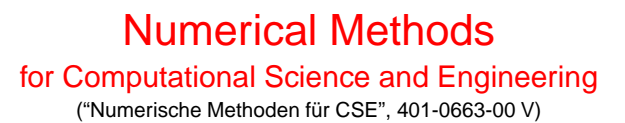

Prof. Ralf Hiptmair and Dr. Vasile Gradinaru

Draft version December 18, 2009, Subversion rev #22659

(C) Seminar für Angewandte Mathematik, ETH Zürich

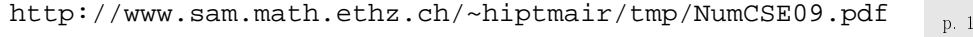

0.0

p. 2 0.0

# **Contents**

#### **I Systems of [Equations](#page-5-0)<sup>22</sup>**

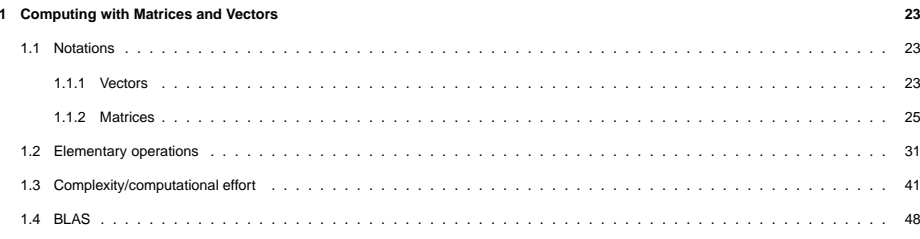

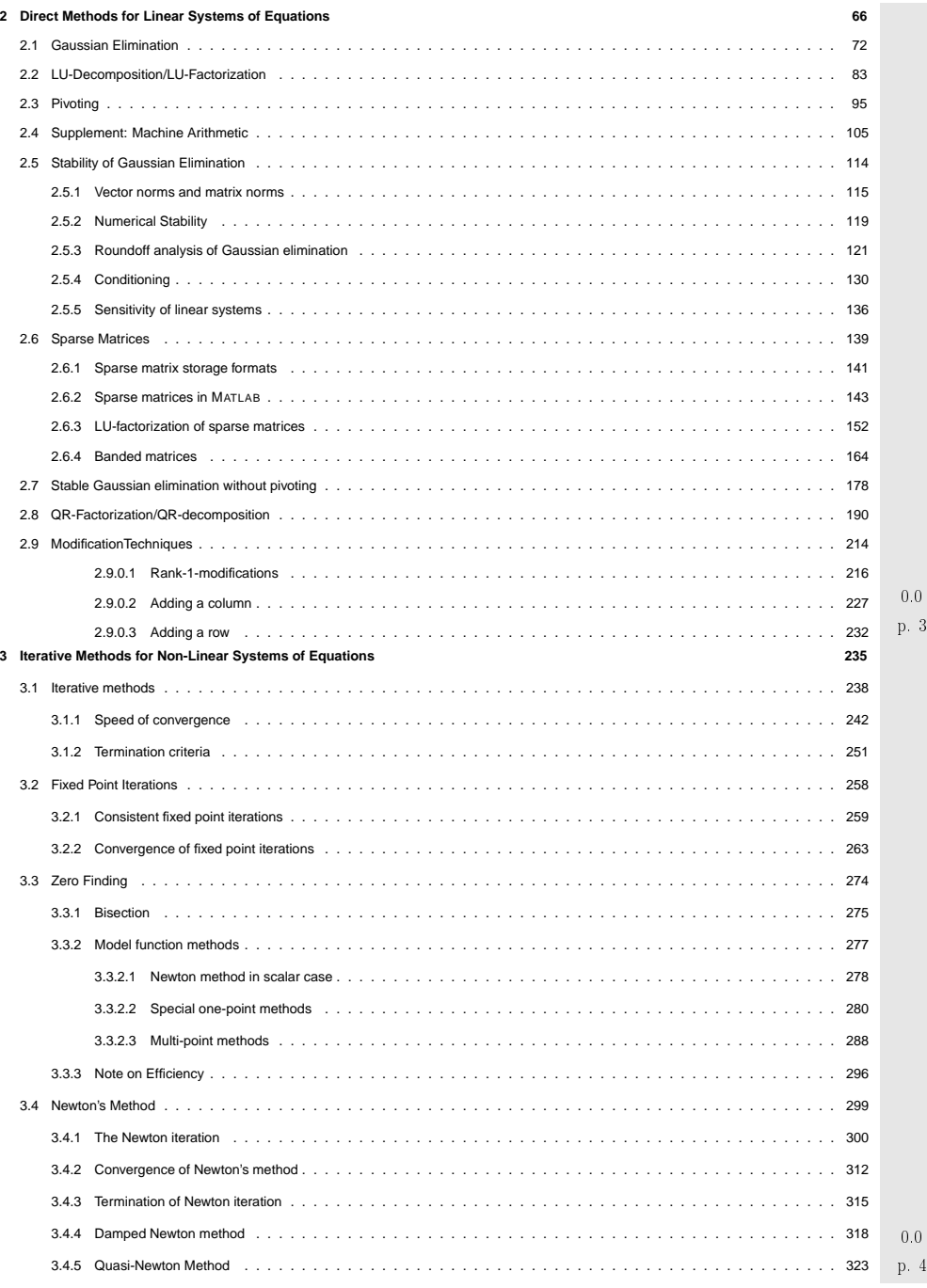

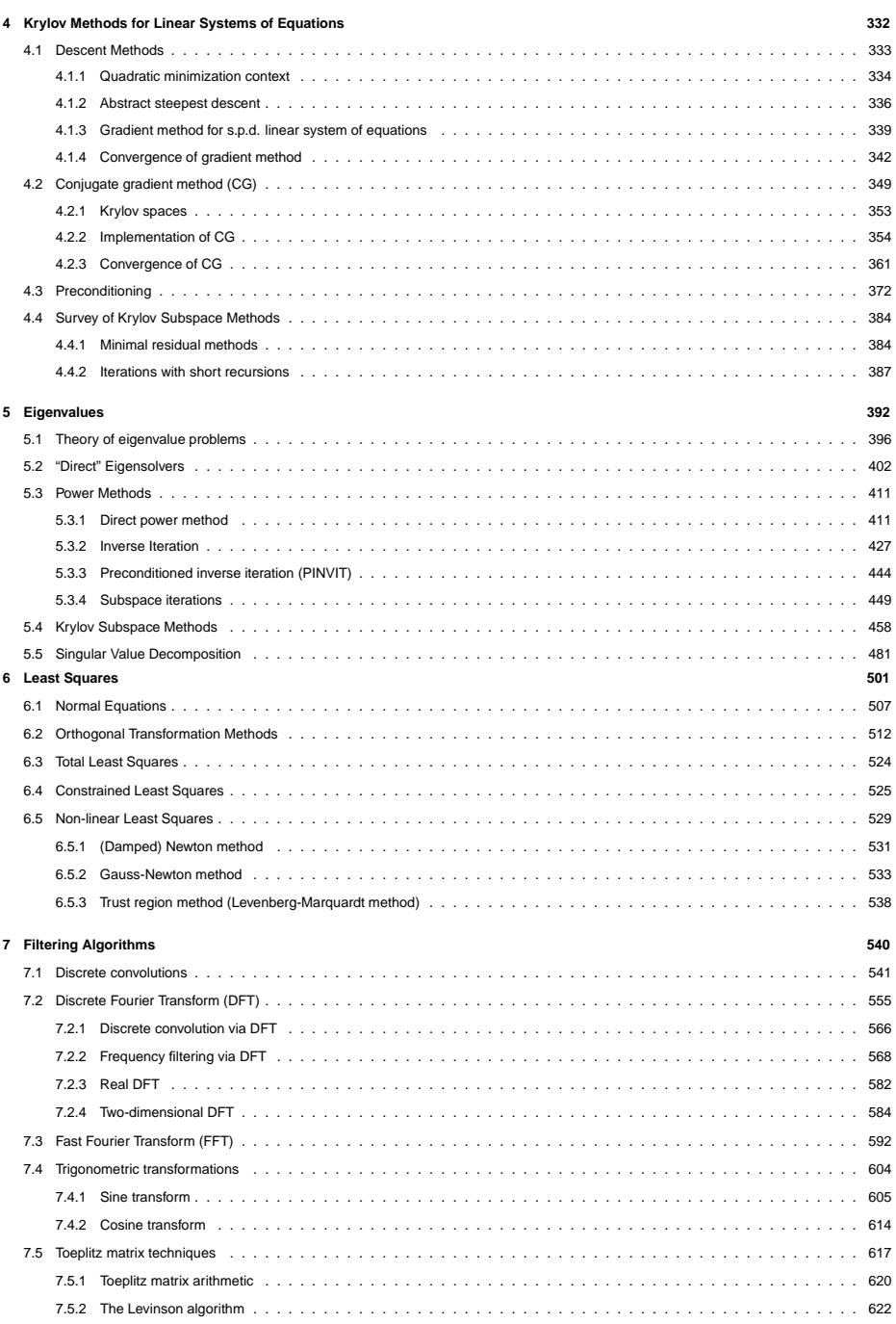

 p. <sup>5</sup> 0.0

 p. <sup>6</sup> 0.0

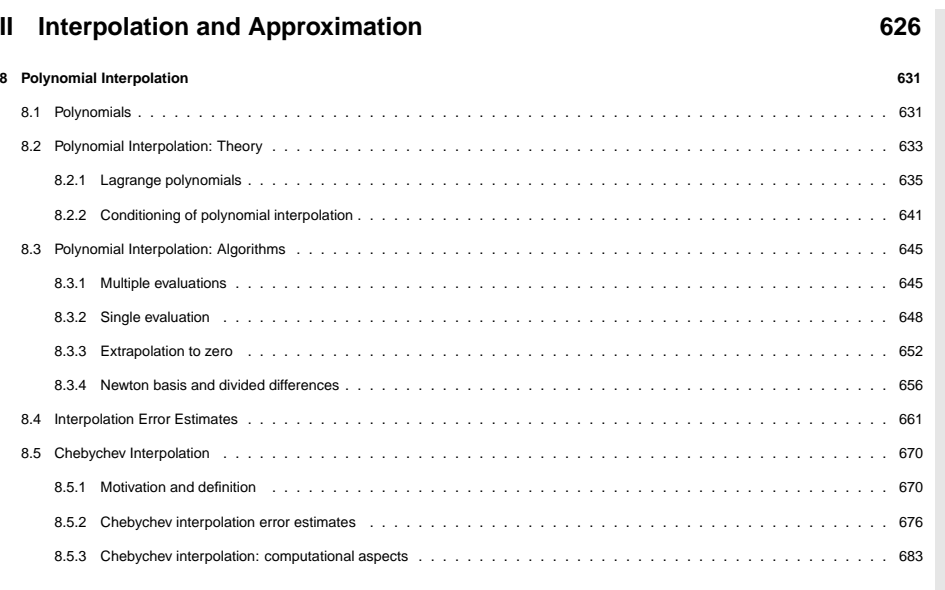

**9 Piecewise [Polynomials](#page-171-0) <sup>688</sup>** 9.1 Shape preserving [interpolation](#page-172-0) . . . . . . . . . . . . . . . . . . . . . . . . . . . . . . . . . . . . . . . . . . . . . . . . . . . . 9.2 Piecewise Lagrange [interpolation](#page-173-0) . . . . . . . . . . . . . . . . . . . . . . . . . . . . . . . . . . . . . . . . . . . . . . . . . . . 9.2.1 Piecewise linear [interpolation](#page-173-1) . . . . . . . . . . . . . . . . . . . . . . . . . . . . . . . . . . . . . . . . . . . . . . . . . 9.2.2 Piecewise polynomial [interpolation](#page-174-0) . . . . . . . . . . . . . . . . . . . . . . . . . . . . . . . . . . . . . . . . . . . . . . 9.2.3 [Approximation](#page-174-1) via piecewise polynomial interpolation . . . . . . . . . . . . . . . . . . . . . . . . . . . . . . . . . . . . . 9.3 Cubic Hermite [Interpolation](#page-175-0) . . . . . . . . . . . . . . . . . . . . . . . . . . . . . . . . . . . . . . . . . . . . . . . . . . . . . . 9.3.1 Definition and [algorithms](#page-175-1) . . . . . . . . . . . . . . . . . . . . . . . . . . . . . . . . . . . . . . . . . . . . . . . . . . . 9.3.2 [Interpolation](#page-176-0) error estimates . . . . . . . . . . . . . . . . . . . . . . . . . . . . . . . . . . . . . . . . . . . . . . . . . 9.3.3 Shape preserving Hermite [interpolation](#page-178-0) . . . . . . . . . . . . . . . . . . . . . . . . . . . . . . . . . . . . . . . . . . . . 9.4 [Splines](#page-180-0) . . . . . . . . . . . . . . . . . . . . . . . . . . . . . . . . . . . . . . . . . . . . . . . . . . . . . . . . . . . . . . . . 9.4.1 Cubic spline [interpolation](#page-180-1) . . . . . . . . . . . . . . . . . . . . . . . . . . . . . . . . . . . . . . . . . . . . . . . . . . . 9.4.2 Shape Preserving Spline [Interpolation](#page-183-0) . . . . . . . . . . . . . . . . . . . . . . . . . . . . . . . . . . . . . . . . . . . . 9.5 Bezier [Techniques](#page-187-0) . . . . . . . . . . . . . . . . . . . . . . . . . . . . . . . . . . . . . . . . . . . . . . . . . . . . . . . . . . **10 Numerical [Quadrature](#page-190-0) <sup>761</sup>** 10.1 [Quadrature](#page-190-0) Formulas . . . . . . . . . . . . . . . . . . . . . . . . . . . . . . . . . . . . . . . . . . . . . . . . . . . . . . . . . 10.2 Polynomial [Quadrature](#page-191-0) Formulas . . . . . . . . . . . . . . . . . . . . . . . . . . . . . . . . . . . . . . . . . . . . . . . . . . . 10.3 [Composite](#page-192-0) Quadrature . . . . . . . . . . . . . . . . . . . . . . . . . . . . . . . . . . . . . . . . . . . . . . . . . . . . . . . . 10.4 Gauss [Quadrature](#page-197-0) . . . . . . . . . . . . . . . . . . . . . . . . . . . . . . . . . . . . . . . . . . . . . . . . . . . . . . . . . . 10.5 [Oscillatory](#page-202-0) Integrals . . . . . . . . . . . . . . . . . . . . . . . . . . . . . . . . . . . . . . . . . . . . . . . . . . . . . . . . . . 10.6 Adaptive [Quadrature](#page-202-1) . . . . . . . . . . . . . . . . . . . . . . . . . . . . . . . . . . . . . . . . . . . . . . . . . . . . . . . . . 10.7 [Multidimensional](#page-204-0) Quadrature . . . . . . . . . . . . . . . . . . . . . . . . . . . . . . . . . . . . . . . . . . . . . . . . . . . . . 820 p. <sup>8</sup>

p. 70.0

0.0

### **III Integration of Ordinary [Differential](#page-205-0) Equations 821**

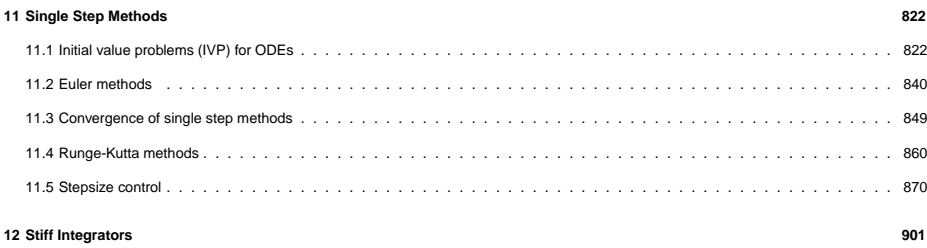

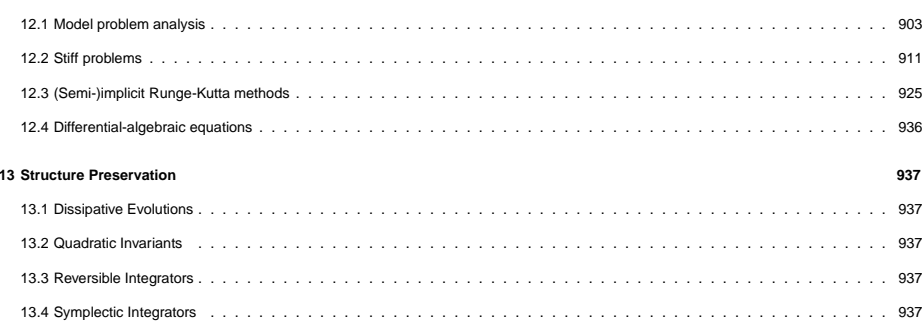

## **About this course**

### **Focus**

- $\triangleright$  on algorithms (principles, scope, and limitations)
- ✄ on implementation (efficiency, stability)
- $\triangleright$  on numerical experiments (design and interpretation)

no emphasis on theory and proofs (unless essential for understanding of algorithms)

hardware-related issues (e.g. parallelization, vectorization, memory access)

### **Contents**

### **Goals**

- Knowledge of the fundamental algorithms in numerical mathematics
- Knowledge of the essential terms in numerical mathematics and the techniques used for the analysis of numerical algorithms
- Ability to choose the appropriate numerical method for concrete problems
- Ability to interpret numerical results
- Ability to implement numerical algorithms efficiently
	-

Indispensable: Learning by doing (➔ exercises)

### **Books**

p. 90.0

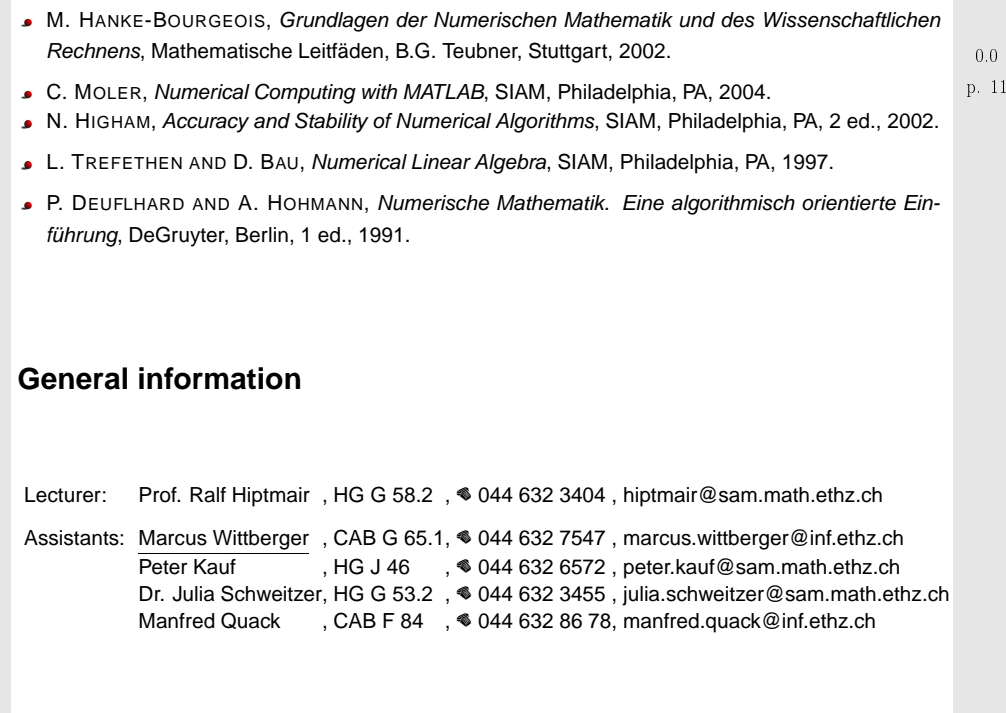

 $\frac{11}{2}$ 

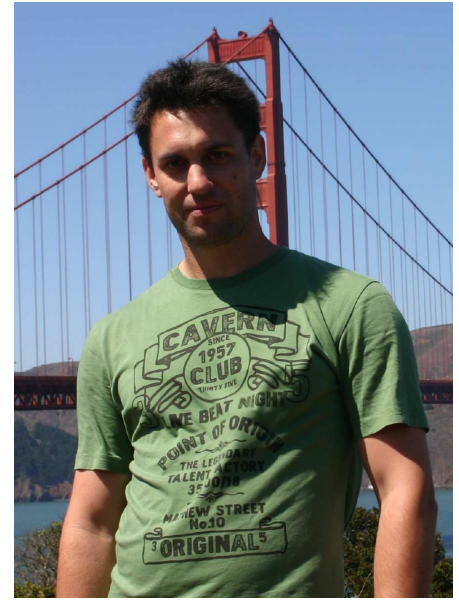

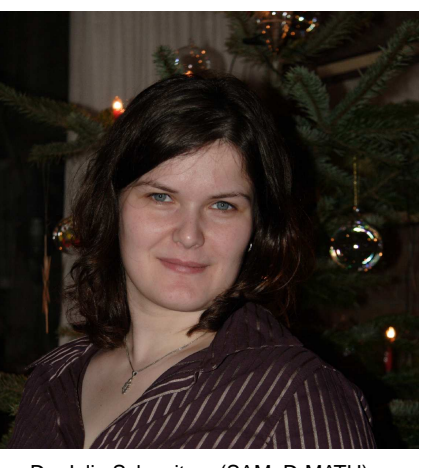

Dr. Julia Schweitzer (SAM, D-MATH)

Marcus Wittberger (D-INFK)

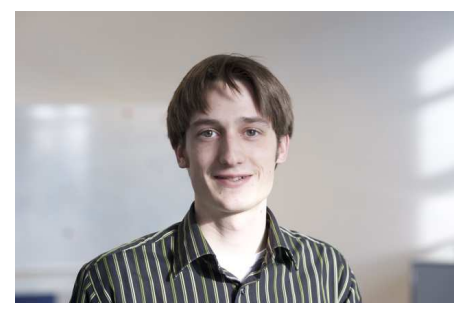

Manfred Quack (D-INFK)

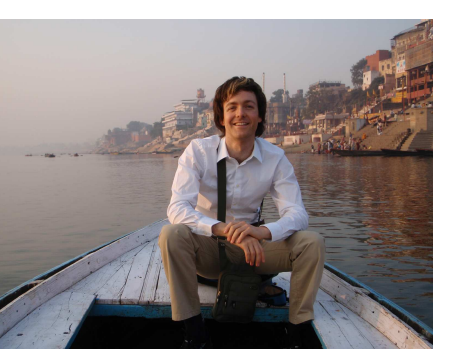

Peter Kauf (SAM, D-MATH)

Classes: Mon, 8.15-10.00 (HG G5), Thu, 10.15-11.55 (HG G5) Tutorials: Mon 10.15-11.55 (HG E 21, for students of RW/CSE)Thu 8.15-10.00 (for students of computer science)

### **Assignments.**

- One problem sheet will be handed out every week
- "Testatbedingung": attempted solutions for a least 60% of the problems.  $p. 14$

Website: [http://www.math.ethz.ch/education/bachelor/lectures/hs2009/math/nummath\\_cse](http://www.math.ethz.ch/education/bachelor/lectures/hs2009/math/nummath_cse)

### **Examination**

Three-hour written examination involving coding problems to be done at the computer on

Thu, Feb 4, 2010, 09:00 – 12:00

✔

Dry-run for computer based examination:

 $\subset$ ✖

Mon, Jan 18, 2010, 09:00, registration via course website

Pre-exam question session:

Mon, Jan 18, 2010, 10:15-12:009:00, room will be announced

- Subject of examination:
	- Chapters <sup>1</sup> through <sup>11</sup> of the course,
	- homework problems on sheet <sup>1</sup> through 13.
- Lecture documents will be available as PDF during the examination, both in four-page and onepage layout. The correspoding final version of the lecture documents will be made available inJan, 18, 2010.
- p. 13The exam questions will be asked both in German and in English.  $p. 15$

### **Reporting errors**

### Please report errors in the electronic lecture notes via <sup>a</sup> wiki page !

<http://elbanet.ethz.ch/wikifarm/rhiptmair/index.php?n=Main.NCSECourse>

(Password: CSE, please choose EDIT menu to enter information)

Please supply the following information:

- (sub)section where the error has been found,
- precise location (e.g, after Equation (4), Thm. 2.3.3, etc. ). Refrain from giving page numbers,
- brief description of the error.

Alternative (for people not savvy with wikis): E-mail an hiptmair@sam.math.ethz.ch, Subiect: NUMCSE

0.0

0.0

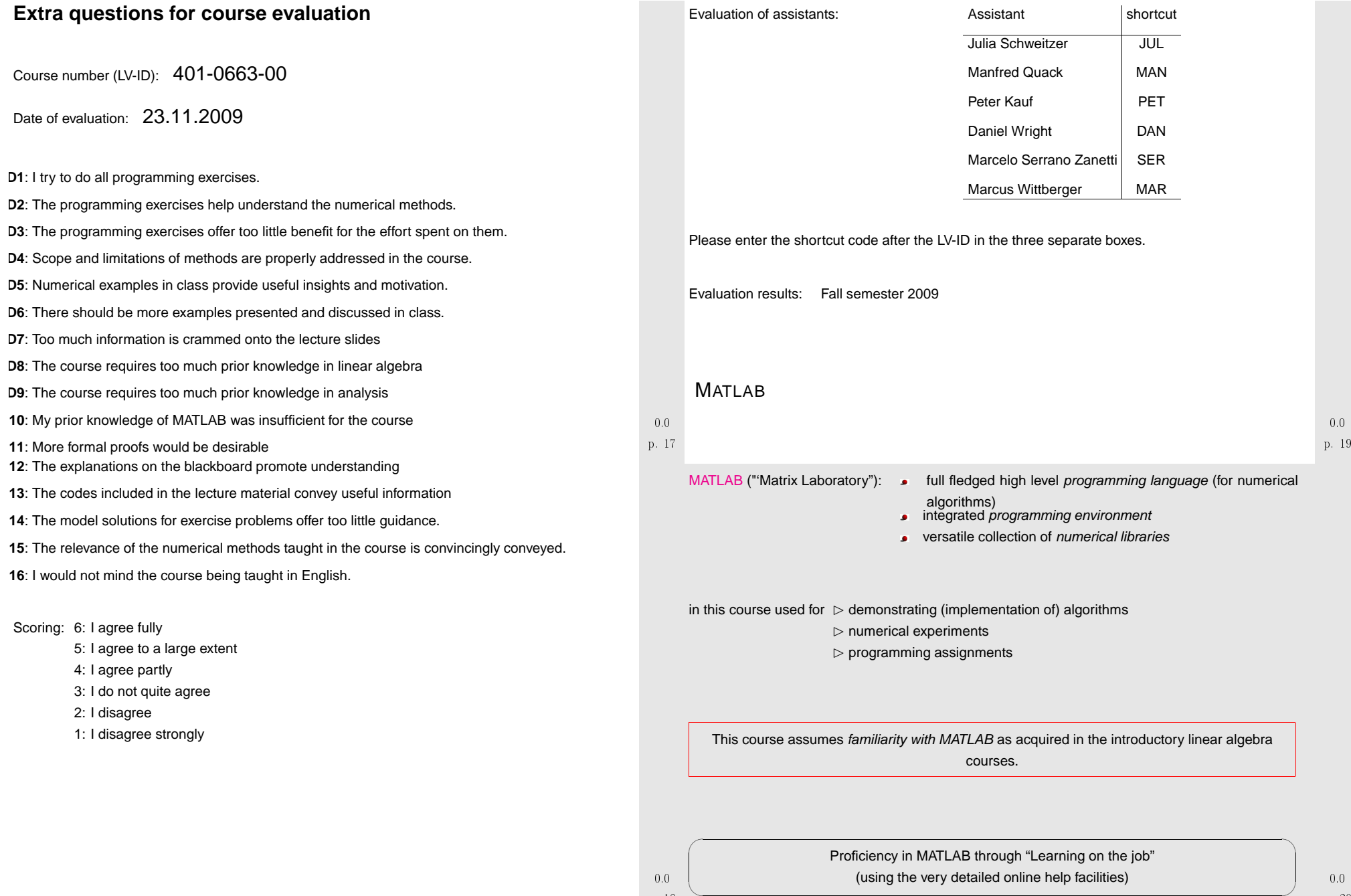

p. 20

<span id="page-5-3"></span><span id="page-5-2"></span><span id="page-5-1"></span><span id="page-5-0"></span>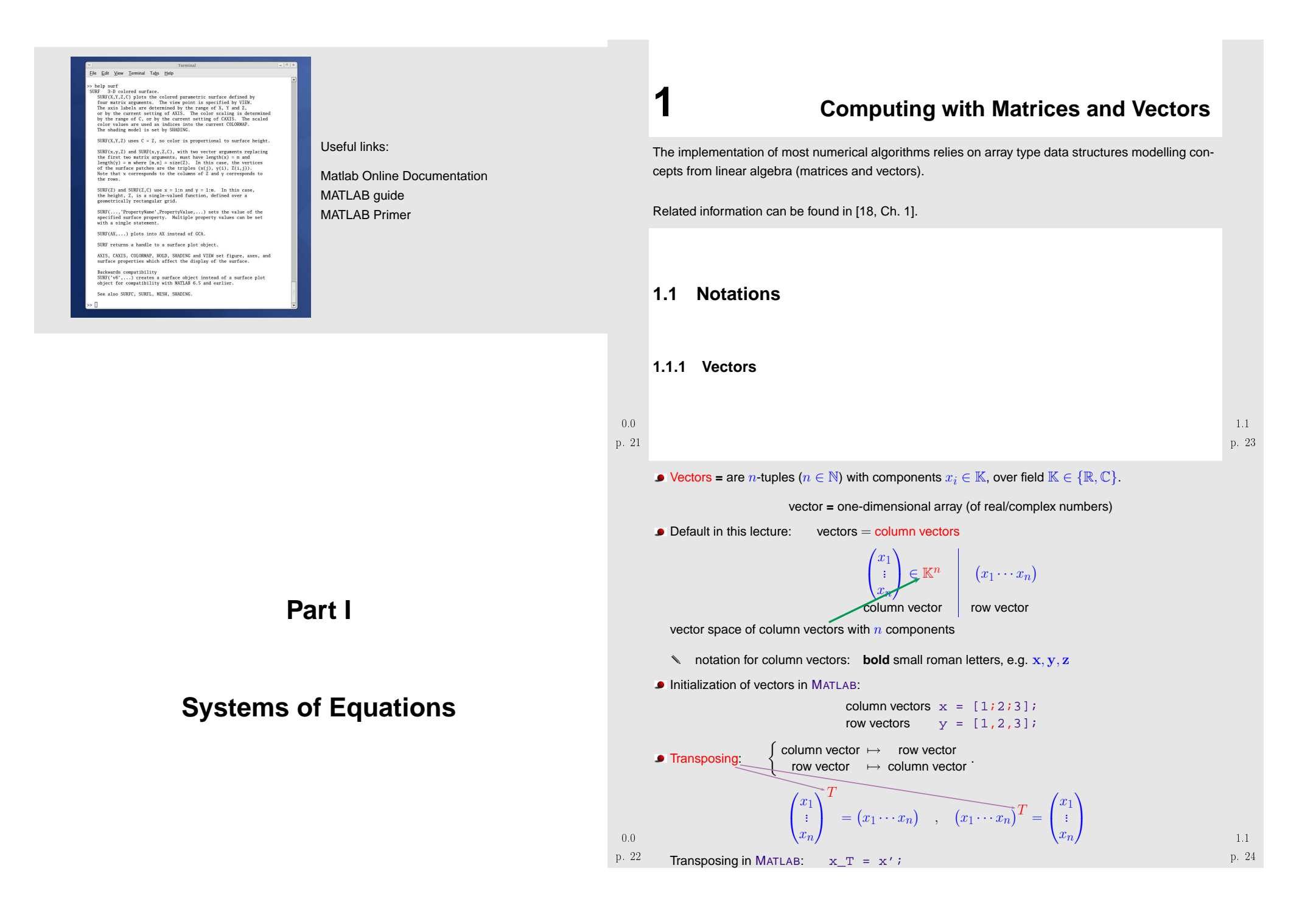

**1.1.2 Matrices**

Matrices **<sup>=</sup>** two-dimensional arrays of real/complex numbers

$$
\mathbf{A} := \begin{pmatrix} a_{11} & \dots & a_{1m} \\ \vdots & & \vdots \\ a_{n1} & \dots & a_{nm} \end{pmatrix} \in \mathbb{K}^{n,m}, \quad n, m \in \mathbb{N}.
$$

vector space of  $n \times \widehat{m}$ -matrices: ( $n \triangleq$  number of rows,  $m \triangleq$  number of columns)

$$
\mathbb{R} \quad \text{notation:} \qquad \text{bold capital roman letters, e.g., } A, S, Y
$$

$$
\mathbb{K}^{n,1} \leftrightarrow \text{column vectors}, \quad \mathbb{K}^{1,n} \leftrightarrow \text{row vectors}
$$

MATLAB:  $\Rightarrow$  vectors are  $1 \times n/n \times 1$ -matrices

<span id="page-6-1"></span>
$$
\triangleright \text{ initialization:} \quad \text{A} = [1, 2 \, i \, 3 \, , 4 \, i \, 5 \, , 6 \, ] \, i \rightarrow 3 \times 2 \, \text{matrix} \quad \begin{pmatrix} 1 & 2 \\ 3 & 4 \\ 5 & 6 \end{pmatrix}.
$$

Accessing matrix entries & sub-matrices (✎ notations):

$$
\begin{array}{ll}\n\rightarrow \text{entry } (\mathbf{A})_{i,j} = a_{ij} \,, \quad 1 \leq i \leq n, \, 1 \leq j \leq m \,, \\
\mathbf{A} := \begin{pmatrix} a_{11} & \dots & a_{1m} \\ \vdots & \vdots & \vdots \\ a_{n1} & \dots & a_{nm} \end{pmatrix} \quad \begin{array}{ll}\n\rightarrow \text{if } \mathsf{row}, \, 1 \leq i \leq n \,, \quad a_{i,:} = (\mathbf{A})_{i,:} \,, \\
\rightarrow \text{if } \mathsf{column}, \, 1 \leq j \leq m \,, \quad a_{i,:} = (\mathbf{A})_{i,j} \,, \\
\rightarrow \text{ matrix block } \quad (a_{ij})_{i=k,\dots,l} = (\mathbf{A})_{k,l,r,s} \,, \quad \begin{array}{ll}\n1 \leq k \leq l \leq n \,, \\
1 \leq k \leq l \leq n \,, \\
\end{array} \quad \text{p. 25}\n\end{array}
$$

MATLAB: Matrix A  $\mapsto$  entry at position  $(i,j)$  **=** A(i,j) **=** A(i,j)  $\mapsto$  *i*-th row  $\mapsto$  *i*-th row **=** A(i,:)<br> $\mapsto$  *i*-th column  $\mapsto$  *j*-th column **=** A(:,j)<br>  $\mapsto$  matrix block  $(a_{ij})_{i=k,...,l} = (A)_{k:l,r:s}$  = A(k:l,r:s)<br>
(sub-matrix)  $\stackrel{j=r,...,s}{\stackrel{j=r,...,s}}$ (sub-matrix) $j=r,...,s$ 

**C** Transposed matrix

$$
\mathbf{A}^T = \begin{pmatrix} a_{11} & \dots & a_{1m} \\ \vdots & & \vdots \\ a_{n1} & \dots & a_{nm} \end{pmatrix}^T := \begin{pmatrix} a_{11} & \dots & a_{n1} \\ \vdots & & \vdots \\ a_{1m} & \dots & a_{mn} \end{pmatrix} \in \mathbb{K}^{m,n}
$$

**Adjoint matrix**  $\mathbf{x} = \mathbf{x} - \mathbf{x}$ 

$$
\mathbf{A}^H := \begin{pmatrix} a_{11} & \dots & a_{1m} \\ \vdots & & \vdots \\ a_{n1} & \dots & a_{nm} \end{pmatrix}^H := \begin{pmatrix} \bar{a}_{11} & \dots & \bar{a}_{n1} \\ \vdots & & \vdots \\ \bar{a}_{1m} & \dots & \bar{a}_{mn} \end{pmatrix} \in \mathbb{K}^{m,n}
$$

$$
\bar{a}_{ij} = \mathfrak{Re}(a_{ij}) - i\mathfrak{Im}(a_{ij})
$$
 
$$
a_{ij}
$$

Identity matrix: 
$$
\mathbf{I} = \begin{pmatrix} 1 & 0 \\ 0 & 1 \end{pmatrix} \in \mathbb{K}^{n,n}
$$
, MATLAB:  $\mathbf{I} = \text{eye}(n)$ ;

<span id="page-6-0"></span>Zero matrix: O  $\sqrt{ }$  $\overline{\mathcal{L}}$  $\begin{array}{ccc} 0 & \ldots & 0 \\ \vdots & \ddots & \vdots \\ 0 & \ldots & 0 \end{array}$  $\setminus$  $\left(\begin{array}{cccc} \in \mathbb{K}^{n,m} \,, & \text{Matlab:} & \texttt{O} = \texttt{zeros(n,m)} \, ; \end{array}\right)$ Diagonal matrix: D  $\sqrt{ }$  $\setminus$  $\begin{matrix} d_1 & 0 \\ 0 & d_n \end{matrix}$  $\backslash$  $\left(\int_{\mathbb{R}}\in\mathbb{K}^{n,n}\right)$ , MATLAB: D = diag(d); with vector d Remark 1.1.1 (Matrix storage formats). (for dense/full matrices, cf. Sect. [2.6](#page-34-0))  $A \in \mathbb{K}^{m,n}$  linear array (size  $mn$ ) + index computations (Note: leading dimension (row major, column major))A  $\sqrt{ }$  $\overline{\mathcal{L}}$  $1 \t2 \t3'$  $4\overline{5}6$ <sup>7</sup> <sup>8</sup> <sup>9</sup>  $\setminus$  $\int$ Row major (C-arrays, bitmaps, Python): A\_arr <sup>1</sup> <sup>2</sup> <sup>3</sup> <sup>4</sup> <sup>5</sup> <sup>6</sup> <sup>7</sup> <sup>8</sup> <sup>9</sup> Column major (Fortran, MATLAB, OpenGL): A\_arr <sup>1</sup> <sup>4</sup> <sup>7</sup> <sup>2</sup> <sup>5</sup> <sup>8</sup> <sup>3</sup> <sup>6</sup> <sup>9</sup> p. 271.1Access to entry  $a_{ij}$  of  $\mathbf{A} \in \mathbb{K}^{n,m}, i = 1, \ldots, n,$  $j=1,\ldots,m$ : row major:  $a_{ij}{\leftrightarrow}$ A\_arr(m\*(i-1)+(j-1)) column major:  $a_{ij}{\leftrightarrow}$ A\_arr(n\*(j-1)+(i-1)) row major column major  $\wedge$ Example 1.1.2 (Impact of data access patterns on runtime). Cache hierarchies  $\rightsquigarrow$  slow access of "remote" memory sites !<br>salimn actionted column oriented  $A = \text{randn}(n,n);$ for  $j = 1:n-1$ ,  $A(:,j+1) = A(:,j+1) - A(:,j);$ end $=$  access  $=$  $n = 3000 \sim$ row oriented  $A = \text{randn}(n);$ for  $i = 1:n-1$ .  $A(i+1,:) = A(i+1,:) - A(i,:);$ endaccess

 $\sim 0.3s$  $= 3000 \rightarrow 0.1s$   $n = 3000 \rightarrow 0.3s$ <br>Code 1.1.3: timing for row and column oriented matrix access in MATLAB

 $1.1$   $\phantom{1}$  1  $\%$  Timing for row/column operations

p. 26 | 
$$
2|K = 3
$$
; res = [];

1.1

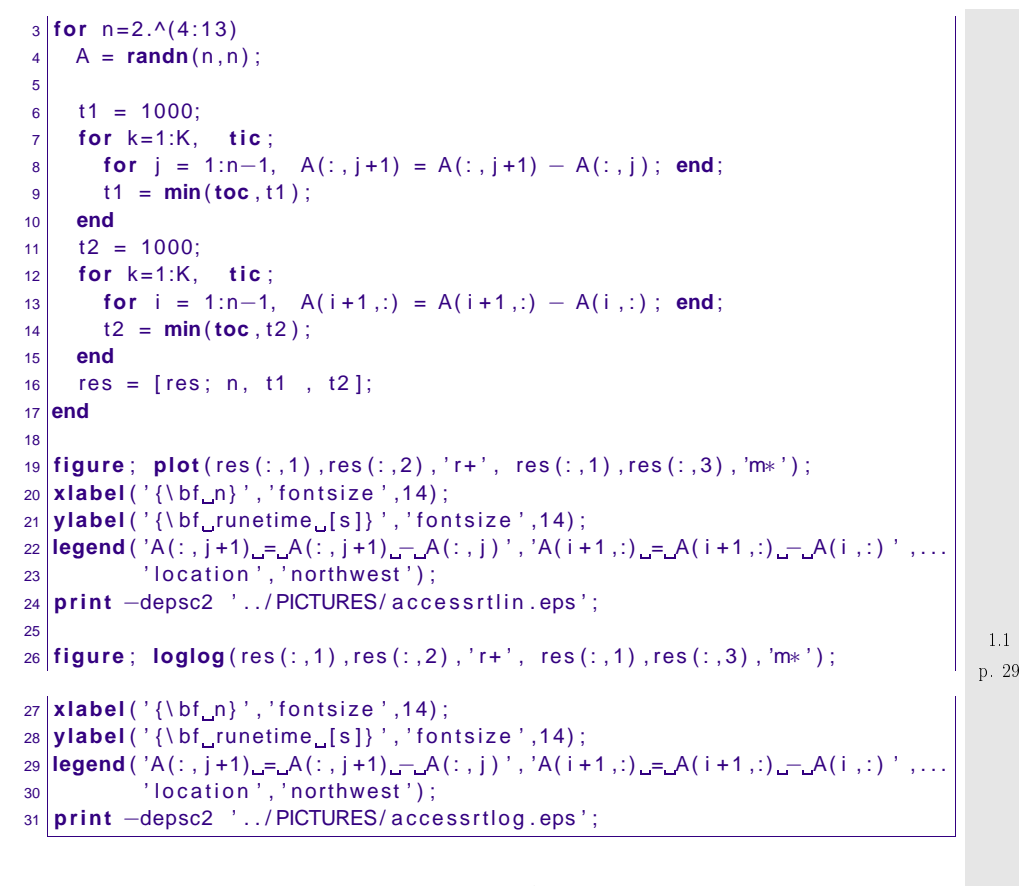

<span id="page-7-3"></span>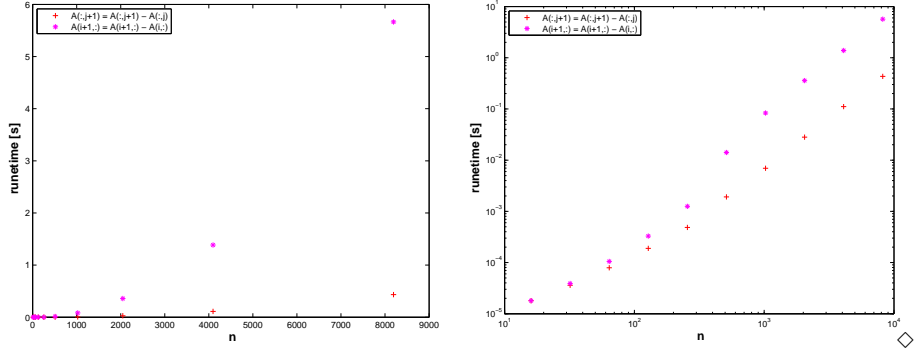

### <span id="page-7-2"></span><span id="page-7-1"></span><span id="page-7-0"></span>**1.2 Elementary operations**

What you should know from linear algebra:

vector space operations in  $\mathbb{K}^{m,n}$  (addition, multiplication with scalars)

$$
\text{ \textbf{ \texttt{old} product:} \quad} \mathbf{x}, \mathbf{y} \in \mathbb{K}^n, n \in \mathbb{N}: \quad \mathbf{x} \cdot \mathbf{y} := \mathbf{x}^H \mathbf{y} = \sum_{i=1}^n \bar{x}_i y_i \in \mathbb{K} \quad \text{ \textbf{(in MATLAB:} \quad} \mathrm{dot}\left(\mathbf{x}, \mathbf{y}\right))
$$

- tensor product:  $\mathbf{x} \in \mathbb{K}^m, \mathbf{y} \in \mathbb{K}^n, n \in \mathbb{N}: \ \ \mathbf{x} \mathbf{y}^H = \left( x_i \bar{y}_j \right)_{\substack{{ {i = 1,...,m} } } } \in \mathbb{K}^{m,n}$
- All are special cases of the <mark>matrix product:</mark>

$$
\mathbf{A} \in \mathbb{K}^{m,n}, \quad \mathbf{B} \in \mathbb{K}^{n,k} : \qquad \mathbf{A}\mathbf{B} = \left(\sum_{j=1}^n a_{ij} b_{jl}\right)_{\substack{i=1,\dots,m\\l=1,\dots,k}} \in \mathbb{R}^{m,k} \tag{1.2.1}
$$

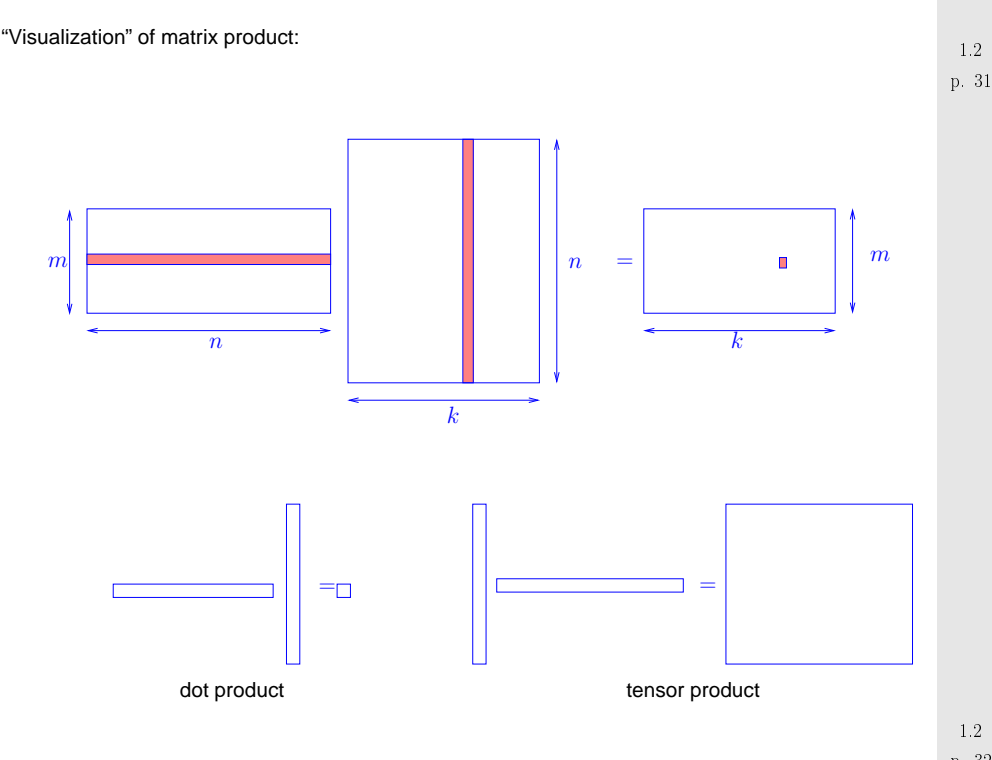

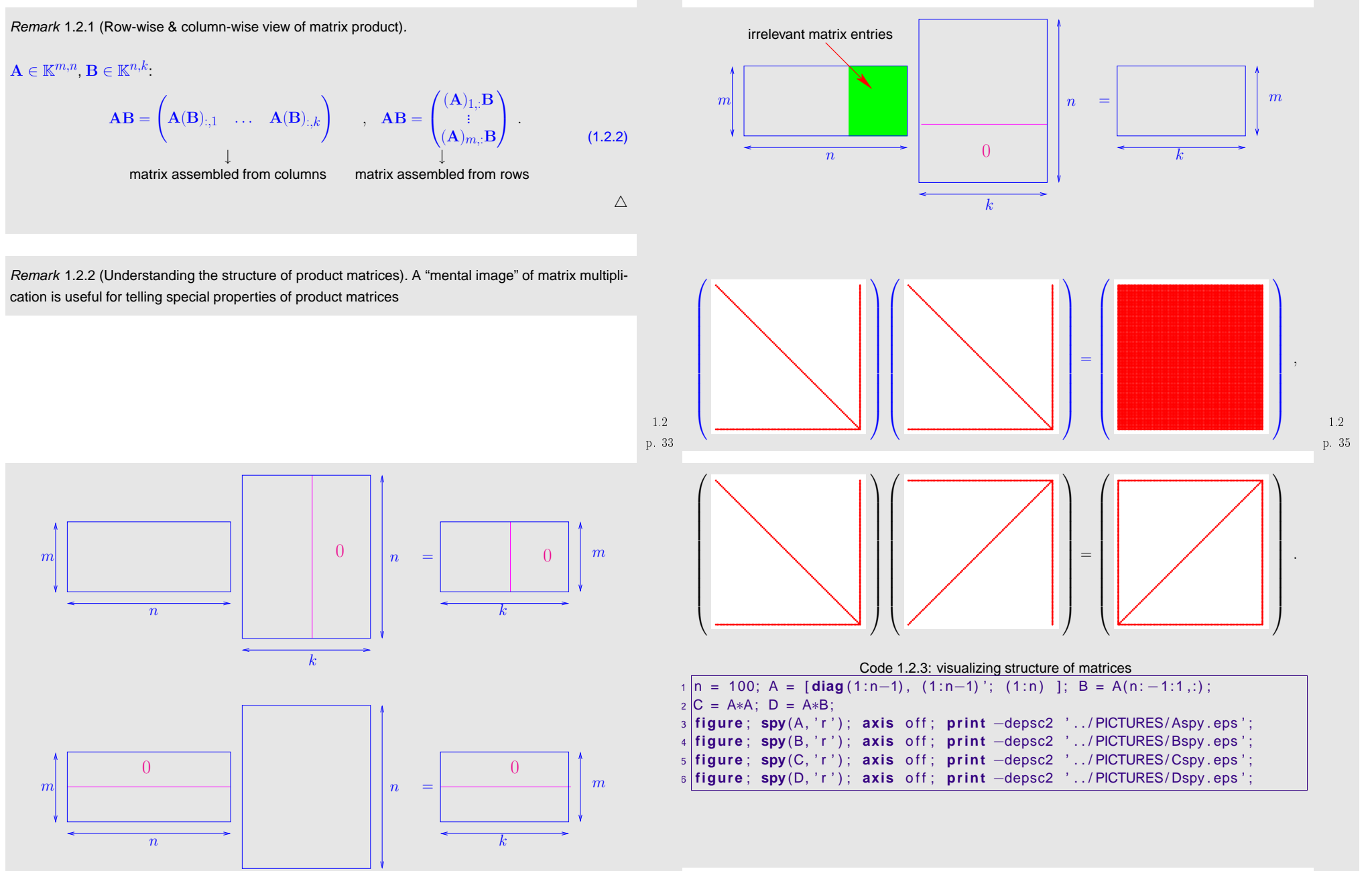

1.2

p. 34

k

### Remark 1.2.4 (Scalings).

Scaling **<sup>=</sup>** multiplication with diagonal matrices (with non-zero diagonal entries):

 $\bullet$ multiplication with diagonal matrix *from left* ► row scaling

$$
\begin{pmatrix} d_1 & 0 & 0 \ 0 & d_2 & 0 \ 0 & 0 & d_n \end{pmatrix} \begin{pmatrix} a_{11} & a_{12} & \dots & a_{1m} \\ a_{21} & a_{22} & a_{2m} \\ \vdots & \vdots & \vdots \\ a_{n1} & a_{n2} & \dots & a_{nm} \end{pmatrix} = \begin{pmatrix} d_1a_{11} & d_1a_{12} & \dots & d_1a_{1m} \\ d_2a_{21} & d_2a_{22} & \dots & d_2a_{2m} \\ \vdots & \vdots & \vdots & \vdots \\ d_na_{n1} & d_na_{n2} & \dots & d_na_{nm} \end{pmatrix} = \begin{pmatrix} d_1(\mathbf{A})_{1,:} \\ \vdots \\ d_n(\mathbf{A})_{n,:} \end{pmatrix}.
$$

multiplication with diagonal matrix *from right →* column scaling

$$
\begin{pmatrix}\na_{11} & a_{12} & \dots & a_{1m} \\
a_{21} & a_{22} & a_{2m} \\
\vdots & & \vdots \\
a_{n1} & a_{n2} & \dots & a_{nm}\n\end{pmatrix}\n\begin{pmatrix}\nd_1 & 0 & 0 \\
0 & d_2 & 0 \\
0 & 0 & d_m\n\end{pmatrix} =\n\begin{pmatrix}\nd_1a_{11} & d_2a_{12} & \dots & d_ma_{1m} \\
d_1a_{21} & d_2a_{22} & \dots & d_ma_{2m} \\
\vdots & & \vdots & & \vdots \\
d_1a_{n1} & d_2a_{n2} & \dots & d_ma_{nm}\n\end{pmatrix}
$$
\n
$$
= \begin{pmatrix}\nd_1(\mathbf{A})_{:,1} & \dots & d_m(\mathbf{A})_{:,m}\n\end{pmatrix}.
$$

Example 1.2.5 (Row and column transformations).

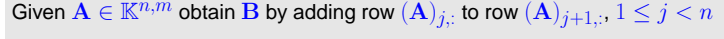

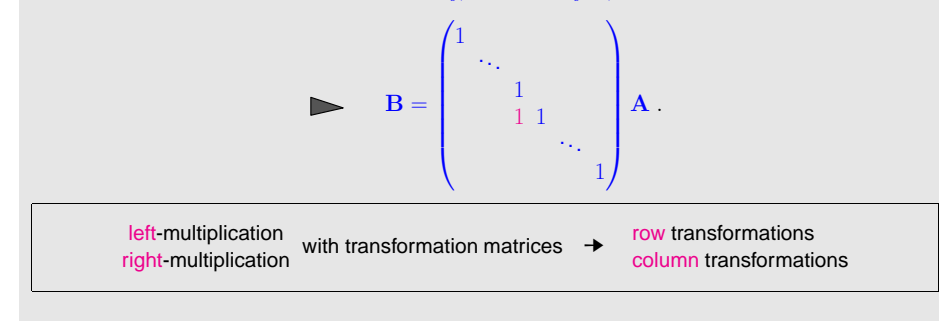

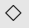

<span id="page-9-0"></span>p. 381.2

 $\triangle$ 

p. 371.2

```
Recall: \: rules of matrix multiplication, for all \mathbb K-matrices \mathbf A,\mathbf B,\mathbf C (of suitable sizes), \alpha,\beta\in\mathbb Kassociative: (AB)C = A(BC),
               bi-linear: (\alpha \mathbf{A} + \beta \mathbf{B})\mathbf{C} = \alpha(\mathbf{AC}) + \beta(\mathbf{BC}), \mathbf{C}(\alpha \mathbf{A} + \beta \mathbf{B}) = \alpha(\mathbf{CA}) + \beta(\mathbf{CB}),
non-commutative: \mathbf{A}\mathbf{B}\neq \mathbf{B}\mathbf{A} in general .
```
#### Remark 1.2.6 (Matrix algebra).

A vector space  $(V,\mathbb{K},+,\cdot)$ , where  $V$  is additionally equipped with a bi-linear and associative "multiplication" is called an [algebra](http://de.wikipedia.org/wiki/Algebra_(Struktur)). Hence, the vector space of square matrices  $\mathbb{K}^{n,n}$  with matrix multiplication is an algebra with *unit element* I.  $\triangle$ 

Remark 1.2.7 (Block matrix product).

Given matrix dimensions  $M, N, K \in \mathbb{N}$  block sizes  $1 \leq n < N$  ( $n' := N - n$ ),  $1 \leq m < M$  $(m':=M-m, 1\leq k< K \ (k':=K-k)$  assume

$$
\mathbf{A}_{11} \in \mathbb{K}^{m,n} \quad \mathbf{A}_{12} \in \mathbb{K}^{m,n'} \quad \mathbf{B}_{11} \in \mathbb{K}^{n,k} \quad \mathbf{B}_{12} \in \mathbb{K}^{n,k'} \quad \mathbf{1.2}
$$
\n
$$
\mathbf{A}_{21} \in \mathbb{K}^{m',n} \quad \mathbf{A}_{22} \in \mathbb{K}^{m',n'} \quad \mathbf{B}_{21} \in \mathbb{K}^{n',k} \quad \mathbf{B}_{22} \in \mathbb{K}^{n',k'} \quad \text{p. 39}
$$
\n
$$
\left(\begin{array}{cc}\n\mathbf{A}_{11} & \mathbf{A}_{12} \\
\mathbf{A}_{21} & \mathbf{A}_{22}\n\end{array}\right)\n\left(\begin{array}{ccc}\n\mathbf{B}_{11} & \mathbf{B}_{12} \\
\mathbf{B}_{21} & \mathbf{B}_{22}\n\end{array}\right) = \left(\begin{array}{cc}\n\mathbf{A}_{11}\mathbf{B}_{11} + \mathbf{A}_{12}\mathbf{B}_{21} & \mathbf{A}_{11}\mathbf{B}_{12} + \mathbf{A}_{12}\mathbf{B}_{22} \\
\mathbf{A}_{21} & \mathbf{A}_{22}\n\end{array}\right)\n\left(\begin{array}{ccc}\n\mathbf{B}_{11} & \mathbf{B}_{12} \\
\mathbf{B}_{21} & \mathbf{B}_{22}\n\end{array}\right) = \left(\begin{array}{ccc}\n\mathbf{A}_{11}\mathbf{B}_{11} + \mathbf{A}_{12}\mathbf{B}_{21} & \mathbf{A}_{11}\mathbf{B}_{12} + \mathbf{A}_{22}\mathbf{B}_{22} \\
\mathbf{A}_{21}\mathbf{B}_{12} + \mathbf{A}_{22}\mathbf{B}_{22}\n\end{array}\right) \tag{1.2.3}
$$

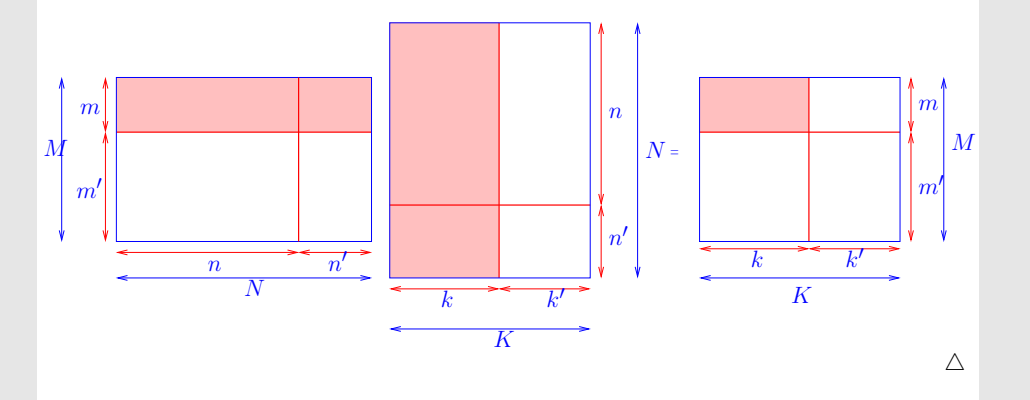

## **1.3 Complexity/computational effort**

complexity/computational effort of an algorithm : ⇔ number of elementary operators additions/multiplications

Crucial: dependence of (worst case) complexity of an algorithm on (integer) problem size parameters (worst case  $\leftrightarrow$  maximum for all possible data)

Usually studied: asymptotic complexity  $\hat{=}$  "leading order term" of complexity w.r.t *large* problem size parameters

The usual choice of problem size parameters in numerical linear algebra is the number of independent real variables needed to describe the input data (vector length, matrix sizes).

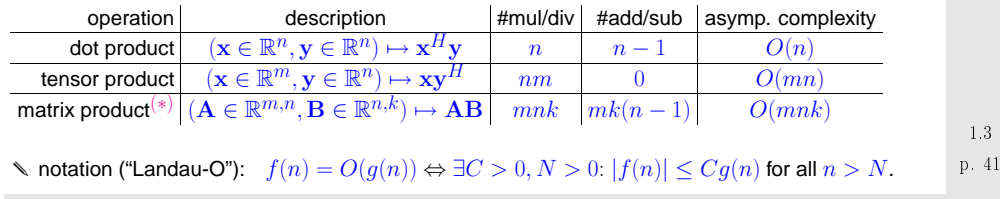

Remark 1.3.1 ("Fast" matrix [multiplication\)](http://en.wikipedia.org/wiki/Matrix_multiplication).

 $(\ast)\colon\;\; O(mnk)$  complexity bound applies to "straightforward" matrix multiplication according to  $(1.2.1)$ .

For  $m = n = k$  there are (sophisticated) variants with better [asymptotic](#page-10-1) complexity, e.g., the divideand-conquer Strassen [algorithm](http://en.wikipedia.org/wiki/Strassen_algorithm) [\[39](#page-237-0)] with [asymptotic](#page-10-1) complexity  $O(n^{\log_2 7})$ :

Start from  $A, B \in \mathbb{K}^{n,n}$  with  $n = 2\ell, \ell \in \mathbb{N}$ . The idea relies on the block matrix product [\(1.2.3](#page-9-0)) with  $\mathbf{A}_{ij}, \mathbf{B}_{ij} \in \mathbb{K}^{\ell, \ell}, i,j \in \{1,2\}.$  Let  $\mathbf{C} \coloneqq \mathbf{A}\mathbf{B}$  be partiotioned accordingly:  $\mathbf{C} = \begin{pmatrix} \mathbf{C}_{11} \ \mathbf{C}_{21} \ \mathbf{C}_{22} \end{pmatrix}$ . Then tedious elementary computations reveal

$$
C_{11} = Q_0 + Q_3 - Q_4 + Q_6,
$$
  
\n
$$
C_{21} = Q_1 + Q_3,
$$
  
\n
$$
C_{12} = Q_2 + Q_4,
$$
  
\n
$$
C_{22} = Q_0 + Q_2 - Q_1 + Q_5,
$$

where the  $\mathbf{Q}_k \in \mathbb{K}^{\ell,\ell}, k = 1, \ldots, 7$  are obtained from

$$
\begin{aligned} \mathbf{Q}_0 \, & = \, \left( \mathbf{A}_{11} + \mathbf{A}_{22} \right) \ast \left( \mathbf{B}_{11} + \mathbf{B}_{22} \right) \, , \\ \mathbf{Q}_1 \, & = \, \left( \mathbf{A}_{21} + \mathbf{A}_{22} \right) \ast \mathbf{B}_{11} \, , \end{aligned}
$$

<span id="page-10-2"></span><span id="page-10-0"></span> $\mathbf{Q}_2 = \mathbf{A}_{11} * (\mathbf{B}_{12} - \mathbf{B}_{22}),$  $\mathbf{Q}_3 = \mathbf{A}_{22} * (-\mathbf{B}_{11} + \mathbf{B}_{21}),$  $\mathbf{Q}_4 = (\mathbf{A}_{11} + \mathbf{A}_{12}) * \mathbf{B}_{22}$  $\mathbf{Q}_5 = (-\mathbf{A}_{11} + \mathbf{A}_{21}) * (\mathbf{B}_{11} + \mathbf{B}_{12}),$  $\mathbf{Q}_6 = (\mathbf{A}_{12} - \mathbf{A}_{22}) * (\mathbf{B}_{21} + \mathbf{B}_{22}).$ 

<span id="page-10-1"></span>Beside a considerable number of matrix additions ( [computational](#page-10-2) effort  $O(n^2)$  ) it takes only **7** multiplications of matrices of size  $n/2$  to compute  $\bf C$ ! Strassen's algorithm boils down to the *recursive* application of these formulas for  $n=2^k,$   $k\in\mathbb{N}.$ 

A refined algorithm of this type can achieve complexity  $O(n^{2.36})$ , see [\[7\]](#page-236-0).

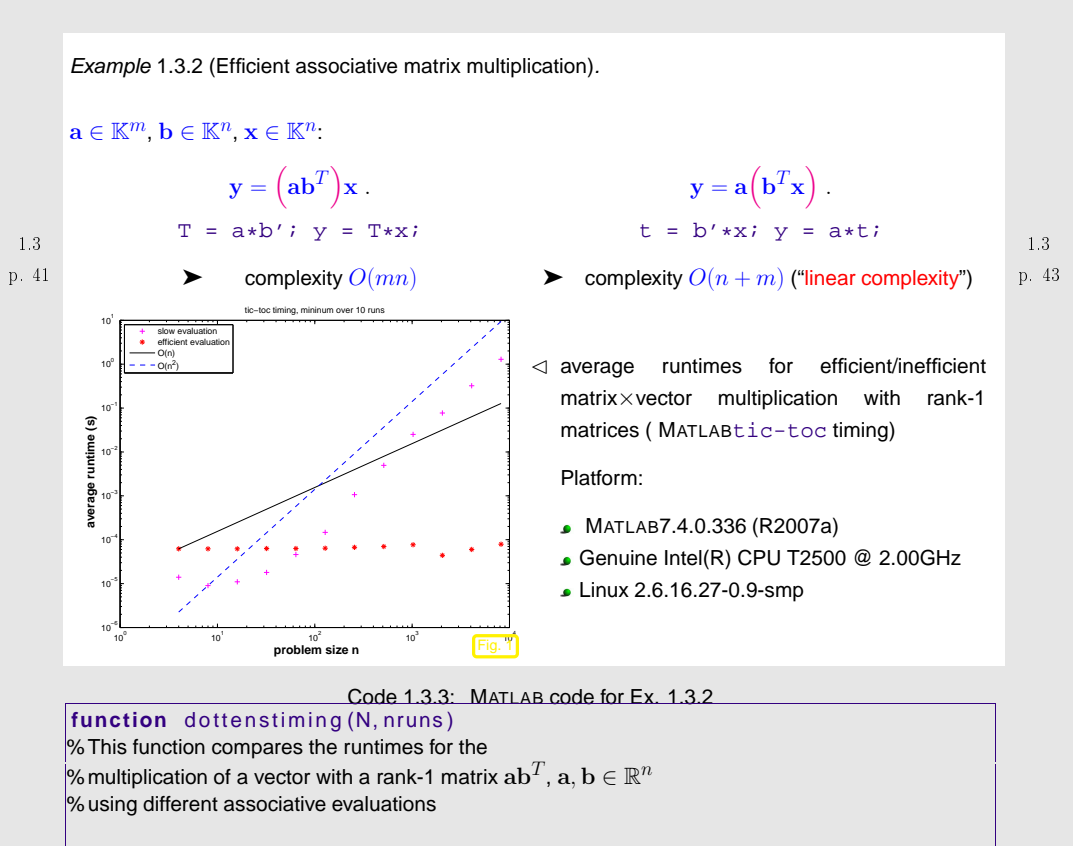

 **<sup>i</sup> <sup>f</sup>** ( **nargin** <sup>&</sup>lt; 1) , <sup>N</sup> <sup>=</sup> <sup>2</sup> . ^ ( <sup>2</sup> : <sup>1</sup> <sup>3</sup> ) ; **end <sup>i</sup> <sup>f</sup>** ( **nargin** <sup>&</sup>lt; 2) , nruns <sup>=</sup> 10; **end**

 421.3times =  $[]$ ; % matrix for storing recorded runtimes

p.

<span id="page-11-0"></span>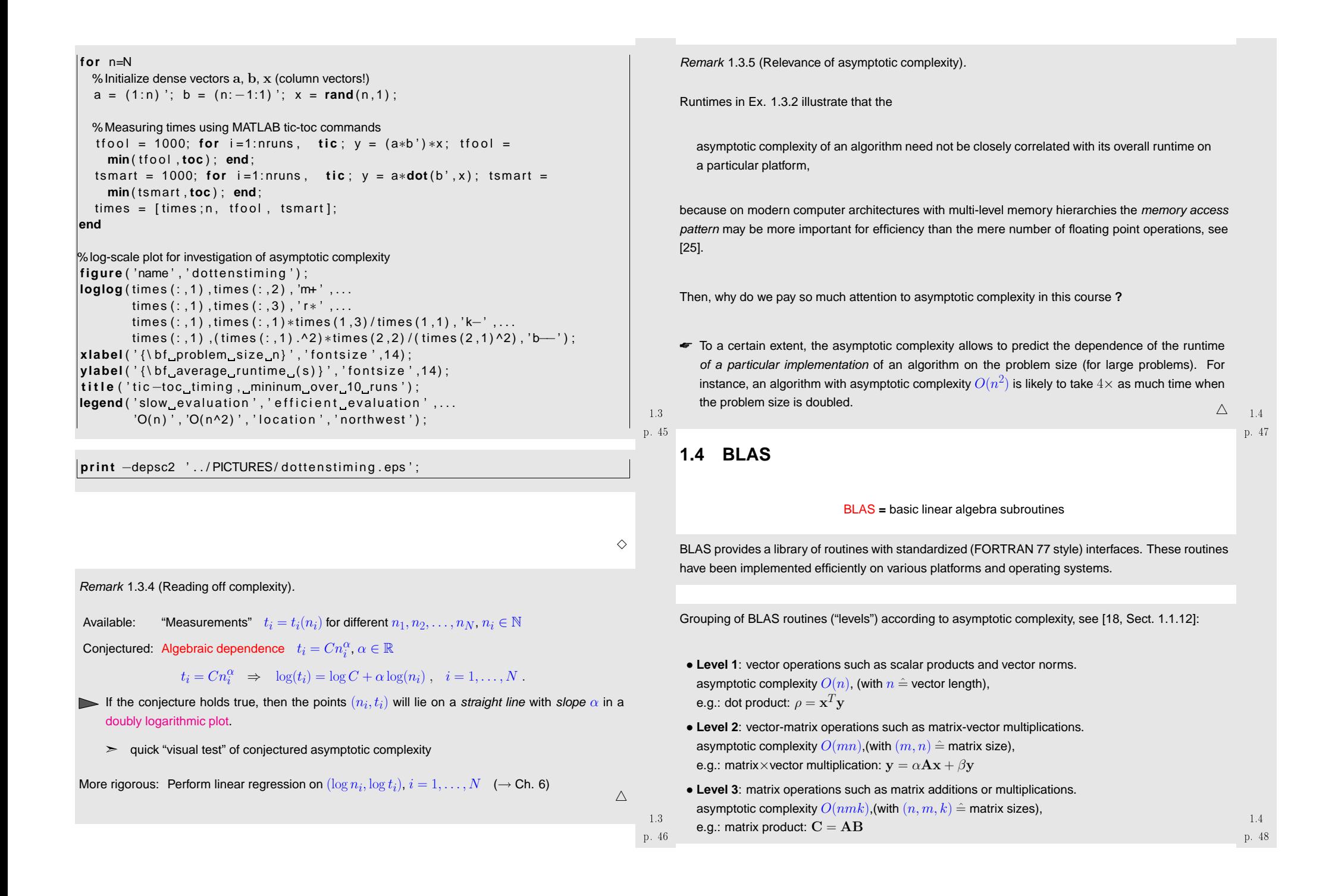

### **Syntax of BLAS calls**:

The functions have been implemented for different types, and are distinguished by the first letter of thefunction name. E.g. sdot is the dot product implementation for single precision and ddot for double precision.

- **BLAS LEVEL 1:** vector operations, [asymptotic](#page-10-1) complexity  $O(n)$ ,  $n \triangleq$  vector length
	- dot [product](#page-7-1)  $\rho = \mathbf{x}^T \mathbf{y}$

# xDOT(N,X,INCX,Y,INCY)

- **−** x ∈ {S, D}, scalar type: S  $\hat{=}$  type float, D  $\hat{=}$  type double
- $N$   $\hat{=}$  length of vector (modulo stride INCX)
- $\mathbf{X} = \mathbf{X} + \mathbf{X}$   $\mathbf{X}$  array of type **x**
- $-$  INCX  $\hat{=}$  stride for traversing vector  $X$
- $-Y \hat{=}$  vector  $\mathbf{y}$ : array of type x
- $-$  INCY  $\hat{=}$  stride for traversing vector  $Y$
- vector operations  $y = \alpha x + y$

# xAXPY(N,ALPHA,X,INCX,Y,INCY)

 $-\mathbf{x} \in \{\text{S}, \text{D}, \text{C}, \text{Z}\}$ ,  $\text{S} \triangleq$  type float,  $\textbf{D} \triangleq$  type double,  $\textbf{C} \triangleq$  type complex p. 49

- $\hat{I} N \triangleq$  length of vector (modulo stride INCX)
- **–** ALPHA  $\hat{=}$  scalar  $\alpha$
- $\mathbf{X} = \mathbf{X} \times \mathbf{X}$  array of type x
- $-$  INCX  $\hat{=}$  stride for traversing vector  $X$
- $-Y \hat{=}$  vector  $\mathbf{y}$ : array of type x
- $-$  INCY  $\hat{=}$  stride for traversing vector  $Y$

**BLAS LEVEL 2:** matrix-vector operations, [asymptotic](#page-10-1) complexity  $O(mn)$ ,  $(m,n) \hat{=}$  matrix size

• matrix×vector multiplication  $y = \alpha Ax + \beta y$ 

# xGEMV(TRANS,M,N,ALPHA,A,LDA,X,INCX,BETA,Y,INCY)

- **−** x ∈ {S, D, C, Z}, scalar type: **S**  $\hat{=}$  type float, **D**  $\hat{=}$  type double, **C**  $\hat{=}$  type complex
- $M,N$   $\hat{=}$  size of matrix  ${\bf A}$
- $-$  ALPHA  $\hat{=}$  scalar parameter  $\alpha$
- **–** A  $\hat{=}$  matrix  $\bf{A}$  stored in *linear array* of length  $M \cdot N$  (column major [arrangement\)](#page-6-1)

$$
(\mathbf{A})_{i,j} = A[N * (j-1) + i].
$$

- **–** LDA  $\hat{=}$  "leading dimension" of  $\mathbf{A} \in \mathbb{K}^{n,m},$  that is, the number  $n$  of rows.
- $-X \hat{=}$  vector  $\bf{x}$ : array of type x
- $-$  INCX  $\hat{=}$  stride for traversing vector  $X$
- $-$  BETA  $\hat{=}$  scalar paramter  $\beta$
- $-Y \triangleq$  vector  $y$ : array of type x
- $-$  INCY  $\hat{=}$  stride for traversing vector  $Y$
- $\bullet$  **BLAS LEVEL 3:** matrix-matrix operations, [asymptotic](#page-10-1) complexity  $O(mnk)$ ,  $(m, n, k) \hat{=}$  matrix sizes
- **–** matrix×matrix multiplication  $C = \alpha \mathbf{AB} + \beta \mathbf{C}$

# xGEMM(TRANSA,TRANSB,M,N,K, ALPHA,A,LDA,X,B,LDB,BETA,C,LDC)

(☞ meaning of arguments as above)

1.4

p. 50 1.4 21

Example 1.4.1 (Gaining efficiency through use of BLAS).

p. 511.4

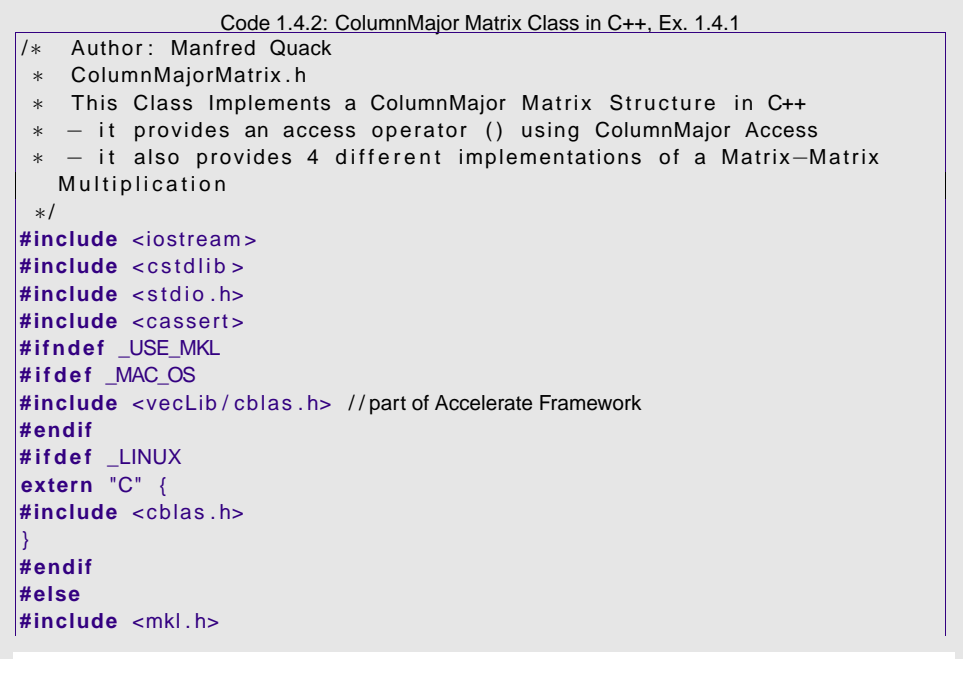

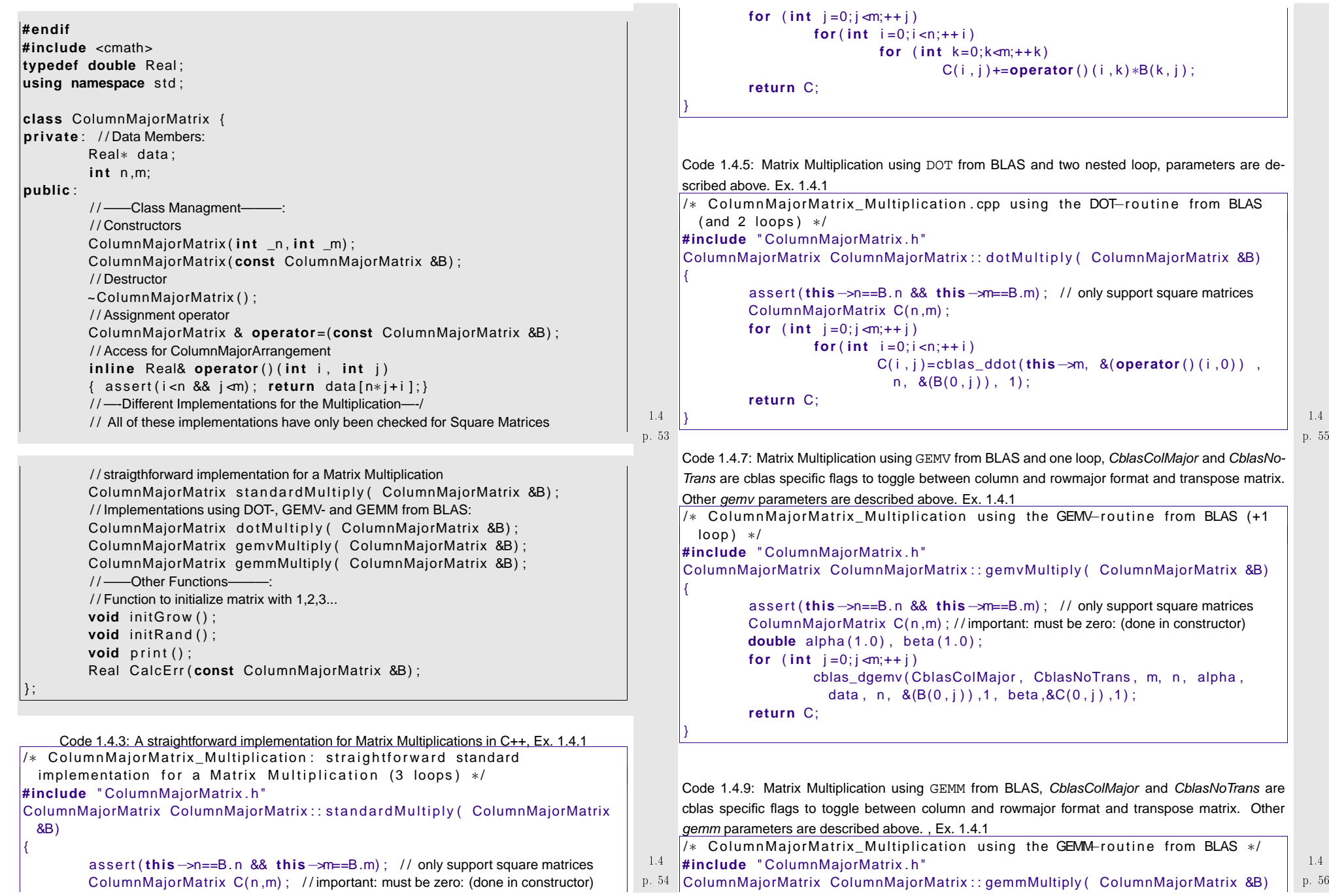

 assert ( **this**<sup>−</sup>>n==B. <sup>n</sup> && **this** <sup>−</sup>>m==B.m) ; / / only support square matrices ColumnMajorMatrix C( <sup>n</sup> ,m) ; / / important: must be zero: (done in constructor) **double** alpha (1.0), beta (1.0); cblas\_dgemm ( CblasColMajor, CblasNoTrans, CblasNoTrans, n, m, B.m, alpha, data, n, B. data, B.n, beta, C. data, C.n ): **return** C;

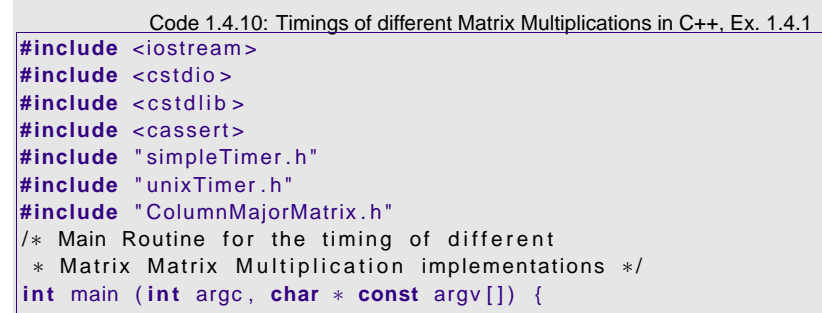

 $\vert$ 

}

 **double** T0(1e20 ) ,T1(1e20 ) ,T2(1e20 ) ,T3(1e20 ) ; simpleTimer watch ;

```
int rep(1), n(5);if (argc>1) n= atoi (argv[1]);
            \mathbf{if} (\arg c > 2) \mathbf{rep} = \mathbf{a} \cdot \mathbf{to} i (\arg v \cdot 2 );
            / / Declare Input Data| ColumnMajorMatrix A(n,n);
           A. initRand (); //A.initGrow();
            ColumnMajorMatrix B(A) ;
            / / The Results:
           ColumnMajorMatrix C(n, n), D(n, n), E(n, n), F(n, n);
        / / loop for repetitions (always take timing results over several measurements!)
for (int r = 0; r < r \text{ e}(\rho; t + r) {
           watch. start (); C=A. standard Multiply (B);
             T0=std::min(T0, watch.getTime()); watch.reset();
           watch. start (); D=A. dotMultiply (B);
             T1=std::min(T1, watch.getTime()); watch.reset();
           watch. start () ; E=A. gemvMultiply (B) ;
             T2=std::min(T2, watch.getTime()); watch.reset();
           watch. start () ; F=A. gemmMultiply(B);
             T3=std::min(T3, watch.getTime()); watch.reset();
\begin{array}{|c|c|c|c|c|}\n\hline\n\text{ }} & \text{ } & \text{ } & \text{ } \end{array} p r i n t f ( " Timing Results : ( min . of : %i Repetitions ) \ n " , rep ) ;
| printf ("N: %i_StraightForward: %g_\n" ,n,T0);
```
p. 571.4p. 581.4printf ("N: \_%i \_dotMultiply : \_%g , error : \_%g \_\n" ,n,T1 ,D. CalcErr (C) ) ;  $\vert$  printf ("N: %i\_gemvMultiply: %g, error: %g\_\n" ,n,T2,E. CalcErr (C) ) ; printf ("N:\_%i\_gemmMultiply:\_%g,\_error:\_%g\_\n" ,n,T3,F.CalcErr (C) ) ;  $\vert$ 1010 - 10 1010 - 10 10 - 10 <sup>10</sup>−6 <sup>10</sup>−5 <sup>10</sup>−4 <sup>10</sup>−3 <sup>10</sup>−2 <sup>10</sup>−1 010Matrix Size: NCPU−Time: [s] trivialdotgemvgemmSlope Order 3 $\triangleleft$  timings for different implementations of matrix multiplication (see C++-codes above)OS: Mac OS XProcessor: Intel Core <sup>2</sup> Duo 2GB 667 MHz DDR2SDRAM Compiler: intel v.11.0 (-O3 option) $\Diamond$ p. 591.4**Available BLAS implementations**: Below <sup>a</sup> list of the most common BLAS implementations: • Reference implementations in <sup>C</sup> and Fortran (open-source): <http://www.netlib.org/blas/>• ATLAS: Automatically tuned linear algebra software (open-source): <http://math-atlas.sourceforge.net/>• uBLAS: generic C++ template library (part of Boost) [www.boost.org](http://www.boost.org/doc/libs/1_40_0/libs/numeric/ublas/doc/index.htm)• Intel MKL: vendor-specific implementation **Installation**:• Linux distributions: ATLAS is available in many package-managment systems. e.g. in Ubuntu, type: sudo apt-get install libatlas-base-dev• Mac OS: BLAS is part of the Accelerate framework which comes with the Developer Tools: <http://developer.apple.com/technology/xcode.html>p. 601.4

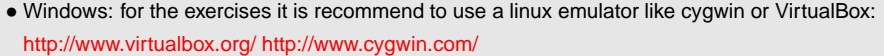

#### **Time Measurement**:

In order to compare the efficiency of different implementations we need to be able to measure thetime spent on <sup>a</sup> computation. The following definitions are commonly used in this context:

- the wall time or real time denotes the time an observer would measure between the programstart and end. (c.f. wall clock)
- the user time denotes the cpu-time spent in executing the user's code.
- the system time denotes the cpu-time that the system spent on behalf of the user's code (e.g. memory allocation, i/o handling etc.)

Unix-based systems provide the *time* command for measuring the time of a whole runnable, e.g.: *time* ./runnable. For the measurement of the runtimes in c++, the clock()-command provided in the time.h can be used. These methods will not provide correct results for the time-measurement of parallelized code, where the routines from the parallelization framework should be used. (e.g. MPI\_WTIME forMPI-programs)

```
void reset()
\left| \begin{array}{cccc} \end{array} \right|time = 0;
 bStarted=false ;
 }
 private :
 double time ;
          bool bStarted ;
 \};
```
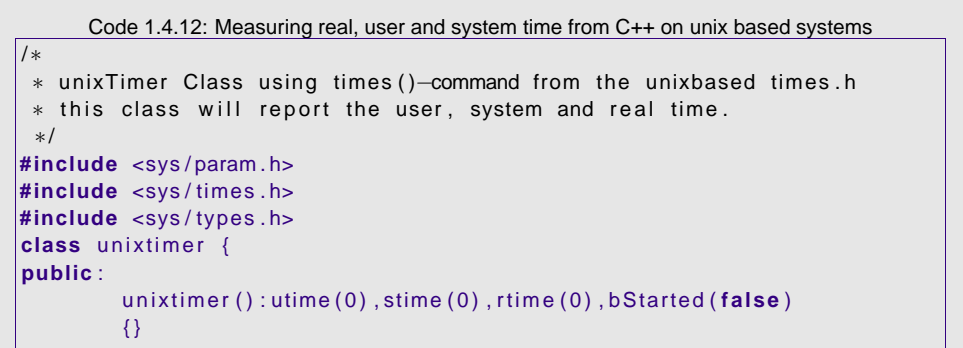

p. 631.4

p. 641.4

```
Code 1.4.11: Measuring CPU time from C++ using clock command #include <iostream >
 #include <time . h> / / header for clock()
 /∗
 ∗ simple Timer Class , using clock ( )−command from the time . h ( should work
    on all platforms)
∗ this class will only report the cputime (not walltime)
   ∗/
 class simpleTimer {
 public :
 simpleTimer ( ) : time ( 0 ) , bStarted ( false )
         \{\}void start ( )
\vert and \vert and \verttime=clock();
 bStarted=true ;
\vert , and \vertdouble getTime ( )
\parallel and \parallel and \parallelassert (bStarted);
 return ( clock ( )−time ) / ( double )CLOCKS_PER_SEC; ;
\vert \vert \vert \vert \vert \vert \vert \vertp. 621.4void start() { rt0=times(&t0); bStarted=true; }
                                                                                double stop() {
                                                                                                  tms t1 ;
                                                                                long rt1;
                                                                                                   assert ( bStarted ) ;
                                                                                                  rt1 = times(8t1);
                                                                                 utime = ( ( double ) ( t1 . tms_utime−t0 . tms_utime ) ) /
                                                                                                   CLOCKS_PER_SEC∗10000;
 stime = ( ( double ) ( t1 . tms_stime−t0 . tms_stime ) ) /
                                                                                                   CLOCKS_PER_SEC∗10000;rtime = ( ( double ) ( rt1−rt0 ) ) / CLOCKS_PER_SEC∗10000;
                                                                                 bStarted=false ;
                                                                                 return rtime ;
                                                                                 }
                                                                                double user() { assert(!bStarted); return utime;}
                                                                                double system(){assert(!bStarted); return stime;}
                                                                                double real(){assert(!bStarted); return rtime;}
                                                                                 private :
                                                                                 double utime , stime , rtime ;
                                                                                          tms t0 ;
```
p. 61 12 1.4

**long** rt0; **bool** bStarted ;

**2**

 $|\}$ ;

# **Direct Methods for Linear Systems ofEquations**

The fundamental task:

Given  $\;\;:$  matrix  $\mathbf{A} \in \mathbb{K}^{n,n},$  vector  $\mathbf{b} \in \mathbb{K}^n,$   $n \in \mathbb{K}$ Sought : solution vector  $\mathbf{x} \in \mathbb{K}^n$ :  $\begin{array}{|c|c|c|c|}\hline \mathbf{Ax}=\mathbf{b} & \leftarrow \end{array}$ :

 $\leftarrow$  (square) linear system of equations (LSE) (ger.: lineares Gleichungssystem)

<span id="page-16-3"></span>p. 651.4

Netzwerk)).

<span id="page-16-2"></span><span id="page-16-1"></span>p. 662.0

(Terminology:  $\mathbf{A}\ \hat{=}\ \text{s}$ ystem matrix,  $\mathbf{b}\ \hat{=}\ \text{right}$  hand side, *ger.:* Rechte-Seite-Vektor )

Linear systems of equations are ubiquitous in computational science: they are encountered

- with discrete linear models in network theory (see Ex. [2.0.1](#page-231-2)), control, statistics
- in the case of discretized boundary value problems for ordinary and partial differential equations  $\rightarrow$  course "Numerical methods for partial differential equations")
- $\bullet$  as a result of linearization (e.g, "Newton's method"  $\rightarrow$  Sect. [3.4](#page-74-0))

Node (*ger.:* Knoten)  $\hat{=}$  junction of wires  $C_{1}$  $R_{1}$  $\begin{array}{ccc} \begin{array}{ccc} 0 & \begin{array}{ccc} 0 \\ 0 & \end{array} \end{array}$  $\overset{w}{\leftarrow}$   $\overset{n_1}{\leftarrow}$   $\overset{w}{\leftarrow}$  $\mathcal{F}$  number nodes  $1, \ldots, n$  $I_{kj}$ : current from node  $k \rightarrow$  node  $j,$   $I_{kj} = -I_{jk}$ Kirchhoff current law (KCL, *ger.*: Kirchhoffsche [Knotenregel\)](http://en.wikipedia.org/wiki/Kirchhoff):  $R_{2}$  $C_{2}$ sum of node currents  $= 0$ :  $R_4$   $R_3$ R $\forall k \in \{1, ..., n\}:$   $\sum_{j=1}^{n} I_{kj} = 0$  . (2.0.1)  $\Rightarrow$  $\circled{4}$   $\circled{5}$   $\circled{6}$ Unknowns: nodal potentials  $U_k, k = 1, \ldots, n$ . (some may be known: grounded nodes, voltage sources)Constitutive relations (ger.: Bauelementgleichungen) for circuit elements: (in frequency domain with angular frequency  $\omega > 0$ ):

<span id="page-16-0"></span>Example 2.0.1 (Nodal [analysis](http://en.wikipedia.org/wiki/Nodal_analysis) (ger.: Knotenanalyse) of (linear) electric circuit (ger.: elektrisches

\n- Ohmic resistor: 
$$
I = \frac{U}{R}
$$
,  $[R] = 1 \text{VA}^{-1}$
\n- capacitor:  $I = i\omega CU$ , capacitance  $[C] = 1 \text{AsV}^{-1}$
\n- $I_{kj} = \begin{cases} R^{-1}(U_k - U_j) \,, \\ i\omega C(U_k - U_j) \,, \\ -i\omega^{-1}L^{-1}(U_k - U_j) \,. \end{cases}$
\n- coil/index for:  $I = \frac{U}{i\omega L}$ , inductance  $[L] = 1 \text{VsA}^{-1}$
\n

These constitutive relations are derived by assuming <sup>a</sup> harmonic time-dependence of all quantities:

voltage:  $u(t) = \text{Re}\{U\exp(i\omega t)\}\;$ , current:  $i(t) = \text{Re}\{I\exp(\omega t)\}\;$ . (2.0.2)

Here  $U,I\in\mathbb{C}$  are called complex amplitudes. This implies for temporal derivatives (denoted by a dot):

$$
\dot{u}(t) = \text{Re}\{i\omega U \exp(i\omega t)\} \quad , \quad \dot{i}(t) = \text{Re}\{i\omega I \exp(i\omega t)\} \quad . \tag{2.0.3}
$$

<span id="page-16-4"></span>For <sup>a</sup> capacitor the total charge is proportional to the applied voltage:

$$
q(t) = Cu(t) \stackrel{i(t) = \dot{q}(t)}{\Rightarrow} i(t) \quad i(t) = Ci(t) .
$$

For a coil the voltage is proportional to the rate of change of current:  $u(t) = Li(t)$ . Combined with ([2.0.2\)](#page-16-1) and ([2.0.3\)](#page-16-2) this leads to the above constitutive relations.

p. 672.0

Constitutive relations **+** [\(2.0.1](#page-16-3)) **Linear system of equations:** 

**Theory**

Known from linear algebra:

**Definition 2.0.1** (Invertible matrix)**.**

**Definition 2.0.2** (Rank of <sup>a</sup> matrix)**.**

$$
\begin{aligned}\n\Phi: \quad i\omega C_1 (U_2 - U_1) + R_1^{-1} (U_2 - U_3) - i\omega^{-1} L^{-1} (U_2 - U_4) + R_2^{-1} (U_2 - U_5) &= 0, \\
\Phi: \quad R_1^{-1} (U_3 - U_2) + i\omega C_2 (U_3 - U_5) &= 0, \\
\Phi: \quad R_5^{-1} (U_4 - U_1) - i\omega^{-1} L^{-1} (U_4 - U_2) + R_4^{-1} (U_4 - U_5) &= 0, \\
\Phi: \quad R_2^{-1} (U_5 - U_2) + i\omega C_2 (U_5 - U_3) + R_4^{-1} (U_5 - U_4) + R_3 (U_5 - U_6) &= 0, \\
U_1 &= U, \quad U_6 &= 0.\n\end{aligned}
$$

$$
\begin{pmatrix} i\omega C_1+\frac{1}{R_1}-\frac{i}{\omega L}+\frac{1}{R_2} & -\frac{1}{R_1} & \frac{i}{\omega L} & -\frac{1}{R_2} \\ -\frac{1}{R_1} & \frac{1}{R_1}+i\omega C_2 & 0 & -i\omega C_2 \\ \frac{i}{\omega L} & 0 & \frac{1}{R_5}-\frac{i}{\omega L}+\frac{1}{R_4} & -\frac{1}{R_4} \\ -\frac{1}{R_2} & -i\omega C_2 & -\frac{1}{R_4} & \frac{1}{R_2}+i\omega C_2+\frac{1}{R_4} \end{pmatrix} \begin{pmatrix} U_2 \\ U_3 \\ U_4 \\ U_5 \end{pmatrix} = \begin{pmatrix} i\omega C_1 U \\ 0 \\ \frac{1}{R_5}U \\ 0 \end{pmatrix}
$$

 $\sqrt{2}$ **Theorem 2.0.3** (Criteria for invertibility of matrix)**.** A matrix  $\mathbf{A}\in\mathbb{K}^{n,n}$  is invertible/regular if one of the following equivalent conditions is satisfied:  $1. \ \exists \mathbf{B} \in \mathbb{K}^{n,n}$ .  $\mathbf{B}\mathbf{A} = \mathbf{A}\mathbf{B} = \mathbf{I}$ , 2.  $\mathbf{x} \mapsto \mathbf{A}\mathbf{x}$  defines an endomorphism of  $\mathbb{K}^n$ , 3. the columns of  ${\bf A}$  are linearly independent (full column rank), 4. the rows of  ${\bf A}$  are linearly independent (full row rank), 5.  $\det \mathbf{A}\neq 0$  (non-vanishing determinant),

<span id="page-17-1"></span>6.  $rank(A) = n$  (full rank).

✫

Formal way to denote solution of LSE:

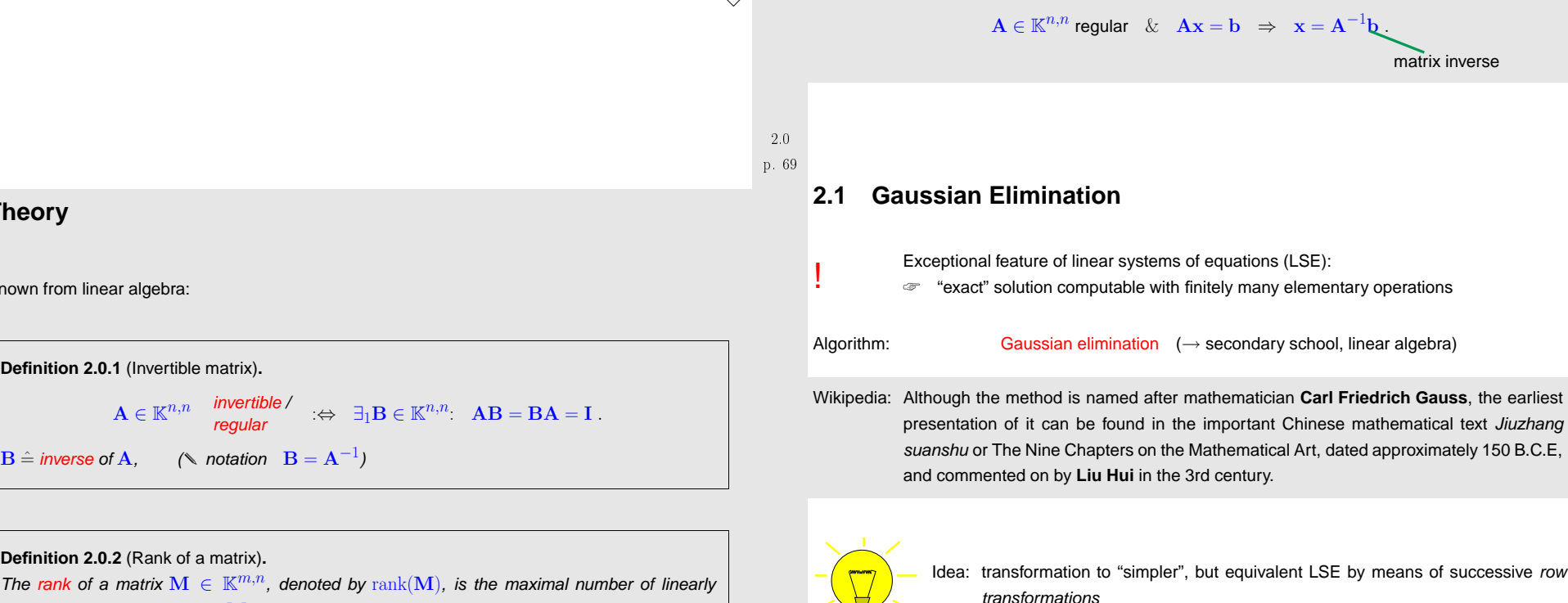

The rank of a matrix  $\mathbf{M} \in \mathbb{K}^{m,n}$ , denoted by  $\operatorname*{rank}(\mathbf{M})$ , is the maximal number of linearly<br>independent reve/columne of  $\mathbf{M}$ independent rows/columns of M.

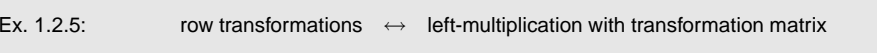

<span id="page-17-0"></span>✩

✪

p. 712.1

Obviously, left multiplication with <sup>a</sup> regular matrix does not affect the solution of an [LSE](#page-16-4): for anyregular  $\mathbf{T} \in \mathbb{K}^{n,n}$ 

$$
Ax = b \Rightarrow A'x = b' , \text{if } A' = TA, b' = Tb.
$$

<span id="page-18-1"></span>Example 2.1.1 (Gaussian elimination).

➀ (Forward) elimination:

$$
\begin{pmatrix}\n1 & 1 & 0 \\
2 & 1 & -1 \\
3 & -1 & -1\n\end{pmatrix}\n\begin{pmatrix}\nx_1 \\
x_2 \\
x_3\n\end{pmatrix} = \begin{pmatrix}\n4 \\
1 \\
-3\n\end{pmatrix} \leftrightarrow \begin{pmatrix}\nx_1 + x_2 & = 4 \\
2x_1 + x_2 - x_3 & = 1 \\
3x_1 - x_2 - x_3 & = -3\n\end{pmatrix}
$$
\n
$$
\begin{pmatrix}\n1 & 1 & 0 \\
2 & 1 & -1 \\
3 & -1 & -1\n\end{pmatrix}\n\begin{pmatrix}\n4 \\
1 \\
-3\n\end{pmatrix} \leftrightarrow \begin{pmatrix}\n1 & 1 & 0 \\
0 & -1 & -1 \\
3 & -1 & -1\n\end{pmatrix}\n\begin{pmatrix}\n4 \\
-7 \\
-3\n\end{pmatrix} \leftrightarrow \begin{pmatrix}\n4 \\
-7 \\
0 & -4 & -1\n\end{pmatrix}\n\begin{pmatrix}\n4 \\
-7 \\
-15\n\end{pmatrix}
$$
\n
$$
\leftrightarrow \begin{pmatrix}\n1 & 1 & 0 \\
0 & 1 & -1 \\
0 & 0 & 3\n\end{pmatrix}\n\begin{pmatrix}\n4 \\
-7 \\
13\n\end{pmatrix}
$$

**=** pivot row, pivot element **bold**. p. <sup>73</sup> transformation of LSE to <mark>upper triangular form</mark>

➁ Solve by back substitution:

$$
x_1 + x_2 = 4
$$
  
\n
$$
- x_2 - x_3 = -7
$$
  
\n
$$
3x_3 = 13
$$
  
\n
$$
x_4 = \frac{13}{3}
$$
  
\n
$$
x_2 = 7 - \frac{13}{3} = \frac{8}{3}
$$
  
\n
$$
x_1 = 4 - \frac{8}{3} = \frac{4}{3}
$$

More general:

 $\triangleright$ 

$$
a_{11}x_1 + a_{12}x_2 + \cdots + a_{1n}x_n = b_1
$$
  
\n
$$
a_{21}x_1 + a_{22}x_2 + \cdots + a_{2n}x_n = b_2
$$
  
\n
$$
\vdots \qquad \vdots \qquad \vdots \qquad \vdots \qquad \vdots \qquad \vdots \qquad \vdots
$$
  
\n
$$
\vdots \qquad \vdots \qquad \vdots \qquad \vdots \qquad \vdots \qquad \vdots \qquad \vdots
$$
  
\n
$$
a_{n1}x_1 + a_{n2}x_2 + \cdots + a_{nn}x_n = b_n
$$

• *i*-th row -  $l_{i1}$ · 1st row (pivot row),  $l_{i1} := a_{i1}/a_{11}$ ,  $i = 2, ..., n$ 

$$
a_{11}x_1 + a_{12}x_2 + \cdots + a_{1n}x_n = b_1
$$
  
\n
$$
a_{22}^{(1)}x_2 + \cdots + a_{2n}^{(1)}x_n = b_2^{(1)}
$$
  
\n
$$
\vdots \qquad \vdots \qquad \vdots \qquad \vdots \qquad \vdots \qquad \vdots
$$
  
\n
$$
a_{n2}^{(1)}x_2 + \cdots + a_{nn}^{(1)}x_n = b_n^{(1)}
$$
  
\n
$$
b_i^{(1)} = b_i - b_1 l_{i1}, \qquad i = 2, ..., n
$$
  
\n
$$
a_{n2}^{(1)}x_2 + \cdots + a_{nn}^{(1)}x_n = b_n^{(1)}
$$
  
\n
$$
p. 74
$$

<span id="page-18-2"></span>• *i*-th row - 
$$
l_{i1}
$$
 · 2nd row (pivot row),  $l_{i2} := a_{i2}^{(1)}/a_{22}^{(1)}$ ,  $i = 3, ..., n$ .  
\n
$$
a_{11}x_1 + a_{12}x_2 + a_{13}x_3 + \cdots + a_{1n}x_n = b_1
$$
\n
$$
a_{22}^{(1)}x_2 + a_{23}^{(1)}x_3 + \cdots + a_{2n}^{(1)}x_n = b_2^{(1)}
$$
\n
$$
a_{33}^{(2)}x_3 + \cdots + a_{3n}^{(2)}x_n = b_3^{(2)}
$$
\n
$$
\vdots \qquad \vdots \qquad \vdots \qquad \vdots \qquad \vdots
$$
\n
$$
a_{n3}^{(2)}x_3 + \cdots + a_{nn}^{(2)}x_n = b_3^{(2)}
$$
\n
$$
\vdots \qquad \vdots \qquad \vdots \qquad \vdots
$$
\n
$$
a_{n3}^{(2)}x_3 + \cdots + a_{nn}^{(2)}x_n = b_n^{(2)}
$$
\nAfter  $n - 1$  steps:  
\nlinear systems of equations in upper triangular form  
\n
$$
a_{11}x_1 + a_{12}x_2 + a_{13}x_3 + \cdots + a_{1n}x_n = b_1
$$
\n(1)

a(1) 22 <sup>x</sup><sup>2</sup> <sup>+</sup> <sup>a</sup>(1) <sup>23</sup> <sup>x</sup><sup>3</sup> <sup>+</sup> · · · <sup>+</sup> <sup>a</sup>(1) <sup>2</sup><sup>n</sup> <sup>x</sup><sup>n</sup> <sup>=</sup> <sup>b</sup>(1) <sup>2</sup> a(2) 33 <sup>x</sup><sup>3</sup> <sup>+</sup> · · · <sup>+</sup> <sup>a</sup>(2) <sup>3</sup><sup>n</sup> <sup>x</sup><sup>n</sup> <sup>=</sup> <sup>b</sup>(2) <sup>3</sup> <sup>a</sup>(<sup>n</sup>−1) nn <sup>x</sup><sup>n</sup> <sup>=</sup><sup>b</sup>(<sup>n</sup>−1) <sup>n</sup>

2.1Terminology:  $a_{11}, a_{22}^{(1)}, a_{33}^{(2)}, \ldots, a_{n-1,n-1}^{(n-2)}$  = [pivots/pivot](#page-18-1) elements

Graphical depiction:

p. 73

with

 $\Diamond$ 

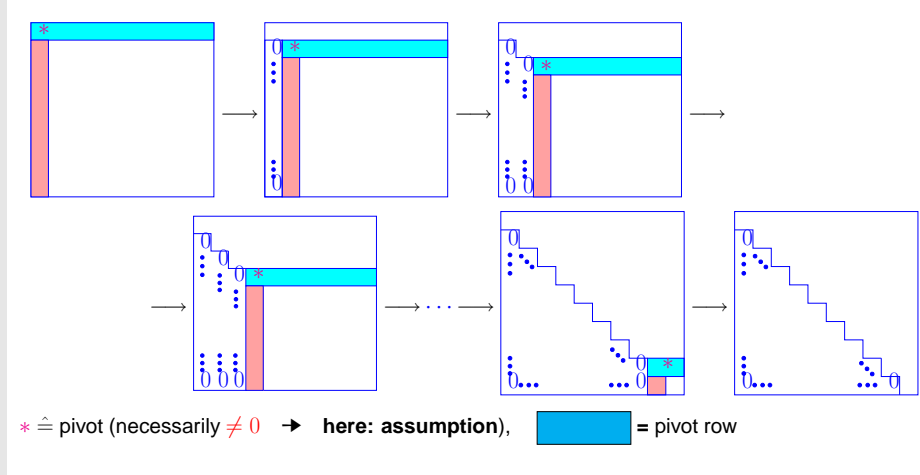

In  $k$ -th step (starting from  $\mathbf{A} \in \mathbb{K}^{n,n}$ ,  $1 \leq k < n$ , pivot row  $\mathbf{a}_k^T$ ):

<span id="page-18-0"></span>transformation:  $A x = b$   $\triangleright$   $A' x = b'$ .

p. 762.1

p. 752.1

$$
a'_{ij} := \begin{cases} a_{ij} - \frac{a_{ik}}{a_{kk}} a_{kj} & \text{for } k < i, j \le n \\ 0 & \text{for } k < i \le n, j = k \\ a_{ij} & \text{else,} \end{cases}, \quad b'_{i} := \begin{cases} b_{i} - \frac{a_{ik}}{a_{kk}} b_{k} & \text{for } k < i \le n \\ b_{i} & \text{else.} \end{cases}
$$
 (2.1.1)

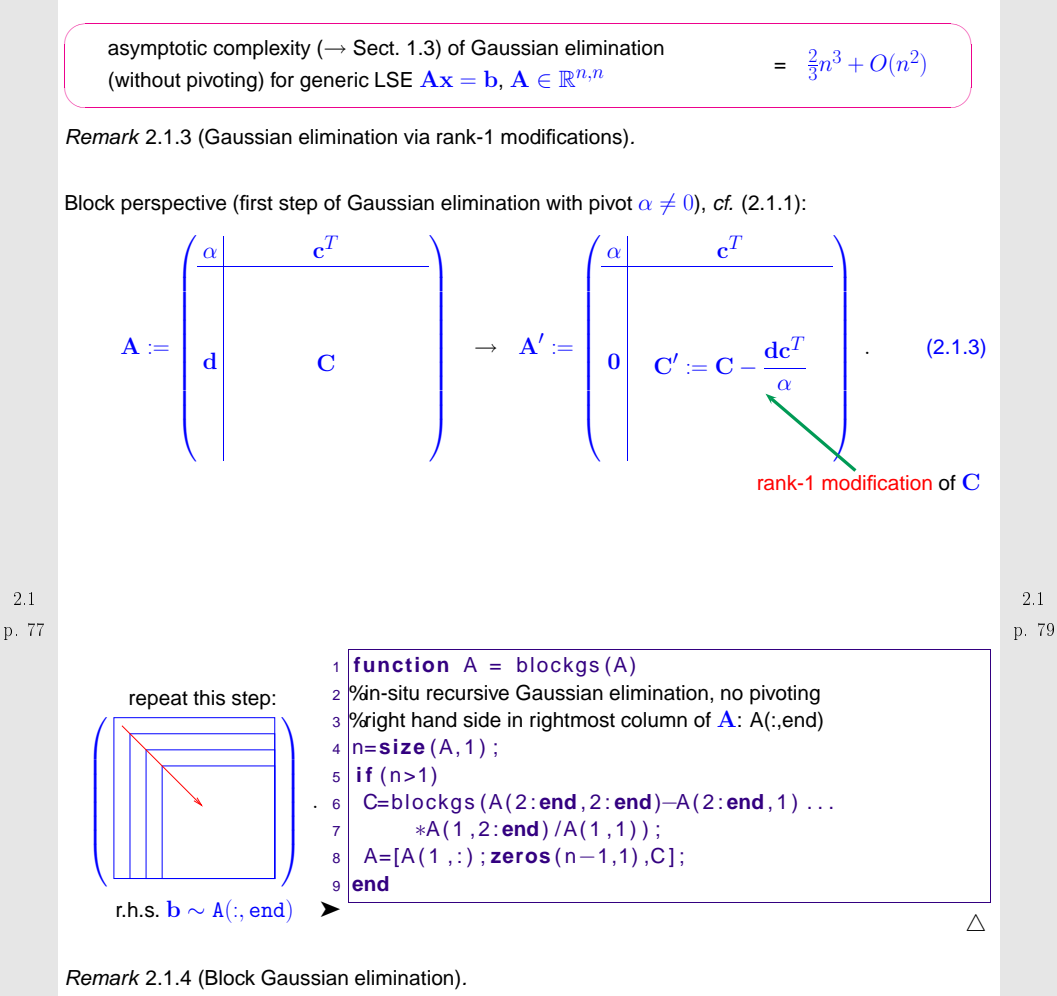

<span id="page-19-1"></span>Given: regular matrix  $\mathbf{A} \in \mathbb{K}^{n,n}$  with sub-matrices  $\mathbf{A}_{11} := (\mathbf{A})_{1:k,1:k}$ ,  $\mathbf{A}_{22} = (\mathbf{A})_{k+1:n,k+1,n}$ 

 $\begin{pmatrix} \mathbf{A}_{11} & \mathbf{A}_{12} & \mathbf{b}_1 \\ \mathbf{A}_{21} & \mathbf{A}_{22} & \mathbf{b}_2 \end{pmatrix}$   $\longrightarrow$   $\begin{pmatrix} \mathbf{A}_{11} & \mathbf{A}_{12} \\ 0 & \mathbf{A}_{22} - \mathbf{A}_{21}\mathbf{A}_{11}^{-1}\mathbf{A}_{12} & \mathbf{b}_2 - \mathbf{A}_{21}\mathbf{A}_{11}^{-1}\mathbf{b}_1 \end{pmatrix}$ 

 $\mathbf{A}_{12}=(\mathbf{A})_{1:k,k+1,n},$   $\mathbf{A}_{21}:=(\mathbf{A})_{k+1:n,1:k},$   $k < n,$ 

<span id="page-19-0"></span> $\stackrel{\circ}{\longrightarrow}$ 

right hand side vector  $\mathbf{b} \in \mathbb{K}^n$ ,  $\mathbf{b}_1 = (\mathbf{b})_{1:k}$ ,  $\mathbf{b}_2 = (\mathbf{b})_{k+1:n}$ 

Algorithm 2.1.2. C++-code snippet: In place (in-situ) implementation of Gaussian elimination

for LSE  $\mathbf{A}\mathbf{x} = \mathbf{b}$ 

Never implement Gaussian eliminationyourself **!**use numerical libraries([LAPACK\)](http://www.netlib.org/lapack/)or MATLAB **!**

MATLAB operator:

linsolve(Matrix &A,Vector &b) { int  $n = A$ .dim(); for(int  $i=1$ ; $i\leq n$ ; $i++$ ) { double pivot =  $A(i,i)$ ; for(int  $k=i+1$ ;  $i<=n$ ;  $i++$ ) { double mult = A(k,i)/pivot;  $( = l_{ki})$ for(int  $l=i+1; l<=n; l++)$  $A(k,1)$  -=  $mult*A(i,1);$  $b(k)$  -=  $mult*b(i);$ }  $b(n)$  /=  $A(n,n)$ ; for(int  $i=n-1$ ; $i>0$ ; $i-$ ) { for(int  $l=i+1; l<=n; l++)$ b(i)  $- = b(1) * A(i,1);$  $b(i)$  /=  $A(i,i)$ ; }}

template<class Matrix,class Vector>

 $\mathop{\mathsf{computational}}\nolimits$  costs (↔ number of elementary operations) of Gaussian elimination:

$$
\text{elimination:} \quad \sum_{i=1}^{n-1} (n-i)(2(n-i)+3) = n(n-1)(\frac{2}{3}n + \frac{7}{6}) \text{ Ops.},
$$
\n
$$
\text{back substitution:} \quad \sum_{i=1}^{n} 2(n-i) + 1 = n^2 \text{ Ops.}.
$$

 $\frac{2.1}{p.78}$  where  $S := A_{22} - A_{21}A_{11}^{-1}A_{12}$  (Schur [complement](#page-23-1), see Rem. [2.2.8\)](#page-222-0),  $b_S := b_2 - A_{21}A_{11}^{-1}b_1$  p.  $\overset{\text{\normalsize 9}}{\longrightarrow} \quad \left(\begin{array}{cc} I & 0 \ 0 & I \end{array}\right. \!\!\!\!\left|\begin{array}{cc} \!\!\!{\bf A}_{11}^{-1}({\bf b}_1-{\bf A}_{12}{\bf S}^{-1}{\bf b}_S) \end{array}\right. \!\!\!\!\right) \ ,$ 

 $\begin{array}{c} 2.1 \\ 80 \end{array}$ 

<span id="page-20-1"></span><span id="page-20-0"></span>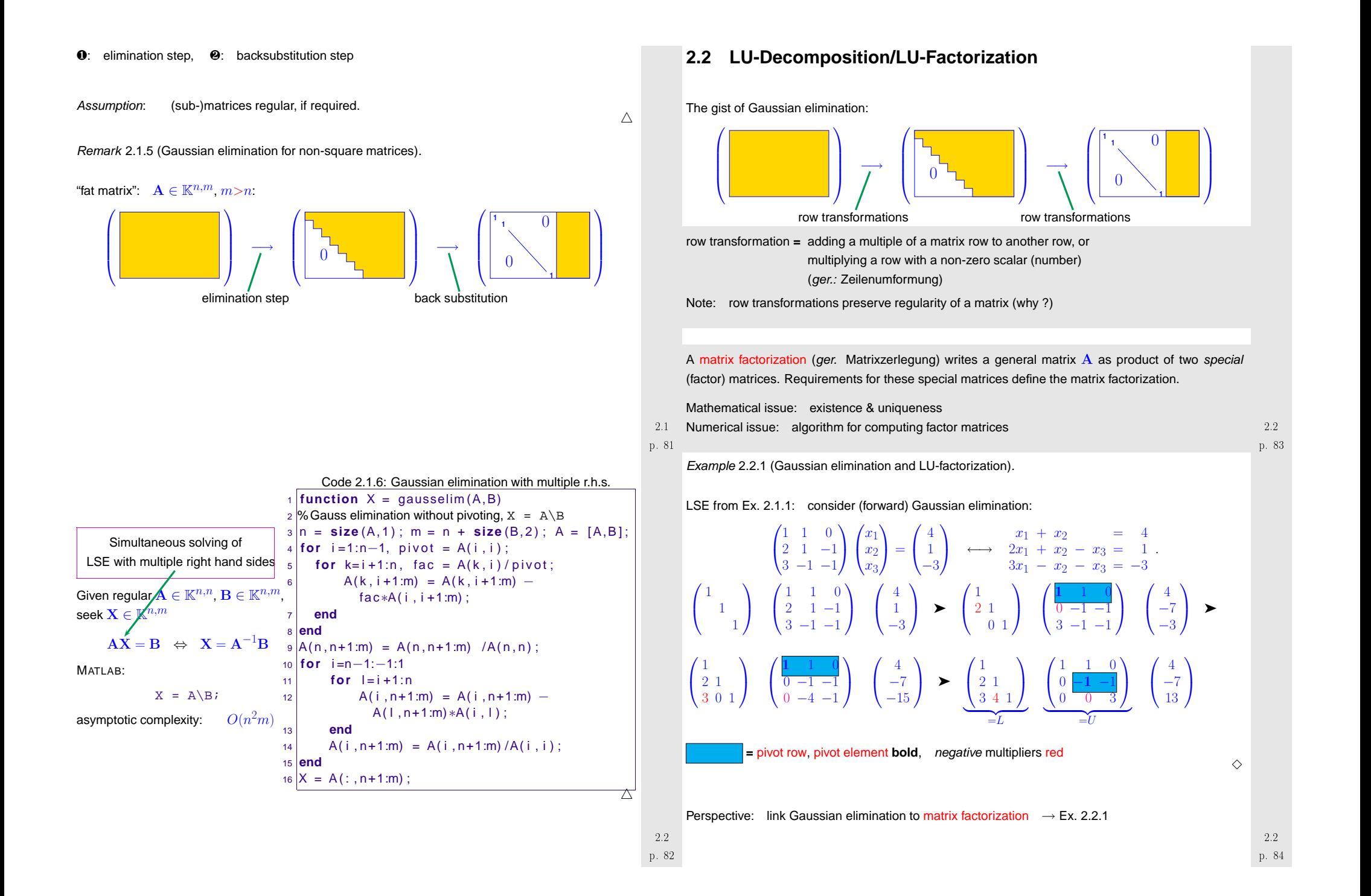

<span id="page-21-1"></span>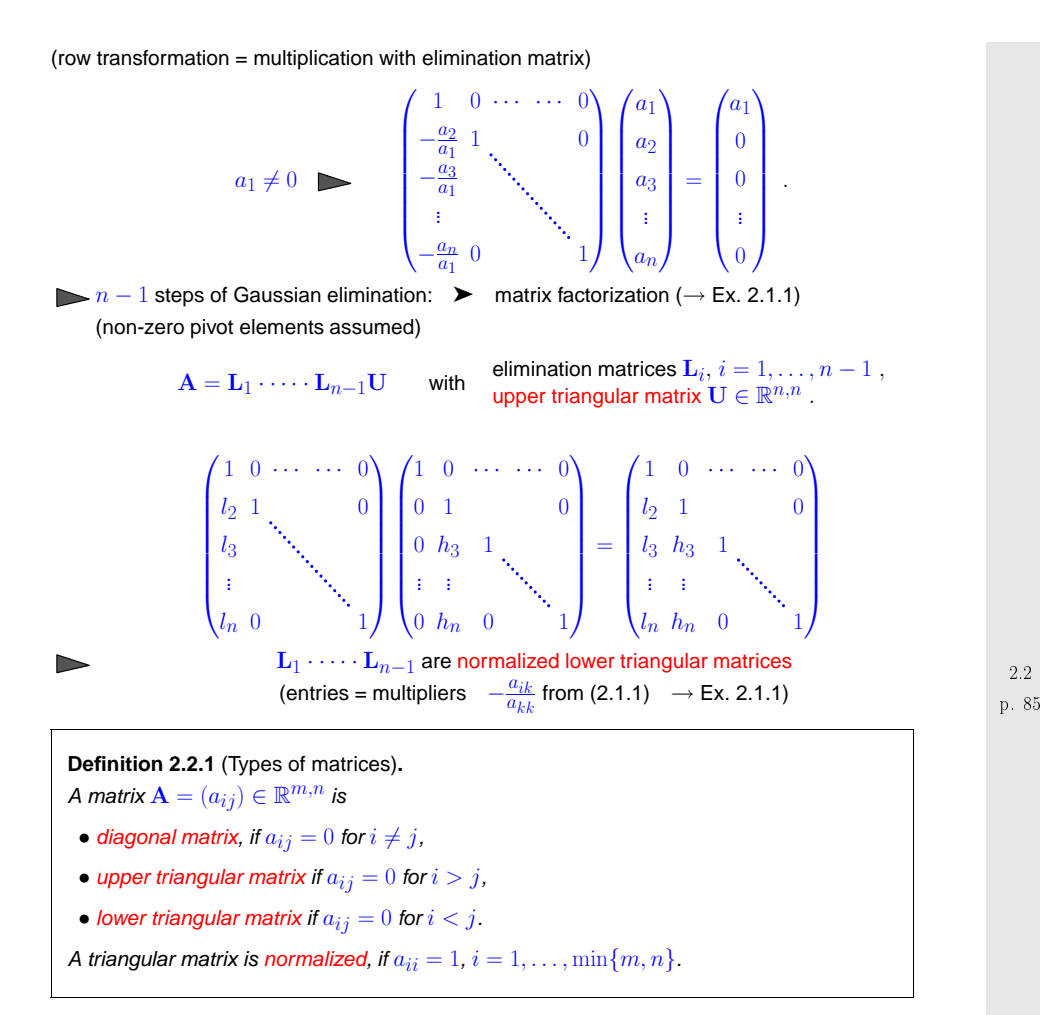

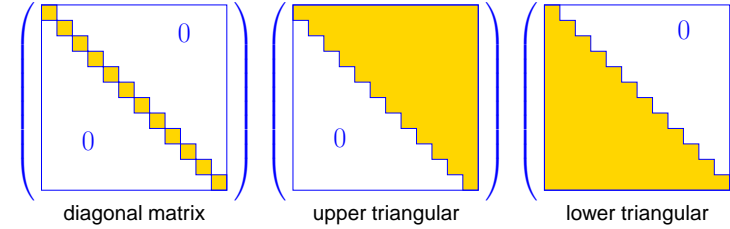

<span id="page-21-0"></span>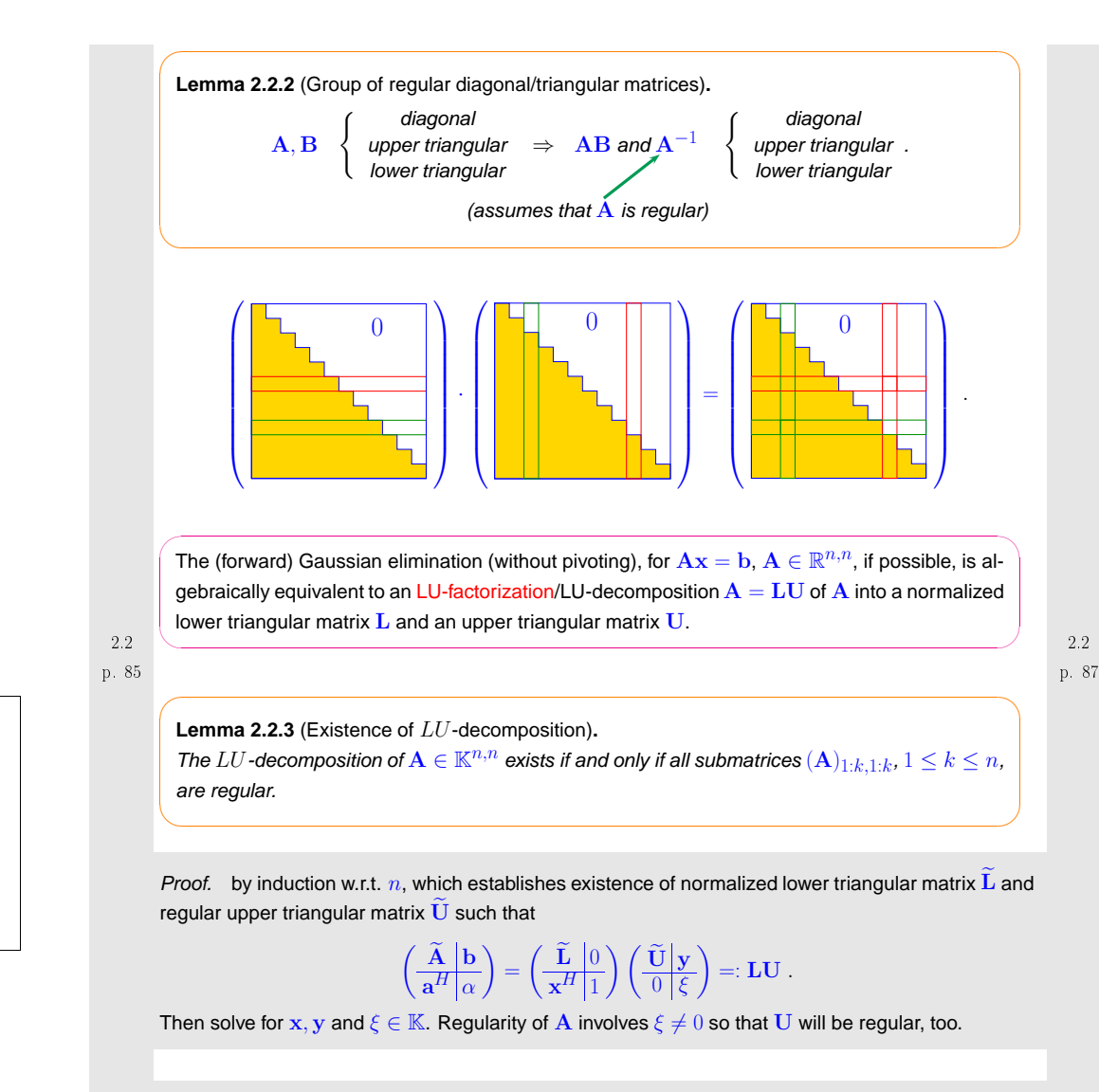

Remark:  $\,$  *Uniqueness* of  $LU$ -decomposition:

Regular upper triangular matrices and normalized lower triangular matrices form *matrix groups*. Their only common element is the identity matrix.

 ${\bf L}_1{\bf U}_1={\bf L}_2{\bf U}_2 \Rightarrow {\bf L}_2^{-1}{\bf L}_1={\bf U}_2{\bf U}_1^{-1}={\bf I}.$ 

 $\setminus$ 

 $\sqrt{\frac{1}{2}}$ 

A direct way to  $LU$ -decomposition:

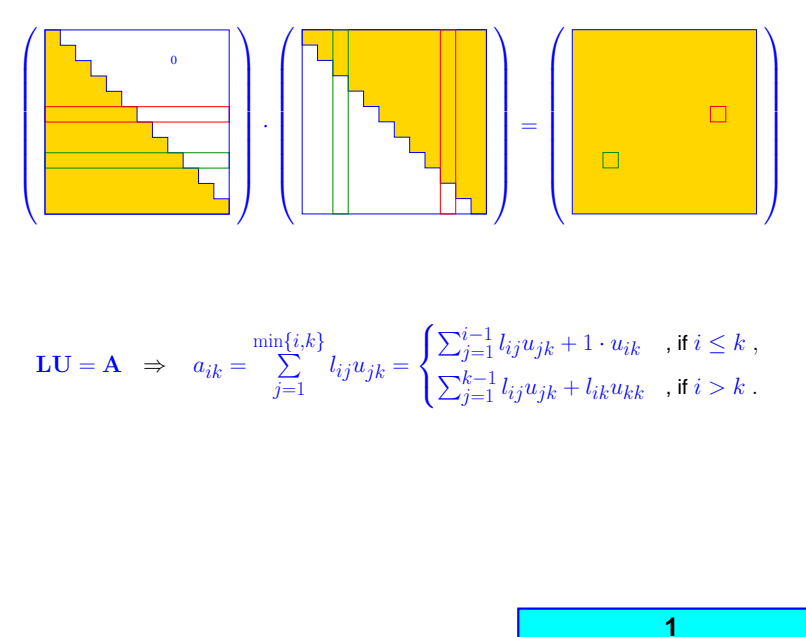

<span id="page-22-0"></span>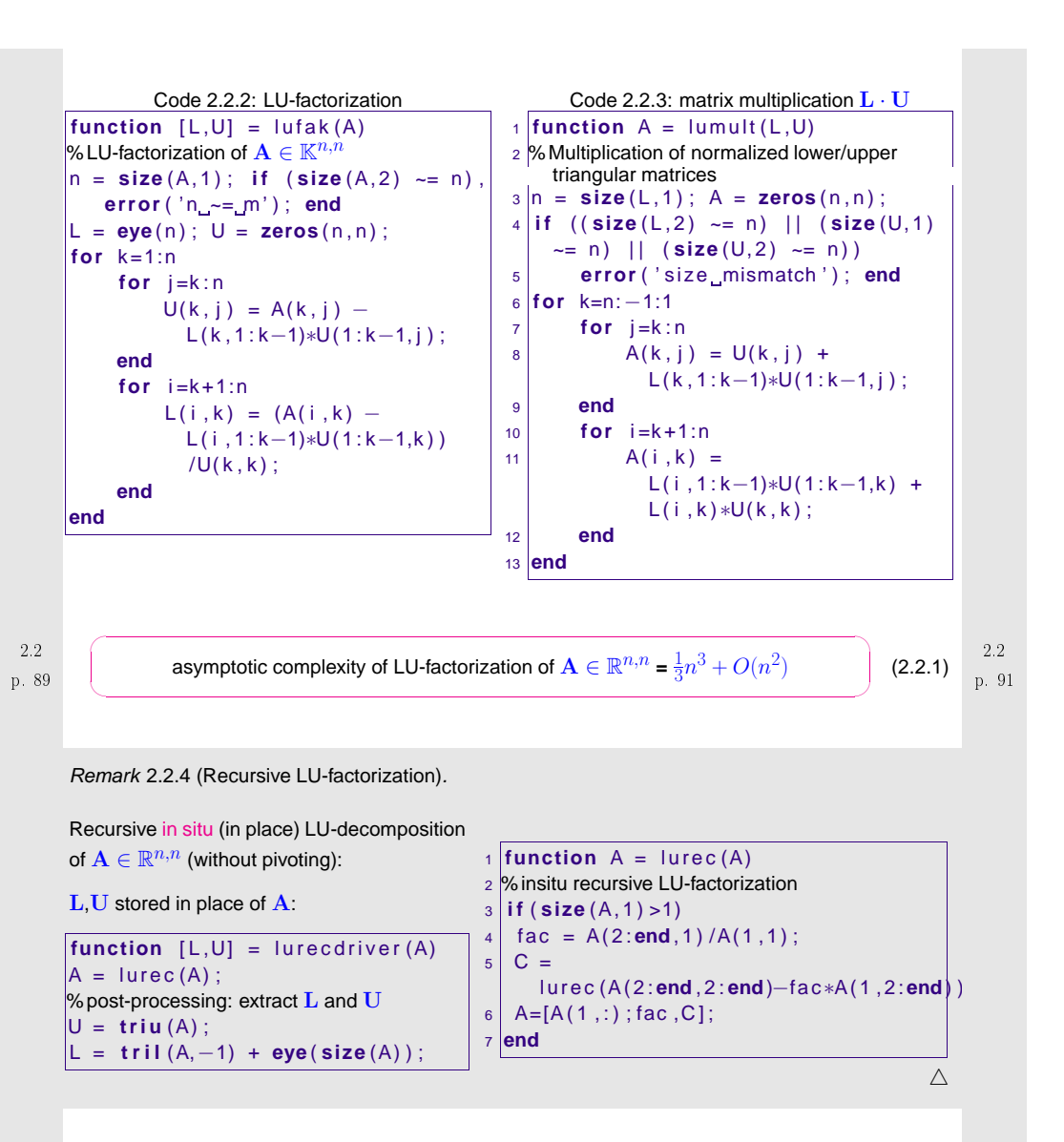

 $\blacktriangleright$  • row by row computation of  $\overline{U}$ 

 $\bullet$  column by column computation of  ${\rm L}$ 

Entries of A can be replaced with those of <sup>L</sup>, <sup>U</sup> **!** (so-called <mark>in situ/</mark>in place computation)

(Crout's algorithm)

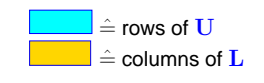

**24313**

**2**

LU-factorization **<sup>=</sup>** "inversion" of matrix multiplication:

Solving <sup>a</sup> linear system of [equations](#page-16-4) by LU-factorization:

Algorithm 2.2.5 (Using LU-factorization to solve <sup>a</sup> linear system of equations).

Fig. 2

<span id="page-23-3"></span>①  $LU$ -decomposition  $\mathbf{A} = \mathbf{LU}$ , #elementary operations  $\frac{1}{3}n(n-1)(n+1)$ 

- $\mathbf{A}\mathbf{x} = \mathbf{b}$  : ② forward substitution, solve  $\mathbf{L}\mathbf{z} = \mathbf{b}$ , #elementary operations  $\frac{1}{2}n(n-1)$ ③ backward substitution, solve  $\mathbf{Ux} = \mathbf{z}$ , #elementary operations  $\frac{1}{2}n(n+1)$
- (in leading order) the same as for Gaussian elimination

Remark 2.2.6 (Many sequential solutions of LSE).

Remark 2.2.8.

Given: regular matrix  $\mathbf{A} \in \mathbb{K}^{n,n},$   $n \in \mathbb{N}$ , and  $N \in \mathbb{N}$ , both  $n,N$  large

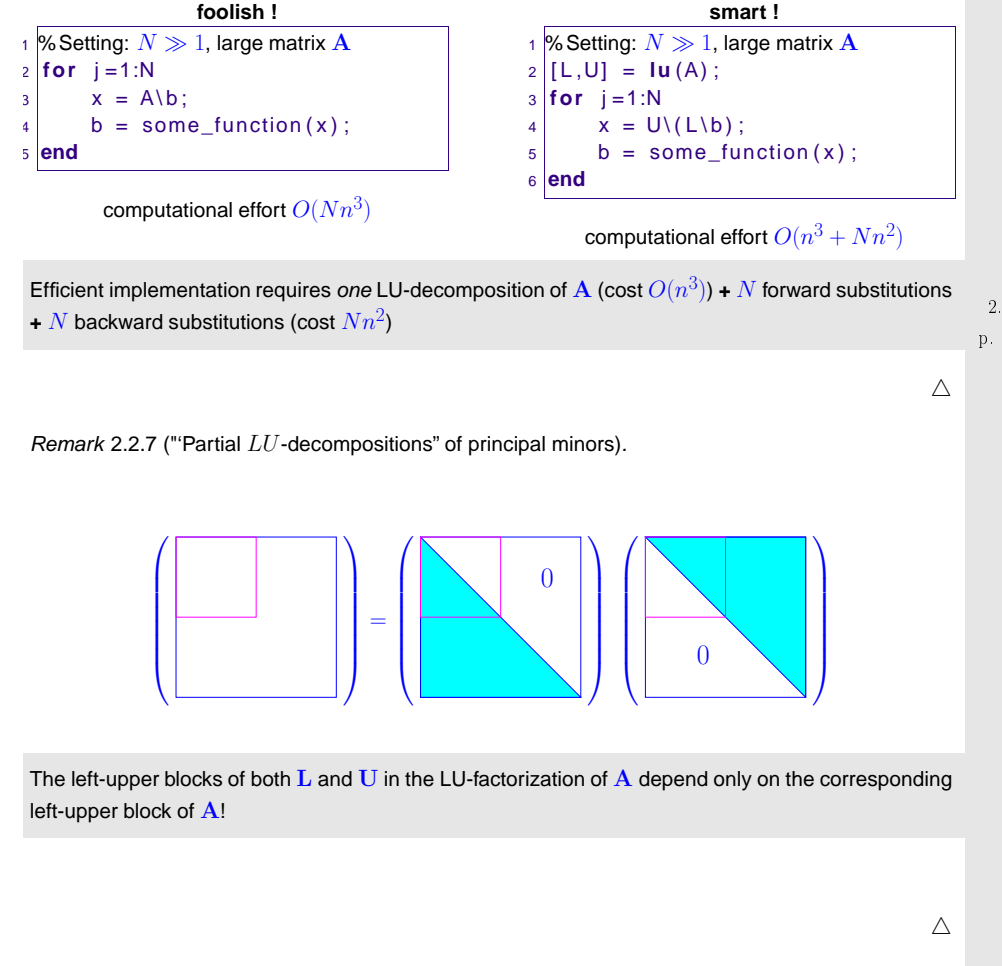

<span id="page-23-2"></span>*k* 2.2.8. Block matrix multiplication ([1.2.3\)](#page-9-0)  $\simeq$  block  $LU$ -decomposition:

```
With \mathbf{A}_{11} \in \mathbb{K}^{n,n} regular, \mathbf{A}_{12} \in \mathbb{K}^{n,m}, \mathbf{A}_{21} \in \mathbb{K}^{m,n}, \mathbf{A}_{22} \in \mathbb{K}^{m,m}:
```

$$
\begin{pmatrix}\nA_{11} & A_{12} \\
A_{21} & A_{22}\n\end{pmatrix} = \begin{pmatrix}\nI & 0 \\
A_{21}A_{11}^{-1} & I\n\end{pmatrix}\n\begin{pmatrix}\nA_{11} & A_{12} \\
0 & S\n\end{pmatrix}\n, \quad\nS := A_{22} - A_{21}A_{11}^{-1}A_{12}
$$
\n(2.2.2)

 $\wedge$ 

 $\rightarrow$  block Gaussian elimination, see Rem. [2.1.4.](#page-232-1)

## **2.3 Pivoting**

<span id="page-23-1"></span>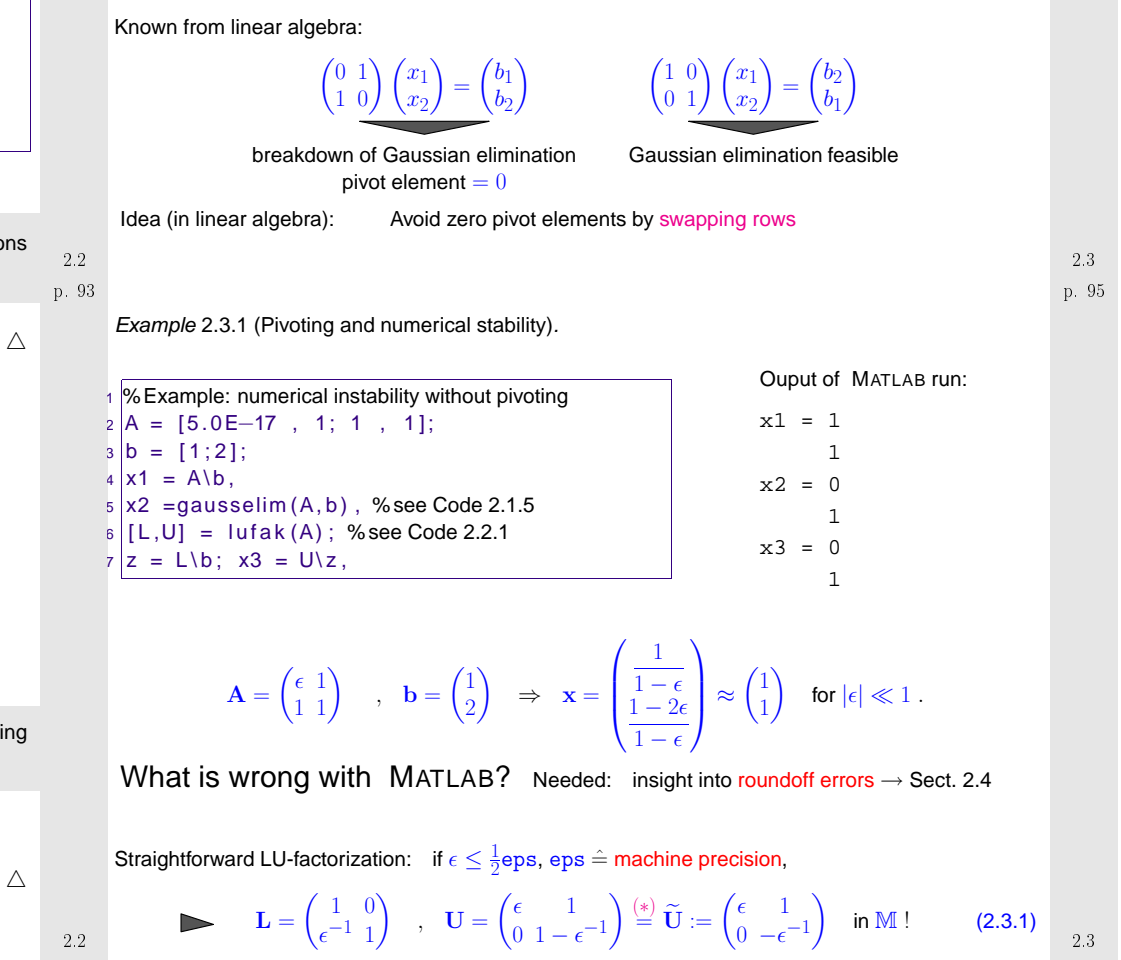

<span id="page-24-6"></span><span id="page-24-5"></span><span id="page-24-4"></span><span id="page-24-3"></span><span id="page-24-2"></span>**Solution of** 
$$
\widetilde{\mathbf{U}}\mathbf{x} = \mathbf{b}: \mathbf{x} = \begin{pmatrix} 2\epsilon \\ 1 - 2\epsilon \end{pmatrix}
$$
 (meaningless result!)

LU-factorization after swapping rows:

$$
\mathbf{A} = \begin{pmatrix} 1 & 1 \\ \epsilon & 1 \end{pmatrix} \implies \mathbf{L} = \begin{pmatrix} 1 & 0 \\ \epsilon & 1 \end{pmatrix}, \quad \mathbf{U} = \begin{pmatrix} 1 & 1 \\ 0 & 1 - \epsilon \end{pmatrix} = \widetilde{\mathbf{U}} := \begin{pmatrix} 1 & 1 \\ 0 & 1 \end{pmatrix} \text{ in } \mathbb{M}. \tag{2.3.2}
$$
  
\nSolution of  $\mathbf{L}\widetilde{\mathbf{U}}\mathbf{x} = \mathbf{b}: \quad \mathbf{x} = \begin{pmatrix} 1 + 2\epsilon \\ 1 - 2\epsilon \end{pmatrix}$  (sufficiently accurate result!)  
\nno row swapping,  $\rightarrow$  (2.3.1):  $\mathbf{L}\widetilde{\mathbf{U}} = \mathbf{A} + \mathbf{E}$  with  $\mathbf{E} = \begin{pmatrix} 0 & 0 \\ 0 & 1 \end{pmatrix}$  unstable!  
\nafter row swapping,  $\rightarrow$  (2.3.2):  $\mathbf{L}\widetilde{\mathbf{U}} = \widetilde{\mathbf{A}} + \mathbf{E}$  with  $\mathbf{E} = \begin{pmatrix} 0 & 0 \\ 0 & \epsilon \end{pmatrix}$  stable!

Suitable pivoting essential for controlling impact of roundoff errors on Gaussian elimination ( $\rightarrow$ Sect. [2.5.2\)](#page-29-0)

*Example* 2.3.2 (Gaussian elimination with pivoting for  $3 \times 3$ -matrix).

$$
\mathbf{A} = \begin{pmatrix} 1 & 2 & 2 \\ 2 & -7 & 2 \\ 1 & 24 & 0 \end{pmatrix} \xrightarrow{\mathbf{0}} \begin{pmatrix} 2 & -7 & 2 \\ 1 & 2 & 2 \\ 1 & 24 & 0 \end{pmatrix} \xrightarrow{\mathbf{0}} \begin{pmatrix} 2 & -7 & 2 \\ 0 & 5.5 & 1 \\ 0 & 27.5 & -1 \end{pmatrix} \xrightarrow{\mathbf{0}} \begin{pmatrix} 2 & -7 & 2 \\ 0 & 27.5 & -1 \\ 0 & 5.5 & 1 \end{pmatrix} \xrightarrow{\mathbf{0}} \begin{pmatrix} 2 & -7 & 2 \\ 0 & 27.5 & -1 \\ 0 & 0 & 1.2 \end{pmatrix}
$$

➊: swap rows <sup>1</sup> & 2.

- ➋: elimination with top row as pivot row
- ➌: swap rows <sup>2</sup> & <sup>3</sup>
- **O**: elimination with 2nd row as pivot row

Algorithm 2.3.3.

Мат∟ав-code for recursive in place LU-factorization of  $\mathbf{A} \in \mathbb{R}^{n,n}$  with partial pivoting (ger.: Spaltenpivotsuche):

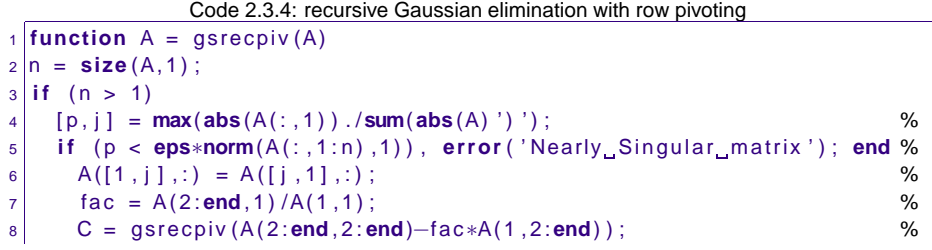

<span id="page-24-1"></span>
$$
\begin{array}{ll}\n9 \\
\circ \\
\bullet \\
\bullet \\
\bullet\n\end{array}
$$
 A = [A(1,:) ; -fac, C];\n  
\n96

choice of pivot row index  $j$ :

<span id="page-24-7"></span>
$$
j \in \{i, \dots, n\} \text{ such that } \frac{|a_{ki}|}{\sum_{l=i}^{n} |a_{kl}|} \to \max
$$
 (2.3.3)

for  $k = j,$   $k \in \{i, \ldots, n\}$ . (relatively largest pivot element  $p$ )

 $i \in$ 

```
Explanations to Code 2.3.3:
```
<span id="page-24-8"></span>p. 97 2.3

 $\Diamond$ 

<span id="page-24-0"></span> p. <sup>98</sup> 2.3

- Line [4](#page-24-2): Find the relatively largest pivot element  $p$  and the index  $j$  of the corresponding row of the matrix.
- Line [5](#page-24-3): If the pivot element is still very small relative to the norm of the matrix, then we have encountered an entire column that is close to zero. The matrix is (close to) singular and LUfactorization does not exist.
- Line [6](#page-24-4): Swap the first and the  $j$ -th row of the matrix.
- Line [7](#page-24-5): Initialize the vector of [multiplier](#page-19-1).
- Line [8](#page-24-6): Call the routine for the upper right  $(n 1) \times (n 1)$ -block of the matrix after subtracting suitable multiples of the first row from the other rows, cf. Rem. [2.1.3](#page-232-2) and Rem. [2.2.4](#page-232-1). p. 99
- Line [9](#page-24-7):  $\,$  Reassemble the parts of the LU-factors. The vector of multipliers yields a column of  $\rm L$ , see Ex. [2.2.1](#page-231-2).

| Algorithm 2.3.5.                                                                                                    |                              |
|----------------------------------------------------------------------------------------------------|------------------------------|
| $C++$ -code for in-situ LU-factorization of                                                                                                    | template $\leq$ class Matrix |
| $A \in \mathbb{R}^{n,n}$ with partial pivoting                                                                                                    | template $\leq$ class Matrix |
| $A \in \mathbb{R}^{n,n}$ with partial pivoting                                                                                                    | time n = A.dim();            |
| $A \in \mathbb{R}^{n,n}$ with partial probability function                                                                                                    | time n = A.dim();            |
| $A \in \mathbb{R}^{n}$ for (int i=1;i=n;i+1) p[i] = i;                                                                                                    |                              |
| $A \in \mathbb{R}^{n}$ for (int i=1;i=n;i+1) p[0] p[0] p[1], p[j] ;                                                                                                    |                              |
| $A \in \{i, ..., n\}$ such that                                                                                                    | time n = A.dim();            |
| $A \in \mathbb{R}^{n}$ for (int i=1;i=n;i+1) p[0] p[1], p[1];                                                                                                    |                              |
| $A \in \{i, ..., n\}$ for (int k=i+1; k=n; k++) {p[1], j};                                                                                                    |                              |
| $A \in \{k\}$ for (int l=i+1; l<=n; l++) {p[1], j};                                                                                                    |                              |
| $A \in \{k\}$ for (int l=i+1; l<=n; l++) {p[1], j; p[2], p[2], p[1], p[3], p[4], p[5], p[6], p[7], p[7], p[8], p[8], p[9], p[9], p[1], p[1], p[1], p[1], p[1], p[1], p[1], p[1], p[2], p[1], p[3], p[4], p[4], p[5], p[6], p[7], p[8], p[8], p[9], p[1], p[1], p[1], p[1], p[1], p[2], p[1], p[3], p[4], p[4], p[5], p[6], p |                              |

p. 1002.3

2.3

Scale linear system of equations from Ex. [2.3.1:](#page-231-2)

 $\Big($ 

$$
\begin{pmatrix} 2/\epsilon & 0 \\ 0 & 1 \end{pmatrix} \begin{pmatrix} \epsilon & 1 \\ 1 & 1 \end{pmatrix} \begin{pmatrix} x_1 \\ x_2 \end{pmatrix} = \begin{pmatrix} 2 & 2/\epsilon \\ 1 & 1 \end{pmatrix} \begin{pmatrix} x_1 \\ x_2 \end{pmatrix} = \begin{pmatrix} 2/\epsilon \\ 1 \end{pmatrix}
$$

No row swapping, if absolutely largest pivot element is used:

$$
\begin{pmatrix} 2 & 2/\epsilon \\ 1 & 1 \end{pmatrix} = \begin{pmatrix} 1 & 0 \\ 1 & 1 \end{pmatrix} \begin{pmatrix} 2 & 2/\epsilon \\ 0 & 1 - 2/\epsilon \end{pmatrix} = \begin{pmatrix} 1 & 0 \\ 1 & 1 \end{pmatrix} \begin{pmatrix} 2 & 2/\epsilon \\ 0 & -2/\epsilon \end{pmatrix} \text{ in } \mathbb{M}.
$$

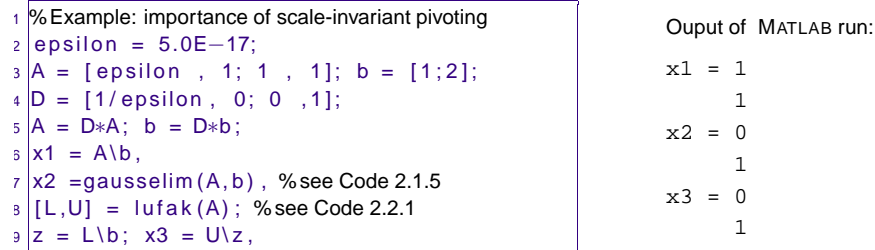

Theoretical foundation of algorithm [2.3.5](#page-232-0):

**Definition 2.3.1** (Permutation matrix)**.** An n-permutation,  $n \in \mathbb{N}$ , is a bijective mapping  $\pi : \{1, \ldots, n\} \mapsto \{1, \ldots, n\}$ . The corresponding permutation matrix  $\mathbf{P}_{\pi} \in \mathbb{K}^{n,n}$  is defined by  $({\bf P}_\pi)_{ij} =$  $=\begin{cases} 1 & \text{, if } j=\pi(i) \ , \ 0 & \text{else.} \end{cases}$ 

permutation 
$$
(1,2,3,4) \mapsto (1,3,2,4) \stackrel{\sim}{=} \mathbf{P} = \begin{pmatrix} 1 & 0 & 0 & 0 \\ 0 & 0 & 1 & 0 \\ 0 & 1 & 0 & 0 \\ 0 & 0 & 0 & 1 \end{pmatrix}
$$
.

- Note: ${\bf P}^H={\bf P}^{-1}$  for any permutation matrix  ${\bf P} \,(\rightarrow$  permutation matrices are orthogonal/uni tary)
	- $\mathbf{P}_{\pi} \mathbf{A}$  effects  $\pi$ -permutation of rows of  $\mathbf{A} \in \mathbb{K}^{n,m}$
	- $\mathbf{AP}_{\pi}$  effects  $\pi$ -permutation *of columns* of  $\mathbf{A} \in \mathbb{K}^{m,n}$

<span id="page-25-0"></span> $\subset$ **Lemma 2.3.2** (Existence of LU-factorization with pivoting)**.**

✫✪For any regular  $\mathbf{A} \in \mathbb{K}^{n,n}$  there is a permutation matrix  $\mathbf{P} \in \mathbb{K}^{n,n}$ , a normalized lower triangular matrix  $\mathbf{L} \in \mathbb{K}^{n,n}$ , and a regular upper triangular matrix  $\mathbf{U} \in \mathbb{K}^{n,n}$  ( $\rightarrow$  Def. [2.2.1\)](#page-21-0), such that<br> $\mathbf{D}\mathbf{A} = \mathbf{L}\mathbf{H}$  $PA = LU$  .

#### Proof. (by induction)

Every regular matrix  $\mathbf{A}\in\mathbb{K}^{n,n}$  admits a row [permutation](#page-25-0) encoded by the permutation matrix  $\mathbf{P}\in\mathbb{K}^{n,n}$  $\mathbb{K}^{n,n}$ , such that  $\mathbf{A}':=(\mathbf{A})_{1:n-1,1:n-1}$  is [regular](#page-17-1) (why ?).

By induction assumption there is a permutation matrix  $\mathbf{P}' \in \mathbb{K}^{n-1,n-1}$  such that  $\mathbf{P}'\mathbf{A}'$  possesses a [LU-factorization](#page-21-1)  $\mathbf{A}' = \mathbf{L}'\mathbf{U}'$ . There are  $\mathbf{x}, \mathbf{y} \in \mathbb{K}^{n-1}$ ,  $\gamma \in \mathbb{K}$  such that

$$
\begin{pmatrix} \mathbf{P}' & 0 \\ 0 & 1 \end{pmatrix} \mathbf{P} \mathbf{A} = \begin{pmatrix} \mathbf{P}' & 0 \\ 0 & 1 \end{pmatrix} \begin{pmatrix} \mathbf{A}' & \mathbf{x} \\ \mathbf{y}^T & \gamma \end{pmatrix} = \begin{pmatrix} \mathbf{L}'\mathbf{U}' & \mathbf{x} \\ \mathbf{y}^T & \gamma \end{pmatrix} = \begin{pmatrix} \mathbf{L}' & 0 \\ \mathbf{c}^T & 1 \end{pmatrix} \begin{pmatrix} \mathbf{U} & \mathbf{d} \\ 0 & \alpha \end{pmatrix} ,
$$

if we choose

p. 1012.3

p. 102 2.3

$$
\mathbf{d} = (\mathbf{L}')^{-1}\mathbf{x} \quad , \quad \mathbf{c} = (\mathbf{u}')^{-T}\mathbf{y} \quad , \quad \alpha = \gamma - \mathbf{c}^T\mathbf{d} \ ,
$$

which is always possible.  $\Box$ Example 2.3.6 (Ex. [2.3.2](#page-231-1) cnt'd). A $\sqrt{ }$  $\overline{\mathcal{L}}$ <sup>1</sup> <sup>2</sup> <sup>2</sup> 2 <sup>−</sup><sup>7</sup> <sup>2</sup> <sup>1</sup> <sup>24</sup> <sup>0</sup>  $\setminus$  $\left.\rule{0pt}{12pt}\right)^{\bullet}$  $\sqrt{ }$  $\overline{\mathcal{L}}$  $2 - 72$  $\frac{1}{2}$   $\frac{2}{2}$ <sup>1</sup> <sup>24</sup> <sup>0</sup>  $\setminus$  $\left.\rule{0pt}{10pt}\right)^{\bullet}$  $\sqrt{ }$  $\overline{\mathcal{L}}$  $2 -7 2$  $\frac{0}{2}$  5.5 1  $0\,27.5\,-1$  $\setminus$  $\left.\rule{0pt}{10pt}\right)^{\, \circledast}$  $\sqrt{ }$  $\setminus$  $2 -7 2$ <sup>0</sup> <sup>27</sup>.<sup>5</sup> <sup>−</sup><sup>1</sup>  $0\quad 5.5\quad 1$  $\setminus$  $\left.\rule{0pt}{12pt}\right)^{\bullet}$  $\sqrt{ }$  $\overline{\mathcal{L}}$  $2 -7 2$ <sup>0</sup> <sup>27</sup>.<sup>5</sup> <sup>−</sup><sup>1</sup>  $0 \t 0 \t 1.2$  $\setminus$  $\int$ U $\sqrt{2}$  $\setminus$  $2 -7 2$ <sup>0</sup> <sup>27</sup>.<sup>5</sup> <sup>−</sup><sup>1</sup>  $0 \t 0 \t 1.2$  $\setminus$  $\Bigg),\qquad {\bf L}=$  $\sqrt{ }$  $\overline{\mathcal{L}}$  $\begin{array}{cc} 1 & 0 & 0 \\ - & - & \end{array}$  $\frac{0.5}{0.5}$  1 0  $0.5$   $0.2$   $1$  $\setminus$  $\int$ , P =  $\sqrt{ }$  $\overline{\mathcal{L}}$  $\begin{array}{c} 0 & 1 & 0 \\ 0 & 0 & 1 \end{array}$  $\begin{smallmatrix}0&0&1\end{smallmatrix}$ <sup>1</sup> <sup>0</sup> <sup>0</sup>  $\setminus$  $\int_{-\infty}^{\infty}$  $\Diamond$ MATLAB function:  $[L, U, P] = \text{lu}(A)$   $(P = \text{permutation matrix})$ 

Remark 2.3.7 (Row swapping commutes with forward elimination).

Any kind of pivoting only involves comparisons and row/column permutations, but no arithmetic operations on the matrix entries. This makes the following observation plausible:

The LU-factorization of  $A \in \mathbb{K}^{n,n}$  with partial pivoting by Alg. [2.3.5](#page-232-0) is [numerically](#page-26-1) equivalent to the LU-factorization of  $\mathbf{PA}$  without pivoting ( $\rightarrow$  Code [2.2.1\)](#page-22-0), when  $\mathbf P$  is a permutation matrix and help are contributed by partial pivoting. gathering the row swaps entailed by partial pivoting.

✩

p. 1032.3

p. 104 2.3

*numerically equivalent*  $\hat{=}$  same result when executed with the same machine arithmetic

The above statement means that whenever we study the impact of roundoff errors on LUfactorization it is safe to consider only the basic version without pivoting, because we canalways assume that row swaps have been conducted beforehand.

 $\triangle$ 

<span id="page-26-2"></span><span id="page-26-1"></span><span id="page-26-0"></span>This introduces a *new* and *important* aspect in the study of numerical algorithms!

"Computers use floating point numbers (scientific notation)"

Example 2.4.1 (Decimal floating point numbers).

3-digit normalized decimal floating point numbers:

**valid:**  $0.723 \cdot 10^2$  ,  $0.100 \cdot 10^{-20}$  ,  $-0.801 \cdot 10^5$ <br>invalid:  $0.033 \cdot 10^2$  ,  $1.333 \cdot 10^{-4}$  ,  $-0.002 \cdot 10^3$ 

General form of  $m$ -digit normalized decimal floating point number:

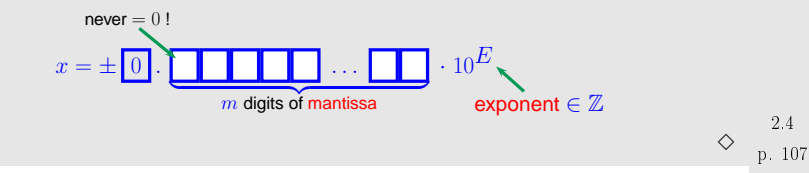

p. 1082.4

## **2.4 Supplement: Machine Arithmetic**

**numerical computations**

 $\neq$ 

**analysis linear algebra**

 $\subset$  $\backslash$ 

✬

✫

A very detailed exposition and in-depth discussion of the all the material in this section can be foundin [\[24](#page-236-2)]: • [\[24](#page-236-2), Ch. 1]: excellent collection of examples concerning the impact of roundoff errors. 2.4• [\[24](#page-236-2), Ch. 2]: floating point arithmetic, see Def. [2.4.1](#page-26-2) below and the remarks following it. p. 105✔ $\subset$ ✔Computer <sup>=</sup> finite automatoncan handle only *finitely many* numbers, not  $\R$ n → Of course, computers are restricted to a *finite range* of exponents. ✕ $\backslash$ ✕machine numbers, set M**Definition 2.4.1** (Machine numbers)**.** Essential property:  $M$  is a discrete subset of  $\mathbb R$ Given $m$   $\qquad \qquad \text{basis } B \in \mathbb{N} \setminus \{1\},$  $\sigma$  exponent range  $\{e_{\min}, \ldots, e_{\max}\}$ ,  $e_{\min}, e_{\max} \in \mathbb{Z}$ ,  $e_{\min} < e_{\max}$ ,  $e_{\max}$ ,  $e_{\max}$  $M$  not closed under elementary arithmetic operations  $+,-, \cdot, /$ . ☞ number  $m \in \mathbb{N}$  of digits (for mantissa),<br>onding set of machine numbers is the corresponding set of <mark>machine numbers</mark> is  $\triangleright$ roundoff errors (ger.: Rundungsfehler) are inevitable $\mathbb{M} := \{d \cdot B^E \colon d = i \downarrow B^{-m}, i = B^{m-1}, \dots, B^m - 1, E \in \{e_{\min}, \dots, e_{\max}\}\}\$ The impact of roundoff means that mathematical identities may not carry over to the computational realm. Putting it bluntly, never  $= 0$  ! machine number  $\in \mathbb{M}$  $x = \pm$  $\subset$ Computers cannot compute "properly" ! =  $\overline{m}$  digits for mantissa ✖

✩

 <sup>1</sup> <sup>1</sup> <sup>1</sup> . .. <sup>1</sup> <sup>1</sup> B <sup>1</sup> . .. <sup>1</sup> <sup>1</sup>  $\epsilon$ digits for exponent

 $\blacktriangleright$ Largest machine number (in modulus) :  $x_{\text{max}} = (1 - B^{-m}) \cdot B^{e_{\text{max}}}$ Smallest machine number (in modulus)  $\;\; : \;\; x_{\text{min}} = B^{-1} \cdot B^{e_{\text{min}}}$ 2.4

<span id="page-27-2"></span><span id="page-27-1"></span><span id="page-27-0"></span>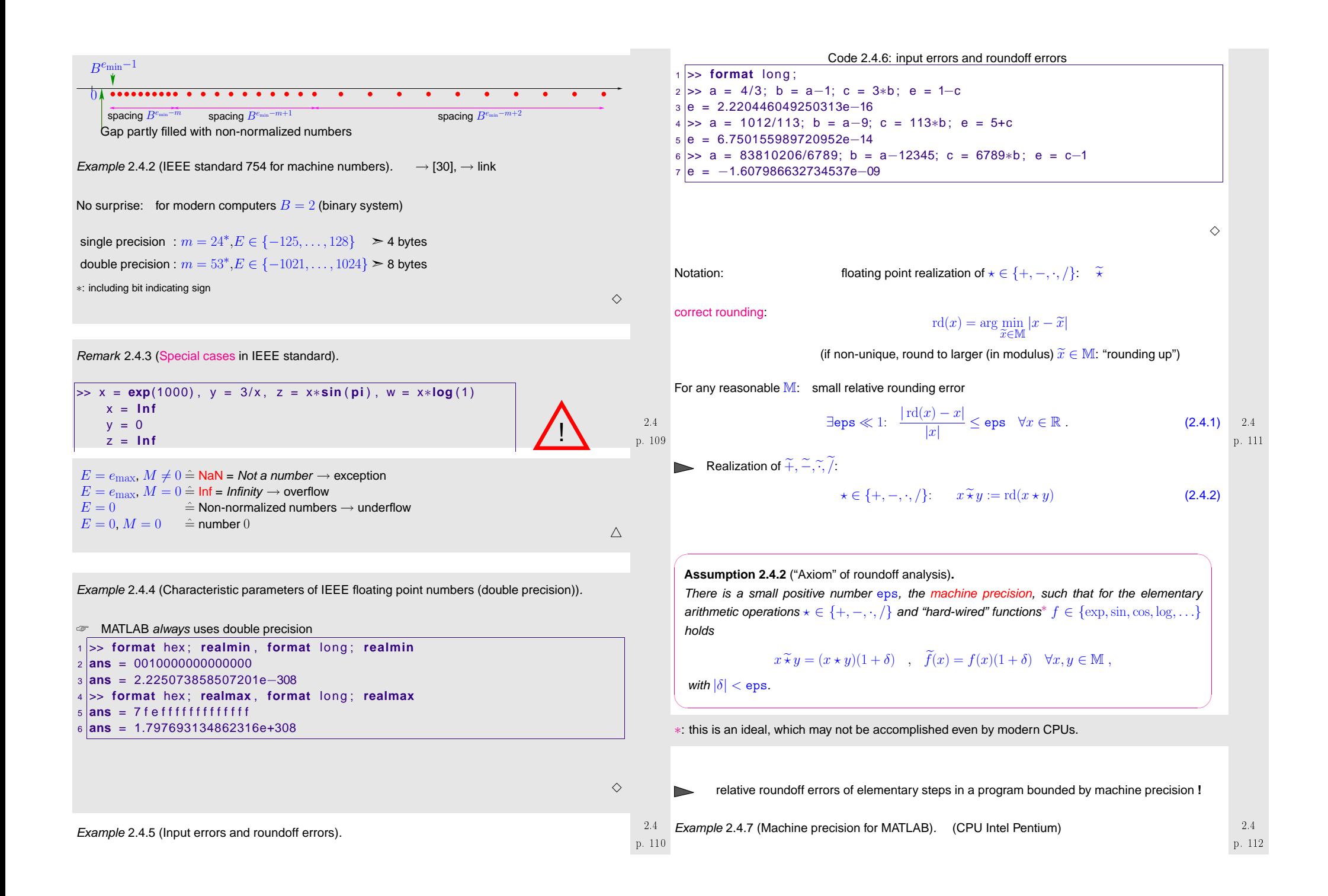

<span id="page-28-5"></span><span id="page-28-4"></span><span id="page-28-3"></span><span id="page-28-2"></span><span id="page-28-1"></span><span id="page-28-0"></span>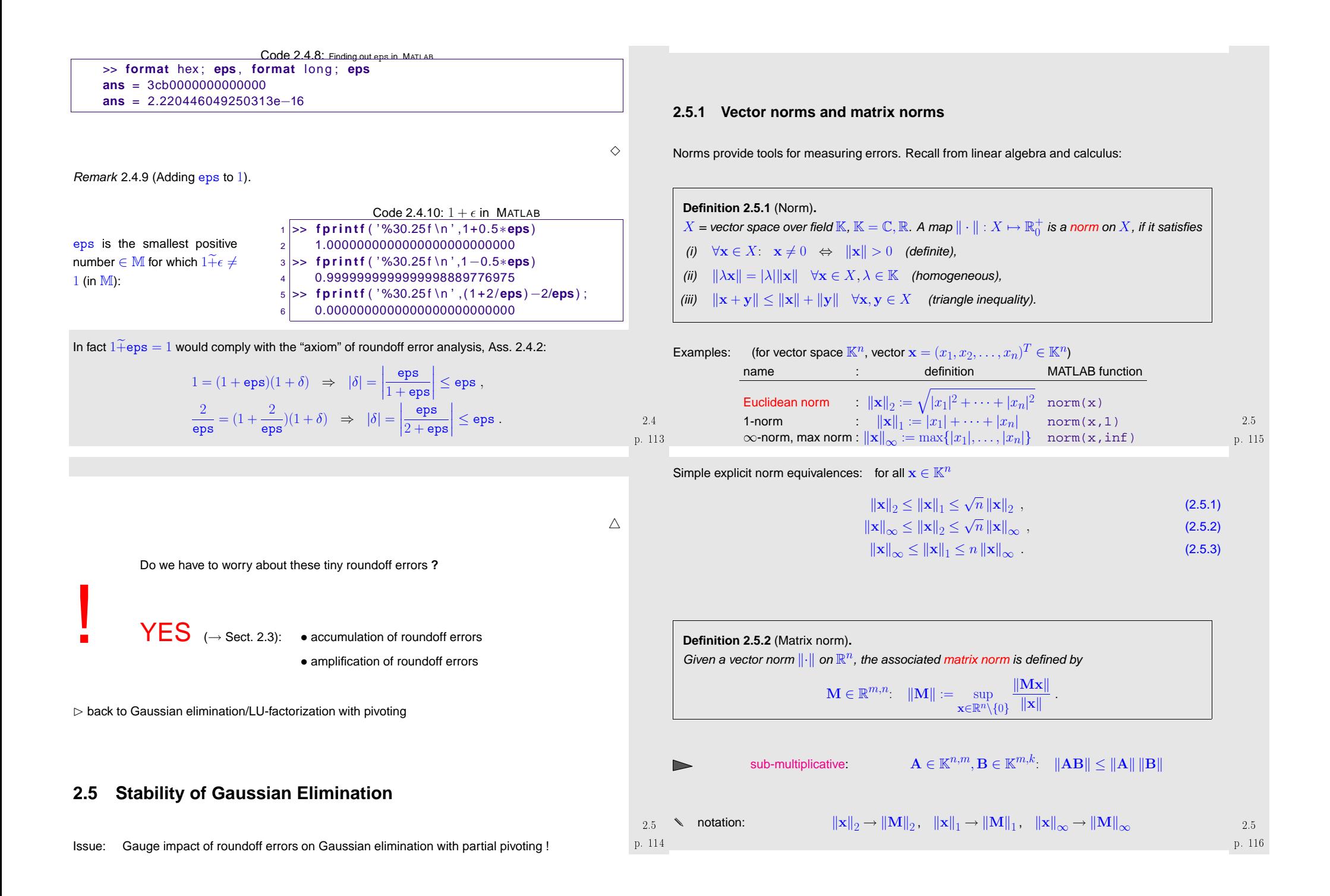

# *Example* 2.5.1 (Matrix norm associated with  $\infty$ [-norm](#page-28-2) and [1-norm\)](#page-28-3). **e.g. for M** ∈  $\mathbb{K}^{2,2}$ :  $\|\mathbf{Mx}\|_{\infty} = \max\{|m_{11}x_1 + m_{12}x_2|, |m_{21}x_1 + m_{22}x_2|\}$  $\leq$  max{ $|m_{11}|$  +  $|m_{12}|$ ,  $|m_{21}|$  +  $|m_{22}|$ }  $||x||_{\infty}$  $\|\mathbf{Mx}\|_1 = |m_{11}x_1 + m_{12}x_2| + |m_{21}x_1 + m_{22}x_2|$  $\leq$  max $\{|m_{11}| + |m_{21}|, |m_{12}| + |m_{22}|\}(|x_1| + |x_2|)$ . For general  $\mathbf{M} \in \mathbb{K}^{m,n}$  $\blacktriangleright \quad \mathsf{matrix \; norm \leftrightarrow \|\cdot\|_\infty} \quad = \quad \mathsf{row \; sum \; norm} \qquad \left\|\mathbf{M}\right\|_\infty := \max_{i=1,...,m} \sum_{i=1}^n$  $j=1$  $\left|m_{ij}\right| \, , \qquad$  (2.5.4)  $\blacktriangleright \quad \mathsf{matrix\ norm} \leftrightarrow \left\|\cdot\right\|_1 \quad = \quad \mathsf{column\ sum\ norm} \quad \left\|\mathbf{M}\right\|_1 := \max_{j=1,...,n}\sum_{i=1}^m$  $\sum_{i=1}|m_{ij}|$  . (2.5.5)  $\diamond$ Special formulas for Euclidean matrix norm [[18](#page-236-0), Sect. 2.3.3]:

✬ $\setminus$ ✪**Lemma 2.5.3** (Formula for Euclidean norm of <sup>a</sup> Hermitian matrix)**.**  $\mathbf{A} \in \mathbb{K}^{n,n}, \, \mathbf{A} = \mathbf{A}^H \Rightarrow \|\mathbf{A}\|_2 = \max_{\mathbf{x}\neq 0}$  $\frac{\|\mathbf{x}^H\mathbf{A}\mathbf{x}\|}{\|\mathbf{x}\|_2^2}$  $\begin{array}{c|c}\n2 \\
2\n\end{array}$  p.  $2.5$ <br> $.117$ 

 Proof. Recall from linear algebra: Hermitian matrices (a special class of normal matrices) enjoyunitary simularity to diagonal matrices:

$$
\exists \mathbf{U} \in \mathbb{K}^{n,n}, \text{ diagonal } \mathbf{D} \in \mathbb{R}^{n,n}; \quad \mathbf{U}^{-1} = \mathbf{U}^H \quad \text{and} \quad \mathbf{A} = \mathbf{U}^H \mathbf{D} \mathbf{U} \; .
$$

Since multiplication with an unitary matrix preserves the 2-norm of <sup>a</sup> vector, we conclude

<span id="page-29-1"></span>
$$
\|\mathbf{A}\|_2 = \left\|\mathbf{U}^H \mathbf{D} \mathbf{U}\right\|_2 = \|\mathbf{D}\|_2 = \max_{i=1,\dots,i} |d_i| , \quad \mathbf{D} = \text{diag}(d_1,\dots,d_n) .
$$

On the other hand, for the same reason:

$$
\max_{\|\mathbf{x}\|_2=1} \mathbf{x}^H \mathbf{A} \mathbf{x} = \max_{\|\mathbf{x}\|_2=1} (\mathbf{U}\mathbf{x})^H \mathbf{D}(\mathbf{U}\mathbf{x}) = \max_{\|\mathbf{y}\|_2=1} \mathbf{y}^H \mathbf{D} \mathbf{y} = \max_{i=1,\dots,i} |d_i|.
$$

✬**Corollary 2.5.4** (2-Matrixnorm and eigenvalues)**.**

For  $\mathbf{A} \in \mathbb{K}^{m,n}$  the 2-Matrixnorm  $\|\mathbf{A}\|_2$  is the square root of the largest (in modulus) eigenvalue of  $\mathbf{A}^{H}\mathbf{A}$ .

### <span id="page-29-3"></span><span id="page-29-2"></span><span id="page-29-0"></span>**2.5.2 Numerical Stability**

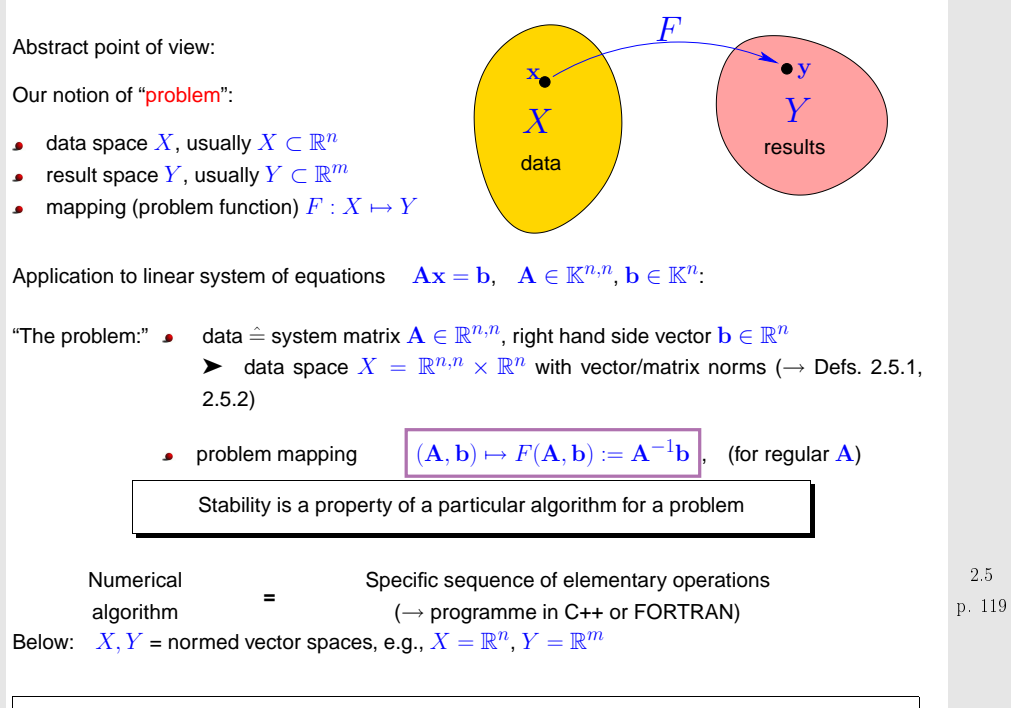

**Definition 2.5.5** (Stable algorithm)**.**

An algorithm  $\widetilde{F}$  for solving a problem  $F : X \mapsto Y$  is numerically stable, if for all  $x \in X$  its result<br> $\widetilde{F}(\infty)$  (offected by reundeff) is the expet result for "elighth menturbed" data.  $\widetilde{F}(\mathbf{x})$  (affected by roundoff) is the exact result for "slightly perturbed" data:

 $\exists C \approx 1: \forall \mathbf{x} \in X: \exists \widehat{\mathbf{x}} \in X: \|\mathbf{x} - \widehat{\mathbf{x}}\| \leq C \text{ eps} \|\mathbf{x}\| \quad \land \quad \widetilde{F}(\mathbf{x}) = F(\widehat{\mathbf{x}}).$ 

- Judgement about the stability of an algorithm depends on the chosen norms !
- What is meant by  $C \approx 1$  in practice ?

 $C \approx 1 \leftrightarrow C \approx$  no. of elementary operations for computing  $\widetilde{F}(\mathbf{x})$ : The longer a computation<br>takes the mare accumulation of roundeff errors we are willing to takes to takes the more accumulation of roundoff errors we are willing to tolerate.

• The use of computer arithmetic involves inevitable relative input errors ( $\rightarrow$  Ex. [2.4.5](#page-232-0)) of the size<br>of and Maraguar in most engliseding the input data are also offected by other (a.g. of eps. Moreover, in most applications the input data are also affected by other (e.g, measurement) errors. Hence stability means that

Roundoff errors affect the result in the same way as inevitable data errors.

➣ for stable algorithms roundoff errors are "harmless".

p. 1182.5

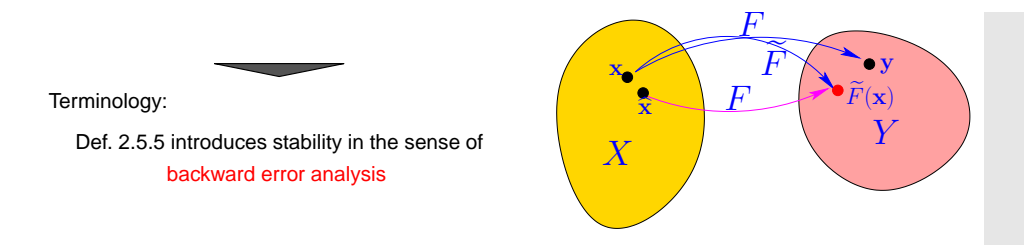

### **2.5.3 Roundoff analysis of Gaussian elimination**

✬

[numerically](#page-26-1) equivalent:

 $\setminus$ 

Simplification: equivalence of Gaussian elimination and LU-factorization extends to machine arithmetic, cf. Sect. [2.2](#page-20-0)

<span id="page-30-1"></span><span id="page-30-0"></span> $\subset$ ✩**Theorem 2.5.7** (Stability of Gaussian elimination with partial pivoting)**.** Let  $\mathbf{A} \in \mathbb{R}^{n,n}$  be regular and  $\mathbf{A}^{(k)} \in \mathbb{R}^{n,n}$ ,  $k = 1, \ldots, n-1$ , denote the intermediate matrix arising in the  $k$ -th step of Algorithm [2.3.5](#page-232-0) (Gaussian elimination with partial pivoting). For the approximate solution  $\widetilde{\mathbf{x}}\in \mathbb{R}^{n,n}$  of the LSE  $\mathbf{A}\mathbf{x}=\mathbf{b},\,\mathbf{b}\in \mathbb{R}^n$ , computed by Algo-rithm [2.3.5](#page-232-0) (based on machine arithmetic with machine precision  $\mathrm{eps} \rightarrow \mathrm{Ass.}$  [2.4.2\)](#page-27-2) there is<br>A.A.  $\in \mathbb{R}^{n,n}$  with  $\Delta \mathbf{A} \in \mathbb{R}^{n,n}$  with

$$
\|\Delta \mathbf{A}\|_{\infty} \leq n^3 \frac{3 \mathrm{eps}}{1 - 3 n \mathrm{eps}} \; \rho \; \|\mathbf{A}\|_{\infty} \; , \quad \rho := \frac{\max\limits_{i,j,k} |(\mathbf{A}^{(k)})_{ij}|}{\max\limits_{i,j} |(\mathbf{A})_{ij}|} \; ,
$$
\n
$$
\text{such that} \qquad (\mathbf{A} + \Delta \mathbf{A}) \tilde{\mathbf{x}} = \mathbf{b} \; .
$$

 $\rho$  "small"  $\;\;\blackleftrightarrow\;\;$  Gaussian elimination with partial pivoting is stable ( $\rightarrow$  Def. [2.5.5\)](#page-29-3)

If  $\rho$  is "small", the computed solution of a LSE can be regarded as the exact solution of a LSE with "slightly perturbed" system matrix (perturbations of size  $O(n^3 \text{eps})).$ 

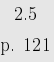

✫

✩

✪

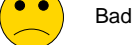

Bad news: exponential growth  $\rho \sim 2^n$  is possible !

Example 2.5.2 (Wilkinson's counterexample).

$$
a_{ij} = \begin{cases} 1 & , \text{ if } i = j \vee j = n \\ -1 & , \text{ if } i > j \\ 0 & \text{ else.} \end{cases}, \qquad \mathbf{A} = \begin{pmatrix} 1 & 0 & 0 & 0 & 0 & 0 & 0 & 0 & 0 & 0 \\ -1 & 1 & 0 & 0 & 0 & 0 & 0 & 0 & 0 \\ -1 & -1 & 1 & 0 & 0 & 0 & 0 & 0 & 0 \\ -1 & -1 & -1 & -1 & 1 & 0 & 0 & 0 & 0 & 0 \\ -1 & -1 & -1 & -1 & -1 & 1 & 0 & 0 & 0 & 0 \\ -1 & -1 & -1 & -1 & -1 & -1 & 1 & 0 & 0 & 0 \\ -1 & -1 & -1 & -1 & -1 & -1 & -1 & -1 & 1 & 1 \\ -1 & -1 & -1 & -1 & -1 & -1 & -1 & -1 & -1 & 1 & 1 \\ -1 & -1 & -1 & -1 & -1 & -1 & -1 & -1 & -1 & -1 & 1 \end{pmatrix}
$$

Partial pivoting does not trigger row permutations !

$$
\mathbf{A} = \mathbf{L}\mathbf{U}, \quad l_{ij} = \begin{cases} 1 & \text{if } i = j \\ -1 & \text{if } i > j \\ 0 & \text{else} \end{cases}, \quad u_{ij} = \begin{cases} 1 & \text{if } i = j \\ 2^{i-1} & \text{if } j = n \\ 0 & \text{else.} \end{cases}
$$
\nExponential blow-up of entries of **U**!

$$
\begin{array}{c} 2.5 \\ p.124 \end{array}
$$

 $\Diamond$ 

✪

p. 1232.5

❶ Gaussian elimination (forward elimination and back substitution) without pivoting, see Algorithm [2.1.2](#page-231-1).

**Lemma 2.5.6** (Equivalence of Gaussian elimination and LU-factorization)**.**

**❷** [LU-factorization](#page-21-1) of  $\mathbf{A}$  (→ Code [2.2.1\)](#page-22-0) followed by forward and backward substitution, see Algorithm [2.2.5](#page-232-0).

The following algorithms for solving the LSE  $\mathbf{A}\mathbf{x}~=~\mathbf{b}$   $\left(\mathbf{A}~\in~\mathbb{K}^{n,n},~\mathbf{b}~\in~\mathbb{K}^{n}\right)$  are

## Rem. [2.3.7](#page-221-0) ➣ sufficient to consider LU-factorization without pivoting

A profound roundoff analysis of Gaussian eliminatin/LU-factorization can be found in [\[18](#page-236-0), Sect. 3.3 &3.5] and [\[24,](#page-236-2) Sect. 9.3]. A less rigorous, but more lucid discussion is given in [\[42](#page-237-1), Lecture 22].

Here we only quote <sup>a</sup> result due to Wilkinson, [\[24](#page-236-2), Thm. 9.5]:

p. 1222.5

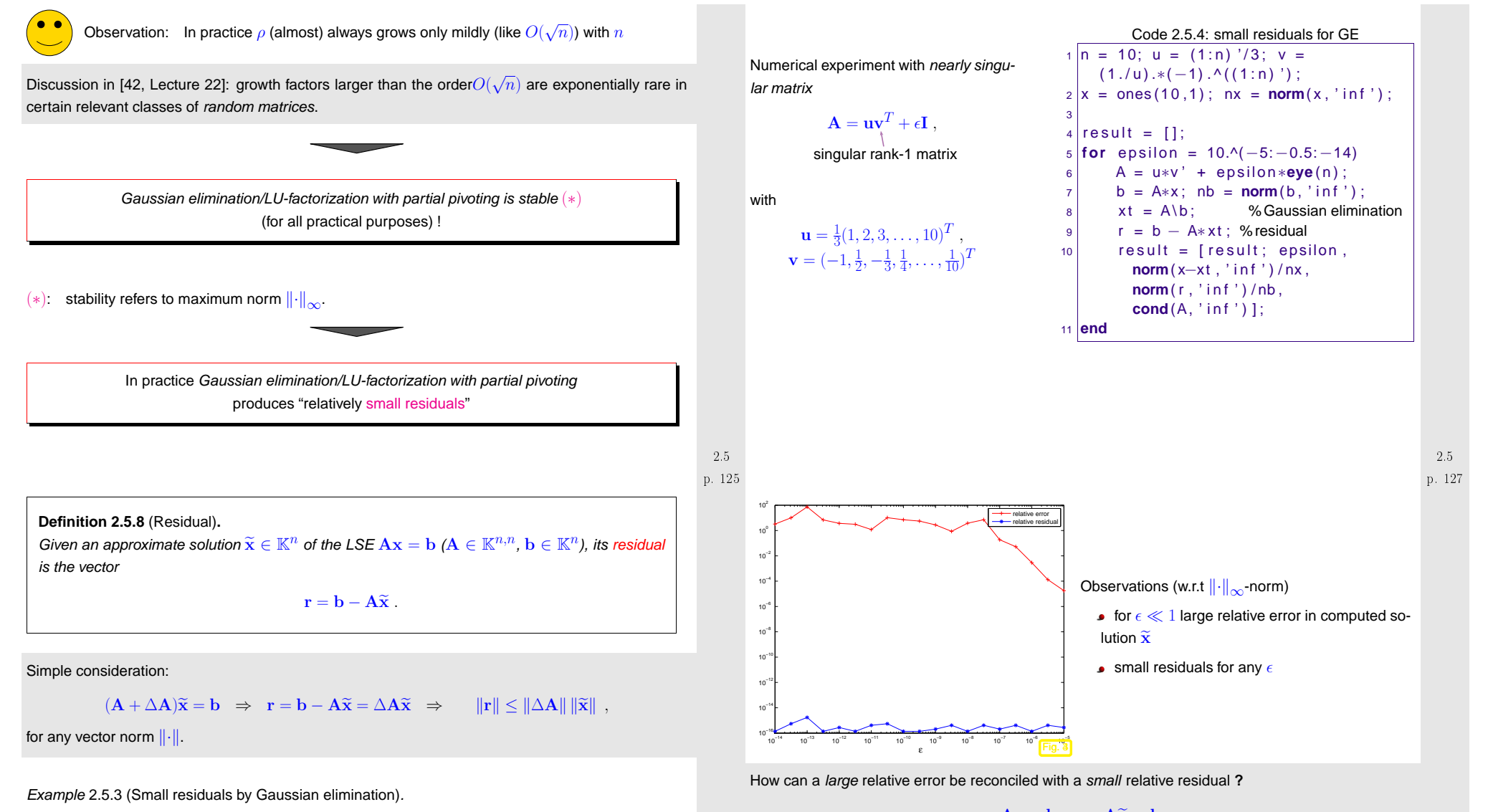

<span id="page-31-0"></span>p. 1262.5

$$
\mathbf{A}\mathbf{x} = \mathbf{b} \leftrightarrow \mathbf{A}\widetilde{\mathbf{x}} \approx \mathbf{b}
$$
\n
$$
\begin{cases}\n\mathbf{A}(\mathbf{x} - \widetilde{\mathbf{x}}) = \mathbf{r} \Rightarrow \|\mathbf{x} - \widetilde{\mathbf{x}}\| \le \|\mathbf{A}^{-1}\| \|\mathbf{r}\| \\
\mathbf{A}\mathbf{x} = \mathbf{b} \Rightarrow \|\mathbf{b}\| \le \|\mathbf{A}\| \|\mathbf{x}\|\n\end{cases} \Rightarrow \frac{\|\mathbf{x} - \widetilde{\mathbf{x}}\|}{\|\mathbf{x}\|} \le \|\mathbf{A}\| \|\mathbf{A}^{-1}\| \frac{\|\mathbf{r}\|}{\|\mathbf{b}\|}.
$$
\n(2.5.6)

 $\triangleright$  If  $\|\mathbf{A}\| \|\mathbf{A}^{-1}\| \gg 1$ , then a small relative residual may not imply a small relative error.

 $\Diamond$  p. 128 2.5

<span id="page-32-4"></span>Example 2.5.5 (Instability of multiplication with inverse).

Nearly singular matrix from Ex. [2.5.3](#page-232-2)

<span id="page-32-3"></span><span id="page-32-0"></span>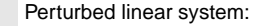

$$
Ax = b \leftrightarrow (A + \Delta A)\tilde{x} = b + \Delta b \qquad (A + \Delta A)(\tilde{x} - x) = \Delta b - \Delta Ax \,. \tag{2.5.7}
$$

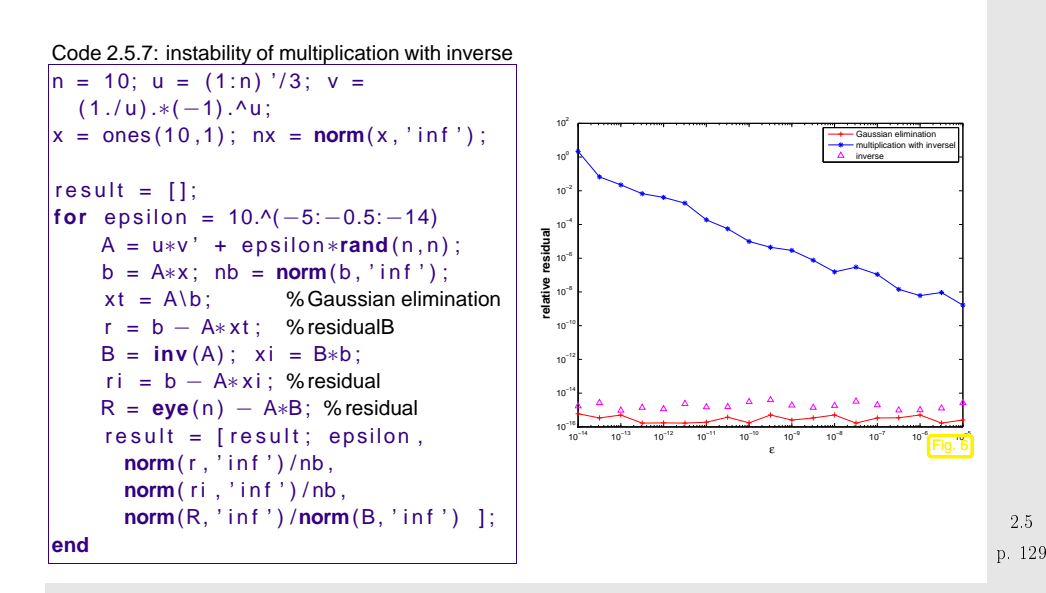

<span id="page-32-1"></span>Computation of the inverse  $B := inv(A)$  is affected by roundoff errors, but does not benefit from favorable compensation of roundoff errors as does Gaussian elimination.

 $\widehat{\mathbf{x}}\in\mathbb{M}^{n}\triangleq$  computed solution (by Gaussian elimination with partial pivoting)

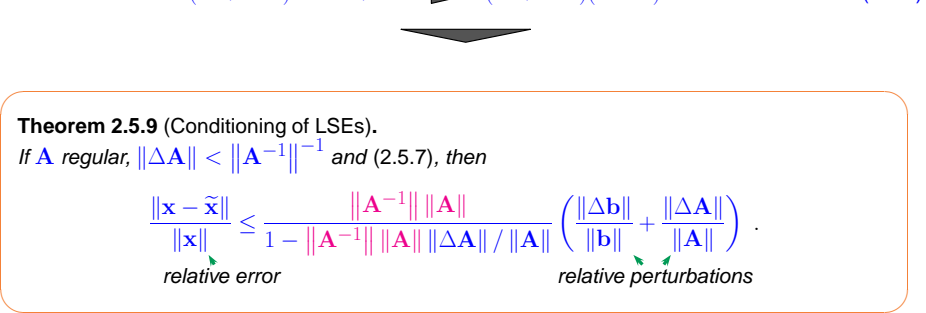

The proof is based on the following fundamental result:

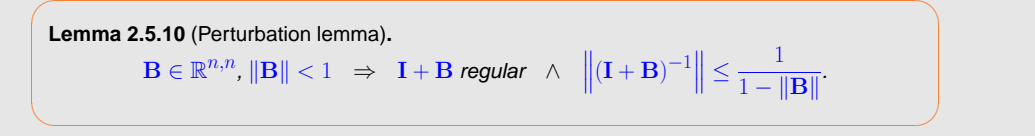

Proof. 
$$
\triangle
$$
-inequality  $\geq ||(\mathbf{I} + \mathbf{B})\mathbf{x}|| \geq (1 - ||\mathbf{B}||) ||\mathbf{x}||, \forall \mathbf{x} \in \mathbb{R}^n$   $\geq \mathbf{I} + \mathbf{B}$  regular.

$$
\|f\|_{\mathbf{H}} = \sup_{\mathbf{x} \in \mathbb{R}^n \setminus \{0\}} \frac{\|(\mathbf{I} + \mathbf{B})^{-1} \mathbf{x}\|}{\|\mathbf{x}\|} = \sup_{\mathbf{y} \in \mathbb{R}^n \setminus \{0\}} \frac{\|\mathbf{y}\|}{\|(\mathbf{I} + \mathbf{B})\mathbf{y}\|} \le \frac{1}{1 - \|\mathbf{B}\|}
$$

Proof (of Thm. 2.5.9) Lemma 2.5.10 
$$
\left\| (A + \Delta A)^{-1} \right\| \le \frac{\|A^{-1}\|}{1 - \|A^{-1} \Delta A\|} \quad \& \quad (2.5.7)
$$

$$
\Rightarrow \|\Delta x\| \le \frac{\|A^{-1}\|}{1 - \|A^{-1} \Delta A\|} (\|\Delta b\| + \|\Delta A x\|) \le \frac{\|A^{-1}\| \|A\|}{1 - \|A^{-1}\| \|\Delta A\|} \left(\frac{\|\Delta b\|}{\|A\| \|x\|} + \frac{\|\Delta A\|}{\|A\|}\right) \|x\|
$$

**Definition 2.5.11** (Condition (number) of a matrix).  
\nCondition (number) of a matrix 
$$
\mathbf{A} \in \mathbb{R}^{n,n}
$$
:  
\n
$$
\text{cond}(\mathbf{A}) := ||\mathbf{A}^{-1}|| ||\mathbf{A}||
$$
\nNote:

(normwise) relative error: 
$$
\epsilon_r := \frac{\|\mathbf{x} - \widetilde{\mathbf{x}}\|}{\|\mathbf{x}\|}.
$$

 $(\|\cdot\|\hat{=}$  suitable vector norm, e.g., maximum norm **k i b**  $x = 130$  **p**  $x = 130$  **p**  $x = 130$  **p**  $x = 130$  **p**  $x = 130$  **p**  $x = 130$  **p**  $x = 130$  **p**  $x = 130$  **p**  $x = 130$  **p**  $x = 130$  **p**  $x = 130$  **p**  $x = 130$  **p**  $x = 130$  **p**  $x = 130$  **p**  $x = 130$  **p**  $x = 130$  **p**

Question:  $\;$  implications of stability results ( $\rightarrow$  previous section) for

Considered: linear system of equatios  $\mathbf{A}\mathbf{x} = \mathbf{b}, \mathbf{A} \in \mathbb{R}^{n,n}$  regular,  $\mathbf{b} \in \mathbb{R}$ 

**2.5.4 Conditioning**

 $\Diamond$ 

<span id="page-32-2"></span>p. 1322.5

p. 1312.5

Rewriting estimate of Thm. [2.5.9](#page-32-3) with  $\Delta \mathbf{b}=0$ ,

$$
\epsilon_r := \frac{\|\mathbf{x} - \widetilde{\mathbf{x}}\|}{\|\mathbf{x}\|} \le \frac{\text{cond}(\mathbf{A})\delta_A}{1 - \text{cond}(\mathbf{A})\delta_A}, \quad \delta_A := \frac{\|\Delta \mathbf{A}\|}{\|\mathbf{A}\|} \tag{2.5.8}
$$

<sup>10</sup>−14 <sup>10</sup>−13 <sup>10</sup>−12 <sup>10</sup>−11 <sup>10</sup>−10 <sup>10</sup>−9 <sup>10</sup>−8 <sup>10</sup>−7 <sup>10</sup>−6 <sup>10</sup>−5

<sup>10</sup>−5 <sup>10</sup>−4 <sup>10</sup>−3 <sup>10</sup>−2 <sup>10</sup>−1 10<sup>0</sup> <sup>10</sup><sup>1</sup> <sup>10</sup><sup>2</sup>

Fig.  $7\&$ 

 $\diamond$  p. 133 2.5

relative error

cond(A)

ε

[\(2.5.8](#page-33-1)) ► If cond(A)  $\gg$  1, small perturbations in A can lead to large relative errors in the colution of the LSE solution of the LSE.

> If cond( $\overline{A}$ ) ≫ 1, a stable algorithm (→ Def. [2.5.5\)](#page-29-3) can produce solu-<br>tions with lesse solative error l ✧✦tions with large relative error !

> > $10^{20}$

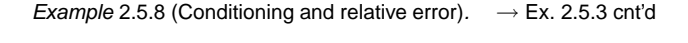

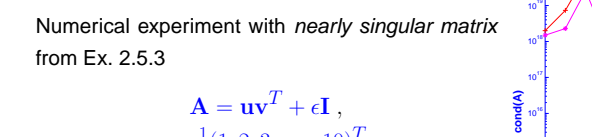

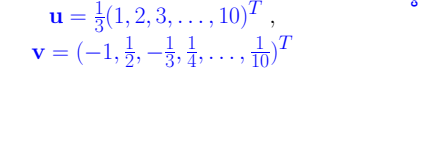

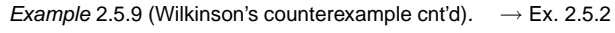

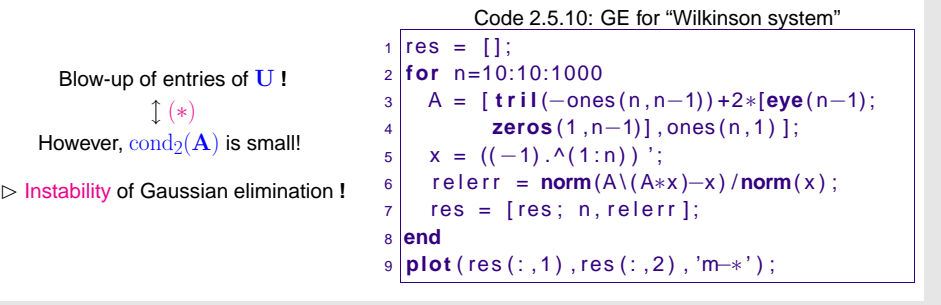

relative error

(∗)If cond<sub>2</sub>( $\bf{A}$ ) was huge, then big errors in the solution of a linear system can be caused by small perturbations of either the system matrix or the right hand side vector, see ([2.5.6\)](#page-31-0) and the message of Thm. [2.5.9](#page-32-3), [\(2.5.8\)](#page-33-1). In this case, <sup>a</sup> stable algorithm can obviously produce <sup>a</sup> grossly"wrong" solution, as was already explained after [\(2.5.8](#page-33-1)).

Hence, lack of stability of Gaussian elimination will only become apparent for linear systems withwell-conditioned system matrices.

<span id="page-33-0"></span>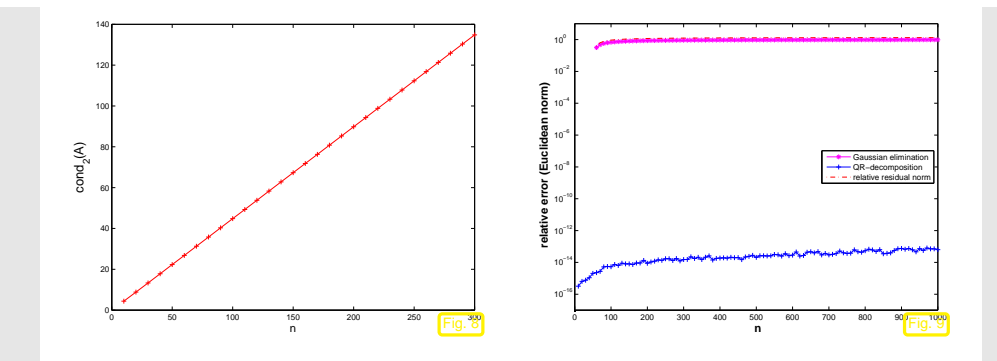

These observations match Thm. [2.5.7](#page-30-1), because in this case we encounter an exponential growth of  $\rho = \rho(n)$ , see Ex. [2.5.2](#page-231-1).

> $\Diamond$ p. 1352.5

### **2.5.5 Sensitivity of linear systems**

Recall Thm. [2.5.9](#page-32-3):  $\:$  for regular  $\mathbf{A} \in \mathbb{K}^{n,n},$  small  $\Delta \mathbf{A},$  generic vector/matrix norm  $\| \cdot \|$  $\mathbf{A}\mathbf{x} = \mathbf{b}$  $({\bf A}$  $\mathbf{A}\mathbf{x} = \mathbf{b}$ <br>  $\mathbf{A} + \Delta \mathbf{A} \widetilde{\mathbf{x}} = \mathbf{b} + \Delta \mathbf{b}$   $\Rightarrow$   $\frac{\|\mathbf{x} - \widetilde{\mathbf{x}}\|}{\|\mathbf{x}\|} \le \frac{\text{cond}(\mathbf{A})}{1 - \text{cond}(\mathbf{A}) \|\Delta \mathbf{A}\| / \|\mathbf{A}\|} \left(\frac{\|\Delta \mathbf{b}\|}{\|\mathbf{b}\|} + \frac{\|\Delta \mathbf{A}\|}{\|\mathbf{A}\|}\right)$  (2.5.9) cond( $A$ )  $\gg$  1  $\approx$  small relative changes of data  $A$ , b may effect huge relative changes in solution.Sensitivity of <sup>a</sup> problem (for given data) gauges impact of small perturbations of the data on the result. cond(A) indicates sensitivity of "LSE problem"  $(A, b) \mapsto x = A^{-1}b$ (as "amplification factor" of relative perturbations in the data  $\mathbf{A}, \mathbf{b}$ ). Terminology:

<span id="page-33-1"></span>Small changes of data <sup>⇒</sup> small perturbations of result : well-conditioned problem

p. 1342.5

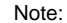

## Note: sensitivity gauge depends on the chosen norm **!**

Example 2.5.11 (Intersection of lines in 2D).

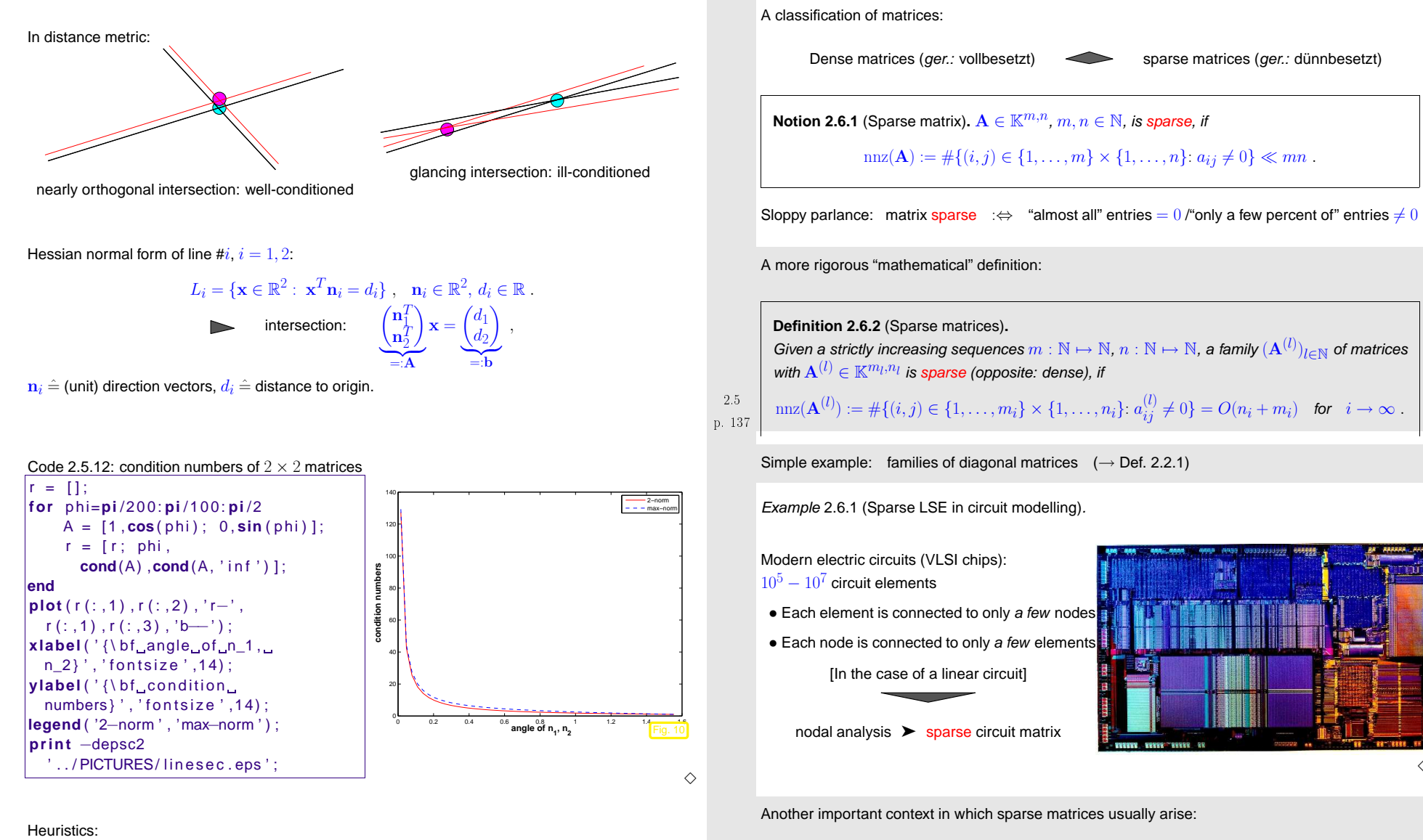

<span id="page-34-1"></span>☛ discretization of boundary value problems for partial differential equations (<sup>→</sup> 4th semester course "Numerical treatment of PDEs"

2.6

 $\Diamond$ 

 $\infty$ .  $\begin{array}{c} 2.6 \\ p. 139 \end{array}$ 

<span id="page-34-0"></span>**2.6 Sparse Matrices**

### **2.6.1 Sparse matrix storage formats**

Special sparse matrix [storage](http://www.netlib.org/linalg/html_templates/node90.html) formats store *only* non-zero entries:  $(\gt)$  usually  $O(n+m)$  storage required for [sparse](#page-34-1)  $n \times m$ -matrix)

- Compressed Row Storage (CRS)
- $\bullet$  Compressed Column Storage (CCS)  $\rightarrow$  used by MATLAB
- Block Compressed Row Storage (BCRS)
- Compressed Diagonal Storage (CDS)
- Jagged Diagonal Storage (JDS)
- Skyline Storage (SKS)

```
mandatory for large sparse matrices.
```
Example 2.6.2 (Compressed row-storage (CRS) format).

Data for matrix  $\mathbf{A}=(a_{ij})\in\mathbb{K}^{n,n}$  kept in three arrays

double \*size nnz(A) :=  $\#\{(i,j) \in \{1,\ldots,n\}^2, a_{ij} \neq 0\}$ unsigned int  $\star$  col\_ind size  $nnz(A)$ unsigned int \* row\_ptr size  $n + 1$  & row\_ptr $[n + 1] = \text{nnz}(\mathbf{A}) + 1$ 

## $mnz(\mathbf{A}) \triangleq$  (**n**umber of **n**on**z**eros) of  $\mathbf{A}$

Access to matrix entry  $a_{ij} \neq 0, 1 \leq i,j \leq n$ :

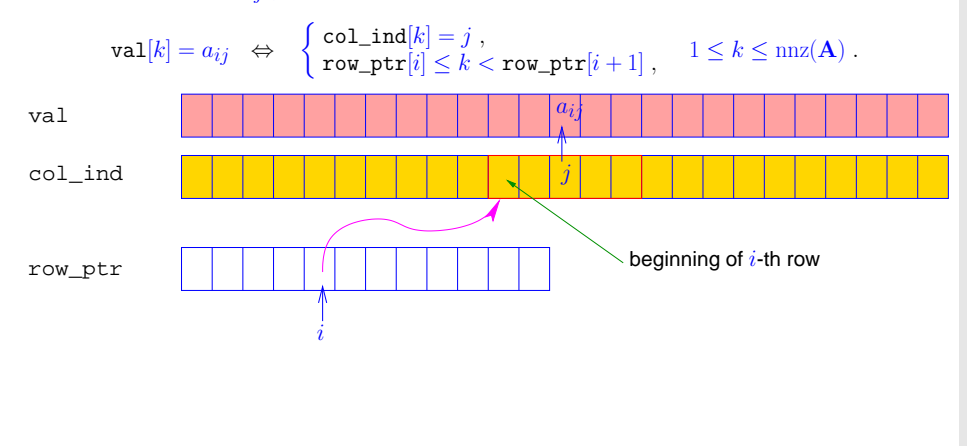

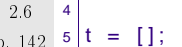

<span id="page-35-1"></span><span id="page-35-0"></span>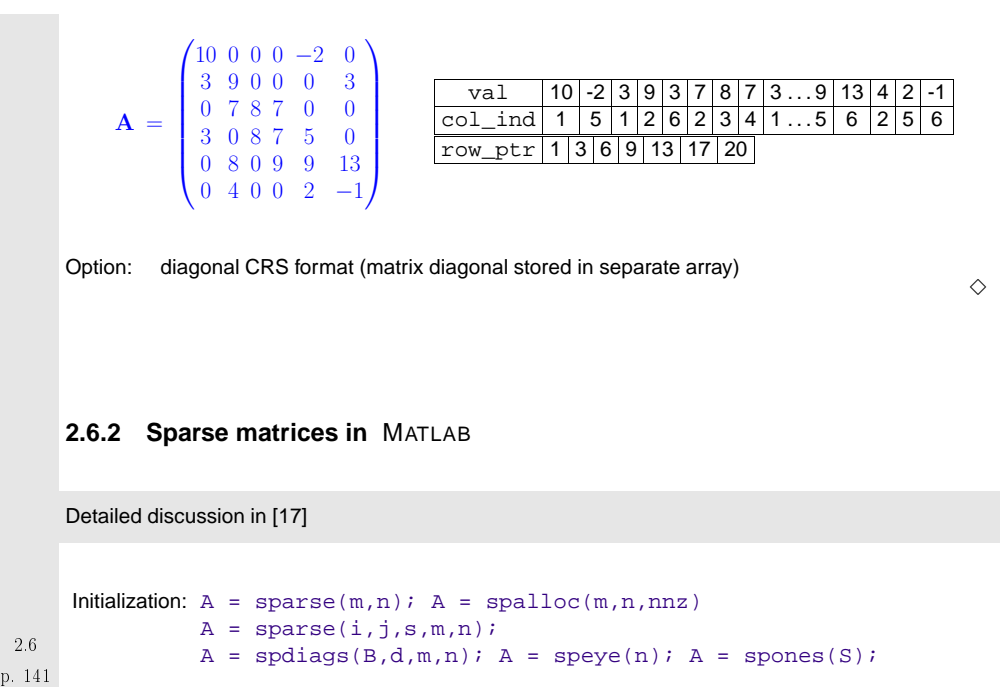

Example 2.6.3 (Accessing rows and columns of sparse matrices).

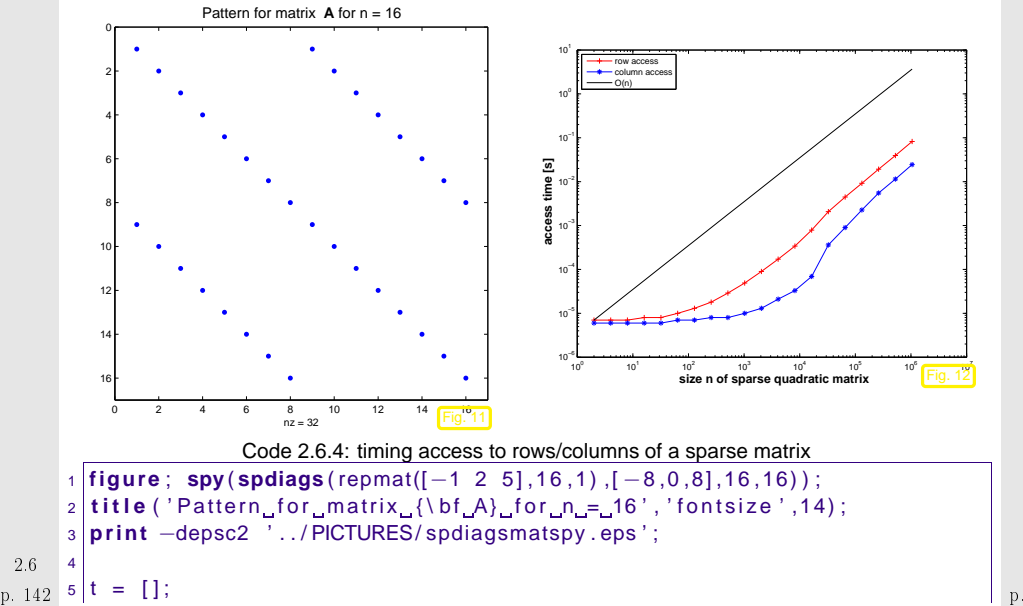

p. 1432.6

p. 144 2.6
```
6 for i =1:207 \mid n = 2^{\circ} i; m = n/2;
 788 | A = spdiags (repmat([−1 2 5],n,1),[−n/2,0,n/2],n,n);
  9
10 t1 = i n f ; for j =1:5 , t i c ; v = A(m, : ) + j ; t1 = min( t1 , toc ) ; end
 t2 = i n f ; for j =1:5 , t i c ; v = A ( : ,m) + j ; t2 = min( t2 , toc ) ; end1112 t = [ t ; size (A, 1 ) , nnz (A) , t1 , t2 ] ;
 13 end14
15 figure ;
 16 loglog ( t ( : , 1 ) , t ( : , 3 ) , ' r+−' , t ( : , 1 ) , t ( : , 4 ) , 'b∗−' , . . . .
17\tau | t(:,1),t(1,3)*t(:,1)/t(1,1),'k-');
 18 xlabel ( ' {\bf_size_n_of_sparse_quadratic_matrix} ' , 'fontsize ' ,14) ;
 19 ylabel ( ' {\ bf_access_time_[s]} ' , 'fontsize ' ,14) ; .
 20 legend('row_access','column_access','O(n)','location','northwest');
21
22 print
−depsc2 ' . . / PICTURES/ sparseaccess . eps ' ;
  MATLAB uses compressed column storage (CCS), which entails O(n) searches for index j in the

index array when accessing all elements of a matrix row. Conversely, access to a column does not
 involve any search operations.
  Acknowledgment: this observation was made by Andreas Növer, 8.10.2009]
                                                                                        \DiamondExample 2.6.5 (Efficient Initialization of sparse matrices in MATLAB).
                     Code 2.6.6: Initialization of sparse matrices: version I
A1 = sparse(n, n); for i =1:nfor j=1:n
if (abs(i−j) == 1), A1(i,j) = A1(i,j) + 1; end;
if (abs(i−j) == round(n/3)), A1(i,j) = A1(i,j) −1; end;
 end ; end
                     Code 2.6.7: Initialization of sparse matrices: version II
  dat = []for i=1:n
```

```
for j=1:n
if (abs(i−j) == 1), dat = [dat; i,j,1.0]; end;
 i f ( abs ( i
−j ) == round ( n / 3 ) ) , dat = [ dat ; i , j ,
−1.0]; end ; end ; end ;
A2 = sparse(data(:,1), dat(:,2), dat(:,3),n,n);
```
Code 2.6.8: Initialization of sparse matrices: version III

```
 dat = zeros (6∗n , 3 ) ; k = 0;
for i=1:n
                             estimates the contract of the contract of the contract of the contract of the contract of the contract of the contract of the contract of the contract of the contract of the contract of the contract of the contract of the
```

```
for j = 1:nif (abs(i−j) == 1), k=k+1; dat(k,:) = [i,j,1.0];
end ;
if (abs(i−j) == round(n/3))
k=k+1; dat (k,:) = [i,j,-1.0];
end ;
 end ; end ;
A3 = sparse(dat(1:k,1),dat(1:k,2),dat(1:k,3),n,n);
                  Code 2.6.9: Initialization of sparse matrices: driver script
 %Driver routine for initialization of sparse matricesK = 3; r = \{1\};
for n = 2. \ (8.14)t1= 1000; for k=1:K, fprintf('sparse1, \mathcal{A}, \mathcal{A}\n',n,k); tic; sparse1;
         t1 = min( t1 , toc ) ; end
 t2= 1000; for k =1:K, f p r i n t f ( ' sparse2 , %d , %d \ n ' ,n , k ) ; t i c ;
            sparse2 ; t2 = min( t2 , toc ) ; endt3= 1000; for k=1:K, fprintf('sparse3,_%d,_%d\n',n,k); tic; sparse3;
         t3 = min( t3 , toc ) ; end
```
 $r = [r; n, t1, t2, t3];$ **end**

2.6

```
p. 145 |ylabel ( ' {\ bf<sub>_t</sub>time [ s ] } ' , ' fontsize ' ,14) ; p. 147
    loglog ( r ( : , 1 ) , r ( : , 2 ) , ' r * ' , r ( : , 1 ) , r (: , 3 ) , 'm+ ' , r (: , 1 ) , r (: , 4 ) , 'b^ ' ) ;
    xlabel ( '{\bf_matrix_size_n} ' , 'fontsize ' ,14) ;
    legend('Initialization...L','Initialization...LI','Initialization...LII',....
           ' location '. ' northwest ') :
    print −depsc2 '../PICTURES/sparseinit.eps';
```
 $\triangleright$ 

3

Timings:

- Linux lions 2.6.16.27-0.9-smp #1 SMP Tue Feb 13 09:35:18 UTC 2007 i686 i686 i386GNU/LinuxCPU: Genuine Intel(R) CPU T2500 2.00GHz **time [s]**
- 
- MATLAB 7.4.0.336 (R2007a)

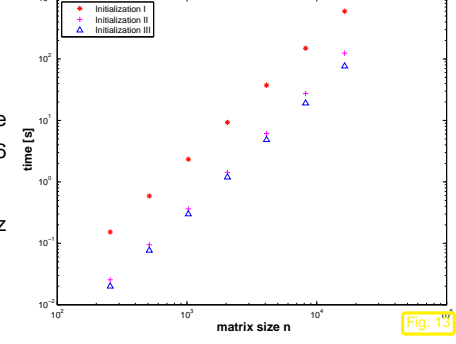

**■ It is grossly inefficient to initialize a matrix in CCS [format](#page-35-0)** ( $\rightarrow$  Ex. [2.6.2\)](#page-231-0) by setting individual entries one after another, because this usually entails moving large chunks of memory to createspace for new non-zero entries.

```
p. 146
 2.6Instead calls like
```
2.6

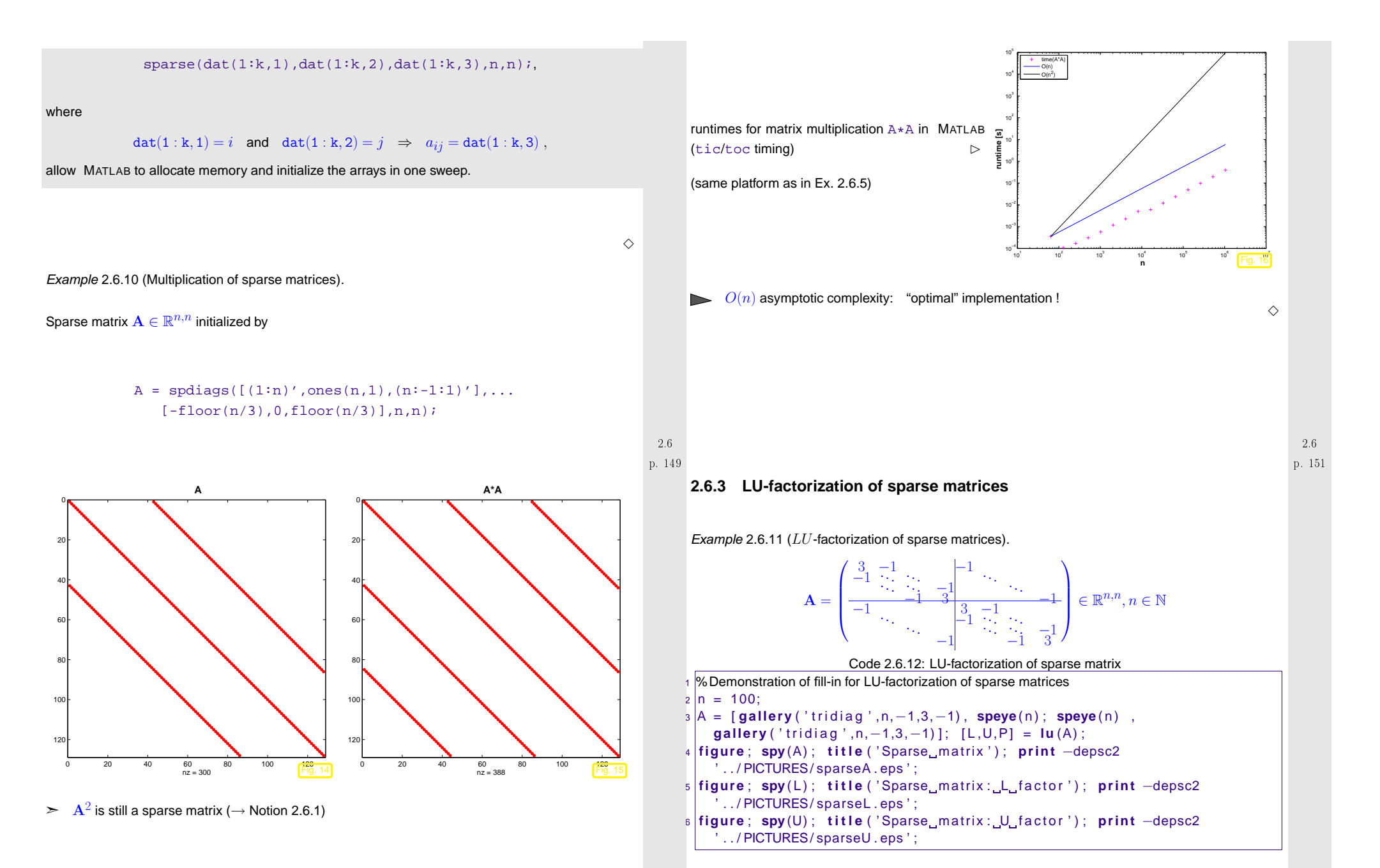

p. 150

<span id="page-38-0"></span>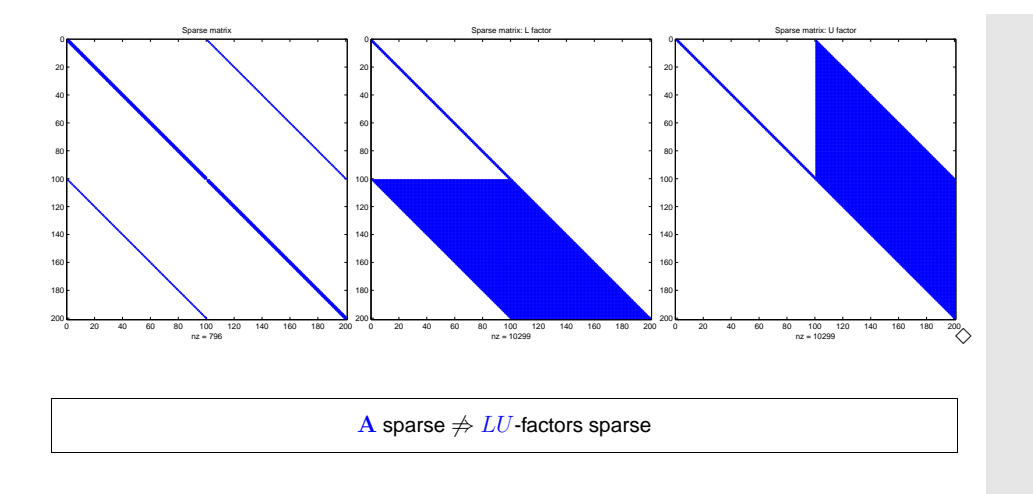

<span id="page-38-2"></span>**Definition 2.6.3** (Fill-in)**.**

Let  $\mathbf{A} = \mathbf{L}\mathbf{U}$  be an  $LU$  [-factorization](#page-21-0) ( $\rightarrow$  Sect. [2.2\)](#page-20-0) of  $\mathbf{A} \in \mathbb{K}^{n,n}$ . If  $l_{ij} \neq 0$  or  $u_{ij} \neq 0$  though  $a_{ij} = 0$ , then we encounter fill-in at position  $(i,j).$ 

p. 153

2.6

*Example* 2.6.13 (Sparse  $LU$ -factors).

## Ex. [2.6.11](#page-223-0) ➣ massive fill-in can occur for sparse matrices

This example demonstrates that fill-in can be largely avoided, if the matrix has favorable structure. Inthis case a LSE with this particular [system](#page-29-0) matrix  $\overline{A}$  can be solved efficiently, that is, with a computational effort  $O(\text{nnz}(\mathbf{A}))$  by Gaussian elimination.

 $A = [diag(1:10), ones(10,1);ones(1,10),2];$  $[L,U] = lu(A); \text{ spy}(A); \text{ spy}(L); \text{ spy}(U); \text{ spy}(inv(A));$ 

 ${\bf A}$  is called an "arrow matrix", see the pattern of non-zero entries below.

Recalling Rem. [2.2.7](#page-221-0) it is easy to see that the LU-factors of  $\bf A$  will be sparse and that their sparsity patterns will be as depicted below.

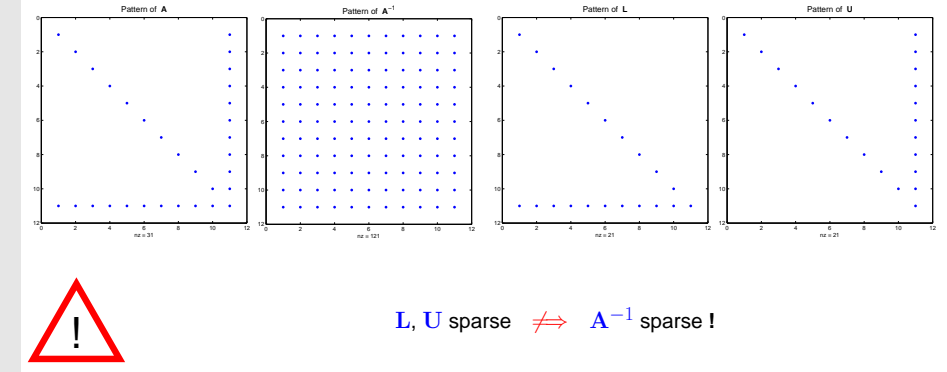

Besides stability issues, see Ex. [2.5.3](#page-232-1), this is another reason why using  $\mathrm{x}\ =\ \mathrm{inv}\,(\mathrm{A})\ast\mathrm{y}$  instead of  $y = A \cdot b$  is usually a major blunder.

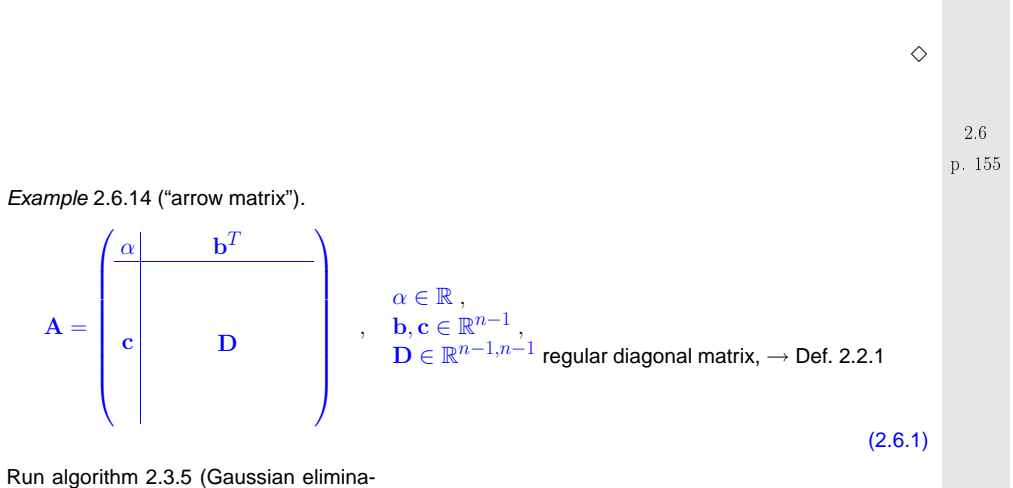

tion without pivoting):

<span id="page-38-1"></span>factor matrices with  $O(n^2)$  non-zero entries.computational costs:  $O(n^3)$ 

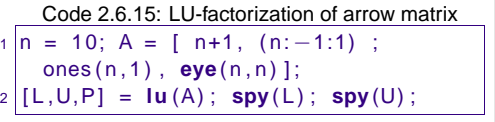

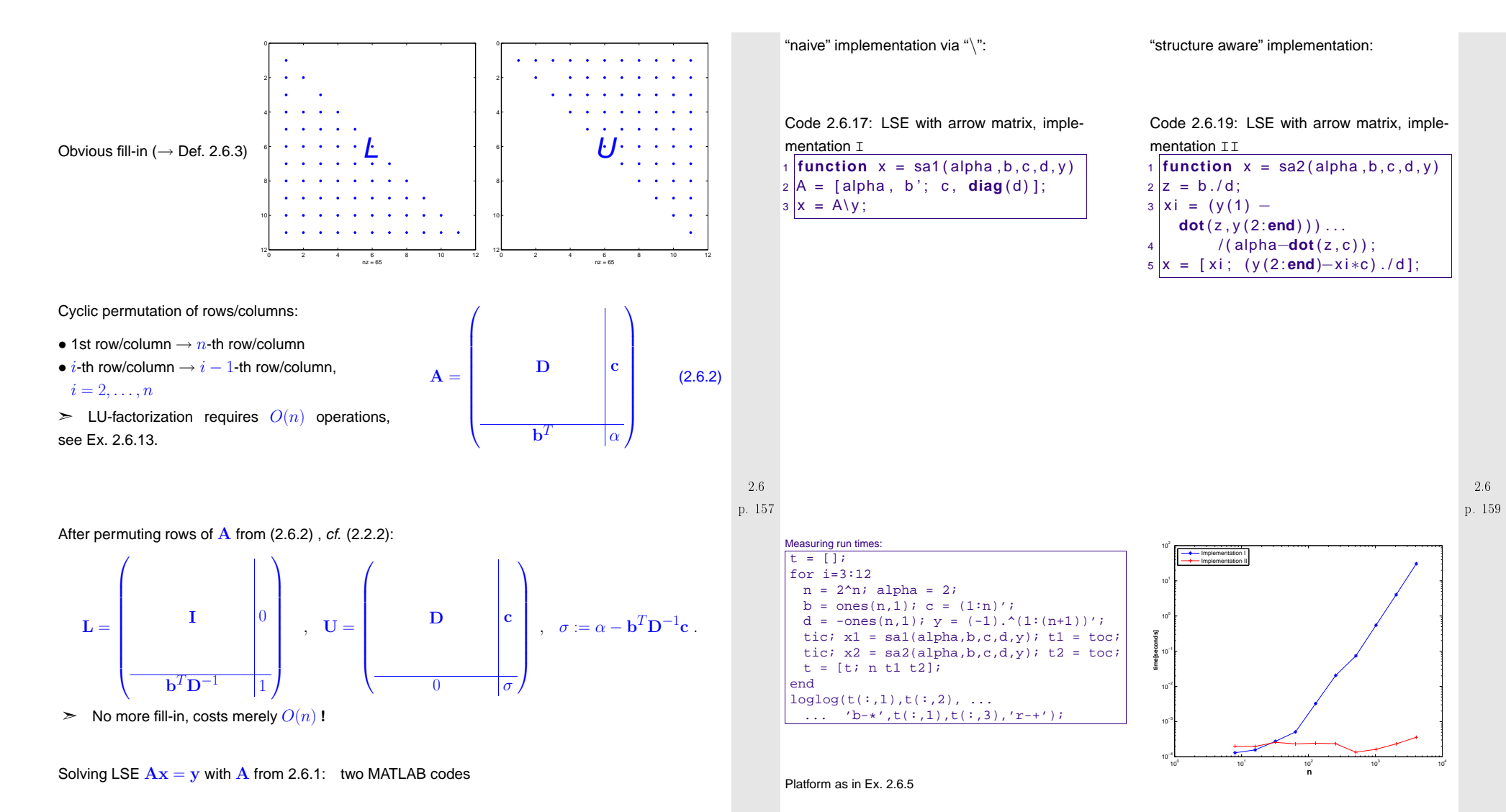

### <span id="page-39-0"></span>MATLAB can do much better **!**

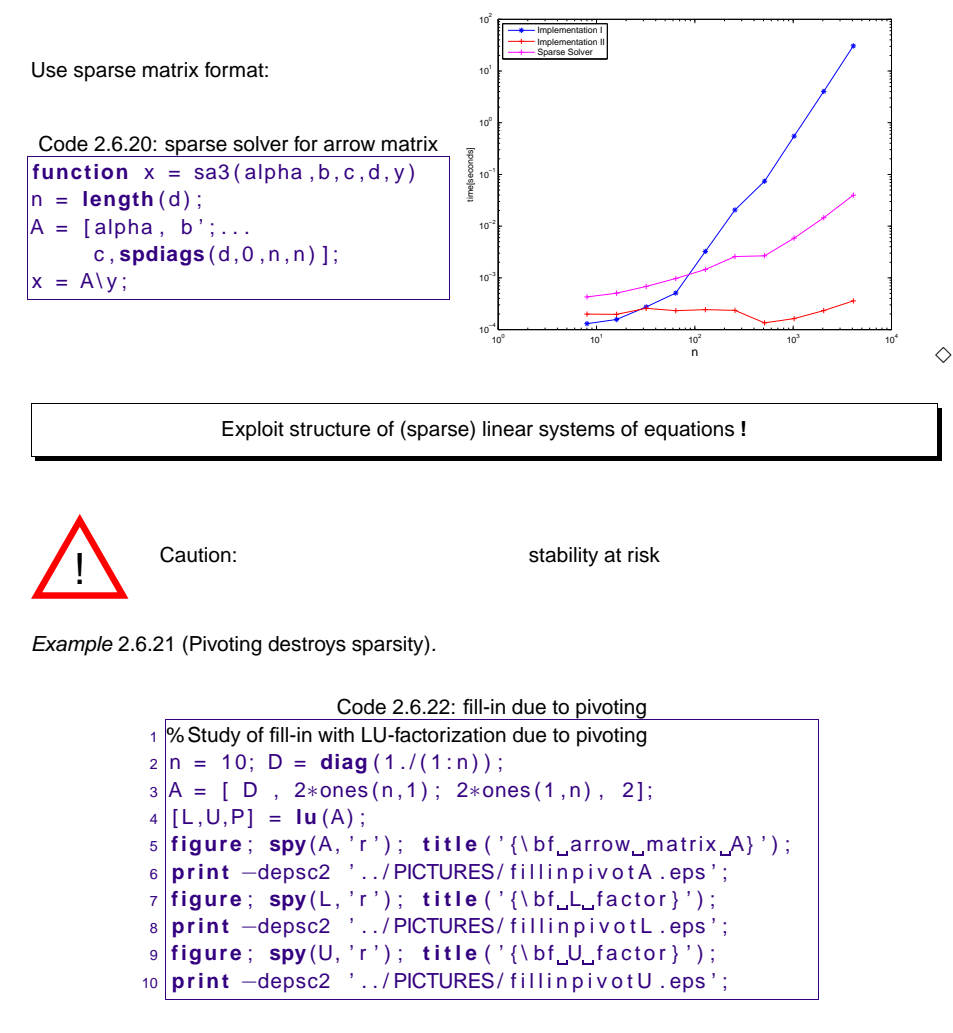

$$
\mathbf{A} = \begin{pmatrix} 1 & 2 \\ \frac{1}{2} & 2 \\ \vdots & \vdots & \vdots \\ \frac{1}{10} & 2 \\ 2 & \cdots & 2 \end{pmatrix} \rightarrow \text{arrow matrix, Ex. 2.6.13}
$$

<span id="page-40-0"></span>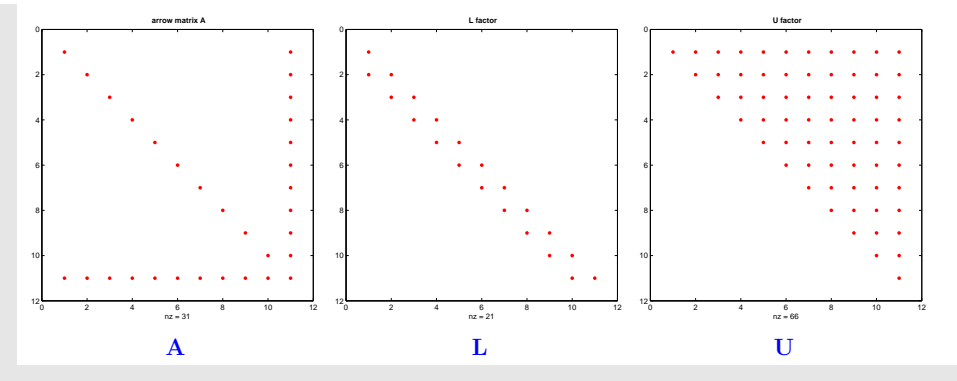

In this case the solution of a LSE with system matrix  $A \in \mathbb{R}^{n,n}$  of the above type by means of Gaussian elimination with partial [pivoting](#page-24-0) would incur costs of  $O(n^3)$ .

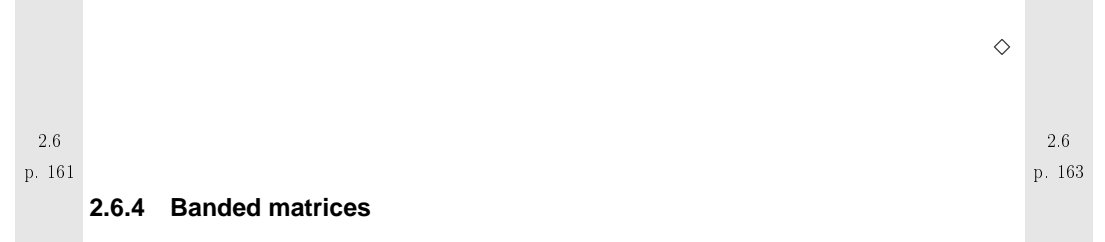

## ☛ <sup>a</sup> special class of sparse matrices with extra structure:

**Definition 2.6.4** (bandwidth)**.** For  $\mathbf{A}=\left(a_{ij}\right)_{i,j}\in\mathbb{K}^{m,n}$  we call  $\overline{m}(\mathbf{A}) := \min\{k \in \mathbb{N}: j - i > k \Rightarrow a_{ij} = 0\}$  upper bandwidth ,  $\underline{m}(\mathbf{A}) := \min \{ k \in \mathbb{N} \colon i - j > k \Rightarrow a_{ij} = 0 \}$  lower bandwidth .  $m(\mathbf{A}) := \overline{m}(\mathbf{A}) + \underline{m}(\mathbf{A}) + 1$  = bandwidth von  $\mathbf{A}$  (ger.: Bandbreite)

•  $m(A) = 1$   $\triangleright$  A diagonal matrix,  $\rightarrow$  Def. [2.2.1](#page-21-1)

 $\bullet$   $\overline{m}(\mathbf{A}) = \underline{m}(\mathbf{A}) = 1 \quad \triangleright \quad \mathbf{A}$  tridiagonal matrix

• More general:  $\mathbf{A} \in \mathbb{R}^{n,n}$  with  $m(\mathbf{A}) \ll n \hat{=}$  banded matrix

p. 1642.6

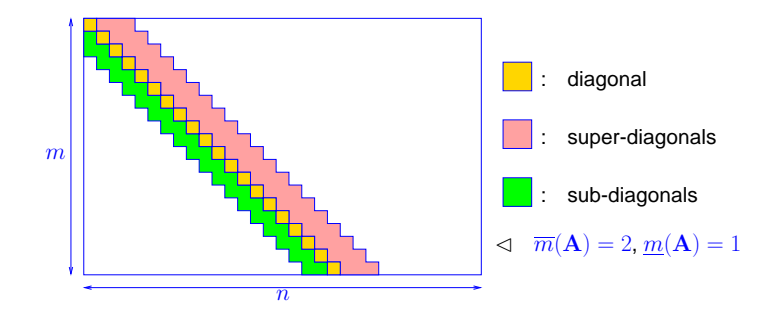

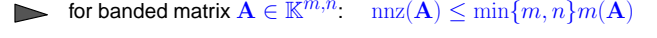

### MATLAB function for creating banded matrices:

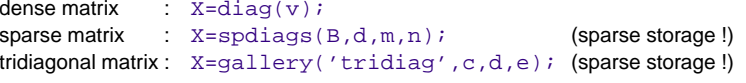

We now examine <sup>a</sup> generalization of the concept of <sup>a</sup> banded matrix that is particularly useful in thecontext of Gaussian elimination:

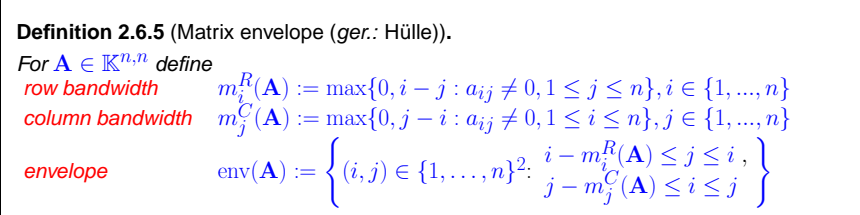

Example 2.6.23 (Envelope of <sup>a</sup> matrix).

<span id="page-41-2"></span>
$$
\mathbf{A} = \begin{pmatrix}\n\ast & 0 & \ast & 0 & 0 & 0 & 0 \\
0 & \ast & 0 & 0 & \ast & 0 & 0 & m_1^R(A) = 0 \\
\ast & 0 & \ast & 0 & 0 & 0 & \ast & m_2^R(A) = 2 \\
0 & 0 & 0 & \ast & \ast & 0 & \ast & m_1^R(A) = 0 \\
0 & \ast & 0 & \ast & \ast & 0 & m_1^R(A) = 0 & \ast \hat{=} \text{ non-zero matrix entry } a_{ij} \neq 0 \\
0 & 0 & 0 & \ast & \ast & 0 & m_5^R(A) = 3 \\
0 & 0 & 0 & \ast & \ast & 0 & m_6^R(A) = 1 \\
0 & 0 & \ast & \ast & 0 & 0 & \ast & m_7^R(A) = 4\n\end{pmatrix}
$$

<span id="page-41-1"></span><span id="page-41-0"></span>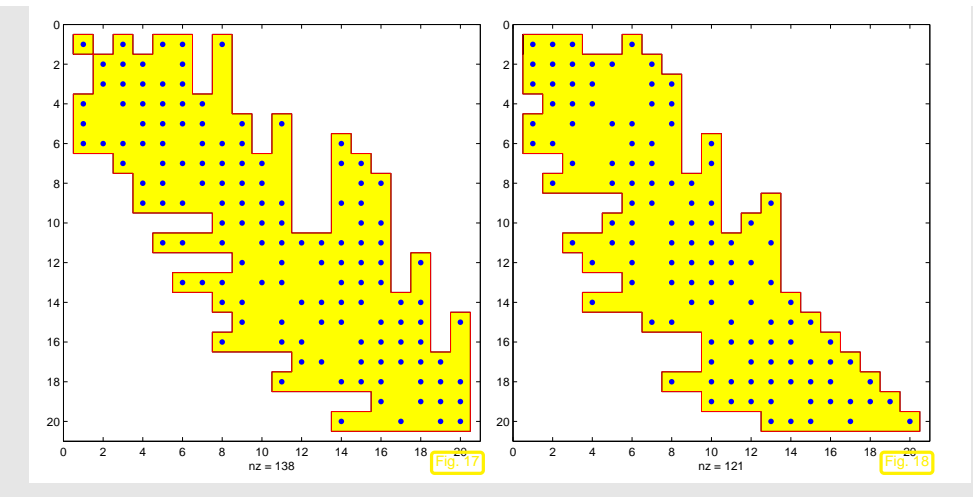

Note: the envelope of the arrow matrix from Ex. [2.6.13](#page-143-0) is just the set of index pairs of its non-zero entries. Hence, the following theorem provides another reason for the sparsity of the LU-factors inthat example.

> $\Diamond$  p. 167 2.6✩

### ✬**Theorem 2.6.6** ([Envelope](#page-41-0) and [fill-in\)](#page-38-2)**.**

✫✪If  $\mathbf{A}\in\mathbb{K}^{n,n}$  is regular with  $LU$ -decomposition  $\mathbf{A}=\mathbf{LU}$ , then [fill-in](#page-38-2) ( $\rightarrow$  Def. [2.6.3\)](#page-38-0) is confined<br>to a small to  $env(A)$ .

Proof. (by induction, version I) Examine first step of Gaussian elimination without pivoting,  $a_{11} \neq 0$ 

$$
\mathbf{A} = \begin{pmatrix} a_{11} & \mathbf{b}^T \\ \mathbf{c} & \tilde{\mathbf{A}} \end{pmatrix} = \underbrace{\begin{pmatrix} 1 & 0 \\ -\frac{\mathbf{c}}{a_{11}} & \mathbf{I} \end{pmatrix}}_{\mathbf{L}^{(1)}} \underbrace{\begin{pmatrix} a_{11} & \mathbf{b}^T \\ 0 & \tilde{\mathbf{A}} - \frac{\mathbf{c} \mathbf{b}^T}{a_{11}} \end{pmatrix}}_{\mathbf{L}^{(1)}}
$$
\nIf  $(i, j) \notin \text{env}(\mathbf{A}) \Rightarrow \begin{cases} c_{i-1} = 0 & \text{if } i > j \\ b_{j-1} = 0 & \text{if } i < j \end{cases}$ ,  
\n $\Rightarrow \text{env}(\mathbf{L}^{(1)}) \subset \text{env}(\mathbf{A}), \quad \text{env}(\mathbf{U}^{(1)}) \subset \text{env}(\mathbf{A})$ .  
\neover, env( $\tilde{\mathbf{A}} - \frac{\mathbf{c} \mathbf{b}^T}{a_{11}} = \text{env}(\mathbf{A}(2 : n, 2 : n))$ 

Proof. (by induction, version II) Use block-LU-factorization, cf. Rem. [2.2.8](#page-222-0) and proof of Lemma [2.2.3](#page-21-1):

$$
\left(\frac{\widetilde{A} \mid b}{c^T \mid \alpha}\right) = \left(\frac{\widetilde{L} \mid 0}{l^T \mid 1}\right) \left(\frac{\widetilde{U} \mid u}{0 \mid \xi}\right) \quad \Rightarrow \quad \frac{\widetilde{U}^T l = c}{\widetilde{L}u = b},
$$
\n(2.6.3)

p. 1662.6

Mor

p. 165 2.6

<span id="page-42-1"></span><span id="page-42-0"></span>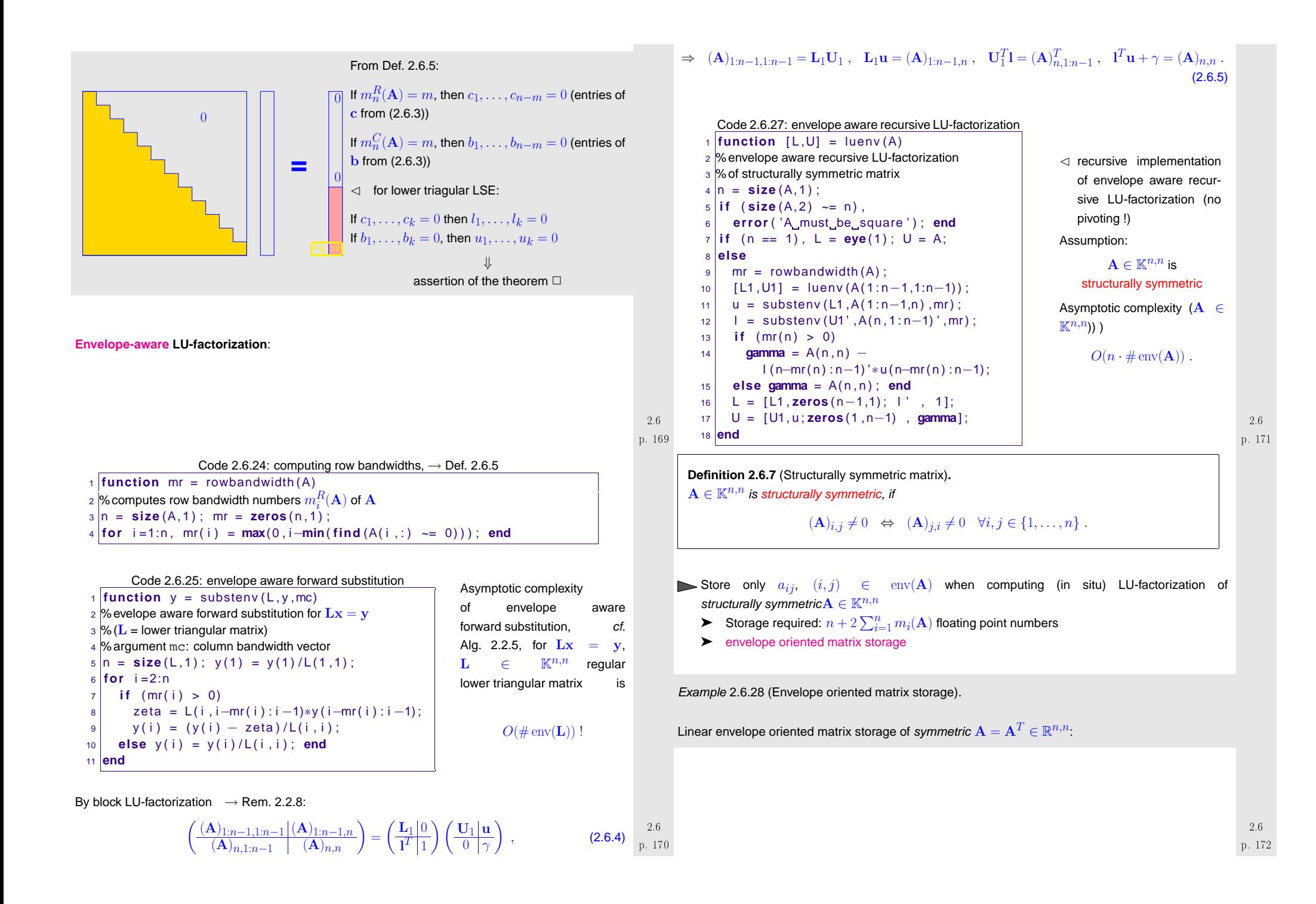

<span id="page-43-0"></span>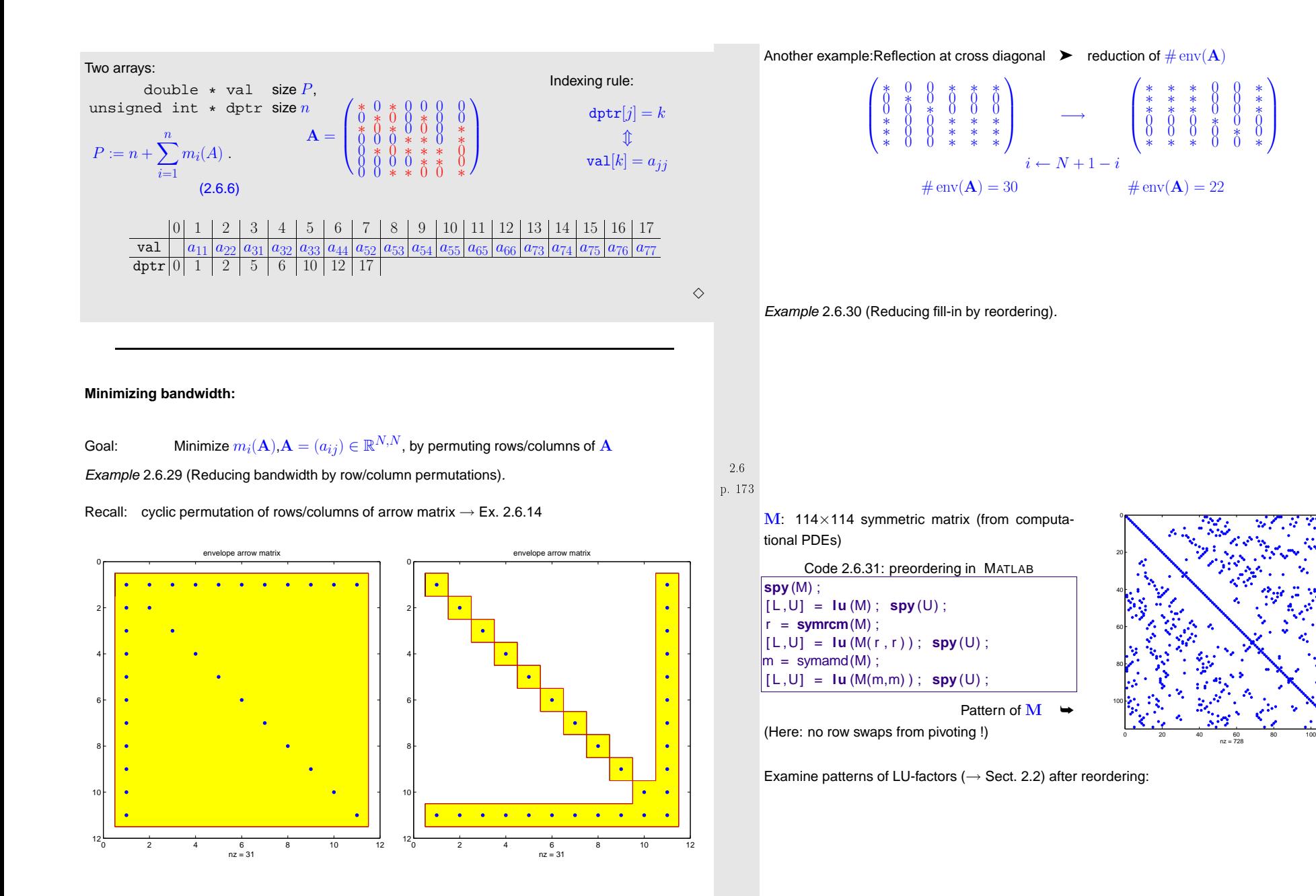

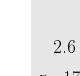

p. 175

 $\Diamond$ 

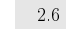

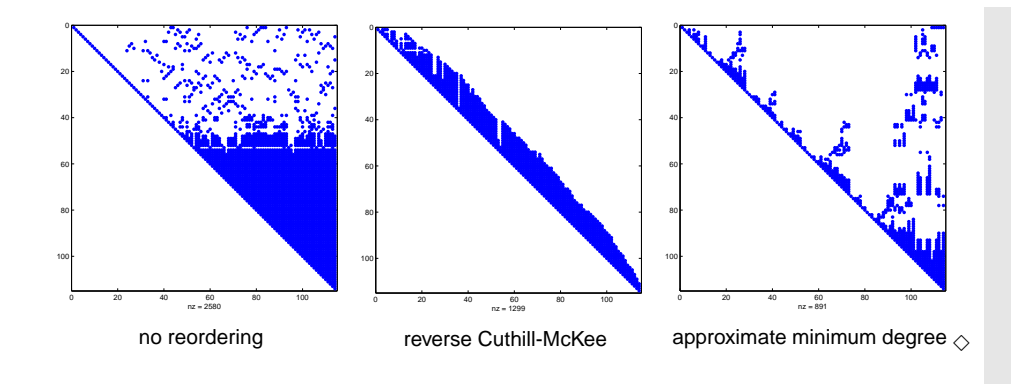

Advice: Use numerical libraries for solving LSE with sparse system matrices **!**

→ SuperLU (<http://www.cs.berkeley.edu/~demmel/SuperLU.html>)

- $\rightarrow$  UMFPACK (<http://www.cise.ufl.edu/research/sparse/umfpack/>)
- $\rightarrow$  Pardiso (<http://www.pardiso-project.org/>)
- $\rightarrow$  Matlab- $\setminus$  (on sparse storage formats)

### **2.7 Stable Gaussian elimination without pivoting**

Thm. [2.6.6](#page-41-1) ➣ special structure of the matrix helps avoid [fill-in](#page-38-2) in Gaussian elimination/LU-factorization w*ithout* pivoting.

Ex. [2.6.21](#page-147-0) ➣ pivoting can trigger huge fill-in that would not occur without it.

Ex. [2.6.30](#page-43-0) ➣ fill-in reducing effect of reordering can be thwarted by later row swapping in the course of pivoting.

Sect. [2.5.3:](#page-30-0) pivoting essential for stability of Gaussian elimination/LU-factorization

Very desirable: <sup>a</sup> priori criteria, when Gaussian elimination/LU-factorization remains stable even without pivoting. This can help avoid the extra work for partial pivoting and makes it possible toexploit structure without worrying about stability.

<span id="page-44-0"></span>**Definition 2.7.1** (Symmetric positive definite (s.p.d.) matrices)**.**  $\mathbf{M} \in \mathbb{K}^{n,n},$   $n \in \mathbb{N}$ , is symmetric (Hermitian) positive definite (s.p.d.), if  $\mathbf{M} = \mathbf{M}^H \quad \wedge \quad \mathbf{x}^H \mathbf{M} \mathbf{x} > 0 \quad \Leftrightarrow \quad \mathbf{x} \neq 0$ . If  $\mathbf{x}^H \mathbf{M} \mathbf{x} \geq 0$  for all  $\mathbf{x} \in \mathbb{K}^n \Rightarrow \mathbf{M}$  positive semi-definite.

**Lemma 2.7.2** (Necessary conditions for s.p.d.)**.** For a symmetric/Hermitian positive definite matrix  $\mathbf{M} = \mathbf{M}^H \in \mathbb{K}^{n,n}$  holds true:

3. all eigenvalues of  $\overline{\rm M}$  are positive.  $\;\;$   $\;\;$   $\;\;$  also sufficient for symmetric/Hermitian  $\overline{\rm M}$  )

✩

✪

1.  $m_{ii} > 0, i = 1, \ldots, n$ , 2.  $m_{ii}m_{jj} - |m_{ij}|^2 > 0 \quad \forall 1 \le i < j \le n$ ,

Remark 2.7.1 (S.p.d. Hessians).

2.7

 $\subset$ 

✫

p. 178 2.7

p. 177Recall from analysis: in a local minimum  $x^*$  of a  $C^2$ -function  $f: \mathbb{R}^n \mapsto \mathbb{R} \to \mathbb{H}$ essian  $D^2f(x^*)$ s.p.d. $\wedge$ p. 179 $\triangle$  2.7 Example 2.7.2 (S.p.d. matrices from nodal [analysis](#page-16-0)).  $\rightarrow$  Ex. [2.0.1](#page-231-1) Consider:electrical circuit entirely composed of Ohmic [resistors](#page-16-1). Circuit equations from nodal [analysis](#page-16-0), seeEx. [2.0.1:](#page-231-1)  $\epsilon$   $\rightarrow$   $R_1$   $\rightarrow$   $R_2$  $R_{23}$  $R_{25}$  $R_{12}$  $R_{35}$ R $R_{45}$   $R_{56}$  $R_{14}$  $\circled{1}$   $\bullet$   $\bullet$   $\circled{2}$  $\frac{v}{c}$   $\frac{1}{c}$   $\frac{3}{c}$  $\circled{4}$   $\circled{5}$   $\circled{6}$ U2:  $R_{12}^{-1}(U_2 - U_1) + R_{23}^{-1}(U_2 - U_3) - R_{24}^{-1}(U_2 - U_4) + R_{25}^{-1}(U_2 - U_5) = 0$ ,<br>
3:<br>  $R_{23}^{-1}(U_3 - U_2) + R_{35}^{-1}(U_3 - U_5) = 0$ ,<br>
4)<br>
4)<br>
5)<br>
6:  $R_{25}^{-1}(U_5 - U_2) + R_{35}^{-1}(U_5 - U_3) + R_{45}^{-1}(U_5 - U_4) + R_{56}(U_5 - U_6) = 0$ ,  $U_1 = U$ ,  $U_6 = 0$ .  $\begin{pmatrix} \frac{1}{R_{12}} + \frac{1}{R_{23}} + \frac{1}{R_{24}} + \frac{1}{R_{25}} & -\frac{1}{R_{23}} & -\frac{1}{R_{24}} & -\frac{1}{R_{25}} & -\frac{1}{R_{35}} & 0 \\ -\frac{1}{R_{24}} & 0 & \frac{1}{R_{24}} + \frac{1}{R_{45}} & -\frac{1}{R_{45}} & -\frac{1}{R_{45}} & -\frac{1}{R_{45}} \\ -\frac{1}{R_{25}} & -\frac{1}{R_{35}} & -\frac{1}{R_{45}} & \frac{1}{R_{22}}$  > Matrix  $\mathbf{A} \in \mathbb{R}^{n,n}$  arising from nodal [analysis](#page-16-0) satisfies

<span id="page-45-6"></span>• 
$$
\mathbf{A} = \mathbf{A}^T
$$
,  $a_{kk} > 0$ ,  $a_{kj} \le 0$  for  $k \ne j$ , 
$$
(2.7.1)
$$

• 
$$
\sum_{j=1}^{n} a_{kj} \ge 0, \quad k = 1, ..., n,
$$
 (2.7.2)

• **A** is regular. 
$$
(2.7.3)
$$

 $\blacktriangleright$  **A** is s.p.d., see Lemma [2.7.4](#page-45-0) below.

All these properties are obvious except for the fact that  ${\bf A}$  is regular.

Proof of [\(2.7.3](#page-45-1)): By Thm. [2.0.3](#page-17-1) it suffices to show that the nullspace of  ${\bf A}$  is trivial:  ${\bf Ax}=0\;\;\Rightarrow\;\;{\bf x}=0$ 0.

Pick  $\mathbf{x} \in \mathbb{R}^n$ ,  $\mathbf{A}\mathbf{x} = 0$ , and  $i \in \{1, \ldots, n\}$  so that

$$
|x_i| = \max\{|x_j|, j = 1,...,n\}
$$

Intermediate goal: show that all entries of  ${\bf x}$  are the same

$$
\mathbf{A}\mathbf{x} = 0 \quad \Rightarrow \quad x_i = \sum_{j \neq i} \frac{a_{ij}}{a_{ii}} x_j \quad \Rightarrow \quad |x_i| \leq \sum_{j \neq i} \frac{|a_{ij}|}{|a_{ii}|} |x_j| \,. \tag{2.7.4}
$$

By [\(2.7.2\)](#page-45-2) and the sign condition from [\(2.7.1](#page-45-3)) we conclude

$$
\sum_{j \neq i} \frac{|a_{ij}|}{|a_{ii}|} \le 1.
$$
\n(2.7.5)

Hence, ([2.7.5\)](#page-45-4) combined with the above estimate ([2.7.4\)](#page-45-5) that tells us that the maximum is smaller equal than a mean implies  $|x_j| = |x_i|$  for all  $j = 1, ..., n$ . Finally, the sign condition  $a_{kj} \leq 0$  for  $k \neq j$  enforces the same sign of all  $x_i$ .

**Definition 2.7.3** [\(Diagonally](http://en.wikipedia.org/wiki/Diagonally_dominant_matrix) dominant matrix)**.**  $\mathbf{A} \in \mathbb{K}^{n,n}$  is diagonally dominant, if

$$
\forall k \in \{1, \ldots, n\} \quad \sum_{j \neq k} |a_{kj}| \leq |a_{kk}|.
$$

The matrix  ${\bf A}$  is called strictly diagonally dominant, if

<span id="page-45-5"></span>
$$
\forall k \in \{1, \ldots, n\} \quad \sum_{j \neq k} |a_{kj}| < |a_{kk}|
$$

**Lemma 2.7.4.** A diagonally dominant Hermitian/symmetric matrix with non-negative diagonal entries is positive semi-definite.

<span id="page-45-0"></span>✩

✪

✫✪A strictly diagonally dominant Hermitian/symmetric matrix with positive diagonal entries is positive definite.

Proof. For  $\mathbf{A}=\mathbf{A}^H$  diagonally dominant, use inequality between arithmetic and geometric mean (AGM)  $ab \leq \frac{1}{2}(a^2 + b^2)$ :

$$
\mathbf{x}^{H} \mathbf{A} \mathbf{x} = \sum_{i=1}^{n} a_{ii} |x_i|^2 + \sum_{i \neq j} a_{ij} \bar{x}_i x_j \ge \sum_{i=1}^{n} a_{ii} |x_i|^2 - \sum_{i \neq j} |a_{ij}| |x_i| |x_j|
$$
  
\n
$$
\ge \sum_{i=1}^{n} a_{ii} |x_i|^2 - \frac{1}{2} \sum_{i \neq j} |a_{ij}| (|x_i|^2 + |x_j|^2)
$$
  
\n
$$
\ge \frac{1}{2} \Biggl( \sum_{i=1}^{n} \{a_{ii} |x_i|^2 - \sum_{j \neq i} |a_{ij}| |x_i|^2 \} \Biggr) + \frac{1}{2} \Biggl( \sum_{j=1}^{n} \{a_{ii} |x_j|^2 - \sum_{i \neq j} |a_{ij}| |x_j|^2 \} \Biggr)
$$
  
\n
$$
\ge \sum_{i=1}^{n} |x_i|^2 \Biggl( a_{ii} - \sum_{j \neq i} |a_{ij}| \Biggr) \ge 0.
$$
  
\n2.7  
\np. 183

✬✩**Theorem 2.7.5** (Gaussian elimination for s.p.d. matrices)**.** Every symmetric/Hermitian positive definite matrix (<sup>→</sup> Def. [2.7.1\)](#page-44-0) possesses an LUdecomposition ( $\rightarrow$  Sect. [2.2\)](#page-20-0).

Equivalent to assertion of theorem: Gaussian elimination feasible without pivoting

In fact, this theorem is <sup>a</sup> corollary of Lemma [2.2.3](#page-21-1), because all principal minors of an s.p.d. matrixare s.p.d. themselves.

Sketch of alternative self-contained proof.

Proof by induction: consider first step of elimination

<span id="page-45-4"></span><span id="page-45-3"></span><span id="page-45-2"></span><span id="page-45-1"></span>p. 182 2.7 A a11bTbAe 1. step −−−−−−−−−−−−→ Gaussian elimination a11bT <sup>A</sup><sup>e</sup> bb Ta11! ➣ to show: Ae bb Ta11 s.p.d. ( → step of induction argument) p. 1842.7

 $\Diamond$ 

p. 1812.7

 $\setminus$ 

 $\subset$ 

Evident: symmetry of 
$$
\widetilde{A} - \frac{b b^T}{a_{11}} \in \mathbb{R}^{n-1, n-1}
$$

\nAs A s.p.d. ( $\rightarrow$  Def. 2.7.1), for every  $y \in \mathbb{R}^{n-1} \setminus \{0\}$ 

\n
$$
0 < \left( -\frac{b^T y}{a_{11}} \right)^T \left( \frac{a_{11}}{b} \frac{b^T}{\widetilde{A}} \right) \left( -\frac{b^T y}{a_{11}} \right) = y^T (\widetilde{A} - \frac{b b^T}{a_{11}}) y
$$

\n $\widetilde{A} - \frac{b b^T}{a_{11}}$  positive definite.

The proof can also be based on the identities

$$
\begin{array}{c}\n\left(\frac{(\mathbf{A})_{1:n-1,1:n-1}}{(\mathbf{A})_{n,1:n-1}} | (\mathbf{A})_{1:n-1,n}\right) = \left(\frac{\mathbf{L}_1|0}{\mathbf{I}'}\right) \left(\frac{\mathbf{U}_1|\mathbf{u}}{0|\gamma}\right) , & (2.6.4) \\
\Rightarrow \quad (\mathbf{A})_{1:n-1,1:n-1} = \mathbf{L}_1 \mathbf{U}_1 \,, \quad \mathbf{L}_1 \mathbf{u} = (\mathbf{A})_{1:n-1,n} \,, \quad \mathbf{U}_1^T \mathbf{I} = (\mathbf{A})_{n,1:n-1}^T \,, \quad \mathbf{I}^T \mathbf{u} + \gamma = (\mathbf{A})_{n,n} \,,\n\end{array}
$$

noticing that the principal minor  $(\mathbf{A})_{1:n-1,1:n-1}$  is also s.p.d. This allows a simple induction argument.

no pivoting required (→ Sect. [2.3\)](#page-23-2)<br>fortiol pivoting plyove picke current pix (partial [pivoting](#page-24-0) always picks current pivot row)

✬ $\setminus$ ✩✪**Lemma 2.7.6** (Cholesky decomposition for s.p.d. matrices)**.** For any s.p.d.  $\mathbf{A} \in \mathbb{K}^{n,n}$ ,  $n \in \mathbb{N}$ , there is a unique upper triangular matrix  $\mathbf{R} \in \mathbb{K}^{n,n}$  with  $r_{ii} > 0$ ,  $i = 1, \ldots, n$ , such that  $\mathbf{A} = \mathbf{R}^H \mathbf{R}$  (Cholesky decomposition).

Thm. 2.7.5 
$$
\Rightarrow
$$
 A = LU (unique LU-decomposition of A, Lemma 2.2.3)

A $=$  LD  $\widetilde{{\mathbf{U}}}$  , D ˆ= diagonal of U , Ue ˆ= normalized upper triangular matrix → Def. [2.2.1](#page-21-1)

Due to uniqueness of LU-decomposition

$$
\mathbf{A} = \mathbf{A}^T \Rightarrow \mathbf{U} = \mathbf{D}\mathbf{L}^T \Rightarrow \boxed{\mathbf{A} = \mathbf{L}\mathbf{D}\mathbf{L}^T},
$$

with unique  $\mathbf{L}, \mathbf{D}$  (diagonal matrix)

$$
\mathbf{x}^T \mathbf{A} \mathbf{x} > 0 \quad \forall \mathbf{x} \neq 0 \quad \Rightarrow \quad \mathbf{y}^T \mathbf{D} \mathbf{y} > 0 \quad \forall \mathbf{y} \neq 0 \; .
$$

. Description of the control of the control of the control of the control of the control of the control of the control of the control of the control of the control of the control of the control of the control of the contr

▶ *D* has positive diagonal  $\rightarrow \mathbf{R} = \sqrt{\mathbf{D}} \mathbf{L}^T$ .

<span id="page-46-0"></span>

| Code 2.7.3: simple Cholesky factorization                                                                                                    |                                                                                        |                                        |   |   |
|----------------------------------------------------------------------------------------------------|----------------------------------------------------------------------------------------|----------------------------------------|---|---|
| 1 function R = cholfac (A)                                                                                                    |                                                                                        |                                        |   |   |
| 2 % simple Cholesky factorization                                                                                                    |                                                                                        |                                        |   |   |
| 3 n = size (A, 1);                                                                                                    | Computational costs (#                                                                 |                                        |   |   |
| 4 for k = 1:n                                                                                                    | 6                                                                                      | 1:n                                    |   |   |
| 5 for j=k+1:n                                                                                                    | 6                                                                                      | Computation: $\frac{1}{6}n^3 + O(n^2)$ |   |   |
| 6 A(k, j:n) * A(k, j) / A(k, k);                                                                                                    | elementary arithmetic operations) of Cholesky decomposition: $\frac{1}{6}n^3 + O(n^2)$ |                                        |   |   |
| 7 end                                                                                                    | 6                                                                                      | 6                                      | 6 | 6 |
| 8 A(k, k:n) = A(k, k:n) / sqrt(A(k, k));                                                                                                    | 3                                                                                      |                                        |   |   |
| 9 end                                                                                                    | 10 R = triu (A);                                                                       | 7                                      |   |   |
| 10 R = triu (A);                                                                                                    | 7                                                                                      | 7                                      |   |   |
| 11 n m 2.5.7: Numerical instability of Gaussian elimination (with any kind of pivoting) manifests itself in massive growth of the entries of intermediate elimination matrices A <sup>(k)</sup> . |                                                                                        |                                        |   |   |
| 12 n m 2.5.7: Numerical instability of Gaussian elimination (with any kind of pivoting) manifests itself in massive growth of the entries of intermediate elimination matrices A <sup>(k)</sup> . |                                                                                        |                                        |   |   |
| 13 n m 2.5.7: Numerical instability of Gaussian elimination matrices A <sup>(k)</sup> .                                                                                                    |                                                                                        |                                        |   |   |
| 14 n m 2.5.7: Numerical instability of Gaussian elimination matrices A <sup>(k)</sup> .                                                                                                    |                                                                                        |                                        |   |   |
| 15 n m 2.5.7: Numerical instability of Gaussian elimination matrices A <sup>(k)</sup> .                                                                                                    |                                                                                        |                                        |   |   |
| 16 n m 2.5.7: Numerical instability of Gaussian elimination matrices B <sup>(k)</sup> .                                                                                                    |                                                                                        |                                        |   |   |
| 17 n m 2.5.7: Numerical instability of Gaussian elimination matrices B <sup>(k)</sup> .                                                                                                    |                                                                                        |                                        |   |   |
| 18 n m 2.5.7: Numerical instability of Gaussian elimination matrices B <sup>(k)</sup> .                                                                                                    |                                                                                        |                                        |   |   |

<span id="page-46-1"></span>matrices"  $\mathbf{A} = (\mathbf{R}^{(k)})^H \mathbf{R}^{(k)}$ .

Consider: Euclidean vector norm/matrix norm 
$$
(\rightarrow
$$
 Def. 2.5.2)  $\left\| \cdot \right\|_2$   
\n
$$
\mathbf{A} = \mathbf{R}^H \mathbf{R} \Rightarrow \quad \|\mathbf{A}\|_2 = \sup_{\|\mathbf{x}\|_2 = 1} \mathbf{x}^H \mathbf{R}^H \mathbf{R} \mathbf{x} = \sup_{\|\mathbf{x}\|_2 = 1} (\mathbf{R} \mathbf{x})^H (\mathbf{R} \mathbf{x}) = \|\mathbf{R}\|_2^2.
$$

p. 1872.7

▶ For all intermediate Cholesky factorization matrices holds:  $\left\| (\mathbf{R}^{(k)})^H \right\|$  $\left\| \_2 = \left\| \mathbf{R}^{(k)} \right\|_2 = \left\| \mathbf{A} \right\|_2^{1/2}$ 

This rules out a blowup of entries of the  $\mathbf{R}^{(k)}.$ 

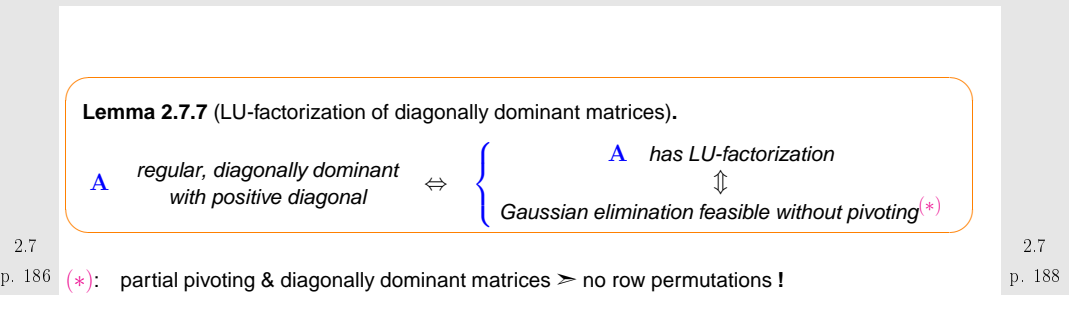

p. 1852.7

*Proof.*  $(2.1.3) \rightarrow$  $(2.1.3) \rightarrow$  induction w.r.t.  $n$ : After 1st step of elimination:

Remark 2.7.4 (Telling MATLAB about matrix properties).

$$
a_{ij}^{(1)} = a_{ij} - \frac{a_{i1}}{a_{11}} a_{1j}
$$
,  $i, j = 2,..., n \Rightarrow a_{ii}^{(1)} > 0$ .

$$
|a_{ii}^{(1)}| - \sum_{\substack{j=2 \ j \neq i}}^{n} |a_{ij}^{(1)}| = |a_{ii} - \frac{a_{i1}}{a_{11}} a_{1i}| - \sum_{\substack{j=2 \ j \neq i}}^{n} |a_{ij} - \frac{a_{i1}}{a_{11}} a_{1j}|
$$
  
\n
$$
\ge a_{ii} - \frac{|a_{i1}||a_{1i}|}{a_{11}} - \sum_{\substack{j=2 \ j \neq i}}^{n} |a_{ij}| - \frac{|a_{i1}|}{a_{11}} \sum_{\substack{j=2 \ j \neq i}}^{n} |a_{1j}|
$$
  
\n
$$
\ge a_{ii} - \frac{|a_{i1}||a_{1i}|}{a_{11}} - \sum_{\substack{j=2 \ j \neq i}}^{n} |a_{ij}| - |a_{i1}| \frac{a_{11} - |a_{1i}|}{a_{11}} \ge a_{ii} - \sum_{\substack{j=1 \ j \neq i}}^{n} |a_{ij}| \ge 0.
$$

 $\bf A$  [regular](#page-17-0), diagonally dominant → partial pivoting according to ([2.3.4\)](#page-24-1) selects  $i$ -th row in  $i$ -th step.

<span id="page-47-1"></span>Goal: Estimate relative perturbations in  $F(\mathbf{x})$  due to relative perturbations in  $\mathbf{x}$ . (cf. the same investigations for linear systems of equations in Sect. [2.5.5](#page-33-1) and Thm. [2.5.9\)](#page-32-0)

We assume that  $\mathbb{K}^n$  is equipped with some vector norm ( $\rightarrow$  Def. [2.5.1\)](#page-28-2) and we use the induced<br>matrix narm (  $\rightarrow$  Def. 3.5.3) an  $\mathbb{K}^{n,n}$ matrix norm ( $\rightarrow$  Def. [2.5.2\)](#page-28-1) on  $\mathbb{K}^{n,n}$ .

$$
Ax = y \Rightarrow ||x|| \le ||A^{-1}|| ||y||
$$
  
\n
$$
A(x + \Delta x) = y + \Delta y \Rightarrow A\Delta x = \Delta y \Rightarrow ||\Delta y|| \le ||A|| ||\Delta x||
$$
  
\n
$$
\Rightarrow \frac{||\Delta y||}{||y||} \le \frac{||A|| ||\Delta x||}{||A^{-1}||^{-1} ||x||} = \text{cond}(A) \frac{||\Delta x||}{||x||} \qquad (2.8.1)
$$
  
\nrelative perturbation in result  
\n
$$
\Rightarrow \text{Condition number } \text{cond}(A) (\rightarrow \text{Def. 2.5.11}) \text{ bounds amplification of relative error in argument vector in matrix} \times \text{vector-multiplication } x \mapsto Ax.
$$
  
\nExample 2.8.2 (Conditioning of row transformations).

<span id="page-47-0"></span>Example

MATLAB-\ assumes generic matrix, cannot detect special properties of (fully populated) matrix (e.g. p. 189 2.7symmetrc, s.p.d., triangular). ➤Use  $y = \text{linsolve}(A, b, \text{opts})$  $\texttt{opts} \in \left\{ \quad \texttt{LT} \qquad \leftrightarrow \right.$  $\leftrightarrow$  A lower triangular matrix UTUT → A upper triangular matrix<br>UHESS → A upper Hessenberg matrix<br>SYM → A Hermitian matrix  $\leftrightarrow$  A upper triangular matrix SYM $\angle$   $\rightarrow$  A Hermitian matrix  $\rightarrow$  A positive definite matrix  $\rightarrow$   $\triangle$  $\leftrightarrow$  A Hermitian matrix **2.8 QR-Factorization/QR-decomposition**Remark 2.8.1 [\(Sensitivity](#page-33-0) of linear mappings). Consider [problem](#page-29-3) map ( $\rightarrow$  Sect. [2.5.2](#page-29-4)) F :  $\begin{cases} \mathbb{K}^n & \mapsto \ \mathbb{K}^n \ x & \mapsto \mathbf{A} \mathbb{R}^n \end{cases}$ for given regular  $A \in \mathbb{K}^{n,n} >$  $\angle x \hat{=}$  "data" p. 190 2.8p. 1912.8 $2 \times 2$  Row transformation matrix (cf. elimination matrices of Gaussian elimination, Sect. [2.2\)](#page-20-0):  $\mathbf{T}(\mu)=\begin{pmatrix} 1 & 0 \ \mu & 1 \end{pmatrix}$ [Condition](#page-32-1) numbers of  $\mathbf{T}(\mu)$  $)$   $\qquad \qquad \triangleright$ 10<sup>−4</sup> 10<sup>−3</sup> 10<sup>−2</sup> 10<sup>−1</sup> 10<sup>0</sup> 10<sup>1</sup> 10<sup>3</sup> 10<sup>3</sup> 10<sup>3</sup>  $10^{\circ}$ <sup>10</sup><sup>1</sup>  $10^2$ 10<sup>3</sup> 10<sup>4</sup> 10ຳ 10°  $10^7$ µ **condition number** bers of row transform 2−normmaximum norm1−normCode 2.8.3: computing condition numbers of row transoformation matrices11 **T** = **eye**(2); res = []; 2 **for** mult <sup>=</sup> 2.^( <sup>−</sup>10:10)  $T(1,2) = \text{mult}$ ; 4 $res = [res; mult, cond(T, 2), cond(T, 'inf'), cond(T, 1)];$ 5 **end** 6 **figure** ; 7 **loglog** ( res ( : , <sup>1</sup> ) , res ( : , <sup>2</sup> ) , ' <sup>r</sup> <sup>+</sup> ' , res ( : , <sup>1</sup> ) , res ( : , <sup>3</sup> ) , 'm<sup>∗</sup> ' , res  $(:,1)$ , res  $(:,4)$ , 'b^'); 8 |**xlabel**('{\bf\_\mu}','fontsize',14);<br>p.p. p. 192 2.8

p**|ylabel**('{\bf\_condition\_number}','fontsize',14);" 10 $\frac{1}{2}$  **title (** 'Condition numbers of row transformation matrices '); 11 **legend** ( '2−norm ' , 'maximum norm ' , '1−norm ' , ' <sup>l</sup> <sup>o</sup> <sup>c</sup> <sup>a</sup> <sup>t</sup> <sup>i</sup> <sup>o</sup> <sup>n</sup> ' , ' southeast ' ) ; 12**print** <sup>−</sup>depsc2 ' . . / PICTURES/ rowtrfcond . eps ' ;

### Observation:  $\;$   $\mathrm{cond}(\mathbf{T}(\mu))$  large for large  $\mu$

As explained in Sect. [2.2](#page-20-0), Gaussian (forward) elimination can be viewed as successive multiplicationwith elimination matrices. If an elimination matrix has <sup>a</sup> large condition number, then small relative errors in the entries of intermediate matrices caused by earlier roundoff errors can experience massiveamplification and, thus, spoil all further steps (➤ loss of numerical stability, Def. [2.5.5\)](#page-29-2).

Therefore, the entries of elimination matrices should be kept small, and this is the main rationalebehind (partial) [pivoting](#page-24-0) ( $\rightarrow$  Sect. [2.3\)](#page-23-2), which ensures that [multipliers](#page-19-1) have modulus  $\leq 1$  throughout<br>forward elimination forward elimination.

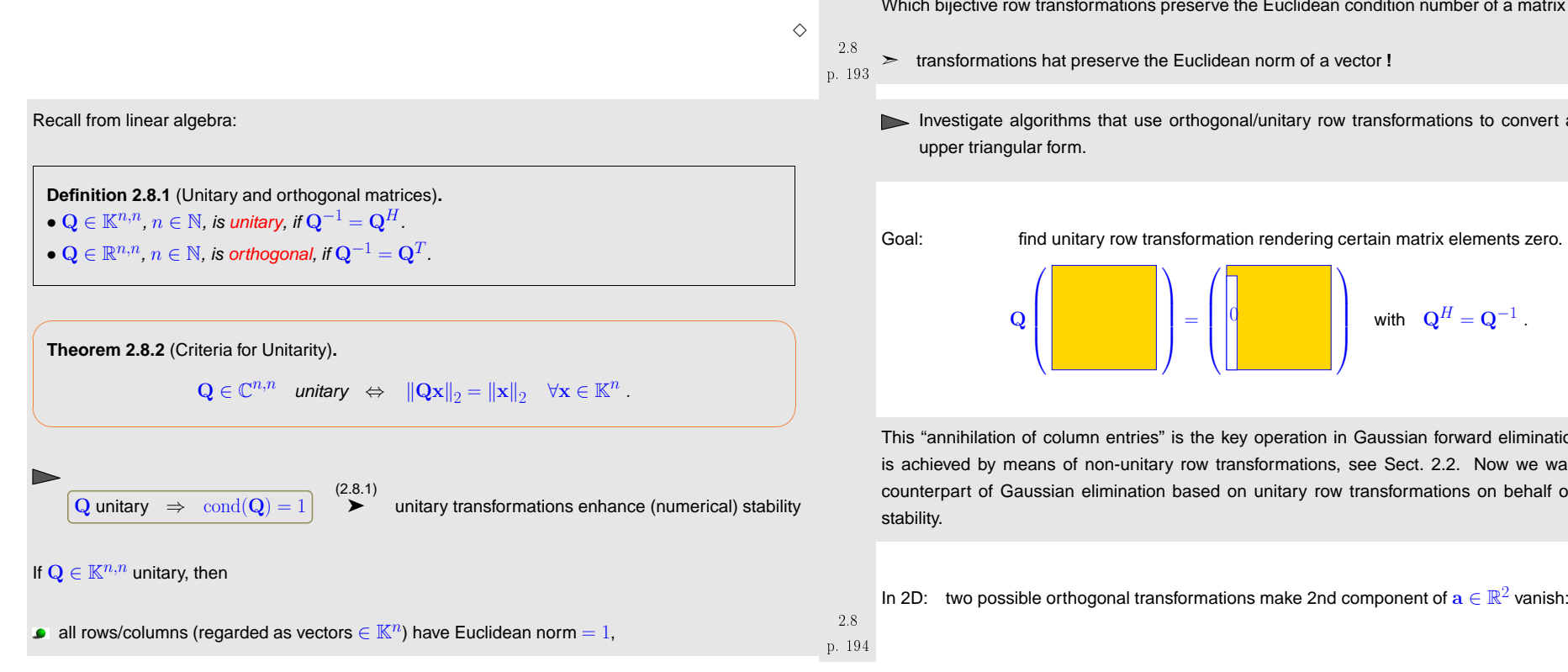

**all rows/columns are pairwise orthogonal (w.r.t. Euclidean inner product),** 

 $|\det \mathbf{Q}| = 1$ , and all eigenvalues  $\in \{z \in \mathbb{C} : |z| = 1\}.$ 

 $\left\Vert \mathbf{QA}\right\Vert _{2}=\left\Vert \mathbf{A}\right\Vert _{2}$  for any matrix  $\mathbf{A}\in\mathbb{K}^{n,m}$ 

#### Drawbacks of LU-factorization:

 $\bullet$ 

- often pivoting required (➞ destroys structure, Ex. [2.6.21](#page-147-0), leads to fill-in)
- Possible (theoretical) instability of partial pivoting  $\;\rightarrow$  Ex. [2.5.2](#page-231-0)

Stability problems of Gaussian elimination without pivoting are due to the fact that row transformationscan convert well-conditioned matrices to ill-conditioned matrices, cf. Ex. [2.5.2](#page-231-0)

Which bijective row transformations preserve the Euclidean condition number of <sup>a</sup> matrix ?

- p. 1952.8
- Investigate algorithms that use orthogonal/unitary row transformations to convert a matrix to

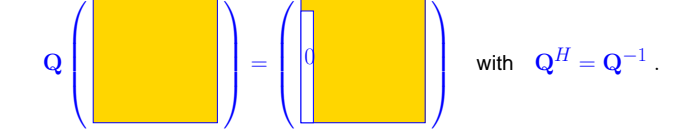

This "annihilation of column entries" is the key operation in Gaussian forward elimination, where it is achieved by means of non-unitary row transformations, see Sect. [2.2](#page-20-0). Now we want to find <sup>a</sup>counterpart of Gaussian elimination based on unitary row transformations on behalf of numerical

<span id="page-49-3"></span>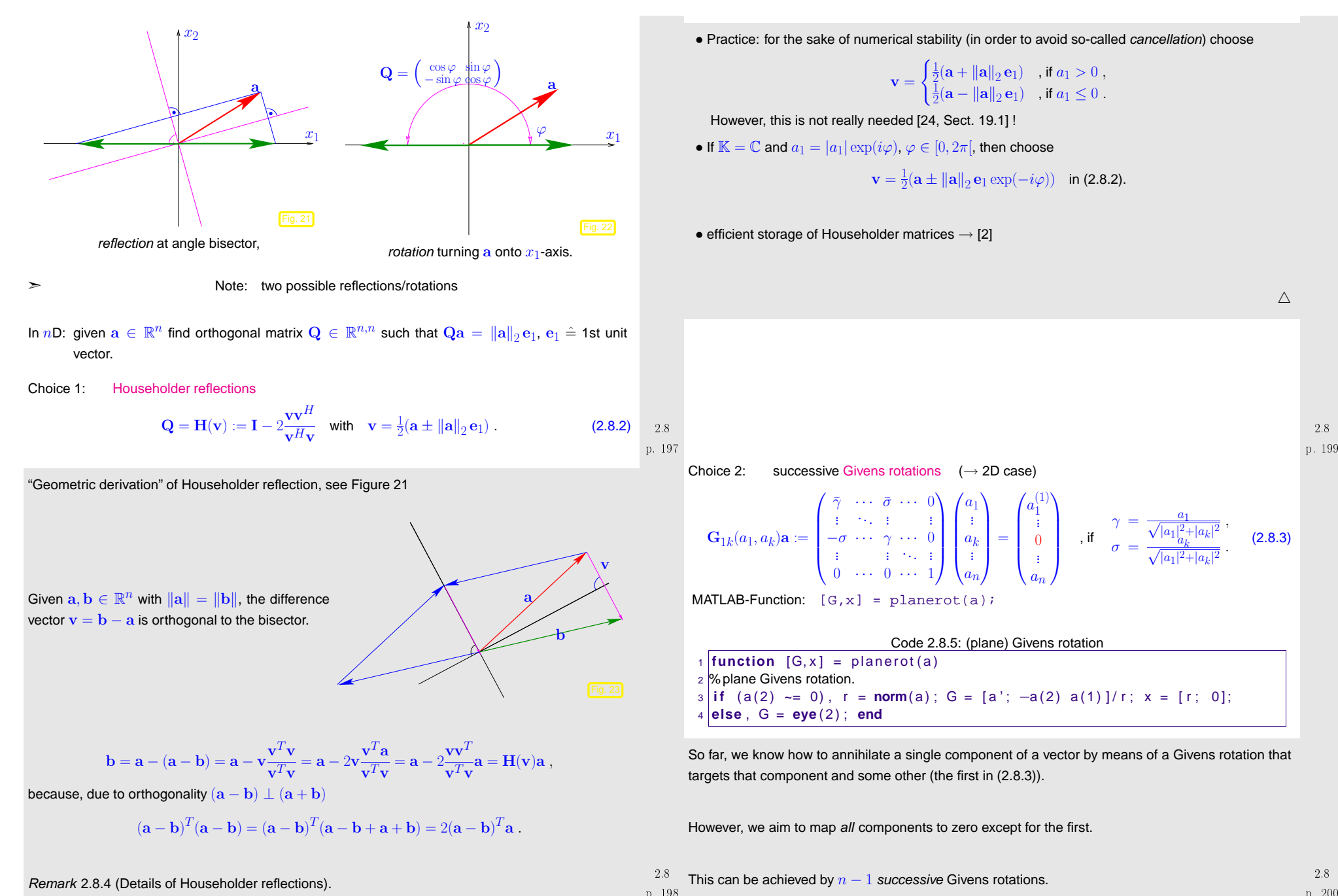

<span id="page-49-1"></span>Remark 2.8.4 (Details of Householder reflections).

<span id="page-49-4"></span><span id="page-49-2"></span><span id="page-49-0"></span>p. 198

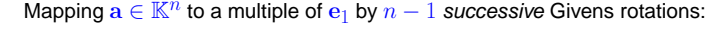

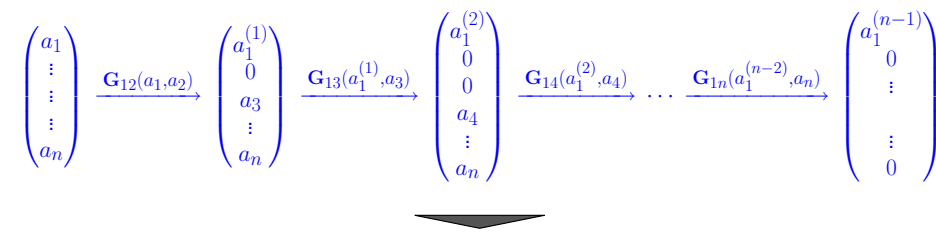

Transformation to *upper triangular form* ( $\rightarrow$  Def. [2.2.1\)](#page-21-1) by successive unitary transformations:<br>

We may use either Householder reflections or successive Givens rotations as explained above.

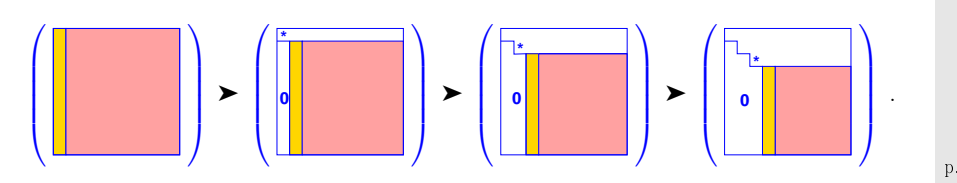

**=** "target column <sup>a</sup>" (determines unitary transformation), **=** modified in course of transformations.

<span id="page-50-0"></span>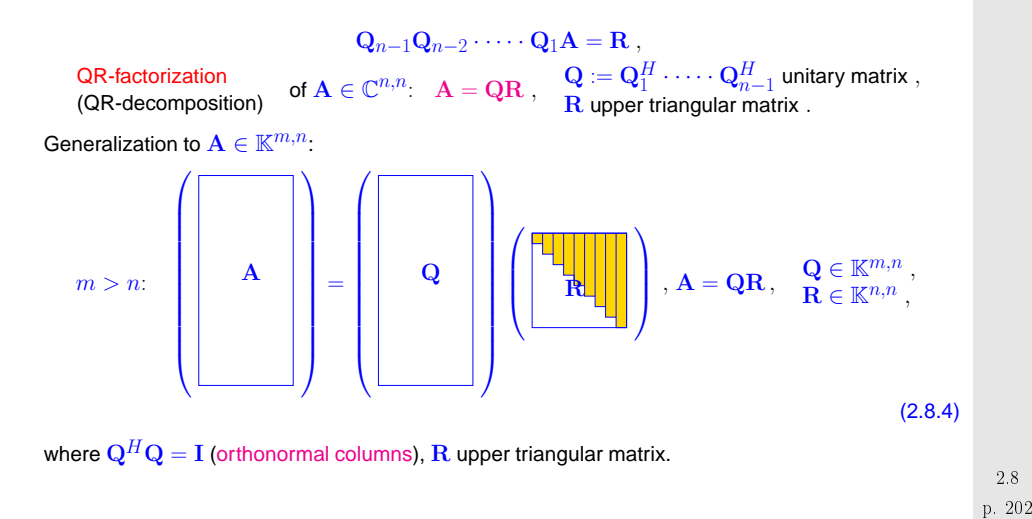

**Lemma 2.8.3** (Uniqueness of QR-factorization)**.**

<span id="page-50-1"></span> $\sqrt{2}$ 

 $\setminus$ 

The "economical" QR-factorization ([2.8.4\)](#page-50-0) of  $\mathbf{A} \in \mathbb{K}^{m,n}$ ,  $m \geq n$ , with  $\mathrm{rank}(\mathbf{A}) = n$  is unique, if we demand  $r_{ii}>0$ .

✩

✪

p. 204

*Proof.* we observe that  $R$  is regular, if  $A$  has full rank  $n$ . Since the regular upper triangular matrices form <sup>a</sup> group under multiplication:

$$
Q_1R_1 = Q_2R_2 \Rightarrow Q_1 = Q_2R \text{ with upper triangular } R := R_2R_1^{-1}.
$$

$$
I = Q_1^H Q_1 = R^H \underbrace{Q_2^H Q_2}_{=I} R = R^H R.
$$

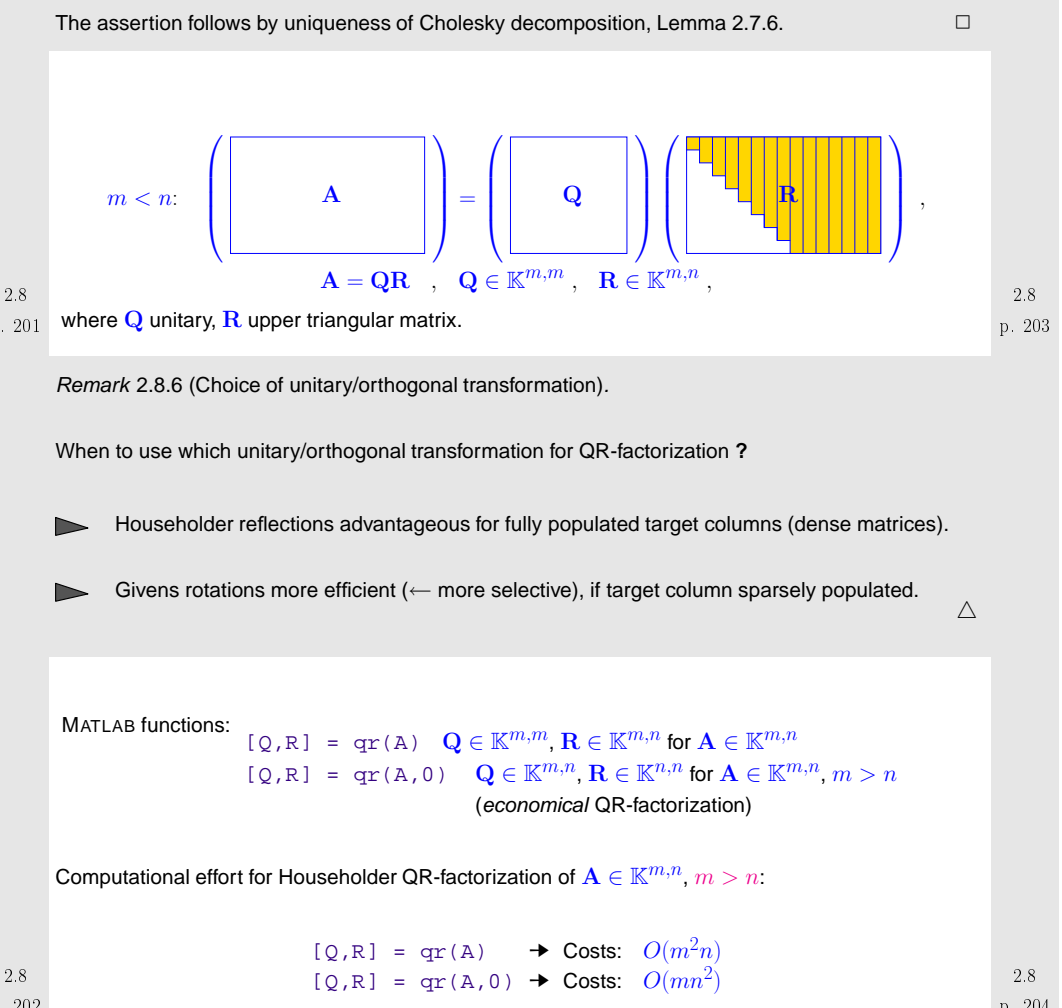

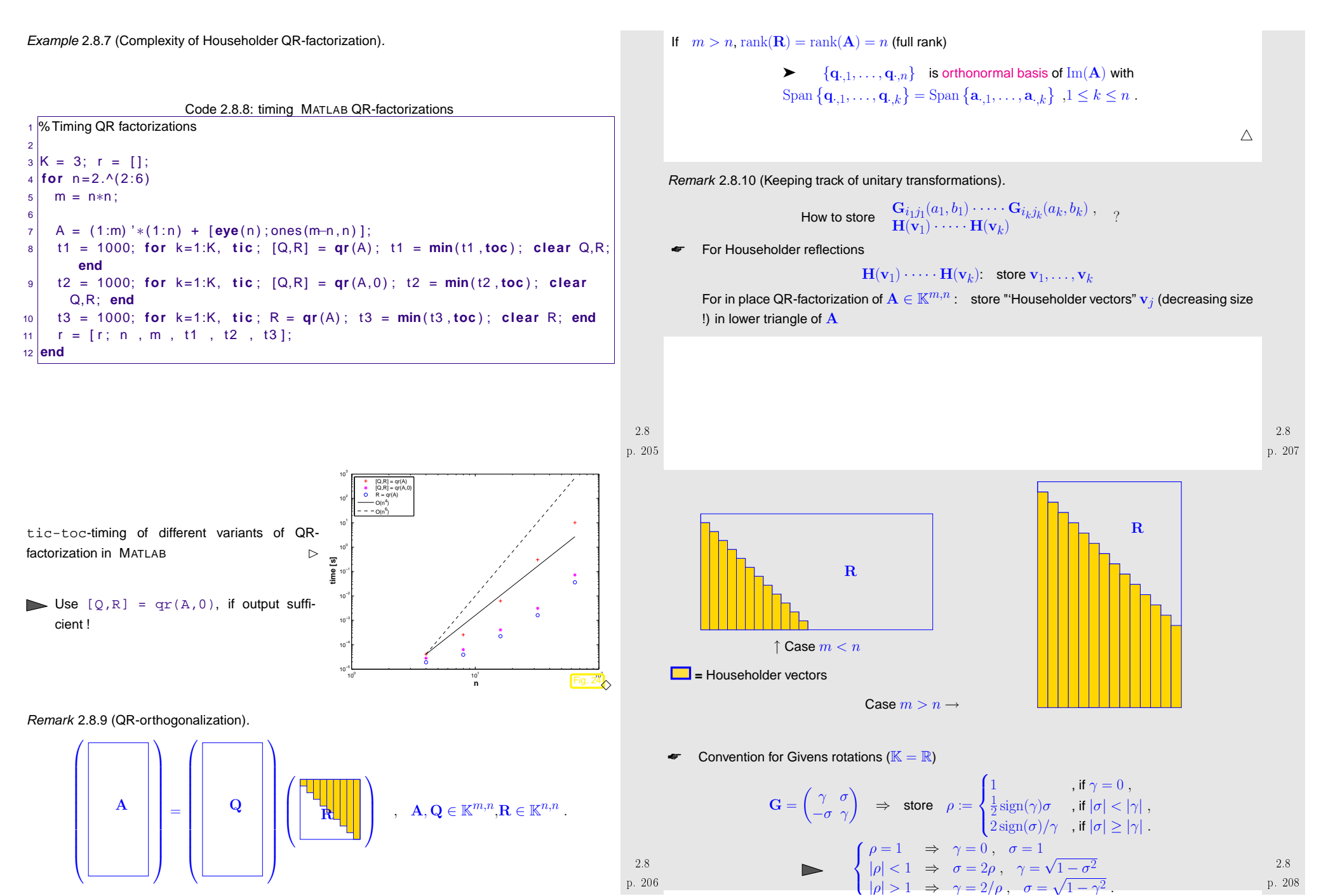

 $2.8$ <br> $.206$ 

 $|\langle 1 \Rightarrow \sigma = 2\rho, \gamma = \sqrt{1 - \sigma^2}$  2.8<br> $|\rangle 1 \Rightarrow \gamma = 2/\rho, \sigma = \sqrt{1 - \gamma^2}$  p. 208

Then store  $\mathbf{G}_{ij}(a,b)$  as triple  $(i,j,\rho)$ 

 $\setminus$ 

The rationale for this convention is to curb the impact of roundoff errors.

Storing orthogonal transformation matrices is usually inefficient **!**

Algorithm 2.8.11 (Solving linear system of equations by means of QR-decomposition).

 $\mathbf{O}$  QR-decomposition  $\mathbf{A} = \mathbf{Q}\mathbf{R}$ , computational costs  $\frac{2}{3}n^3 + O(n^2)$  (about twice as expensive as  $LU$ -decomposition without pivoting)

 $\mathbf{A}\mathbf{x}=\mathbf{b}$  : ② orthogonal transformation  $\mathbf{z} = \mathbf{Q}^H \mathbf{b}$ , computational costs  $4n^2 + O(n)$  (in the case of compact storage of reflections/rotations)

③ Backward [substitution](#page-18-0), solve  $\mathbf{R}\mathbf{x} = \mathbf{z}$ , computational costs  $\frac{1}{2}n(n+1)$ 

 $\Diamond$  Computing the generalized QR-decomposition  $\mathbf{A} = \mathbf{QR}$  by means of Householder reflections or Givens rotations is (numerically stable) for any  $\mathbf{A} \in \mathbb{C}^{m,n}.$ 

✌ For any regular [system](#page-29-0) matrix an LSE can be solved by means of

QR-decomposition **<sup>+</sup>** orthogonal transformation **<sup>+</sup>** backward substitution in <sup>a</sup> stable manner.

*Example* 2.8.12 (Stable solution of LSE by means of QR-decomposition).  $\rightarrow$  Ex. [2.5.2](#page-231-0)

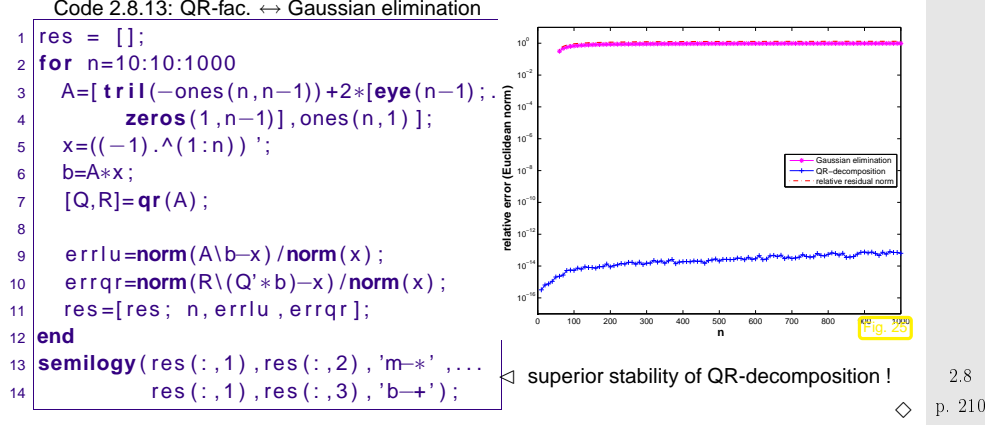

### Fill-in for QR-decomposition **?**

 $\subset$ ✖ <span id="page-52-0"></span>bandwidth

 $\mathbf{A} \in \mathbb{C}^{n,n}$  with QR-decomposition  $\mathbf{A} = \mathbf{Q}\mathbf{R} \Rightarrow m(\mathbf{R}) \le m(\mathbf{A})$  (→ Def. [2.6.4\)](#page-40-0)

Example 2.8.14 (QR-based solution of tridiagonal LSE).

Elimination of Sub-diagonals by  $n-1$  successive Givens rotations:<br>.

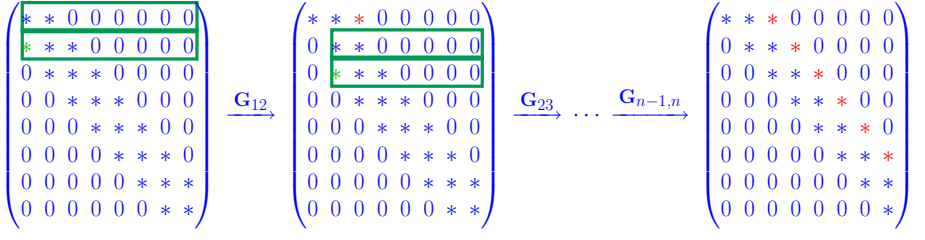

MATLAB code  $(c,d,e,b=$  column vectors of length  $n,n\in\mathbb{N},$   $\mathsf{e}\left(\mathsf{n}\right)$  ,  $\mathsf{c}\left(\mathsf{n}\right)$  not used):

$$
\mathbf{A} = \begin{pmatrix} d_1 & c_1 & 0 & \dots & 0 \\ e_1 & d_2 & c_2 & & \vdots \\ 0 & e_2 & d_3 & c_3 & \vdots \\ \vdots & \ddots & \ddots & \ddots & \vdots \\ 0 & \dots & 0 & e_{n-1} & d_n \end{pmatrix} \leftrightarrow \text{spdiags}(\text{[e,d,c],[-1 0 1],n,n})
$$

Code 2.8.15: solving <sup>a</sup> tridiagonal system by means of QR-decomposition

```
1\text{if} \text{function} \quad \text{y} = \text{tridi} \text{ag} \text{qr} \left( \text{c}, \text{d}, \text{e}, \text{b} \right)2 \mid n = \text{length}(d); t = \text{norm}(d) + \text{norm}(e) + \text{norm}(c);\overline{3} for k =1:n−14 \mid [R, z] = planerot ([ d(k) ; e(k) ] );
45\mathbf{f} = \begin{bmatrix} \mathbf{if} & (\mathbf{abs}(z(1))) \mid t < \mathbf{eps} \end{bmatrix}, \mathbf{error}(\text{'Matrix\_singular'}) ; \mathbf{end} ;
 6d(k) = z(1); b(k:k+1) = R*b(k:k+1);
 7Z = R*[c(k), 0; d(k+1), c(k+1)];
8c(k) = Z(1,1); d(k+1) = Z(2,1);
\overline{9}e(k) = Z(1,2); c(k+1) = Z(2,2);
10 end
11 A = spdiags ( [ d , [ 0 ; c ( 1 : end−1) ] , [ 0 ; 0 ; e ( 1 : end−2) ] ] , [ 0 1 2 ] , n , n ) ;
12 y = A \ b;
```
Ի

2.8

✪

p. 2092.8

Asymptotic complexity  $|O(n)|$ 

 $\Diamond$ 

✔✕

Re*mark* 2.8.16 (Storing the **Q**-factor).

2.8

<span id="page-53-0"></span>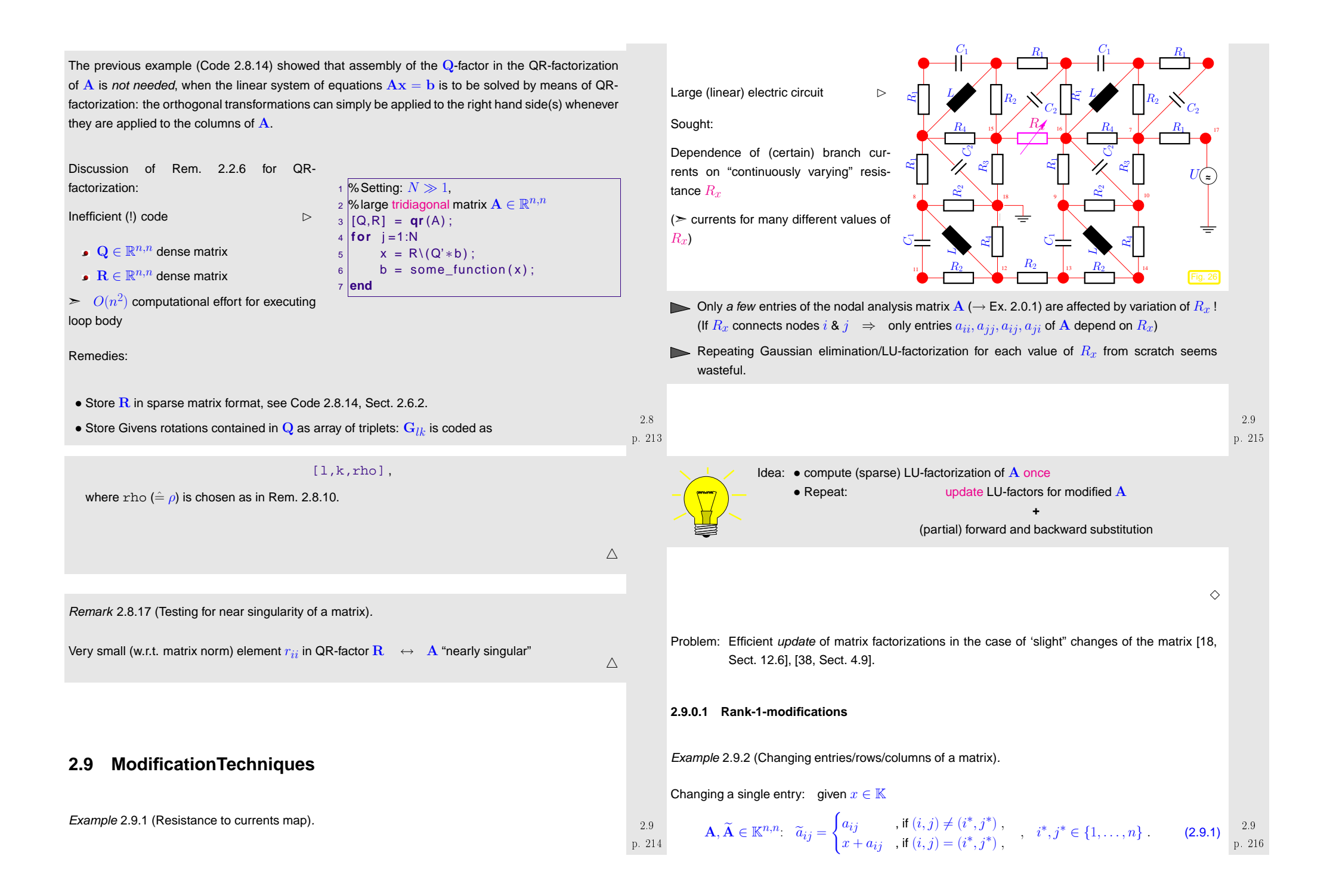

Ae <sup>A</sup> <sup>+</sup> <sup>x</sup> · <sup>e</sup>i<sup>∗</sup><sup>e</sup>Tj<sup>∗</sup> . (2.9.2) Recall: <sup>e</sup>i ˆ= <sup>i</sup>-th unit vector Changing <sup>a</sup> single row: given <sup>x</sup> <sup>∈</sup> <sup>K</sup><sup>n</sup> A, Ae∈ <sup>K</sup>n,n: <sup>e</sup><sup>a</sup>ij <sup>=</sup> (<sup>a</sup>ij , if <sup>i</sup> <sup>6</sup><sup>=</sup> <sup>i</sup><sup>∗</sup> , <sup>x</sup><sup>j</sup> <sup>+</sup> <sup>a</sup>ij , if <sup>i</sup> <sup>=</sup> <sup>i</sup><sup>∗</sup> , , <sup>i</sup><sup>∗</sup>,j<sup>∗</sup> <sup>∈</sup> {<sup>1</sup>, .. ., <sup>n</sup>} . Ae <sup>=</sup> <sup>A</sup><sup>+</sup> <sup>e</sup>i<sup>∗</sup>x<sup>T</sup> . (2.9.3)

Both matrix modifications ([2.9.1\)](#page-53-0) and ([2.9.3\)](#page-54-0) are specimensof <sup>a</sup> rank-1-modifications.

$$
\mathbf{A} \in \mathbb{K}^{n,n} \quad \mapsto \quad \widetilde{\mathbf{A}} := \mathbf{A} + \boxed{\mathbf{u}\mathbf{v}^H}, \quad \mathbf{u}, \mathbf{v} \in \mathbb{K}^n
$$
\n
$$
(2.9.4)
$$

general rank-1-matrix

 $\Diamond$ 

Remark 2.9.3 (Solving LSE in the case of rank-1-modification).

Lemma 2.9.1 (Sherman-Morrison-Woodbury formula). For regular  $A \in \mathbb{K}^{n,n}$ , and  $U, V \in \mathbb{R}^{n}$  $\setminus$ ✪ $\mathbb{K}^{n,k}$ ,  $n, k \in \mathbb{N}$ ,  $k \leq n$ , holds  $({\bf A} + {\bf U}{\bf V}^H)^{-1} = {\bf A}^{-1} - {\bf A}^{-1}{\bf U}({\bf I} + {\bf V}^H{\bf A}^{-1}{\bf U})^{-1}{\bf V}^H{\bf A}^{-1}$ **if**  $\mathbf{I} + \mathbf{V}^H \mathbf{A}^{-1} \mathbf{U}$  [regular](#page-17-0).

Task:

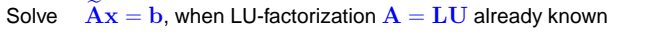

<span id="page-54-1"></span>

| Apply Lemma 2.9.1 for $k = 1$ :                                         |                                                                                                    |
|-------------------------------------------------------------------------|----------------------------------------------------------------------------------------------------|
| \n $x = \left(I - \frac{A^{-1}uv^H}{1 + v^H A^{-1}u}\right) A^{-1}b$ \n | \n $\begin{array}{r}\n a \text{ random is a random variable, } \\  b \text{ random is a random variable, } \\  c \text{ random is a random variable, } \\  d \text{ random is a random variable, } \\  f \text{ function } x = \text{smw}(L, U, u, v, b) \\  t = L \backslash b; \quad z = U \backslash t; \\  t = L \backslash u; \quad w = U \backslash t; \\  d \text{ pha} = 1 + \text{dot}(v, w); \\  f \text{ (abs(a) pha)} < \text{eps*norm}(U, 1)), \\  \text{error('Nearly_s singular matrix'); end;} \\  f \text{ matrix'}); \text{ end}; \\  f \text{ vector}(v, z) / \text{alpha}; \\  x = z - w * \text{dot}(v, z) / \text{alpha}; \\  \text{ max}(\text{log}(v, z) / \text{alpha}) < \text{alpha}.\n \end{array}$ \n |

The approach of Rem. [2.9.3](#page-232-1) is certainly efficient, but may *suffer from instability* similar to Gaussian elimination without pivoting, cf. Ex. [2.3.1](#page-231-1).

This can be avoided by using [QR-factorization](#page-50-1) (<sup>→</sup> Sect. [2.8](#page-47-1)) and corresponding update techniques. This is the principal rationale for studying QR-factorization for the solution of linear system of equations.

Other important applications of QR-factorization will be discussed later in Chapter [6.](#page-125-0)

- p. 2172.9p. 2192.9Task: Efficient computation of [QR-factorization](#page-50-1) ( $\rightarrow$  Sect. [2.8\)](#page-47-1)  $\widetilde{A} = \widetilde{Q}\widetilde{R}$  of  $\widetilde{A}$  from [\(2.9.4](#page-54-2)), when [QR-factorization](#page-50-1)  $\mathbf{A} = \mathbf{Q}\mathbf{R}$  already known  $\overline{a}$ 0 With  $\mathbf{w} := \mathbf{Q}^H \mathbf{u}$ :  $\mathbf{A} + \mathbf{u} \mathbf{v}^H = \mathbf{Q}(\mathbf{R} + \mathbf{w} \mathbf{v}^H)$ 
	- **→** [Asymptotic](#page-10-0) complexity  $O(n^2)$  (depends on how Q is stored)

$$
\textcircled{2} \text{ Objective: } \mathbf{w} \to \|\mathbf{w}\| \mathbf{e}_1 \quad \blacktriangleright \quad \text{via } n-1 \text{ Given} \text{s rotations, see (2.8.3).}
$$

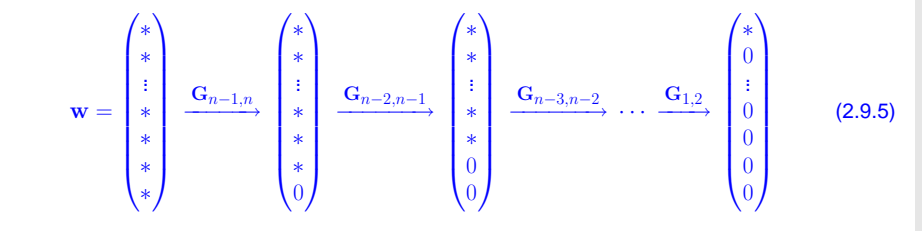

<span id="page-54-3"></span><span id="page-54-2"></span><span id="page-54-0"></span>Note the difference between this arrangement of successive Givens rotations to turn w into a multiple of the first unit vector  $\mathbf{e}_{1}$ , and the different sequence of Givens rotations discussed in Sect. [2.8.](#page-47-1) Both serve the same purpose, but we shall see in <sup>a</sup> moment that the smart selection of Givens rotations incrucial in the current context.

Note: rotations affect R **!**

➡

$$
\mathbf{R} = \begin{pmatrix}\n * & * & \cdots & * & * & * & * \\
 0 & * & \cdots & * & * & * & * \\
 \vdots & \ddots & \vdots & \vdots & \ddots & \vdots \\
 0 & \cdots & 0 & * & * & * & * \\
 0 & \cdots & 0 & 0 & * & * & * \\
 0 & \cdots & 0 & 0 & 0 & * \\
 0 & \cdots & 0 & 0 & 0 & * \\
 0 & \cdots & 0 & 0 & 0 & * \\
 0 & \cdots & 0 & 0 & 0 & * \\
 0 & \cdots & 0 & 0 & 0 & * \\
 0 & \cdots & 0 & 0 & 0 & * \\
 0 & \cdots & 0 & 0 & 0 & * \\
 0 & \cdots & 0 & 0 & * & * \\
 0 & \cdots & 0 & 0 & * & * \\
 0 & \cdots & 0 & 0 & * & * \\
 0 & \cdots & 0 & 0 & * & * \\
 0 & \cdots & 0 & 0 & * & * \\
 0 & \cdots & 0 & 0 & * & * \\
 0 & \cdots & 0 & 0 & * & * \\
 0 & \cdots & 0 & 0 & * & * \\
 0 & \cdots & 0 & 0 & * & * \\
 0 & \cdots & 0 & 0 & 0 & * \\
 0 & \cdots & 0 & 0 & 0 & * \\
 0 & \cdots & 0 & 0 & 0 & * \\
 0 & \cdots & 0 & 0 & 0 & * \\
 0 & \cdots & 0 & 0 & 0 & * \\
 0 & \cdots & 0 & 0 & 0 & * \\
 0 & \cdots & 0 & 0 & 0 & * \\
 0 & \cdots & 0 & 0 & 0 & * \\
 0 & \cdots & 0 & 0 & 0 & * \\
 0 & \cdots & 0 & 0 & 0 & * \\
 0 & \cdots & 0 & 0 & 0 & * \\
 0 & \cdots & 0 & 0 & 0 & * \\
 0 & \cdots & 0 & 0 & 0 & * \\
 0 & \cdots & 0 & 0 & 0 & * \\
 0 & \cdots & 0 & 0 & 0 & * \\
 0 & \cdots & 0 & 0 & 0 & * \\
 0 & \cdots & 0 & 0 & 0 & * \\
 0 & \cdots & 0 & 0 & 0 & * \\
 0 & \cdots & 0 & 0 & 0 & * \\
 0 & \cdots & 0 & 0 & 0 & * \\
 0 & \cdots & 0 & 0 &
$$

Imagine that in [\(2.9.5](#page-54-3)) we had chosen to annihilate the components  $2, \ldots, n$  of w by the product of Givens rotations  $\mathbf{G}_{12}\mathbf{G}_{13}\cdots\mathbf{G}_{1,n-1}.$  This would have resulted in a fully populated matrix  $\mathbf{R}_{1}$ ! !

In this case, the next step could be carried out with an effort  $O(n^3)$  only.

| ③                                                                                                    | Successive Given rotations: $R_1 +   w  _2 e_1 v^H \mapsto$ upper triangular form |
|----------------------------------------------------------------------------------------------------|-----------------------------------------------------------------------------------|
| \n $R_1 +   w  _2 e_1 v^H =\n \begin{pmatrix}\n * & * & \cdots & * & * & * \\  * & * & \cdots & * & * & * \\  0 & \cdots & * & * & * & * \\  0 & \cdots & 0 & * & * & * \\  0 & \cdots & 0 & * & * & * \\  0 & \cdots & 0 & 0 & * & * \\  0 & \cdots & 0 & 0 & * & * \\  0 & \cdots & 0 & 0 & * & * \\  0 & \cdots & 0 & 0 & * & * \\  0 & \cdots & 0 & 0 & * & * \\  0 & \cdots & 0 & 0 & * & * \\  0 & \cdots & 0 & 0 & * & * \\  0 & \cdots & 0 & 0 & * & * \\  0 & \cdots & 0 & 0 & * & * \\  0 & \cdots & 0 & 0 & * & * \\  0 & \cdots & 0 & 0 & * & * \\  0 & \cdots & 0 & 0 & * & * \\  0 & \cdots & 0 & 0 & * & * \\  0 & \cdots & 0 & 0 & * & \\  0 & \cdots & 0 & 0 & * & \\  0 & \cdots & 0 & 0 & 0 & * \\  0 & \cdots & 0 & 0 & 0 & * \\  0 & \cdots & 0 & 0 & 0 & * \\  0 & \cdots & 0 & 0 & 0 & * \\  0 & \cdots & 0 & 0 & 0 & * \\  0 &$ |                                                                                   |

$$
\Rightarrow \quad \text{Asymptotic complexity } O(n^2)
$$

$$
\mathbf{A} + \mathbf{u}\mathbf{v}^H = \widetilde{\mathbf{Q}}\widetilde{\mathbf{R}} \quad \textsf{mit } \widetilde{\mathbf{Q}} = \mathbf{Q}\mathbf{Q}_1^H \mathbf{G}_{n-1,n}^H \cdot \dots \cdot \mathbf{G}_{12}^H
$$

 $\textsf{MATLAB-function:} \quad [\, \text{\texttt{Q1}}, \text{\texttt{R1}} \,] \; = \; \texttt{qrupdate} \left( \, \text{\texttt{Q}}, \text{\texttt{R}}, \text{\texttt{u}}, \text{\texttt{v}} \, \right);$ 

Special case:  $\;$  rank-1-modifications preserving symmetry & *positivity* ( $\rightarrow$  Def. [2.7.1\)](#page-44-0):

$$
\mathbf{A} = \mathbf{A}^H \in \mathbb{K}^{n,n} \ \mapsto \ \widetilde{\mathbf{A}} := \mathbf{A} + \alpha \mathbf{v} \mathbf{v}^H \ , \ \mathbf{v} \in \mathbb{K}^n \ , \alpha > 0 \ . \tag{2.9.7}
$$

If the modified matrix is known to be s.p.d. > Cholesky factorization will be stable. Thus, efficient modification of the Cholesky factor is of practical relevance.

Task: Efficient computation of Cholesky [factorization](#page-46-1)  $\widetilde{\mathbf{A}} = \widetilde{\mathbf{R}}^H \widetilde{\mathbf{R}}$  ( $\rightarrow$  Lemma [2.7.6\)](#page-46-0) of  $\widetilde{\mathbf{A}}$  from [\(2.9.7](#page-55-0)), when Cholesky factorization  $\mathbf{A}=\mathbf{R}^H\mathbf{R}$  of  $\mathbf{A}$  already known

p. 221 
$$
\sigma
$$

2.9

$$
\text{With } \mathbf{w} := \mathbf{R}^{-H} \mathbf{v}: \quad \mathbf{A} + \alpha \mathbf{v} \mathbf{v}^H = \mathbf{R}^H (\mathbf{I} + \alpha \mathbf{w} \mathbf{w}^H) \mathbf{R}.
$$

①
With  $w := R^{-H}v: A + \alpha vv^H = R^H$ <br>
→ Asymptotic complexity  $O(n^2)$  (backward [substitution](#page-18-0) !)

② Idea: formal Gaussian elimination: with 
$$
\widetilde{\mathbf{w}} = (w_2, \dots, w_n)^T \rightarrow \text{see (2.1.3)}
$$

<span id="page-55-1"></span><span id="page-55-0"></span>
$$
\mathbf{I} + \alpha \mathbf{w} \mathbf{w}^H = \begin{pmatrix} \frac{1 + \alpha w_1^2}{\alpha w_1 \widetilde{\mathbf{w}}} & \alpha w_1 \widetilde{\mathbf{w}}^H \\ \vdots & \vdots \\ \alpha w_1 \widetilde{\mathbf{w}} & \mathbf{I} + \alpha \widetilde{\mathbf{w}} \widetilde{\mathbf{w}}^H \end{pmatrix} \rightarrow \begin{pmatrix} \frac{1 + \alpha w_1^2}{\alpha w_1 \widetilde{\mathbf{w}}^H} & \alpha w_1 \widetilde{\mathbf{w}}^H \\ 0 & \mathbf{I} + \alpha^{(1)} \widetilde{\mathbf{w}} \widetilde{\mathbf{w}}^H \\ \vdots & \vdots \\ \alpha w_1 \widetilde{\mathbf{w}}^H & \mathbf{I} + \alpha^{(2)} \widetilde{\mathbf{w}} \widetilde{\mathbf{w}}^H \end{pmatrix} \tag{2.9.8}
$$
\nwhere  $\alpha^{(1)} := 1 - \frac{\alpha^2 w_1^2}{1 + \alpha v_1^2}$ .

2.9

p. 223 2.9

Computation of Choleskyfactorization

Code 2.9.6: Cholesky factorization of rank-1-modified identity matrix $1$  **function**  $[d,s] = \text{roid}(\text{alpha},w)$ 

Motivation: "recursion" [\(2.9.8](#page-55-1)).

 $\mathbf{I} + \alpha \mathbf{w} \mathbf{w}^H = \mathbf{R}_1^H \mathbf{R}_1$ .

➜[asymptotic](#page-10-0) complexity  $O(n^2)$  $(O(n))$ , if only  $\mathtt{d},\mathtt{s}$  computed  $\rightarrow$  [\(2.9.9](#page-56-0)))

 $2 \mid n = \text{length}(w);$  $3 d = [] ; S = [] ;$ 4 **for** <sup>i</sup> =1:n $5$  | t = alpha $*w(i)$ ; 5 $d = [d; sqrt(1+t*w(i))]$ 7 $s = [s; t/d(i)]$ ; 8<sub>8</sub>| alpha = alpha — s(i)^2;<br><sub>|</sub> 9 **end**

③ Special structure of  $\mathbf{R}_1$ :

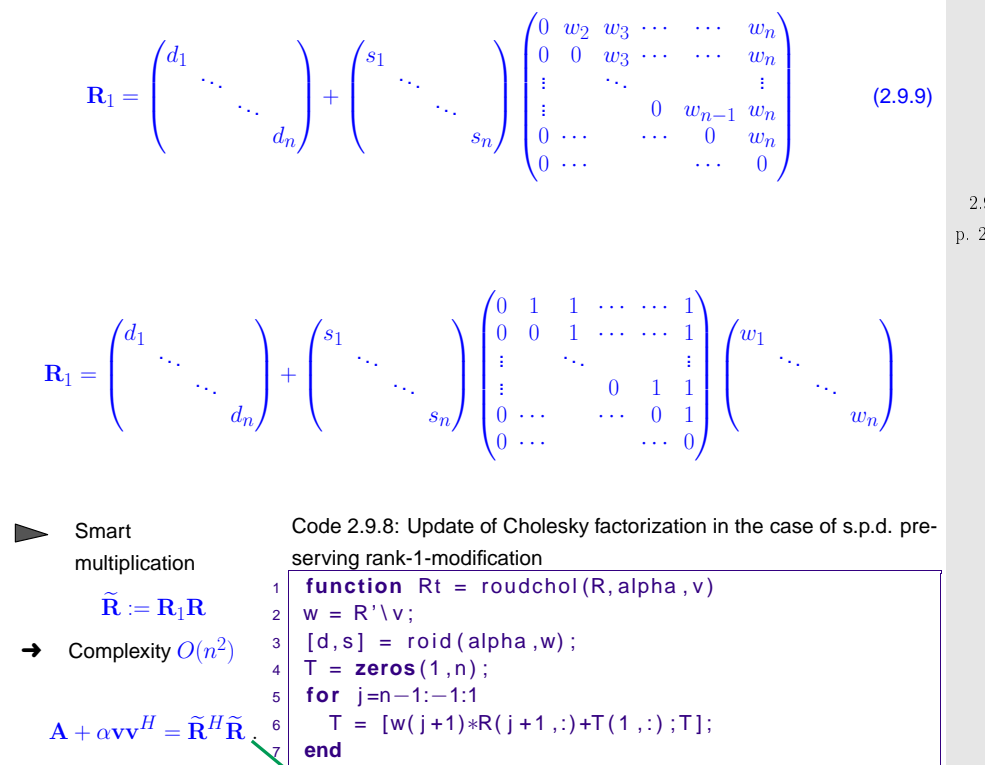

<span id="page-56-1"></span>**Rt = spdiags** ( d, 0 , n , n ) ∗R**+spdiags** ( s , 0 , n , n ) ∗T ;

#### **2.9.0.2 Adding <sup>a</sup> column**

Let us adopt an academic point of view: Before we have seen how to update <sup>a</sup> QR-factorization in the case of rank-1-modification of a *square* matrix.

However, the QR-factorization makes sense for an arbitrary *rectangular* matrix. A possible modification of rectangular matrices is achieved by adding <sup>a</sup> row or <sup>a</sup> column. How can QR-factors updatedefficiently for these kinds of modifications.

An application of these modification techniques will be given in Chapter [6](#page-125-0).

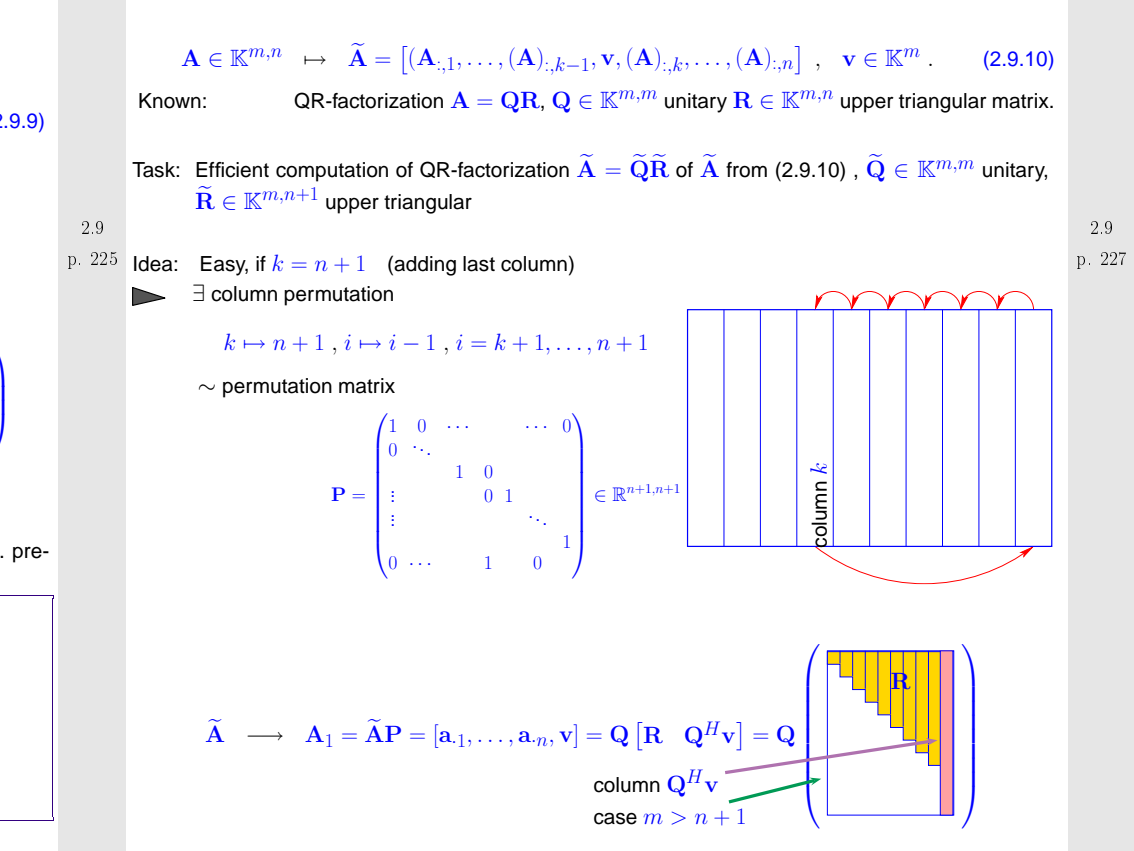

 $\textcircled{1}$  If  $m > n+1$ :  $\textup{\thinspace}$   $\exists$  orthogonal transformation  $\mathbf{Q}_1 \in \mathbb{K}^{m,m}$  [\(Householder](#page-49-3) reflection) with

<span id="page-56-0"></span>MATLAB-function: $R = \text{cholupdate}(R, v)$ ; p. 2262.9

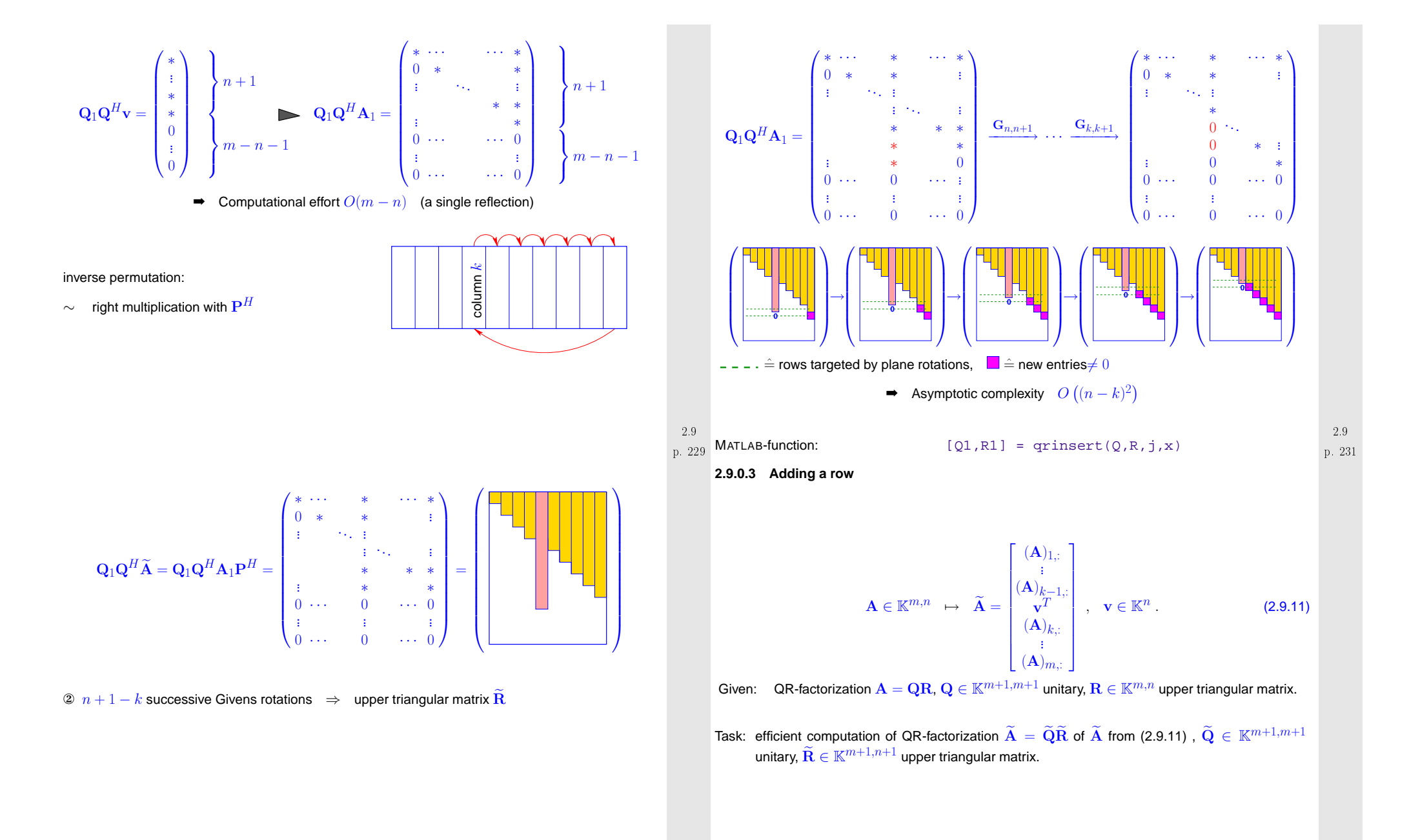

<span id="page-57-0"></span>p. 2322.9

**①**  $∃$  (partial) cyclic row permutation  $m + 1 \leftarrow k, i \leftarrow i + 1, i = k, \ldots, m$ :<br>  $\ldots$  intervention matrix (  $\ldots$  Def 2.2.4)  $D \in (0, 1)m+1, m+1$  $\rightarrow$  unitary [permutation](#page-25-0) matrix ( $\rightarrow$  Def. [2.3.1](#page-25-1))  $\mathbf{P} \in \{0, 1\}^{m+1, m+1}$ 

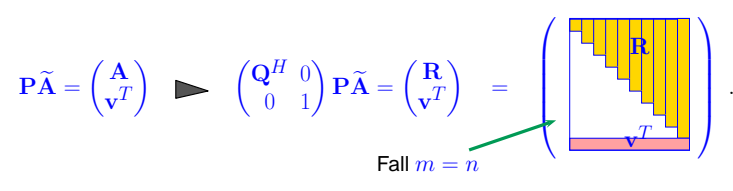

② Transform into upper triangular form by  $m-1$  successive Givens [rotations:](#page-49-4)

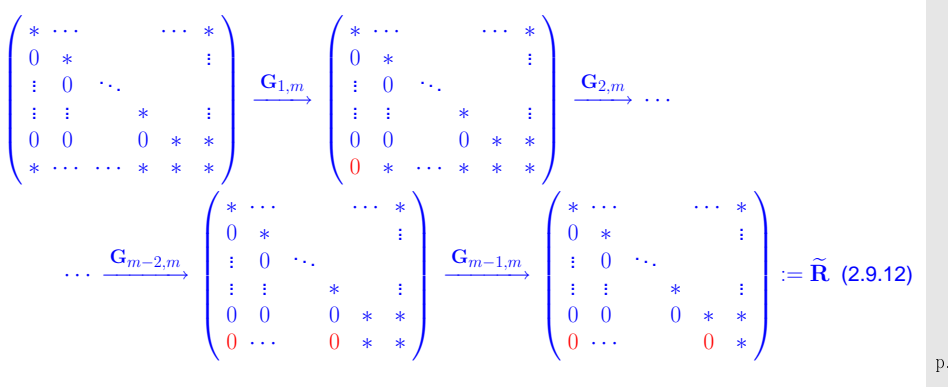

③ With  $\mathbf{Q}_1 = \mathbf{G}_{m-1,m} \cdot \dots \cdot \mathbf{G}_{1,m}$ 

$$
\widetilde{\mathbf{A}} = \mathbf{P}^T \begin{pmatrix} \mathbf{Q} & 0 \\ 0 & 1 \end{pmatrix} \mathbf{Q}_1^H \widetilde{\mathbf{R}} = \widetilde{\mathbf{Q}} \widetilde{\mathbf{R}} \quad \text{with unitary} \quad \widetilde{\mathbf{Q}} \in \mathbb{K}^{m+1, m+1}
$$

☞ Similar update algorithms exist for modifications arising from dropping one row or column of <sup>a</sup> matrix.

# **Iterative Methods for Non-LinearSystems of Equations**

Example 3.0.1 (Non-linear electric circuit).

**3**

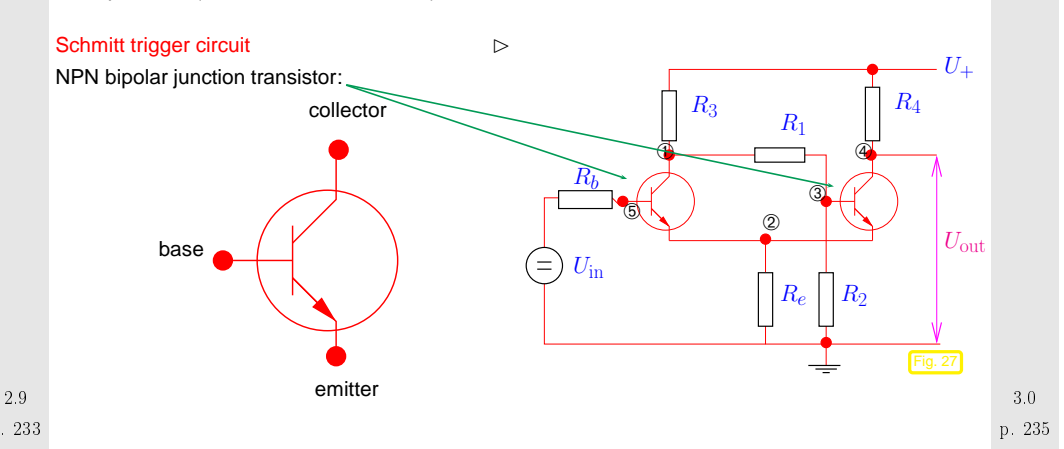

Ebers-Moll model (large signal approximation):

$$
I_{\mathbf{C}} = I_{\mathbf{S}} \left( e^{\frac{U_{\mathbf{B}}E}{U_{\mathbf{T}}} - e^{\frac{U_{\mathbf{B}}C}{U_{\mathbf{T}}}}} \right) - \frac{I_{\mathbf{S}}}{\beta_R} \left( e^{\frac{U_{\mathbf{B}}C}{U_{\mathbf{T}}} - 1} \right) = I_{\mathbf{C}}(U_{\mathbf{B}E}, U_{\mathbf{B}C}),
$$
  
\n
$$
I_{\mathbf{B}} = \frac{I_{\mathbf{S}}}{\beta_F} \left( e^{\frac{U_{\mathbf{B}}E}{U_{\mathbf{T}}} - 1} \right) + \frac{I_{\mathbf{S}}}{\beta_R} \left( e^{\frac{U_{\mathbf{B}}C}{U_{\mathbf{T}}} - 1} \right) = I_{\mathbf{B}}(U_{\mathbf{B}E}, U_{\mathbf{B}C}),
$$
  
\n
$$
I_{\mathbf{E}} = I_{\mathbf{S}} \left( e^{\frac{U_{\mathbf{B}}E}{U_{\mathbf{T}}} - e^{\frac{U_{\mathbf{B}}C}{U_{\mathbf{T}}}}} \right) + \frac{I_{\mathbf{S}}}{\beta_F} \left( e^{\frac{U_{\mathbf{B}}E}{U_{\mathbf{T}}} - 1} \right) = I_{\mathbf{E}}(U_{\mathbf{B}E}, U_{\mathbf{B}C}).
$$
\n(3.0.1)

 $I_{\mathsf{C}},\,I_{\mathsf{B}},\,I_{\mathsf{E}}\colon$  current in collector/base/emitter,  $U_{\sf BE}, U_{\sf BC}$ : potential drop between base-emitter, base-collector.

 $(\beta_F$  is the forward common emitter current gain (20 to 500),  $\beta_R$  is the reverse common emitter current<br> $(\beta_F, \beta_R)$ gain (0 to 20),  $I_S$  is the reverse saturation current (on the order of  $10^{-15}$  to  $10^{-12}$  amperes),  $U_T$  is the thermal voltage (approximately 26 mV at 300 K).)

# **Non-linear system of equations** from nodal [analysis](#page-16-0) (<sup>→</sup> Ex. [2.0.1](#page-231-1)):

\n- \n
$$
0: R_3(U_1 - U_+) + R_1(U_1 - U_3) + I_B(U_5 - U_1, U_5 - U_2) = 0
$$
,\n  $\emptyset: R_eU_2 + I_E(U_5 - U_1, U_5 - U_2) + I_E(U_3 - U_4, U_3 - U_2) = 0$ ,\n  $\emptyset: R_1(U_3 - U_1) + I_B(U_3 - U_4, U_3 - U_2) = 0$ ,\n  $R_4(U_4 - U_+) + I_C(U_3 - U_4, U_3 - U_2) = 0$ ,\n  $R_b(U_5 - U_{\rm in}) + I_B(U_5 - U_1, U_5 - U_2) = 0$ .\n
\n- \n 5 equations\n  $\leftrightarrow$ \n 5 unknowns\n  $U_1, U_2, U_3, U_4, U_5$ \n
\n

<span id="page-59-3"></span>Formally:

$$
(3.0.2) \quad \longleftrightarrow
$$

A non-linear system of equations is a concept almost *too abstract to be useful*, because it covers an extremely wide variety of problems . Nevertheless in this chapter we will mainly look at "generic" methods for such systems. This means that every method discussed may take <sup>a</sup> good deal of finetuning before it will really perform satisfactorily for <sup>a</sup> given non-linear system of equations.

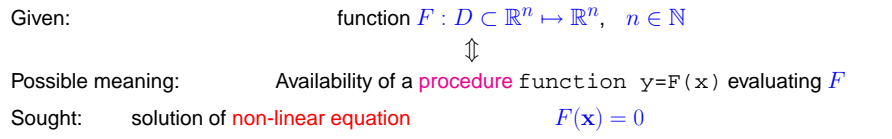

Note:  $F: D \subset \mathbb{R}^n \mapsto \mathbb{R}^n \iff$  "same number of equations and unknowns"

<span id="page-59-0"></span>In general no existence & uniqueness of solutions

<span id="page-59-8"></span>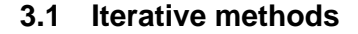

Remark 3.1.1 (Necessity of iterative approximation).

<span id="page-59-6"></span>Gaussian [elimination](#page-17-2) (→ Sect. [2.1\)](#page-17-3) provides an algorithm that, if carried out in exact arithmetic, com-<br>putes the solution of a linear austam of caustions with a finite number of elementary aparations. How putes the solution of a linear system of equations with a *finite* number of elementary operations. However, linear systems of equations represent an exceptional case, because it is hardly ever possible to solve general systems of non-linear equations using only finitely many elementary operations. Certainly this is the case whenever irrational numbers are involved.  $\wedge$ 

<span id="page-59-7"></span><span id="page-59-5"></span><span id="page-59-4"></span><span id="page-59-2"></span><span id="page-59-1"></span>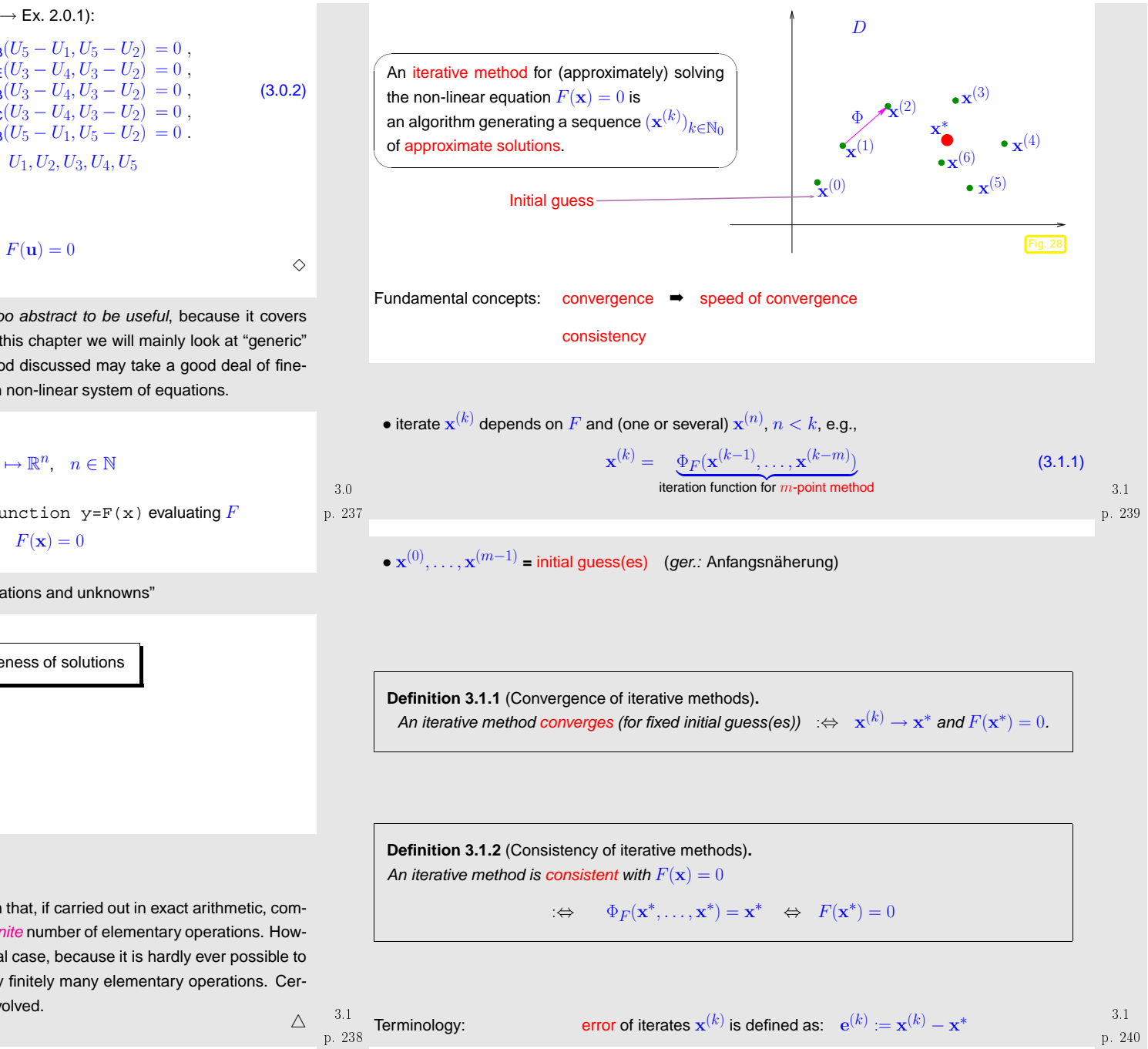

<span id="page-60-4"></span><span id="page-60-3"></span><span id="page-60-2"></span><span id="page-60-1"></span><span id="page-60-0"></span>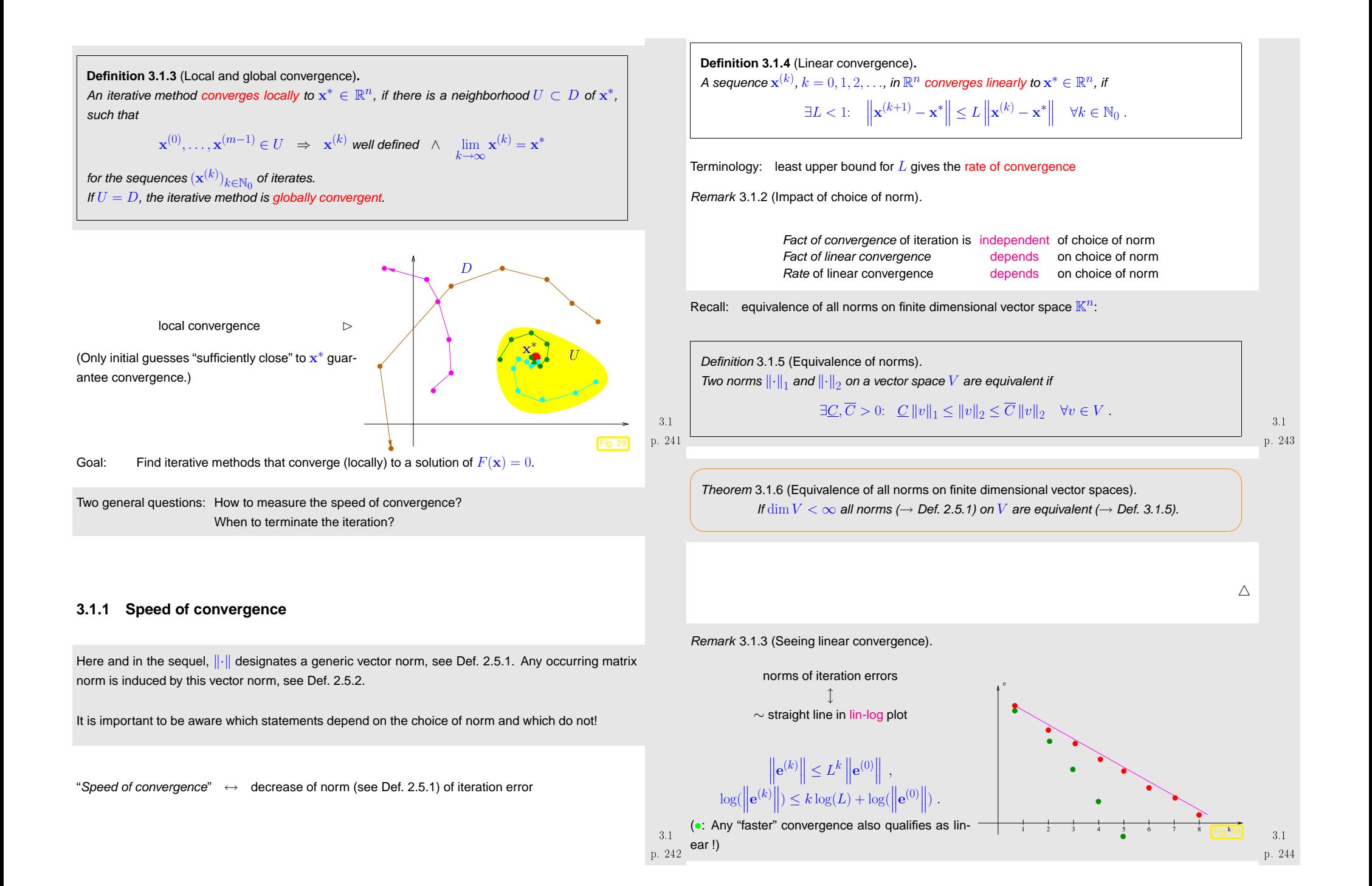

Let us abbreviate the error norm in step  $k$  by  $\epsilon_k := \left\| \mathbf{x}^{(k)} - \mathbf{x}^* \right\|$ . In the case of linear convergence (see Def. [3.1.4](#page-60-2)) assume (with  $0 < L < 1$ )

 $\epsilon_{k+1} \approx L \epsilon_k \Rightarrow \log \epsilon_{k+1} \approx \log L + \log \epsilon_k \Rightarrow \log \epsilon_{k+1} \approx k \log L + \log \epsilon_0$ . (3.1.2)

We conclude that  $\log L < 0$  describes slope of graph in lin-log error chart.

Example 3.1.4 (Linearly convergent iteration).

Iteration ( $n = 1$ ):

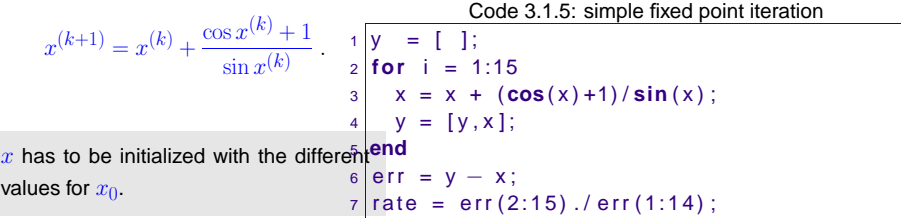

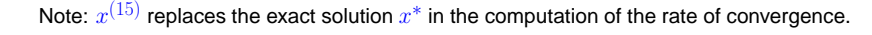

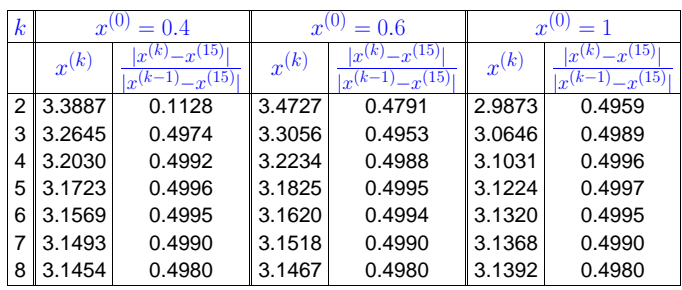

Rate of [convergence](#page-60-3)  $\approx 0.5$ 

<span id="page-61-0"></span>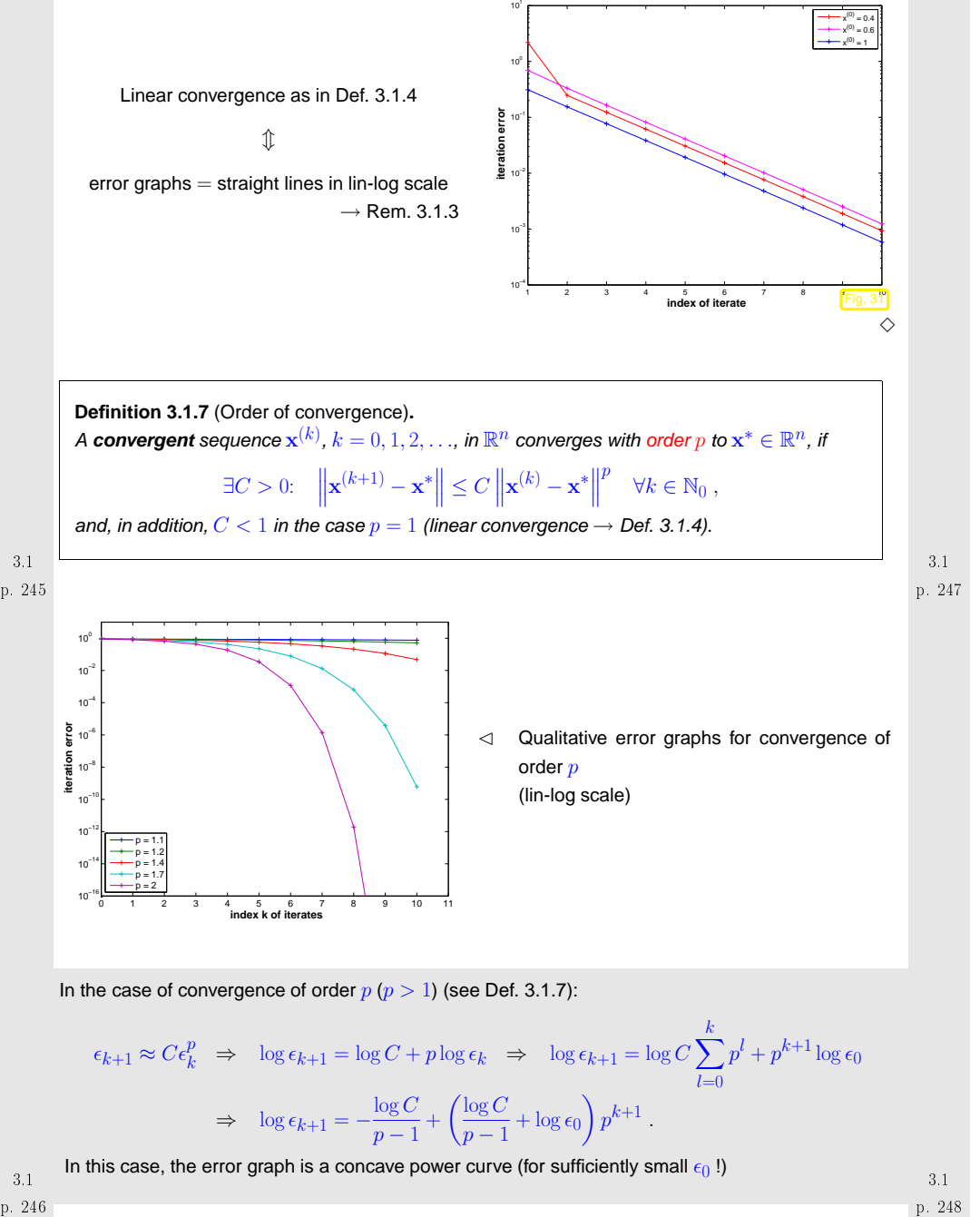

p. 2463.1

### Example 3.1.6 (quadratic convergence). (**<sup>=</sup>** convergence of order 2)

Iteration for computing  $\sqrt{a}$ ,  $a > 0$ :

$$
x^{(k+1)} = \frac{1}{2}(x^{(k)} + \frac{a}{x^{(k)}}) \Rightarrow |x^{(k+1)} - \sqrt{a}| = \frac{1}{2x^{(k)}}|x^{(k)} - \sqrt{a}|^2.
$$
 (3.1.3)

By the arithmetic-geometric mean inequality (AGM)  $\sqrt{ab} \leq \frac{1}{2}(a+b)$  we conclude:  $x^{(k)} > \sqrt{a}$ for  $k \geq 1$ .

⇒sequence from ([3.1.3\)](#page-62-0) converges with order 2 to  $\sqrt{a}$ 

Note:  $x^{(k+1)} < x^{(k)}$  for all  $k \geq 2$   $> (x^{(k)})_{k \in \mathbb{N}_0}$  converges as a decreasing sequence that is bounded from below ( $\rightarrow$  analysis course)

How to guess the order of convergence in <sup>a</sup> numerical experiment?Abbreviate  $\epsilon_k := \left\| \mathbf{x}^{(k)} - \mathbf{x}^* \right\|$  and then

$$
\epsilon_{k+1} \approx C \epsilon_k^p \Rightarrow \log \epsilon_{k+1} \approx \log C + p \log \epsilon_k \Rightarrow \frac{\log \epsilon_{k+1} - \log \epsilon_k}{\log \epsilon_k - \log \epsilon_{k-1}} \approx p.
$$

Numerical experiment: iterates for  $a = 2$ :

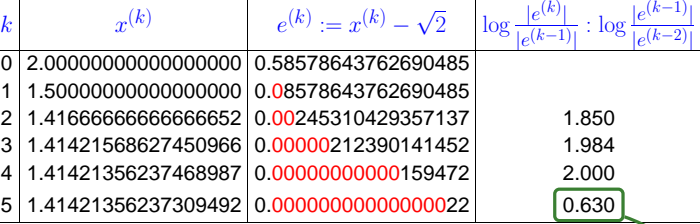

Note the doubling of the number of significant digits in each step ! [impact of roundoff !]

p. 249 3.1

 $\epsilon$ 

 $\mathcal{C}$ 

<span id="page-62-3"></span><span id="page-62-0"></span>p. 2503.1

The doubling of the number of significant digits for the iterates holds true for any convergent secondorder iteration:

Indeed, denoting the relative error in step  $k$  by  $\delta_k$ , we have:

$$
x^{(k)} = x^*(1 + \delta_k) \Rightarrow x^{(k)} - x^* = \delta_k x^*
$$
  
\n
$$
\Rightarrow |x^* \delta_{k+1}| = |x^{(k+1)} - x^*| \le C|x^{(k)} - x^*|^2 = C|x^* \delta_k|^2
$$
  
\n
$$
\Rightarrow |\delta_{k+1}| \le C|x^* |\delta_k^2.
$$
  
\nNote:  $\delta_k \approx 10^{-\ell}$  means that  $x^{(k)}$  has  $\ell$  significant digits. (3.1.4)

<span id="page-62-2"></span><span id="page-62-1"></span>Also note that if 
$$
C \approx 1
$$
, then  $\delta_k = 10^{-\ell}$  and (3.1.6) implies  $\delta_{k+1} \approx 10^{-2\ell}$ .

### <span id="page-62-6"></span><span id="page-62-5"></span><span id="page-62-4"></span>**3.1.2 Termination criteria**

Usually (even without roundoff errors) the iteration will never arrive at an/the exact solution x<sup>∗</sup> after finitely many steps. Thus, we can only hope to compute an *approximate* solution by accepting  $\mathbf{x}^{(K)}$ as result for some  $K \in \mathbb{N}_0$ . Termination criteria (ger.: Abbruchbedingungen) are used to determine a suitable value for  $K.$ 

For the sake of efficiency:  $\hskip10.2cm\vartriangleright\hskip10.2cm$  stop [iteration](#page-59-3) when iteration error is just "small enough"  $\hskip10.2cm$ 

"small enough" depends on concrete setting:

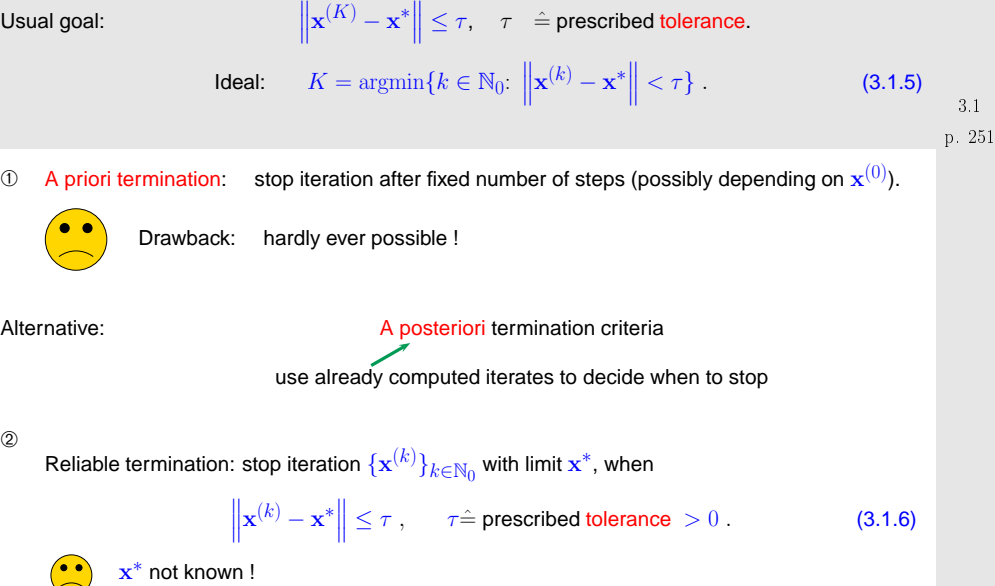

Invoking additional properties of either the non-linear system of equations  $F(\mathbf{x}) = 0$  or the iteration it is sometimes possible to tell that for sure  $\left\| \mathbf{x}^{(k)} - \mathbf{x}^* \right\| \leq \tau$  for all  $k \geq K$ , though this  $K$  may be (significantly) larger than the optimal termination index from ([3.1.5\)](#page-62-2), see Rem. [3.1.8.](#page-222-0)

 $\Diamond$ 

# 3.1

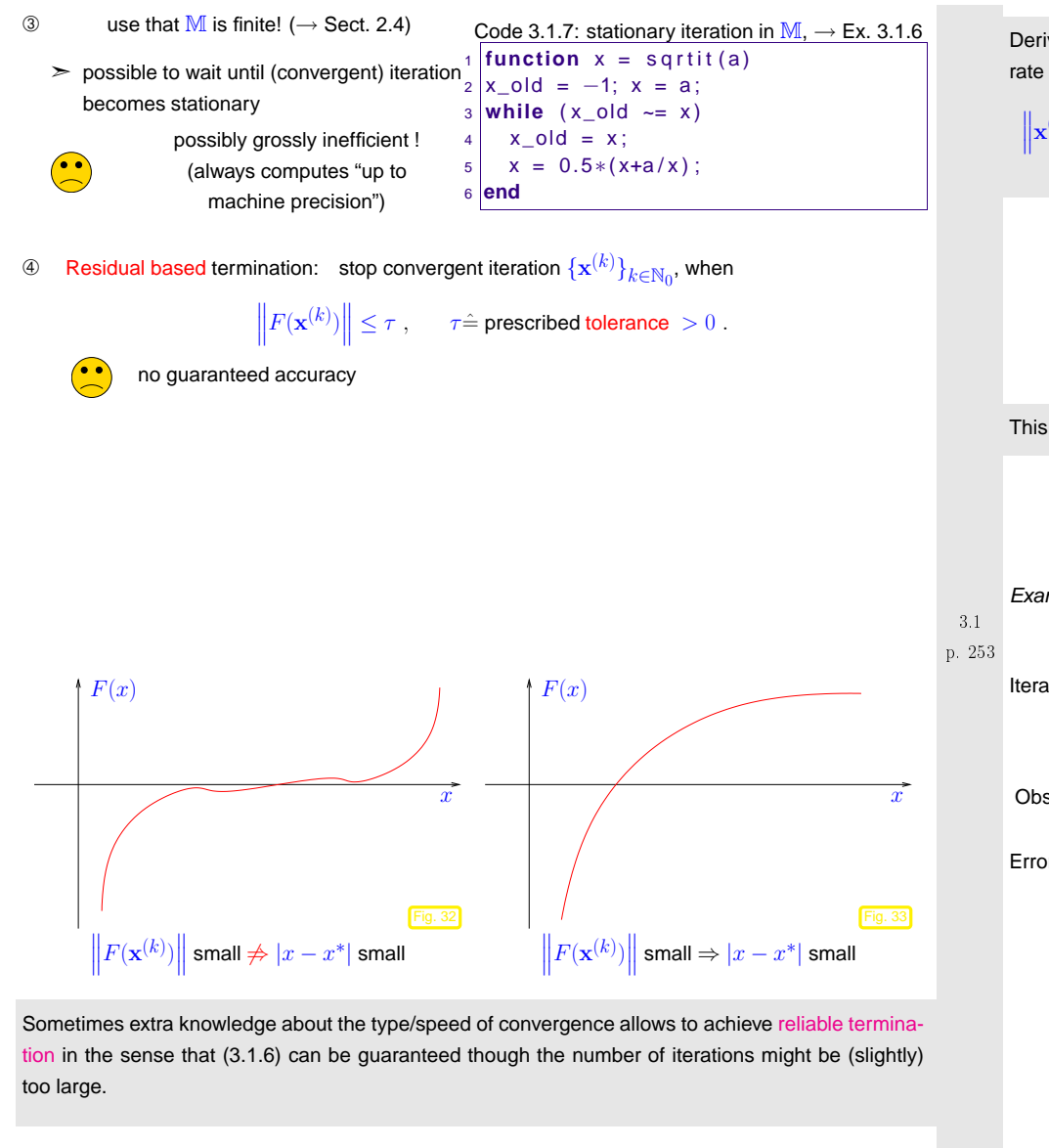

Remark 3.1.8 (A [posteriori](#page-62-4) termination criterion for linearly convergent iterations).

Derivation of <sup>a</sup> [posteriori](#page-62-4) termination criterion for linearly convergent iterations withrate of [convergence](#page-60-3)  $0 < L < 1$ :

$$
\left\|{\mathbf x}^{(k)} - {\mathbf x}^*\right\|\overset{\triangle\text{-inequ.}}{\leq} \left\|{\mathbf x}^{(k+1)} - {\mathbf x}^{(k)}\right\| + \left\|{\mathbf x}^{(k+1)} - {\mathbf x}^*\right\| \leq \left\|{\mathbf x}^{(k+1)} - {\mathbf x}^{(k)}\right\| + L\left\|{\mathbf x}^{(k)} - {\mathbf x}^*\right\|\ .
$$

$$
\text{Iterates satisfy:}\qquad\left|\left\|\mathbf{x}^{(k+1)}-\mathbf{x}^{*}\right\|\leq \tfrac{L}{1-L}\left\|\mathbf{x}^{(k+1)}\right\|
$$

$$
\mathbf{x}^* \Big\| \le \frac{L}{1-L} \Big\| \mathbf{x}^{(k+1)} - \mathbf{x}^{(k)} \Big\| \quad . \tag{3.1.7}
$$

This suggests that we take the right hand side of [\(3.1.7](#page-63-0)) as <sup>a</sup> [posteriori](#page-62-4) error bound.

 $\triangle$ 

p. 2553.1

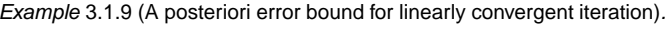

Iteration of Example [3.1.4:](#page-232-2)

$$
x^{(k+1)} = x^{(k)} + \frac{\cos x^{(k)} + 1}{\sin x^{(k)}} \Rightarrow x^{(k)} \to \pi \text{ for } x^{(0)} \text{ close to } \pi.
$$

Observed rate of [convergence:](#page-60-3)  $L = 1/2$ 

<span id="page-63-0"></span>[Error](#page-59-3) and error bound for  $x^{(0)} = 0.4$ :

<span id="page-64-4"></span><span id="page-64-3"></span><span id="page-64-1"></span><span id="page-64-0"></span>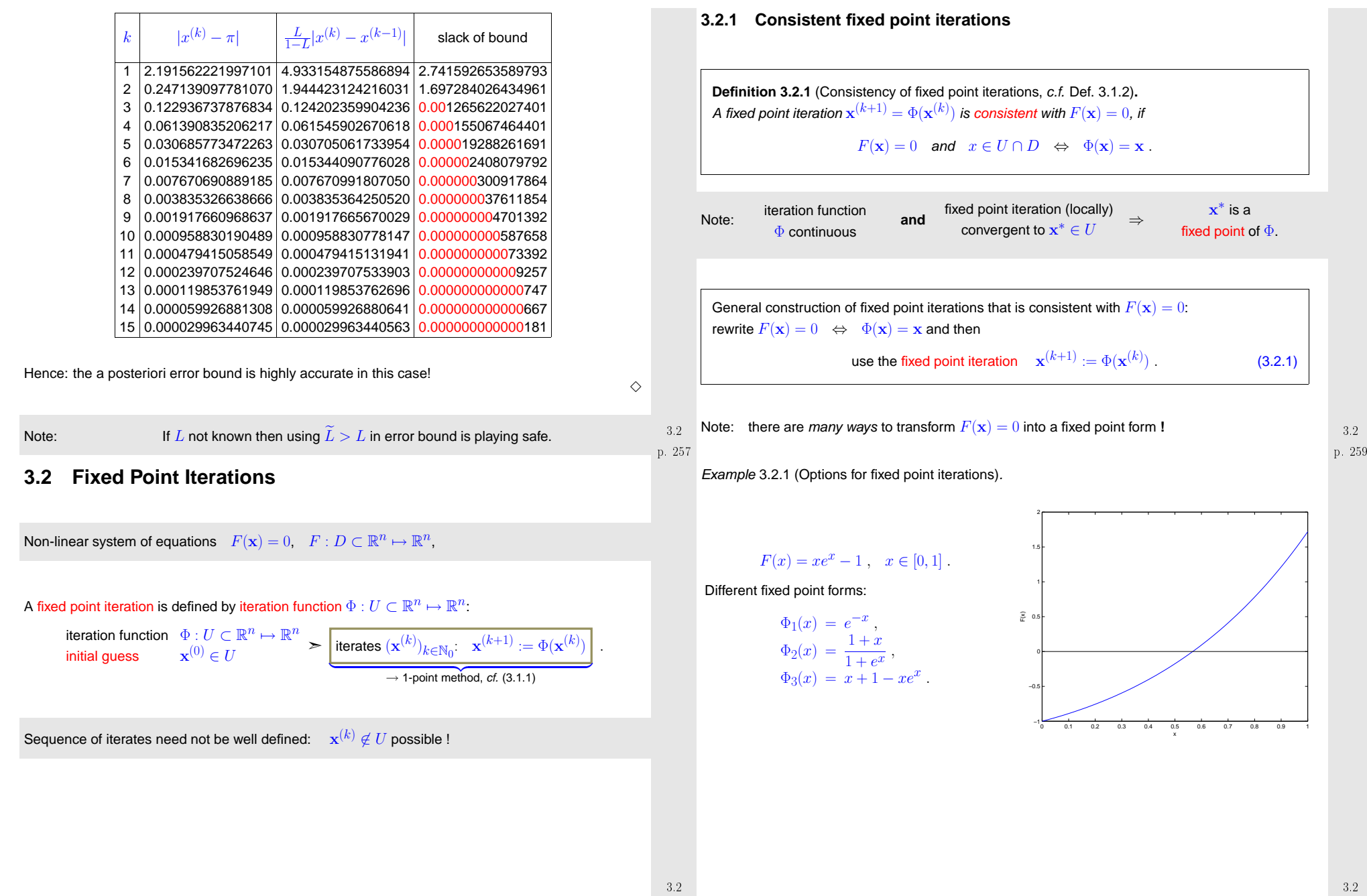

<span id="page-64-2"></span>p. 260 3.2

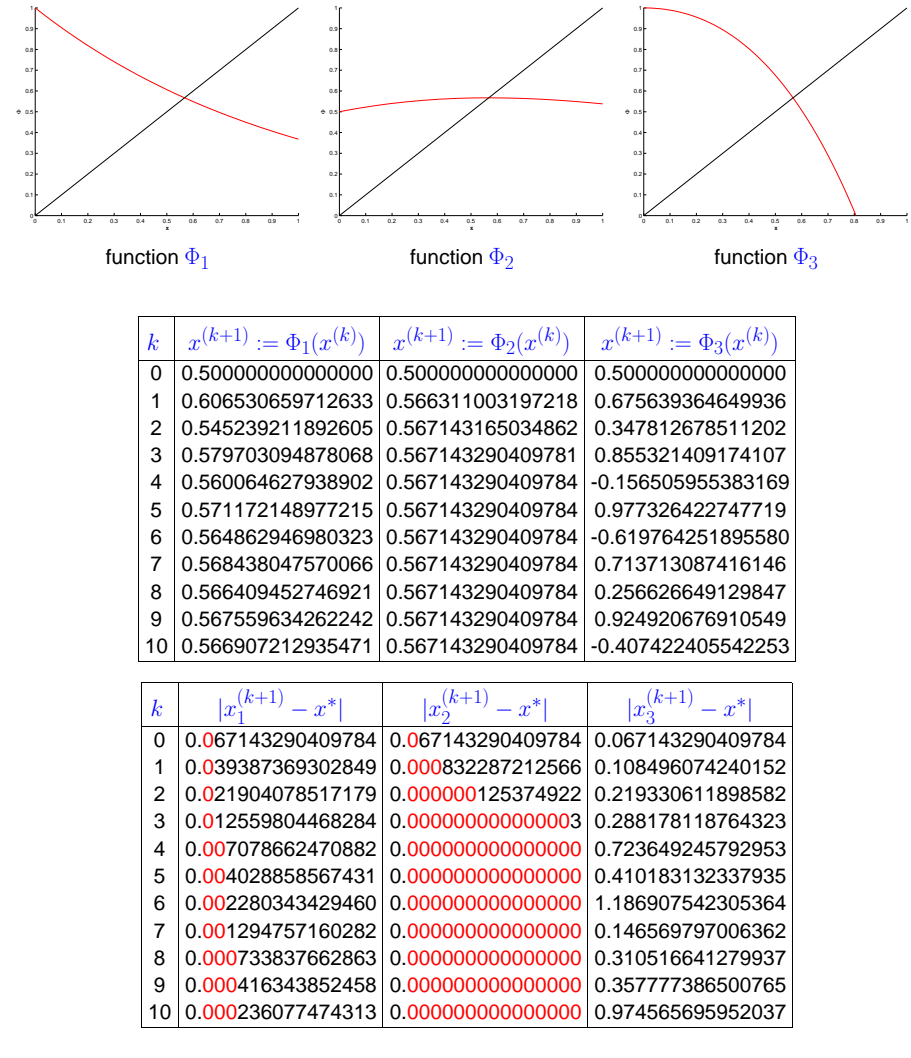

Observed: linear convergence of 
$$
x_1^{(k)}
$$
, quadratic convergence of  $x_2^{(k)}$ ,  
no convergence (erratic behavior) of  $x_3^{(k)}$ ),  $x_i^{(0)} = 0.5$ .

p. 2623.2

p.

✬

### Question: can we explain/forecast the behaviour of the iteration?

### <span id="page-65-1"></span>**3.2.2 Convergence of fixed point iterations**

In this section we will try to find easily verifiable conditions that ensure convergence (of <sup>a</sup> certain order)of fixed point [iterations.](#page-64-0) It will turn out that these conditions are surprisingly simple and general.

<span id="page-65-0"></span>**Definition 3.2.2** (Contractive mapping)**.**

 $\Phi:U\subset \mathbb{R}^n\mapsto \mathbb{R}^n$  is contractive (w.r.t. norm  $\lVert\cdot\rVert$  on  $\mathbb{R}^n$ ), if

 $\exists L < 1: \quad \|\Phi(\mathbf{x}) - \Phi(\mathbf{y})\| \le L \|\mathbf{x} - \mathbf{y}\| \quad \forall \mathbf{x}, \mathbf{y} \in U$  . (3.2.2)

A simple consideration: if  $\Phi(\mathbf{x}^*) = \mathbf{x}^*$  (fixed [point](#page-64-2)), then a fixed point [iteration](#page-64-0) induced by a [contractive](#page-65-0) mapping  $\Phi$  satisfies

$$
\left\| \mathbf{x}^{(k+1)} - \mathbf{x}^* \right\| = \left\| \Phi(\mathbf{x}^{(k)}) - \Phi(\mathbf{x}^*) \right\| \stackrel{\text{(3.2.3)}}{\leq} L \left\| \mathbf{x}^{(k)} - \mathbf{x}^* \right\| \, ,
$$

that is, the iteration converges (at least) linearly ( $\rightarrow$  Def. [3.1.4](#page-60-2)).

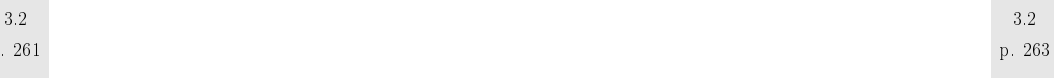

Remark 3.2.2 (Banach's fixed point theorem).  $\rightarrow$  [\[40](#page-237-1), Satz 6.5.2]

A key theorem in calculus (also functional analysis):

Theorem 3.2.3 [\(Banach's](http://en.wikipedia.org/wiki/Banach_fixed_point_theorem) fixed point theorem). If  $D \subset \mathbb{K}^n$  ( $\mathbb{K} = \mathbb{R}, \mathbb{C}$ ) closed and  $\Phi: D \mapsto D$  satisfies  $\exists L < 1: \quad \|\Phi(\mathbf{x}) - \Phi(\mathbf{y})\| \leq L \|\mathbf{x} - \mathbf{y}\| \quad \forall \mathbf{x}, \mathbf{y} \in D$ then there is a unique fixed point  $x^* \in D$ ,  $\Phi(x^*) = x^*$ , which is the limit of the sequence of

iterates  $\mathbf{x}^{(k+1)}:=\Phi(x^{(k)})$  for any  $\mathbf{x}^{(0)}\in D$ .

**Proof.** Proof based on [1-point](#page-59-8) iteration  $\mathbf{x}^{(k)} = \Phi(\mathbf{x}^{(k-1)}), \mathbf{x}^{(0)} \in D$ :

$$
\left\| \mathbf{x}^{(k+N)} - \mathbf{x}^{(k)} \right\| \le \sum_{j=k}^{k+N-1} \left\| \mathbf{x}^{(j+1)} - \mathbf{x}^{(j)} \right\| \le \sum_{j=k}^{k+N-1} L^j \left\| \mathbf{x}^{(1)} - \mathbf{x}^{(0)} \right\|
$$
  

$$
\le \frac{L^k}{1-L} \left\| \mathbf{x}^{(1)} - \mathbf{x}^{(0)} \right\| \xrightarrow{k \to \infty} 0.
$$
  
3.2  
p. 264

<span id="page-66-1"></span>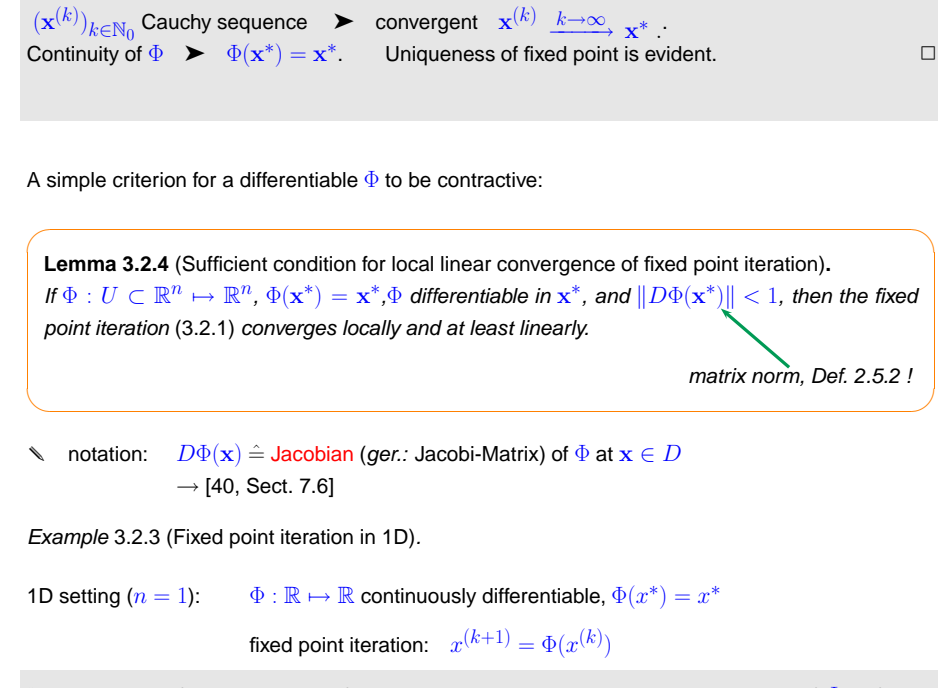

"Visualization" of the statement of Lemma [3.2.4](#page-66-0): The iteration converges *locally*, if  $\Phi$  is flat in a neighborhood of  $x^*$ , it will diverge, if  $\Phi$  is steep there.

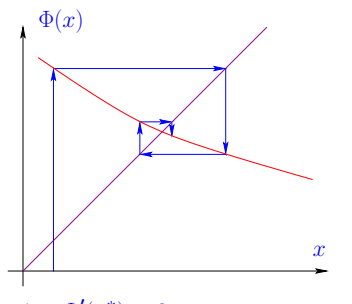

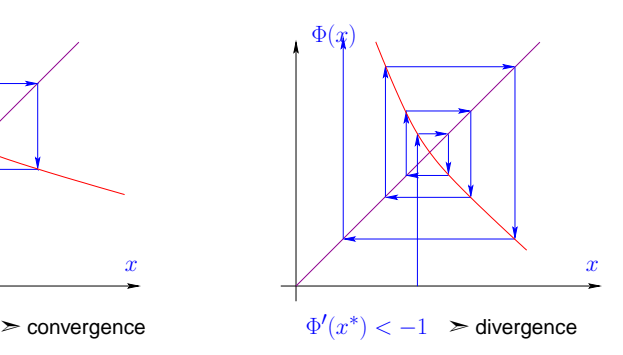

 $-1 < \Phi'(x^*) \leq 0$  >

<span id="page-66-0"></span>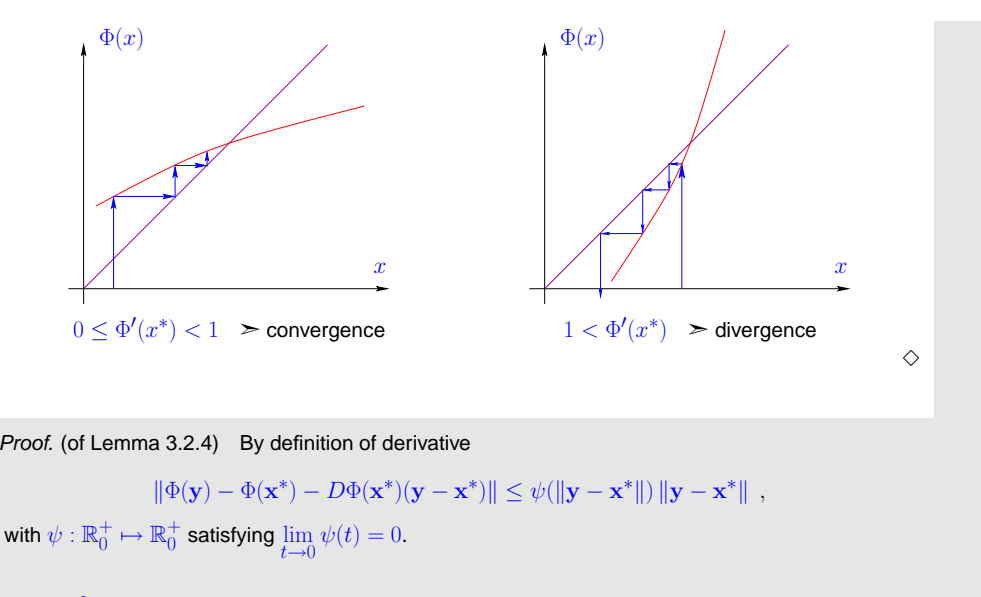

Choose  $\delta > 0$  such that

3.2  
\n
$$
L := \psi(t) + ||D\Phi(\mathbf{x}^*)|| \le \frac{1}{2}(1 + ||D\Phi(\mathbf{x}^*)||) < 1 \quad \forall 0 \le t < \delta.
$$
\n3.2  
\n<sub>p. 265</sub>

By inverse triangle inequality we obtain for fixed point iteration

$$
\|\Phi(\mathbf{x}) - \mathbf{x}^*\| - \|D\Phi(\mathbf{x}^*)(\mathbf{x} - \mathbf{x}^*)\| \leq \psi(\|\mathbf{x} - \mathbf{x}^*\|) \|\mathbf{x} - \mathbf{x}^*\|
$$
  
\n
$$
\left\|\mathbf{x}^{(k+1)} - \mathbf{x}^*\right\| \leq (\psi(t) + \|D\Phi(\mathbf{x}^*)\|) \left\|\mathbf{x}^{(k)} - \mathbf{x}^*\right\| \leq L \left\|\mathbf{x}^{(k)} - \mathbf{x}^*\right\|,
$$
  
\n
$$
\|\mathbf{x}^{(k)} - \mathbf{x}^*\| < \delta.
$$

Contractivity also guarantees the uniqueness of <sup>a</sup> fixed point, see the next Lemma.

Recalling the Banach fixed point theorem Thm. [3.2.3](#page-65-1) we see that under some additional (usually mild)assumptions, it also ensures the *existence* of a fixed point.

 $\sqrt{2}$  $\setminus$ ✩✪**Lemma 3.2.5** (Sufficient condition for local linear convergence of fixed point iteration (II))**.** Let  $U$  be convex and  $\Phi$  :  $U \subset \mathbb{R}^n \ \mapsto \ \mathbb{R}^n$  be continuously differentiable with  $L$  :=  $\sup_{\mathbf{x}\in U}\|D\Phi(\mathbf{x})\| < 1.$  If  $\Phi(\mathbf{x}^*) = \mathbf{x}^*$  for some interior point  $\mathbf{x}^*\in U$  , then the fixed point [iteration](#page-64-0) x∈U $\mathbf{x}^{(k+1)} = \Phi(\mathbf{x}^{(k)})$  converges to  $\mathbf{x}^{*}$  locally at least linearly.

if

<span id="page-67-2"></span>Recall: 
$$
U \subset \mathbb{R}^n
$$
 convex:  $\Leftrightarrow (tx + (1-t)y) \in U$  for all  $x, y \in U, 0 \le t \le 1$ 

Proof. (of Lemma [3.2.5](#page-66-1)) By the mean value theorem

$$
\Phi(\mathbf{x}) - \Phi(\mathbf{y}) = \int_0^1 D\Phi(\mathbf{x} + \tau(\mathbf{y} - \mathbf{x}))(\mathbf{y} - \mathbf{x}) d\tau \quad \forall \mathbf{x}, \mathbf{y} \in \text{dom}(\Phi).
$$

$$
\|\Phi(\mathbf{x}) - \Phi(\mathbf{y})\| \le L \|\mathbf{y} - \mathbf{x}\|.
$$

There is  $\delta > 0$ :  $B := \{\mathbf{x} \colon \|\mathbf{x} - \mathbf{x}^*\| \leq \delta\} \subset \text{dom}(\Phi)$ .  $\Phi$  is [contractive](#page-65-0) on  $B$  with unique fixed point <sup>x</sup>∗.

Remark 3.2.4.  
If 
$$
0 < ||D\Phi(\mathbf{x}^*)|| < 1
$$
,  $\mathbf{x}^{(k)} \approx \mathbf{x}^*$  then the asymptotic rate of linear convergence is  $L = ||D\Phi(x^*)||$ 

Example 3.2.5 (Multidimensional fixed point iteration).

| System of equations                | in            | fixed point form:                |       |
|------------------------------------|---------------|----------------------------------|-------|
| $x_1 - c(\cos x_1 - \sin x_2) = 0$ | $\Rightarrow$ | $c(\cos x_1 - \sin x_2) = x_1$   | $3.2$ |
| $(x_1 - x_2) - c \sin x_2 = 0$     | $\Rightarrow$ | $c(\cos x_1 - 2 \sin x_2) = x_1$ | $3.2$ |

$$
\text{Define:} \qquad \Phi\begin{pmatrix} x_1 \\ x_2 \end{pmatrix} = c \begin{pmatrix} \cos x_1 - \sin x_2 \\ \cos x_1 - 2\sin x_2 \end{pmatrix} \quad \Rightarrow \quad D\Phi\begin{pmatrix} x_1 \\ x_2 \end{pmatrix} = -c \begin{pmatrix} \sin x_1 & \cos x_2 \\ \sin x_1 & 2\cos x_2 \end{pmatrix}.
$$

Choose appropriate norm:  $\|\cdot\| = \infty$ [-norm](#page-28-4)  $\|\cdot\|_{\infty} \; (\to \text{Example 2.5.1})$  ;

$$
\text{if } c < \frac{1}{3} \quad \Rightarrow \quad \|D\Phi(\mathbf{x})\|_{\infty} < 1 \quad \forall \mathbf{x} \in \mathbb{R}^2 \,,
$$

 (at least) linear convergence of the fixed point iteration.  $\geq$ 

The existence of a fixed point is also guaranteed, because  $\Phi$  maps into the closed set  $[-3,3]^2$ . Thus, the Banach fixed point theorem, Thm. [3.2.3](#page-65-1), can be applied.

 $\sqrt{2}$ **Theorem 3.2.6** (Taylor's formula). → [\[40,](#page-237-1) Sect. 5.5]<br>*K* ↑ *LL* ∈ ℝ ← ℝ *LL* inter rel is m + 1 times sentinu If  $\Phi: U \subset \mathbb{R} \mapsto \mathbb{R}, U$  interval, is  $m+1$  times continuously differentiable,  $x \in U$ 

$$
\Phi(y) - \Phi(x) = \sum_{k=1}^{m} \frac{1}{k!} \Phi^{(k)}(x) (y - x)^k + O(|y - x|^{m+1}) \quad \forall y \in U.
$$
 (3.2.3)

Apply Taylor expansion [\(3.2.3\)](#page-67-0) to iteration function  $\Phi$ :

If  $\Phi(x^*) = x^*$  and  $\Phi : \text{dom}(\Phi) \subset \mathbb{R} \mapsto \mathbb{R}$  is "sufficiently smooth"

$$
x^{(k+1)} - x^* = \Phi(x^{(k)}) - \Phi(x^*) = \sum_{l=1}^{m} \frac{1}{l!} \Phi^{(l)}(x^*)(x^{(k)} - x^*)^l + O(|x^{(k)} - x^*|^{m+1}). \tag{3.2.4}
$$

 $\sqrt{2}$ ✫✩✪**Lemma 3.2.7** (Higher order local convergence of fixed point iterations)**.** If  $\Phi: U \subset \mathbb{R} \mapsto \mathbb{R}$  is  $m+1$  times continuously differentiable,  $\Phi(x^*) = x^*$  for some  $x^*$  in the integral of  $U$  and  $\Phi(U(x^*)) = 0$  for  $U = 1$ interior of U, and  $\Phi^{(l)}(x^*) = 0$  for  $l = 1, \ldots, m, m \ge 1$ , then the fixed point iteration [\(3.2.1\)](#page-64-3) converges locally to  $x^*$  with order  $\geq m+1$  ( $\rightarrow$  Def. [3.1.7\)](#page-61-0).

 $\setminus$ 

 $\triangle$ 

 $3.2$ <br>p. 269

*Proof.* For neighborhood  ${\cal U}$  of  $x^*$ 

$$
\begin{array}{rcl}\n\text{(3.2.4)} & \Rightarrow & \exists C > 0: \ \ |\Phi(y) - \Phi(x^*)| \le C \, |y - x^*|^{m+1} \quad \forall y \in \mathcal{U} \, . \\
\delta^m C < 1/2: \quad |x^{(0)} - x^*| < \delta \quad \Rightarrow \quad |x^{(k)} - x^*| < 2^{-k}\delta \quad \text{> local convergence} \, .\n\end{array}
$$
\nappend to (3.2.4)

Then appeal to [\(3.2.4](#page-67-1))

Example [3.2.1](#page-231-1) continued:

$$
\Phi_2'(x) = \frac{1 - xe^x}{(1 + e^x)^2} = 0 \quad \text{, if} \quad xe^x - 1 = 0 \quad \text{hence quadratic convergence!} \ .
$$

Example [3.2.1](#page-231-1) continued: Since  $x^*e^{x^*}-1=0$ 

$$
\begin{array}{cccc}\Phi_1'(x)=-e^{-x}&\Rightarrow&\Phi_1'(x^*)=-x^*\approx -0.56&\text{hence local linear convergence}~\cdot\\ \Phi_3'(x)=1-xe^x-e^x&\Rightarrow&\Phi_3'(x^*)=-\frac{1}{x^*}\approx -1.79&\text{hence no convergence}~\cdot \end{array}.
$$

Remark 3.2.6 ([Termination](#page-62-5) criterion for [contractive](#page-65-0) fixed point iteration).

3.2

 $\Diamond$ 

<span id="page-67-1"></span><span id="page-67-0"></span> $p. 270$  Recap of Rem. [3.1.8](#page-222-0): p. 272

3.2

p. 2713.2

What about higher order convergence ( $\rightarrow$  Def. [3.1.7](#page-61-0)) ?

Refined convergence analysis for  $n=1$  (scalar case,  $\Phi: \text{dom}(\Phi) \subset \mathbb{R} \mapsto \mathbb{R}$ ):

✩

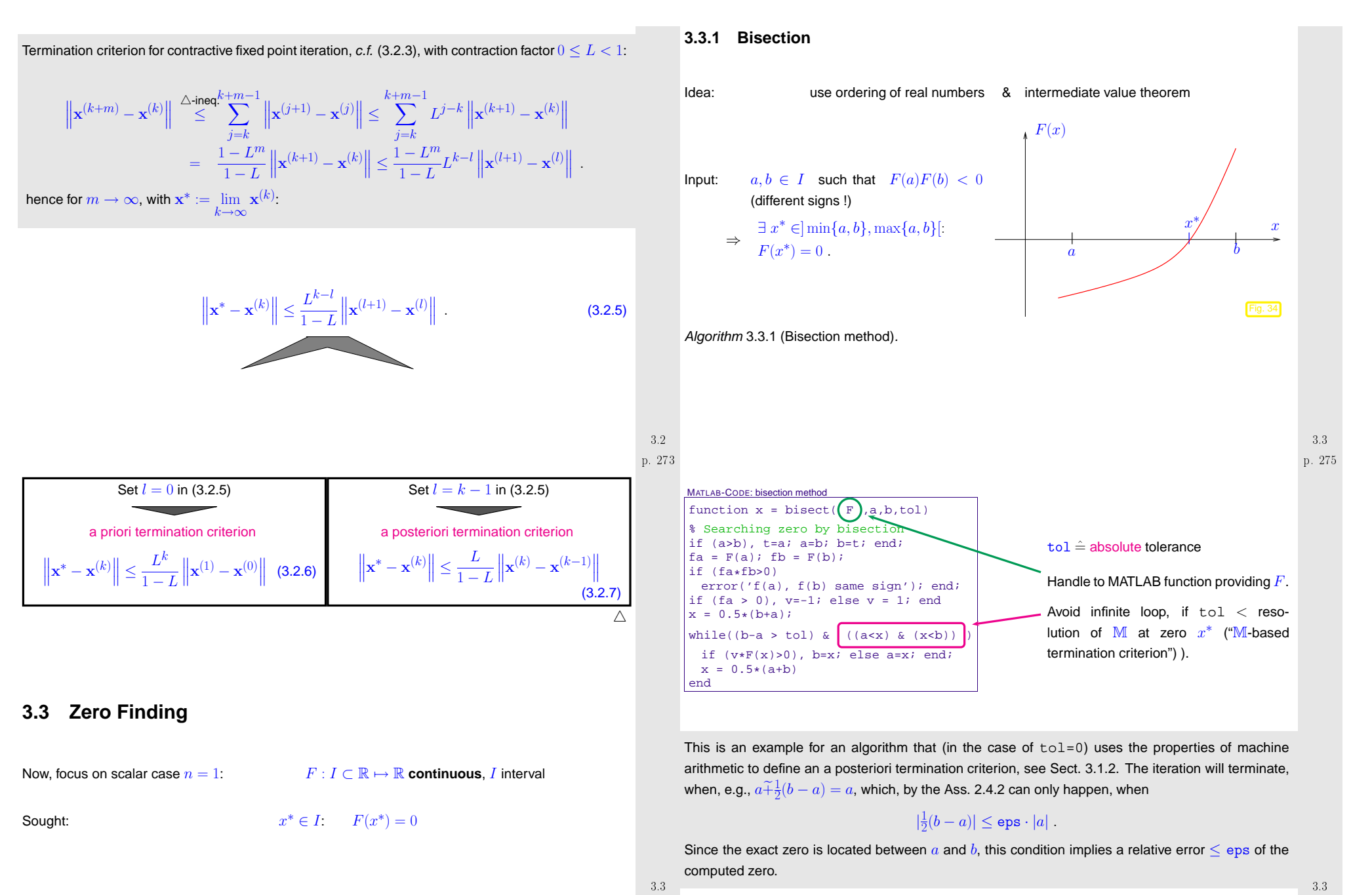

<span id="page-68-0"></span>p. 274

<span id="page-69-1"></span>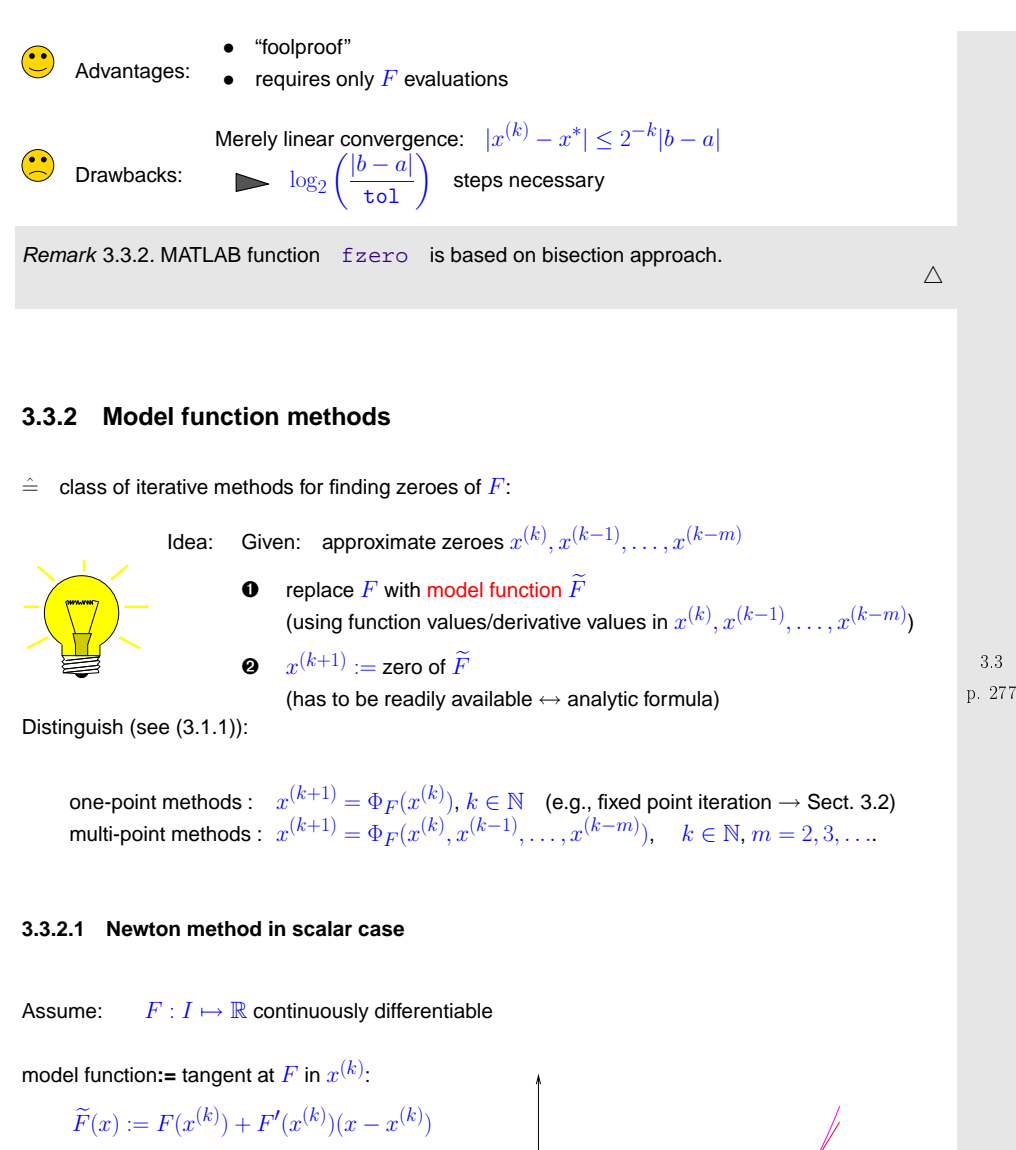

<span id="page-69-2"></span><span id="page-69-0"></span>

take  $x^{(k+1)}$  := zero of tangent

We obtain Newton [iteration](http://mathworld.wolfram.com/NewtonsMethod.html)

$$
x^{(k+1)} := x^{(k)} - \frac{F(x^{(k)})}{F'(x^{(k)})}
$$
, (3.3.1)

tangent

Example 3.3.3 (Newton method in 1D).  $\rightarrow$  Ex. [3.2.1\)](#page-231-1)

Newton iterations for two different scalar non-linear equation with the same solution sets:

$$
F(x) = xe^{x} - 1 \Rightarrow F'(x) = e^{x}(1+x) \Rightarrow x^{(k+1)} = x^{(k)} - \frac{x^{(k)}e^{x^{(k)}} - 1}{e^{x^{(k)}}(1+x^{(k)})} = \frac{(x^{(k)})^{2} + e^{-x^{(k)}}}{1+x^{(k)}}
$$

$$
F(x) = x - e^{-x} \Rightarrow F'(x) = 1 + e^{-x} \Rightarrow x^{(k+1)} = x^{(k)} - \frac{x^{(k)} - e^{-x^{(k)}}}{1 + e^{-x^{(k)}}} = \frac{1+x^{(k)}}{1+e^{x^{(k)}}}
$$
Ex. 3.2.1 shows quadratic convergence! ( $\rightarrow$  Def. 3.1.7)

Newton [iteration](#page-64-0) [\(3.3.1\)](#page-69-2)  $\hat{=}$  fixed point iteration ( $\rightarrow$  Sect.[3.2\)](#page-64-4) with iteration [function](#page-64-1)

$$
\Phi(x) = x - \frac{F(x)}{F'(x)} \Rightarrow \Phi'(x) = \frac{F(x)F''(x)}{(F'(x))^2} \Rightarrow \Phi'(x^*) = 0 , \text{ , if } F(x^*) = 0, F'(x^*) \neq 0 .
$$

From Lemma [3.2.7](#page-67-2):

3.3

p. 2783.3

Newton method locally quadratically convergent ( $\rightarrow$  Def. [3.1.7\)](#page-61-0) to zero  $x^*$ , if  $F'(x^*) \neq 0$   $\left[\begin{array}{cc} 3.3 \ \ \, \text{p. 279} \end{array}\right]$ 

### **3.3.2.2 Special one-point methods**

Idea underlying other one-point methods: non-linear local approximation

Useful, if a priori knowledge about the structure of  $F$  (e.g. about  $F$  being a rational function, see below) is available. This is often the case, because many problems of 1D zero finding are posed forfunctions given in analytic form with <sup>a</sup> few parameters.

Prerequisite: Smoothness of  $F: F \in C^m(I)$  for some  $m > 1$ 

Example 3.3.4 (Halley's iteration).

This example demonstrates that non-polynomial model functions can offer excellent approximation of  $F$ . In this example the model function is chosen as a quotient of two linear function, that is, from the simplest class of true rational functions.

Of course, that this function provides <sup>a</sup> good model function is merely "a matter of luck", unless you have some more information about  $F$ . Such information might be available from the application context.

p. 280

3.3

Given  $x^{(k)} \in I$ , next iterate **:=** zero of model [function](#page-69-0):  $h(x^{(k+1)}) = 0$ , where

$$
h(x) := \frac{a}{x+b} + c \quad \text{(rational function) such that } F^{(j)}(x^{(k)}) = h^{(j)}(x^{(k)}) \; , \quad j = 0, 1, 2 \; .
$$

$$
\frac{a}{x^{(k)}+b}+c=F(x^{(k)})\;,\;-\frac{a}{(x^{(k)}+b)^2}=F'(x^{(k)})\;,\frac{2a}{(x^{(k)}+b)^3}=F''(x^{(k)})\;.
$$

$$
x^{(k+1)} = x^{(k)} - \frac{F(x^{(k)})}{F'(x^{(k)})} \cdot \frac{1}{1 - \frac{1}{2} \frac{F(x^{(k)})F''(x^{(k)})}{F'(x^{(k)})^2}}
$$

Halley's iteration for  $F(x) = \frac{1}{(x+1)^2} + \frac{1}{(x+0.1)^2} - 1$ ,  $x > 0$ : and  $x^{(0)} = 0$ 

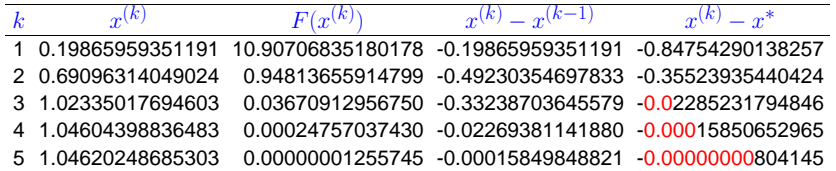

Compare with Newton method [\(3.3.1](#page-69-2)) for the same problem:

!

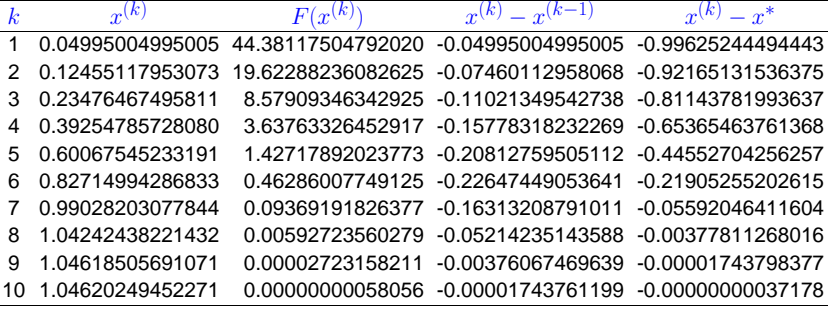

Note that Halley's iteration is superior in this case, since  $F$  is a rational function.

**Wewton method converges more slowly, but also needs less effort per step** (→ Sect. [3.3.3\)](#page-73-0)  $\diamond$ 

In the previous example Newton's method performed rather poorly. Often its convergence can be boosted by converting the non-linear equation to an equivalent one (that is, one with the same solutions) for another function  $g$ , which is "closer to a linear function":

Assume  $F \approx \widehat{F}$ , where  $\widehat{F}$  is invertible with an inverse  $\widehat{F}^{-1}$  that can be evaluated with little effort.

$$
\bullet \qquad g(x) := \widehat{F}^{-1}(F(x)) \approx x \; .
$$

Then apply Newton's method to  $g(x)$ , using the formula for the derivative of the inverse of a function

$$
\frac{d}{dy}(\widehat{F}^{-1})(y) = \frac{1}{\widehat{F}'(\widehat{F}^{-1}(y))} \Rightarrow g'(x) = \frac{1}{\widehat{F}'(g(x))} \cdot F'(x) .
$$

Example 3.3.5 (Adapted Newton method).

As in Ex. 3.3.4: 
$$
F(x) = \frac{1}{(x+1)^2} + \frac{1}{(x+0.1)^2} - 1 , \quad x > 0
$$

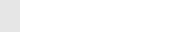

 p. <sup>281</sup> 3.3

3.3

$$
f_{\rm{max}}
$$

$$
\mathcal{L}_{\mathcal{A}}(x)
$$

 $-F(x)$ g(x)

p. 2833.3

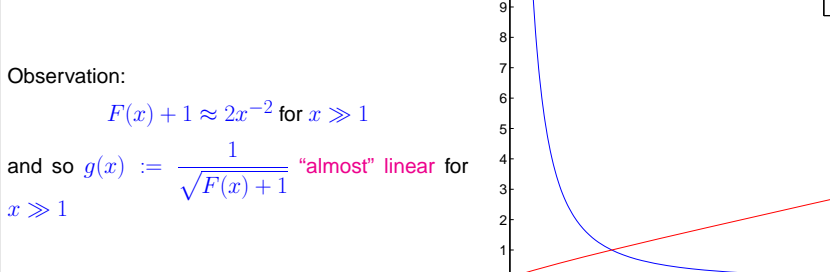

10

0.5 <sup>1</sup> 1.5 <sup>2</sup> 2.5 <sup>3</sup> 3.5 <sup>4</sup>

x

Idea: instead of  $F(x) \stackrel{!}{=} 0$  tackle  $g(x) \stackrel{!}{=} 1$  with Newton's method ([3.3.1\)](#page-69-2).

$$
x^{(k+1)} = x^{(k)} - \frac{g(x^{(k)}) - 1}{g'(x^{(k)})} = x^{(k)} + \left(\frac{1}{\sqrt{F(x^{(k)}) + 1}} - 1\right) \frac{2(F(x^{(k)}) + 1)^{3/2}}{F'(x^{(k)})}
$$

$$
= x^{(k)} + \frac{2(F(x^{(k)}) + 1)(1 - \sqrt{F(x^{(k)}) + 1})}{F'(x^{(k)})}
$$
  
rgence recorded for  $x^{(0)} = 0$ :  
p. 284

p. 282 Convergence recorded for

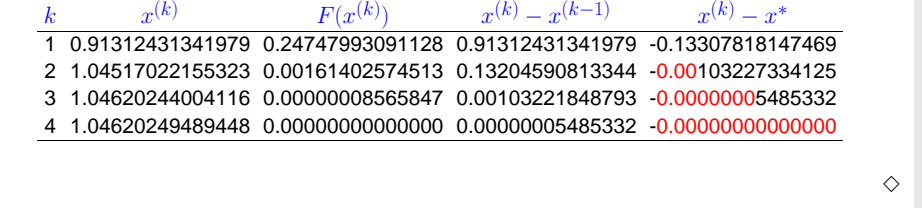

 $(h)$ 

 $(k-1)$ 

For zero finding there is wealth of iterative methods that offer higher order of convergence.

One idea: consistent modification of the Newton-Iteration:

 $(l<sub>k</sub>)$ 

 $\frac{F(x)}{F'(x)}H(x)$  with "proper"  $H: I \mapsto \mathbb{R}$  .  $\blacktriangleright$ fixed point iteration :  $\Phi(x) = x -$ 

Aim: find  $H$  such that the method is of  $p$ -th order; tool: Lemma [3.2.7](#page-67-2).

## Assume:  $F$  smooth "enough" and  $\exists x^* \in I: F(x^*) = 0, F'(x^*) \neq 0$ .

$$
\Phi = x - uH \quad , \quad \Phi' = 1 - u'H - uH' \quad , \quad \Phi'' = -u''H - 2u'H - uH'' \quad ,
$$
  
with  $u = \frac{F}{F'} \Rightarrow u' = 1 - \frac{FF''}{(F')^2} \quad , \quad u'' = -\frac{F''}{F'} + 2\frac{F(F'')^2}{(F')^3} - \frac{FF'''}{(F')^2}.$ 

$$
F(x^*) = 0 \qquad u(x^*) = 0, \, u'(x^*) = 1, \, u''(x^*) = -\frac{F''(x^*)}{F'(x^*)}.
$$
\n
$$
\Phi'(x^*) = 1 - H(x^*) \qquad \Phi''(x^*) = \frac{F''(x^*)}{F'(x^*)}H(x^*) - 2H'(x^*) \tag{3.3.2}
$$

Lemma [3.2.7](#page-67-2)  $\blacktriangleright$  **Necessary** conditions for local convergencd of order p:

 $p = 2$  (quadratical convergence):  $H(x^*) = 1$ ,

$$
p = 3
$$
 (cubic convergence):  $H(x^*) = 1 \quad \wedge \quad H'(x^*) = \frac{1}{2} \frac{F''(x^*)}{F'(x^*)}$ 

In particular:  $H(x) = G(1 - u'(x))$  with "proper"  $G$ 

**fixed point iteration** 
$$
x^{(k+1)} = x^{(k)} - \frac{F(x^{(k)})}{F'(x^{(k)})}G\left(\frac{F(x^{(k)})F''(x^{(k)})}{(F'(x^{(k)}))^2}\right)
$$
 (3.3.3)

**Lemma 3.3.1.** If  $F \in C^2(I)$ ,  $F(x^*) = 0$ ,  $F'(x^*) \neq 0$ ,  $G \in C^2(U)$  in a neighbourhood  $U$  of  $0$ ,  $G(0)=1$ ,  $G^{\prime}(0)=\frac{1}{2}$ , then the fixed point iteration [\(3.3.3\)](#page-71-0) converge locally cubically to  $x^*$ .

Proof: Lemma [3.2.7,](#page-67-2) ([3.3.2\)](#page-71-1) and

✬

 $\setminus$ 

$$
H(x^*) = G(0) \quad , \quad H'(x^*) = -G'(0)u''(x^*) = G'(0)\frac{F''(x^*)}{F'(x^*)} \, .
$$

✪

<span id="page-71-1"></span><span id="page-71-0"></span>p. 286 3.3

Example 3.3.6 (Example of modified Newton method).

• 
$$
G(t) = \frac{1}{1 - \frac{1}{2}t}
$$
   
\n•  $G(t) = \frac{2}{1 + \sqrt{1 - 2t}}$    
\n•  $G(t) = \frac{2}{1 + \sqrt{1 - 2t}}$    
\n•  $G(t) = 1 + \frac{1}{2}t$    
\n•  $quadratic inverse interpolation$ 

p. 285 3.3 Numerical experiment:  $F(x) = xe^{x} - 1,$  $x^{(0)} = 5$  $\boldsymbol{k}$  $\begin{array}{ccc} \kappa & & e \end{array}$  $\frac{(k)}{k} := x^{(k)} - x^*$ Halley Euler Quad. Inv. 1 2.81548211105635 3.57571385244736 2.03843730027891 2 1.37597082614957 2.76924150041340 1.02137913293045 3 0.34002908011728 1.95675490333756 0.28835890388161 4 0.00951600547085 1.25252187565405 0.01497518178983 5 0.00000024995484 0.51609312477451 0.000003153614546 0.14709716035310 7 0.00109463314926 8 0.00000000107549✸p. 2873.3**3.3.2.3 Multi-point methods**Idea:  $\blacksquare$  Replace  $F$  with interpolating polynomial producing interpolatory model function methodsSimplest representative: secant [method](http://en.wikipedia.org/wiki/Secant_method) $x^{(k+1)}$  = zero of secant  $s(x) = F(x^{(k)}) +$  $\frac{F(x^{(k)})-F(x^{(k-1)})}{x^{(k)}-x^{(k-1)}}(x-x^{(k)})$ (3.3.4)  $x^{(k+1)} = x^{(k)} \frac{F(x^{(k)})(x^{(k)} - x^{(k-1)})}{F(x^{(k)}) - F(x^{(k-1)})}$ . (3.3.5) $x^{(k-1)}$  $x \sim x$  $\left( k\right)$  $x^{\cdots} \nearrow' \nearrow$   $x^{\cdots}$  $(k+\cancel{k})$  $F(x)$ 

3.3
secant method ( MATLAB implementation) • Only one function evaluation per step • no derivatives required ! Code 3.3.7: secant method $\frac{1}{\pi}$  **function**  $x = \text{secant}(x0, x1, F, \text{tol})$  $2 \mid f \circ = F(x0)$  ; 3 **for** <sup>i</sup> =1:MAXIT4 | fn =  $F(x1)$  ; 45s | s = fn \*(x1−x0) /(fn−fo); 6 $x0 = x1$ ;  $x1 = x1 - s$ ; 7 **<sup>i</sup> <sup>f</sup>** ( **abs** ( <sup>s</sup> ) <sup>&</sup>lt; <sup>t</sup> <sup>o</sup> <sup>l</sup> ) , <sup>x</sup> <sup>=</sup> x1 ; **return** ; **end** $8$  fo = fn; 89 **end**

Remember:  $\; F(x)$  may only be available as output of a (complicated) procedure. In this case it is difficult to find a procedure that evaluates  $F^{\prime}(x).$  Thus the significance of methods that do not involve evaluations of derivatives.

Example 3.3.8 (secant method).  $F(x) = xe^x - 1$ ,  $x^{(0)} = 0$ ,  $x^{(1)} = 5$ .

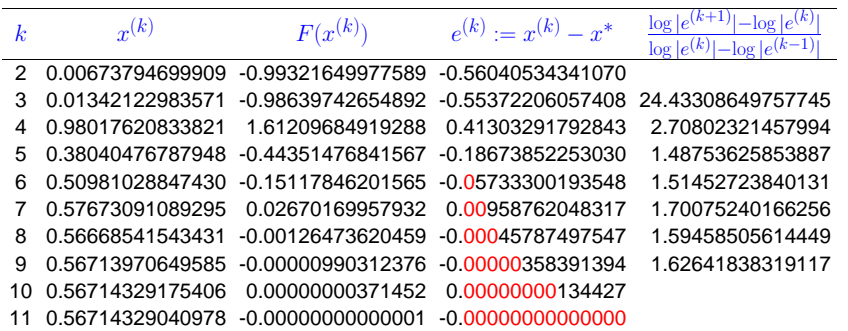

A startling observation: the method seems to have a *fractional* (!) order of convergence, see Def. [3.1.7](#page-61-0).

Asymptotic convergence of secant method: error  $e^{(k)} := x^{(k)} - x^*$ 

$$
e^{(k+1)} = \Phi(x^* + e^{(k)}, x^* + e^{(k-1)}) - x^*
$$
, with  $\Phi(x, y) := x - \frac{F(x)(x - y)}{F(x) - F(y)}$ . (3.3.6)

Use MAPLE to find Taylor expansion (assuming  $F$  sufficiently smooth):

> Phi := (x,y) -> x-F(x)\*(x-y)/(F(x)-F(y));

$$
> F(s) := 0;
$$

 $\Diamond$ 

3.3

- F(s) := 0; > e2 <sup>=</sup> normal(mtaylor(Phi(s+e1,s+e0)-s,[e0,e1],4));
- ➣ linearized error propagation formula:

$$
e^{(k+1)} \doteq \frac{1}{2} \frac{F''(x^*)}{F'(x^*)} e^{(k)} e^{(k-1)} = Ce^{(k)} e^{(k-1)}
$$
\n(3.3.7)

<sup>1</sup> <sup>2</sup> <sup>3</sup> <sup>4</sup> <sup>5</sup> <sup>6</sup> <sup>7</sup> <sup>8</sup> <sup>9</sup> <sup>10</sup>

 $x^{(0)}$ 

Try  $e^{(k)} = K(e^{(k-1)})^p$  to determine the order of convergence ( $\rightarrow$  Def. [3.1.7](#page-61-0)):

$$
\Rightarrow e^{(k+1)} = K^{p+1}(e^{(k-1)})^{p^2}
$$
  
\n
$$
\Rightarrow (e^{(k-1)})^{p^2-p-1} = K^{-p}C \Rightarrow p^2 - p - 1 = 0 \Rightarrow p = \frac{1}{2}(1 \pm \sqrt{5}).
$$
  
\nAs  $e^{(k)} \to 0$  for  $k \to \infty$  we get the order of convergence  $p = \frac{1}{2}(1 + \sqrt{5}) \approx 1.62$  (see Ex. 3.3.8  
\n1)  
\n1. 3.3  
\n2. 3.3  
\n3.3  
\n4. 3.3  
\n5. 291

7

 $\infty$ 

10

Example 3.3.10 (local convergence of secant method).

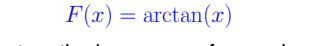

 $\cdot$   $\hat{=}$  secant method converges for a pair  $(x^{(0)},x^{(1)})$  of initial guesses.  $\qquad \qquad \triangleright$ **=** local [convergence](#page-60-0) <sup>→</sup> Def. [3.1.3](#page-60-1)  $\Diamond$ 2

Another class of multi-point methods: inverse interpolation

Remark 3.3.9 (Fractional order of convergence of secant method).

Indeed, <sup>a</sup> fractional order of convergence can be proved for the secant method, see[\[23,](#page-236-0) Sect. 18.2]. Here is <sup>a</sup> crude outline of the reasoning: p. 290

<span id="page-73-0"></span>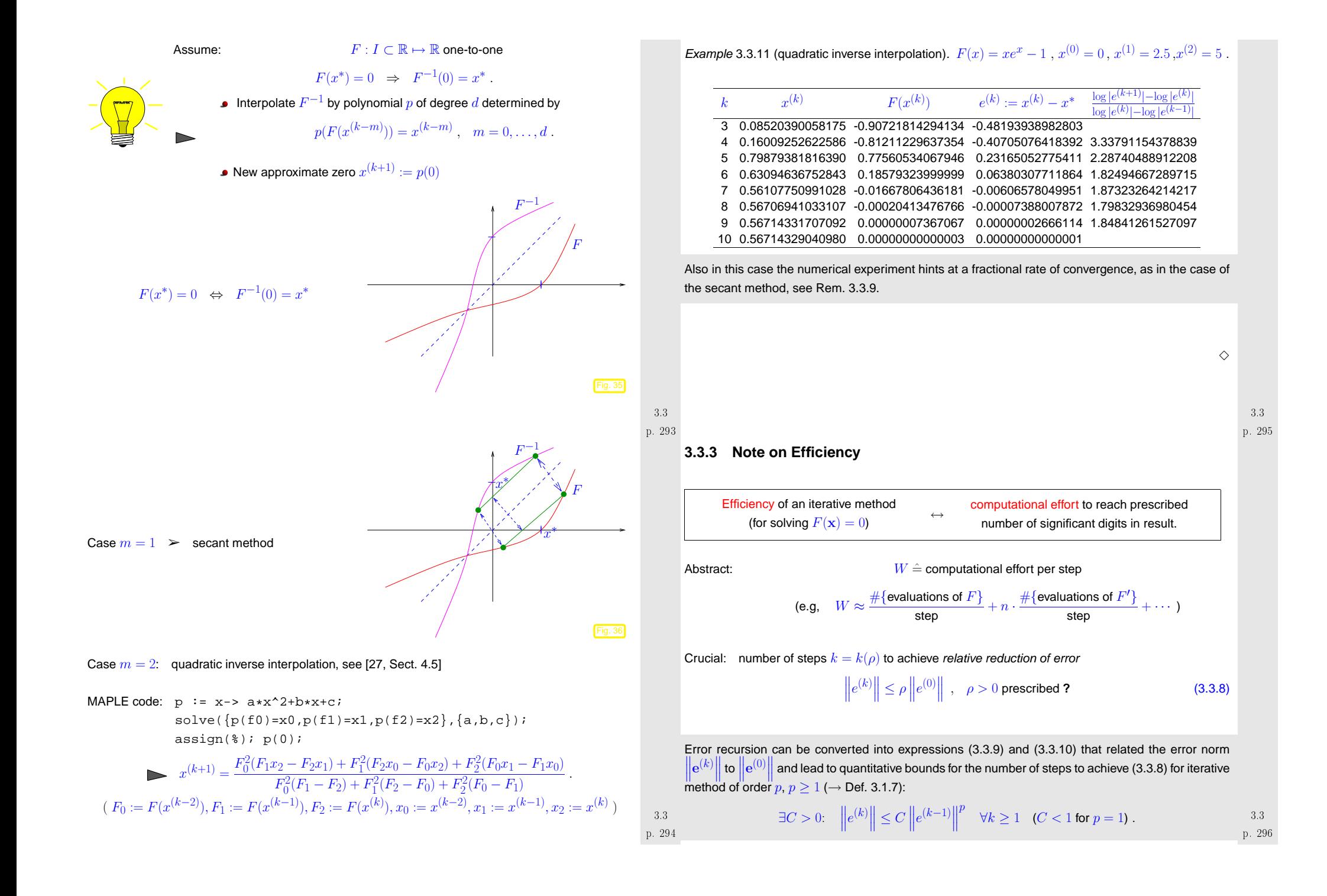

<span id="page-74-3"></span><span id="page-74-2"></span><span id="page-74-1"></span><span id="page-74-0"></span>Assuming 
$$
C \left\| e^{(k)} \right\|^2 = 1
$$
 (gaaramees convergence)   
\n $p = 1$ :  $\left\| e^{(k)} \right\| \leq C^k \left\| e^{(l)} \right\|$  requires  $k \geq \frac{\log p}{\log C}$ .  
\n $p > 1$ :  $\left\| e^{(k)} \right\| \leq C^k \left\| e^{(l)} \right\|$  requires  $k \geq \frac{\log p}{\log C}$ .  
\n $p > 1$ :  $\left\| e^{(k)} \right\| \leq C^k \left\| e^{(l)} \right\|$  requires  $p^k \geq 1$  +  $\frac{\log p}{\log C/\rho} \geq 1$  +  $\log \left\| \frac{\log p}{\log C/\rho} \right\|$  = 0.1.

<span id="page-75-0"></span>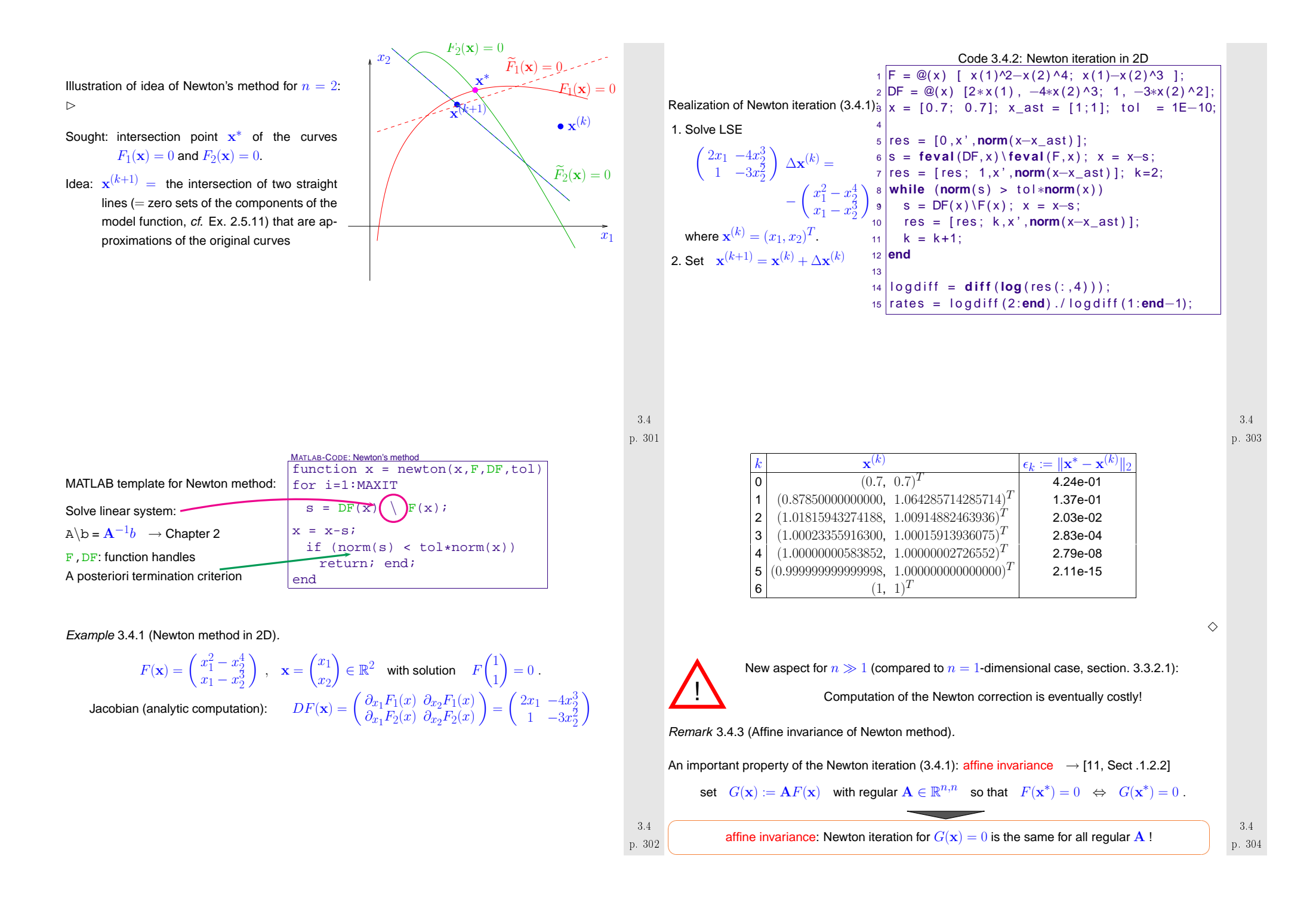

#### This is <sup>a</sup> simple computation:

$$
DG(\mathbf{x}) = \mathbf{A}DF(\mathbf{x}) \Rightarrow DG(\mathbf{x})^{-1}G(\mathbf{x}) = DF(\mathbf{x})^{-1}\mathbf{A}^{-1}\mathbf{A}F(\mathbf{x}) = DF(\mathbf{x})^{-1}F(\mathbf{x}).
$$

Use affine invariance as guideline for

- convergence theory for Newton's method: assumptions and results should be affine invariant, too.
- modifying and extending Newton's method: resulting schemes should preserve affine invariance.

Remark 3.4.4 (Differentiation rules).  $\rightarrow$  Repetition: basic analysis

Statement of the Newton iteration ([3.4.1\)](#page-74-2) for  $F : \mathbb{R}^n \mapsto \mathbb{R}^n$  given as analytic expression entails expression entails computing the Jacobian  $DF$ . To avoid cumbersome component-oriented considerations, it is useful to know the rules of multidimensional differentiation:

Let  $V$ ,  $W$  be finite dimensional vector spaces,  $F : D \subset V \mapsto W$  sufficiently smooth. The differential  $DF(\mathbf{x})$  of  $F$  in  $\mathbf{x} \in V$  is the unique  $DF(\mathbf{x})$  of  $F$  in  $\mathbf{x} \in V$  is the *unique* 

```
linear mapping DF(\mathbf{x}): V \mapsto W,<br>
\mathbf{F}(\mathbf{x}) = DF(\mathbf{F}(\mathbf{x})), \quad \mathbf{F}(\mathbf{x} \in \mathbb{R})such that ||F(\mathbf{x} + \mathbf{h}) - F(\mathbf{x}) - DF(\mathbf{h})\mathbf{h}|| = o(||\mathbf{h}||) \quad \forall \mathbf{h}, ||\mathbf{h}|| < \delta.
```
\n- For 
$$
F: V \mapsto W
$$
 linear, i.e.  $F(x) = Ax$ , A matrix  $D(F(x)) = A$ .
\n- Chain rule:  $F: V \mapsto W$ ,  $G: W \mapsto U$  sufficiently smooth
\n

$$
D(G \circ F)(\mathbf{x})\mathbf{h} = DG(F(\mathbf{x}))(DF(\mathbf{x}))\mathbf{h}, \quad \mathbf{h} \in V, \mathbf{x} \in D. \tag{3.4.2}
$$

 $\wedge$ 

• Product rule:  $F : D \subset V \mapsto W$ ,  $G : D \subset V \mapsto U$  sufficiently smooth,  $b : W \times U \mapsto Z$  bilinear  $T(\mathbf{x}) = b(F(\mathbf{x}), G(\mathbf{x})) \Rightarrow DT(\mathbf{x})\mathbf{h} = b(DF(\mathbf{x})\mathbf{h}, G(\mathbf{x})) + b(F(\mathbf{x}), DG(\mathbf{x})\mathbf{h})$ , (3.4.3)<br>  $\mathbf{h} \in V, \mathbf{x} \in D$ .  $h \in V, x \in D$ 

For  $F : D \subset \mathbb{R}^n \mapsto \mathbb{R}$  the gradient  $\mathrm{grad}\, F : D \mapsto \mathbb{R}^n,$  and the Hessian matrix  $\ HF(\mathbf{x}) : D \mapsto \mathbb{R}^{n,n}$ are defined as

 ${\bf grad}\,F(\mathbf{x})^T\mathbf{h}:=DF(\mathbf{x})\mathbf{h}\;,\quad \quad \mathbf{h}_1^THF(\mathbf{x})\mathbf{h}_2:=D(DF(\mathbf{x})(\mathbf{h}_1))(\mathbf{h}_2)\;,\quad \mathbf{h},\mathbf{h}_1,\mathbf{h}_2\in V\;.\quad\quad\quad\quad\quad$  p. 3.4<br>306 ج

<span id="page-76-0"></span>p. 305 3.4Remark 3.4.5 (Simplified Newton method). Simplified Newton Method:  $\;\;\;$  use the same  $DF(\mathbf{x}^{(k)})$  for more steps  $\blacktriangleright$  (usually) merely linear convergence instead of quadratic convergence  $\vartriangle$ Remark 3.4.6 (Numerical Differentiation for computation of Jacobian). If  $DF(\mathbf{x})$  is not available  $-$  (e.g. when  $F(\mathbf{x})$  is given only as a procedure): Numerical Differentiation:  $\qquad \frac{\partial F_i}{\partial x_j}(\mathbf{x}) \approx \frac{F_i(\mathbf{x}+h\vec{e}_j)-F_i(\mathbf{x})}{h} \ .$ Caution: impact of roundoff errors for small  $h$ ! **h !**  $\wedge$ Example 3.4.7 (Roundoff errors and difference quotients). Approximate derivative by [difference](http://en.wikipedia.org/wiki/Difference_quotient) quotient:  $f'(x) \approx \frac{f(x+h) - f(x)}{h}$  .  $\frac{3.4}{p}$  .  $\frac{3.4}{p}$  $\mathsf{Calculus:}\quad$  better approximation for smaller  $h>0,$  isn't it  $\mathsf P$ MATLAB-CODE: Numerical differentiation of exp(x) $h = 0.1$ ;  $x = 0.0$ ; for  $i = 1:16$  $df = (exp(x+h)-exp(x))/h$ ; fprintf('%d %16.14f\n',i,df-1);  $h = h * 0.1;$ endRecorded relative error,  $f(x) = e^x$ ,  $x = 0$   $\Rightarrow$  $\log_{10}(h)$  relative error -1 0.05170918075648 -2 0.00501670841679 -3 0.00050016670838 -4 0.00005000166714 -5 0.00000500000696 -6 0.00000049996218 -7 0.00000004943368 -8 -0.00000000607747 -9 0.00000008274037 -10 0.00000008274037 -11 0.00000008274037 -12 0.00008890058234 -13 -0.00079927783736 -14 -0.00079927783736-15 0.11022302462516

Note: An analysis based on expressions for remainder terms of Taylor expansions shows that theapproximation error cannot be blamed for the loss of accuracy as  $h\to 0$  (as expected).

-16 -1.00000000000000

Explanation relying on roundoff error analysis, see Sect. [2.4](#page-26-0):

<span id="page-77-0"></span>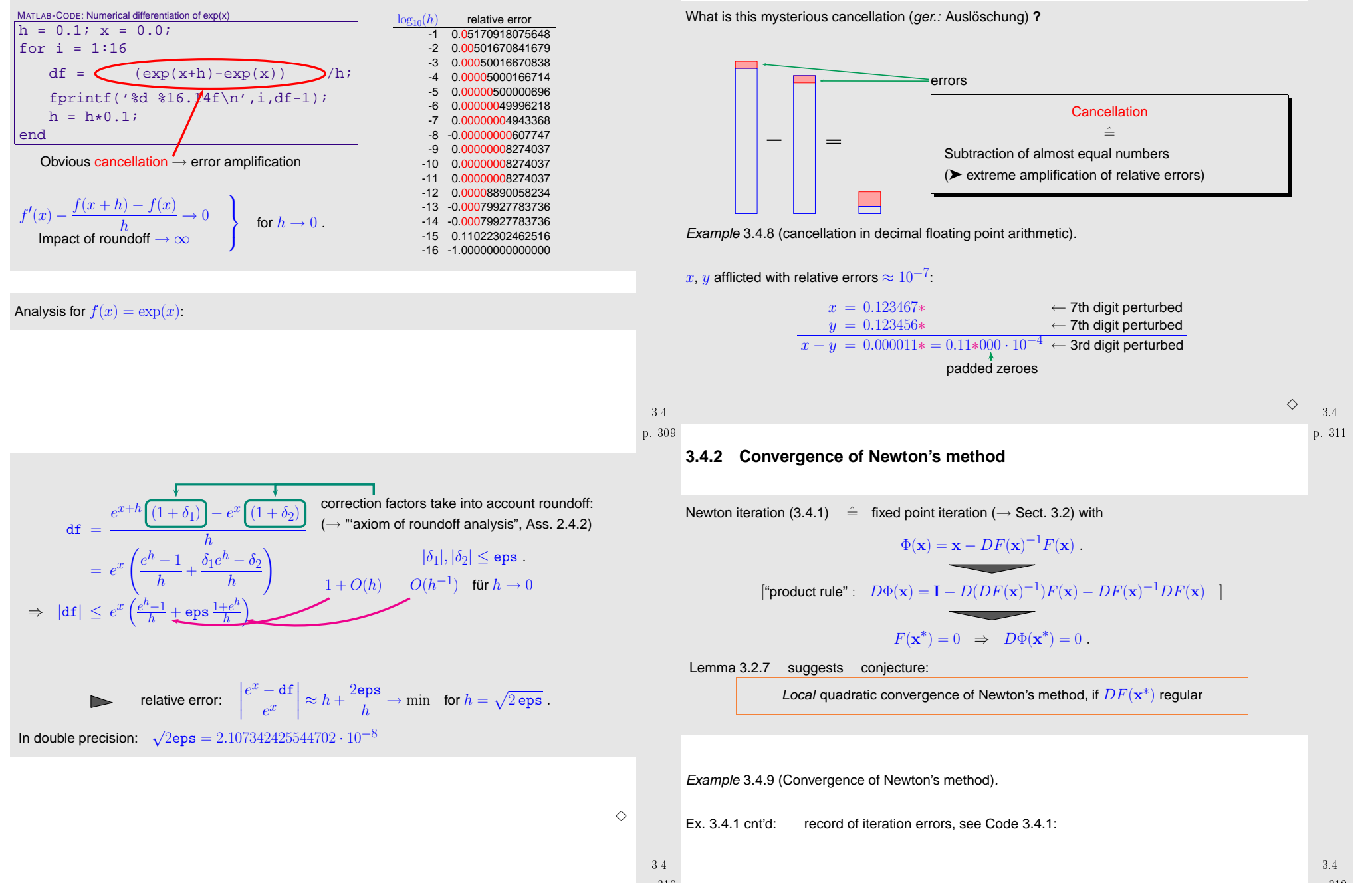

p. 310

p. 312

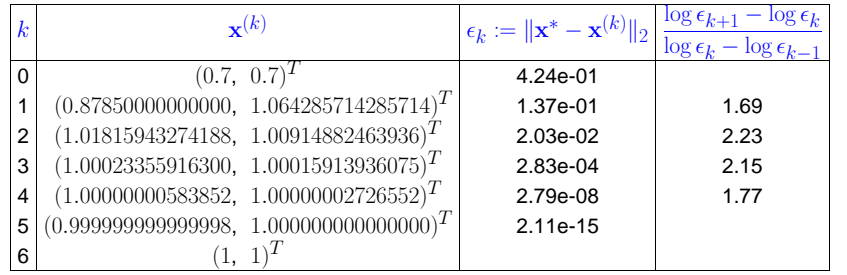

There is <sup>a</sup> sophisticated theory about the convergence of Newton's method. For example one canfind the following theorem in [[13](#page-236-3), Thm. 4.10], [[11](#page-236-2), Sect. 2.1]):

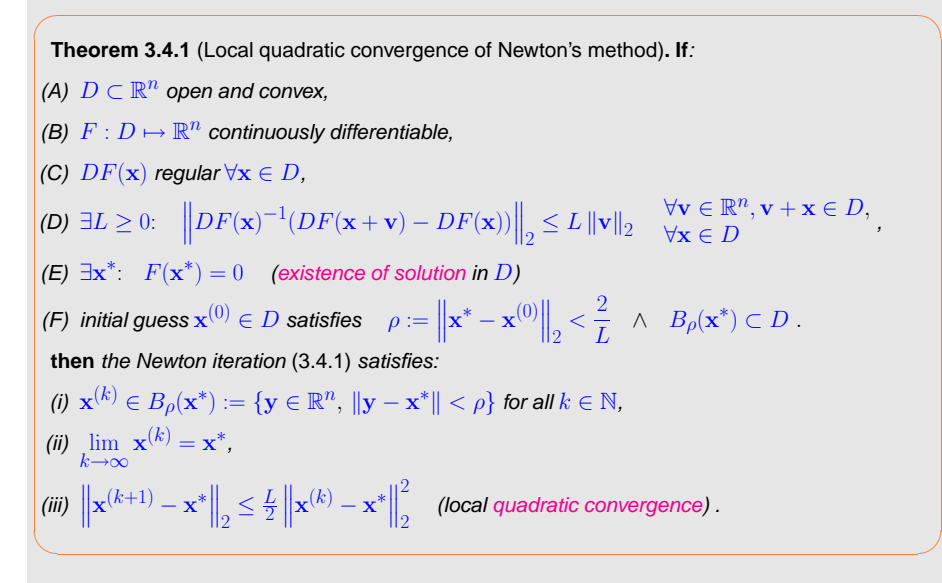

<span id="page-78-1"></span> $\triangle$  notation: ball  $B_{\rho}(\mathbf{z}) := \{\mathbf{x} \in \mathbb{R}^n : ||\mathbf{x} - \mathbf{z}||_2 \le \rho\}$ 

<span id="page-78-2"></span><span id="page-78-0"></span>Terminology: )  $\hat{=}$  affine invariant Lipschitz condition

Problem: Usually neither  $\omega$  nor  $x^*$  are known !

In general: a priori estimates as in Thm. [3.4.1](#page-78-0) are of little practical relevance.

#### **3.4.3 Termination of Newton iteration**

A first viable idea:

 $\diamondsuit$ 

3.4

Asymptotically due to quadratic convergence:

$$
\left\| \mathbf{x}^{(k+1)} - \mathbf{x}^* \right\| \ll \left\| \mathbf{x}^{(k)} - \mathbf{x}^* \right\| \implies \left\| \mathbf{x}^{(k)} - \mathbf{x}^* \right\| \approx \left\| \mathbf{x}^{(k+1)} - \mathbf{x}^{(k)} \right\|.
$$
\n
$$
\implies \text{quit iterating as soon as } \left\| \mathbf{x}^{(k+1)} - \mathbf{x}^{(k)} \right\| = \left\| DF(\mathbf{x}^{(k)})^{-1} F(\mathbf{x}^{(k)}) \right\| < \tau \left\| \mathbf{x}^{(k)} \right\|,
$$
\n
$$
\text{with } \tau \text{ = tolerance}
$$
\np. 31

 $\rightarrow$  uneconomical: one needless update, because  $\mathbf{x}^{(k)}$  already accurate enough **!** 

Re*mark* 3.4.10. New aspect for  $n \gg 1$ :  $\,$  computation of Newton [correction](#page-74-3) may be expensive **!**  $\,$   $\triangle$ 

Therefore we would like to use an a-posteriori termination criterion that dispenses with computing(and "inverting") another Jacobian  $DF(\mathbf{x}^{(k)})$  just to tell us that  $\mathbf{x}^{(k)}$  is already accurate enough.

Practical [a-posteriori](#page-62-0) termination criterion for Newton's method:

$$
\boxed{DF(\mathbf{x}^{(k-1)}) \approx DF(\mathbf{x}^{(k)}) : \text{ quit as soon as } \left\|DF(\mathbf{x}^{(k-1)})^{-1}F(\mathbf{x}^{(k)})\right\| < \tau \left\| \mathbf{x}^{(k)} \right\|}
$$

affine invariant [termination](#page-62-0) criterion

Justification: we expect  $DF(\mathbf{x}^{(k-1)}) \approx DF(\mathbf{x}^{(k)})$ , when Newton iteration has converged. Then appeal to [\(3.4.4\)](#page-78-1).

p. 3143.4

315

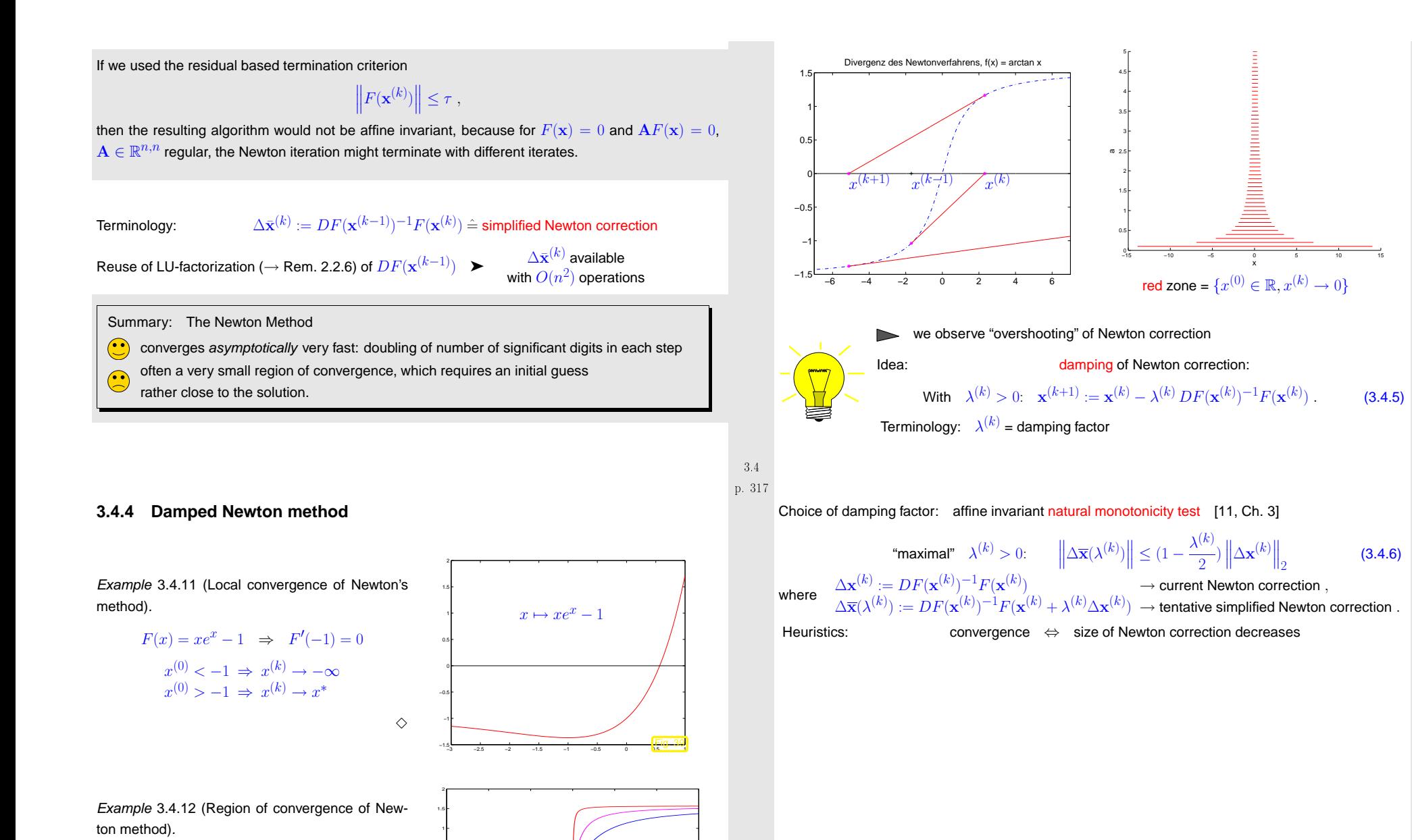

 $F(x) = \arctan(ax)$ ,  $a > 0, x \in \mathbb{R}$ with zero  $x^* = 0$ .

 $\Diamond$ 

−15

−2−1.5

−0.5

0.5arctan(ax)

−10 −5 <sup>0</sup> <sup>5</sup> <sup>10</sup> <sup>15</sup>

<span id="page-79-0"></span>a=10a=1a=0.3Fig. 40 <span id="page-79-1"></span> p. <sup>318</sup> 3.4

p. 3203.4

<span id="page-79-3"></span><span id="page-79-2"></span>p. 3193.4

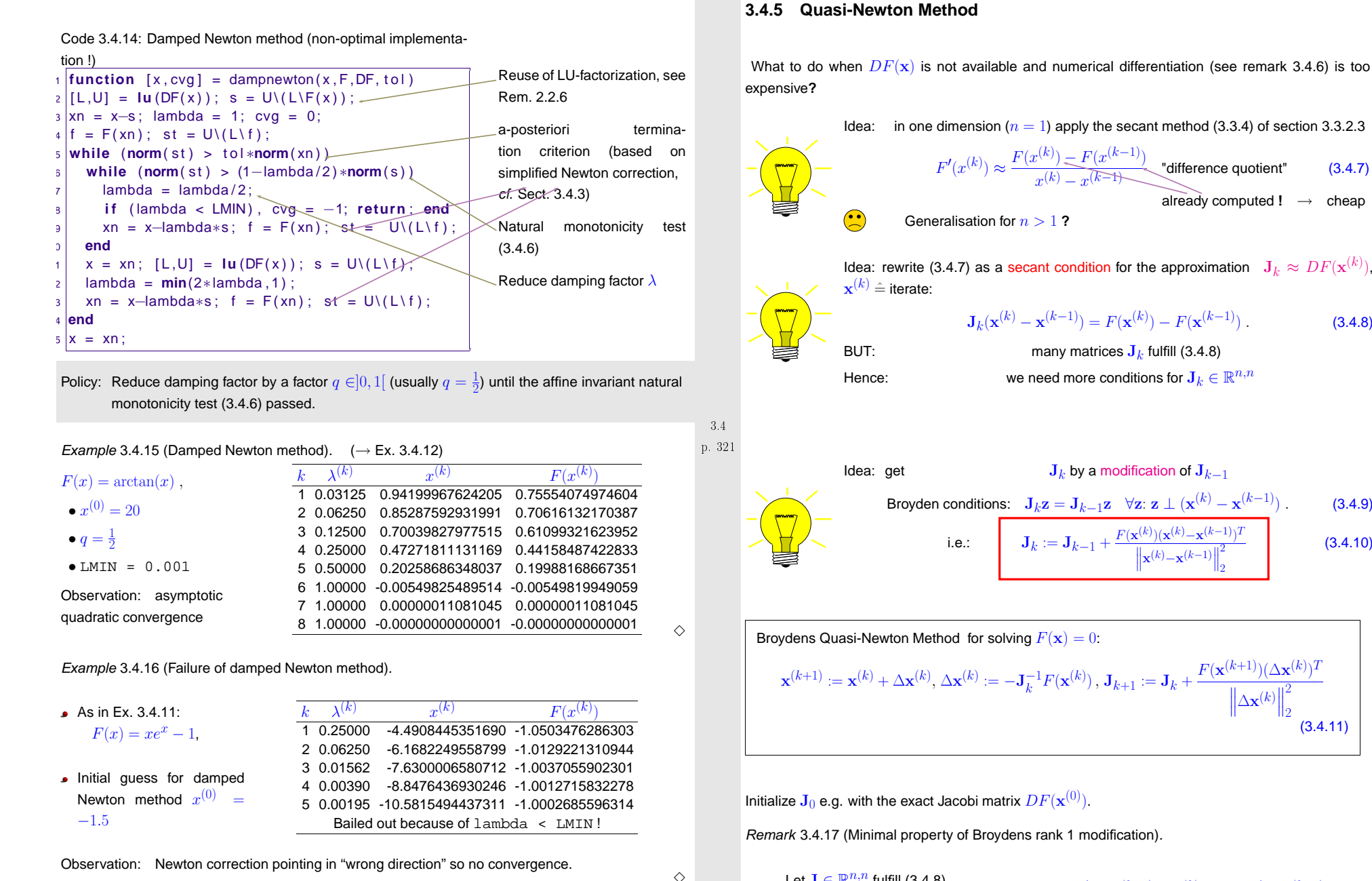

<span id="page-80-3"></span>Let  $\mathbf{J} \in \mathbb{R}^{n,n}$  fulfill [\(3.4.8](#page-80-1)) and  $\mathbf{J}_k, \mathbf{x}^{(k)}$  from [\(3.4.11\)](#page-80-2) then  $({\bf I} - {\bf J}_k^{-1} {\bf J}) ({\bf x}^{(k+1)} - {\bf x}^{(k)}) = - {\bf J}_k^{-1} F ({\bf x}^{(k+1)})$ 3.4

<span id="page-80-2"></span><span id="page-80-1"></span><span id="page-80-0"></span>p. 322 3.4

p. 324

cheap

 $(3.4.8)$ 

 $(3.4.9)$ 

(3.4.10)

2 2

(3.4.11)

2 2 p. 3233.4

and hence

$$
\left\|\mathbf{I} - \mathbf{J}_k^{-1} \mathbf{J}_{k+1}\right\|_2 = \left\|\frac{-\mathbf{J}_k^{-1} F(\mathbf{x}^{(k+1)}) \Delta \mathbf{x}^{(k)}}{\left\|\Delta \mathbf{x}^{(k)}\right\|_2^2}\right\|_2 = \left\|( \mathbf{I} - \mathbf{J}_k^{-1} \mathbf{J}) \frac{\Delta \mathbf{x}^{(k)} (\Delta \mathbf{x}^{(k)})^T}{\left\|\Delta \mathbf{x}^{(k)}\right\|_2^2}\right\|_2
$$
  
\$\leq \left\|\mathbf{I} - \mathbf{J}\_k^{-1} \mathbf{J}\right\|\_2.

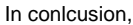

[\(3.4.10\)](#page-80-3) gives the  $\lVert \cdot \rVert_2$ -minimal relative correction of  $\mathbf{J}_{k-1}$ , such that the secant condition [\(3.4.8](#page-80-1)) holds. $\triangle$ 

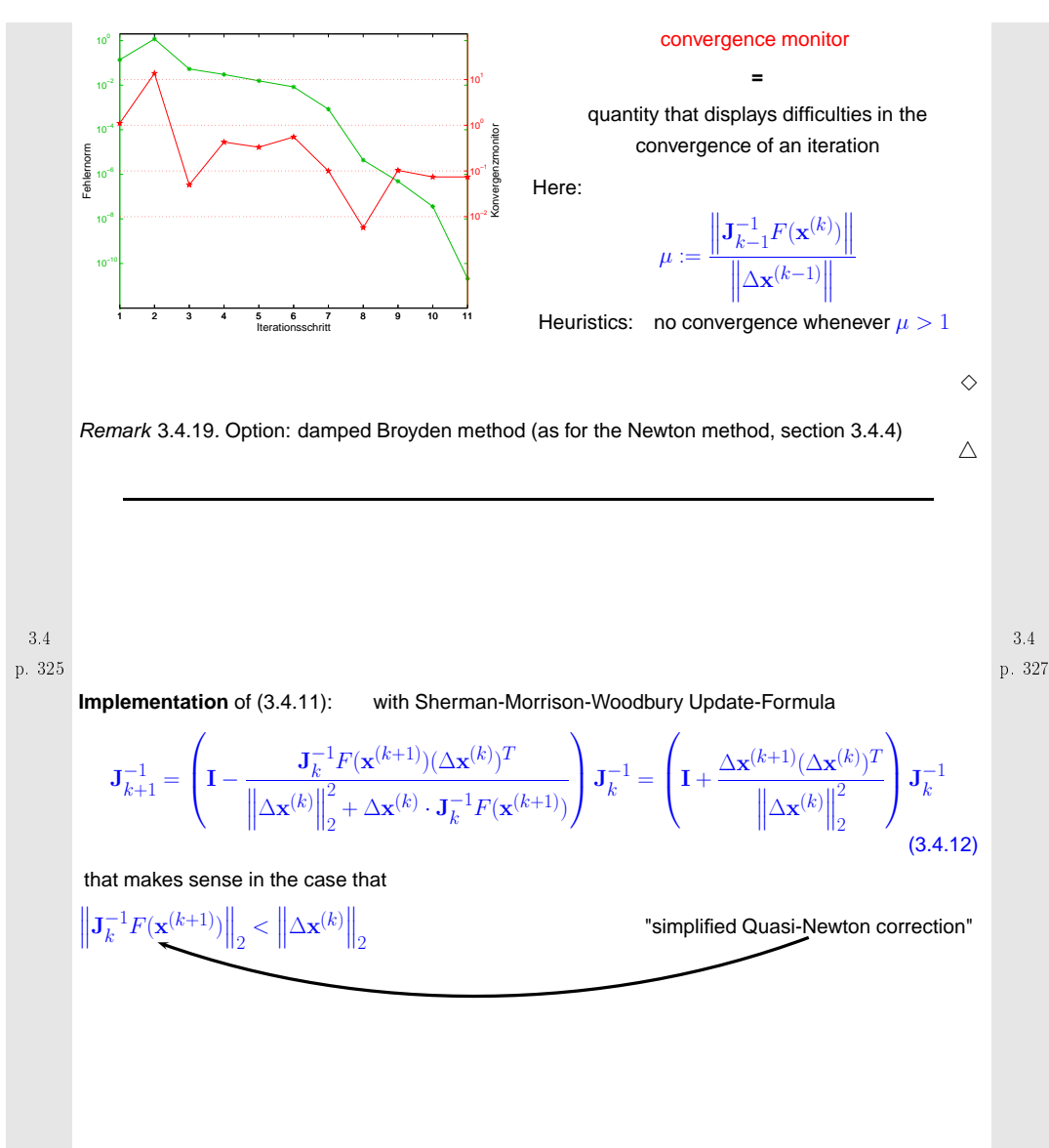

Example 3.4.18 (Broydens Quasi-Newton Method: Convergence).

• In the non-linear system of the example [3.4.1](#page-231-0),  $n = 2$  take  $\mathbf{x}^{(0)} = (0.7.0.7)^T$  and  $\mathbf{J}_0 = DF(\mathbf{x}^{(0)})$ 

 $\triangleright$ 

<span id="page-81-1"></span><span id="page-81-0"></span>Normen

The numerical example shows that themethod is:

slower than Newton method ([3.4.1\)](#page-74-2), but

better than [simplified](#page-76-0) Newton method(see remark. [3.4.5\)](#page-232-0)

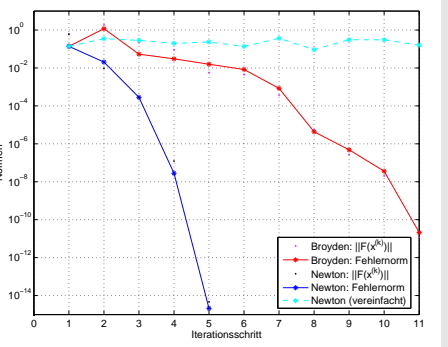

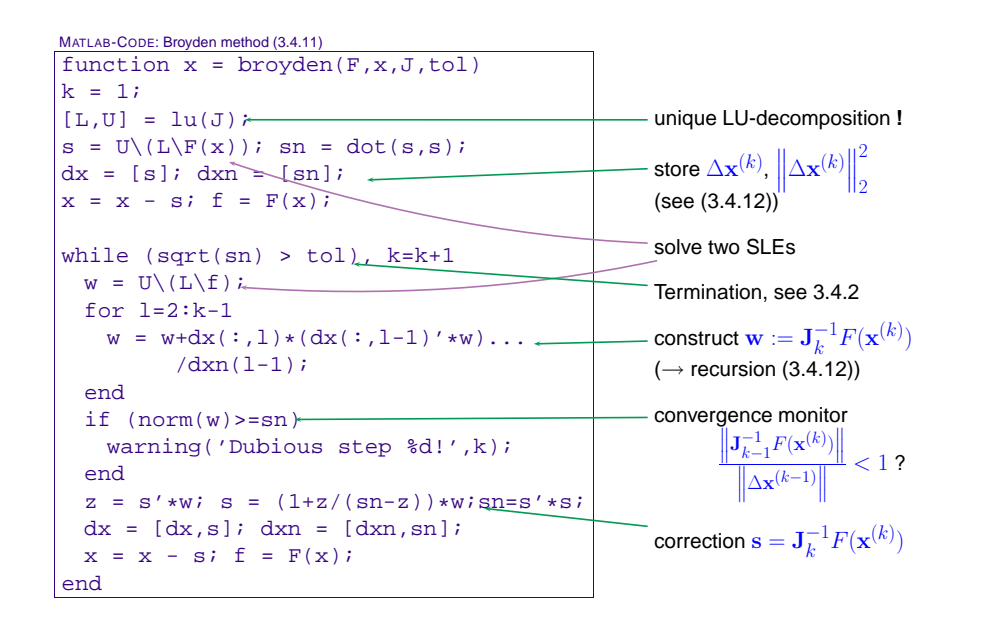

Efficiency comparison: d  $\longleftrightarrow$  Newton method: (in case of dimension  $n$  use tolerance  $\text{tol} = 2n \cdot 10^{-5}$ ,  $h = 2/ni \times 0 = (2 \cdot h \cdot 4-h) i$ )

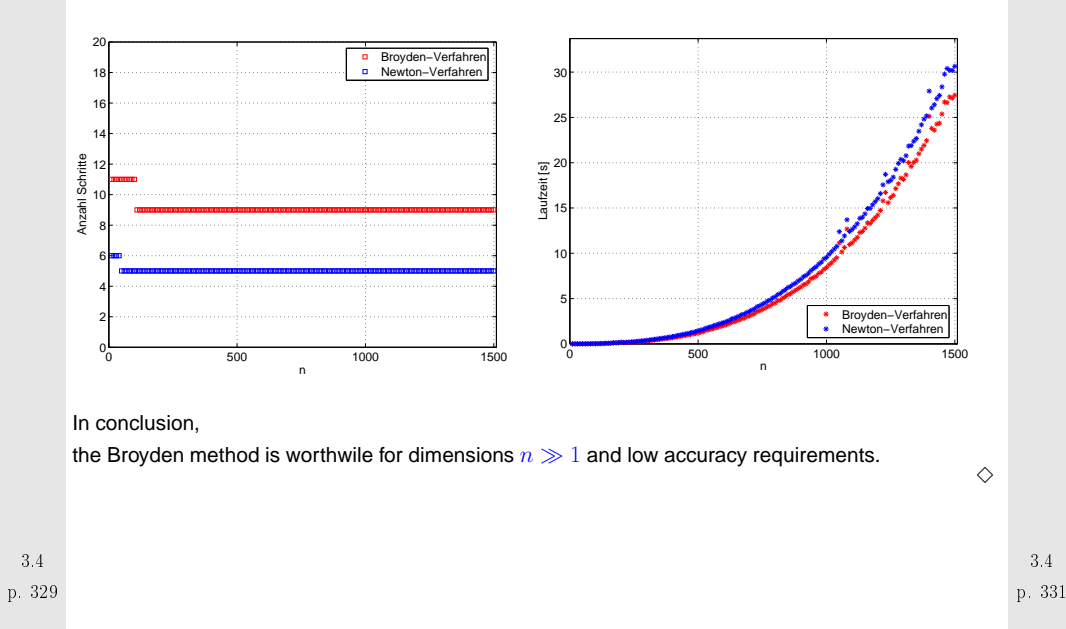

 $N$  steps

Computational cost :  $\qquad \bullet \; O(N^2 \cdot n)$  operations with vectors, (Level I)

- 1 LU-decomposition of J,  $N\times$  solutions of SLEs, see section [2.2](#page-20-0)
- $N$  evalutations of  $F$  !

Memory cost : LU-factors of <sup>J</sup> **<sup>+</sup>** auxiliary vectors <sup>∈</sup> <sup>R</sup>n $N$  steps  $N$  vectors  $\mathbf{x}^{(k)} \in \mathbb{R}^n$ 

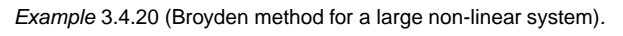

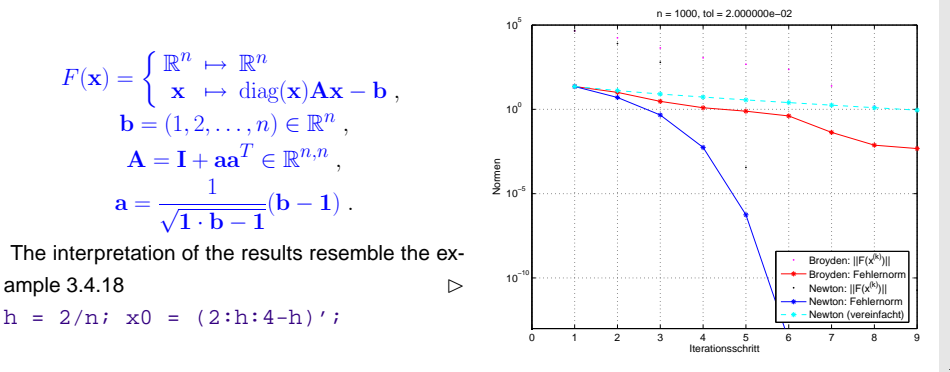

# **Krylov Methods for Linear Systems ofEquations**

p. 3324.1

**=** <sup>A</sup> class of iterative methods (<sup>→</sup> section [3.1\)](#page-59-1) for approximate solution of large linear systems of equations  $\mathbf{A}\mathbf{x}=\mathbf{b}, \, \mathbf{A}\in\mathbb{K}^{n,n}$  .

BUT, we have reliable *direct* methods (Gauss eliminination  $\rightarrow$  Sect. [2.1](#page-17-1), LU-factorization  $\rightarrow$  0.1, 2.2, 2.3, 2.4, 2.9, 2.4, 2.9, 2.4, 2.9, 2.4, 2.9, 2.4, 2.9, 2.4, 2.9, 2.4, 2.9, 2.4, 2.9, 2.4, 2.9, 2.4, 2.9, 2.4, 2.9 Alg. [2.2.5,](#page-232-0) QR-factorization → Alg. [2.8.11\)](#page-223-0) that provide an (apart from roundoff errors) exact solution<br>with a finite number of elementary energtional with a *finite* number of elementary operations!

Alas, direct elimination may not be feasible, or may be grossly inefficient, because

- it may be too expensive (e.g. for  $\overline{A}$  too large, sparse),  $\rightarrow$  ([2.2.1\)](#page-22-0),
- inevitable [fill-in](#page-38-0) may exhaust main memory,
- $\bullet$  the [system](#page-29-0) matrix may be available only as procedure  $\mathrm{y}\texttt{=evalA(x)} \leftrightarrow \mathrm{\mathbf{y}=A\mathbf{x}}$

**4**

#### **4.1 Descent Methods**

➨

Focus: Linear system of [equations](#page-16-1)  $\mathbf{A}\mathbf{x} = \mathbf{b}, \mathbf{A} \in \mathbb{R}^{n,n}, \mathbf{b} \in \mathbb{R}^{n}, n \in \mathbb{N}$  given,

with [symmetric](#page-44-0) positive definite (s.p.d.,  $\rightarrow$  Def. [2.7.1\)](#page-44-1) system matrix  ${\bf A}$ 

A-inner product  $(x, y) \mapsto x^T A y \Rightarrow "A$ -geometry"

**Definition 4.1.1** (Energy norm)**.** A s.p.d. matrix  $\mathbf{A} \in \mathbb{R}^{n,n}$  induces an energy norm

 $\|\mathbf{x}\|_A := (\mathbf{x}^T \mathbf{A} \mathbf{x})^{1/2}, \quad \mathbf{x} \in \mathbb{R}^n$ .

Remark 4.1.1 (Krylov methods for complex s.p.d. system matrices).

In this chapter, for the sake of simplicity, we restrict ourselves to  $\mathbb{K} = \mathbb{R}.$ 

However, the (conjugate) gradient methods introduced below also work for LSE  $\mathbf{A}\mathbf{x} = \mathbf{b}$  with  $\mathbf{A} \in \mathbb{C}^{n,n}$  $\mathbb{C}^{n,n}$ ,  $\mathbf{A} = \mathbf{A}^H$  s.p.d. when  $^T$  is replaced with  $^H$  (Hermitian transposed). Then, all theoretical statements remain valid unaltered for  $\mathbb{K} = \mathbb{C}$ .  $\wedge$ 

#### **4.1.1 Quadratic minimization context**

✬ $\setminus$ **Lemma 4.1.2** (S.p.d. LSE and quadratic minimization problem)**.** A LSE with  $\mathbf{A} \in \mathbb{R}^{n,n}$  s.p.d. and  $\mathbf{b} \in \mathbb{R}^n$  is equivalent to a minimization problem:  $\mathbf{A}\mathbf{x} = \mathbf{b} \Leftrightarrow \mathbf{x} = \arg\min_{\mathbf{y} \in \mathbb{R}^n} J(\mathbf{y}), \quad J(\mathbf{y}) := \frac{1}{2}\mathbf{y}^T \mathbf{A} \mathbf{y} - \mathbf{b}^T \mathbf{y}$  (4.1.1)

A quadratic functional

<span id="page-83-0"></span>✩

✪

Proof. If 
$$
\mathbf{x}^* := \mathbf{A}^{-1}\mathbf{b}
$$
 a straightforward computation using  $\mathbf{A} = \mathbf{A}^T$  shows  
\n
$$
J(\mathbf{x}) - J(\mathbf{x}^*) = \frac{1}{2}\mathbf{x}^T \mathbf{A} \mathbf{x} - \mathbf{b}^T \mathbf{x} - \frac{1}{2}(\mathbf{x}^*)^T \mathbf{A} \mathbf{x}^* + \mathbf{b}^T \mathbf{x}^*
$$
\n
$$
\mathbf{b} = \mathbf{A} \mathbf{x}^* \frac{1}{2} \mathbf{x}^T \mathbf{A} \mathbf{x} - (\mathbf{x}^*)^T \mathbf{A} \mathbf{x} + \frac{1}{2}(\mathbf{x}^*)^T \mathbf{A} \mathbf{x}^*
$$
\n
$$
= \frac{1}{2} ||\mathbf{x} - \mathbf{x}^*||_A^2.
$$
\n(4.1.2)

Then the assertion follows from the properties of the [energy](#page-83-0) norm.

Example 4.1.2 (Quadratic functional in 2D).

Plot of J from [\(4.1.1](#page-83-1)) for  $\mathbf{A} = \begin{pmatrix} 2 & 1 \ 1 & 2 \end{pmatrix}$ ,  $\mathbf{b} = \begin{pmatrix} 1 \ 1 \end{pmatrix}$ .

<span id="page-83-3"></span><span id="page-83-2"></span>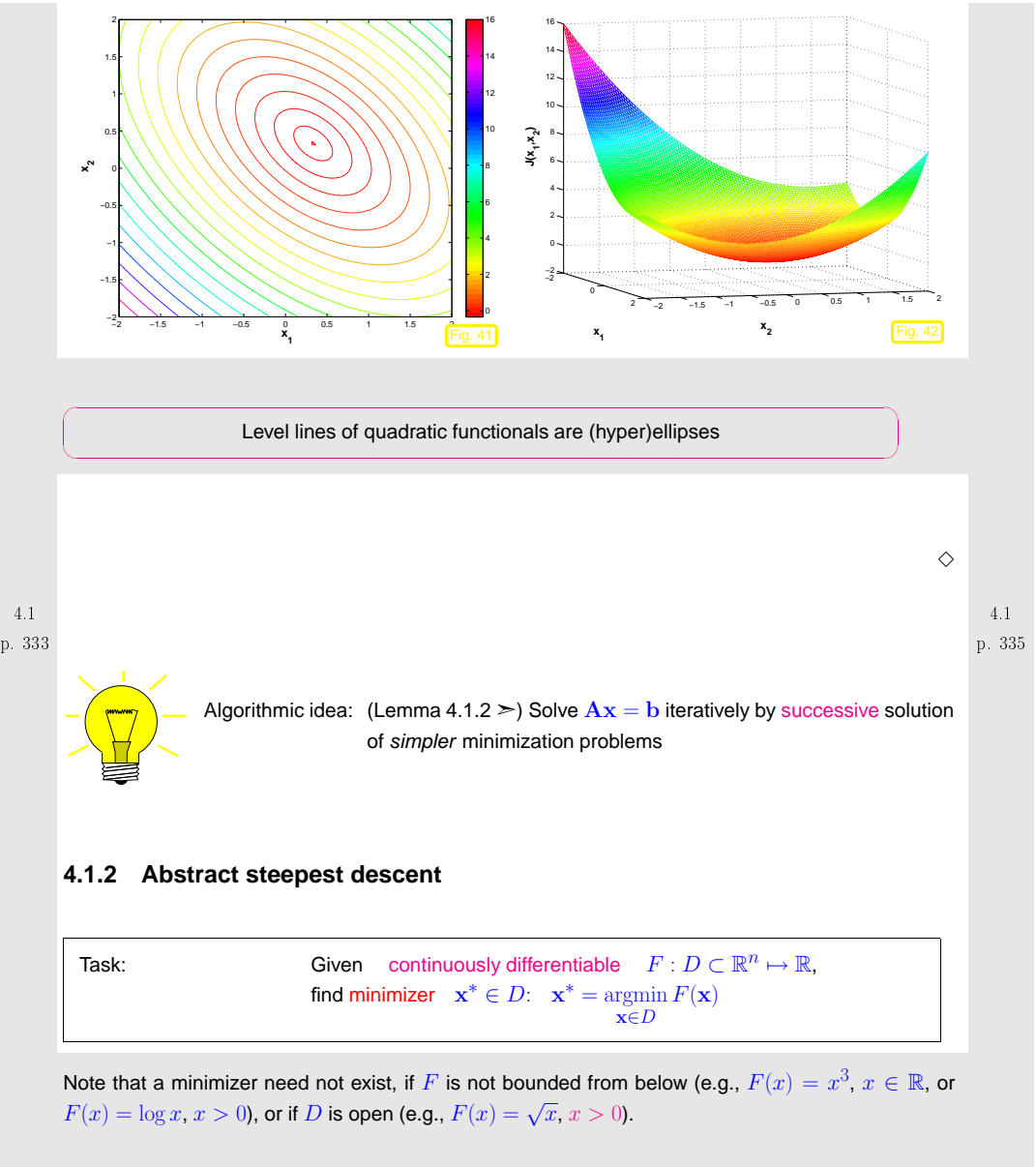

The existence of a minimizer is guaranteed if  $F$  is bounded from below and  $D$  is closed ( $\rightarrow$  Analysis).

```
The most natural iteration:
```
### Algorithm 4.1.3 (Steepest descent). (ger.: steilster Abstieg)

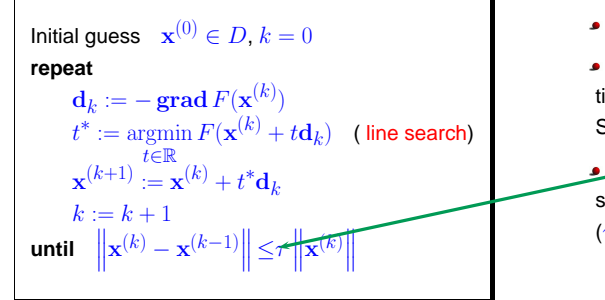

 $\mathbf{d}_k \triangleq$  direction of steepest descent linear search  $\hat{=}$  1D minimization: use Newton's method  $(\rightarrow$ Sect. [3.3.2.1](#page-69-0)) on derivative

<span id="page-84-3"></span>**a** a posteriori termination criterion, see Sect. [3.1.2](#page-62-1) for <sup>a</sup> discussion.  $(\tau \hat{=}$  prescribed [tolerance](#page-218-0))

## The gradient ( $\rightarrow$  [\[40,](#page-237-0) Kapitel 7])  $grad F(\mathbf{x}) =$  $\begin{equation} \begin{aligned} \frac{\partial F}{\partial x_i} \ \frac{\partial F}{\partial x_n} \end{aligned} \in \mathbb{R}^n \end{equation}$  (4.1.3) provides the direction of local steepest ascent/descent of  $F$ Fig. 43

Of course this very algorithm can encouter plenty of difficulties:

- iteration may get stuck in <sup>a</sup> local minimum,
- $\bullet$  iteration may diverge or lead out of  $D,$
- line search may not be feasible.

#### <span id="page-84-4"></span>**4.1.3 Gradient method for s.p.d. linear system of equations**

However, for the quadratic minimization problem ([4.1.1\)](#page-83-1) Alg. [4.1.3](#page-232-1) will converge:

Adaptation: steepest descent algorithm Alg. [4.1.3](#page-232-1) for quadratic minimization problem ([4.1.1\)](#page-83-1)

$$
F(\mathbf{x}) := J(\mathbf{x}) = \frac{1}{2}\mathbf{x}^T \mathbf{A} \mathbf{x} - \mathbf{b}^T \mathbf{x} \implies \text{grad } J(\mathbf{x}) = \mathbf{A}\mathbf{x} - \mathbf{b} \,. \tag{4.1.4}
$$

This follows from  $\mathbf{A} = \mathbf{A}^T$ , the componentwise expression

$$
J(\mathbf{x}) = \frac{1}{2} \sum_{i,j=1}^{n} a_{ij} x_i x_j - \sum_{i=1}^{n} b_i x_i
$$

and the definition [\(4.1.3](#page-84-0)) of the gradient.

 $\triangleright$  For the descent direction in Alg. [4.1.3](#page-232-1) applied to the minimization of  $J$  from ([4.1.1\)](#page-83-1) holds

$$
\mathbf{d}_k = \mathbf{b} - \mathbf{A}\mathbf{x}^{(k)} =: \mathbf{r}_k \quad \text{the residual } (\rightarrow \text{Def. 2.5.8) for } \mathbf{x}^{(k-1)}.
$$

Alg. 4.1.3 for 
$$
F = J
$$
 from (4.1.1): function to be minimized in line search step:

<span id="page-84-1"></span>
$$
\varphi(t) := J(\mathbf{x}^{(k)} + t\mathbf{d}_k) = J(\mathbf{x}^{(k)}) + t\mathbf{d}_k^T(\mathbf{A}\mathbf{x}^{(k)} - \mathbf{b}) + \frac{1}{2}t^2\mathbf{d}_k^T\mathbf{A}\mathbf{d}_k \rightarrow \mathbf{a} \text{ parabola } 1.
$$

$$
\frac{d\varphi}{dt}(t^*) = 0 \iff \begin{pmatrix} t^* = \frac{\mathbf{d}_k^T\mathbf{d}_k}{\mathbf{d}_k^T\mathbf{A}\mathbf{d}_k} \\ \frac{1}{2} \frac{\mathbf{d}_k^T\mathbf{d}_k}{\mathbf{d}_k^T\mathbf{A}\mathbf{d}_k} \end{pmatrix} \text{ (unique minimizer)} . \tag{4.1}
$$

Note:

Note:

p. 3374.1

<span id="page-84-0"></span> $\mathbf{d}_k = 0 \Leftrightarrow \mathbf{A} \mathbf{x}^{(k)} = \mathbf{b}$  (solution found !)

A s.p.d. ( $\rightarrow$  Def. [2.7.1\)](#page-44-1)  $\Rightarrow$  d $_{k}^{T}Ad_{k} > 0$ , if  $d_{k} \neq 0$ 

 $\varphi(t)$  is a parabola that is bounded from below (upward opening)  $\blacktriangleright$ 

Based on [\(4.1.4\)](#page-84-2) and [\(4.1.3](#page-84-2)) we obtain the following steepest descent method for the minimizationproblem ([4.1.1\)](#page-83-1):

<span id="page-84-2"></span>Steepest descent iteration **=** gradient method for LSE  $\mathbf{A}\mathbf{x} = \mathbf{b}$ ,  $\mathbf{A} \in \mathbb{R}^{n,n}$  [s.p.d.](#page-44-0),  $\mathbf{b} \in \mathbb{R}^{n}$ : Algorithm 4.1.4 (Gradient method).

| Initial guess $\mathbf{x}^{(0)} \in \mathbb{R}^n$ , $k = 0$                      | Code 4.1.6: gradient method for $A\mathbf{x} = \mathbf{b}$ , $A \leq \mathbf{p}$ ,<br>repeat                                                        |
|----------------------------------------------------------------------------------|----------------------------------------------------------------------------------------------------|
| $t^* := \frac{\mathbf{r}_k^T \mathbf{r}_k}{\mathbf{r}_k^T A \mathbf{r}_k}$       | Code 4.1.6: gradient method for $A\mathbf{x} = \mathbf{b}$ , $A \leq \mathbf{p}$ ,<br>if $\mathbf{p} = \mathbf{b} - \mathbf{A} \times \mathbf{X}$ ; |
| $t^* := \frac{\mathbf{r}_k^T \mathbf{r}_k}{\mathbf{r}_k^T A \mathbf{r}_k}$       | for $k = 1$ :maxit<br>p = $A \times \mathbf{r}$ ;                                                                                                   |
| $\mathbf{x}^{(k+1)} := \mathbf{x}^{(k)} + t^* \mathbf{r}_k$                      | for $k = 1$ :maxit<br>p = $A \times \mathbf{r}$ ;                                                                                                   |
| $\mathbf{r}_{k+1} = \mathbf{r}_k - t^* A \mathbf{r}_k$                           | for $k = 1$ :maxit<br>p = $A \times \mathbf{r}$ ;                                                                                                   |
| $\mathbf{r}_{k+1} := \mathbf{r}_k - t^* A \mathbf{r}_k$                          | if $(\text{abs}(\text{ts}) * \text{norm}(\text{r}) < \text{tol} * \text{norm}(\text{x}))$                                                           |
| until $\ \mathbf{x}^{(k)} - \mathbf{x}^{(k-1)}\  \leq \tau \ \mathbf{x}^{(k)}\ $ | of $\mathbf{r} = \mathbf{r} - \mathbf{t} * \mathbf{p}$ ;                                                                                            |

Recursion for residuals:

$$
\mathbf{r}_{k+1} = \mathbf{b} - \mathbf{A}\mathbf{x}^{(k+1)} = \mathbf{b} - \mathbf{A}(\mathbf{x}^{(k)} + t^* \mathbf{r}_k) = \mathbf{r}_k - t^* \mathbf{A} \mathbf{r}_k.
$$
 (4.1.5)

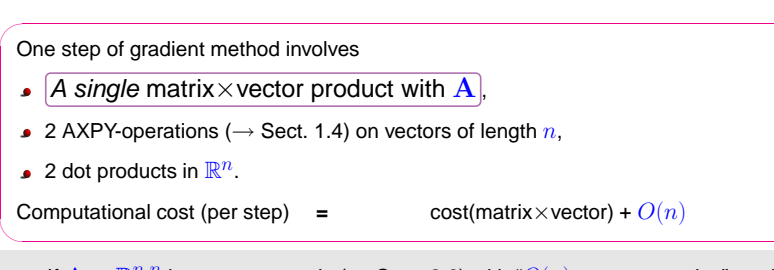

 $\triangleright$  If  $A \in \mathbb{R}^{n,n}$  is a sparse matrix (→ Sect. [2.6](#page-34-0)) with " $O(n)$  nonzero entries", and the data struc-<br>times ellow to perform the matrix weater analyst with a computational effect  $O(n)$ , then a single  $\geq$ tures allow to perform the matrix  $\times$  vector product with a computational effort  $O(n)$ , then a single step of the gradient method costs  $O(n)$  elementary operations.

#### **4.1.4 Convergence of gradient method**

Example 4.1.7 (Gradient method in 2D).

S.p.d. matrices  $\in \mathbb{R}^{2,2}$ :

$$
\mathbf{A}_1 = \begin{pmatrix} 1.9412 & -0.2353 \\ -0.2353 & 1.0588 \end{pmatrix} , \quad \mathbf{A}_2 = \begin{pmatrix} 7.5353 & -1.8588 \\ -1.8588 & 0.5647 \end{pmatrix} \qquad \begin{array}{c} 4.1 \\ p. 342 \end{array}
$$

Eigenvalues:  $\sigma(\mathbf{A}_1) = \{1, 2\}, \quad \sigma(\mathbf{A}_2) = \{0.1, 8\}$  $\N$  notation: spectrum of a matrix  $\in \mathbb{K}^{n,n}$   $\sigma(\textbf{M}) := \{ \lambda \in \mathbb{C} : \lambda \text{ is eigenvalue of } \textbf{M} \}$ <sup>x</sup>(0) <sup>x</sup>(1) <sup>x</sup>(2) <sup>x</sup>(3)  $x_1$ x2 0 2 4 6 8 <mark>10</mark> 2710iterates of Alg. [4.1.4](#page-232-2) for  ${\bf A}_1$  $x_1$ 0 0.5 1 1.5 2 2.5 3 3.5  $\frac{5}{2}$ 9iterates of Alg. [4.1.4](#page-232-2) for  ${\bf A}_2$ 

p. 341 Recall (→ linear algebra) that every real symmetric matrix can be diagonalized by orthogonal sim-<br>ilority transformations, and Can 5.1.7:  $\Lambda = \Omega \overline{\text{D}} \Omega^T \overline{\text{D}} = \text{diag}(d - d) \in \mathbb{R}^{n, n}$  diagonal ilarity transformations, see Cor. [5.1.7](#page-99-0):  $\mathbf{A} = \mathbf{QDQ}^T$ ,  $\mathbf{D} = \text{diag}(d_1, ..., d_n) \in \mathbb{R}^{n,n}$  diagonal, p. 3434.1

$$
\mathbf{Q}^{-1} = \mathbf{Q}^T
$$

4.1

✩

✪

<span id="page-85-0"></span>
$$
J(\mathbf{Q}\hat{\mathbf{y}}) = \frac{1}{2}\hat{\mathbf{y}}^T \mathbf{D}\hat{\mathbf{y}} - \underbrace{(\mathbf{Q}^T \mathbf{b})^T}_{=: \hat{\mathbf{b}}^T} \hat{\mathbf{y}} = \frac{1}{2} \sum_{i=1}^n d_i \hat{y}_i^2 - \hat{b}_i \hat{y}_i.
$$

Hence, a congruence transformation maps the level surfaces of  $J$  from [\(4.1.1\)](#page-83-1) to ellipses with principal axes  $d_i$ . As  ${\bf A}$  s.p.d.  $d_i > 0$  is guaranteed.

Observations:

- Larger spread of spectrum leads to slower convergence of gradient method
- $\bullet$  Orthogonality of successive residuals  $\mathbf{r}_k$ ,  $\mathbf{r}_{k+1}$

Clear from definition of Alg. [4.1.4:](#page-232-2)

$$
\mathbf{r}_k^T \mathbf{r}_{k+1} = \mathbf{r}_k^T \mathbf{r}_k - \mathbf{r}_k^T \frac{\mathbf{r}_k^T \mathbf{r}_k}{\mathbf{r}_k^T \mathbf{A} \mathbf{r}_k} \mathbf{A} \mathbf{r}_k = 0.
$$

p. 344 4.1

Example 4.1.8 (Convergence of gradient method).

Convergence of [gradient](#page-84-3) method for diagonal matrices,  $\mathbf{x}^* = (1, \ldots, 1)^T$ ,  $\mathbf{x}^{(0)} = 0$ :

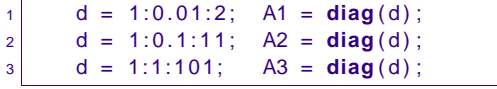

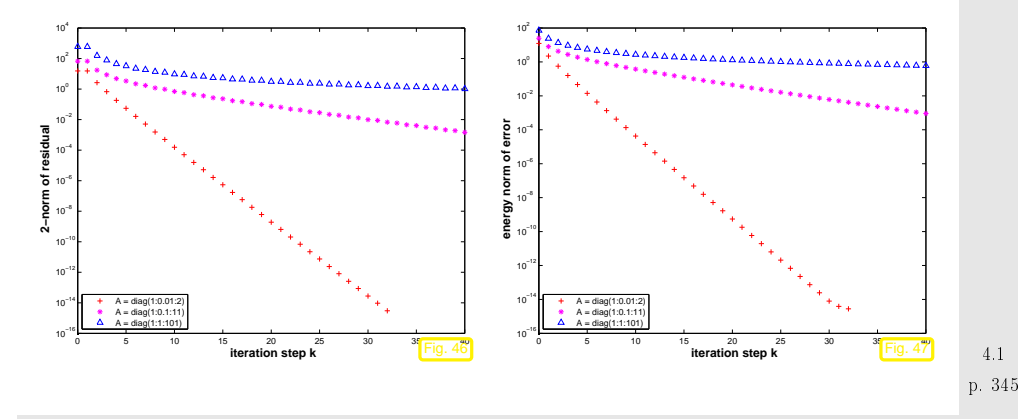

#### <span id="page-86-0"></span>Note: To study convergence it is *sufficient to consider diagonal matrices*, because

- 1. for every  $\mathbf{A}\in\mathbb{R}^{n,n}$  with  $\mathbf{A}^T=\mathbf{A}$  there is an orthogonal matrix  $\mathbf{Q}\in\mathbb{R}^{n.n}$  such that  $\mathbf{A}=\mathbf{Q}^T\mathbf{D}\mathbf{Q}$ with a diagonal matrix  $\bf D$  (principal axis transformation,  $\rightarrow$  linear algebra course & Chapter [5](#page-97-0),<br>Cer 5.1.7\ Cor. [5.1.7\)](#page-99-0),
- 2. when applying the [gradient](#page-84-3) method Alg. [4.1.4](#page-232-2) to both  $\mathbf{A}\mathbf{x} = \mathbf{b}$  and  $\mathbf{D}\widetilde{\mathbf{x}} = \widetilde{\mathbf{b}} := \mathbf{Q}\mathbf{b}$ , then the iterates  $\mathbf{x}^{(k)}$  and  $\widetilde{\mathbf{x}}^{(k)}$  are related by  $\mathbf{Q}\mathbf{x}^{(k)} = \widetilde{\mathbf{x}}^{(k)}$ .

Observation: linear convergence (<sup>→</sup> Def. [3.1.4\)](#page-60-2), see also Rem. [3.1.3](#page-232-1)

rate of [convergence](#page-60-3) increases (↔ speed of convergence decreases) with<br>caseed ef spectrum of A spread of spectrum of A

Impact of distribution of diagonal entries (↔ eigenvalues) of (diagonal matrix)  $\bf A$  $(b = x^* = 0, x0 = \cos((1:n)')$ ;

Test matrix #1: A=diag(d); <sup>d</sup> <sup>=</sup> (1:100); Test matrix #2: A=diag(d); <sup>d</sup> <sup>=</sup> [1+(0:97)/97 , <sup>50</sup> , 100]; Test matrix #3: A=diag(d); <sup>d</sup> <sup>=</sup> [1+(0:49)\*0.05, 100-(0:49)\*0.05]; Test matrix #4: eigenvalues exponentially dense at 1p. <sup>346</sup>

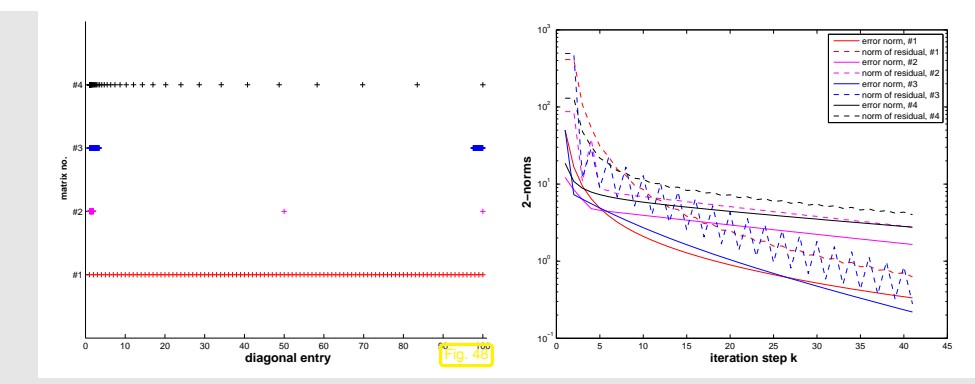

Observation: Matrices #1, #2 & #4  $\geq$  little impact of distribution of eigenvalues on asymptotic convergence (exception: matrix #2)

Theory [\[20](#page-236-4), Sect. 9.2.2]:

✬

 $\setminus$ 

A

 $\Diamond$ 

**Theorem 4.1.3** (Convergence of [gradient](#page-84-3) method/steepest descent)**.** The iterates of the gradient method of Alg. [4.1.4](#page-232-2) satisfy

$$
\left\| \mathbf{x}^{(k+1)} - \mathbf{x}^* \right\|_A \le L \left\| \mathbf{x}^{(k)} - \mathbf{x}^* \right\|_A, \quad L := \frac{\text{cond}_2(\mathbf{A}) - 1}{\text{cond}_2(\mathbf{A}) + 1},
$$

that is, the iteration converges at least [linearly](#page-60-4) (w.r.t. [energy](#page-83-0) norm  $\rightarrow$  Def. [4.1.1\)](#page-83-3).

 $\triangle$  notation:  $\text{cond}_2(\mathbf{A}) \hat{=}$  [condition](#page-32-0) number of  $\mathbf{A}$  induced by [2-norm](#page-28-0) Remark 4.1.9 (2-norm from eigenvalues).

$$
\mathbf{A} = \mathbf{A}^T \Rightarrow \|\mathbf{A}\|_2 = \max(|\sigma(\mathbf{A})|), \qquad (4.1.6)
$$
  

$$
\|\mathbf{A}^{-1}\|_2 = \min(|\sigma(\mathbf{A})|)^{-1}, \text{ if } \mathbf{A} \text{ regular.}
$$
  

$$
\mathbf{A} = \mathbf{A}^T \Rightarrow \text{cond}_2(\mathbf{A}) = \frac{\lambda_{\text{max}}(\mathbf{A})}{\lambda_{\text{min}}(\mathbf{A})}, \text{ where } \frac{\lambda_{\text{max}}(\mathbf{A}) := \max(|\sigma(\mathbf{A})|),}{\lambda_{\text{min}}(\mathbf{A}) := \min(|\sigma(\mathbf{A})|).} \qquad (4.1.7)
$$

 **b** other notation  $\kappa(\mathbf{A}) := \frac{\lambda_{\max}(\mathbf{A})}{\lambda_{\min}(\mathbf{A})}$  $\hat{=}$  spectral condition number of  $\bf A$ 

4.1(for general  $\mathbf{A}\colon \lambda_\text{max}(\mathbf{A}) / \lambda_\text{min}(\mathbf{A})$  largest/smallest eigenvalue *in modulus*) p. 3484.1

 $\Diamond$ 

✩

✪

p. 3474.1

These results are an immediate consequence of the fact that

$$
\forall \mathbf{A} \in \mathbb{R}^{n,n}, \quad \mathbf{A}^T = \mathbf{A} \quad \exists \mathbf{U} \in \mathbb{R}^{n,n}, \quad \mathbf{U}^{-1} = \mathbf{U}^T \quad \mathbf{U}^T \mathbf{A} \mathbf{U} \quad \text{is diagonal.}
$$

 $\rightarrow$  linear algebra course & Chapter [5](#page-97-0), Cor. [5.1.7](#page-99-0).

Please note that for general regular  $\mathbf{M}\in \mathbb{R}^{n,n}$  we *cannot* expect  $\mathrm{cond}_2(\mathbf{M})=\kappa(\mathbf{M}).$ 

 $\triangle$ 

p. 3494.2

 $\setminus$ 

<span id="page-87-1"></span><span id="page-87-0"></span>p. 3504.2

## <span id="page-87-3"></span><span id="page-87-2"></span>How to find suitable subspaces  $U_k$  **?** Idea: $U_{k+1} \leftarrow U_k +$ " local steepest descent direction" given by  $-\operatorname{grad} J(\mathbf{x}^{(k)}) = \mathbf{b} - \mathbf{A}\mathbf{x}^{(k)} = \mathbf{r}_k$  ([residual](#page-31-1)  $\rightarrow$  Def. [2.5.8\)](#page-31-0)  $U_{k+1} = \text{Span}\{U_k, \mathbf{r}_k\}$ ,  $\mathbf{x}^{(k)}$  from [\(4.2.1\)](#page-87-0). (4.2.2)

Obvious:  $\mathbf{r}_k = 0 \Rightarrow \mathbf{x}^{(k)} = \mathbf{x}^* := \mathbf{A}^{-1} \mathbf{b}$  done  $\blacktriangledown$ 

### $\sqrt{2}$ **Lemma 4.2.1** (r<sub>k</sub> ⊥  $U_k$ ). With  $\mathbf{x}^{(k)}$  according to ([4.2.1\)](#page-87-0),  $U_k$  from ([4.2.2\)](#page-87-1) the residual  $\mathbf{r}_k := \mathbf{b} - \mathbf{A} \mathbf{x}^{(k)}$  satisfies  $\mathbf{r}_k^T \mathbf{u} = 0 \quad \forall \mathbf{u} \in U_k \quad (\mathbf{r}_k \perp U_k^{\prime\prime}).$

Proof. Consider

$$
\psi(t) = J(\mathbf{x}^{(k)} + t\mathbf{u}), \quad \mathbf{u} \in U_k, \quad t \in \mathbb{R}.
$$
\n<sup>4.2</sup>

By [\(4.2.1\)](#page-87-0),  $t \mapsto \psi(t)$  has a global minimum in  $t = 0$ , which implies

$$
\frac{d\psi}{dt}(0) = \mathbf{grad} \ J(\mathbf{x}^{(k)})^T \mathbf{u} = (\mathbf{A}\mathbf{x}^{(k)} - \mathbf{b})^T \mathbf{u} = 0.
$$

Since 
$$
\mathbf{u} \in U_k
$$
 was arbitrary, the lemma is proved.

✪

✫✩**Corollary 4.2.2.** If  $\mathbf{r}_l \neq 0$  for  $l = 0,\ldots, k,$   $k \leq n$ , then  $\{\mathbf{r}_0,\ldots,\mathbf{r}_k\}$  is an orthogonal basis of  $U_k$ .

Lemma [4.2.1](#page-87-2) also implies that, if  $U_0 = \{0\}$ , then  $\dim U_k = k$  as long as  $\mathbf{x}^{(k)} \neq \mathbf{x}^*$ , that is, before we have converged to the exact solution.

([4.2.1\)](#page-87-0) and ([4.2.2\)](#page-87-1) define the conjugate gradient method (CG) for the iterative solution of  $\mathbf{A}\mathbf{x} = \mathbf{b}$ 

(hailed as <sup>a</sup> "top ten [algorithm"](http://amath.colorado.edu/resources/archive/topten.pdf) of the 20th century, SIAM News, 33(4))

p. 3524.2

### **4.2 Conjugate gradient method (CG)**

Again we consider a linear [system](#page-29-0) of equations  $\mathbf{A}\mathbf{x} = \mathbf{b}$  with s.p.d. ( $\rightarrow$  Def. [2.7.1](#page-44-1)) system matrix  $\mathbf{A} \in \mathbb{R}^{n}$  $\mathbf{A} \in \mathbb{R}^{n,n}$  and given  $\mathbf{b} \in \mathbb{R}^n$ .

Liability of [gradient](#page-84-3) method of Sect. [4.1.3](#page-84-4): NO MEMORY

1D line [search](#page-84-1) in Alg. [4.1.4](#page-232-2) is oblivious of former line searches, which rules out reuse of informationgained in previous steps of the iteration. This is <sup>a</sup> typical drawback of 1-point iterative methods.

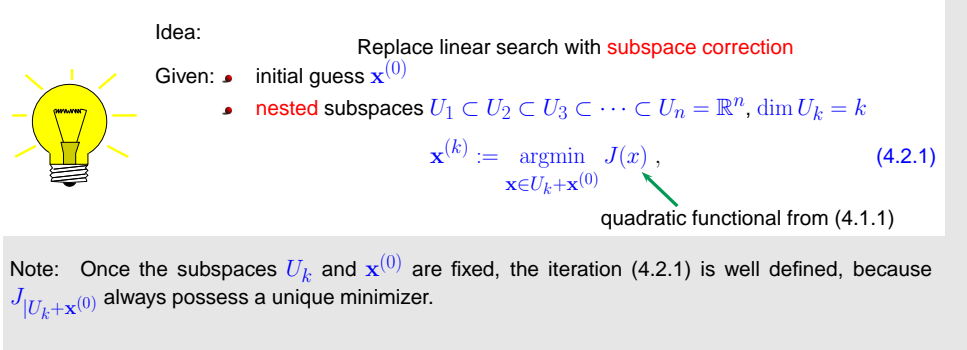

Obvious (from Lemma [4.1.2\)](#page-83-2):

 $\mathbf{x}^{(n)} = \mathbf{x}^* = \mathbf{A}^{-1}\mathbf{b}$ 

 $\left\| \mathbf{x}^* \right\|_A \leq \left\| \mathbf{x}^{(k)} - \mathbf{x}^* \right\|_A$ 

Thanks to  $(4.1.2)$  $(4.1.2)$ , definition  $(4.2.1)$  ensures:

### <span id="page-88-4"></span>**4.2.1 Krylov spaces**

**Definition 4.2.3** (Bylov space),  
\nFor A 
$$
\in \mathbb{R}^{n_0, n}
$$
,  $x \in \mathbb{R}^n$ ,  $z \in \mathbb{R}^n$ ,  $z \in \mathbb{$ 

<span id="page-88-3"></span><span id="page-88-2"></span><span id="page-88-1"></span><span id="page-88-0"></span>p. 354

p. 356

<span id="page-89-2"></span>Proof A orthogonality of p, by construction, study (4.2.6).  
\n
$$
(4.2.4)
$$
 & (4.2.6) →  $p_{j+1} = r_0 - \sum_{k=1}^{j} \frac{p_k^T x_0}{p_k^T A p_k} A p_k - \sum_{k=1}^{j} \frac{p_k^T x_0}{p_k^T A p_k} A p_k - \sum_{k=1}^{j} \$ 

Algorithm 4.2.1 (CG method for solving  $\mathbf{A}\mathbf{x} = \mathbf{b}$ ,  $\mathbf{A}$  s.p.d.).

#### MATLAB-function:

```
x = p \cdot g(A, b, tol, maxit, [], [], x0) : Solve \mathbf{A} \mathbf{x} = \mathbf{b} with at most maxit CG steps:
                                                           stop, when \|\mathbf{r}_l\|: \|\mathbf{r}_0\| < \textnormal{tol}.x=pcg(Afun,b,tol,maxit,[],[],x0): Afun = handle to function for computing
                                                          A \timesvector.
[x, \texttt{flag}, \texttt{relr}, \texttt{it}, \texttt{resv}] = \texttt{pcg}(\ldots) : diagnostic information about iteration
```
p. 3604.2

<span id="page-90-0"></span>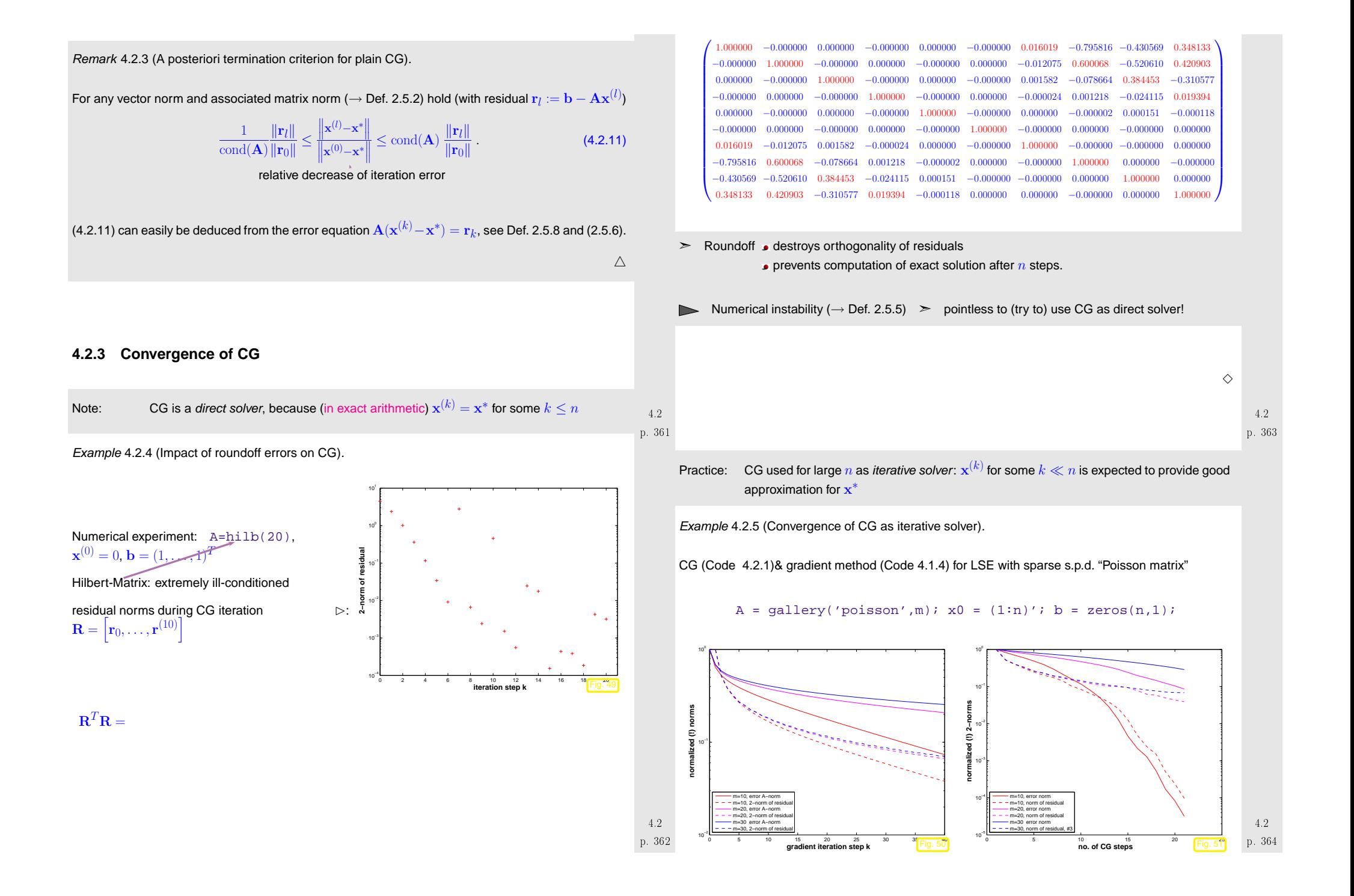

#### Observations:

- CG much faster than gradient method (as expected, because it has "memory")
- Both, CG and gradient method converge more slowly for larger sizes of Poisson matrices.

 $\Diamond$ 

 $\subset$ 

 $\setminus$ 

✩

p. 365 4.2

<span id="page-91-1"></span>4.2

#### **Convergence theory:**

A simple consequence of [\(4.1.2\)](#page-83-4) and [\(4.2.1\)](#page-87-0):

**Corollary 4.2.6** ("Optimality" of CG iterates)**.** Writing  $\mathbf{x}^* \in \mathbb{R}^n$  for the exact solution of  $\mathbf{A}\mathbf{x} = \mathbf{b}$  the CG iterates satisfy  $\|\mathbf{x}^* - \mathbf{x}^{(l)}\|_A = \min\{\|\mathbf{y} - \mathbf{x}^*\|_A : \mathbf{y} \in \mathbf{x}^{(0)} + \mathcal{K}_l(\mathbf{A}, \mathbf{r}_0)\}\,$ ,  $\mathbf{r}_0 := \mathbf{b} - \mathbf{A}\mathbf{x}^{(0)}$ .

This paves the way for <sup>a</sup> quantitative convergence estimate:

$$
\mathbf{y} \in \mathbf{x}^{(0)} + \mathcal{K}_l(\mathbf{A}, \mathbf{r}) \iff \mathbf{y} = \mathbf{x}^{(0)} + \mathbf{A} p(\mathbf{A})(\mathbf{x} - \mathbf{x}^{(0)}), \quad p = \text{polynomial of degree } \le l - 1.
$$
\n
$$
\mathbf{x} - \mathbf{y} = q(\mathbf{A})(\mathbf{x} - \mathbf{x}^{(0)}), \quad q = \text{polynomial of degree } \le l, \quad q(0) = 1.
$$
\n
$$
\left\| \mathbf{x} - \mathbf{x}^{(l)} \right\|_{A} \le \underbrace{\min_{j} \left\{ \max_{\lambda \in \sigma(\mathbf{A})} |q(\lambda)| : q \text{ polynomial of degree } \le l, \quad q(0) = 1 \right\}}_{\text{Bound this minimum for } \lambda \in [\lambda_{\min}(\mathbf{A}), \lambda_{\max}(\mathbf{A})] \text{ by using suitable "polynomial candidates"}
$$
\n(4.2.12)

Tool:∴ Chebychev [polynomials](http://en.wikipedia.org/wiki/Chebyshev_polynomials) → lead to the following estimate [\[20](#page-236-4), Satz 9.4.2] **Theorem 4.2.7** (Convergence of CG method)**.** The iterates of the CG method for solving  $\mathbf{A}\mathbf{x}=\mathbf{b}$  (see Code [4.2.1\)](#page-89-2) with  $\mathbf{A}=\mathbf{A}^T$  s.p.d. satisfy

<span id="page-91-0"></span>✩

✪

4.2

$$
\|\mathbf{x} - \mathbf{x}^{(l)}\|_{A} \le \frac{2\left(1 - \frac{1}{\sqrt{\kappa(\mathbf{A})}}\right)^{l}}{\left(1 + \frac{1}{\sqrt{\kappa(\mathbf{A})}}\right)^{2l} + \left(1 - \frac{1}{\sqrt{\kappa(\mathbf{A})}}\right)^{2l}} \|\mathbf{x} - \mathbf{x}^{(0)}\|_{A}
$$

$$
\le 2\left(\frac{\sqrt{\kappa(\mathbf{A})} - 1}{\sqrt{\kappa(\mathbf{A})} + 1}\right)^{l} \|\mathbf{x} - \mathbf{x}^{(0)}\|_{A}.
$$

(recall:  $\kappa(\mathbf{A})$  = [spectral](#page-86-0) condition number of  $\mathbf{A}$ ,  $\kappa(\mathbf{A}) = \text{cond}_2(\mathbf{A})$ )

The estimate of this theorem confirms asymptotic linear convergence of the CG method ( $\rightarrow$ Def. [3.1.4](#page-60-2)) with a rate of  $\frac{\sqrt{\kappa(\mathbf{A})} - 1}{\sqrt{\kappa(\mathbf{A})} + 1}$ 

Plots of bounds for error reduction (in [energy](#page-83-0) norm) during CG iteration from Thm. [4.2.7](#page-91-0):

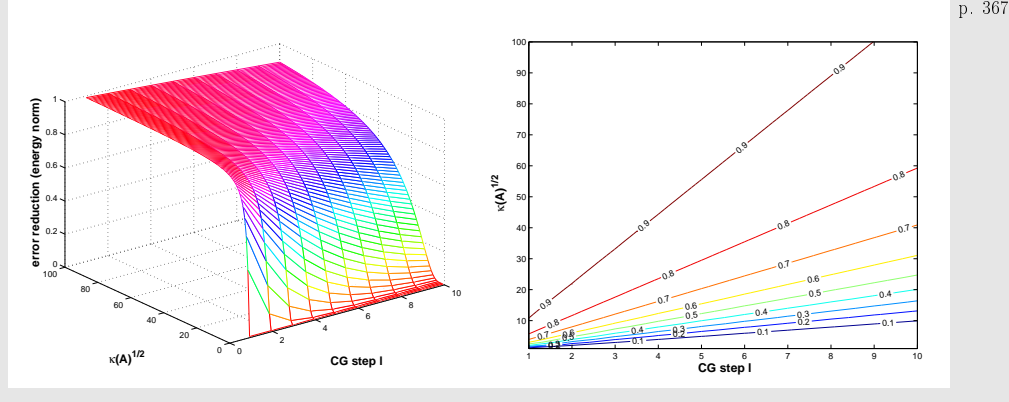

Code 4.2.6: plotting theoretical bounds for CG convergence rate

p. 366 9 **function** plottheorate [X,Y] <sup>=</sup> **meshgrid** (1:10 ,1:100) ; <sup>R</sup> <sup>=</sup> **zeros** (100 ,10) ; **for** <sup>I</sup> =1:100 $t = 1/1$ ; **for**  $j = 1:10$  $R(1, j) = 2*(1-t) \lambda j / ((1+t) \lambda (2+j)+(1-t) \lambda (2+j));$  **end end**p. 3684.2

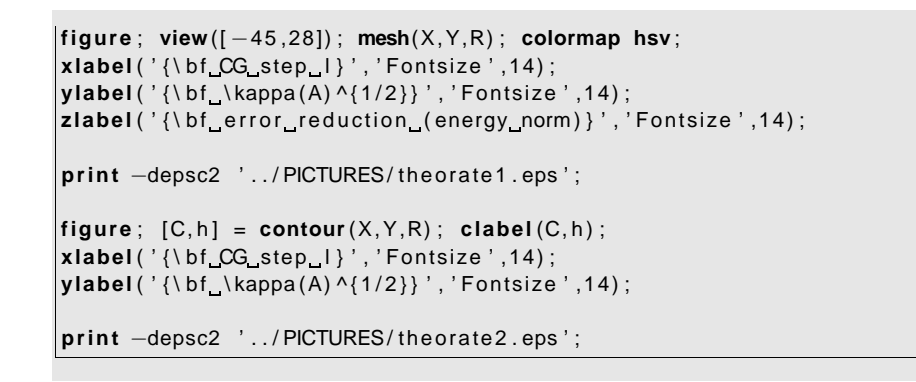

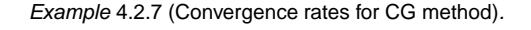

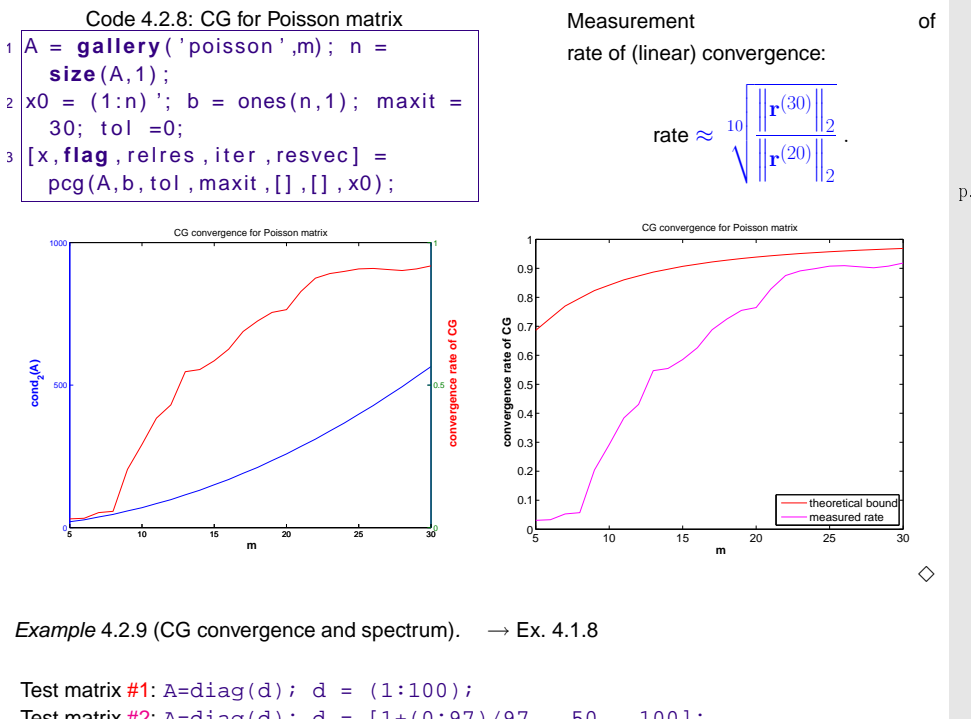

Test matrix #2: A=diag(d); <sup>d</sup> <sup>=</sup> [1+(0:97)/97 , <sup>50</sup> , 100]; Test matrix #3: A=diag(d); <sup>d</sup> <sup>=</sup> [1+(0:49)\*0.05, 100-(0:49)\*0.05]; Test matrix #4: eigenvalues exponentially dense at 1

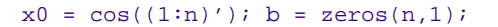

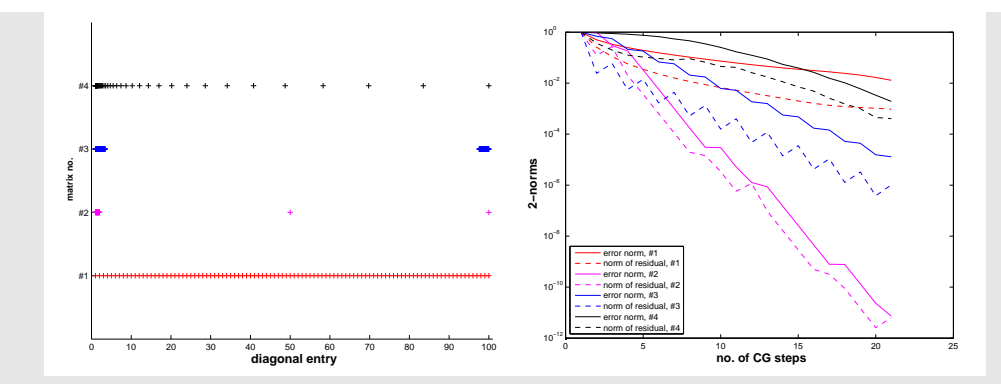

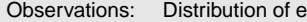

Observations: Distribution of eigenvalues has crucial impact on convergence of CG (This is clear from the convergence theory, because detailed information about the spectrum allows <sup>a</sup> much better choice of "candidate polynomial" in [\(4.2.12](#page-91-1)) thanmerely using Chebychev polynomials)

> ➣ Clustering of eigenvalues leads to faster convergence of CG (in stark contrast to the behavior of the gradient method, see Ex. [4.1.8\)](#page-222-0)

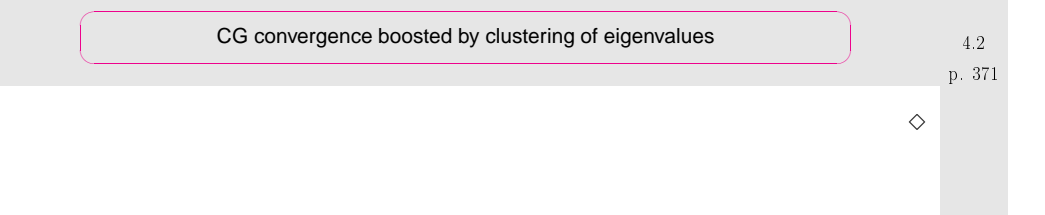

### **4.3 Preconditioning**

4.2<br>369 **4** 

<span id="page-92-0"></span>p. 370

Thm. [4.2.7](#page-91-0)  $\blacktriangleright$  (Potentially) slow convergence of CG in case  $\kappa(\mathbf{A}) \gg 1$ .

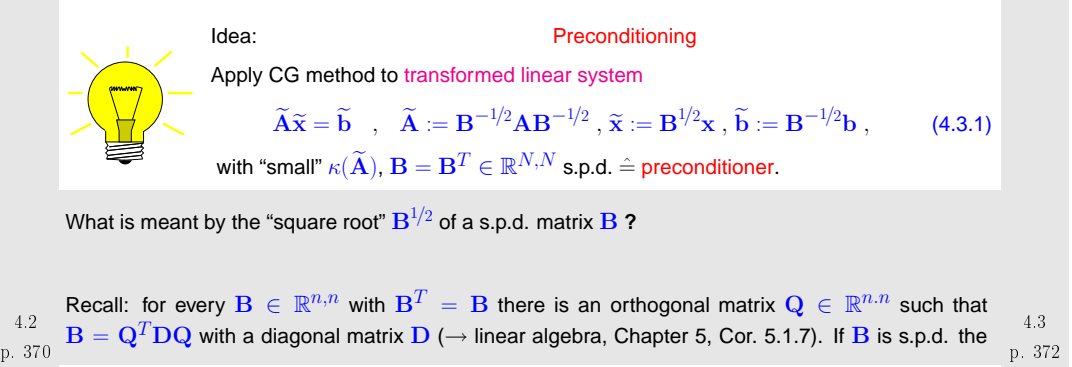

p. 372

(diagonal) entries of  ${\bf D}$  are strictly positive and we can define

$$
\mathbf{D} = \mathrm{diag}(\lambda_1, \ldots, \lambda_n), \quad \lambda_i > 0 \quad \Rightarrow \quad \mathbf{D}^{1/2} := \mathrm{diag}(\sqrt{\lambda_1}, \ldots, \sqrt{\lambda_n}).
$$

This is generalized to

•

 $\mathbf{B}^{1/2}:=\mathbf{Q}^T\mathbf{D}^{1/2}\mathbf{Q}$  $\ddot{\phantom{a}}$ 

and one easily verifies, using  $\mathbf{Q}^T = \mathbf{Q}^{-1}$ , that  $(\mathbf{B}^{1/2})^2 = \mathbf{B}$  and that  $\mathbf{B}^{1/2}$  is s.p.d. In fact, these two requirements already determine  $\mathbf{B}^{1/2}$  uniquely.

**Notion 4.3.1** (Preconditioner)**.** A s.p.d. matrix  $\textbf{B} \in \mathbb{R}^{n,n}$  is called a preconditioner (ger.: Vorkonditionierer) for the s.p.d. matrix  $\mathbf{A} \in \mathbb{R}^{n,n}$ , if 1.  $\kappa(\mathbf{B}^{-1/2}\mathbf{A}\mathbf{B}^{-1/2})$  is "small" and

2. the evaluation of  $\text{B}^{-1}\text{x}$  is about as expensive (in terms of elementary operations) as the matrix $\times$ vector multiplication  $\mathbf{A}\mathbf{x}$ ,  $\mathbf{x} \in \mathbb{R}^n$ .

There are several equivalent ways to express that  $\kappa(\mathbf{B}^{-1/2}\mathbf{A}\mathbf{B}^{-1/2})$  is "small":

 $\kappa(\mathbf{B}^{-1}\mathbf{A})$  is "small".

because spectra agree  $\sigma(\mathbf{B}^{-1}\mathbf{A})=\sigma(\mathbf{B}^{-1/2}\mathbf{A}\mathbf{B}^{-1/2})$  due to [similarity](#page-99-1) ( $\rightarrow$  Lemma [5.1.4\)](#page-99-2)

• $\bullet$   $\exists 0 < \gamma < \Gamma, \quad \Gamma/\gamma$  "'small":  $\gamma(\mathbf{x}^T \mathbf{B} \mathbf{x}) \leq \mathbf{x}^T \mathbf{A} \mathbf{x} \leq \Gamma(\mathbf{x}^T \mathbf{B} \mathbf{x}) \quad \forall \mathbf{x} \in \mathbb{R}^n,$ 

where equivalence is seen by transforming  $\mathbf{y} := \mathbf{B}^{-1/2}\mathbf{x}$  and appealing to the min-max Theorem [5.3.5](#page-108-0).

"Reader's digest" version of notion [4.3.1](#page-93-0):

 $\subset$ ✖

<span id="page-93-1"></span>S.p.d. B preconditioner :<sup>⇔</sup> <sup>B</sup>−<sup>1</sup> **<sup>=</sup>** cheap approximate inverse of <sup>A</sup>

```
Problem: \mathbf{B}^{1/2}(4.3.1) is usually not available with acceptable computa-
tional costs.
```
<span id="page-93-0"></span>However, if one formally applies Algorithm [4.2.1](#page-231-0) to the transformed system from [\(4.3.1\)](#page-92-0), it becomesapparent that, after suitable transformation of the iteration variables  $\mathbf{p}_j$  and  $\mathbf{r}_j$ ,  $\mathbf{B}^{1/2}$  and  $\mathbf{B}^{-1/2}$  invariably occur in products  $B^{-1/2}B^{-1/2} = B^{-1}$  and  $B^{1/2}B^{-1/2} = I$ . Thus, thanks to this intrinsic transformation square roots of  $\bf B$  are not required for the implementation!

Algorithm 4.3.1 (Preconditioned CG method (PCG)).<br>
D

Input: initial guess 
$$
\mathbf{x} \in \mathbb{R}^n \cong \mathbf{x}^{(0)} \in \mathbb{R}^n
$$
, tolerance  $\tau > 0$   
\nOutput: approximate solution  $\mathbf{x} \cong \mathbf{x}^{(l)}$   
\n $\mathbf{p} := \mathbf{r} := \mathbf{b} - \mathbf{A}\mathbf{x}$ ;  $\mathbf{p} := \mathbf{B}^{-1}\mathbf{r}$ ;  $\mathbf{q} := \mathbf{p}$ ;  $\tau_0 := \mathbf{p}^T\mathbf{r}$ ;  
\nfor  $l = 1$  to  $l_{\text{max}}$  do {  
\n $\beta := \mathbf{r}^T\mathbf{q}$ ;  $\mathbf{h} := \mathbf{A}\mathbf{p}$ ;  $\alpha := \frac{\beta}{\mathbf{p}^T\mathbf{h}}$ ;  
\n $\mathbf{x} := \mathbf{x} + \alpha \mathbf{p}$ ;  
\n $\mathbf{r} := \mathbf{r} - \alpha \mathbf{h}$ ;  
\n $\mathbf{q} := \mathbf{B}^{-1}\mathbf{r}$ ;  $\beta := \frac{\mathbf{r}^T\mathbf{q}}{\beta}$ ;  
\nif  $|\mathbf{q}^T\mathbf{r}| \leq \tau \cdot \tau_0$  then stop;  
\n $\mathbf{p} := \mathbf{q} + \beta \mathbf{p}$ ;  
\n1.3  
\n1.3  
\n2.3  
\n3.3  
\n4.3  
\n5.375

Computational effort per step: 1 evaluation  ${\bf A}\times$ vector, 1 evaluation  ${\bf B}^{-1}\times$ vector, 3 dot products, 3 AXPY-operations

Remark 4.3.2 (Convergence theory for PCG).

p. 373 4.3

4.3

Assertions of Thm. [4.2.7](#page-91-0) remain valid with  $\kappa({\bf A})$  replaced with  $\kappa({\bf B}^{-1}{\bf A})$  and energy norm based on  $\widetilde{\mathbf{A}}$  instead of  $\mathbf{A}$ .  $\wedge$ 

Example 4.3.3 (Simple preconditioners).

 $\bf{B}$  = easily invertible "part" of  $\bf{A}$ 

 $\overline{\mathrm{B}}$  =diag( $\overline{\mathrm{A}}$ ): Jacobi preconditioner (diagonal scaling)

• 
$$
(\mathbf{B})_{ij} = \begin{cases} (\mathbf{A})_{ij} & \text{, if } |i - j| \leq k, \\ 0 & \text{else,} \end{cases} \quad \text{for some } k \ll n.
$$

p. 374 Symmetric Gauss-Seidel preconditioner p. 3764.3

Idea:  $S$ olve  $\mathbf{A}\mathbf{x} = \mathbf{b}$  approximately in two stages:

① Approximation  $\mathbf{A}^{-1} \approx \text{tri1}(\mathbf{A})$  (lower triangular part):  $\tilde{\mathbf{x}} = \text{tri1}(\mathbf{A})^{-1}\mathbf{b}$ 

© Approximation  $A^{-1} \approx \text{triu}(A)$  (upper triangular part) and use this to approximately "solve" the error equation  $\mathbf{A}(\mathbf{x} - \widetilde{\mathbf{x}}) = \mathbf{r}$ , with residual  $\mathbf{r} := \mathbf{b} - \mathbf{A}\widetilde{\mathbf{x}}$ :

$$
\mathbf{x} = \widetilde{\mathbf{x}} + \mathbf{triu}(\mathbf{A})^{-1}(\mathbf{b} - \mathbf{A}\widetilde{\mathbf{x}}).
$$

With  ${\bf L}_A \coloneqq \mathtt{tril}({\bf A}), {\bf U}_A \coloneqq \mathtt{triu}({\bf A})$  one finds

$$
\mathbf{x} = (\mathbf{L}_A^{-1} + \mathbf{U}_A^{-1} - \mathbf{U}_A^{-1} \mathbf{A} \mathbf{L}_A^{-1}) \mathbf{b} \quad \blacktriangleright \quad \mathbf{B}^{-1} = \mathbf{L}_A^{-1} + \mathbf{U}_A^{-1} - \mathbf{U}_A^{-1} \mathbf{A} \mathbf{L}_A^{-1} \; .
$$

More complicated preconditioning strategies:

Incomplete Cholesky [factorization](http://en.wikipedia.org/wiki/Incomplete_Cholesky_factorization), MATLAB-ichol

Sparse approximate inverse [preconditioner](http://www.computational.unibas.ch/software/spai/spaidoc.html) (SPAI)

Example 4.3.4 (Tridiagonal preconditioning).

Efficacy of preconditioning of sparse LSE with tridiagonal part:

Code 4.3.5: LSE for Ex. [4.3.4](#page-232-2)1 A = **spdiags** ( repmat ([1/n, −1,2+2/n, −1,1/n] , n,1) ,[−n/2 ,−1,0,1,n/2] ,n,n) ; 2 |b = ones(n,1); x0 = ones(n,1); tol = 1.0E−4; maxit = 1000; 3 evalA <sup>=</sup> @( <sup>x</sup> ) <sup>A</sup><sup>∗</sup><sup>x</sup> ; 45 % no preconditioning  $\mathfrak{s}$  |invB = @(x) x; [x,rn] = pcgbase(evalA,b,tol,maxit,invB,x0); 78 <mark>% tridiagonal preconditioning</mark> 9 <sup>B</sup> <sup>=</sup> **spdiags** ( **spdiags** (A,[ <sup>−</sup><sup>1</sup> ,<sup>0</sup> ,1]) ,[ <sup>−</sup><sup>1</sup> ,<sup>0</sup> ,1] ,<sup>n</sup> , <sup>n</sup> ) ;  $10 \mid \text{invB}$  =  $\mathcal{Q}(x)$  B\x; [x,rnpc] = pcgbase(evalA,b,tol,maxit,invB,x0);

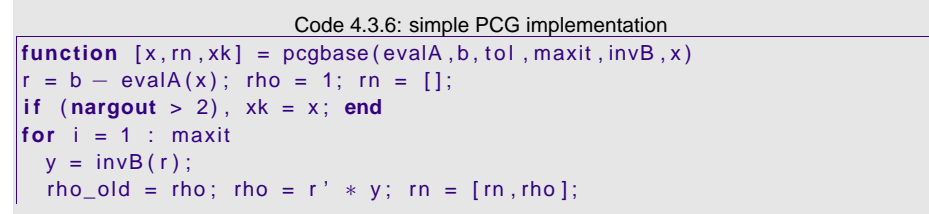

**if**  $(i == 1)$ ,  $p = y$ ; rho0 = rho; **<sup>e</sup> <sup>l</sup> <sup>s</sup> <sup>e</sup> <sup>i</sup> <sup>f</sup>** ( rho <sup>&</sup>lt; rho0<sup>∗</sup> <sup>t</sup> <sup>o</sup> <sup>l</sup> ) , **return** ; **else beta** <sup>=</sup> rho / rho\_old ; <sup>p</sup> <sup>=</sup> y+**beta**∗<sup>p</sup> ; **end** $q = evalA(p)$ ; alpha = rho /(p' \* q);  $x = x + alpha * p;$  $r = r - alpha * q$ ;<br> $if (mean out : 2)$ **if** (**nargout**  $> 2$ ),  $x = [xk, x]$ ; **end end**

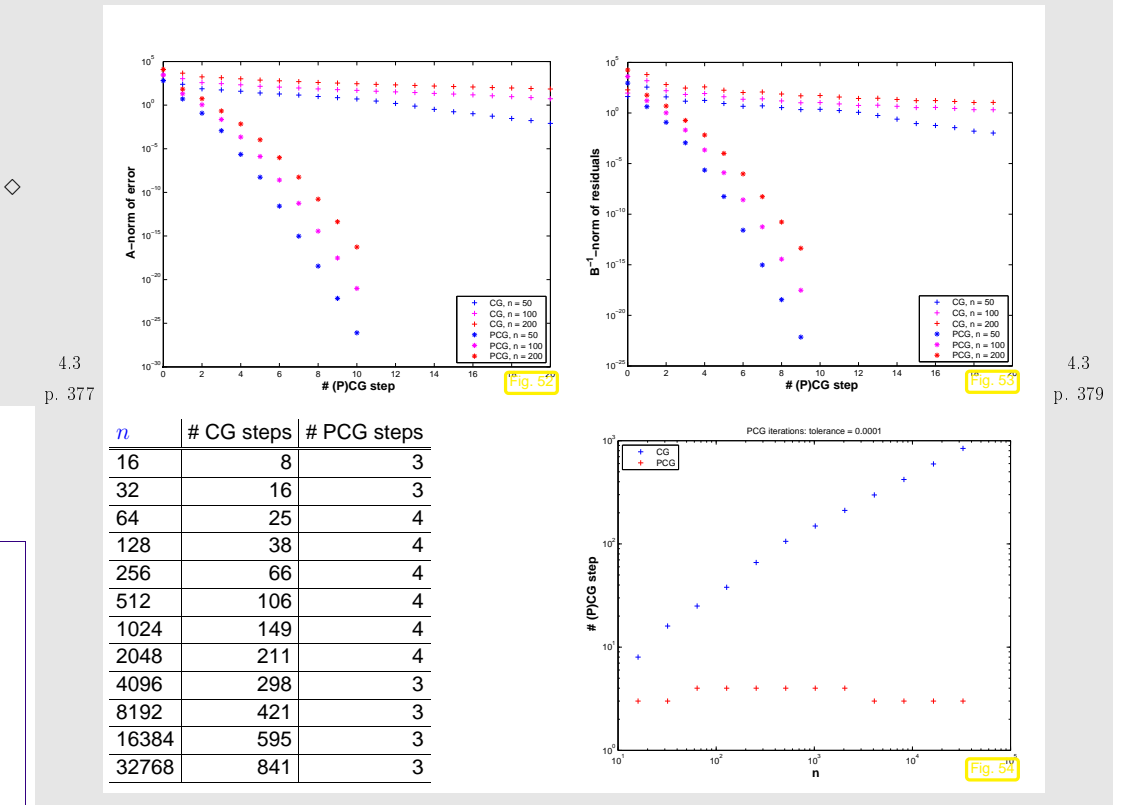

Clearly in this example the tridiagonal part of the matrix is dominant for large  $n$ . In addition, its condition number grows  $\sim n^2$  as is revealed by a closer inspection of the spectrum.

Preconditioning with the tridiagonal part manages to suppress this growth of the condition number of  $\mathrm{B^{-1}A}$  and ensures fast convergence of the preconditioned CG method.

p. 3784.3

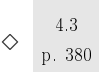

Remark 4.3.7 (Termination of PCG).

Rem. [4.2.3](#page-232-1), [\(4.2.11\)](#page-90-0)  $\triangleright$  Monitor transformed residual  $\widetilde{\mathbf{r}} = \widetilde{\mathbf{b}} - \widetilde{\mathbf{A}} \widetilde{\mathbf{x}} = \mathbf{B}^{-1/2} \mathbf{r} \Rightarrow ||\widetilde{\mathbf{r}}||_2^2 = \mathbf{r}^T \mathbf{B}^{-1} \mathbf{r}.$ 

Estimates for energy norm of error  $e^{(l)} := \mathbf{x} - \mathbf{x}^{(l)}, \mathbf{x}^* := \mathbf{A}^{-1} \mathbf{b}$ 

Use error equation  $\mathbf{Ae}^{(l)} = \mathbf{r}_l$ :  $\mathbf{r}_l^T \mathbf{B}^{-1} \mathbf{r}_l = (\mathbf{B}^{-1} \mathbf{A} \mathbf{e}^{(l)})^T \mathbf{A} \mathbf{e}^{(l)} \leq \lambda_{\text{max}}(\mathbf{B}^{-1} \mathbf{A}) \left\| \mathbf{e}^{(l)} \right\|_A^2,$  $\left\|\mathbf{e}^{(l)}\right\|_{A}^{2} = (\mathbf{A}\mathbf{e}^{(l)})^{T}\mathbf{e}^{(l)} = \mathbf{r}_{l}^{T}\mathbf{A}^{-1}\mathbf{r}_{l} = \mathbf{B}^{-1}\mathbf{r}^{T}\mathbf{B}\mathbf{A}^{-1}\mathbf{r}_{l} \leq \lambda_{\text{max}}(\mathbf{B}\mathbf{A}^{-1})(\mathbf{B}^{-1}\mathbf{r}_{l})^{T}\mathbf{r}_{l}.$ 

available during PCG iteration [\(4.3.2](#page-93-1))

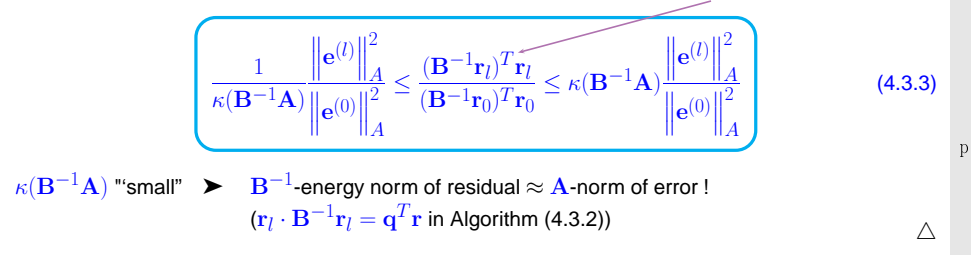

MATLAB-function: $[x,flag,relr,it,rv] = pcq(A,b,tol,maxit,B,[],x0);$ (<code>A, B</code> may be handles to functions providing  $\mathbf{A} \mathbf{x}$  and  $\mathbf{B}^{-1} \mathbf{x}$ , resp.)

Remark 4.3.8 (Termination criterion in <sup>M</sup>ATLAB-pcg).

 $\textsf{Implementation} \left( \textsf{skeleton} \right) \textsf{of} \ \ \textsf{MATLAB} \ \textsf{built-in} \ \textsf{pcg} \mathbb{I}$ 

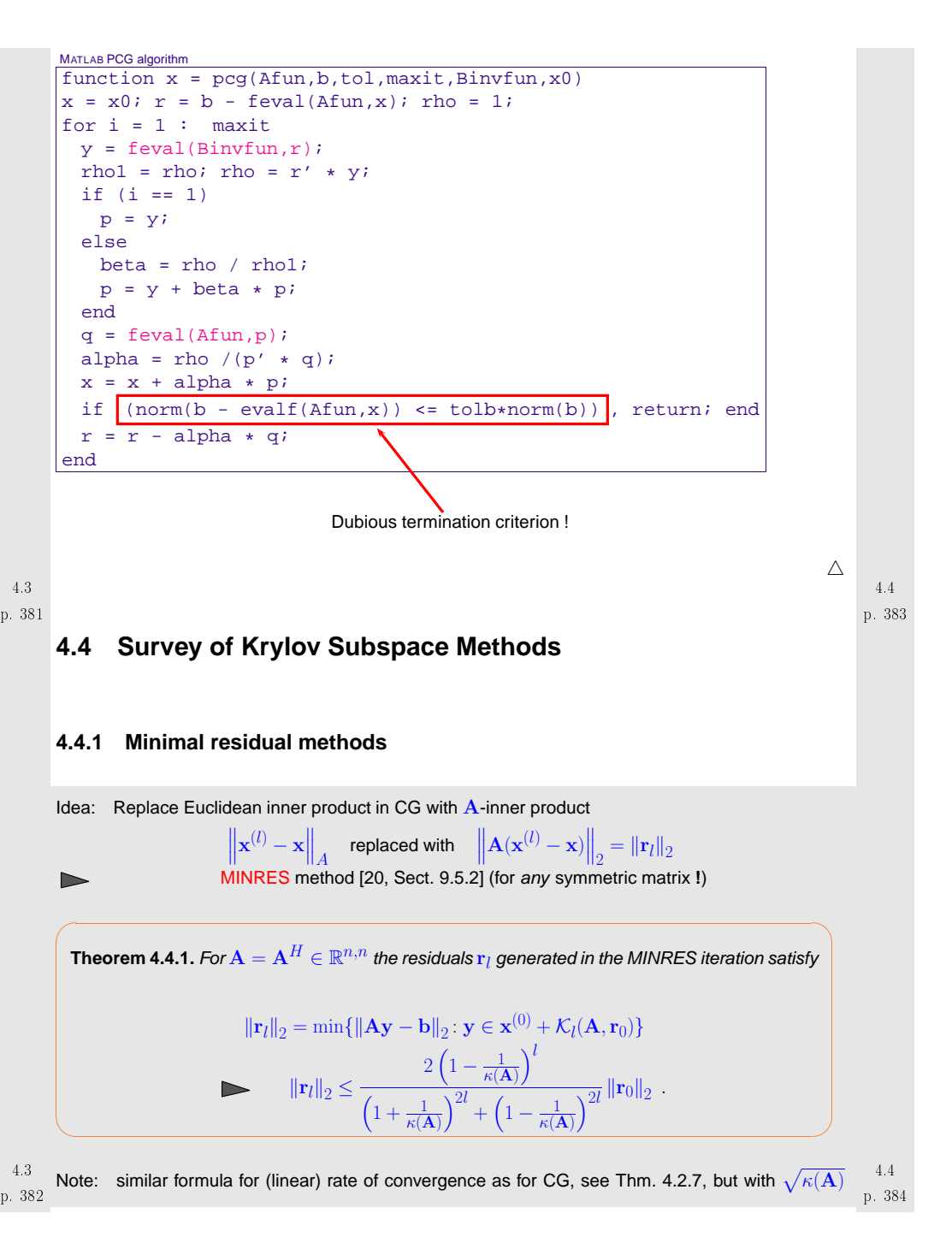

### **replaced with**  $\kappa(\mathbf{A})$  **<b>!**

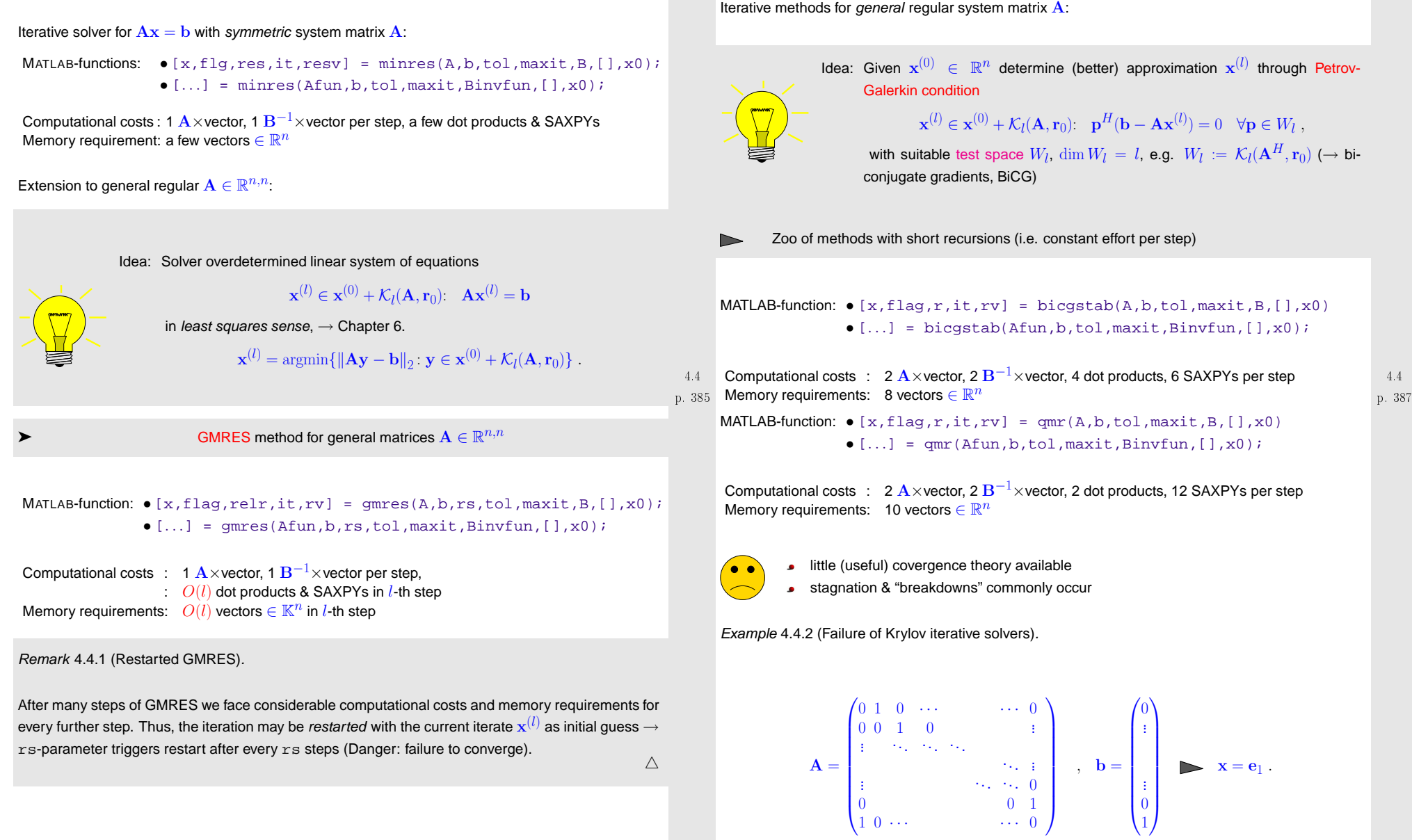

**4.4.2 Iterations with short recursions**

p. 3864.4

 ${\bf A} =$ 

every further step. Thus, the iteration may be *restarted* with the current iterate  $\mathbf{x}^{(l)}$  as initial guess  $\rightarrow$  ${\tt rs\text{-}parameter\; triggers\; restart\;after\;every\;rs\;steps\;(Danger:\;failure\;to\;converge).}\quad\triangle$ 

p. 388 4.4

<span id="page-97-0"></span>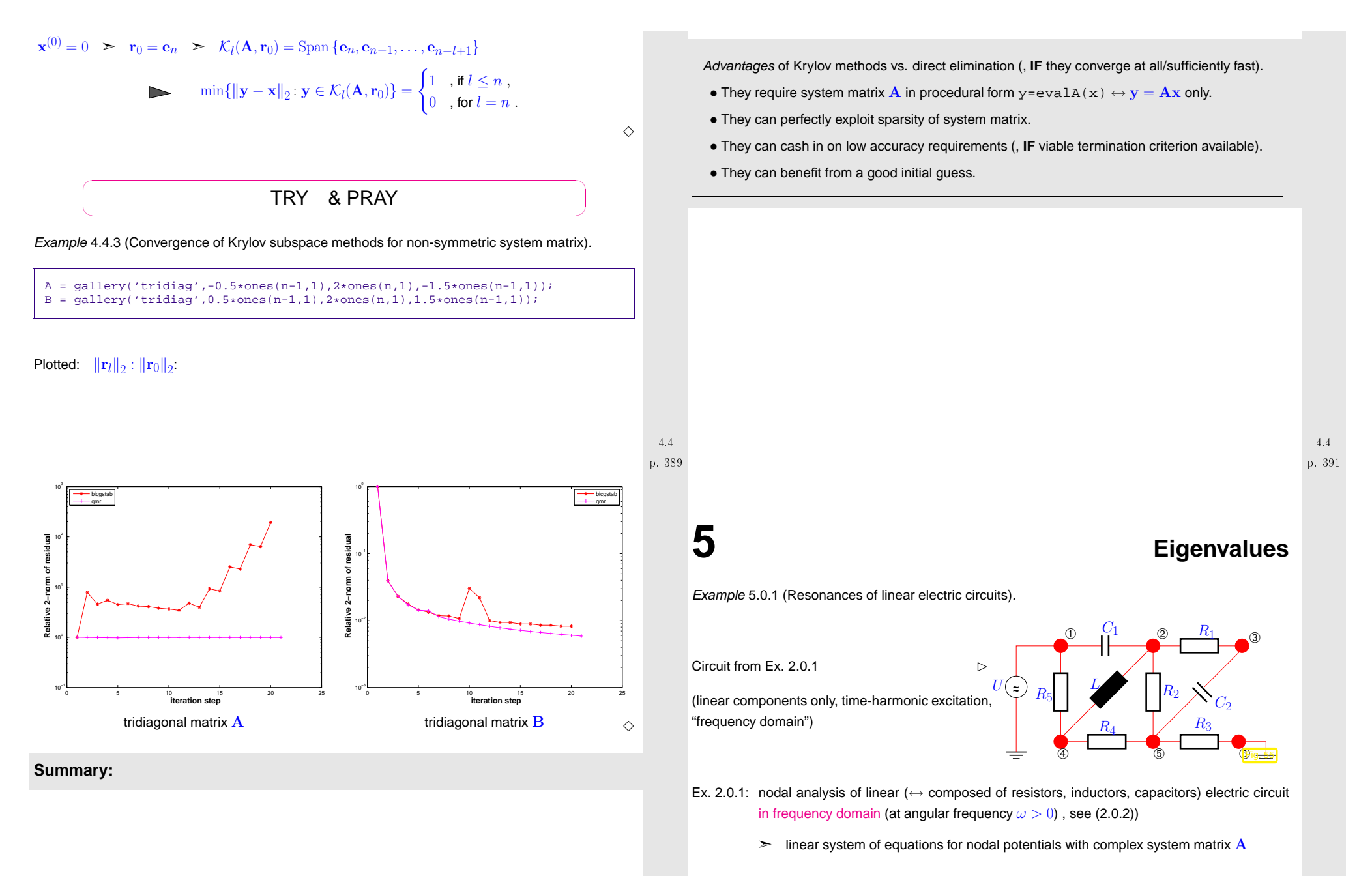

<span id="page-97-1"></span>p. 3904.4

p. 3925.0

For circuit of Fig. [55](#page-97-1) at angular frequency  $\omega>0$ :

$$
\mathbf{A} = \begin{pmatrix} i\omega C_1 + \frac{1}{R_1} - \frac{i}{\omega L} + \frac{1}{R_2} & -\frac{1}{R_1} & \frac{i}{\omega L} & -\frac{1}{R_2} \\ -\frac{1}{R_1} & \frac{1}{R_1} + i\omega C_2 & 0 & -i\omega C_2 \\ \frac{i}{\omega L} & 0 & \frac{1}{R_5} - \frac{i}{\omega L} + \frac{1}{R_4} & -\frac{1}{R_4} \\ -\frac{1}{R_2} & -i\omega C_2 & -\frac{1}{R_4} & \frac{1}{R_2} + i\omega C_2 + \frac{1}{R_4} \end{pmatrix}
$$

$$
= \begin{pmatrix} \frac{1}{R_1} + \frac{1}{R_2} - \frac{1}{R_1} & 0 & -\frac{1}{R_2} \\ -\frac{1}{R_1} & \frac{1}{R_1} & 0 & 0 \\ 0 & \frac{1}{R_5} + \frac{1}{R_4} & -\frac{1}{R_4} \\ 0 & -\frac{1}{R_2} & 0 & -\frac{1}{R_4} & \frac{1}{R_2} + \frac{1}{R_4} \end{pmatrix} + i\omega \begin{pmatrix} C_1 & 0 & 0 & 0 \\ 0 & C_2 & 0 & -C_2 \\ 0 & 0 & 0 & 0 \\ 0 & -C_2 & 0 & C_2 \end{pmatrix} - i\omega \begin{pmatrix} \frac{1}{L} & 0 & -\frac{1}{L} & 0 \\ 0 & 0 & 0 & 0 \\ -\frac{1}{L} & 0 & \frac{1}{L} & 0 \\ 0 & 0 & 0 & 0 \end{pmatrix}
$$

$$
\mathbf{A}(\omega) := \mathbf{W} + i\omega \mathbf{C} - i\omega^{-1} \mathbf{S} \ , \quad \mathbf{W}, \mathbf{C}, \mathbf{S} \in \mathbb{R}^{n, n} \text{ symmetric} . \tag{5.0.1}
$$
resonant frequencies  $= \omega \in \{\omega \in \mathbb{R}; \mathbf{A}(\omega) \text{ singular}\}$ 

 If the circuit is operated at <sup>a</sup> real resonant frequency, the circuit equations will not possess <sup>a</sup> solution. Of course, the real circuit will always behave in <sup>a</sup> well-defined way, but the linear model will break down due to extremely large currents and voltages. In an experiment this breakdown manifests itself as <sup>a</sup> rather explosive meltdown of circuits components. Hence, it is vital to determine resonant frequencies of circuits in order to avoid their destruction.

➥ relevance of numerical methods for solving:

Find  $\omega \in \mathbb{C} \setminus \{0\}$ :  $\mathbf{W} + i\omega \mathbf{C} - i\omega^{-1} \mathbf{S}$  singular .

This is a quadratic eigenvalue problem: find  $\mathbf{x}\neq 0,$   $\omega\in\mathbb{C}\setminus\{0\},$ 

$$
\mathbf{A}(\omega)\mathbf{x} = (\mathbf{W} + i\omega\mathbf{C} - i\omega^{-1}\mathbf{S})\mathbf{x} = 0.
$$
 (5.0.2)

Substitution:  $y = -i\omega^{-1}x$  [[41](#page-237-1), Sect. 3.4]:

$$
(5.0.2) \Leftrightarrow \underbrace{\begin{pmatrix} W & S \\ I & 0 \end{pmatrix}}_{:=M} \underbrace{\begin{pmatrix} x \\ y \end{pmatrix}}_{:=Z} = \omega \underbrace{\begin{pmatrix} -iC & 0 \\ 0 & -iI \end{pmatrix}}_{:=B} \begin{pmatrix} x \\ y \end{pmatrix}
$$

► generalized linear eigenvalue problem of the form: find  $\omega \in \mathbb{C}$ ,  $\mathbf{z} \in \mathbb{C}^{2n} \setminus \{0\}$  such that

$$
Mz = \omega Bz
$$
 (5.0.3)

In this example one is mainly interested in the eigenvalues  $\omega$ , whereas the eigenvector<mark>s  $\mathbf z$ </mark> usually need not be computed.

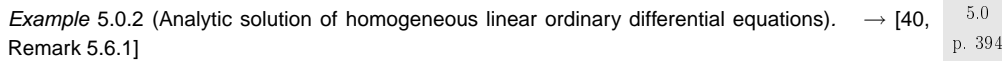

Autonomous homogeneous linear ordinary differential equation (ODE):

$$
\dot{\mathbf{y}} = \mathbf{A}\mathbf{y} \quad , \quad \mathbf{A} \in \mathbb{C}^{n,n} \tag{5.0.4}
$$

$$
A = S \underbrace{\begin{pmatrix} \lambda_1 & & \\ & \ddots & \\ & & \lambda_n \end{pmatrix}}_{=:D} S^{-1}, \quad S \in \mathbb{C}^{n,n} \text{ regular } \implies \begin{pmatrix} \dot{y} = Ay & \stackrel{z=S^{-1}y}{\longleftrightarrow} & \dot{z} = Dz \end{pmatrix}.
$$

➣ solution of initial value problem:

$$
\dot{\mathbf{y}} = \mathbf{A}\mathbf{y}
$$
,  $\mathbf{y}(0) = \mathbf{y}_0 \in \mathbb{C}^n \Rightarrow \mathbf{y}(t) = \mathbf{S}\mathbf{z}(t)$ ,  $\dot{\mathbf{z}} = \mathbf{D}\mathbf{z}$ ,  $\mathbf{z}(0) = \mathbf{S}^{-1}\mathbf{y}_0$ .

The initial value problem for the *decoupled* homogeneous linear ODE  $\dot{\mathbf{z}} = \mathbf{D} \mathbf{z}$  has a simple analytic solution

$$
\mathbf{z}_{i}(t) = \exp(\lambda_{i}t)(\mathbf{z}_{0})_{i} = \exp(\lambda_{i}t)\left((\mathbf{S}^{-1})_{i,:}^{T}\mathbf{y}_{0}\right).
$$

In light of Rem. [1.2.1](#page-231-0):

$$
\mathbf{A} = \mathbf{S} \begin{pmatrix} \lambda_1 & & \\ & \ddots & \\ & & \lambda_n \end{pmatrix} \mathbf{S}^{-1} \quad \Leftrightarrow \qquad \mathbf{A} \left( (\mathbf{S})_{:,i} \right) = \lambda_i \left( (\mathbf{S})_{:,i} \right) \quad i = 1, \dots, n \tag{5.0.5}
$$

In order to find the transformation matrix S all non-zero solution vectors (= eigenvectors)  $\mathbf{x} \in \mathbb{C}^n$  of the <mark>linear eigenvalue problem</mark>

 $\mathbf{A}\mathbf{x} = \lambda \mathbf{x}$ 

have to be found.

p. 3935.0

 $\Diamond$ 

<span id="page-98-0"></span>5.0

 $\Diamond$ 

### **5.1 Theory of eigenvalue problems**

<span id="page-99-7"></span><span id="page-99-6"></span><span id="page-99-5"></span><span id="page-99-4"></span><span id="page-99-3"></span><span id="page-99-2"></span><span id="page-99-1"></span><span id="page-99-0"></span>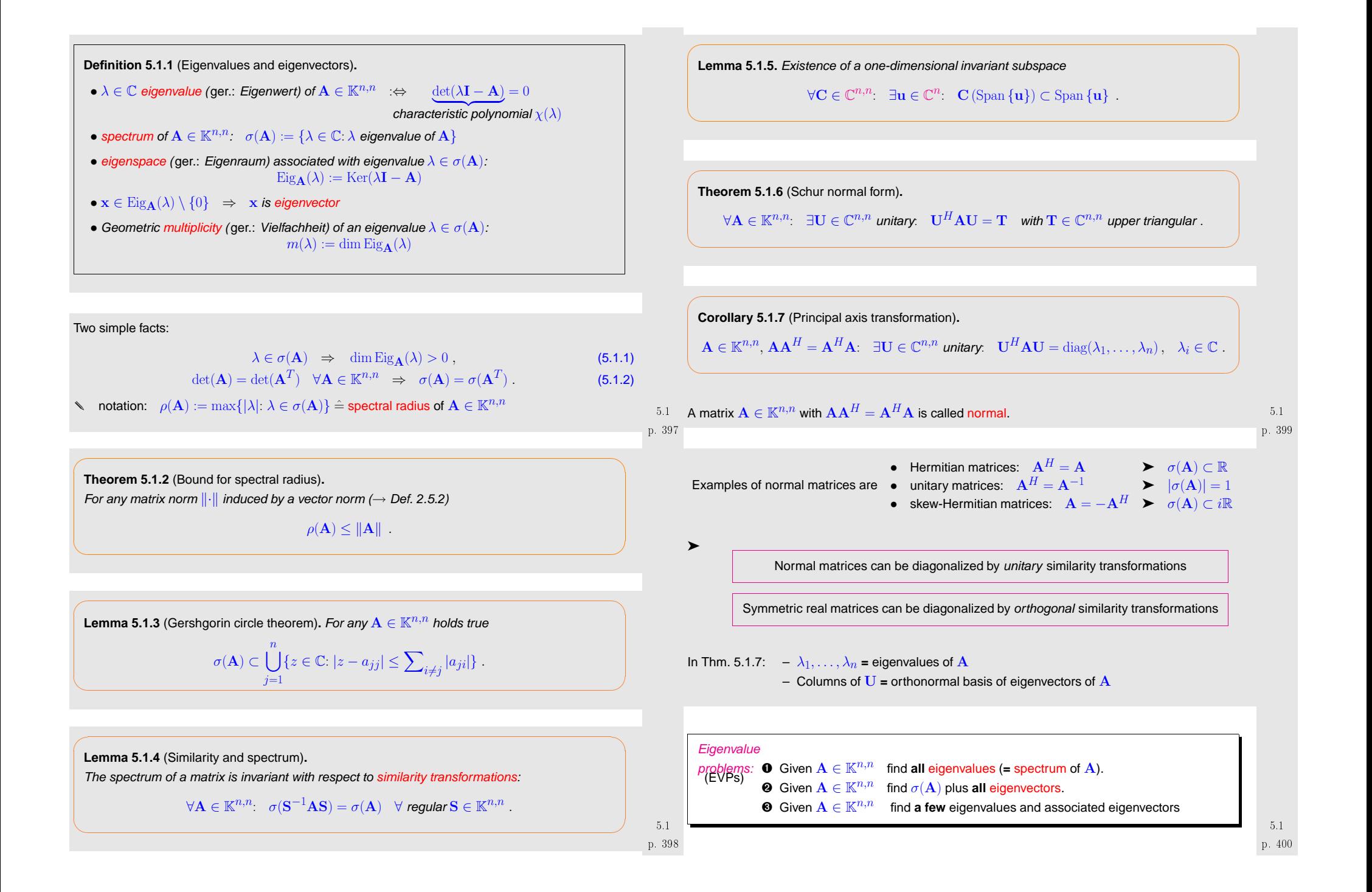

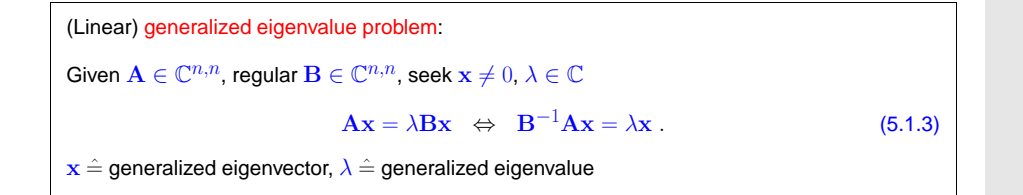

Obviously every generalized eigenvalue problem is equivalent to <sup>a</sup> standard eigenvalue problem

 $\mathbf{A}\mathbf{x} = \lambda \mathbf{B}\mathbf{x} \Leftrightarrow \mathbf{B}^{-1}\mathbf{A} = \lambda \mathbf{x}.$ 

However, usually it is not advisable to use this equivalence for numerical purposes!

Remark 5.1.1 (Generalized eigenvalue problems and Cholesky factorization).

If  $\mathbf{B} = \mathbf{B}^H$  [s.p.d.](#page-44-0) ( $\rightarrow$  Def. [2.7.1](#page-44-1)) with Cholesky factorization  $\mathbf{B} = \mathbf{R}^H \mathbf{R}$ 

$$
\mathbf{A}\mathbf{x} = \lambda \mathbf{B}\mathbf{x} \quad \Leftrightarrow \quad \widetilde{\mathbf{A}}\mathbf{y} = \lambda \mathbf{y} \quad \text{where } \widetilde{\mathbf{A}} := \mathbf{R}^{-H} \mathbf{A} \mathbf{R}^{-1}, \mathbf{y} := \mathbf{R}\mathbf{x} \ .
$$

 $\rightarrow$  This transformation can be used for efficient computations.  $\triangle$ 

### **5.2 "Direct" Eigensolvers**

Purpose: solution of eigenvalue problems  $\bm{\Phi}$ ,  $\bm{\Theta}$  for dense matrices "up to machine precision"

MATLAB-function:: eig  $d = eig(A)$  : computes spectrum  $\mathsf{m}\,\sigma(\mathbf{A}) = \{d_1,\ldots,d_n\}$  of  $\mathbf{A} \in \mathbb{C}^{n,n}$ <br> $\mathsf{a}^{n,n}$  diagonal  $\mathbf{D} \in \mathbb{C}^{n,n}$  augh that  $[V,D]$  = eig(A) : computes  $V \in \mathbb{C}^{n,n}$ , diagonal  $D \in \mathbb{C}^{n,n}$  such that  $AV = VD$  $\mathsf{Remark}$  5.2.1 [\(QR-Algorithm](http://en.wikipedia.org/wiki/QR_algorithm)).  $\rightarrow$  [\[18](#page-236-1), Sect. 7.5] Note: All "direct" eigensolvers are iterative methodsIdea: Iteration based on successive **unitary** similarity transformations  $\bf A$  $A = A^{(0)} - \frac{1}{2}$  $\rightarrow$  A<sup>(1)</sup>  $\rightarrow$  ...  $\rightarrow$ diagonal matrix , if  $A = A^H$ ,<br>
upper triangular matrix , else.<br>  $(\rightarrow$  Thm. [5.1.6\)](#page-99-5) (superior stability of unitary transformations, see Rem. [2.8.1\)](#page-231-0)

<span id="page-100-0"></span>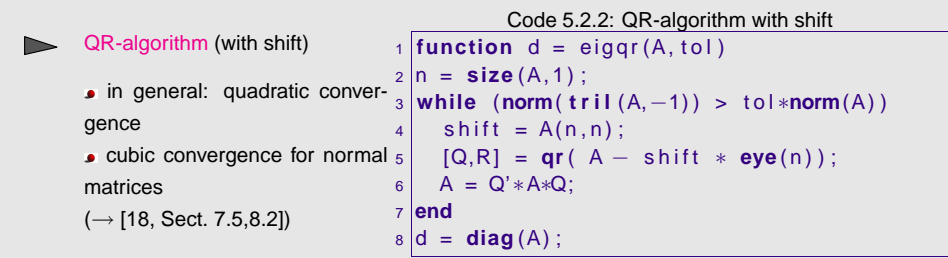

Computational cost:  $\,\,\,\mathit{O}(n^3)$  operations per step of the QR-algorithm

★

✧

Library implementations of the QR-algorithm provide *numerically stable* eigensolvers (→ Def.[2.5.5\)](#page-29-1)<br>————————————————————

✥

✦

 $\triangle$ 

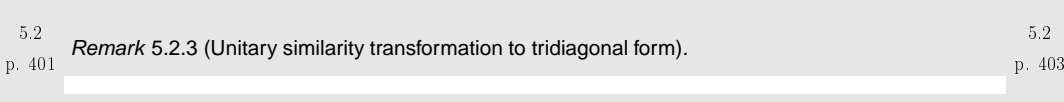

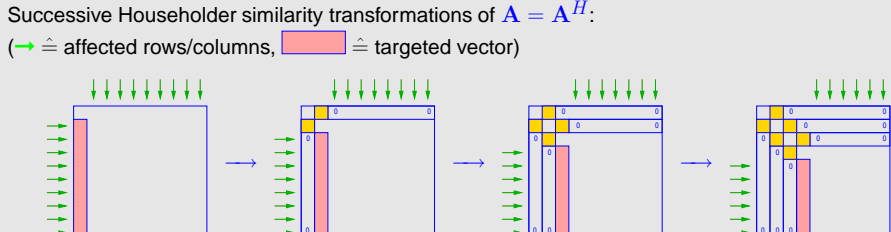

transformation to tridiagonal form **!** (for general matrices <sup>a</sup> similar strategy can achieve <sup>a</sup> similarity transformation to upper [Hessenberg](#page-55-0) form)

this transformation is used as a preprocessing step for QR-algorithm  $\geq$  eig.

p. 402 5.2Similar functionality for [generalized](#page-100-0) EVP  $\;\;\mathbf{A}\mathbf{x}=\lambda \mathbf{B}\mathbf{x},\;\;\mathbf{A},\mathbf{B}\in\mathbb{C}^{n,n}$  $d = eig(A, B)$  : computes all generalized eigenvalues  $[V,D]$  = eig(A,B) : computes  $V \in \mathbb{C}^{n,n}$ , diagonal  $D \in \mathbb{C}^{n,n}$  such that  $AV = BVD$ p. 4045.2

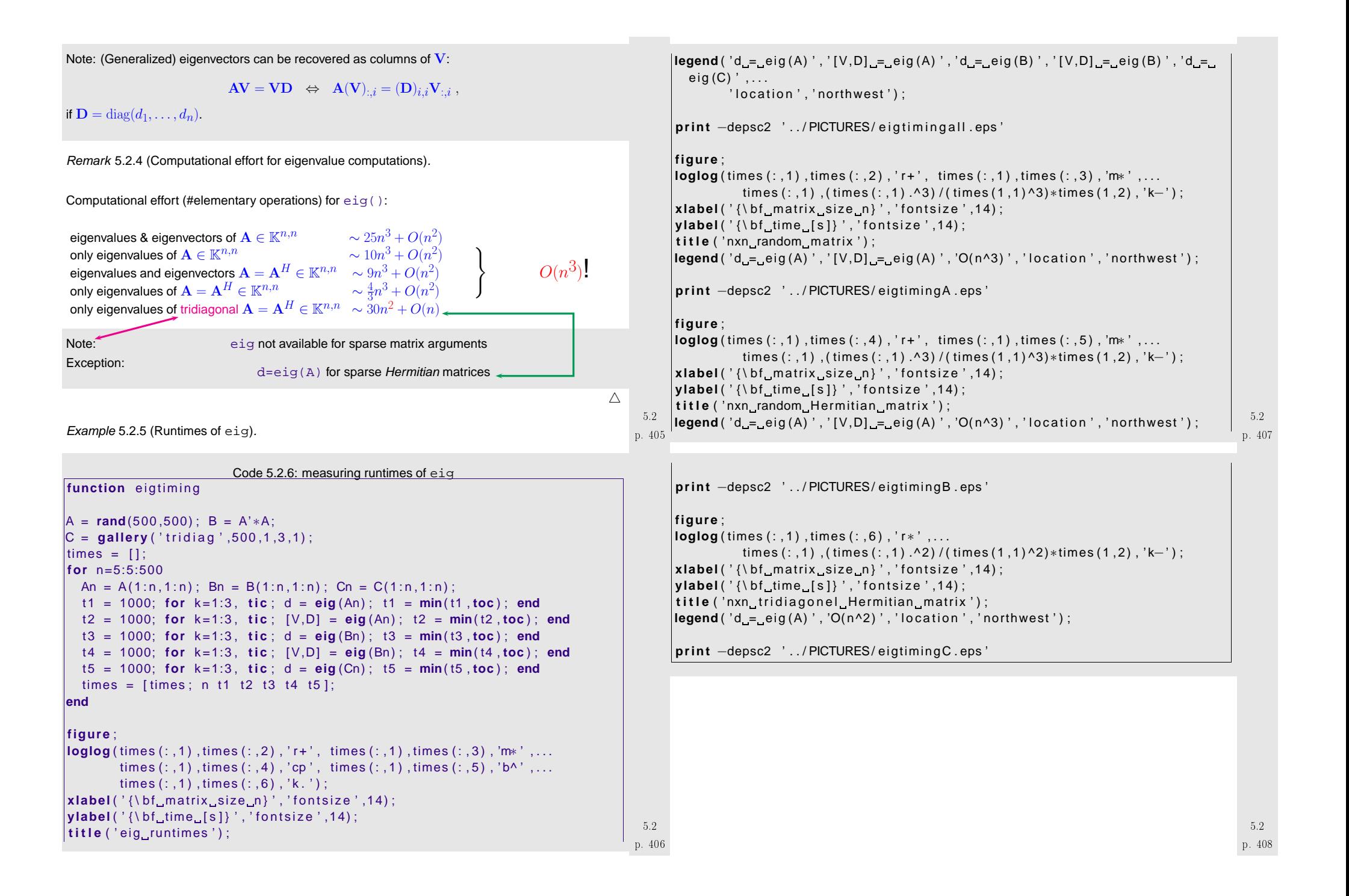

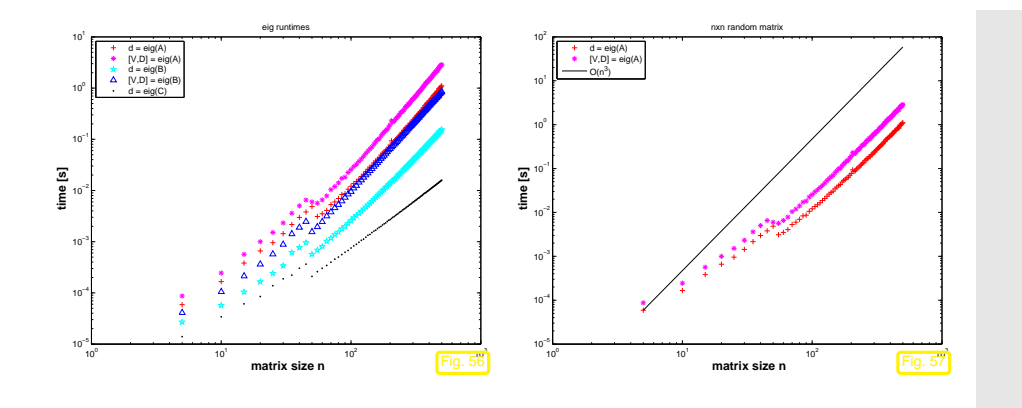

### <span id="page-102-0"></span>**5.3 Power Methods**

**5.3.1 Direct power method**

Example 5.3.1 (Page rank [algorithm](http://en.wikipedia.org/wiki/PageRank)).

Model: Random surfer visits a web page, stays there for fixed time  $\Delta t$ , and then  $\bullet$  either follows each of  $\ell$  links on a page with probabilty  $1/\ell$ .

 $\bm{\Theta}$  or resumes surfing at a randomly (with equal probability) selected page

Option ❷ is chosen with probability  $d,$   $0 \leq d \leq 1$ , option ❶ with probability  $1-d.$ 

Stationary [Markov](http://en.wikipedia.org/wiki/Markov_chain) chain, state space  $\hat{=}$  set of all web pages

Question: Fraction of time spent by random surfer on  $i$ -th page  $\mathbf{p} = \mathbf{p}$  **age rank**  $x_i \in [0,1]$ 

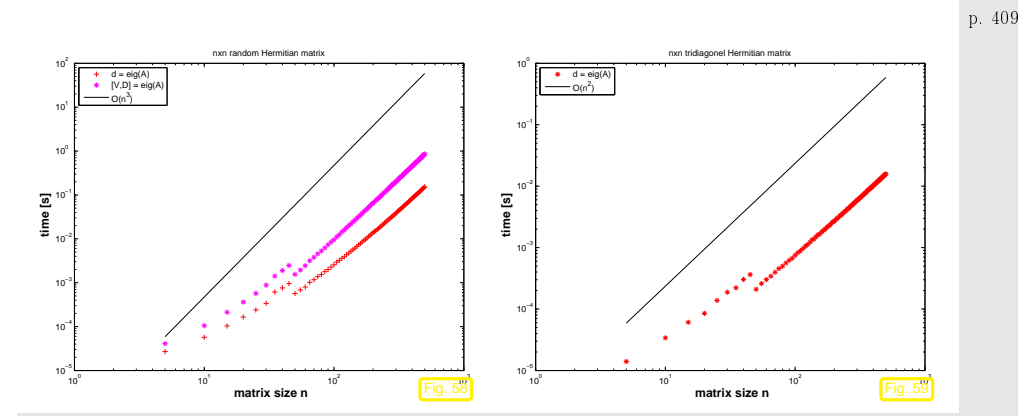

☛ For the sake of efficiency: think which information you really need when computing eigenvalues/eigenvectors of dense matrices

Potentially more efficient methods for *sparse [matrices](#page-34-1)* will be introduced below in Sects. [5.3,](#page-102-0) [5.4](#page-114-0).

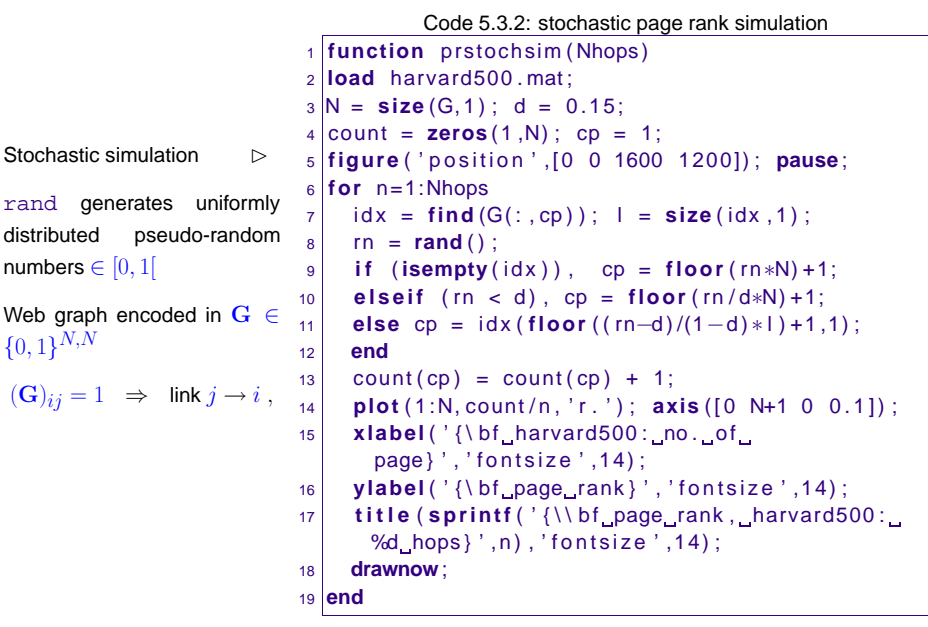

 $\Diamond$ 5.3

p. 410

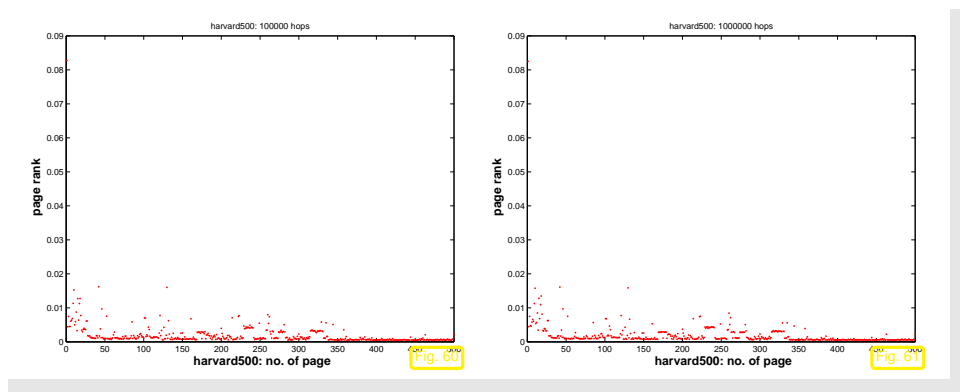

Observation: relative visit times stabilize as the number of hops in the stochastic simulation  $\rightarrow \infty$ .

The limit distribution is called stationary distribution/invariant measure of the Markov chain. This is what we seek.

- Numbering of pages  $1,\ldots,N, \quad \ell_i \mathrel{\hat=}$  number of links from page  $i$
- $N \times N$ -matrix of transition probabilities page  $i \to$  page  $j$ :  $\mathbf{A} = (a_{ij})_{i,j=1}^N \in \mathbb{R}^{N,N}$

 $a_{ij} \in [0, 1] \text{ } \hat{=}$  probability to jump from page  $j$  to page  $i$ .

$$
\Rightarrow \sum_{i=1}^{N} a_{ij} = 1 \tag{5.3.1}
$$

A matrix  $\mathbf{A} \in [0, 1]^{N,N}$  with the property [\(5.3.1](#page-103-0)) is called a (column) stochastic matrix.

"Meaning" of  $\mathbf{A}$ : given  $\mathbf{x} \in [0,1]^N$ ,  $\|\mathbf{x}\|_1 = 1$ , where  $x_i$  is the probability of the surfer to visit page  $i$ ,  $i=1,\ldots,N$ , at an instance  $t$  in time,  $\mathbf{y}=\mathbf{A}\mathbf{x}$  satisfies

$$
y_j \ge 0
$$
,  $\sum_{j=1}^N y_j = \sum_{j=1}^N \sum_{i=1}^N a_{ji} x_i = \sum_{i=1}^N x_i \sum_{\substack{j=1 \ j \neq i}}^N a_{ij} = \sum_{i=1}^N x_i = 1$ .

 $\blacktriangleright$  $y_j \hat{=}$  probability for visiting page  $j$  at time  $t + \Delta t$ .

Transition probability matrix for page rank computation

<span id="page-103-2"></span>
$$
(\mathbf{A})_{ij} = \begin{cases} \frac{1}{N} & , \text{if } (\mathbf{G})_{ij} = 0 \,\forall i = 1, \dots, N ,\\ d/N + (1 - d)(\mathbf{G})_{ij} / \ell_j & \text{else.} \end{cases}
$$
\n(5.3.2)

<span id="page-103-3"></span>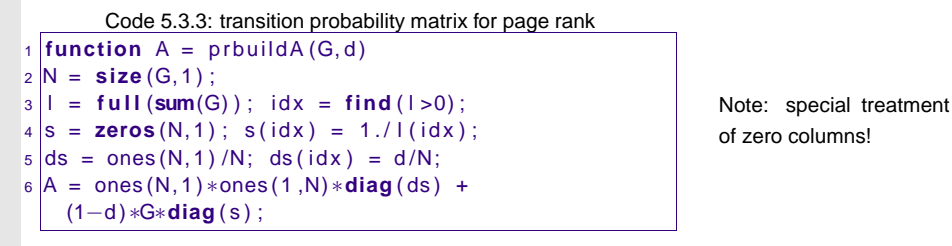

Thought experiment: Instead of a single random surfer we may consider  $m \in \mathbb{N}$  of them who visit pages independently. The fraction of time  $m\cdot T$  they all together spend on page  $i$  will obviously be the same for  $T\rightarrow\infty$  as that for a single random surfer.

Now let  $m \to \infty$  and instead of counting the surfers we weigh them and renormalize their total mass<br>to 1.1 ot x(0)  $\sigma$  [0, 1)  $N$   $\parallel$  x(0)  $\parallel$  = 1 be the initial mass distribution of the surface on the net. Then Now let  $m\to\infty$  and instead of counting the surfers we weigh them and renormalize their total m<br>to 1. Let  $\mathbf{x}^{(0)}\in[0,1]^N,$   $\left\|\mathbf{x}^{(0)}\right\|=1$  be the initial mass distribution of the surfers on the net. Then

## $\mathbf{x}^{(k)} = \mathbf{A}^k \mathbf{x}^{(0)}$

will be their mass distribution after  $k$  hops. If the limit exists, the  $i$ -th component of  $\mathbf{x}^* := \lim_{k\to\infty} \mathbf{x}^{(k)}$ <br>tells us which fraction of the (infinitely many) surfers will be visiting page  $i$  most of the ti tells us which fraction of the (infinitely many) surfers will be visiting page  $i$  most of the time. Thus,  $\mathbf{x}^*$ yields the stationary distribution of the Markov chain.

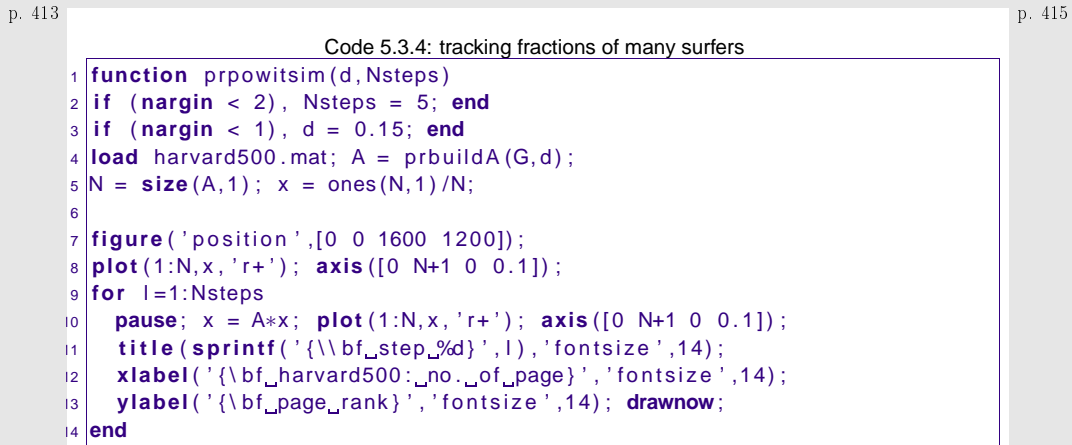

p. 4165.3

5.3

<span id="page-103-1"></span><span id="page-103-0"></span>p. 4145.3

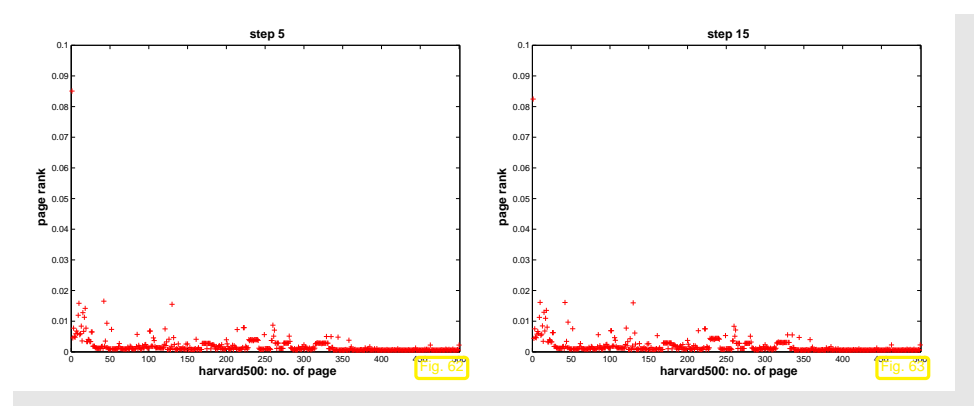

Observation: Convergence of the  $\mathbf{x}^{(k)} \to \mathbf{x}^*$ , and the limit must be a fixed [point](#page-64-1) of the iteration function:

 $\triangleright$   $\mathbf{A}\mathbf{x}^* = \mathbf{x}^* \implies \mathbf{x}^* \in \text{Eig}_{\mathbf{A}}(1)$ .

Does  $\bf{A}$  possess an eigenvalue = 1? Does the associated eigenvector really provide a probability distribution (after scaling), that is, are all of its entries non-negative? Is this probability distributionunique? To answer these questions we have to study the matrix  ${\bf A}$ :

> p. 4175.3

For every [stochastic](#page-103-1) matrix  ${\bf A},$  by definition,

$$
\mathbf{A}^T \mathbf{1} = \mathbf{1} \stackrel{\mathbf{(5.1,2)}}{\Rightarrow} \mathbf{1} \in \sigma(\mathbf{A}),
$$
  
(2.5.5) 
$$
\Rightarrow \|\mathbf{A}\|_1 = 1 \stackrel{\mathsf{Thm 5.1.2}}{\Rightarrow} \rho(\mathbf{A}) =
$$

 $(2.5.5)$   $\Rightarrow$   $||A||_1 = 1$   $\Rightarrow$   $p(A) = 1$ .<br>For  $r \in$  Eig<sub>A</sub>(1), that is,  $Ar = r$ , denote by |r| the vector  $(|r_i|)_{i=1}^N$ . Since all entries of A are non-negative, we conclude by the triangle inequality that  $\left\Vert \mathbf{Ar}\right\Vert _{1}\leq\left\Vert \mathbf{A}|\mathbf{r}|\right\Vert _{1}$ 

$$
\Rightarrow 1 = ||\mathbf{A}||_1 = \sup_{\mathbf{x} \in \mathbb{R}^N} \frac{||\mathbf{A}\mathbf{x}||_1}{||\mathbf{x}||_1} \ge \frac{||\mathbf{A}|\mathbf{r}||_1}{||\mathbf{r}||_1} \ge \frac{||\mathbf{A}\mathbf{r}||_1}{||\mathbf{r}||_1} = 1.
$$

$$
\Rightarrow ||\mathbf{A}|\mathbf{r}||_1 = ||\mathbf{A}\mathbf{r}||_1 \stackrel{\text{if } a_{ij} > 0}{\Rightarrow} |\mathbf{r}| = \pm \mathbf{r} ,
$$

 $\Rightarrow$   $||A|r||_1 = ||Ar||_1$   $\stackrel{\text{if } a_{ij} > 0}{\Rightarrow}$   $|r| = \pm r$ ,<br>which means, that r can be chosen to have non-negative entries, if the entries of A are strictly positive, which is the case for A from ([5.3.2\)](#page-103-2). After normalization  $\|\mathbf{r}\|_1 = 1$  the eigenvector can be regarded as a probability distribution on  $\{1,\ldots,N\}.$ 

If  $Ar = r$  and  $As = s$  with  $(r_i \ge 0, (s_i \ge 0, ||r||_1 = ||s||_1 = 1$ , then  $A(r - s) = r - s$ . Hence, by the above considerations, also all the entries of r – s are either non-negative or non-positive. By the<br>conventions as mond a this is antennesible. If me see all Mr. construir that assumptions on  $\bf r$  and  $\bf s$  this is only possible, if  $\bf r - \bf s = 0.$  We conclude that

$$
\mathbf{A} \in [0, 1]^{N, N} \text{ stochastic} \Rightarrow \dim \text{Eig}_{\mathbf{A}}(1) = 1. \tag{5.3.3}
$$

 $\mathbf{A} \in [0, 1]^{N, N}$  stochastic  $\Rightarrow$  dim  $\text{Eig}_{\mathbf{A}}(1) = 1$ . (5.3.3)<br>Sorting the pages according to the size of the corresponding entries in r yields the famous "page rank".p. 418 5.3

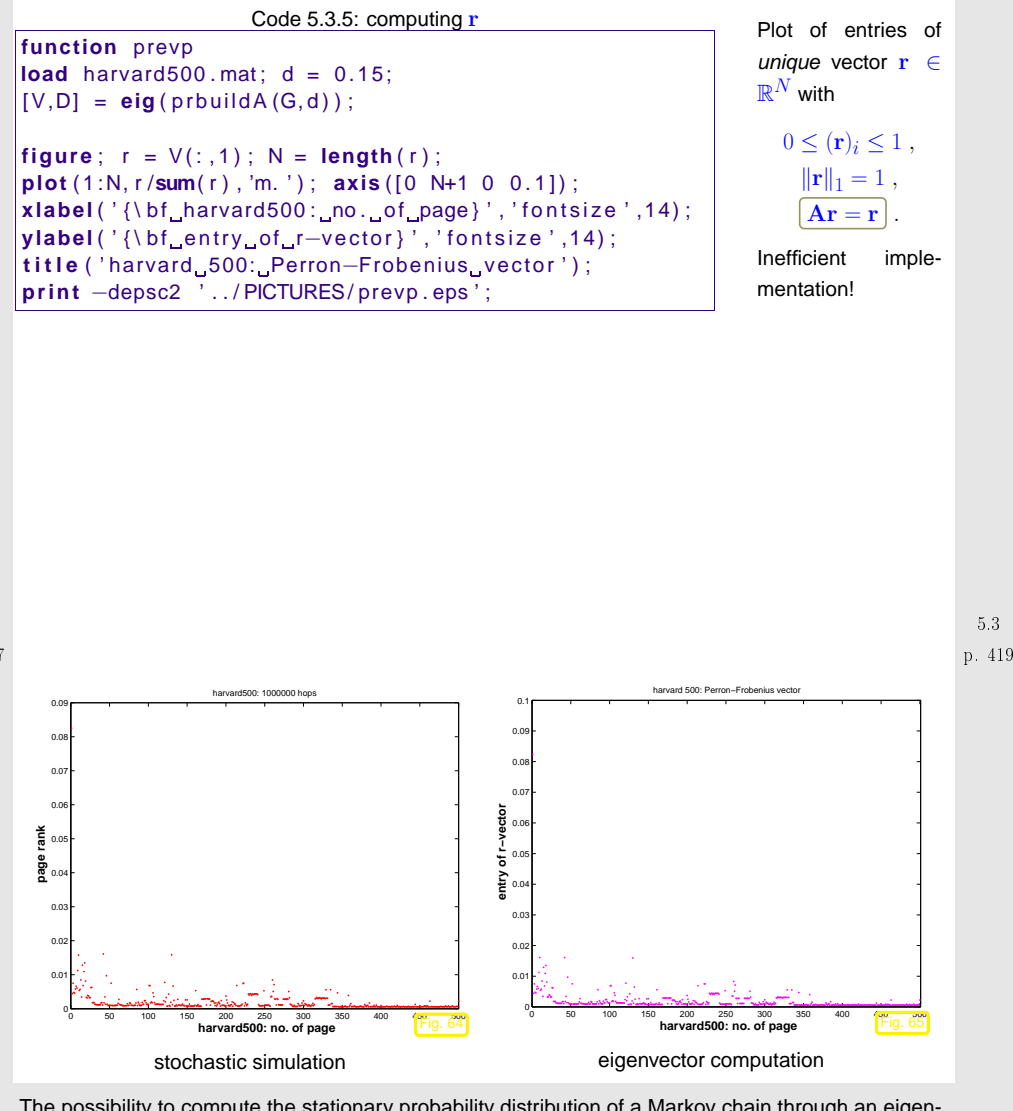

The possibility to compute the stationary probability distribution of <sup>a</sup> Markov chain through an eigenvector of the transition probability matrix is due to <sup>a</sup> property of stationary Markov chains called[ergodicity](http://en.wikipedia.org/wiki/Ergodic_theory).

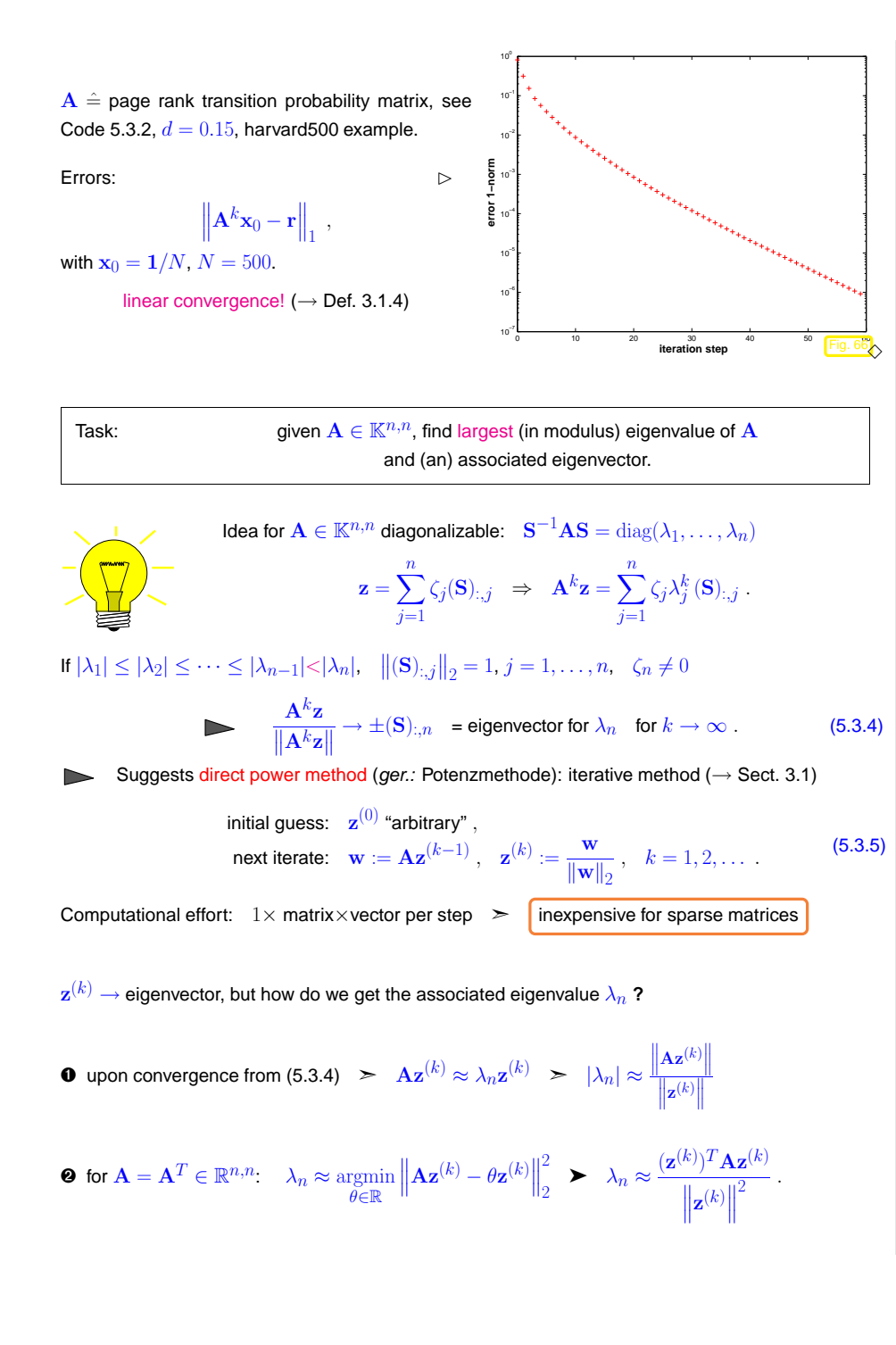

**Definition 5.3.1.** For  $\mathbf{A} \in \mathbb{K}^{n,n}$ ,  $\mathbf{u} \in \mathbb{K}^n$  the Rayleigh quotient is defined by

 $\rho_{\mathbf{A}}(\mathbf{u}) := \frac{\mathbf{u}^H \mathbf{A} \mathbf{u}}{\mathbf{u}^H \mathbf{u}}.$ 

An immediate consequence of the definitions:

p. 421 5.3

<span id="page-105-0"></span>p. 422 5.3

$$
\lambda \in \sigma(\mathbf{A})
$$
,  $\mathbf{z} \in \text{Eig}_{\lambda}(\mathbf{A}) \Rightarrow \rho_{\mathbf{A}}(\mathbf{z}) = \lambda$ . (5.3.6)

Example 5.3.6 (Direct power method).  $\rightarrow$  Ex. [5.3.1](#page-231-0)

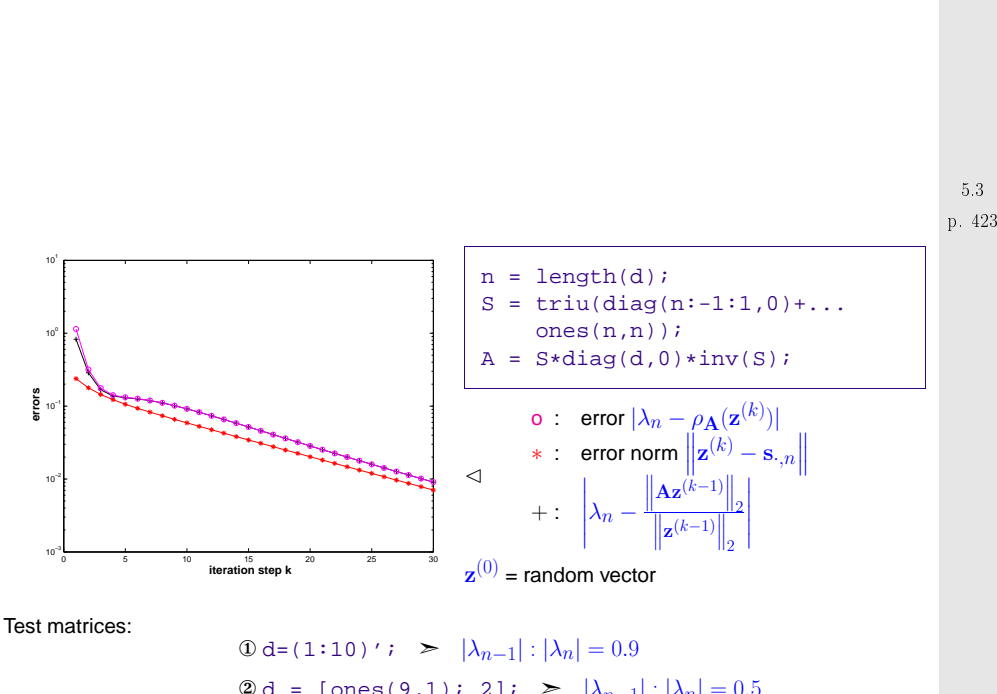

**②** d = [ones(9,1); 2];  $> |\lambda_{n-1}| : |\lambda_n| = 0.5$ **③** d = 1-2.^(-(1:0.5:5)');  $> |\lambda_{n-1}|$ :  $|\lambda_n|$  = 0.9866

p. 4245.3

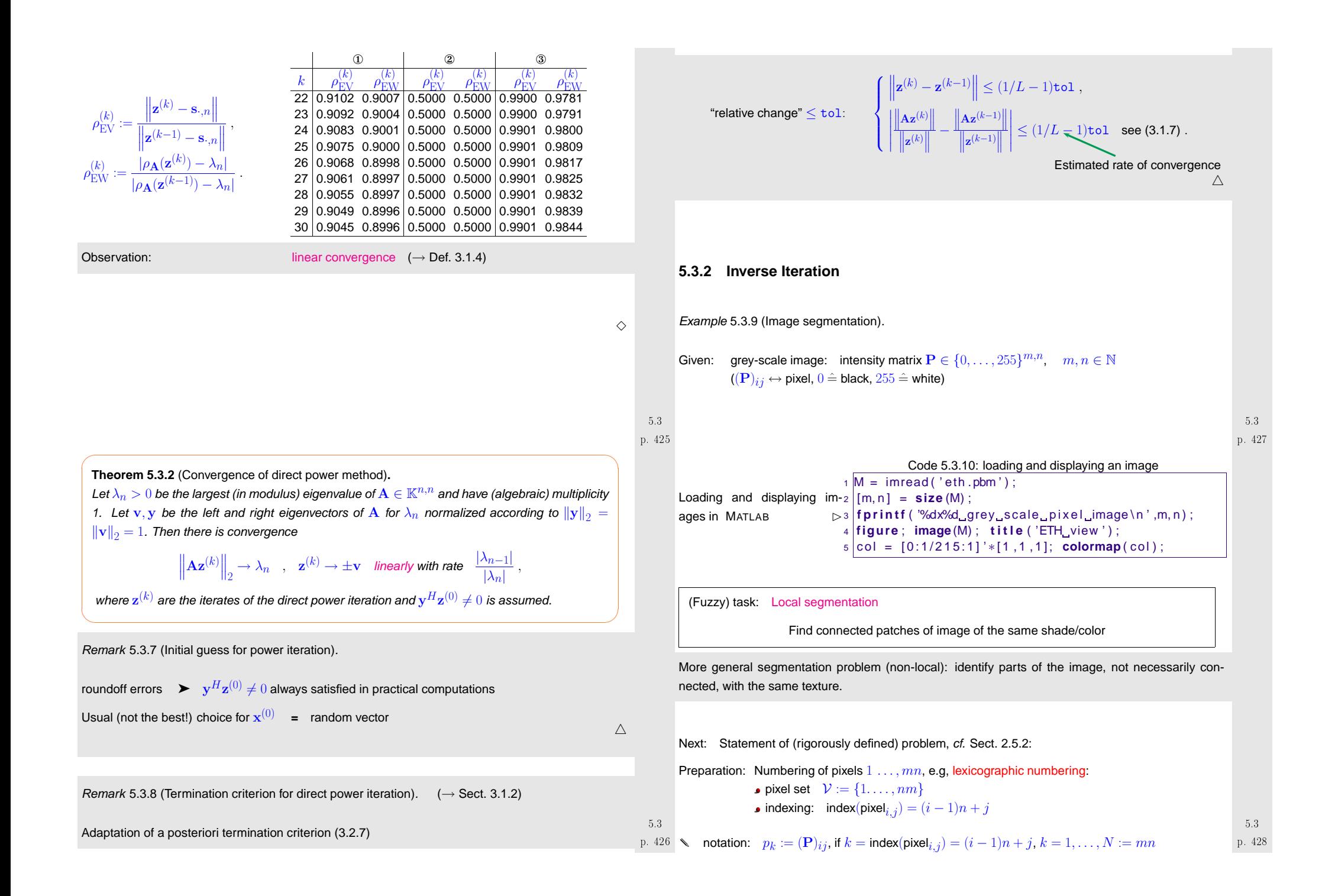

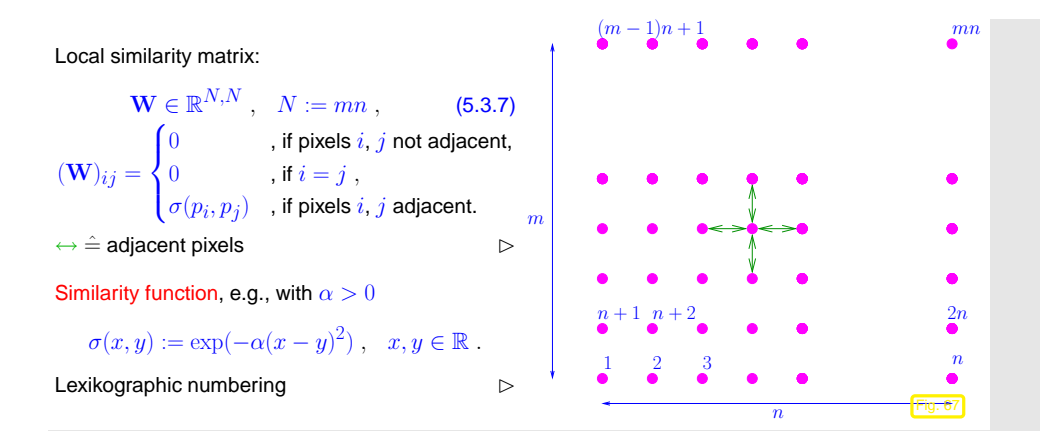

The entries of the matrix  $\bf{W}$  measure the "similarity" of neighboring pixels: if  $(\bf{W})_{ij}$  is large, they are then they belong to parts of the picture encode (almost) the same intensity, if  $(\mathbf{W})_{ij}$  is close to zero, then they belong to parts of the picture with very different brightness. In the latter case, the boundary of the segment may separate the twopixels.

**Definition 5.3.3 (Normalized cut).** 
$$
(\rightarrow [36, Sect. 2])
$$
  
\nFor  $\mathcal{X} \subset \mathcal{V}$  define the normalized cut as  
\n
$$
\text{Ncut}(\mathcal{X}) := \frac{\text{cut}(\mathcal{X})}{\text{weight}(\mathcal{X})} + \frac{\text{cut}(\mathcal{X})}{\text{weight}(\mathcal{V} \setminus \mathcal{X})},
$$
\nwith  $\text{cut}(\mathcal{X}) := \sum_{i \in \mathcal{X}, j \notin \mathcal{X}} w_{ij}$ ,  $\text{weight}(\mathcal{X}) := \sum_{i \in \mathcal{X}, j \in \mathcal{V}} w_{ij}$ .

Segmentation problem (rigorous statement):

find 
$$
\mathcal{X}^* \subset \mathcal{V}
$$
:  $\mathcal{X}^* = \operatorname*{argmin}_{\mathcal{X} \subset \mathcal{V}} \text{Neut}(\mathcal{X})$  (5.3.8)

NP-hard combinatorial optimization problem !

Equivalent reformulation:

indicator function:  $z$  $z: \{1, ..., N\} \mapsto \{-1, 1\}$ ,  $z_i := z(i) = \begin{cases} 1 & \text{if } i \in \mathcal{X} \\ -1 & \text{if } i \notin \mathcal{X} \end{cases}$  (5.3.9)  $\begin{array}{c} 5.3 \\ p. 430 \end{array}$ 

$$
\text{Neut}(\mathcal{X}) = \frac{\sum_{z_i > 0, z_j < 0} -w_{ij}z_iz_j}{\sum_{z_i > 0} d_i} + \frac{z_i > 0, z_j < 0}{\sum_{z_i < 0} d_i},
$$
\n
$$
d_i = \sum_{j \in \mathcal{V} \setminus \{i\}} w_{ij} = \text{weight}(\{i\}).
$$
\n(5.3.10)

[Sparse](#page-34-1) matrices:

5.3

$$
D := diag(d_1, ..., d_N) \in \mathbb{R}^{N,N}, \quad A := D - W = A^T. \Rightarrow 1^T A = A1 = 0.
$$
 (5.3.12)

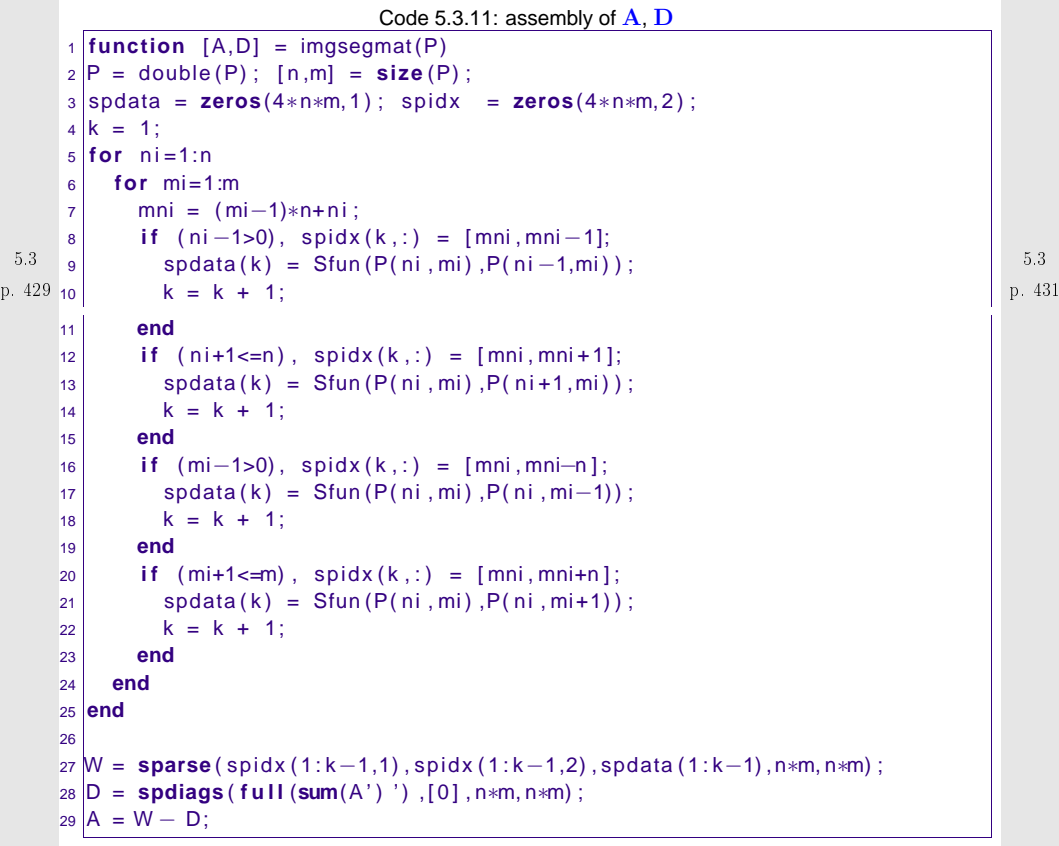

5.3

p. 432
<span id="page-108-2"></span><span id="page-108-1"></span><span id="page-108-0"></span>

| Lemma 6.3.4 (Next and Rayleigh question). | Example 6.3.8 (Our an-Factor function) in a factor of the function, $-\{16, 30\}$ by $-\sqrt{18}$ , $\sqrt{18}$ by $-\sqrt{18}$ by $-\$ |
|-------------------------------------------|----------------------------------------------------------------------------------------------------|
|-------------------------------------------|----------------------------------------------------------------------------------------------------|

1st-stage of segmentation of  $31 \times 25$  greyscale pixel image (root.pbm, red pixels  $\hat{=} \mathcal{X}$ ,  $\sigma(x,y) =$  $\exp(-(x-y/10)^2)$ 

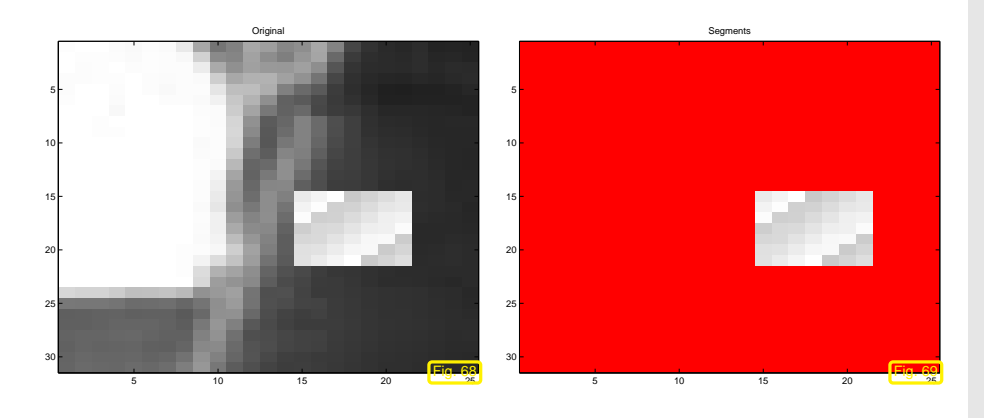

<span id="page-109-0"></span>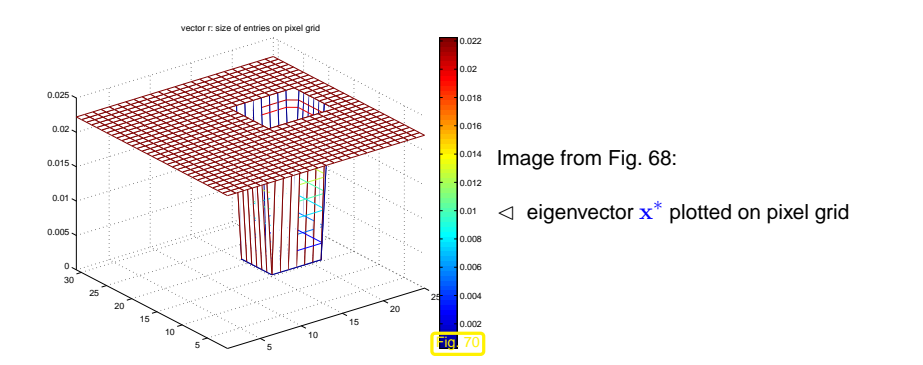

To identify more segments, the same algorithm is *recursively applied* to segment parts of the image already determined.

Practical segmentation algorithms rely on many more steps of which the above algorithm is only one, preceeded by substantial preprocessing. Moreover, they dispense with the strictly local perspective adopted above and take into account more distant connections between image parts, often in <sup>a</sup>randomized fashion [[36\]](#page-236-0).

<span id="page-109-3"></span><span id="page-109-1"></span>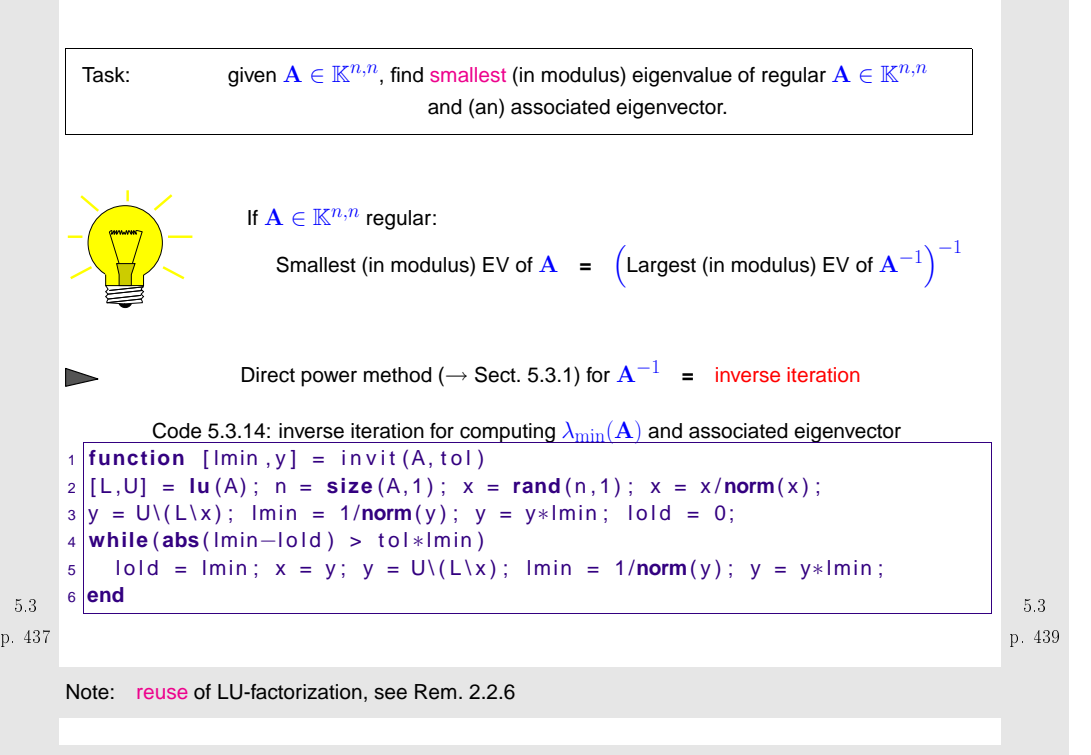

Remark 5.3.15 (Shifted inverse iteration).

More general task:

For 
$$
\alpha \in \mathbb{C}
$$
 find  $\lambda \in \sigma(\mathbf{A})$  such that  $|\alpha - \lambda| = \min\{|\alpha - \mu|, \mu \in \sigma(\mathbf{A})\}$ 

Shifted inverse iteration:

$$
\mathbf{z}^{(0)} \text{ arbitrary}, \quad \mathbf{w} = (\mathbf{A} - \alpha \mathbf{I})^{-1} \mathbf{z}^{(k-1)} \quad , \quad \mathbf{z}^{(k)} := \frac{\mathbf{w}}{\|\mathbf{w}\|_2}, \quad k = 1, 2, \dots \,, \tag{5.3.16}
$$

where:  $(A - \alpha I)^{-1}z^{(k-1)} \triangleq$  solve  $(A - \alpha I)w = z^{(k-1)}$  based on Gaussian elimination ( $\leftrightarrow$  a single LU-factorization of  ${\bf A}-\alpha {\bf I}$  as in Code [5.3.13\)](#page-109-1).

What if "by accident"  $\alpha \in \sigma(\mathbf{A})$  ( $\Leftrightarrow \mathbf{A} - \alpha \mathbf{I}$  singular) **?** 

Stability of Gaussian elimination/LU-factorization (→ Sect. [2.5.3\)](#page-30-0) will ensure that "w from<br>(5.3.46) paints in the sight disaction" [\(5.3.16\)](#page-109-2) points in the right direction"

<span id="page-109-4"></span><span id="page-109-2"></span>p. 438 5.3

 $\Diamond$ 

In other words, roundoff errors may badly affect the length of the solution  $\bf w$ , but not its direction.

Practice: If, in the course of Gaussian elimination/LU-factorization a zero pivot [element](#page-18-0) is really encountered, then we just *replace it with* eps, in order to avoid  $\inf$  values!

Thm. [5.3.2](#page-106-0)  $\blacktriangleright$  Convergence of shifted inverse [iteration](#page-109-3) for  $A^H = A$ :

Asymptotic linear convergence, Rayleigh quotient  $\rightarrow \lambda_j$  with [rate](#page-60-0)

$$
\frac{|\lambda_j-\alpha|}{\min\{|\lambda_i-\alpha|,i\neq j\}}\quad\text{with}\quad \lambda_j\in\sigma(\mathbf A)\;,\ \ |\alpha-\lambda_j|\leq |\alpha-\lambda|\quad\forall\lambda\in\sigma(\mathbf A)\;.
$$
   
Extremely fast for  $\alpha\approx\lambda_j$  !

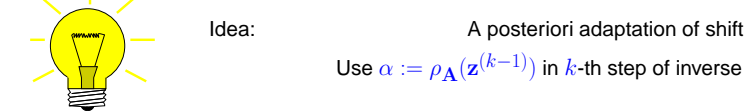

Use  $\alpha:=\rho_{\mathbf{A}}(\mathbf{z}^{(k-1)})$  in  $k$ -th step of inverse [iteration](#page-109-4).

Algorithm 5.3.16 (Rayleigh quotient iteration).  $p.441$ 

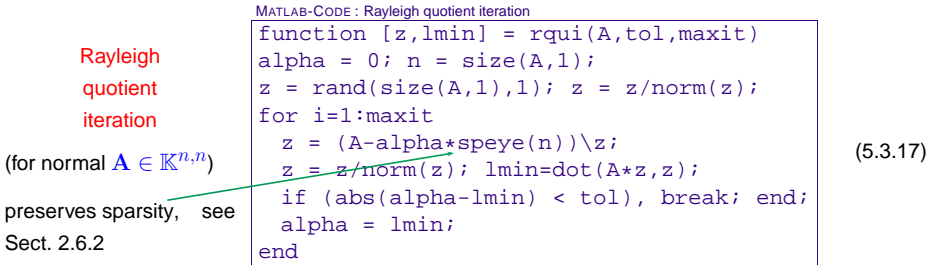

Drawback compared with Code [5.3.13](#page-109-1): reuse of LU-factorization no longer possible.

Even if LSE nearly singular, stability of Gaussian elimination guarantees correct direction of <sup>z</sup>, seediscussion in Rem. [5.3.15](#page-143-0).

Example 5.3.17 (Rayleigh quotient iteration).

```
Monitored: i(5.3.17) for s.p.d. \mathbf{A} \in \mathbb{R}^{n,n}
```
<span id="page-110-1"></span>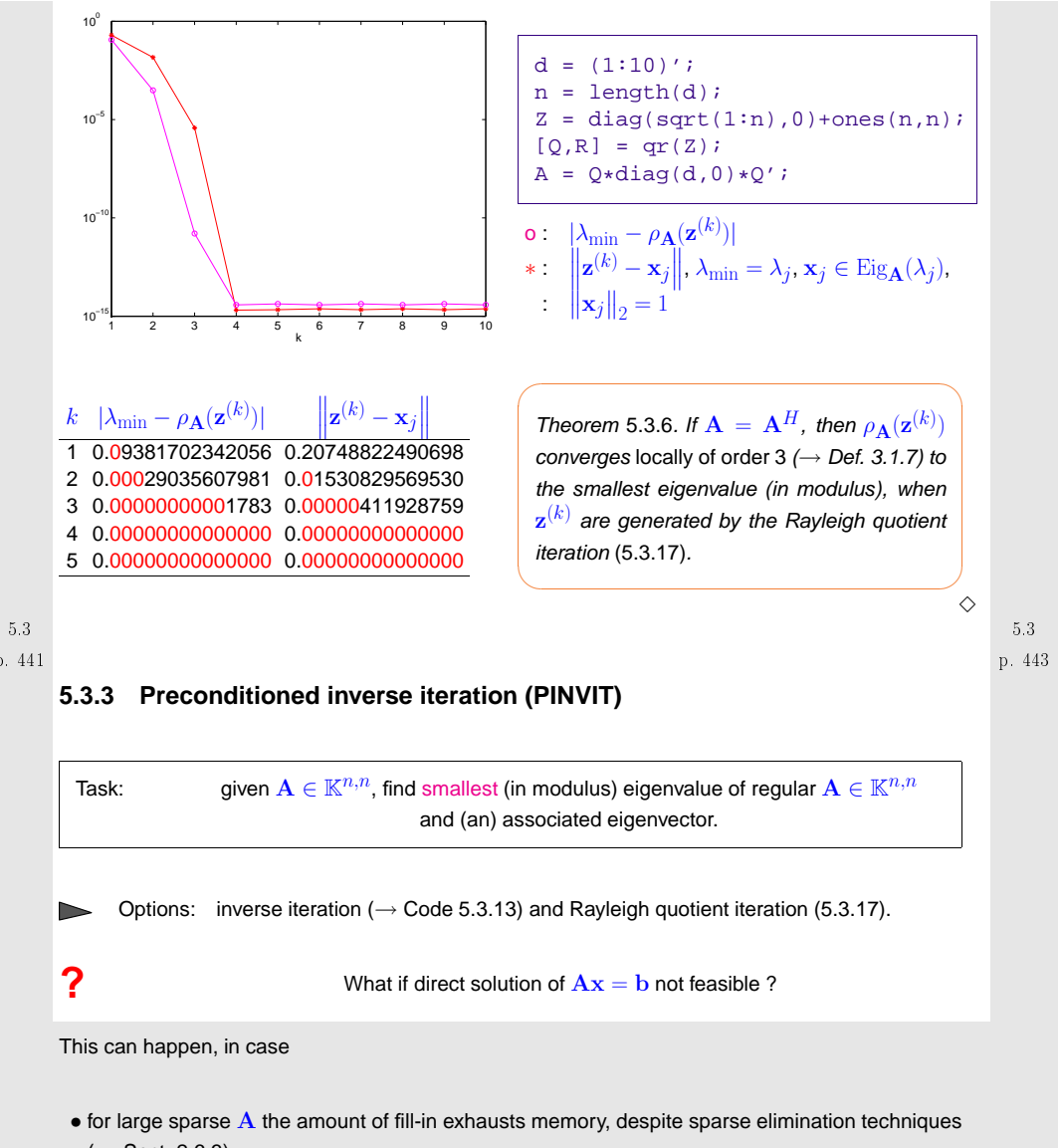

 $(\rightarrow$  Sect. [2.6.3](#page-37-0)),

•  $\bf A$  is available only through a routine evalA(x) providing  $\bf A$ ×vector.

<span id="page-110-0"></span>5.3We expect that an approximate solution of the linear systems of equations encountered during inverse [iteration](#page-109-4) should be sufficient, because we are dealing with approximate eigenvectors anyway. 5.3

Code 5.3.18: preconditioned inverse iteration ([5.3.18\)](#page-111-0)Thus, iterative solvers for solving  $A w = z^{(k-1)}$  may be considered, see Sect. [4.](#page-82-0) However, the 1  $\textsf{function}$   $\textsf{[lmin, z, res]} = \textsf{pinvit}(\textsf{evalA}, \textsf{n}, \textsf{invB}, \textsf{tol}, \textsf{maxit})$ required accuracy is not clear <sup>a</sup> priori. Here we examine an approach that completely dispenses with2 <sup>z</sup> <sup>=</sup> ( <sup>1</sup> : <sup>n</sup> ) ' ; <sup>z</sup> <sup>=</sup> <sup>z</sup> /**norm**( <sup>z</sup> ) ; res <sup>=</sup> [ ] ; rho <sup>=</sup> 0; an iterative solver and uses a *preconditioner* ( $\rightarrow$  Def. [4.3.1](#page-93-0)) instead. 3 **for** <sup>i</sup> =1: maxit 4 $v = evalA(z)$ ; rhon = **dot**( $v, z$ ); r = v − rhon\*z; 5 $z = z - invB(r)$ ;  $z = z/norm(z)$ ; res = [res; rhon];<br> $z = z/(nbc/ln(z))$ ;  $z = z/(nbc/ln(z))$ ; heads; 6 **<sup>i</sup> <sup>f</sup>** ( **abs** ( rho−rhon ) <sup>&</sup>lt; <sup>t</sup> <sup>o</sup> <sup>l</sup> <sup>∗</sup>**abs** ( rhon ) ) , **break** ; Idea: (for inverse [iteration](#page-109-4) without shift,  $\mathbf{A} = \mathbf{A}^H$  s.p.d.) **else** rho <sup>=</sup> rhon ; **end**7Instead of solving  $\mathbf{A}\mathbf{w} = \mathbf{z}^{(k-1)}$  compute  $\mathbf{w} = \mathbf{B}^{-1}\mathbf{z}^{(k-1)}$  with 8 **end**"inexpensive" s.p.d. approximate inverse  $\mathbf{B}^{-1} \approx \mathbf{A}^{-1}$  $\circ$   $|$ Imin =  $\mathsf{dot}(\mathsf{evalA(z)}, z)$ ; res = [res; lmin], Example 5.3.19 (Convergence of PINVIT).  $\geq B \hat{=}$  Preconditioner for  $\bf{A}$ , see Def. [4.3.1](#page-93-0) S.p.d. matrix  $A \in \mathbb{R}^{n,n}$ , tridiagonal preconditioner, see Ex. [4.3.4](#page-232-0) Possible to replace  $\mathbf{A}^{-1}$  with  $\mathbf{B}^{-1}$  in inverse [iteration](#page-109-4) **?** A = **spdiags** (repmat ([1/n, -1,2∗(1+1/n), -1,1/n], n, 1), [-n/2, -1,0,1,n/2], n, n); !<br>! **NO**, because we are not interested in smallest eigenvalue of  $\overline{B}$  !  $\vert$ evalA = @(x) A\*x; %inverse iteration $\vert$ invB =  $\mathcal{Q}(x)$  A\x; %tridiagonal preconditioningReplacement  $\mathrm{A}^{-1} \,{\to}\, \mathrm{B}^{-1}$  possible only when applied to residual quantity B = **spdiags** ( $\text{spdiags}(A, [-1, 0, 1]), [-1, 0, 1], n, n)$ ;  $\text{invB} = \mathcal{Q}(x) \text{ B}\{x;$ residual quantity **=** quantity that  $\rightarrow 0$  in the case of convergence to exact solution 5.3p. 445Natural residual quantity for eigenvalue problem  $\mathbf{A}\mathbf{x} = \lambda \mathbf{x}$ : Monitored: error decay during iteration of Code [5.3.17](#page-111-1):  $|\rho_{\mathbf{A}}(\mathbf{z}^{(k)}) - \lambda_{\min}(\mathbf{A})|$  $\mathbf{r} := \mathbf{A}\mathbf{z} - \rho_{\mathbf{A}}(\mathbf{z})\mathbf{z} \quad , \quad \rho_{\mathbf{A}}(\mathbf{z}) = \mathsf{Rayleigh} \ \mathsf{quotient} \to \mathsf{Def.} \ 5.3.1 \ .$  $\mathbf{r} := \mathbf{A}\mathbf{z} - \rho_{\mathbf{A}}(\mathbf{z})\mathbf{z} \quad , \quad \rho_{\mathbf{A}}(\mathbf{z}) = \mathsf{Rayleigh} \ \mathsf{quotient} \to \mathsf{Def.} \ 5.3.1 \ .$  $\mathbf{r} := \mathbf{A}\mathbf{z} - \rho_{\mathbf{A}}(\mathbf{z})\mathbf{z} \quad , \quad \rho_{\mathbf{A}}(\mathbf{z}) = \mathsf{Rayleigh} \ \mathsf{quotient} \to \mathsf{Def.} \ 5.3.1 \ .$ Note: only *direction* of  $A^{-1}z$  matters in inverse iteration [\(5.3.16\)](#page-109-2) (P)INVIT iterations: tolerance = 0.0001 $10^2$ 28INVITINVIT, n = 50 INVIT, n = 100 INVIT, n = 200 PINVIT, n = 50 PINVIT, n = 100PINVIT $(A^{-1}z) \parallel (z - A^{-1}(Az - \rho_{\underline{A}}(z)z)) \Rightarrow$  defines same next iterate! 2610° PINVIT, n = 200<sup>10</sup>−2 λ**max error in approximation for**  <sup>10</sup>−4  **#iteration steps** <sup>10</sup>−6 18[Preconditioned inverse iteration (PINVIT) for s.p.d.  $\bm{\mathrm{A}}$ ] <sup>10</sup>−8 16**c** <sup>10</sup>−10 12<sup>10</sup>−12  ${\bf w} = {\bf z}^{(k-1)} - {\bf B}^{-1}({\bf A} {\bf z}^{(k-1)} - \rho_{\bf A}({\bf z}^{(k-1)}) {\bf z}^{(k-1)}) \;,$ 10 $\mathbf{z}^{(0)}$  arbitrary,  $k = 1, 2, \ldots$  . (5.3.18) <sup>10</sup>−14  $\mathbf{z}^{(k)} = \frac{\mathbf{w}}{\left\| \mathbf{w} \right\|_2}$ 5 10 15 20 25 30 35 40 <mark>45, ج</mark> 010<sup>1</sup> 10<sup>2</sup> 10<sup>2</sup> 10<sup>2</sup> 10<sup>4</sup> 10<sup>4</sup> 10<sup>4</sup>  **# iterationstep**Observation: linear convergence of eigenvectors also for PINVIT.

> $\Diamond$ p. 4485.3

Fig. 72

 **n**

p. 4475.3

<span id="page-111-1"></span>**Computational** effort:

1 matrix×vector<sup>1</sup> evaluation of preconditionerA few[AXPY-operations](#page-12-0)

<span id="page-111-0"></span>5.3

Theory: linear convergence of [\(5.3.18\)](#page-111-0)

<span id="page-112-0"></span>fast convergence, if [spectral](#page-86-0) condition number  $\kappa(\mathbf{B}^{-1}\mathbf{A})$  small

The theory of PINVIT is based on the identity

 $\mathbf{w} = \rho_{\mathbf{A}}(\mathbf{z}^{(k-1)})\mathbf{A}^{-1}\mathbf{z}^{(k-1)} + (\mathbf{I} - \mathbf{B}^{-1}\mathbf{A})(\mathbf{z}^{(k-1)} - \rho_{\mathbf{A}}(\mathbf{z}^{(k-1)})\mathbf{A}^{-1}\mathbf{z}^{(k-1)})$  (5.3.19) For small residual  $\mathbf{A} \mathbf{z}^{(k-1)} - \rho_{\mathbf{A}}(\mathbf{z}^{(k-1)}) \mathbf{z}^{(k-1)}$  PINVIT almost agrees with the regular inverse [iteration](#page-109-4).

#### **5.3.4 Subspace iterations**

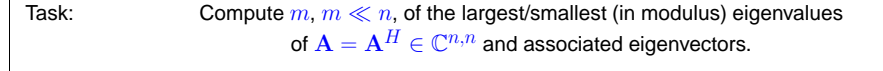

Recall that this task has to be tackled in step  $\bm{\Theta}$  of the image segmentation algorithm Alg. [5.3.12](#page-223-0).<br>

Preliminary considerations:

According to Cor. [5.1.7](#page-99-0): For  $\mathbf{A} = \mathbf{A}^T \in \mathbb{R}^{n,n}$  there is a factorization  $\mathbf{A} = \mathbf{U} \mathbf{D} \mathbf{U}^T$  with  $\mathbf{D}$ According to Col. 5.1.7: For  $A = A \in \mathbb{R}^n$  there is a factorization  $A = ODO$  with  $D =$ <br>
diag( $\lambda_1, ..., \lambda_n$ ),  $\lambda_j \in \mathbb{R}$ ,  $\lambda_1 \leq \lambda_2 \leq ... \leq \lambda_n$  U orthogonal. Thus,  $\mathbf{u}_j := (\mathbf{U})_{:,j}$ ,  $j = 1, ..., n$ , are (mutually orthogonal) eigenvectors of A.

Assume  $0 \leq \lambda_1 \leq \cdots \leq \lambda_{n-2} < \lambda_{n-1} < \lambda_n$  (largest eigenvalues are simple).

If we just carry out the direct power [iteration](#page-105-2) [\(5.3.5\)](#page-105-3) for two vectors both sequences will converge to the largest (in modulus) eigenvector. However, we recall that all eigenvectors are mutually orthogonal. This suggests that we orthogonalize the iterates of the second power iteration (that is to yield the eigenvector for the second largest eigenvalue) with respect to those of the first. This idea spawns thefollowing iteration, cf. Gram-Schmidt orthogonalization in ([4.2.6\)](#page-88-0):

Code 5.3.20: one step of subspace power iteration,  $m = 2$ <br>- conquisition (A  $\times$  w)  $\begin{bmatrix} \textbf{function} & [v, w] = \textbf{sspowist}(\mathsf{A}, v, w) \end{bmatrix}$  $v = A*v$ ;  $w = A*w$ ;  $v = v/norm(v)$ ;  $w = w - dot(v, w) *v$ ;  $w = w/norm(w)$ ; Analysis through eigenvector expansions  $(\mathbf{v}, \mathbf{w} \in \mathbb{R}^n, \| \mathbf{v} \|_2 = \| \mathbf{w} \|_2 = 1$ )

$$
\mathbf{v} = \sum_{i=1}^{n} \alpha_j \mathbf{u}_j , \quad \mathbf{w} = \sum_{i=1}^{n} \beta_j \mathbf{u}_j ,
$$

$$
\Rightarrow \mathbf{A} \mathbf{v} = \sum_{i=1}^{n} \lambda_j \alpha_j \mathbf{u}_j , \quad \mathbf{A} \mathbf{w} = \sum_{i=1}^{n} \lambda_j \beta_j \mathbf{u}_j ,
$$

$$
\mathbf{v}_0 := \frac{\mathbf{v}}{\|\mathbf{v}\|_2} = \sum_{i=1}^{n} \lambda_j^2 \alpha_j^2 \mathbf{v}_j^{-1/2} \sum_{i=1}^{n} \lambda_j \alpha_j \mathbf{u}_j ,
$$

$$
\mathbf{A} \mathbf{w} - (\mathbf{v}_0^T \mathbf{A} \mathbf{w}) \mathbf{v}_0 = \sum_{i=1}^{n} \left( \beta_j - \left( \sum_{i=1}^{n} \lambda_j^2 \alpha_j \beta_j / \sum_{i=1}^{n} \lambda_j^2 \alpha_j^2 \right) \alpha_j \right) \lambda_j \mathbf{u}_j .
$$

We notice that  $\bf{v}$  is just mapped to the next iterate in the regular direct power [iteration](#page-105-2) [\(5.3.5\)](#page-105-3). After many steps, it will be very close to  $\mathbf{u}_n$ , and, therefore, we may now assume  $\mathbf{v}=\mathbf{u}_n \Leftrightarrow \alpha_j=\delta_{j,n}$ (Kronecker symbol).

$$
\mathbf{z} := \mathbf{A}\mathbf{w} - (\mathbf{v}_0^T \mathbf{A}\mathbf{w})\mathbf{v}_0 = 0 \cdot \mathbf{u}_n + \sum_{i=1}^{n-1} \lambda_j \beta_j \mathbf{u}_j ,
$$

p. 4515.3

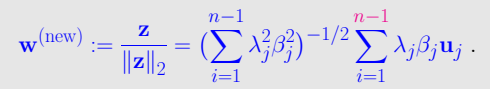

The sequence  $\mathbf{w}^{(k)}$  produced by repeated application of the mapping given by Code [5.3.19](#page-112-0) asymptotically (that is, when  $\mathbf{v}^{(k)}$  has already converged to  $\mathbf{u}_n$ ) agrees with the sequence produced by the direct power [method](#page-105-2) for  $\widetilde{\mathbf{A}}:=\mathbf{U}\operatorname{diag}(\lambda_1,\ldots,\lambda_{n-1},0)$ . Its convergence will be governed by the relative gap  $\lambda_{n-1}/\lambda_{n-2}$ , see Thm. [5.3.2](#page-106-0).

Remark 5.3.21 (Generalized normalization).

The following two MATLAB code snippets perform the same function, cf. Code [5.3.19:](#page-112-0)

1 <sup>v</sup> <sup>=</sup> <sup>v</sup> /**norm**( <sup>v</sup> ) ; 2 <sup>w</sup> <sup>=</sup> <sup>w</sup> <sup>−</sup> **dot** ( <sup>v</sup> ,w) <sup>∗</sup><sup>v</sup> ; <sup>w</sup> <sup>=</sup> w/**norm**(w) ; 1 [Q,R] <sup>=</sup> **qr** ( [ <sup>v</sup> ,w] , <sup>0</sup> ) ; 2<sup>v</sup> <sup>=</sup> Q( : , <sup>1</sup> ) ; <sup>w</sup> <sup>=</sup> Q( : , <sup>2</sup> ) ;

Explanation ➣ $\triangleright$  Rem. [2.8.9](#page-222-0)  $\triangle$ 

We revisit the above setting, Code [5.3.19](#page-112-0). Is it possible to use the "w-sequence" to accelerate the convergence of the "v-sequence"? p. 4525.3

p. 4495.3

<span id="page-113-2"></span>Recall that by the min-max theorem Thm. [5.3.5](#page-108-2)

<span id="page-113-4"></span><span id="page-113-3"></span>
$$
\mathbf{u}_n = \arg\max_{\mathbf{x} \in \mathbb{R}^n} \rho_{\mathbf{A}}(\mathbf{x}) \quad , \quad \mathbf{u}_{n-1} = \arg\max_{\mathbf{x} \in \mathbb{R}^n, \, \mathbf{x} \perp \mathbf{u}_n} \rho_{\mathbf{A}}(\mathbf{x}) \; . \tag{5.3.20}
$$

Idea: maximize Rayleigh quotient over  $\text{Span}\,\{\mathbf{v},\mathbf{w}\}$ , where  $\mathbf{v},\,\mathbf{w}$  are output by Code [5.3.19.](#page-112-0) This leads to the optimization problem

$$
(\alpha^*, \beta^*) := \underset{\alpha, \beta \in \mathbb{R}, \alpha^2 + \beta^2 = 1}{\text{argmax}} \rho_{\mathbf{A}}(\alpha \mathbf{v} + \beta \mathbf{w}) = \underset{\alpha, \beta \in \mathbb{R}, \alpha^2 + \beta^2 = 1}{\text{argmax}} \rho_{(\mathbf{v}, \mathbf{w})} \Gamma_{\mathbf{A}(\mathbf{v}, \mathbf{w})}(\begin{pmatrix} \alpha \\ \beta \end{pmatrix}).
$$
 (5.3.21)

Then <sup>a</sup> better approximation for the eigenvector to the largest eigenvalue is

$$
\mathbf{v}^* := \alpha^* \mathbf{v} + \beta^* \mathbf{w}.
$$

Note that  $\|\mathbf{v}^*\|_2 = 1$ , if both  $\mathbf v$  and  $\mathbf w$  are normalized, which is guaranteed in Code [5.3.19.](#page-112-0)

Then, orthogonalizing  ${\bf w}$  w.r.t  ${\bf v}^{*}$  will produce a new iterate  ${\bf w}^{*}.$ 

Again the min-max theorem Thm. [5.3.5](#page-108-2) tells us that we can find  $(\alpha^*,\beta^*)^T$  as eigenvector to the largest eigenvalue of

<span id="page-113-1"></span>
$$
(\mathbf{v}, \mathbf{w})^T \mathbf{A}(\mathbf{v}, \mathbf{w}) \begin{pmatrix} \alpha \\ \beta \end{pmatrix} = \lambda \begin{pmatrix} \alpha \\ \beta \end{pmatrix} .
$$
 (5.3.22)

5.3

5.3<br>p. 454

Since eigenvectors of symmetric matrices are mutually orthogonal, we find  $\mathbf{w}^* = \alpha_2 \mathbf{v} + \beta_2 \mathbf{w}$ , where  $(\alpha_2, \beta_2)^T$  is the eigenvector of [\(5.4.1\)](#page-114-0) belonging to the smallest eigenvalue. This assumes orthonormal vectors  $\mathbf v, \mathbf w$ 

Summing up the following MATLAB-function performs these computations:

Code 5.3.22: one step of subspace power iteration,  $m = 2$ , with Ritz projection 1 **function** [ <sup>v</sup> ,w] <sup>=</sup> sspowitsteprp (A, <sup>v</sup> ,w) 2 <sup>v</sup> <sup>=</sup> <sup>A</sup><sup>∗</sup><sup>v</sup> ; <sup>w</sup> <sup>=</sup> <sup>A</sup><sup>∗</sup>w; [Q,R] <sup>=</sup> **qr** ( [ <sup>v</sup> ,w] , <sup>0</sup> ) ; [U,D] <sup>=</sup> **eig** (Q'∗A∗Q) ; 3 ev <sup>=</sup> **diag** (D) ; [dummy, idx ] <sup>=</sup> **sort** ( **abs** ( ev ) ) ; 4 |w = Q∗U(:, idx(1)); v = Q∗U(:, idx(2));

General technique: Ritz projection

**=** "projection of <sup>a</sup> (symmetric) eigenvalue problem onto <sup>a</sup> subspace"

Example: Ritz projection of  $\mathbf{A}\mathbf{x} = \lambda \mathbf{x}$  onto  $\text{Span}\left\{\mathbf{v}, \mathbf{w}\right\}$ :

$$
(\mathbf{v}, \mathbf{w})^T \mathbf{A}(\mathbf{v}, \mathbf{w}) \begin{pmatrix} \alpha \\ \beta \end{pmatrix} = \lambda(\mathbf{v}, \mathbf{w})^T (\mathbf{v}, \mathbf{w}) \begin{pmatrix} \alpha \\ \beta \end{pmatrix}.
$$

<span id="page-113-0"></span>More general: Ritz projection of  $\mathbf{A}\mathbf{x} = \lambda \mathbf{x}$  onto  $\text{Im}(\mathbf{V})$  (subspace spanned by columns of  $\mathbf{V})$ 

$$
\mathbf{V}^H \mathbf{A} \mathbf{V} \mathbf{w} = \lambda \mathbf{V}^H \mathbf{V} \mathbf{w} \tag{5.3.23}
$$

If V is unitary, then this [generalized](#page-100-0) eigenvalue problem will become a standard linear eigenvalue problem.

Note that he orthogonalization step in Code [5.3.21](#page-113-0) is actually redundant, if exact arithmetic could be employed, because the Ritz projection could also be realized by solving the generalized eigenvalueproblem

However, prior orthogonalization is essential for numerical stability (→ Def. [2.5.5\)](#page-29-0), *cf.* the discussion<br>in Sect. 3.8 in Sect. [2.8](#page-47-0).

In MATLAB-implementations the vectors  $\mathbf{v},\mathbf{w}$  can be collected in a matrix  $\mathbf{V} \in \mathbb{R}^{n,2}$ :

Code 5.3.23: one step of subspace power iteration with Ritz projection, matrix version1 **function** <sup>V</sup> <sup>=</sup> sspowitsteprp (A,V) 2 <sup>V</sup> <sup>=</sup> <sup>A</sup>∗V; [Q,R] <sup>=</sup> **qr** (V, <sup>0</sup> ) ; [U,D] <sup>=</sup> **eig** (Q'∗A∗Q) ; <sup>V</sup> <sup>=</sup> <sup>Q</sup>∗U; 5.3

p. 453Algorithm 5.3.24 (Subspace variant of direct power [method](#page-105-2) with Ritz projection).  $p.455$ 

Assumption: 
$$
A = A^H \in \mathbb{K}^{n,n}, k \ll n
$$

\n $\frac{\text{MATLAB-CODE: Subspace variant of direct power method for sp.d. A}}{\text{function } [V, ev] = \text{spowitz}(A, k, m, maxit)}$ 

\n $n = \text{size}(A, 1); V = \text{rand}(n, m); d = \text{zeros}(k, 1);$ 

\nfor i=1:maxit

\n $V = A * V;$ 

\n $[Q, R] = qr(V, 0);$ 

\n $T = Q' * A * Q;$ 

\n $[S, D] = eig(T), [1, perm] = \text{sort}(-abs(diag(D)));$ 

\n $V = Q * S(:, perm);$ 

\nif  $(\text{norm}(d+1(1:k)) < \text{col}, \text{break}; \text{end}; d = -1(1:k);$ 

\nend

\n $V = V(:, 1:k); qV = diag(D(\text{perm}(1:k), \text{perm}(1:k)))$ 

\n $\text{Ritz projection}$ 

\nGeneralized normalization to  $||z||_2 = 1$ 

Example 5.3.25 (Convergence of subspace variant of direct power [method](#page-105-2)).

5.3

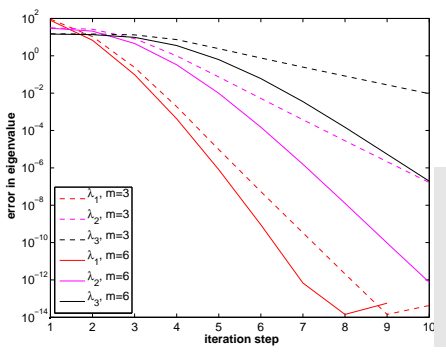

S.p.d. test matrix:  $a_{ij} := \min\{\frac{i}{j},\frac{j}{i}\}$  $n=200$ ;  $A = qallery('lehmer', n);$ "Initial eigenvector guesses":  $V = eye(n,m);$ • Observation: linear convergence of eigenvalues $\bullet$  choice  $m > k$  boosts convergence

of eigenvalues

Remark 5.3.26 (Subspace power methods).

Analoguous to Alg. [5.3.24](#page-113-2): construction of subspace variants of inverse [iteration](#page-109-4) (→ Code [5.3.13](#page-109-1)),<br>PINNUT (5.3.19), and Parkigh quotiant iteration (5.3.17) PINVIT [\(5.3.18\)](#page-111-0), and [Rayleigh](#page-110-1) quotient iteration [\(5.3.17\)](#page-110-0).

## **5.4 Krylov Subspace Methods**

All power methods ( $\rightarrow$  Sect. [5.3](#page-102-1)) for the eigenvalue problem (EVP)  $\mathbf{A}\mathbf{x} = \lambda \mathbf{x}$  only rely on the last iterate to determine the next one (1-point methods, cf. [\(3.1.1](#page-59-0)))

$$
>
$$
 NO MEMORY, cf. discussion in the beginning of Sect. 4.2.

"Memory for power iterations": pursue same idea that led from the [gradient](#page-84-0) method, Alg. [4.1.4](#page-232-0), to the conjugate gradient method, Alg. [4.2.1:](#page-231-0) use information from previous iterates to achieve efficient minimization over larger and larger subspaces.

Min-max theorem,  $A = A^H \Rightarrow$  EVPs  $\Leftrightarrow$  Finding extrema/stationary points of [Rayleigh](#page-105-0) quotient ( $\rightarrow$  Def. 5.3.1 Thm. [5.3.5](#page-108-2)of Rayleigh quotient ( $\rightarrow$  Def. [5.3.1\)](#page-105-1)

<span id="page-114-0"></span>Setting: **P**  $\mathbf{A}\mathbf{x} = \lambda \mathbf{x}$  for real [s.p.d.](#page-44-0) (→ Def. [2.7.1\)](#page-44-1) matrix  $\mathbf{A} = \mathbf{A}^T \in \mathbb{R}^{n,n}$  5.4notations used below:  $0<\lambda_1\leq\lambda_2\leq\cdots\leq\lambda_n$ : [eigenvalues](#page-99-1) of  ${\bf A}$ , counted with [multiplicity](#page-99-2), see Def. [5.1.1](#page-99-3),  $\mathbf{u}_1,\ldots,\mathbf{u}_n$   $\hat{=}$  corresponding orthonormal [eigenvectors](#page-99-4),  ${\it cf.}$  Cor. [5.1.7.](#page-99-0)  $AU = DU$ ,  $U = (u_1, ..., u_n) \in \mathbb{R}^{n,n}$ ,  $D = \text{diag}(\lambda_1, ..., \lambda_n)$ . Idea: Better  $\mathbf{z}^{(k)}$  from Ritz [projection](#page-113-3) onto  $V \coloneqq \mathrm{Span}\left\{\mathbf{z}^{(0)},\ldots,\mathbf{z}^{(k)}\right\}$ (**=** space spanned by previous iterates) Recall ( $\rightarrow$  Code [5.3.22\)](#page-113-4) Ritz [projection](#page-113-3) of an EVP  $\mathbf{A}\mathbf{x} = \lambda \mathbf{x}$  onto a subspace  $V :=$ Span  $\{v_1, \ldots, v_m\}$ ,  $m < n$   $\rightarrow$  smaller  $m \times m$  [generalized](#page-100-0) EVP  $\underbrace{\mathbf{V}^T \mathbf{A} \mathbf{V}}_{:=\mathbf{H}}$  From min-max theorem Thm. [5.3.5](#page-108-2):  $\mathbf{x} = \lambda \mathbf{V}^T \mathbf{V} \mathbf{x}$  ,  $\mathbf{V} := (\mathbf{v}_1, \dots, \mathbf{v}_m) \in \mathbb{R}^{n,m}$  (5.4.1)  $\mathbf{u}_n \in V \;\; \Rightarrow \;\;$  largest eigenvalue of [\(5.4.1\)](#page-114-0)  $= \lambda_{\max}(\mathbf{A})$  ,

$$
\mathbf{u}_1 \in V \;\; \Rightarrow \;\; \text{smallest eigenvalue of (5.4.1)} = \lambda_{\min}(\mathbf{A}) \; .
$$

Intuition: If  $\mathbf{u}_n(\mathbf{u}_1)$  "well captured" by  $V$  (that is, the angle between the vector and the space  $V$  is small), then we can expect that the largest (smallest) eigenvalue of [\(5.4.1\)](#page-114-0) is a good approximation for  $\lambda_{\max}(\mathbf{A})(\lambda_{\min}(\mathbf{A}))$ , and that, assuming normalization

## $\mathbf{V}\mathbf{w} \approx \mathbf{u}_1(\mathbf{u}_n)$  ,

where  $\bf w$  is the corresponding eigenvector of ([5.4.1\)](#page-114-0).

For direct power method (5.3.5):  
\n
$$
V = \text{Span}\left\{\mathbf{z}^{(0)}, \mathbf{A}\mathbf{z}^{(0)}, \dots, \mathbf{A}^{(k)}\mathbf{z}^{(0)}\right\} = \mathcal{K}_{k+1}(\mathbf{A}, \mathbf{z}^{(0)}) \text{ a Krylov space, } \rightarrow \text{Def. 4.2.3. (5.4.2)}
$$

<span id="page-114-1"></span>
$$
\begin{array}{c} 5.4 \\ \text{p. } 458 \end{array}
$$

 $\Diamond$ 

p. 457

5.4

p. 4595.4

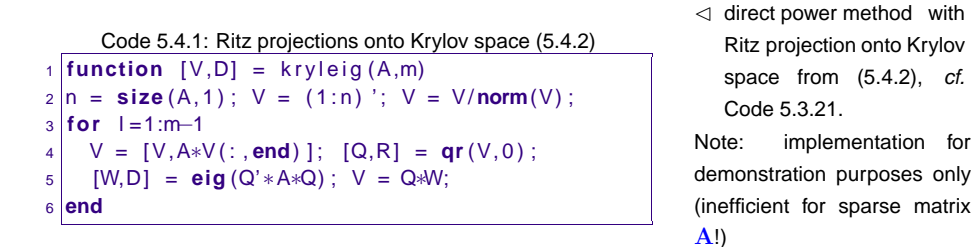

Terminology: 
$$
\sigma(\mathbf{Q}^T \mathbf{A} \mathbf{Q}) \triangleq \text{Ritz values } \mu_1 \leq \mu_2 \leq \cdots \leq \mu_m,
$$
  
eigenvectors of  $\mathbf{Q}^T \mathbf{A} \mathbf{Q} \triangleq \text{Ritz vectors}$ 

Example 5.4.2 (Ritz projections onto Krylov space).

 n=100; M**=gallery** ( 'tridiag ',−0.5∗ones(n−1,1),2∗ones(n,1),−1.5∗ones(n−1,1)); [Q,R]= **qr** (M) ; A=Q'<sup>∗</sup> **diag** ( <sup>1</sup> : <sup>n</sup> ) <sup>∗</sup>Q; %eigenvalues <sup>1</sup>, <sup>2</sup>, <sup>3</sup>,. .. , <sup>100</sup>

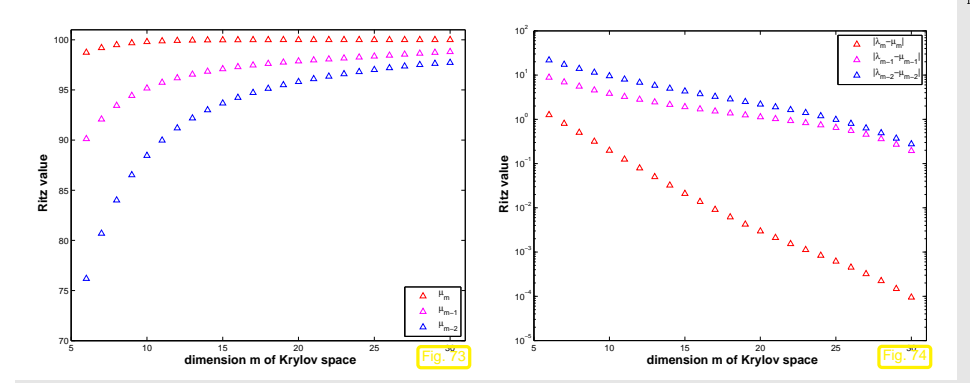

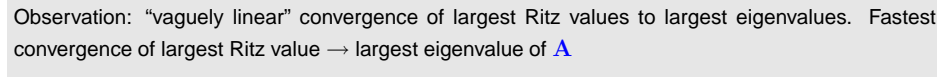

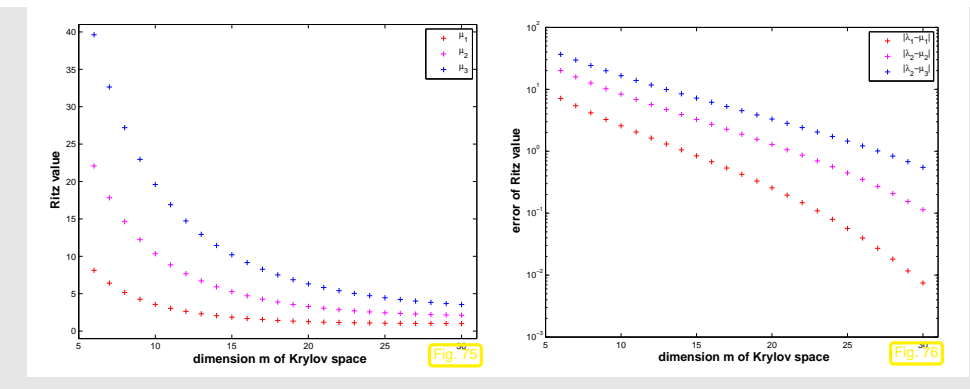

<span id="page-115-0"></span>Observation: Also the smallest Ritz values converge "vaguely linearly" to the smallest eigenvalues of  ${\bf A}.$  Fastest convergence of smallest Ritz value  $\rightarrow$  smallest eigenvalue of  ${\bf A}.$ 

Why do smallest Ritz values converge to smallest eigenvalues of A?

 $\Diamond$ 

p. 4635.4

# **?**

p. 461 5.4

Consider direct power [method](#page-105-2) ([5.3.5\)](#page-105-3) for  $\widetilde{A}:=\nu I-A, \nu>\lambda_{\max}(A)$ :

$$
\mathbf{z}^{(0)} \text{ arbitrary}, \quad \widetilde{\mathbf{z}}^{(k+1)} = \frac{(\nu \mathbf{I} - \mathbf{A}) \widetilde{\mathbf{z}}^{(k)}}{\left\| (\nu \mathbf{I} - \mathbf{A}) \widetilde{\mathbf{z}}^{(k)} \right\|_2} \tag{5.4.3}
$$

As  $\sigma(\nu\mathbf{I}-\mathbf{A})=\nu-\sigma(\mathbf{A})$  and eigenspaces agree, we infer from Thm. [5.3.2](#page-106-0)

$$
\lambda_1 < \lambda_2 \quad \Rightarrow \quad \mathbf{z}^{(k)} \stackrel{k \to \infty}{\longrightarrow} \mathbf{u}_1 \quad \& \quad \rho_\mathbf{A}(\mathbf{z}^{(k)}) \stackrel{k \to \infty}{\longrightarrow} \lambda_1 \quad \text{linearly}. \tag{5.4.4}
$$

By the binomial theorem (also applies to matrices, if they commute)

$$
(\nu \mathbf{I} - \mathbf{A})^k = \sum_{j=0}^k {k \choose j} \nu^{k-j} \mathbf{A}^j \implies (\nu \mathbf{I} - \mathbf{A})^k \widetilde{\mathbf{z}}^{(0)} \in \mathcal{K}_k(\mathbf{A}, \mathbf{z}^{(0)}),
$$

$$
\begin{bmatrix} \mathcal{K}_k(\nu \mathbf{I} - \mathbf{A}, \mathbf{x}) = \mathcal{K}_k(\mathbf{A}, \mathbf{x}) \end{bmatrix}.
$$
(5.4.5)

 $\triangleright$  u<sub>1</sub> can also be expected to be "well captured" by  $\mathcal{K}_k(\mathbf{A}, \mathbf{x})$  and the smallest Ritz value should provide a good aproximation for  $\lambda_{\min}({\mathbf A})$ .

5.4Recall from Sect. [4.2.2](#page-88-2) , Lemma [4.2.5](#page-88-3):

p.462

5.4

<span id="page-116-1"></span>Residuals  $\mathbf{r}_0, \ldots, \mathbf{r}_{m-1}$  generated in CG iteration, Alg. [4.2.1](#page-231-0) applied to  $\mathbf{Ax} = \mathbf{z}$  with  $\mathbf{x}^{(0)} = 0$ ,  $\setminus$ ✪provide *orthogonal basis* for  $\mathcal{K}_m(\mathbf{A},\mathbf{z})$  (, if  $\mathbf{r}_k\neq 0$ ).

Inexpensive Ritz projection of 
$$
\mathbf{A}\mathbf{x} = \lambda \mathbf{x}
$$
 onto  $\mathcal{K}_m(\mathbf{A}, \mathbf{z})$ :  
\n
$$
\mathbf{V}_m^T \mathbf{A} \mathbf{V}_m \mathbf{x} = \lambda \mathbf{x}, \quad \mathbf{V}_m := \left(\frac{\mathbf{r}_0}{\|\mathbf{r}_0\|}, \dots, \frac{\mathbf{r}_{m-1}}{\|\mathbf{r}_{m-1}\|}\right) \in \mathbb{R}^{n,m}.
$$
\n(5.4.6)

recall: residuals generated by short recursions, see Alg. [4.2.1](#page-231-0)

**Lemma 5.4.1** (Tridiagonal Ritz projection from CG residuals)**.**  $\mathbf{V}_{m}^{T}\mathbf{A}\mathbf{V}_{m}$  is a [tridiagonal](#page-40-0) matrix.

*Proof.* Lemma [4.2.5](#page-88-3):  $\{{\bf r}_0,\ldots,{\bf r}_{\ell-1}\}$  is an orthogonal basis of  $\mathcal{K}_\ell({\bf A},{\bf r}_0)$ , if all the residuals are nonzero. As  $\mathbf{A}\mathcal{K}_{\ell-1}(\mathbf{A},\mathbf{r}_0)\subset\mathcal{K}_{\ell}(\mathbf{A},\mathbf{r}_0),$  we conclude the orthogonality  $\mathbf{r}_m^T\mathbf{A}\mathbf{r}_j$  for all  $j=0,\ldots,m-2.$ Since

$$
\left(\mathbf{V}_{m}^{T} \mathbf{A} \mathbf{V}_{m}\right)_{ij} = \mathbf{r}_{i-1}^{T} \mathbf{A} \mathbf{r}_{j-1}, \quad 1 \leq i, j \leq m,
$$

the assertion of the theorem follows.

✬

 $\setminus$ 

$$
\Box \qquad 5.4
$$
\n  
\np. 465

p. 4665.4

✩

<span id="page-116-0"></span>✪

$$
\mathbf{V}_{l}^{H} \mathbf{A} \mathbf{V}_{l} = \begin{pmatrix} \alpha_{1} & \beta_{1} & & & & \\ \beta_{1} & \alpha_{2} & \beta_{2} & & & \\ & \beta_{2} & \alpha_{3} & \cdots & & \\ & & \ddots & \ddots & & \\ & & & \ddots & \ddots & \\ & & & & \beta_{k-1} & \\ & & & & & \beta_{k-1} & \\ & & & & & \beta_{k-1} & \\ & & & & & & \end{pmatrix} =: \mathbf{T}_{l} \in \mathbb{K}^{k,k} \quad \text{[tridiagonal matrix]}
$$

Algorithm for computing  $\mathbf{V}_l$  and  $\mathbf{T}_l$ : Lanczos processComputational effort/step:  $1\times$  **A** $\times$ vector 2 dot products 2 [AXPY-operations](#page-12-0) 1 divisionCode 5.4.3: Lanczos process $\mathsf{n}$  [V, alph, bet] = lanczos (A, k, z0) , **function** [V, alph **)**<br>2 V = z0/**norm**(z0); 3 alph=**zeros** ( <sup>k</sup> , <sup>1</sup> ) ; 4 $4 \text{ bet } = \text{zeros}(k, 1)$  ; 5 **for** j =1:k $p = A * V(:,j); \text{alph}(j) = \text{dot}(p, V(:,j));$ 7 $\begin{array}{c|c|c|c|c} \hline \gamma & w = p - \text{alph}(j) * V(:,j); \ \hline \end{array}$  **<sup>i</sup> <sup>f</sup>** ( j <sup>&</sup>gt; 1) , <sup>w</sup> <sup>=</sup> <sup>w</sup>− bet ( <sup>j</sup> <sup>−</sup>1)∗V ( : , j <sup>−</sup>1) ; **end** ; 8 bet ( j ) <sup>=</sup> **norm**(w) ; <sup>V</sup> <sup>=</sup> [V,w/ bet ( j ) ] ; 910 **end**11 bet <sup>=</sup> bet ( <sup>1</sup> : **end**<sup>−</sup>1) ;

Total computational effort for  $l$  steps of Lanczos process, if  ${\bf A}$  has at most  $k$  non-zero entries per row:<br> $O(\epsilon L)$  $O(nkl)$ 

Note:  $\,$  Code [5.4.2](#page-116-0) assumes that no residual vanishes. This could happen, if  ${\bf z}_0$  exactly belonged to the span of <sup>a</sup> few eigenvectors. However, in practical computations inevitable round-off errors will always ensure that the iterates do not stay in an invariant subspace of  $\bf A$ , cf. Rem. [5.3.7](#page-221-0).

Convergence (what we expect from the above considerations)  $\rightarrow$  [[13](#page-236-2), Sect. 8.5])

$$
\ln l \cdot \text{th step:} \quad \lambda_n \approx \mu_l^{(l)}, \, \lambda_{n-1} \approx \mu_{l-1}^{(l)}, \dots, \, \lambda_1 \approx \mu_1^{(l)}, \n\sigma(\mathbf{T}_l) = \{\mu_1^{(l)}, \dots, \mu_l^{(l)}\}, \quad \mu_1^{(l)} \leq \mu_2^{(l)} \leq \dots \leq \mu_l^{(l)}.
$$

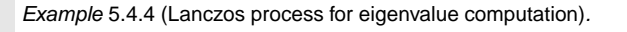

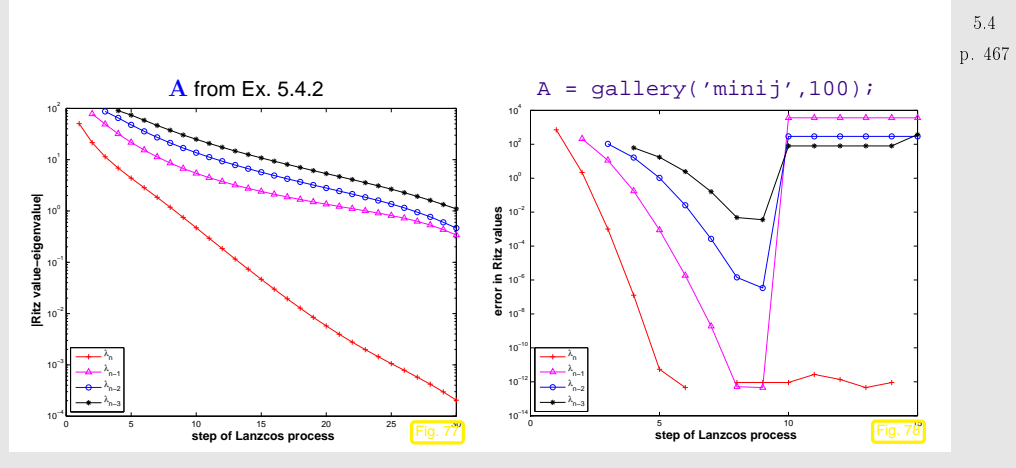

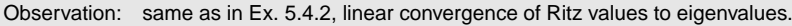

However for  $\mathbf{A} \in \mathbb{R}^{10,10}$ ,  $a_{ij} = \min\{i,j\}$  good initial convergence, but sudden "jump" of Ritz values off eigenvalues!

Conjecture: Impact of roundoff errors, cf. Ex. [4.2.4](#page-232-0)

<span id="page-117-2"></span>Example 5.4.5 (Impact of [roundoff](#page-26-0) on Lanczos [process\)](#page-116-1). l $\sigma(T_i)$ 1 <sup>38</sup>.<sup>500000</sup> 2 <sup>3</sup>.<sup>392123</sup> <sup>44</sup>.<sup>750734</sup>  $A \in \mathbb{R}^{10,10}$ ,  $a_{ij} = \min\{i, j\}$ 3 $A = qallery('mini', 10);$  <sup>1</sup>.<sup>117692</sup> <sup>4</sup>.<sup>979881</sup> <sup>44</sup>.<sup>766064</sup> 4 $0.597664$   $1.788008$   $5.048259$   $44.766069$ <br> $0.925441$   $1.870175$   $5.048916$   $44.766069$ 50.415715 0.925441 1.870175  $\textsf{Computed}\ \textsf{by}\quad[{\mathtt V},{\mathtt a1}{\mathtt p}{\mathtt h}{\mathtt a},{\mathtt b} {\mathtt e}{\mathtt t}{\mathtt a}] \ =\ {\mathtt l}{\mathtt a}{\mathtt n}{\mathtt c}{\mathtt z}{\mathtt o}{\mathtt s}{\mathtt f}{\mathtt a}{\mathtt v}{\mathtt c}{\mathtt m}{\mathtt c}{\mathtt s}{\mathtt f}{\mathtt c}{\mathtt v}{\mathtt c}{\mathtt v}{\mathtt c}{\mathtt v}{\mathtt c}{\mathtt f}{\mathtt c}{\mathtt v}{\mathtt c}{\mathtt v}{\mathtt c}{\mathtt v}{\mathtt c}{\mathtt v}{\$ 6 <sup>0</sup>.<sup>336507</sup> <sup>0</sup>.<sup>588906</sup> <sup>0</sup>.<sup>995299</sup> <sup>1</sup>.<sup>872997</sup> <sup>5</sup>.<sup>048917</sup> <sup>44</sup>.<sup>766069</sup> 7 $\left( \begin{array}{cccccccc} 38.500000 & 14.813845 & & & \\ 14.813845 & 9.642857 & 2.062955 & & & \\ & 2.062955 & 2.720779 & 0.776284 & & & \\ & & 0.776284 & 1.336364 & 0.385013 & & & \\ & & & 0.385013 & 0.826316 & 0.215431 & & \\ & & & 0.215431 & 0.582380 & 0.126781 & & \\ & & & & 0.1267$  $\begin{array}{c}\n\phantom{\big(}\phantom{\big(}\phantom{\big)}\phantom{\big)}\end{array}$   $\begin{array}{c}\n\phantom{\big(}\phantom{\big)}\phantom{\big)}\end{array}$  <sup>0</sup>.<sup>297303</sup> <sup>0</sup>.<sup>431779</sup> <sup>0</sup>.<sup>638542</sup> <sup>0</sup>.<sup>999922</sup> <sup>1</sup>.<sup>873023</sup> <sup>5</sup>.<sup>048917</sup> <sup>44</sup>.<sup>766069</sup> 8 <sup>0</sup>.<sup>276160</sup> <sup>0</sup>.<sup>349724</sup> <sup>0</sup>.<sup>462449</sup> <sup>0</sup>.<sup>643016</sup> <sup>1</sup>.<sup>000000</sup> <sup>1</sup>.<sup>873023</sup> <sup>5</sup>.<sup>048917</sup> <sup>44</sup>.<sup>766069</sup> 9 <sup>0</sup>.<sup>276035</sup> <sup>0</sup>.<sup>349451</sup> <sup>0</sup>.<sup>462320</sup> <sup>0</sup>.<sup>643006</sup> <sup>1</sup>.<sup>000000</sup> <sup>1</sup>.<sup>873023</sup> <sup>3</sup>.<sup>821426</sup> <sup>5</sup>.<sup>048917</sup> <sup>44</sup>.<sup>766069</sup>  $10\,|\,$  0.263867 0.303001 0.365376 0.465199 0.643104 1.000000 1.873023 5.048917 44.765976 44.766069  $\diamond$  $\mathbf{T} =$ Idea: do not rely on orthogonality relations of Lemma [4.2.5](#page-88-3)use explicit Gram-Schmidt orthogonalizationDetails:  $\;$  inductive approach:  $\;$  given  $\{{\bf v}_1,\ldots,{\bf v}_l\}$  ONB of  $\mathcal{K}_l({\bf A},{\bf z})$  $\sigma(\mathbf{A}) = \{$ 0.255680,0.273787,0.307979,0.366209,0.465233,0.643104,1.000000,1.873023,5.048917,44.766069}  $\widetilde{\textbf{v}}_{l+1} := \textbf{A} \textbf{v}_l - \sum^{l}$  $\sigma(\mathbf{T}) = \{$  0.263867,0.303001,0.365376,0.465199,0.643104,1.000000,1.873023,5.048917,44.765976,44.766069}  $\left(\mathbf{v}_j^H\mathbf{A}\mathbf{v}_l\right)\mathbf{v}_j\,,\ \ \ \mathbf{v}_{l+1}:=\frac{\widetilde{\mathbf{v}}}{\|\widetilde{\mathbf{v}}_l\|}$  $\frac{\mathbf{v}_{l+1}}{\|\widetilde{\mathbf{v}}_{l+1}\|_2} \Rightarrow \mathbf{v}_{l+1} \perp \mathcal{K}_l(\mathbf{A}, \mathbf{z})$  . (5.4.7) ev  $j=1$ 5.45.4(Gram-Schmidt, cf. ([4.2.6\)](#page-88-0) ) orthogonal p. 469 p. 471Uncanny cluster of computed eigenvalues of  $\mathrm{T}^{-}$  ("ghost eigenvalues", [\[18](#page-236-1), Sect. 9.2.5]) Ի Code 5.4.6: Arnoldi process $\left(\begin{array}{cccccccc} 1.000000 & 0.000000 & 0.000000 & 0.000000 & 0.000000 & 0.000000 & 0.000000 & 0.000000 & 0.000000 & 0.000000 & 0.000000 & 0.000000 & 0.000000 & 0.000000 & 0.000000 & 0.000000 & 0.000000 & 0.000000 & 0.000000 & 0.000000 & 0.000000 &$  $\begin{array}{cccccccc} 0.000000 & 0.000000 & 0.000000 & 0.000000 & 0.000000 & 0.0000251 & 0.258801 & 0.883711 \\ 0.000000 & 0.000000 & 0.000000 & 0.000000 & 0.000000 & 0.000106 & 0.109470 & 0.373799 \\ 00 & 1.000000 & 0.000000 & 0.000000 & 0.000000 & 0.0000$  $1$  **function** [V,H] = arnoldi(A,k,v0) Arnoldi process2 <sup>V</sup> <sup>=</sup> [ v0 /**norm**( v0 ) ] ; 3 <sup>H</sup> <sup>=</sup> **zeros** ( k+1 ,<sup>k</sup> ) ; In step  $\mathit{l}$ : 4 **for** <sup>l</sup> =1:k $1\times$  **A** $\times$ vector  ${\bf V}^H {\bf V} =$  $5 \mid \text{vt} = A * V(:,1);$ 5 $l + 1$  dot products 6 **for** j =1: <sup>l</sup> l AXPY-operations $7 \quad H(j, 1) = \text{dot}(V(:,j))$ , vt); 7n divisions 8 $8 \quad \text{vt} = \text{vt} - \text{H}(j, 1) * \text{V}(:, j);$  $\geq$  Computational cost for *l* steps, if at most *k* a **end** $\circ$  | H( l +1, l ) = **norm**( vt ) ; non-zero entries in each row of  $\mathbf{A}: O(nkl^2)$ 1011 **<sup>i</sup> <sup>f</sup>** (H( <sup>l</sup> +1 , <sup>l</sup> ) == 0) , **break** ; **end** $H(1+1,1) = 0 \rightarrow STOP!$ 12 $V = IV$ ,  $vt / H(1+1,1)$ ]: Loss of orthogonality of residual vectors due to roundoff 13 **end**

> <span id="page-117-1"></span><span id="page-117-0"></span>If it does not stop prematurely, the Arnoldi [process](#page-117-0) of Code [5.4.5](#page-117-1) will yield an orthonormal basis (OBN) of  $\mathcal{K}_{k+1}(\mathbf{A}, \mathbf{v}_0)$  for a **general**  $\mathbf{A} \in \mathbb{C}^{n,n}$ .

✧

(compare: impact of roundoff on CG iteration, Ex. [4.2.4](#page-232-0)

p. 4725.4

<span id="page-118-0"></span>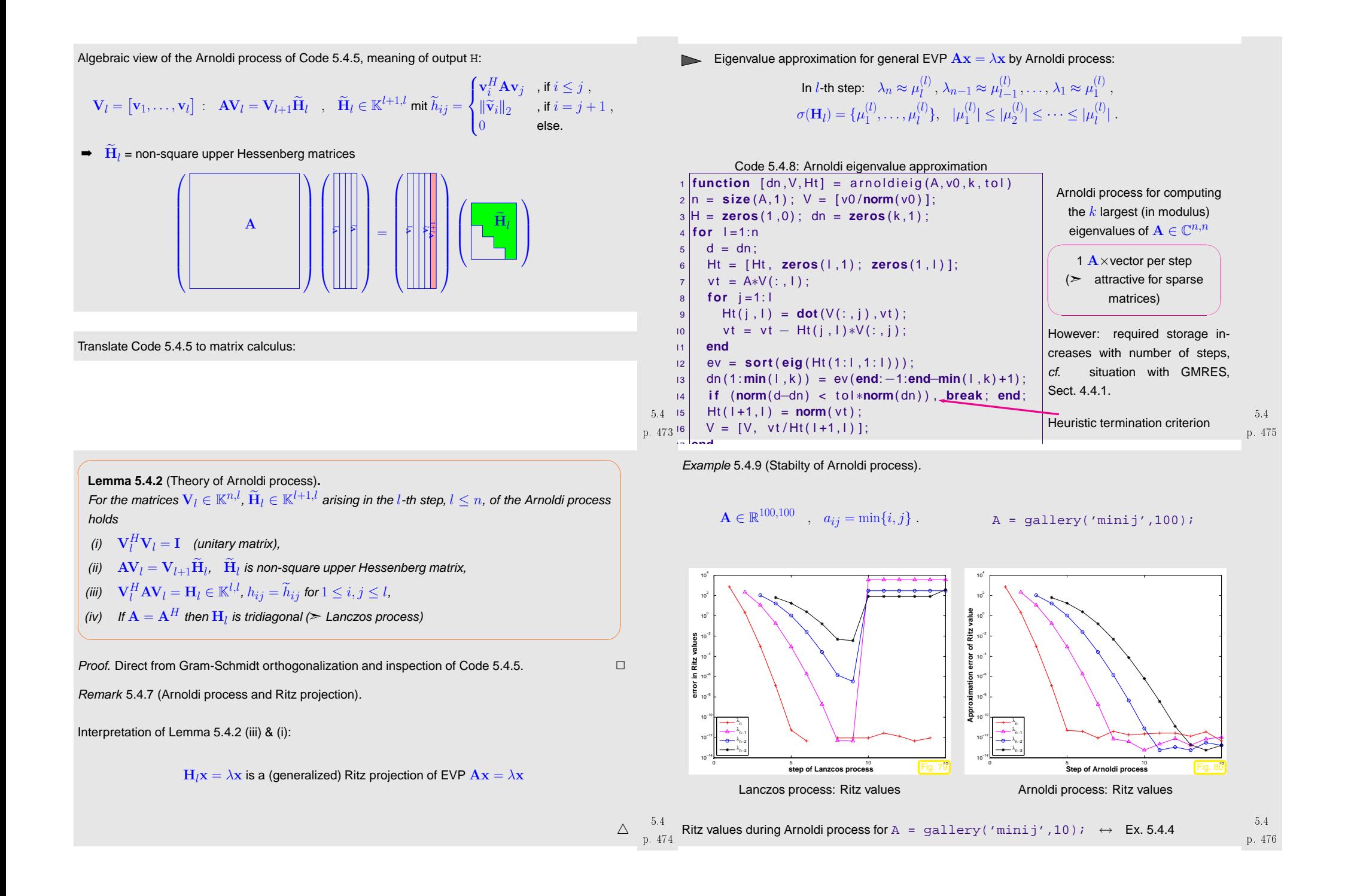

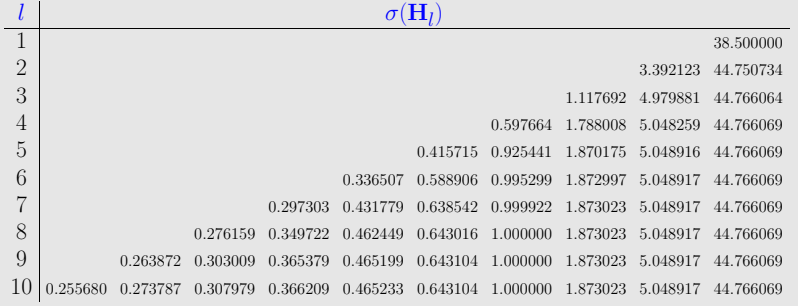

#### Observation: (almost perfect approximation of spectrum of  $\bf{A}$ )

For the above examples both the Arnoldi process and the Lanczos process are algebraically equivalent, because they are applied to a symmetric matrix  $\mathbf{A} = \mathbf{A}^T$ . However, they behave strikingly differently, which indicates that they are *not [numerically](#page-26-1) equivalent*.

The Arnoldi process is much less affected by roundoff than the Lanczos process, because it does not take for granted orthogonality of the "residual vector sequence". Hence, the Arnoldi process enjoyssuperior numerical stability ( $\rightarrow$  Sect. [2.5.2](#page-29-1), Def. [2.5.5\)](#page-29-0) compared to the Lanczos process.<br>.  $\Diamond$ 

Example 5.4.10 (Eigenvalue computation with Arnoldi process).

Eigenvalue approximation from Arnoldi process for *non-symmetric*  ${\bf A},$  initial vector  $\operatorname{ones}\left(100\, ,1\right)$  ; 1 $n=100;$ 

2 M= **<sup>f</sup> <sup>u</sup> <sup>l</sup> <sup>l</sup>** ( **gallery** ( ' <sup>t</sup> <sup>r</sup> <sup>i</sup> <sup>d</sup> <sup>i</sup> <sup>a</sup> <sup>g</sup> ' ,<sup>−</sup>0.5∗ones ( <sup>n</sup>−1,1) ,2∗ones ( <sup>n</sup> , <sup>1</sup> ) ,<sup>−</sup>1.5∗ones ( <sup>n</sup>−1,1) ) ) ; A=M∗**diag** ( <sup>1</sup> : <sup>n</sup> ) <sup>∗</sup>**inv** (M) ;

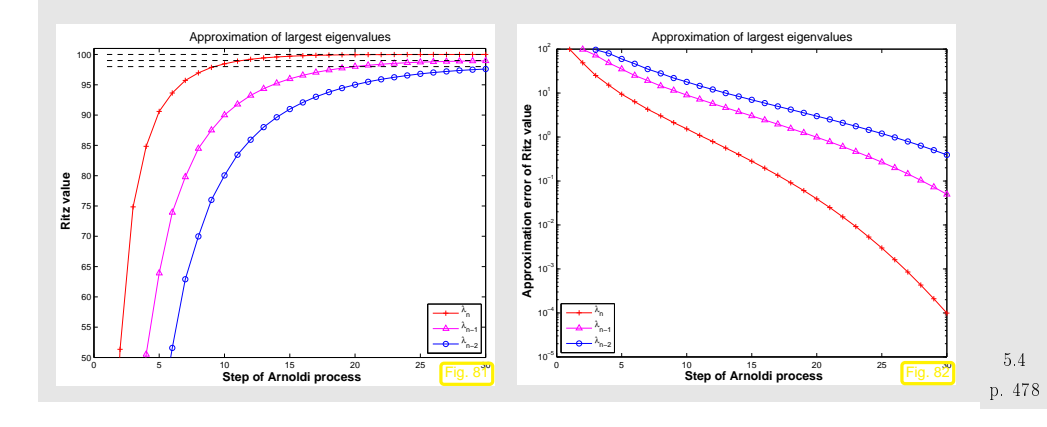

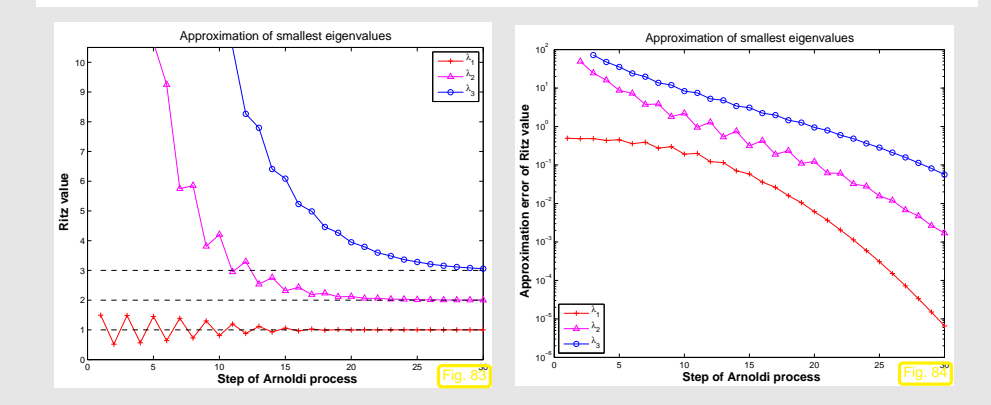

Observation: "vaguely linear" convergence of largest and smallest eigenvalues, cf. Ex. [5.4.2](#page-231-1).

Krylov subspace iteration methods (**<sup>=</sup>** Arnoldi process, Lanczos process) attractive for computing <sup>a</sup> few of the largest/smallest eigenvalues and associated eigenvectors of large sparse matrices.

Remark 5.4.11 (Krylov subspace methods for [generalized](#page-100-0) EVP).

Adaptation of Krylov subspace iterative eigensolvers to [generalized](#page-100-0) EVP:  $\mathbf{A}\mathbf{x} = \lambda \mathbf{B}\mathbf{x}$ ,  $\mathbf{B}$  s.p.d.: replace Euclidean inner product with "B-inner product"  $({\bf x},{\bf y})\mapsto {\bf x}^H{\bf B}{\bf y}.$   $\triangle$ 

 $\Diamond$ 

#### M<sub>ATLAB-functions</sub>

p. 477 5.4

> $d = eigg(A, k, sigma)$  : k largest/smallest eigenvalues of A d = eigs(A,B,k,sigma):  $k$  largest/smallest eigenvalues for [generalized](#page-100-0) EVP  $\mathbf{A}\mathbf{x}$  =  $\lambda$ Bx,B s.p.d.  $d = eig(s(Atun, n, k)$  : Afun = handle to function providing matrix×vector for  $\mathbf{A}/\mathbf{A}^{-1}/\mathbf{A}-\alpha \mathbf{I}/(\mathbf{A}-\alpha \mathbf{B})^{-1}$ . (Use flags to tell eigs about special properties of matrix behind  $A\text{\sf\small{fun.}}$ )

 $e$ igs just calls routines of the open source  ${\sf ARPACK}$  ${\sf ARPACK}$  ${\sf ARPACK}$  numerical library.

## <span id="page-120-2"></span>**5.5 Singular Value Decomposition**

Remark 5.5.1 (Principal component analysis (PCA)).

Given:  $n$  data points  $\mathbf{a}_j \in \mathbb{R}^m$ ,  $j = 1, \ldots, n$ , in  $m$ -dimensional (feature) space

Conjectured: "linear dependence":  $\mathbf{a}_j \in V$  ,  $V \subset \mathbb{R}^m$   $p$ -dimensional subspace,  $p < \min\{m,n\}$  unknown (➣ possibility of dimensional reduction)

Task (PCA): the determine (minimal)  $p$  and (orthonormal basis of)  $V$ 

Perspective of linear algebra:

Conjecture 
$$
\Leftrightarrow
$$
 rank(**A**) = p for **A** := (**a**<sub>1</sub>,...,**a**<sub>n</sub>)  $\in \mathbb{R}^{m,n}$ , Im(**A**) = V

 $\setminus$ 

Extension: Data affected by measurement errors(but conjecture upheld for unperturbed data)

✬✩**Theorem 5.5.1.** For any  $A \in \mathbb{K}^{m,n}$  there are unitary matrices  $U \in \mathbb{K}^{m,m}$ ,  $V \in \mathbb{K}^{n,n}$  and a (generalized) diagonal  $^{(*)}$  matrix  $\Sigma=\mathrm{diag}(\sigma_1,\ldots,\sigma_p)\in\mathbb{R}^{m,n},$   $p:=\min\{m,n\}$ ,  $\sigma_1\ge\sigma_2\ge$  $\cdots \geq \sigma_p \geq 0$  such that

 $\mathbf{A} = \mathbf{U} \mathbf{\Sigma} \mathbf{V}^H$  .

<span id="page-120-4"></span>
$$
(*)\text{: }\quad \text{ $\Sigma$ (generalized) diagonal matrix} \quad :\Leftrightarrow \quad (\text{ $\Sigma$})_{i,j} = 0 \text{, if $i\neq j$, $1\leq i\leq m$, $1\leq j\leq n$}.
$$

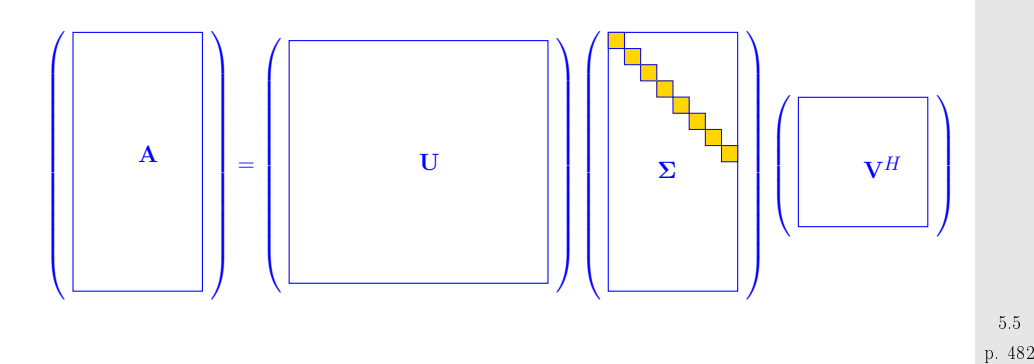

<span id="page-120-3"></span><span id="page-120-0"></span>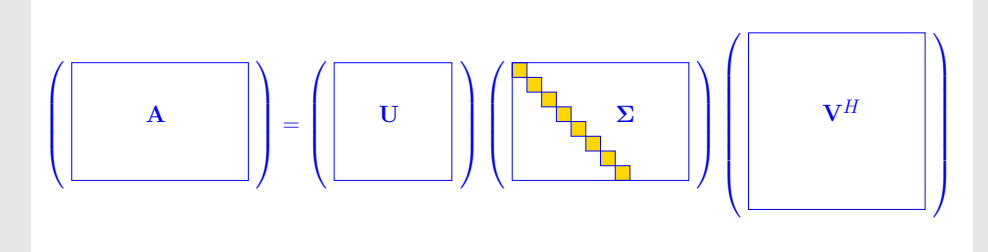

Proof. (of Thm. [5.5.1,](#page-120-0) by induction)

 $\wedge$ 

✪

p. 481 5.5

[\[40,](#page-237-0) Thm. 4.2.3]: Continuous functions attain extremal values on compact sets (here the unit ball  $\{{\bf x} \in \mathbb{R}^n \: \: \left\| {\bf x} \right\|_2 \le 1\}$ 

$$
\sum \exists x \in \mathbb{K}^n, y \in \mathbb{K}^m, \quad ||x|| = ||y||_2 = 1: \quad Ax = \sigma y, \quad \sigma = ||A||_2,
$$
  
where we used the definition of the matrix 2-norm, see Def. 2.5.2. By  
Gram-Schmidt orthogonalization:  $\exists \widetilde{V} \in \mathbb{K}^{n,n-1}, \widetilde{U} \in \mathbb{K}^{m,m-1}$  such that

$$
\mathbf{V} = (\mathbf{x}\ \widetilde{\mathbf{V}}) \in \mathbb{K}^{n,n} \quad , \quad \mathbf{U} = (\mathbf{y}\ \widetilde{\mathbf{U}}) \in \mathbb{K}^{m,m} \quad \text{are unitary.}
$$

$$
\mathbf{U}^H \mathbf{A} \mathbf{V} = (\mathbf{y} \ \tilde{\mathbf{U}})^H \mathbf{A} (\mathbf{x} \ \tilde{\mathbf{V}}) = \left( \frac{\mathbf{y}^H \mathbf{A} \mathbf{x} \ \big| \ \mathbf{y}^H \mathbf{A} \tilde{\mathbf{V}}}{\tilde{\mathbf{U}}^H \mathbf{A} \mathbf{x} \ \big| \ \tilde{\mathbf{U}}^H \mathbf{A} \tilde{\mathbf{V}}} \right) = \left( \frac{\sigma \|\mathbf{w}^H\|}{0 \|\mathbf{B}\|} \right) =: \mathbf{A}_1 \tag{5.5}
$$

$$
\left\|\mathbf{A}_1\begin{pmatrix} \sigma \\ \mathbf{w} \end{pmatrix}\right\|_2^2 = \left\|\begin{pmatrix} \sigma^2 + \mathbf{w}^H \mathbf{w} \\ \mathbf{B} \mathbf{w} \end{pmatrix}\right\|_2^2 = (\sigma^2 + \mathbf{w}^H \mathbf{w})^2 + \|\mathbf{B} \mathbf{w}\|_2^2 \geq (\sigma^2 + \mathbf{w}^H \mathbf{w})^2,
$$

$$
\|\mathbf{A}_{1}\|_{2}^{2} = \sup_{0 \neq \mathbf{x} \in \mathbb{K}^{n}} \frac{\|\mathbf{A}_{1}\mathbf{x}\|_{2}^{2}}{\|\mathbf{x}\|_{2}^{2}} \ge \frac{\|\mathbf{A}_{1}(\mathbf{w})\|_{2}^{2}}{\|(\mathbf{w})\|_{2}^{2}} \ge \frac{(\sigma^{2} + \mathbf{w}^{H}\mathbf{w})^{2}}{\sigma^{2} + \mathbf{w}^{H}\mathbf{w}} = \sigma^{2} + \mathbf{w}^{H}\mathbf{w}.
$$
 (5.5.1)

.

$$
\sigma^2 = \|\mathbf{A}\|_2^2 = \left\|\mathbf{U}^H \mathbf{A} \mathbf{V}\right\|_2^2 = \|\mathbf{A}_1\|_2^2 \quad \stackrel{\text{(5.5,1)}}{\Longrightarrow} \|\mathbf{A}_1\|_2^2 = \|\mathbf{A}_1\|_2^2 + \|\mathbf{w}\|_2^2 \quad \Rightarrow \quad \mathbf{w} = 0 \; .
$$

 ${\bf A}_1 = \left(\begin{array}{c|c} \sigma & 0 \ \hline 0 & {\bf B} \end{array}\right)$ 

Then apply induction argument to  $\bf B$ 

 $\Box$ .

<span id="page-120-1"></span>**Definition 5.5.2** (Singular value decomposition (SVD))**.** The decomposition  $\mathbf{A}=\mathbf{U}\mathbf{\Sigma}\mathbf{V}^H$  of Thm. [5.5.1](#page-120-0) is called singular value decomposition (SVD) of  ${\bf A}.$  The diagonal entries  $\sigma_i$  of  $\boldsymbol{\Sigma}$  are the singular values of  ${\bf A}.$ 

 $\subset$ ✩**Lemma 5.5.3.** The squares  $\sigma_i^2$  of the non-zero singular values of A are the nonzero [eigenvalues](#page-99-1) of  $\mathbf{A}^H\mathbf{A}$ ,  $\mathbf{A}\mathbf{A}^H$  with associated eigenvectors  $(\mathbf{V})_{:,1},\ldots,(\mathbf{V})_{:,p}$ ,  $(U)_{1},\ldots, (U)_{1}$ , respectively.

Proof.  $\mathbf{AA}^H$  and  $\mathbf{A}^H\mathbf{A}$  are similar ( $\rightarrow$  Lemma [5.1.4](#page-99-5)) to diagonal matrices with non-zero diagonal entries  $\sigma^2$  ( $\sigma \cdot \neq 0$ ). e.g. entries  $\sigma_i^2$  ( $\sigma_i \neq 0$ ), e.g.,

$$
AA^H = U\Sigma V^H V \Sigma^H U^H = U \underbrace{\Sigma \Sigma^H}_{\text{diagonal matrix}} U^H.
$$

Remark 5.5.2 (SVD and additive rank-1 decomposition).

Recall from linear algebra: rank-1 matrices are tensor products of vectors

$$
\mathbf{A} \in \mathbb{K}^{m,n} \quad \text{and} \quad \text{rank}(\mathbf{A}) = 1 \quad \Leftrightarrow \quad \exists \mathbf{u} \in \mathbb{K}^m, \mathbf{v} \in \mathbb{K}^n.
$$

 $A \in \mathbb{K}^{m,n}$  and  $\operatorname{rank}(A) = 1 \Leftrightarrow \exists u \in \mathbb{K}^m, v \in \mathbb{K}^n$ :  $A = uv^H$ , (5.5.2)<br>because  $\operatorname{rank}(A) = 1$  means that  $Ax = \mu(x)u$  for some  $u \in \mathbb{K}^m$  and linear form  $x \mapsto \mu(x)$ . By<br>the Piesz representation theorem the latte the Riesz representation theorem the latter can be written as  $\mu(\mathbf{x}) = \mathbf{v}^H\mathbf{x}$ .

Singular value decomposition provides additive decomposition into rank-1 matrices:

$$
\mathbf{A} = \mathbf{U} \Sigma \mathbf{V}^H = \sum_{j=1}^p \sigma_j (\mathbf{U})_{:,j} (\mathbf{V})_{:,j}^H.
$$
 (5.5.3)

Remark 5.5.3 (Uniqueness of SVD).

SVD of Def. [5.5.2](#page-120-2) is not (necessarily) unique, but the singular values are.

Assume that  ${\bf A}$  has two singular value decompositions

$$
\mathbf{A} = \mathbf{U}_1 \mathbf{\Sigma}_1 \mathbf{V}_1^H = \mathbf{U}_2 \mathbf{\Sigma}_2 \mathbf{V}_2^H \Rightarrow \mathbf{U}_1 \underbrace{\mathbf{\Sigma}_1 \mathbf{\Sigma}_1^H}_{=\text{diag}(s_1^1,\ldots,s_m^1)} \mathbf{U}_1^H = \mathbf{A} \mathbf{A}^H = \mathbf{U}_2 \underbrace{\mathbf{\Sigma}_2 \mathbf{\Sigma}_2^H}_{=\text{diag}(s_1^2,\ldots,s_m^2)} \mathbf{U}_2^H.
$$

Two similar diagonal matrices are equal !

$$
\Box
$$

 $\wedge$ 

<span id="page-121-0"></span>s = 
$$
svd(A)
$$
 : computes singular values of matrix A  
\n[ $U, S, V$ ] =  $svd(A)$  : computes singular value decomposition according to Thm. 5.5.1  
\n[ $U, S, V$ ] =  $svd(A, 0)$  : "economical" singular value decomposition for  $m > n$ : :  $U \in$   
\n $\mathbb{K}^{m,n}, \sum_{k} \in \mathbb{R}^{n,n}, V \in \mathbb{K}^{n,n}$   
\ns =  $svds(A, k)$  :  $k$  largest singular values (important for sparse  $A \to \text{Def. } 2.6.1$ )  
\n[ $U, S, V$ ] =  $svds(A, k)$ : partial singular value decomposition:  $U \in \mathbb{K}^{m,k}, V \in \mathbb{K}^{n,k}$ ,  
\n $\sum \in \mathbb{R}^{k,k}$  diagonal with  $k$  largest singular values of  $A$ .

Explanation: "economical" singular value decomposition:

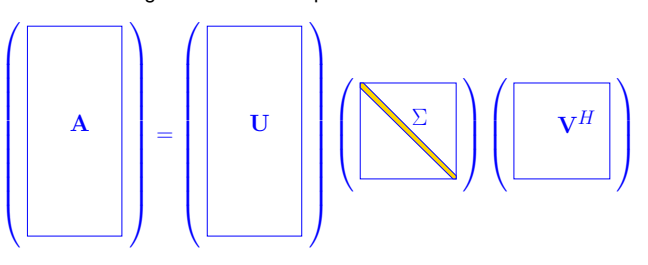

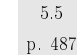

(MATLAB) algorithm for computing SVD is (numerically) stable  $\rightarrow$  Def. [2.5.5](#page-29-0) Complexity: $2mn^2 + 2n^3 + O(n^2) + O(mn)$  for s = svd(A),  $4m^2n+22n^3+O(mn)+O(n^2)$  for [U,S,V] = svd(A),  $O(mn^2) + O(n^3)$  for [U, S, V]=svd(A, 0),  $m \gg n$ .

• Application of SVD: computation of rank ( $\rightarrow$  Def. [2.0.2](#page-17-0)), kernel and range of a matrix

**Lemma 5.5.4** (SVD and rank of <sup>a</sup> matrix)**.**

If the singular values of  ${\bf A}$  satisfy  $\sigma_1 \geq \cdots \geq \sigma_r > \sigma_{r+1} = \cdots \sigma_p = 0$ , then

• rank
$$
(\mathbf{A}) = r
$$
,  
  $\operatorname{Kor}(\mathbf{A}) = \operatorname{Sron}(\mathbf{A})$ 

• 
$$
\text{Ker}(\mathbf{A}) = \text{Span} \{ (\mathbf{V})_{:,r+1}, \dots, (\mathbf{V})_{:,n} \}
$$

•  $\text{Im}(\mathbf{A}) = \text{Span} \{ (\mathbf{U})_{:,1}, \dots, (\mathbf{U})_{:,r} \}$ 

MATLAB-functions (for algorithms see [\[18](#page-236-1), Sect. 8.3]):

p. 4865.5

✩

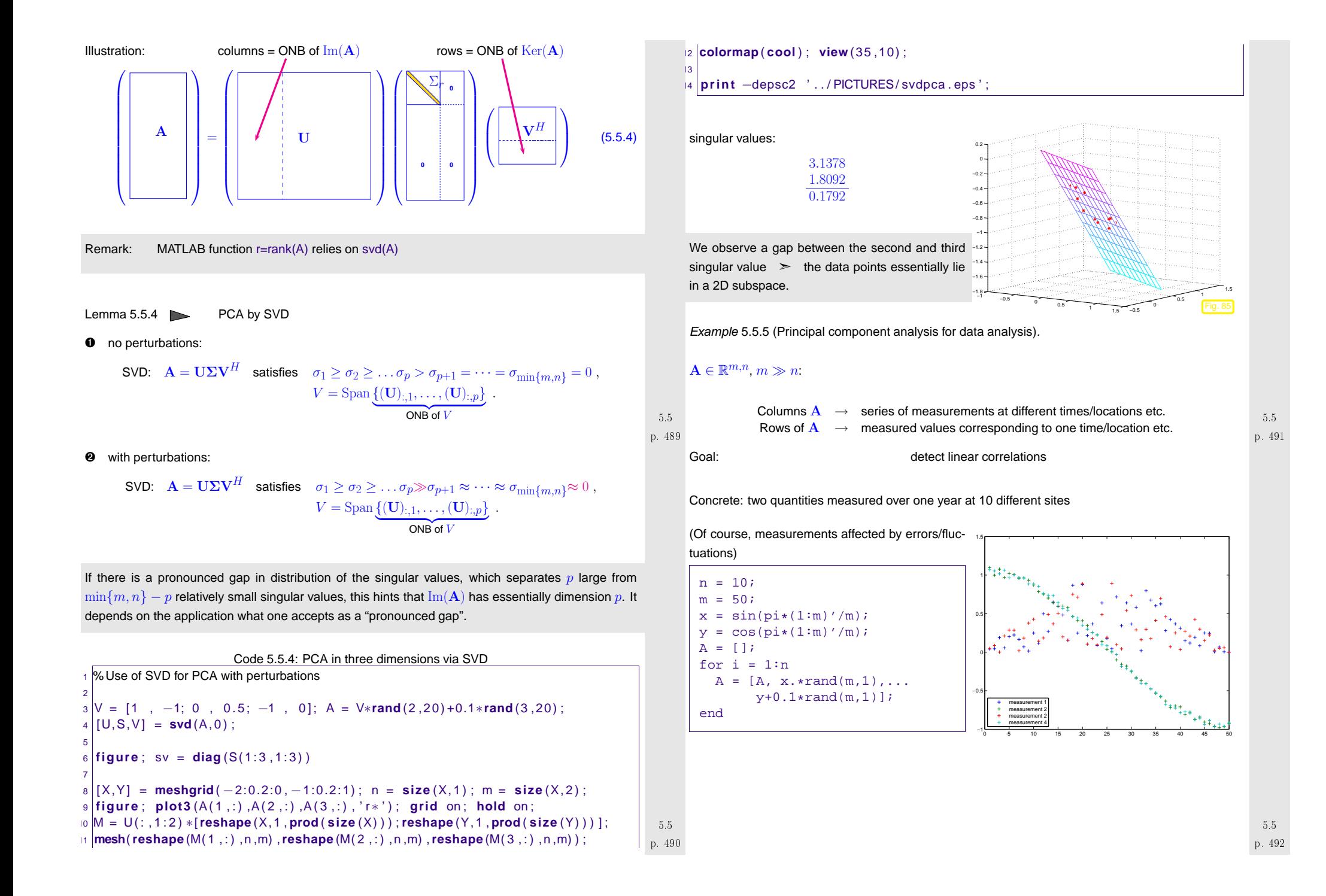

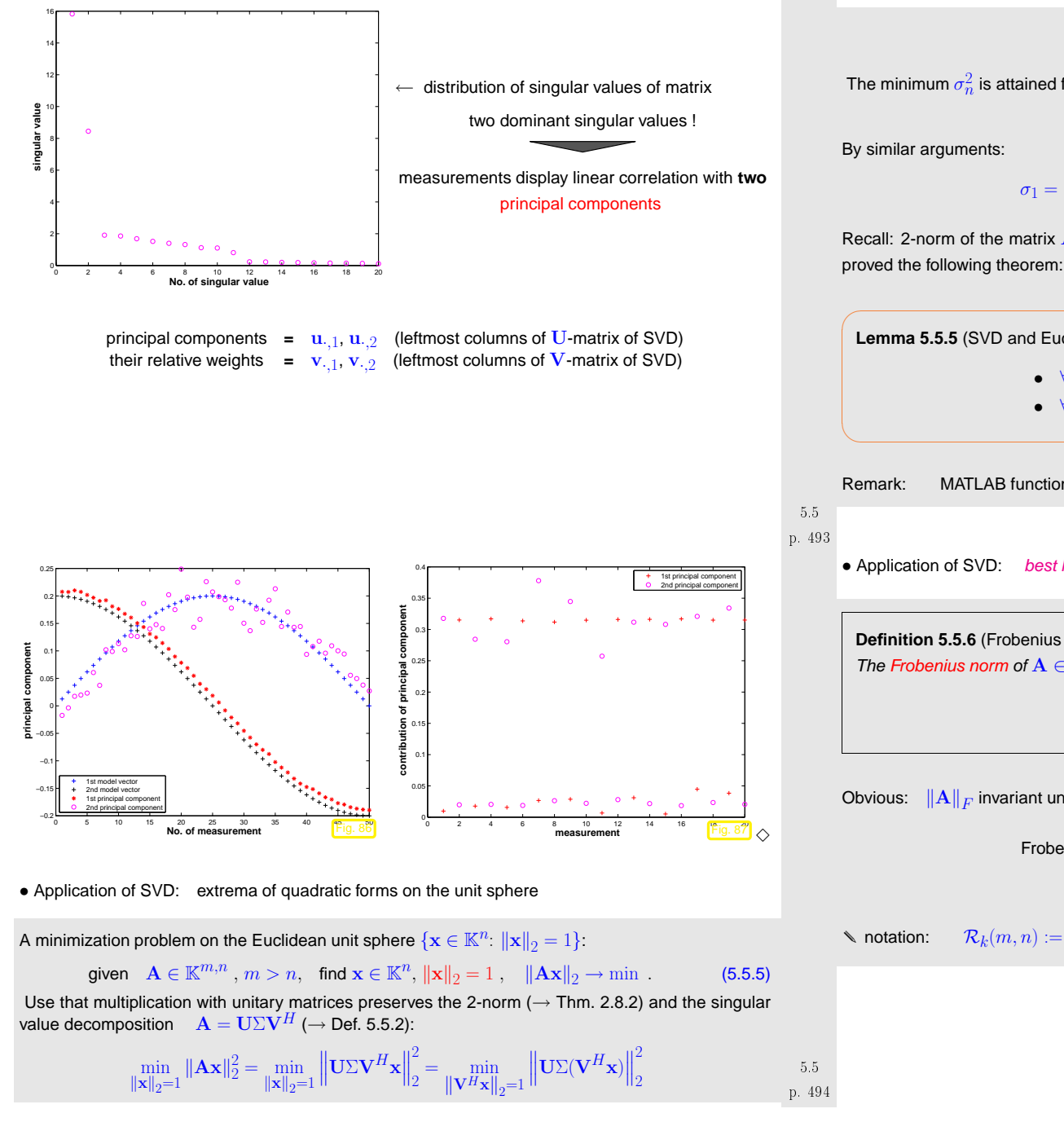

$$
= \min_{\|\mathbf{y}\|_2=1} \|\Sigma \mathbf{y}\|_2^2 = \min_{\|\mathbf{y}\|_2=1} (\sigma_1^2 y_1^2 + \dots + \sigma_n^2 y_n^2) \ge \sigma_n^2.
$$

The minimum  $\sigma_n^2$  is attained for  $\mathbf{y} = \mathbf{e}_n \Rightarrow$  minimizer  $\mathbf{x} = \mathbf{V} \mathbf{e}_n = (\mathbf{V})_{:,n}$ .

$$
\sigma_1 = \max_{\|\mathbf{x}\|_2=1} \|\mathbf{A}\mathbf{x}\|_2 \quad , \quad (\mathbf{V})_{:,1} = \operatorname*{argmax}_{\|\mathbf{x}\|_2=1} \|\mathbf{A}\mathbf{x}\|_2 \quad . \tag{5.5.6}
$$

Recall: 2-norm of the matrix  $\mathbf{A}$  ( $\rightarrow$  Def. [2.5.2](#page-28-0)) is defined as the maximum in [\(5.5.6](#page-123-0)). Thus we have<br>nrouad the following theorem: proved the following theorem:

**Lemma 5.5.5** (SVD and Euclidean matrix norm)**.**

• 
$$
\forall \mathbf{A} \in \mathbb{K}^{m,n}
$$
.  $\|\mathbf{A}\|_2 = \sigma_1(\mathbf{A})$ ,

•  $\forall A \in \mathbb{K}^{m,n}: \|A\|_2 = \sigma_1(A)$ ,<br>•  $\forall A \in \mathbb{K}^{n,n}$  regular:  $\text{cond}_2(A) = \sigma_1/\sigma_n$ .

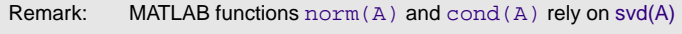

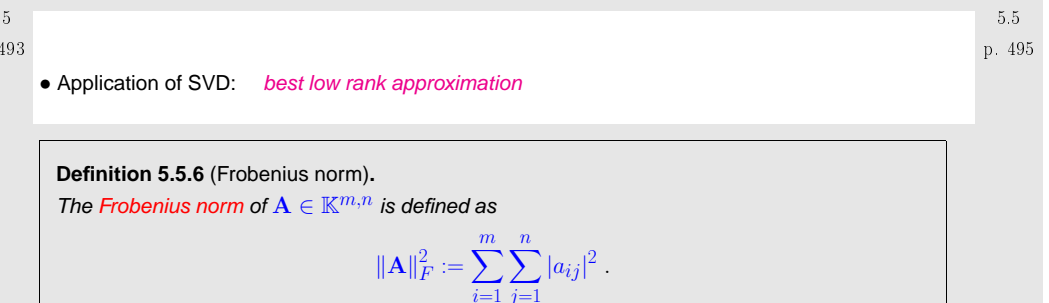

 $j=1$ 

Obvious:  $\|{\mathbf A}\|_F$  invariant under unitary transformations of  ${\mathbf A}$ 

Frobenius norm and SVD:

$$
\|\mathbf{A}\|_{F}^{2} = \sum_{j=1}^{p} \sigma_{j}^{2}
$$
 (5.5.7)

✩

✪

<span id="page-123-1"></span><span id="page-123-0"></span>► notation:  $\mathcal{R}_k(m,n) := \{ \mathbf{A} \in \mathbb{K}^{m,n}: \text{rank}(\mathbf{A}) \leq k \}, m, n, k \in \mathbb{N}$ 

p. 4965.5

## $\subset$ **Theorem 5.5.7** (best low rank approximation)**.** Let  $\mathbf{A} = \mathbf{U}\Sigma\mathbf{V}^H$  be the SVD of  $\mathbf{A} \in \mathbb{K}^{m,n}$  ( $\rightarrow$  Thm. [5.5.1\)](#page-120-0). For  $1 \leq k \leq \mathrm{rank}(\mathbf{A})$  set  $\mathbf{U}_k := [\mathbf{u}_{\cdot,1}, \dots, \mathbf{u}_{\cdot,k}] \in \mathbb{K}^{m,k}$ ,  $\mathbf{V}_k := [\mathbf{v}_{\cdot,1}, \dots, \mathbf{v}_{\cdot,k}] \in \mathbb{K}^{n,k}$ ,  $\mathbf{\Sigma}_k := \mathrm{$ -Then, for  $\left\Vert \cdot\right\Vert =\left\Vert \cdot\right\Vert _{F}$  and  $\left\Vert \cdot\right\Vert =\left\Vert \cdot\right\Vert _{2}$ , holds true  $\left\|{\bf A}-{\bf U}_k\Sigma_k{\bf V}_k^H\right\|\leq \|{\bf A}-{\bf F}\|\quad \forall {\bf F}\in \mathcal{R}_k(m,n)\ .$

✩

✪

p. 497 5.5

5.5p. 498

*Proof.* Write  $\mathbf{A}_k = \mathbf{U}_k \Sigma_k \mathbf{V}_k^H$ . Obviously, with  $r = \mathrm{rank}\,\mathbf{A}_k$ 

$$
\text{rank } \mathbf{A}_k = k \quad \text{and} \quad ||\mathbf{A} - \mathbf{A}_k|| = ||\mathbf{\Sigma} - \mathbf{\Sigma}_k|| = \begin{cases} \sigma_{k+1} & \text{for } ||\cdot|| = ||\cdot||_2 \\ \sqrt{\sigma_{k+1}^2 + \dots + \sigma_r^2} & \text{for } ||\cdot|| = ||\cdot||_F \end{cases}
$$

**O** Pick  $\mathbf{B} \in \mathbb{K}^{n,n}$ , rank  $\mathbf{B} = k$ .

 $\setminus$ 

dim Ker(**B**) =  $n - k$   $\Rightarrow$  Ker(**B**) ∩ Span {**v**<sub>1</sub>, . . . , **v**<sub>k+1</sub>}  $\neq$  {0} , where  $\mathbf{v}_i, i = 1,\ldots,n$  are the columns of  $\mathbf{V}$ . For  $\mathbf{x} \in \text{Ker}(\mathbf{B}) \cap \text{Span}\{\mathbf{v}_1,\ldots,\mathbf{v}_{k+1}\}, \|\mathbf{x}\|_2 = 1$ 

$$
\|\mathbf{A} - \mathbf{B}\|_2^2 \ge \|(\mathbf{A} - \mathbf{B})\mathbf{x}\|_2^2 = \|\mathbf{A}\mathbf{x}\|_2^2 = \left\|\sum_{j=1}^{k+1} \sigma_j(\mathbf{v}_j^H \mathbf{x}) \mathbf{u}_j\right\|_2^2 = \sum_{j=1}^{k+1} \sigma_j^2(\mathbf{v}_j^H \mathbf{x})^2 \ge \sigma_{j+1}^2,
$$
  
because 
$$
\sum_{j=1}^{k+1} (\mathbf{v}_j^H \mathbf{x})^2 = 1.
$$

**❷** Find ONB  $\{z_1, \ldots, z_{n-k}\}$  of  $\text{Ker(B)}$  and assemble it into a matrix  $\mathbf{Z} = [\mathbf{z}_1 \ldots \mathbf{z}_{n-k}] \in \mathbb{K}^{n,n-k}$ 

$$
\|\mathbf{A} - \mathbf{B}\|_F^2 \ge \|(\mathbf{A} - \mathbf{B})\mathbf{Z}\|_F^2 = \|\mathbf{A}\mathbf{Z}\|_F^2 = \sum_{i=1}^{n-k} \|\mathbf{A}\mathbf{z}_i\|_2^2 = \sum_{i=1}^{n-k} \sum_{j=1}^r \sigma_j^2 (\mathbf{v}_j^H \mathbf{z}_i)^2
$$

Note: information content of a rank- $k$  matrix  $\mathbf{M} \in \mathbb{K}^{m,n}$  is equivalent to  $k(m+n)$  numbers!

Approximation by low-rank matrices <sup>↔</sup> matrix compression

Example 5.5.6 (Image compression).

Image composed of  $m{\times}n$  pixels (greyscale, BMP format)  $\;\;\leftrightarrow\;\;$  matrix  ${\bf A}\in \mathbb{R}^{m,n},$   $a_{ij}\in \{0,\ldots,255\},$ see Ex. [5.3.9](#page-222-0)

**11.1** Thm. 5.5.7 **22.1** best low rank approximation of image: 
$$
\tilde{A} = U_k \Sigma_k V^T
$$

Code 5.5.7: SVD based image compression

<span id="page-124-0"></span>
$$
2 \begin{bmatrix} m,n \end{bmatrix} = \text{size}(P); [U, S, V] = \text{svd}(P); s = \text{diag}(S);
$$
\n
$$
8 \begin{bmatrix} k = 40; S(k+1:\text{end}, k+1:\text{end}) = 0; PC = U*S*V';
$$
\n
$$
4 \begin{bmatrix} \text{figure } ('position ', [0 0 1600 1200]); \text{ col} = [0:1/215:1]'*[1,1,1]; \text{equation: } s = 0.5; \text{equation: } s = 0.5; \text{equation: } s
$$

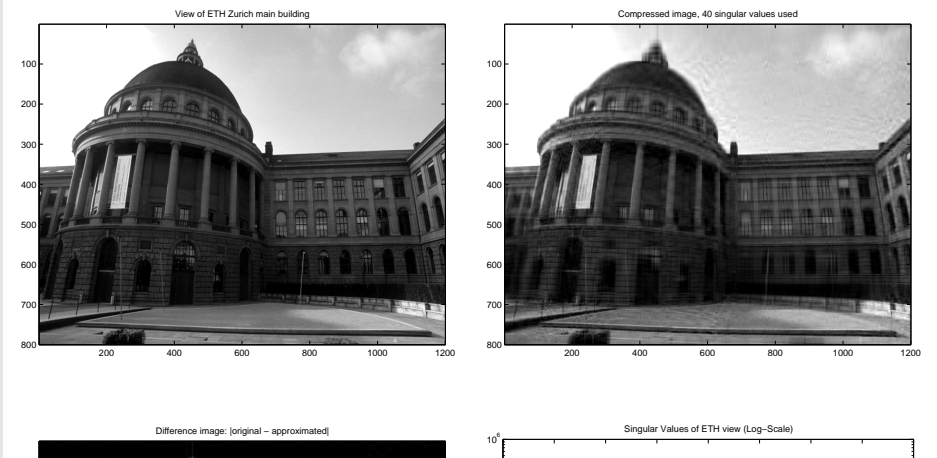

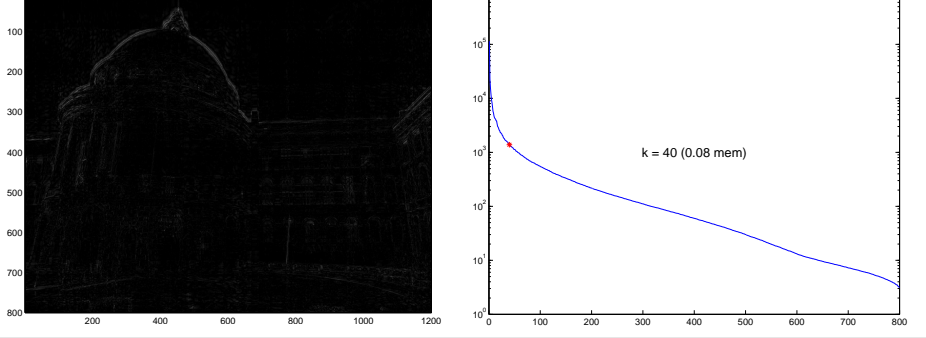

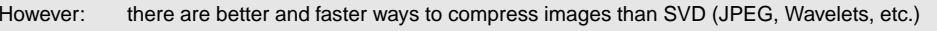

 $\Diamond$ 

p. 5005.5

p. 499 5.5

<span id="page-125-2"></span><span id="page-125-1"></span><span id="page-125-0"></span>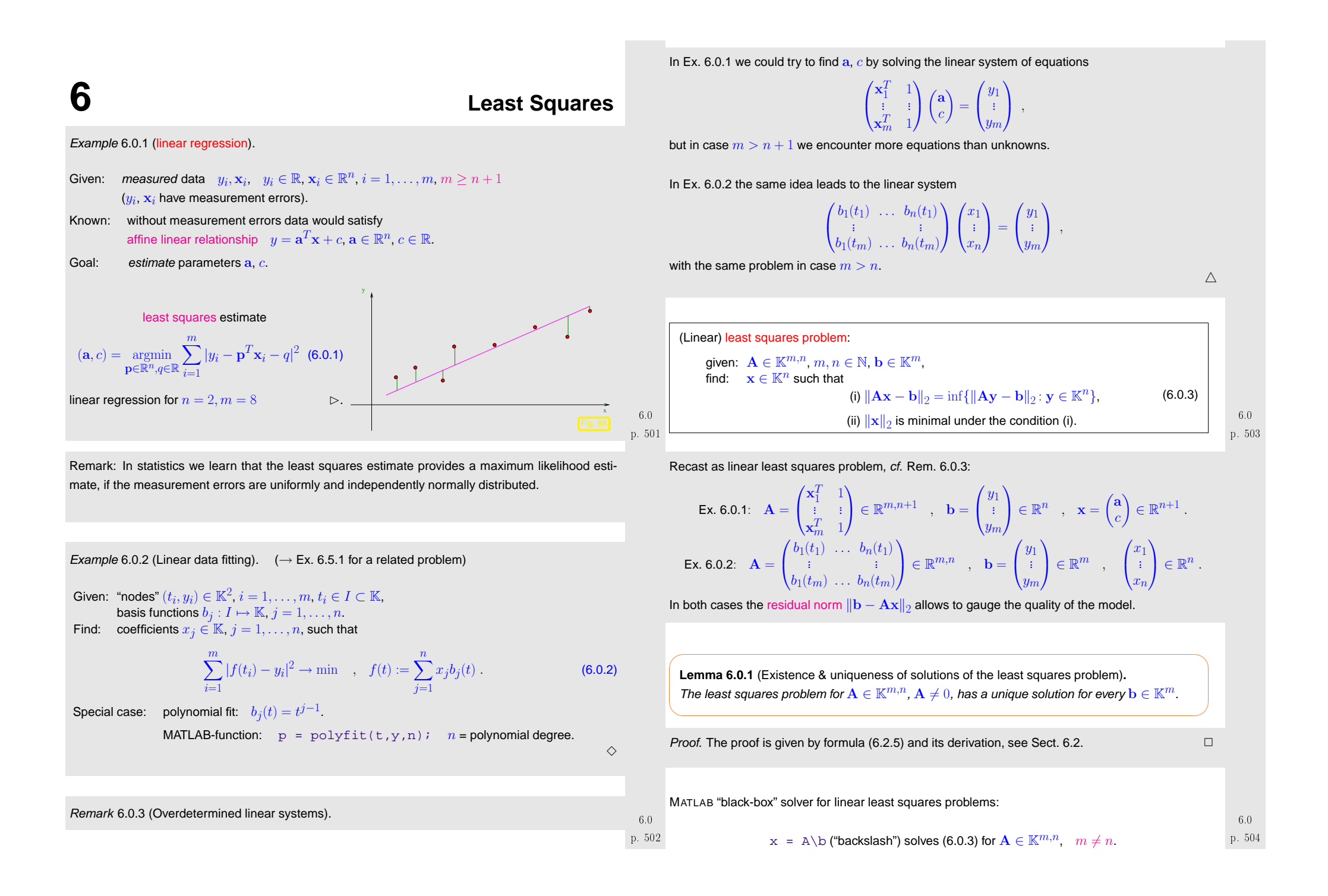

Reassuring: stable ( $\rightarrow$  Def[.2.5.5\)](#page-29-0) implementation (for dense matrices).

Remark 6.0.4 [\(Pseudoinverse\)](http://de.wikipedia.org/wiki/Pseudoinverse).

By Lemma [6.0.1](#page-125-2) the solution operator of the least squares problem [\(6.0.3](#page-125-1)) defines <sup>a</sup> linear mapping $\mathbf{b} \mapsto \mathbf{x}$ , which has a matrix representation.

Definition 6.0.2 (Pseudoinverse). The pseudoinverse  $\mathbf{A}^+ \in \mathbb{K}^{n,m}$  of  $\mathbf{A} \in \mathbb{K}^{m,n}$  is the matrix representation of the (linear) solution operator  $\mathbb{R}^m\mapsto \mathbb{R}^n,$   $\mathbf{b}\mapsto\mathbf{x}$  of the least squares problem  $\mathcal{C}\cap\mathcal{D}$  of  $\Lambda$ [\(6.0.3\)](#page-125-1)  $\|\mathbf{Ax} - \mathbf{b}\| \to \min, \|\mathbf{x}\| \to \min.$ 

MATLAB:

 $P = \text{pinv}(A)$  computes the pseudoinverse.

Remark 6.0.5 (Conditioning of the least squares problem).

<span id="page-126-0"></span>Definition 6.0.3 (Generalized condition (number) of a matrix,  $\rightarrow$  Def. [2.5.11\)](#page-32-0).<br>Let  $\pi$  ,  $>$   $\pi$  ,  $>$   $\pi$  ,  $\pi$  ,  $\pi$  ,  $\pi$  ,  $\pi$  ,  $\pi$  ,  $\pi$  ,  $\pi$  ,  $\pi$  ,  $\pi$  ,  $\pi$  ,  $\pi$  ,  $\pi$  ,  $\pi$  ,  $\pi$  ,  $\pi$  , Let  $\sigma_1 \geq \sigma_2 \geq \sigma_r > \sigma_{r+1} = \ldots = \sigma_p = 0, \, p := \min\{m,n\},$  be the singular values ( $\rightarrow$ Def. [5.5.2\)](#page-120-2) of  $\mathbf{A} \in \mathbb{K}^{m,n}$ . Then

$$
\operatorname{cond}_2(\mathbf{A}) := \frac{\sigma_1}{\sigma_r}
$$

is the generalized condition (number) (w.r.t. the 2-norm) of  ${\bf A}.$ 

Theorem 6.0.4. For  $m\geq n$ ,  $\mathbf{A}\in\mathbb{K}^{m,n}$ ,  $\mathrm{rank}(\mathbf{A})=n$ , let  $\mathbf{x}\in\mathbb{K}^{n}$  be the solution of the least squares problem  $\|{\mathbf A}{\mathbf x} - {\mathbf b}\| \to \min$  and  $\widehat{\mathbf x}$  the solution of the perturbed least squares problem  $\|(\mathbf{A} + \Delta \mathbf{A})\hat{\mathbf{x}} - \mathbf{b}\| \to \min$ . Then

$$
\frac{\|\mathbf{x} - \widehat{\mathbf{x}}\|_2}{\|\mathbf{x}\|_2} \le \left(2\operatorname{cond}_2(\mathbf{A}) + \operatorname{cond}_2^2(\mathbf{A}) \frac{\|\mathbf{r}\|_2}{\|\mathbf{A}\|_2 \|\mathbf{x}\|_2}\right) \frac{\|\Delta \mathbf{A}\|_2}{\|\mathbf{A}\|_2}
$$

<span id="page-126-1"></span>holds, where  $\mathbf{r} = \mathbf{A}\mathbf{x} - \mathbf{b}$  is the residual.

<span id="page-126-5"></span><span id="page-126-4"></span><span id="page-126-3"></span>This means: if  $\|\mathbf{r}\|_2 \ll 1$   $\blacktriangleright$  condition of the least squares problem  $\approx \text{cond}_2(\mathbf{A})$ <br>if  $\|\mathbf{r}\|$  "large"  $\blacktriangleright$  condition of the least squares problem  $\approx \text{cond}^2(\mathbf{A})$ if  $\|\mathbf{r}\|_2$  "large"  $\blacktriangleright$  condition of the least squares problem  $\approx \mathrm{cond}_2^2(\mathbf{A})$ **6.1 Normal Equations**Setting: $\mathbf{A} \in \mathbb{R}^{m,n}, m \geq n$ , with full rank  $\text{rank}(\mathbf{A}) = n$ .

Geometric interpretation of linear least squares problem (6.0.3):

\n
$$
\mathbf{A}\mathbf{x} \times \mathbf{B}^{n}
$$
\nGeneral projection of the subspace

\n
$$
\mathbf{A}\mathbf{x} \times \mathbf{B}^{n}
$$
\nSubspace

\n
$$
\mathbf{A}\mathbf{x} \times \mathbf{B}^{n}
$$
\nSubspace

\n
$$
\mathbf{A}\mathbf{x} \times \mathbf{B}^{n}
$$
\nSubspace

\n
$$
\mathbf{A}\mathbf{x} \times \mathbf{B}^{n}
$$
\nSubspace

\n
$$
\mathbf{A}\mathbf{x} \times \mathbf{B}^{n}
$$
\nSubspace

\n
$$
\mathbf{A}\mathbf{x} \times \mathbf{B}^{n}
$$
\nSubspace

\n
$$
\mathbf{A}\mathbf{x} \times \mathbf{B}^{n}
$$
\nSubspace

\n
$$
\mathbf{A}\mathbf{x} \times \mathbf{B}^{n}
$$
\nSubspace

\n
$$
\mathbf{A}\mathbf{x} \times \mathbf{B}^{n}
$$
\nSubspace

\n
$$
\mathbf{A}\mathbf{x} \times \mathbf{B}^{n}
$$
\nSubspace

\n
$$
\mathbf{A}\mathbf{x} \times \mathbf{B}^{n}
$$
\nSubspace

\n
$$
\mathbf{A}\mathbf{x} \times \mathbf{B}^{n}
$$
\nSubspace

\n
$$
\mathbf{A}\mathbf{x} \times \mathbf{B}^{n}
$$
\nSubspace

\n
$$
\mathbf{A}\mathbf{x} \times \mathbf{B}^{n}
$$
\nSubspace

\n
$$
\mathbf{A}\mathbf{x} \times \mathbf{B}^{n}
$$
\nSubspace

\n
$$
\mathbf{A}\mathbf{x} \times \mathbf{B}^{n}
$$
\nSubspace

\n
$$
\mathbf{A}\mathbf{x} \times \mathbf{B}^{n}
$$
\nSubstituting the values of  $\mathbf{A}$  and  $\mathbf{A}$  and  $\mathbf{A}$  are the same.

Geometric interpretation: the least squares problem ([6.0.3\)](#page-125-1) amounts to searching the point  $\mathbf{p} \in$  $\mathrm{Im}(\mathbf{A})$  nearest (w.r.t. Euclidean distance) to  $\mathbf{b} \in \mathbb{R}^m$ .

Geometric intuition, see Fig. [89:](#page-126-0) p is the orthogonal projection of b onto  $\text{Im}(\mathbf{A})$ , that is  $\mathbf{b} - \mathbf{p} \perp$  $Im(A)$ . Note the equivalence

 $\mathbf{b} - \mathbf{p} \perp \text{Im}(\mathbf{A}) \Leftrightarrow \mathbf{b} - \mathbf{p} \perp (\mathbf{A})_{:,j}$ ,  $j = 1, ..., n \Leftrightarrow \mathbf{A}^H(\mathbf{b} - \mathbf{p}) = 0$ ,

Representation  $\mathbf{p} = \mathbf{A}\mathbf{x}$  leads to normal equations [\(6.1.2](#page-126-1)).

Solve [\(6.0.3](#page-125-1)) for  $\mathbf{b} \in \mathbb{R}^m$ 

 $\triangle$ 

✩

<span id="page-126-2"></span>p. 5066.0

6.0

$$
\mathbf{x} \in \mathbb{R}^n: \|\mathbf{A}\mathbf{x} - \mathbf{b}\|_2 \to \min \quad \Leftrightarrow \quad f(\mathbf{x}) := \|\mathbf{A}\mathbf{x} - \mathbf{b}\|_2^2 \to \min \tag{6.1.1}
$$

A quadratic functional, cf. ([4.1.1\)](#page-83-0)

$$
f(\mathbf{x}) = \|\mathbf{A}\mathbf{x} - \mathbf{b}\|_2^2 = \mathbf{x}^H (\mathbf{A}^H \mathbf{A})\mathbf{x} - 2\mathbf{b}^H \mathbf{A}\mathbf{x} + \mathbf{b}^H \mathbf{b}.
$$

Minimization problem for 
$$
f
$$
 > study gradient, cf. (4.1.4)

$$
\operatorname{grad} f(\mathbf{x}) = 2(\mathbf{A}^H \mathbf{A})\mathbf{x} - 2\mathbf{A}^H \mathbf{b}.
$$

 $grad f(\mathbf{x}) = 0:$   $\mathbf{A}^H \mathbf{A} \mathbf{x} =$  $\left|\begin{array}{c} \mathbf{A}^H \mathbf{A} \mathbf{x} = \mathbf{A}^H \mathbf{b} \end{array}\right|$  = normal equation of ([6.1.1\)](#page-126-2) (6.1.2) p. 5086.1

Notice:

!

<span id="page-127-0"></span>
$$
\text{rank}(\mathbf{A}) = n \Rightarrow \mathbf{A}^H \mathbf{A} \in \mathbb{R}^{n,n} \text{ s.p.d. } (\rightarrow \text{Def. 2.7.1})
$$

Remark 6.1.1 (Conditioning of normal equations).

Caution: danger of instability, with SVD 
$$
\mathbf{A} = \mathbf{U} \Sigma \mathbf{V}^H
$$

$$
\text{cond}_2(\mathbf{A}^H \mathbf{A}) = \text{cond}_2(\mathbf{V} \Sigma^H \mathbf{U}^H \mathbf{U} \Sigma \mathbf{V}^H) = \text{cond}_2(\Sigma^H \Sigma) = \frac{\sigma_1^2}{\sigma_n^2} = \text{cond}_2(\mathbf{A})^2.
$$

 $\triangleright$  For fairly ill-conditioned  $\bf{A}$  using the normal equations [\(6.1.2\)](#page-126-1) to solve the linear least squares problem [\(6.1.1\)](#page-126-2) numerically may run the risk of huge amplification of roundoff errors incurredduring the computation of the right hand side  ${\bf A}^H {\bf b}$ : potential instability ( $\rightarrow$  Def. [2.5.5](#page-29-0)) of normal equation approach.

Example 6.1.2 (Instability of normal equations).

Caution: loss of information in the compu-  
\ntation of A<sup>H</sup>A, e.g.

\n
$$
A = \begin{pmatrix} 1 & 1 \\ \delta & 0 \\ 0 & \delta \end{pmatrix} \Rightarrow A^H A = \begin{pmatrix} 1 + \delta^2 & 1 \\ 1 & 1 + \delta^2 \end{pmatrix} \Rightarrow \begin{cases} \text{rank}(A) & \text{dist}(A) \\ \text{abs} & \text{rank}(A^* \cdot A) \\ \text{abs} & \text{abs} = 1 \end{cases}
$$

If  $\delta < \sqrt{\rm eps} \Rightarrow 1 + \delta^2 = 1$  in M, i.e.  $A^H A$  "numeric singular", though  $\text{rank}(A) = 2$ , see Sect. [2.4](#page-26-2), in particular Rem. [2.4.9.](#page-222-0)

Another *reason not to compute*  $\mathbf{A}^H\mathbf{A}$ *, when both*  $m,n$  *large:* 

A sparse 
$$
\neq
$$
 A<sup>T</sup>A sparse

Potential memory overflow, when computing  $\mathbf{A}^T\mathbf{A}$ 

Squanders possibility to use efficient sparse direct elimination techniques, see Sect. [2.6.3](#page-37-0)

A way to avoid the computation of  $\mathbf{A}^H \mathbf{A}$ :

 $\wedge$ 

 $\Diamond$ 

<span id="page-127-2"></span><span id="page-127-1"></span>p. 510 6.1

p. 509 6.1

Expand normal equations [\(6.1.2\)](#page-126-1): introduce residual  $\mathbf{r} := \mathbf{A}\mathbf{x} - \mathbf{b}$  as new unknown:

$$
\mathbf{A}^H \mathbf{A} \mathbf{x} = \mathbf{A}^H \mathbf{b} \Leftrightarrow \mathbf{B} \begin{pmatrix} \mathbf{r} \\ \mathbf{x} \end{pmatrix} := \begin{pmatrix} -\mathbf{I} & \mathbf{A} \\ \mathbf{A}^H & 0 \end{pmatrix} \begin{pmatrix} \mathbf{r} \\ \mathbf{x} \end{pmatrix} = \begin{pmatrix} \mathbf{b} \\ 0 \end{pmatrix} .
$$
 (6.1.3)

More general substitution  $\mathbf{r} := \alpha^{-1}(\mathbf{A}\mathbf{x} - \mathbf{b}), \alpha > 0$  to improve the condition:

$$
\mathbf{A}^H \mathbf{A} \mathbf{x} = \mathbf{A}^H \mathbf{b} \Leftrightarrow \mathbf{B}_{\alpha} \begin{pmatrix} \mathbf{r} \\ \mathbf{x} \end{pmatrix} := \begin{pmatrix} -\alpha \mathbf{I} & \mathbf{A} \\ \mathbf{A}^H & 0 \end{pmatrix} \begin{pmatrix} \mathbf{r} \\ \mathbf{x} \end{pmatrix} = \begin{pmatrix} \mathbf{b} \\ 0 \end{pmatrix}.
$$
 (6.1.4)

For  $m, n \gg 1$ ,  $\bf{A}$  [sparse](#page-34-1), both [\(6.1.3](#page-127-1)) and [\(6.1.4\)](#page-127-2) lead to large sparse linear systems of equations, amenable to sparse direct elimination techniques, see Sect. [2.6.3](#page-37-0)

> p. 5116.1

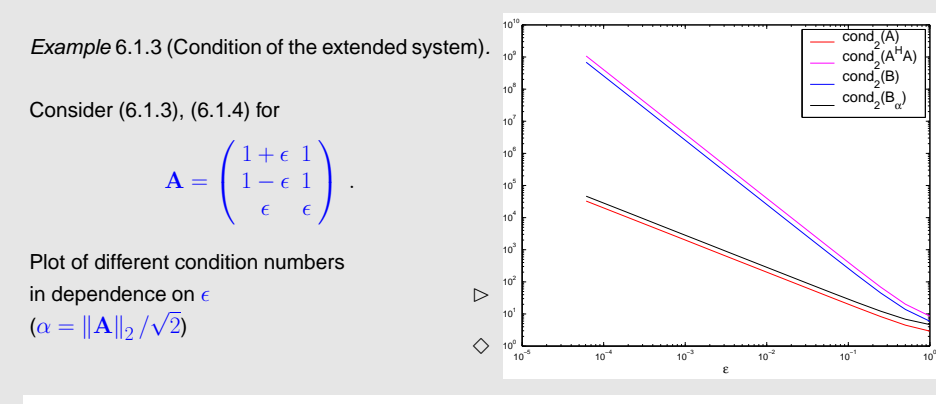

**6.2 Orthogonal Transformation Methods**

6.2

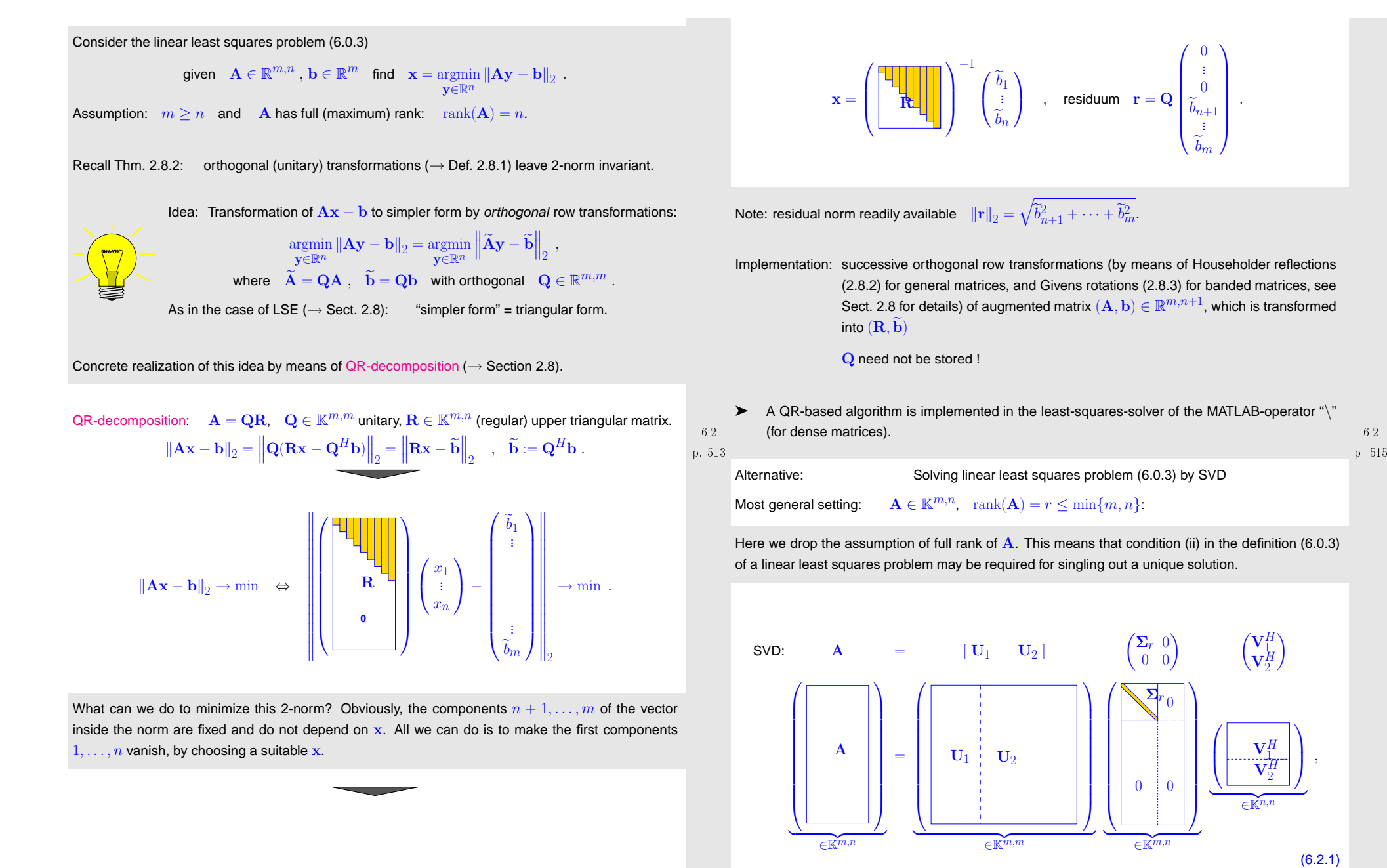

<span id="page-128-0"></span>p. 514 6.2with $\mathbf{U}_1 \in \mathbb{K}^{m,r}$ ,  $\mathbf{U}_2 \in \mathbb{K}^{m,m-r}$ ,  $\mathbf{\Sigma}_r = \text{diag}(\sigma_1,\ldots,\sigma_r) \in \mathbb{R}^{r,r}$ ,  $\mathbf{V}_1 \in \mathbb{K}^{n,r}$ ,  $\mathbf{V}_2 \in \mathbb{R}^{r,r}$  $\mathbb{K}^{n,n-r}$  p. <sup>516</sup> 6.2

Note that by definition of the SVD, Def. [5.5.2](#page-120-2), the columns of  $\mathbf{U}_1, \mathbf{U}_2, \mathbf{V}_1, \mathbf{V}_2$  are *orthonormal.* 

Then we use the invariance of the 2-norm of a vector with respect to multiplication with  $\mathbf{U} = [\mathbf{U}_1, \mathbf{u}_2]$ , see Thm. [2.8.2](#page-48-0), together with the fact that  ${\bf U}$  is unitary, see Def. [2.8.1:](#page-48-1)

$$
[\mathbf{U}_1, \mathbf{u}_2] \cdot \begin{bmatrix} \mathbf{U}_1^H \\ \mathbf{U}_2^H \end{bmatrix} = \mathbf{I}.
$$

$$
\|\mathbf{A}\mathbf{x} - \mathbf{b}\|_2 = \left\| [\mathbf{U}_1 \ \mathbf{U}_2] \begin{pmatrix} \mathbf{\Sigma}_r & 0 \\ 0 & 0 \end{pmatrix} \begin{pmatrix} \mathbf{V}_1^H \\ \mathbf{V}_2^H \end{pmatrix} \mathbf{x} - \mathbf{b} \right\|_2 = \left\| \begin{pmatrix} \mathbf{\Sigma}_r \mathbf{V}_1^H \mathbf{x} \\ 0 \end{pmatrix} - \begin{pmatrix} \mathbf{U}_1^H \mathbf{b} \\ \mathbf{U}_2^H \mathbf{b} \end{pmatrix} \right\|_2 \tag{6.2.2}
$$

Logical strategy: choose  ${\bf x}$  such that the first  $r$  components of  $\begin{pmatrix} \Sigma_r\mathbf{V}_1^H\mathbf{x}\ 0\ \end{pmatrix} - \begin{pmatrix} \mathbf{U}_1^H\mathbf{b}\ \mathbf{U}_2^H\mathbf{b} \end{pmatrix}$  vanish:  $\triangleright$  (possibly underdetermined)  $r \times n$  linear system  $\qquad \Sigma_r \mathbf{V}_1^H \mathbf{x} = \mathbf{U}_1^H \mathbf{b}$  (6.2.3)

To fix a unique solution in the case  $r < n$  we appeal to the minimal norm condition in ([6.0.3\)](#page-125-1): solution  $\bf{x}$  of [\(6.2.3](#page-129-1)) is unique up to contributions from

$$
Ker(\mathbf{V}_1^H) = Im(\mathbf{V}_1)^{\perp} = Im(\mathbf{V}_2)
$$
\n(6.2.4)

Since V is unitary, the minimal norm solution is obtained by setting contributions from  $\text{Im}(\mathbf{V}_2)$  to zero, which amounts to choosing  $\mathbf{x} \in \mathrm{Im}(\mathbf{V}_1).$  This converts [\(6.2.3](#page-129-1)) into

$$
\Sigma_r \underbrace{V_1^H V_1}_\mathbf{=I} \mathbf{z} = U_1^H \mathbf{b} \Rightarrow \mathbf{z} = \Sigma_r^{-1} U_1^H \mathbf{b}.
$$

<span id="page-129-1"></span>
$$
\text{solution } \left[ \mathbf{x} = \mathbf{V}_1 \mathbf{\Sigma}_r^{-1} \mathbf{U}_1^H \mathbf{b} \right], \quad \|\mathbf{r}\|_2 = \left\| \mathbf{U}_2^H \mathbf{b} \right\|_2. \tag{6.2.5}
$$

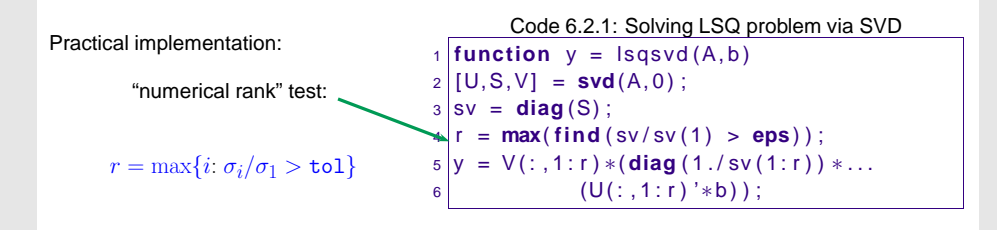

Remark 6.2.2 ([Pseudoinverse](#page-126-3) and SVD).  $\rightarrow$  Rem. [6.0.4](#page-232-0)

The solution formula ([6.2.5\)](#page-129-0) directly yields a representation of the [pseudoinverse](#page-126-3)  $\mathrm{A}^+$  ( $\rightarrow$  Def. [6.0.2\)](#page-126-4)<br>of any matrix  $\mathrm{A}$  : of any matrix  ${\bf A}$ :

Theorem 6.2.1 (Pseudoinverse and SVD).  
\nIf 
$$
A \in \mathbb{K}^{m,n}
$$
 has the SVD decomposition (6.2.1), then  $A^+ = V_1 \Sigma_r^{-1} U_1^H$  holds.

p. 5196.2

Remark 6.2.3 (Normal equations vs. orthogonal transformations method).

Superior numerical stability ( $\rightarrow$  Def. [2.5.5\)](#page-29-0) of orthogonal transformations methods:<br>

Use orthogonal transformations methods for least squares problems ([6.0.3\)](#page-125-1), whenever  $\mathbf{A} \in \mathbb{R}^{m,n}$  $\mathbb{R}^{m,n}$  dense and  $n$  small.

SVD/QR-factorization cannot exploit sparsity:

Use normal equations in the expanded form [\(6.1.3](#page-127-1))/([6.1.4\)](#page-127-2), when  $\mathbf{A} \in \mathbb{R}^{m,n}$  sparse ( $\rightarrow$ Def. [2.6.1\)](#page-34-0) and  $m,n$  $n$  big.  $\triangle$ 

## Example 6.2.4 (Fit of hyperplanes).

This example studies the power and versatility of orthogonal transformations in the context of (generalized) least squares minimization problems.

The Hesse [normal](http://de.wikipedia.org/wiki/Hessesche_Normalform) form of a hyperplane  $\mathcal H$  (= affine subspace of dimension  $d-1$ ) in  $\mathbb R^d$  is:

<span id="page-129-0"></span>
$$
\mathcal{H} = \{ \mathbf{x} \in \mathbb{R}^d : c + \mathbf{n}^T \mathbf{x} = 0 \}, \quad \|\mathbf{n}\|_2 = 1.
$$
\n(6.2.6)

\n
$$
p. 518
$$
\n(6.2.6)

$$
\begin{array}{c} 6.2 \\ \text{p. } 517 \end{array}
$$

Euclidean distance of  $\mathbf{y} \in \mathbb{R}^d$  from the plane:  $\quad \mathrm{dist}(\mathcal{H},\mathbf{y}) = |c+\mathbf{n}^T\mathbf{y}|$  $(6.2.7)$  $\blacktriangleright$ Goal: given the points  $\mathbf{y}_1, \ldots, \mathbf{y}_m, m > d$ , find  $\mathcal{H} \leftrightarrow \{c \in \mathbb{R}, \mathbf{n} \in \mathbb{R}^d, ||\mathbf{n}||_2 = 1\}$ , such that

$$
\sum_{j=1}^{m} \text{dist}(\mathcal{H}, \mathbf{y}_{j})^{2} = \sum_{j=1}^{m} |c + \mathbf{n}^{T} \mathbf{y}_{j}|^{2} \to \min .
$$
 (6.2.8)

Note: [\(6.2.8](#page-130-0))  $\neq$  linear least squares problem due to constraint  $\|\mathbf{n}\|_2 = 1$ .

$$
(6.2.8) \Leftrightarrow \left\| \underbrace{\begin{pmatrix} 1 & y_{1,1} & \cdots & y_{1,d} \\ 1 & y_{2,1} & \cdots & y_{2,d} \\ \vdots & \vdots & & \vdots \\ 1 & y_{m,1} & \cdots & y_{m,d} \end{pmatrix}}_{=:A} \left\| \underbrace{\begin{pmatrix} c \\ n_1 \\ \vdots \\ n_d \end{pmatrix}}_{\geq 1} \right\|_{2} \to \min \quad \text{under constraint} \quad \|\mathbf{n}\|_{2} = 1.
$$

Step  $\bullet$ : [QR-decomposition](#page-50-0) ( $\rightarrow$  Section [2.8\)](#page-47-0)

$$
\mathbf{A} := \begin{pmatrix} 1 & y_{1,1} & \cdots & y_{1,d} \\ 1 & y_{2,1} & \cdots & y_{2,d} \\ \vdots & \vdots & & \vdots \\ 1 & y_{m,1} & \cdots & y_{m,d} \end{pmatrix} = \mathbf{QR} \quad , \quad \mathbf{R} := \begin{pmatrix} r_{11} & r_{12} & \cdots & \cdots & r_{1,d+1} \\ 0 & r_{22} & \cdots & \cdots & r_{2,d+1} \\ \vdots & & \ddots & & \vdots \\ 0 & & & & r_{d+1,d+1} \\ 0 & \cdots & & & & 0 \\ \vdots & & & & & \vdots \\ 0 & \cdots & & & & 0 \end{pmatrix} \in \mathbb{R}^{m,d+1}.
$$

$$
\|\mathbf{A}\mathbf{x}\|_{2} \to \min \quad \Leftrightarrow \quad \|\mathbf{R}\mathbf{x}\|_{2} = \left\| \begin{pmatrix} r_{11} & r_{12} & \cdots & \cdots & r_{1,d+1} \\ 0 & r_{22} & \cdots & \cdots & r_{2,d+1} \\ \vdots & & \ddots & & \vdots \\ 0 & & & & r_{d+1,d+1} \\ 0 & \cdots & & & & 0 \\ \vdots & & & & & \vdots \\ 0 & \cdots & & & & \vdots \\ 0 & \cdots & & & & & 0 \end{pmatrix} \begin{pmatrix} c \\ n_1 \\ \vdots \\ n_d \end{pmatrix} \right\|_{2} \to \min .
$$
 (6.2.9)

Step ❷ Note that necessarily (why?)

## $c \cdot r_{11} + n_1 \cdot r_{12} + \cdots + r_{1,d+1} \cdot n_d = 0$ .

This insight converts [\(6.2.9\)](#page-130-1) to

$$
\left\| \begin{pmatrix} r_{22} & r_{23} & \cdots & \cdots & r_{2,d+1} \\ 0 & r_{33} & \cdots & \cdots & r_{3,d+1} \\ \vdots & \ddots & & \vdots \\ 0 & & & r_{d+1,d+1} \end{pmatrix} \begin{pmatrix} n_1 \\ \vdots \\ n_d \end{pmatrix} \right\|_{2} \to \min \quad , \quad \|\mathbf{n}\|_{2} = 1 .
$$
 (6.2.10)

- [\(6.2.10\)](#page-130-2) **<sup>=</sup>** problem of type [\(5.5.5\)](#page-123-1), minimization on the Euclidean sphere.
- <span id="page-130-3"></span><span id="page-130-2"></span>➣Solve [\(6.2.10\)](#page-130-2) using SVD !

$$
\text{Note:}\quad \text{Since } r_{11}=\left\|( {\bf A} )_{:,1}\right\|_{2}=\sqrt{d+1}\neq 0\quad \Rightarrow\quad c=-r_{11}^{-1}\sum_{j=1}^{d}r_{1,j+1}n_{j}.
$$

MATLAB-function:

For

with

6.2<br>521 .

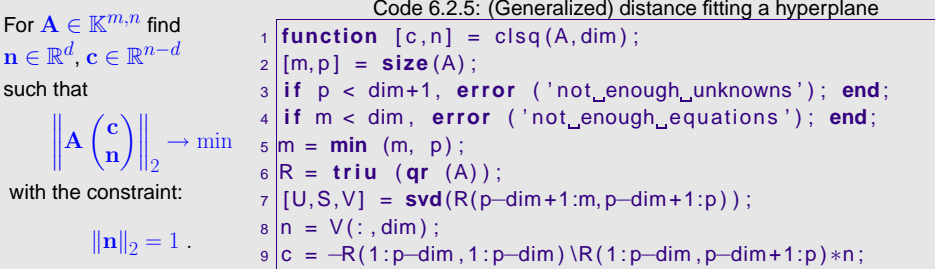

p. 5236.3**6.3 Total Least Squares**Given: overdetermined linear system of equations  $\mathbf{A} \mathbf{x} = \mathbf{b}$ ,  $\mathbf{A} \in \mathbb{R}^{m,n}$ ,  $\mathbf{b} \in \mathbb{R}^m$ ,  $m \ge n$ . Known: LSE solvable  $\Leftrightarrow$   $\mathbf{b} \in \text{Im}(\mathbf{A})$ , if  $\mathbf{A}$ ,  $\mathbf{b}$  were not perturbed, but  $\mathbf{A},\, \mathbf{b}$  are perturbed (measurement errors). Sought:: Solvable overdetermined system of equations  $\widehat{A}x = \widehat{b}$ ,  $\widehat{A} \in \mathbb{R}^{m,n}$ ,  $\widehat{b} \in \mathbb{R}^m$ , "nearest" to  $\mathbf{A}\mathbf{x}=\mathbf{b}$ .

☞ least squares problem "turned upside down": now we are allowed to tamper with system matrix and right hand side vector!

<span id="page-130-1"></span><span id="page-130-0"></span>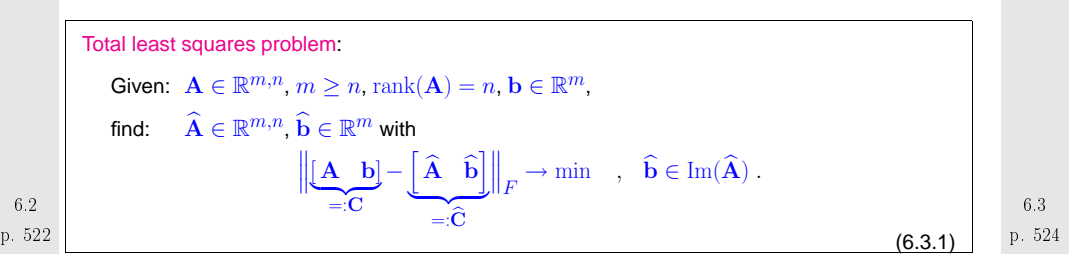

$$
\widehat{\mathbf{b}} \in \text{Im}(\widehat{\mathbf{A}}) \Rightarrow \text{rank}(\widehat{\mathbf{C}}) = n \qquad \blacktriangleright \qquad \text{(6.3.1)} \Rightarrow \min_{\text{rank}(\widehat{\mathbf{C}}) = n} \left\| \mathbf{C} - \widehat{\mathbf{C}} \right\|_F.
$$

Thm. [5.5.7](#page-124-0)  $\blacktriangleright$  use the SVD decomposition of C to construct  $\hat{C}$ :

$$
C = U\Sigma V^H = \sum_{j=1}^{n+1} \sigma_j(U)_{:,j}(V)_{:,j}^H
$$
  
\n
$$
\hat{C} = \sum_{j=1}^{n} \sigma_j(U)_{:,j}(V)_{:,j}^H \Rightarrow \hat{C}(V)_{:,n+1} = 0.
$$
  
\n
$$
\hat{C} = \sum_{j=1}^{n} \sigma_j(U)_{:,j}(V)_{:,j}^H \Rightarrow \hat{C}(V)_{:,n+1} = 0.
$$
  
\nIf (V)<sub>n+1,n+1</sub>  $\neq$  0, then  
\n
$$
\hat{A}x = \hat{b} \text{ with } x = (v)_{n+1,n+1}^{-1}(V)_{:,n+1}.
$$
  
\n
$$
\hat{A}x = \hat{b} \text{ with } x = (v)_{n+1,n+1}^{-1}(V)_{:,n+1}.
$$
  
\n
$$
\hat{A}x = \hat{b} \text{ with } x = (v)_{n+1,n+1}^{-1}(V)_{:,n+1}.
$$
  
\n
$$
\hat{C} = \sum_{j=1}^{n} \sigma_j(U)_{:,j}(V)_{:,j}^H \Rightarrow \hat{C}(V)_{:,n+1} = 0.
$$
  
\n
$$
\hat{C} = \sum_{j=1}^{n} \sigma_j(U)_{:,j}(V)_{:,j}^H \Rightarrow \hat{C}(V)_{:,n+1} = 0.
$$
  
\n
$$
\hat{C} = \sum_{j=1}^{n} \sigma_j(U)_{:,j}(V)_{:,j}^H \Rightarrow \hat{C}(V)_{:,n+1} = 0.
$$
  
\n
$$
\hat{C} = \sum_{j=1}^{n} \sigma_j(U)_{:,j}(V)_{:,j}^H \Rightarrow \hat{C}(V)_{:,n+1} = 0.
$$
  
\n
$$
\hat{C} = \sum_{j=1}^{n} \sigma_j(U)_{:,j}(V)_{:,j}^H \Rightarrow \hat{C}(V)_{:,n+1} = 0.
$$
  
\n
$$
\hat{C} = \sum_{j=1}^{n} \sigma_j(U)_{:,j}(V)_{:,j}^H \Rightarrow \hat{C}(V)_{:,n+1} = 0.
$$
  
\n
$$
\hat{C} = \sum_{j=1}^{n} \sigma_j(U)_{:,j}(V)_{:,
$$

**6.4 Constrained Least Squares**

Given: 
$$
\mathbf{A} \in \mathbb{R}^{m,n}, m \ge n
$$
,  $\text{rank}(\mathbf{A}) = n$ ,  $\mathbf{b} \in \mathbb{R}^m$ ,  
\n $\mathbf{C} \in \mathbb{R}^{p,n}, p < n$ ,  $\text{rank}(\mathbf{C}) = p$ ,  $\mathbf{d} \in \mathbb{R}^p$   
\nFind:  $\mathbf{x} \in \mathbb{R}^n$  with  $\|\mathbf{A}\mathbf{x} - \mathbf{b}\|_2 \to \min$ ,  $\|\mathbf{C}\mathbf{x} = \mathbf{d}\|_2$ .  
\nLinear constraint (6.4.1)

#### **Solution via normal equations**

| Idea: coupling the constraint using the Lagrange multiplier m $\in \mathbb{R}^p$                                                 |                                                                                                    |
|----------------------------------------------------------------------------------------------------|----------------------------------------------------------------------------------------------------|
| $\mathbf{x} = \operatorname*{argmin}_{\mathbf{x} \in \mathbb{R}^p} \max_{\mathbf{m} \in \mathbb{R}^p} L(\mathbf{x}, \mathbf{m})$ | $L(\mathbf{x}, \mathbf{m}) := \frac{1}{2}   A\mathbf{x} - \mathbf{b}  ^2 + \mathbf{m}^H (\mathbf{C}\mathbf{x} - \mathbf{d})$ |

Necessary (and sufficient) condition for the solution ( $\rightarrow$  Section [6.1](#page-126-5))

$$
\frac{\partial L}{\partial \mathbf{x}}(\mathbf{x}, \mathbf{m}) = \mathbf{A}^H (\mathbf{A}\mathbf{x} - \mathbf{b}) + \mathbf{C}^H \mathbf{m} \stackrel{!}{=} 0 \quad , \quad \frac{\partial L}{\partial \mathbf{m}}(\mathbf{x}, \mathbf{m}) = \mathbf{C}\mathbf{x} - \mathbf{d} \stackrel{!}{=} 0.
$$

 $\begin{pmatrix} \mathbf{A}^H \mathbf{A} & \mathbf{C}^H \\ \mathbf{C} & 0 \end{pmatrix} \begin{pmatrix} \mathbf{x} \\ \mathbf{m} \end{pmatrix} = \begin{pmatrix} \mathbf{A}^H \mathbf{b} \\ \mathbf{d} \end{pmatrix}$  Extended normal equations (saddle point problem)  $\begin{pmatrix} 6.4 \\ p.526 \end{pmatrix}$ 

 $8 \text{ x } = -\text{V}(1 \text{ :} \text{n}, \text{n+1}) / \text{s}$ ;

Algorithm (based on block-LU-decomposition):

$$
\left(\begin{array}{cc}\mathbf{A}^H\mathbf{A}&\mathbf{C}^H\\ \mathbf{C}&0\end{array}\right)=\left(\begin{array}{cc}\mathbf{R}^H&0\\ \mathbf{G}&-\mathbf{S}^H\end{array}\right)\left(\begin{array}{cc}\mathbf{R}&\mathbf{G}^H\\ 0&\mathbf{S}\end{array}\right)\quad\text{,}\quad \begin{array}{c}\mathbf{R},\mathbf{S}\in\mathbb{R}^{n,n}\text{ upper triangular matrix,}\\ \mathbf{G}\in\mathbb{R}^{p,n}.\end{array}
$$

R from 
$$
R^H R = A^H A
$$
 → Cholesky decomposition → Sect. 2.7,  
G from  $R^H G^H = C^H$  → *n* forward substitution → Sect. 2.2,  
S from  $S^H S = GG^H$  → Cholesky decomposition → Sect. 2.7.

Caution Sect. [6.1](#page-126-5): the computation of  $A^H A$  can be expensive and problematic! (remedy through introduction of a new unknown  $\mathbf{r} = \mathbf{A}\mathbf{x} - \mathbf{b}$  , cf. [\(6.1.3](#page-127-1)))

$$
\begin{pmatrix} -\mathbf{I} & \mathbf{A} & 0 \\ \mathbf{A}^H & 0 & \mathbf{C}^H \\ 0 & \mathbf{C} & 0 \end{pmatrix} \begin{pmatrix} \mathbf{r} \\ \mathbf{x} \\ \mathbf{m} \end{pmatrix} = \begin{pmatrix} \mathbf{b} \\ 0 \\ \mathbf{d} \end{pmatrix} .
$$
 (6.4.2)

### **Solution via SVD**:

p. 5256.4

① Compute orthonormal basis of  $\text{Ker}(\mathbf{C})$  using SVD ( $\rightarrow$  Section [6.2](#page-127-0)):

$$
\mathbf{C} = \mathbf{U} \left[ \Sigma \ 0 \right] \begin{bmatrix} \mathbf{V}_1^H \\ \mathbf{V}_2^H \end{bmatrix} , \quad \mathbf{U} \in \mathbb{R}^{p,p}, \Sigma \in \mathbb{R}^{p,p}, \mathbf{V}_1 \in \mathbb{R}^{n,p}, \mathbf{V}_2 \in \mathbb{R}^{n,n-p}
$$
  
 
$$
\text{Ker}(\mathbf{C}) = \text{Im}(\mathbf{V}_2).
$$
  
 
$$
(5.4)
$$

and the particular solution

$$
\mathbf{x}_0 := \mathbf{V}_1 \Sigma^{-1} \mathbf{U}^H \mathbf{d}.
$$

Representation of the solution  $x$  of [\(6.4.1\)](#page-131-0):  $x =$  $\mathbf{x} = \mathbf{x}_0 + \mathbf{V}_2 \mathbf{y}, \quad \mathbf{y} \in \mathbb{R}^{n-p}.$ 

➁ Insert this representation in [\(6.4.1\)](#page-131-0) ➤ standard linear least squares

$$
\|\mathbf{A}(\mathbf{x}_0 + \mathbf{V}_2 \mathbf{y}) - \mathbf{b}\|_2 \to \min \quad \Leftrightarrow \quad \|\mathbf{A} \mathbf{V}_2 \mathbf{y} - (\mathbf{b} - \mathbf{A} \mathbf{x}_0)\| \to \min .
$$

Exercise 6.4.1. Given a regular tridiagonal matrix  $\textbf{T} \in \mathbb{R}^{n,n}$ , develop an algorithm for solving the linear least squares problem

$$
\mathbf{x}^* = \operatorname*{argmin}_{\mathbf{x} \in \mathbb{R}^n} \|\mathbf{A}\mathbf{x} - \mathbf{b}\|_2,
$$

where

<span id="page-131-0"></span>
$$
\mathbf{A} = \begin{pmatrix} \mathbf{T}^{-1} \\ \vdots \\ \mathbf{T}^{-1} \end{pmatrix} \in \mathbb{R}^{pn, n} .
$$

p. 528 6.5

## **6.5 Non-linear Least Squares**

Example 6.5.1 (Non-linear data fitting (parametric statistics)).

Given: data points  $(t_i, y_i)$ ,  $i = 1, \ldots, m$  with measurements errors.

Known:  $y = f(t, \mathbf{x})$  through a function  $f : \mathbb{R} \times \mathbb{R}^n \mapsto \mathbb{R}$  depending non-linearly and smoothly on parameters  $\mathbf{x} \in \mathbb{R}^n$ .

Example:

 $f(t) = x_1 + x_2 \exp(-x_3 t), \quad n = 3.$ 

Determine parameters by non-linear l<mark>ea</mark>st squares data fitting:

$$
\mathbf{x}^* = \underset{\mathbf{x} \in \mathbb{R}^n}{\operatorname{argmin}} \sum_{i=1}^m |f(t_i, \mathbf{x}) - y_i|^2 = \underset{\mathbf{x} \in \mathbb{R}^n}{\operatorname{argmin}} \frac{1}{2} ||F(\mathbf{x})||_2^2,
$$
\n(6.5.1)

\nwith

\n
$$
F(\mathbf{x}) = \begin{pmatrix} f(t_1, \mathbf{x}) - y_1 \\ \vdots \\ f(t_m, \mathbf{x}) - y_m \end{pmatrix}.
$$

Non-linear least squares problem Given:  $F : D \subset \mathbb{R}^n \mapsto$ iven:  $F: D \subset \mathbb{R}^n \mapsto \mathbb{R}^m$ ,  $m, n \in \mathbb{N}$ ,  $m > n$ .<br>Find:  $\mathbf{x}^* \in D$ :  $\mathbf{x}^* = \operatorname{argmin}_{\mathbf{x} \in D} \Phi(\mathbf{x})$ ,  $\Phi(\mathbf{x}) := \frac{1}{2} ||F(\mathbf{x})||_2^2$ . (6.5.2)

Terminology:  $D \hat{=}$  parameter space,  $x_1, \ldots, x_n \hat{=}$  parameter.

As in the case of linear least squares problems ( $\rightarrow$  Rem. [6.0.3\)](#page-232-1): a non-linear least squares problem<br>is related to an avandetermined non-linear avatem of aquations  $F(\mathbf{x})=0$ is related to an overdetermined non-linear system of equations  $F(\mathbf{x}) = 0$ .

As for non-linear systems of equations (→ Chapter [3\)](#page-58-0): existence and uniqueness of x\* in ([6.5.2\)](#page-132-0) has<br>te ha established in each esperate easel. to be established in each concrete case!

<span id="page-132-2"></span><span id="page-132-1"></span>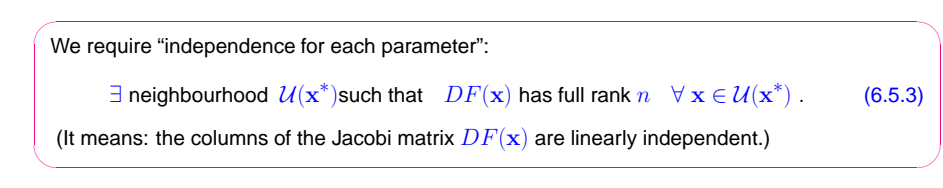

<span id="page-132-4"></span>If [\(6.5.3\)](#page-132-1) is not satisfied, then the parameters are redundant in the sense that fewer parameters wouldbe enough to model the same dependence (locally at  $x^*$ ).

#### **6.5.1 (Damped) Newton method**

$$
\Phi(\mathbf{x}^*) = \min \quad \Rightarrow \quad \mathbf{grad}\,\Phi(\mathbf{x}) = 0, \quad \mathbf{grad}\,\Phi(\mathbf{x}) := (\frac{\partial \Phi}{\partial x_1}(\mathbf{x}), \dots, \frac{\partial \Phi}{\partial x_n}(\mathbf{x}))^T \in \mathbb{R}^n.
$$

Simple idea: use Newton's method ( $\rightarrow$  Sect. [3.4\)](#page-74-0) to determine a zero of  $\mod{\Phi}: D \subset \mathbb{R}^n \mapsto \mathbb{R}^n.$ 

Newton iteration [\(3.4.1\)](#page-74-1) for non-linear system of equations  $\quad {\bf grad}\,\Phi({\bf x})=0$ 

$$
\mathbf{x}^{(k+1)} = \mathbf{x}^{(k)} - H\Phi(\mathbf{x}^{(k)})^{-1}\,\mathbf{grad}\,\Phi(\mathbf{x}^{(k)})\,,\quad (H\Phi(\mathbf{x}) = \text{Hessian matrix})\,.\tag{6.5.4}
$$

p. 531

Expressed in terms of  $F: \mathbb{R}^n \mapsto \mathbb{R}^n$  from [\(6.5.2\)](#page-132-0):

$$
{}^{6.5}_{529} \qquad \text{chain rule (3.4.2)} \qquad \blacktriangleright \quad \text{grad } \Phi(\mathbf{x}) = DF(\mathbf{x})^T F(\mathbf{x}) \;,
$$

$$
\begin{array}{lll} \mbox{product rule (3.4.3)} & \blacktriangleright & H \Phi(\mathbf{x}) := D(\mathbf{grad}\,\Phi)(\mathbf{x}) = DF(\mathbf{x})^T DF(\mathbf{x}) + \sum_{j=1}^m F_j(\mathbf{x}) D^2 F_j(\mathbf{x}) \ , \\[2mm] & \Downarrow & \\ & (H \Phi(\mathbf{x}))_{i,k} = \sum_{j=1}^n \frac{\partial^2 F_j}{\partial x_i \partial x_k}(\mathbf{x}) F_j(\mathbf{x}) + \frac{\partial F_j}{\partial x_k}(\mathbf{x}) \frac{\partial F_j}{\partial x_i}(\mathbf{x}) \ . \end{array}
$$

This allows to rewrite ([6.5.4\)](#page-132-2) in concrete terms:

For Newton iterate 
$$
\mathbf{x}^{(k)}
$$
: Newton correction  $\mathbf{s} \in \mathbb{R}^n$  from LSE  
\n
$$
\underbrace{\left( DF(\mathbf{x}^{(k)})^T DF(\mathbf{x}^{(k)}) + \sum_{j=1}^m F_j(\mathbf{x}^{(k)}) D^2 F_j(\mathbf{x}^{(k)}) \right)}_{=H\Phi(\mathbf{x}^{(k)})} \mathbf{s} = -\underbrace{DF(\mathbf{x}^{(k)})^T F(\mathbf{x}^{(k)})}_{= \text{grad } \Phi(\mathbf{x}^{(k)})}.
$$
\n(6.5.5)

Remark 6.5.2 (Newton method and minimization of quadratic functional).

<span id="page-132-5"></span><span id="page-132-3"></span><span id="page-132-0"></span>6.5Newton's method [\(6.5.4](#page-132-2)) for [\(6.5.2\)](#page-132-0) can be read as successive minimization of <sup>a</sup> local quadratic p. 5326.5

## approximation  $\Phi$

 $\triangleright$ 

$$
\Phi(\mathbf{x}) \approx Q(\mathbf{s}) := \Phi(\mathbf{x}^{(k)}) + \mathbf{grad}\,\Phi(\mathbf{x}^{(k)})^T \mathbf{s} + \frac{1}{2}\mathbf{s}^T H \Phi(\mathbf{x}^{(k)}) \mathbf{s} ,
$$
\n
$$
\mathbf{grad}\,Q(\mathbf{s}) = 0 \quad \Leftrightarrow \quad H \Phi(\mathbf{x}^{(k)}) \mathbf{s} + \mathbf{grad}\,\Phi(\mathbf{x}^{(k)}) = 0 \quad \Leftrightarrow \quad \text{(6.5.5)}.
$$
\n(6.5.6)

≻ Another model function method (→ Sect. [3.3.2\)](#page-69-0) with quadratic model function for  $Q$ .

## **6.5.2 Gauss-Newton method**

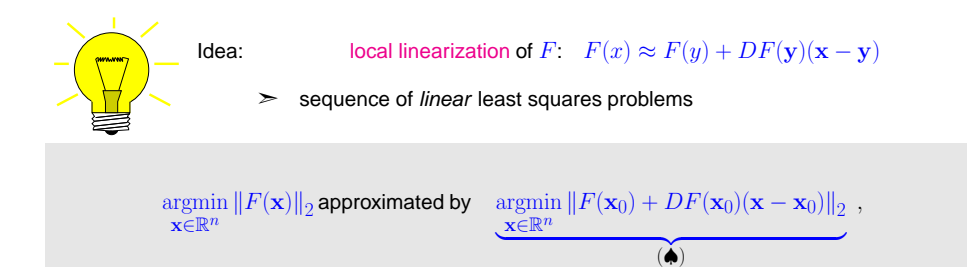

where  $\mathbf{x}_0$  is an approximation of the solution  $\mathbf{x}^*$  of [\(6.5.2\)](#page-132-0).

$$
(\spadesuit) \quad \Leftrightarrow \quad \operatorname*{argmin}_{\mathbf{x} \in \mathbb{R}^n} \|\mathbf{A}\mathbf{x} - \mathbf{b}\| \quad \text{with} \quad \mathbf{A} := DF(\mathbf{x}_0) \in \mathbb{R}^{m,n} \;, \quad \mathbf{b} := F(\mathbf{x}_0) - DF(\mathbf{x}_0)\mathbf{x}_0 \in \mathbb{R}^m \;.
$$

This is <sup>a</sup> linear least squares [problem](#page-125-0) of the form [\(6.0.3\)](#page-125-1).

Note:  $(6.5.3) \Rightarrow A$  $(6.5.3) \Rightarrow A$  $(6.5.3) \Rightarrow A$  has full rank, if  $x_0$  sufficiently close to  $x^*$ .

Note: Approach different from local quadratic approximation of  $\Phi$  underlying Newton's method for [\(6.5.2](#page-132-0)), see Sect. [6.5.1](#page-132-4), Rem. [6.5.2](#page-231-1).

<span id="page-133-2"></span>Gauss-Newton iteration (under assumption (6.5.3))  
\nInitial guess 
$$
\mathbf{x}^{(0)} \in D
$$
  
\n
$$
\mathbf{x}^{(k+1)} := \underset{\mathbf{x} \in \mathbb{R}^n}{\operatorname{argmin}} \left\| F(\mathbf{x}^{(k)}) + DF(\mathbf{x}^{(k)})(\mathbf{x} - \mathbf{x}^{(k)}) \right\|_2.
$$
\n(6.5.7)  
\nlinear least squares problem

 $\textsf{MATLAB-}\backslash$  used to solve linear least squares prob-

```
for \mathbf{A} \in \mathbb{R}^{m,n}x = \lambda \hbar
```
lem in each step:

```
l\bf{x} minimizer of \|\bf{Ax} - \bf{b}\|_2with minimal 2-norm
```
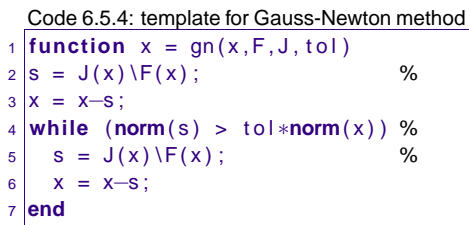

Comments on Code [6.5.2](#page-133-0):

**☞ Argument x passes initial guess**  $\mathbf{x}^{(0)} \in \mathbb{R}^n$ **, argument F must be a handle to a function**  $F : \mathbb{R}^n \mapsto$ **<br>** $\mathbb{R}^m$ **, argument T provided the Jacobian of**  $F$  **parmely**  $D F : \mathbb{R}^n \mapsto \mathbb{R}^{m,n}$  **argument to J pro**  $\mathbb{R}^m$ , argument J provides the Jacobian of  $F$ , namely  $DF: \mathbb{R}^n \mapsto \mathbb{R}^{m,n},$  argument  $\mathtt{tol}$  specifies<br>the tolerance for termination the tolerance for termination

1

5

6

7

 $\textcolor{red}{\bullet}$  Line [4](#page-133-1): iteration terminates if relative norm of correction is below threshold specified in  $\texttt{tol}$ .

#### Summary:

p. 5336.5

p. 5346.5

| Advantage of the Gauss-Newton method : second derivative of <i>F</i> not needed. |                         |
|----------------------------------------------------------------------------------|-------------------------|
| Drawback of the Gauss-Newton method : no local quadratic convergence.            | 6.5                     |
| Example 6.5.5 (Non-linear data fitting (II)).                                    | $\rightarrow$ Ex. 6.5.1 |

Non-linear data fitting problem [\(6.5.1](#page-132-5)) for  $f(t) = x_1 + x_2 \exp(-x_3t)$ .

<span id="page-133-1"></span>
$$
F(\mathbf{x}) = \begin{pmatrix} x_1 + x_2 \exp(-x_3 t_1) - y_1 \\ \vdots \\ x_1 + x_2 \exp(-x_3 t_m) - y_m \end{pmatrix}
$$

$$
\begin{pmatrix}\ny_1 \\
-y_m\n\end{pmatrix} : \mathbb{R}^3 \mapsto \mathbb{R}^m , DF(\mathbf{x}) = \begin{pmatrix}\n1 & e^{-x_3 t_1} & -x_2 t_1 e^{-x_3 t_1} \\
\vdots & \vdots & \vdots \\
1 & e^{-x_3 t_m} & -x_2 t_m e^{-x_3 t_m}\n\end{pmatrix}
$$

Numerical experiment:

convergence of the Newton method, damped Newton method (<sup>→</sup> Section [3.4.4](#page-79-0)) and Gauss-Newton method fordifferent initial values

<span id="page-133-0"></span>rand('seed',0);<sup>t</sup> <sup>=</sup> (1:0.3:7)'; <sup>y</sup> <sup>=</sup> x(1) <sup>+</sup> x(2)\*exp(-x(3)\*t); <sup>y</sup> <sup>=</sup> y+0.1\*(rand(length(y),1)-0.5);

$$
\begin{array}{c} 6.5 \\ \text{P} & 53 \end{array}
$$

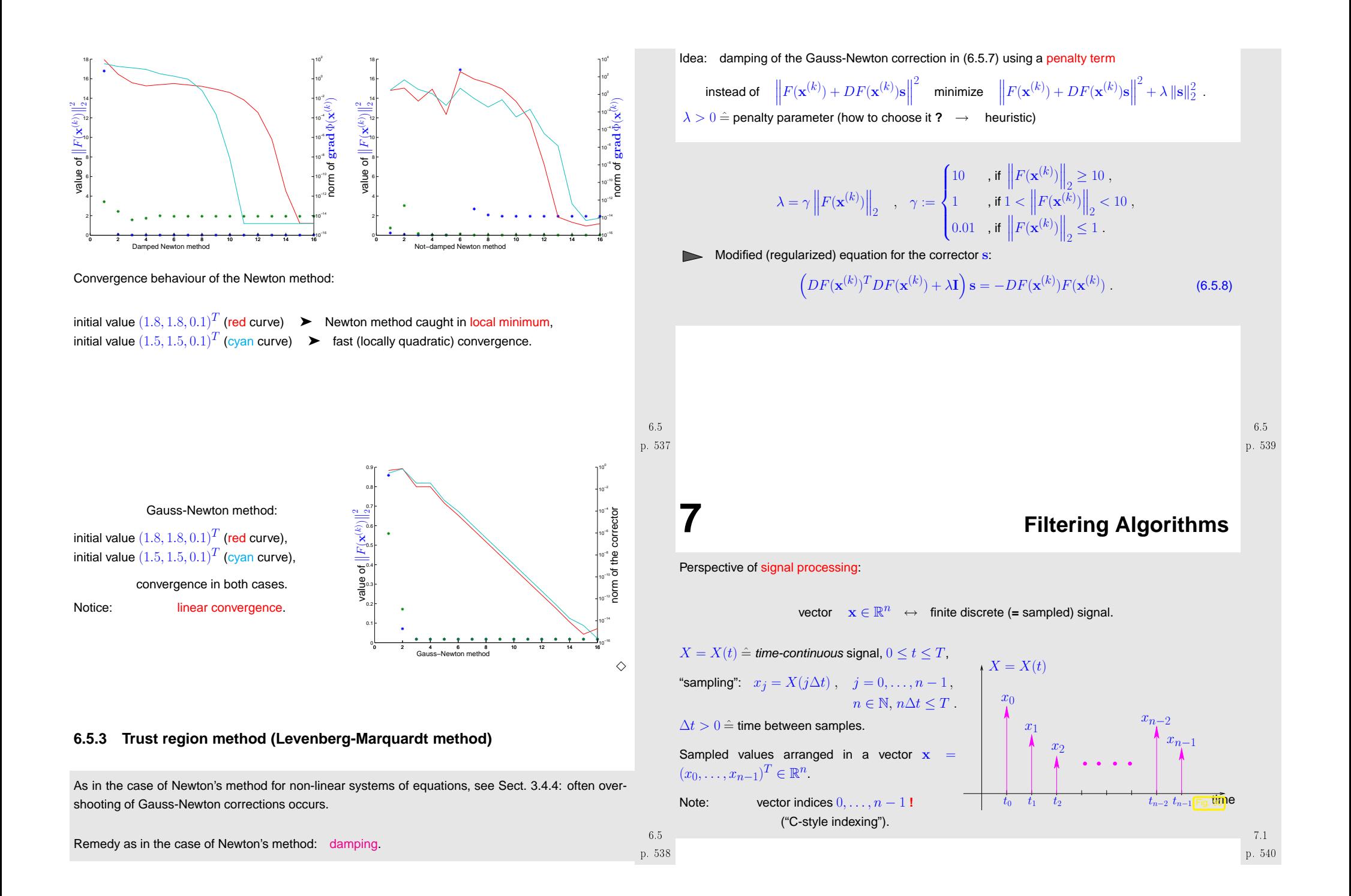

## **7.1 Discrete convolutions**

Example 7.1.1 (Discrete finite linear [time-invariant](http://de.wikipedia.org/wiki/Filter_mit_endlicher_Impulsantwort) causal channel (filter)).

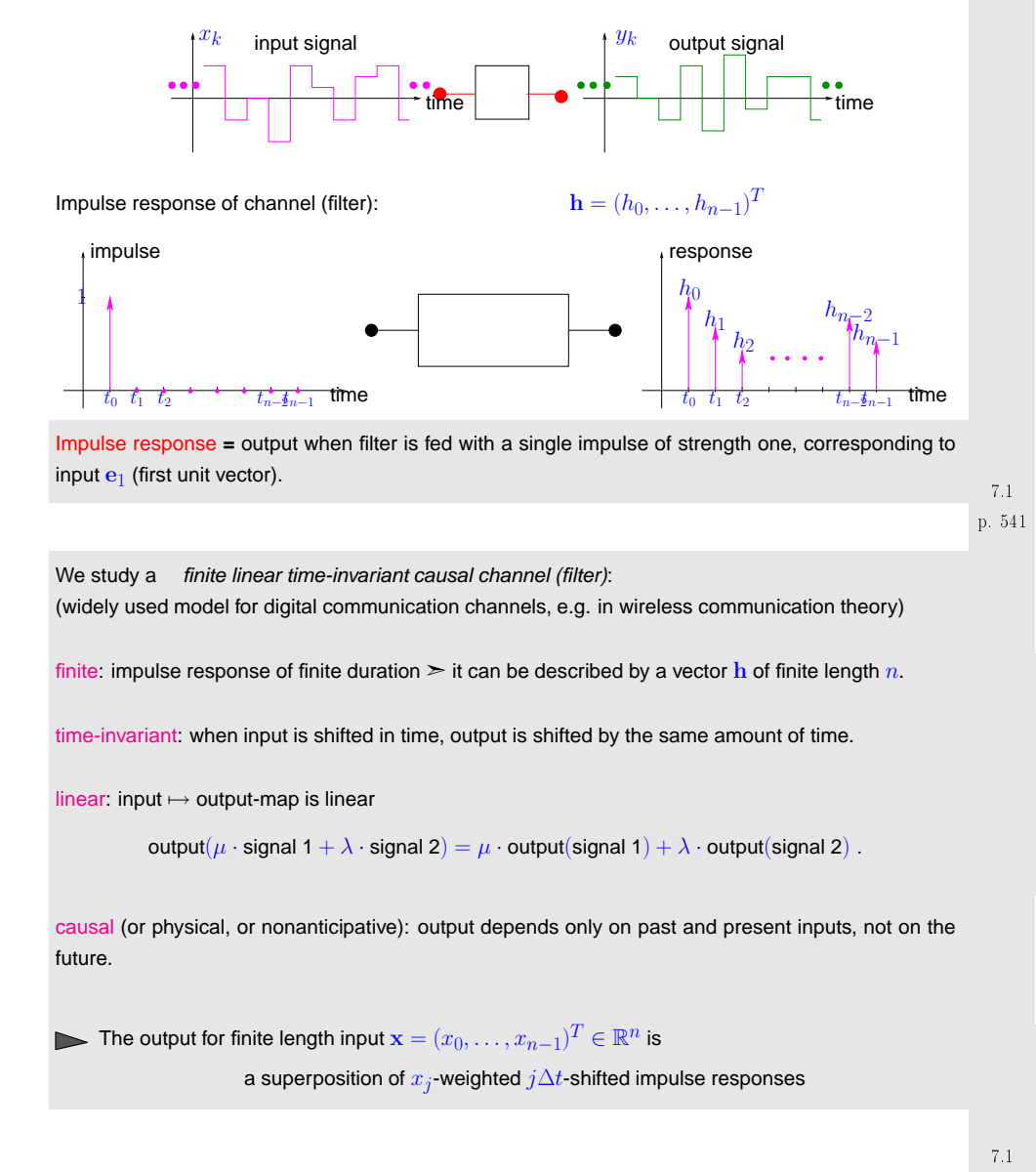

$$
y_k = \sum_{j=0}^{n-1} h_{k-j} x_j, \quad k = 0, \dots, 2n-2 \quad (h_j := 0 \text{ for } j < 0 \text{ and } j \ge n).
$$
 (7.1.1)

 $\mathbf{x} = (x_0, \dots, x_{n-1})^T \in \mathbb{R}^n \hat{=} \text{ input signal } \mapsto \mathbf{y} = (y_0, \dots, y_{2n-2})^T \in \mathbb{R}^{2n-1} \hat{=} \text{ output signal.}$ 

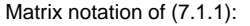

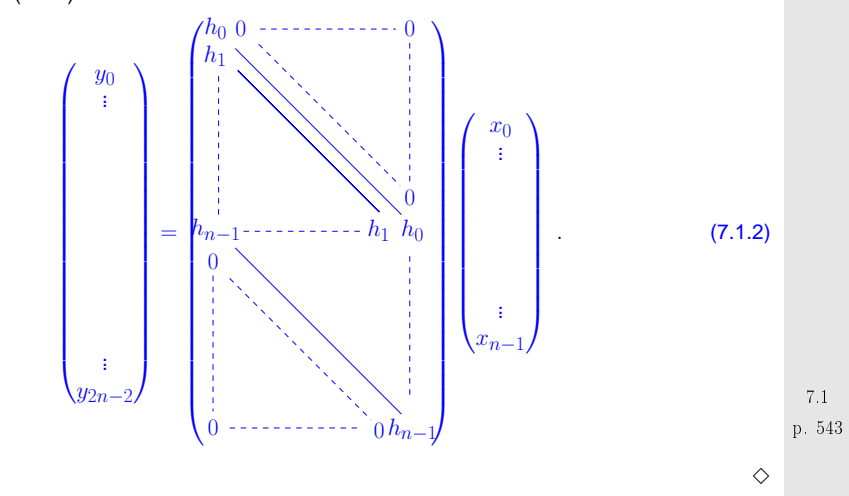

Example 7.1.2 (Multiplication of polynomials).

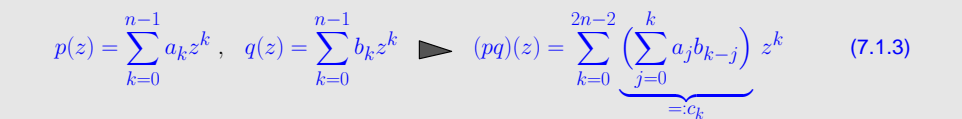

➣ coefficients of product polynomial by discrete convolution of coefficients of polynomial factors!

 $\Diamond$ 

p. 5447.1

Both in [\(7.1.1](#page-135-0)) and [\(7.1.3](#page-135-1)) we recognize the same pattern of a particular *bi-linear* combination of

<span id="page-135-2"></span><span id="page-135-1"></span><span id="page-135-0"></span>• discrete signals in Ex. [7.1.1,](#page-231-0) • polynomial coefficient sequences in Ex. [7.1.2](#page-231-1).

<span id="page-136-5"></span><span id="page-136-4"></span><span id="page-136-3"></span><span id="page-136-2"></span><span id="page-136-1"></span><span id="page-136-0"></span>

| Definition 7.1.1 (Discrete one condition), | Method | Note: $p(x, ..., h_{n-1})^T \in K^n$ for $p(x, ..., p_0)$ and $p(x, ..., p_0)$ for $p(x, ..., p_0)$ for $p$ |
|--------------------------------------------|--------|----------------------------------------------------------------------------------------------------|
|--------------------------------------------|--------|----------------------------------------------------------------------------------------------------|

<span id="page-137-3"></span><span id="page-137-2"></span><span id="page-137-1"></span><span id="page-137-0"></span>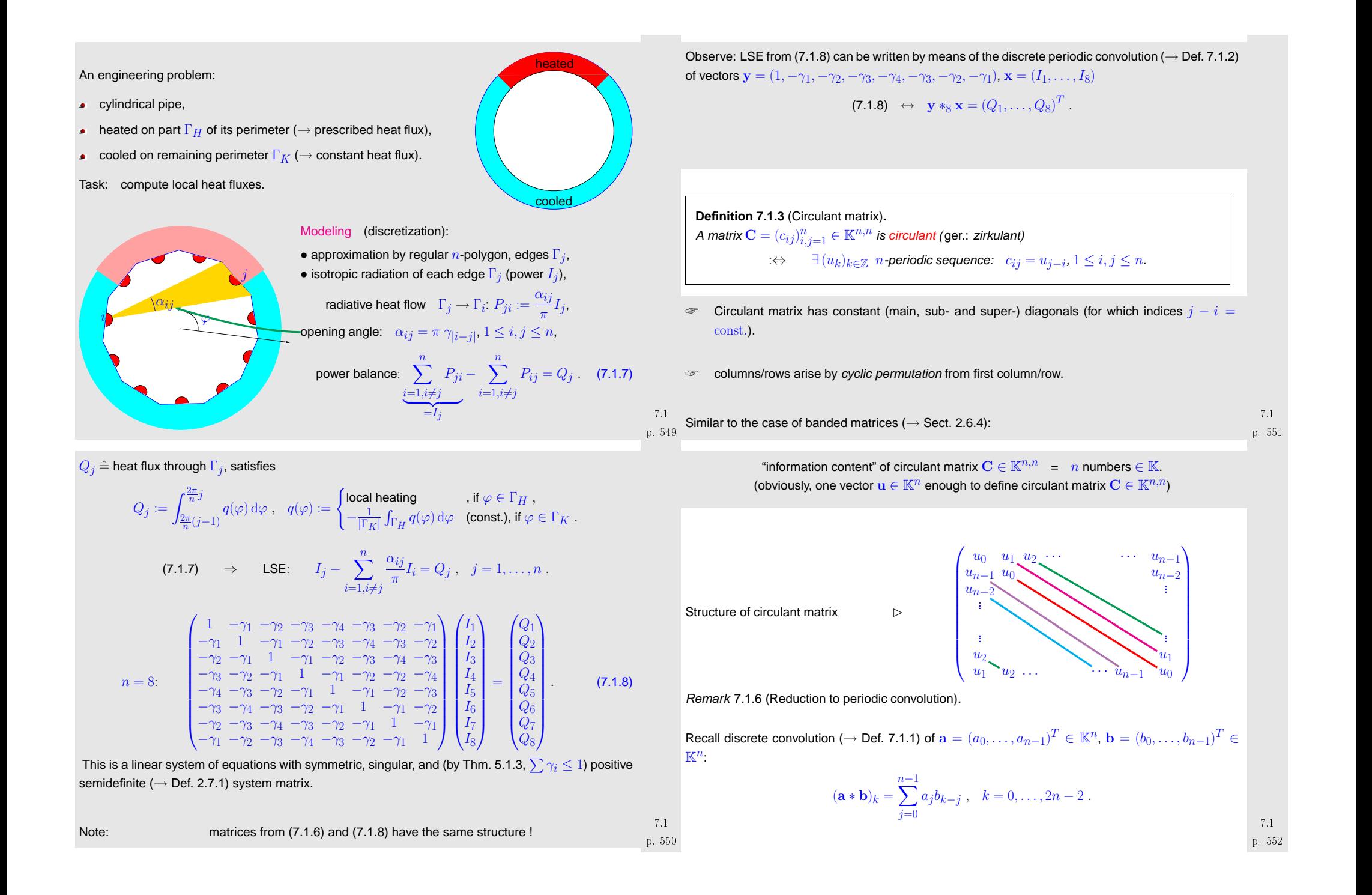

Expand  $a_0, \ldots, a_{n-1}$  and  $b_0, \ldots, b_{n-1}$  to  $2n-1$ -periodic sequences by zero padding:

$$
x_k := \begin{cases} a_k & \text{, if } 0 \le k < n \\ 0 & \text{, if } n \le k < 2n - 1 \end{cases}, \quad y_k := \begin{cases} b_k & \text{, if } 0 \le k < n \\ 0 & \text{, if } n \le k < 2n - 1 \end{cases}, \tag{7.1.9}
$$

and periodic extension:  $x_k = x_{2n-1+k}$ ,  $y_k = y_{2n-1+k}$  for all  $k \in \mathbb{Z}$ .

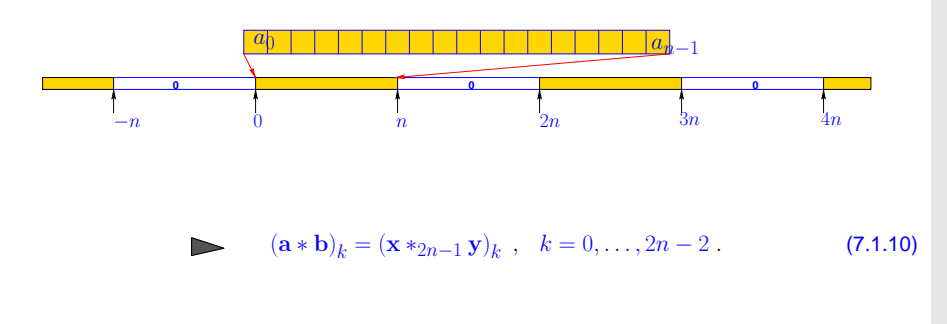

Matrix view of reduction to periodic convolution, cf. ([7.1.2\)](#page-135-2)

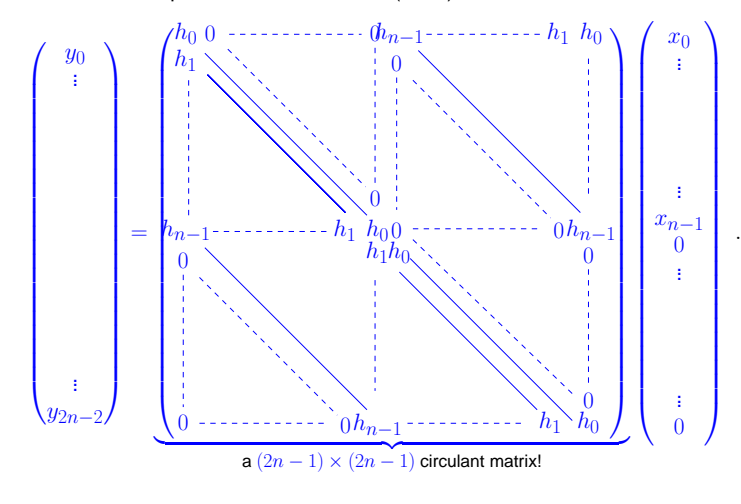

## **7.2 Discrete Fourier Transform (DFT)**

Example 7.2.1 (Eigenvectors of circulant matrices).

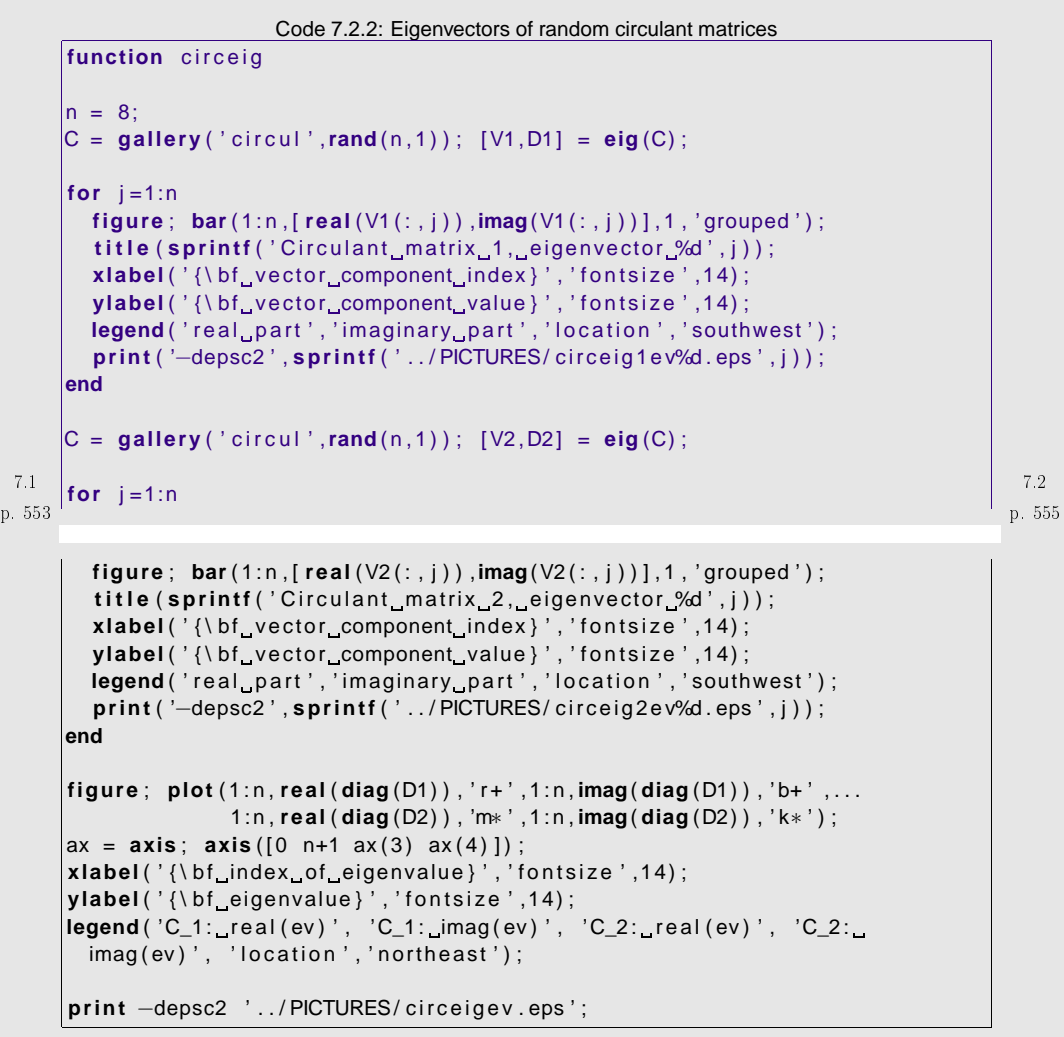

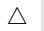

<span id="page-138-0"></span>p. 5547.2

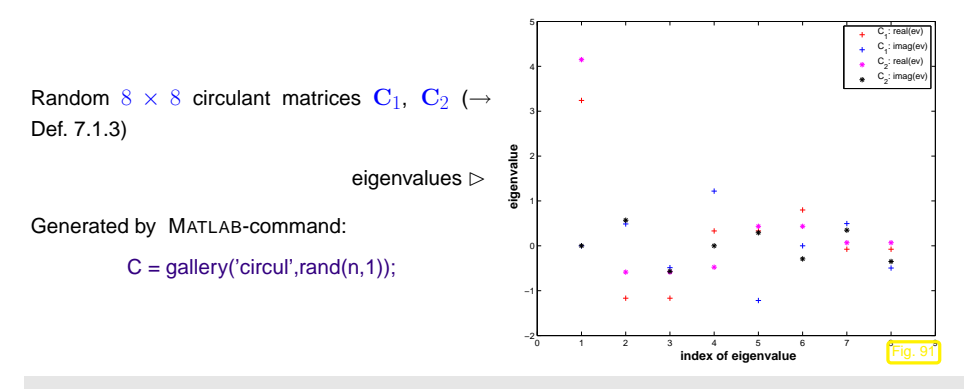

Little relationship between (complex!) eigenvalues can be observed, as can be expected from randommatrices with entries  $\in [0,1]$ .

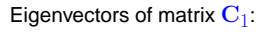

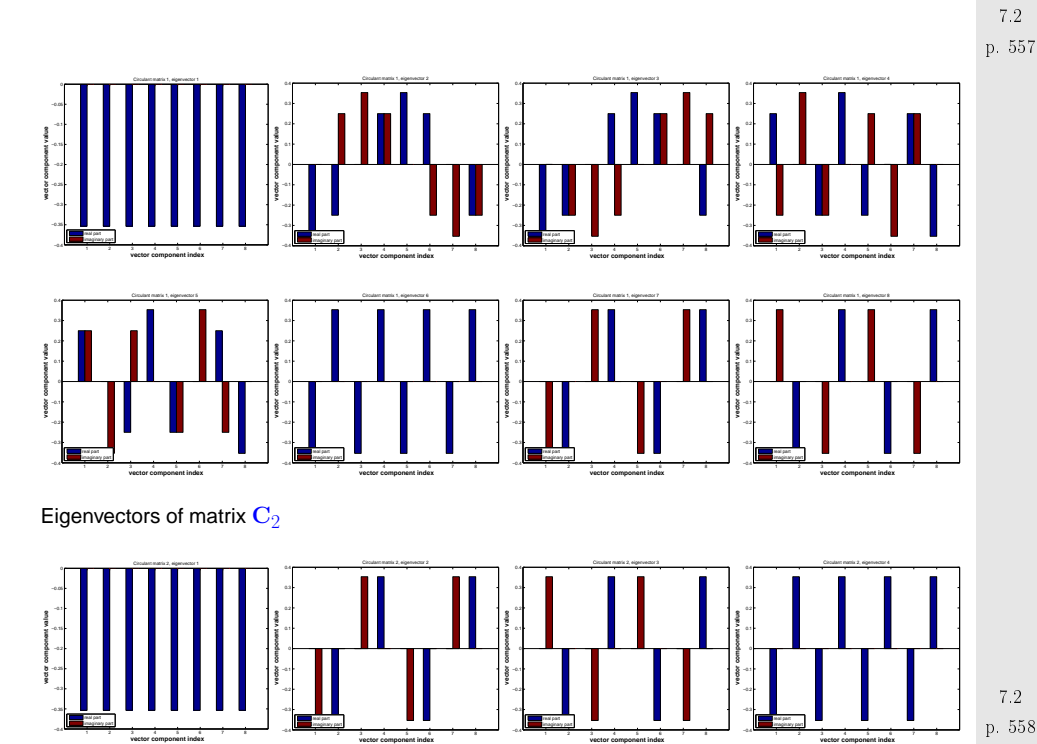

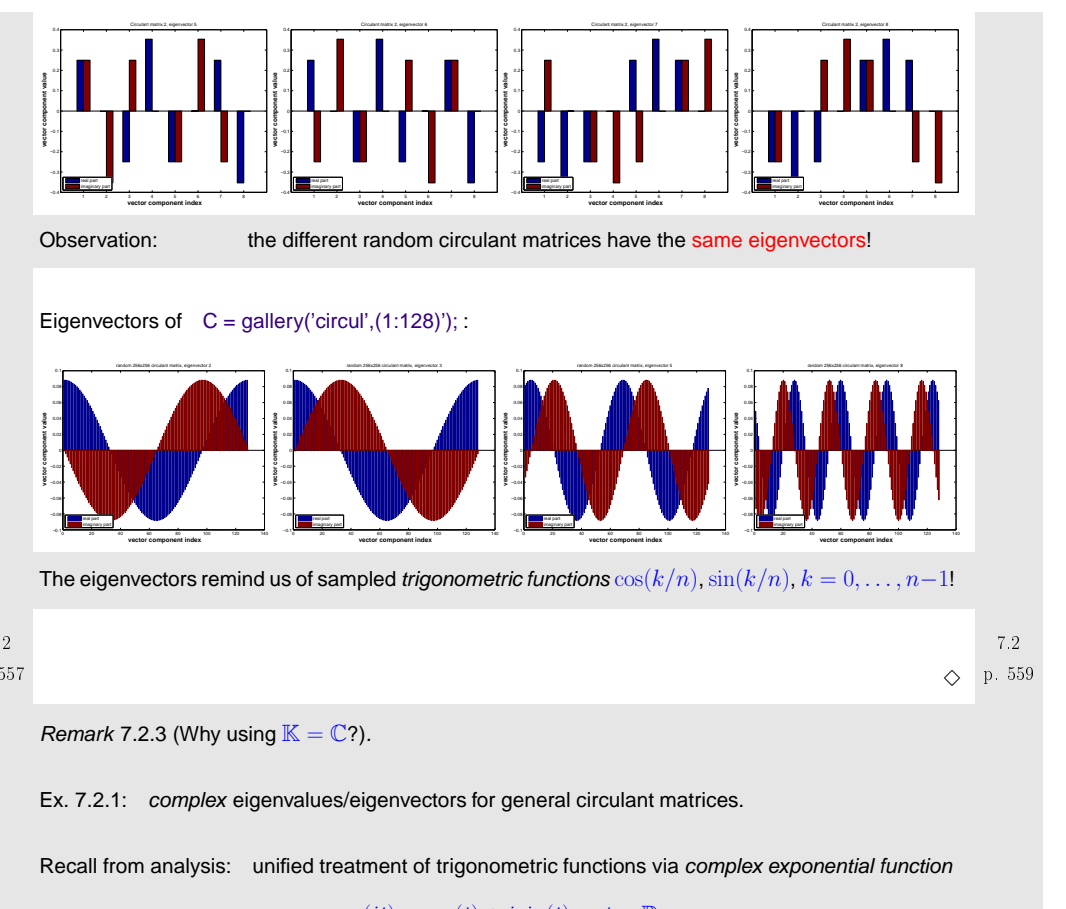

## $\exp(it) = \cos(t) + i\sin(t)$ ,  $t \in \mathbb{R}$ .

 $\mathbb{C}^{\mathsf{I}}$ The field of complex numbers  $C$  is the *natural framework* for the analysis of linear, time-invariant filters, and the development of algorithms for circulant matrices.

 $\wedge$ 

<span id="page-139-0"></span> $\triangle$  notation: *n*th root of unity  $ω_n := exp(-2\pi i/n) = cos(2\pi/n) - i sin(2\pi/n)$ ,  $n ∈ ℕ$ 

satisfies 
$$
\overline{\omega}_n = \omega_n^{-1}
$$
,  $\left[\omega_n^n = 1\right]$ ,  $\omega_n^{n/2} = -1$ ,  $\omega_n^k = \omega_n^{k+n}$   $\forall k \in \mathbb{Z}$ , (7.2.1)  
\n
$$
\sum_{k=0}^{n-1} \omega_n^{kj} = \begin{cases} n & \text{if } j = 0 \mod n \\ 0 & \text{if } j \neq 0 \mod n \end{cases}
$$
\n(7.2.2)

p. 5607.2

[\(7.2.2](#page-139-0)) is <sup>a</sup> simple consequence of the geometric sum formula

<span id="page-140-3"></span>
$$
\sum_{k=0}^{n-1} q^k = \frac{1 - q^n}{1 - q} \quad \forall \ q \in \mathbb{C} \setminus \{1\} \ , \quad n \in \mathbb{N} \ .
$$
\n
$$
\Rightarrow \sum_{k=0}^{n-1} \omega_n^{kj} = \frac{1 - \omega_n^{nj}}{1 - \omega_n^j} = \frac{1 - \exp(-2\pi ij)}{1 - \exp(-2\pi ij/n)} = 0 \ ,
$$
\n(7.2.3)

because  $\exp(-2\pi i j) = \omega_n^{nj} = (\omega_n^n)^j = 1$  for all  $j \in \mathbb{Z}$ .

Now we want to confirm the conjecture gleaned from Ex. [7.2.1](#page-231-0) that vectors with powers of roots of unity are eigenvectors for any circulant matrix. We do this by simple and straightforward computations:

Consider:  $C \in \mathbb{C}^{n,n}$  circulant matrix ( $\rightarrow$  Def. [7.1.3\)](#page-137-3),  $c_{ij} = u_{i-j}$ , for *n*[-periodic](#page-136-4) sequence  $(u_k)_{k\in\mathbb{Z}}$ ,  $u_k\in\mathbb{C}$  $\mathbf{v}_k \in \mathbb{C}^n$  with  $\mathbf{v}_k := (\omega_n^{jk})_{j=0}^{n-1} \in \mathbb{C}^n, \quad k \in \{0, \ldots, n-1\}.$ 

$$
(u_{j-l}\omega_n^{lk})_{l\in\mathbb{Z}} \text{ is } n\text{-periodic!}
$$
\n
$$
(\mathbf{C}\mathbf{v}_k)_j = \sum_{l=0}^{n-1} u_{j-l}\omega_n^{lk} \frac{\frac{j}{l}}{l} \sum_{l=j-n+1}^j u_{j-l}\omega_n^{lk}
$$
\n
$$
= \sum_{l=0}^{n-1} u_l\omega_n^{(j-l)k} = \omega_n^{jk} \underbrace{\sum_{l=0}^{n-1} u_l\omega_n^{-lk}}_{l=0} = \lambda_k \cdot \omega_n^{jk} = \lambda_k \cdot (\mathbf{v}_k)_j.
$$
\n
$$
\text{change of summation index}
$$
\n
$$
\text{w is eigenvector of } \mathbf{C} \text{ to eigenvalue } \lambda_k = \sum_{l=0}^{n-1} u_l\omega_n^{-lk}.
$$
\n
$$
(7.2.4)
$$

Orthogonal trigonometric basis of  $\mathbb{C}^n$  **=** eigenvector basis for circulant matrices

$$
\left\{\begin{pmatrix} \omega_n^0\\ \vdots\\ \omega_n^1\\ \vdots\\ \omega_n^0 \end{pmatrix}\begin{pmatrix} \omega_n^0\\ \omega_n^1\\ \vdots\\ \omega_n^{n-1} \end{pmatrix}\dots\begin{pmatrix} \omega_n^0\\ \omega_n^{n-2}\\ \omega_n^{2(n-2)}\\ \vdots\\ \omega_n^{2(n-1)}\\ \omega_n^{n-1} \end{pmatrix}\begin{pmatrix} \omega_n^0\\ \omega_n^{n-1}\\ \omega_n^{2(n-1)}\\ \vdots\\ \omega_n^{(n-1)^2} \end{pmatrix}\right\}
$$

([7.2.2\)](#page-139-0)  $\Rightarrow$  orthogonality of basis vectors:

$$
\mathbf{v}_k := (\omega_n^{jk})_{j=0}^{n-1} \in \mathbb{C}^n \colon \mathbf{v}_k^H \mathbf{v}_m = \sum_{j=0}^{n-1} \omega_n^{-jk} \omega_n^{jm} = \sum_{j=0}^{n-1} \omega_n^{(m-k)j} \stackrel{\text{(7.2.2)}}{=} 0 \quad \text{, if } k \neq m \tag{7.2.5}
$$

Matrix of change of basis trigonometrical basis → standard basis: Fourier-matrix

$$
\mathbf{F}_n = \begin{pmatrix} \omega_n^0 & \omega_n^0 & \cdots & \omega_n^0 \\ \omega_n^0 & \omega_n^1 & \cdots & \omega_n^{n-1} \\ \omega_n^0 & \omega_n^2 & \cdots & \omega_n^{2n-2} \\ \vdots & \vdots & & \vdots \\ \omega_n^0 & \omega_n^{n-1} & \cdots & \omega_n^{(n-1)} \end{pmatrix} = \left(\omega_n^{lj}\right)_{l,j=0}^{n-1} \in \mathbb{C}^{n,n} .
$$
 (7.2.6)

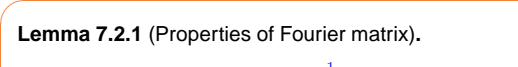

The scaled Fourier-matrix 
$$
\frac{1}{\sqrt{n}}\mathbf{F}_n
$$
 is unitary ( $\rightarrow$  Def. 2.8.1):  $\mathbf{F}_n^{-1} = \frac{1}{n}\mathbf{F}_n^H = \frac{1}{n}\overline{\mathbf{F}}_n$ .

Proof. The lemma is immediate from [\(7.2.5](#page-140-1)) and [\(7.2.2\)](#page-139-0),because

$$
\Big(\mathbf{F}_n\mathbf{F}^H_n\Big)_{l,j}=\sum_{k=0}^{n-1}\omega_n^{(l-1)k}\overline{\omega_n}^{(j-1)k}=\sum_{k=0}^{n-1}\omega_n^{(l-1)k}\omega_n^{-(j-1)k}=\sum_{k=0}^{n-1}\omega_n^{k(l-j)}\;,\ \ 1\leq l,j\leq n\;.
$$

Remark 7.2.4 (Spectrum of [Fourier](#page-140-0) matrix).

p. 5617.2

<span id="page-140-2"></span><span id="page-140-1"></span><span id="page-140-0"></span>p. 562 7.2

$$
\frac{1}{n^2} \mathbf{F}_n^4 = I \Rightarrow \sigma(\frac{1}{\sqrt{n}} \mathbf{F}_n) \subset \{1, -1, i, -i\} ,
$$

because, if  $\lambda \in \mathbb{C}$  is an eigenvalue of  $\mathbf{F}_n$ , then there is an eigenvector  $\mathbf{x} \in \mathbb{C}^n \setminus \{0\}$  such that  $\mathbf{F}_n \mathbf{x} = \lambda \mathbf{x}$ , see Def. [5.1.1](#page-99-3).  $\triangle$ 

✬ $\setminus$ ✩✪**Lemma 7.2.2** (Diagonalization of circulant matrices (→ Def. [7.1.3](#page-137-3))).<br>For any eirsulant matrix  $C \in \mathbb{Z}^{n,n}$  as a security of a partialization For any circulant matrix  $\mathbf{C}\in\mathbb{K}^{n,n}$ ,  $c_{ij}=u_{i-j}$ ,  $(u_k)_{k\in\mathbb{Z}}$   $n$  -periodic sequence, holds true  $\mathbf{C}\overline{\mathbf{F}}_n = \overline{\mathbf{F}}_n \operatorname{diag}(d_1,\ldots,d_n)$ ,  $\mathbf{d} = \mathbf{F}_n(u_0,\ldots,u_{n-1})^T$ .

p. 564 7.2

✩

p. 5637.2

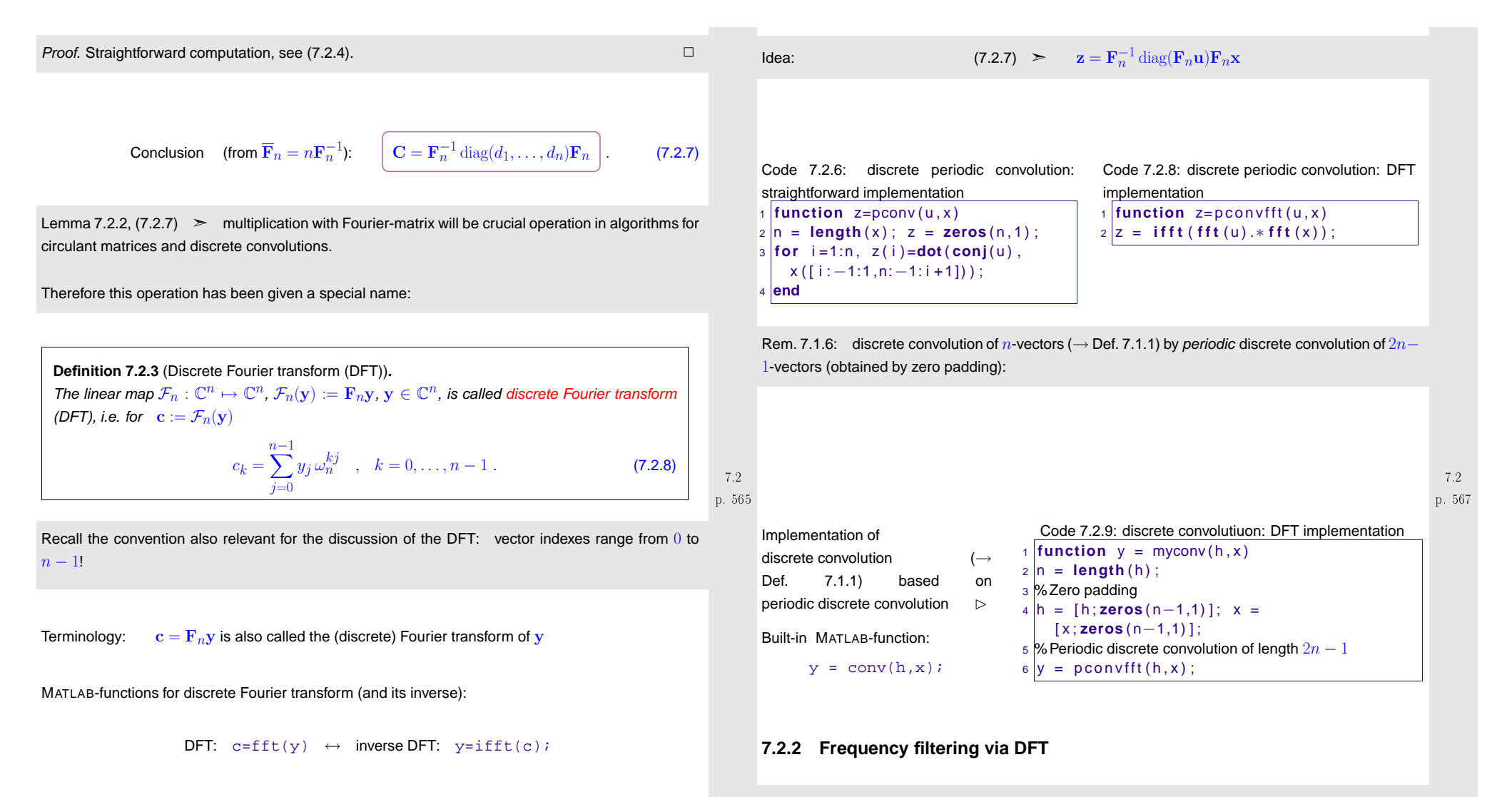

#### **7.2.1 Discrete convolution via DFT**

<span id="page-141-1"></span>Recall discrete periodic convolution 
$$
z_k = \sum_{j=0}^{n-1} u_{k-j} x_j
$$
 ( $\rightarrow$  Def. 7.1.2),  $k = 0, ..., n-1$   
\n $\updownarrow$   
\nmultiplication with circular matrix ( $\rightarrow$  Def. 7.1.3)  $z = Cx$ ,  $C := (u_{i-j})_{i,j=1}^n$ .

The trigonometric basis vectors, when interpreted as time-periodic signals, represent harmonic oscillations. This is illustrated when plotting some vectors of the trigonometric basis ( $n=16$ ):

<span id="page-141-0"></span>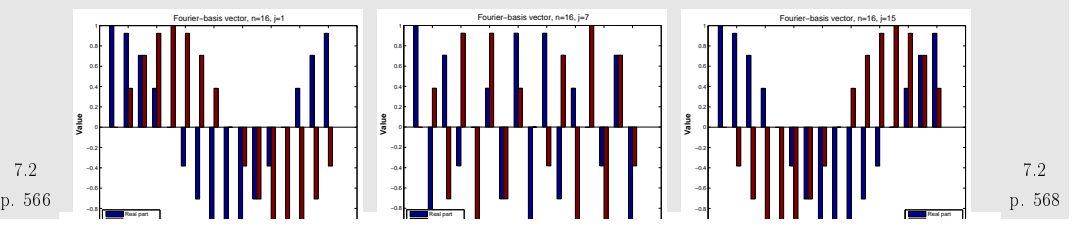

Dominant coefficients of <sup>a</sup> signal after transformation to trigonometric basis indicate dominant frequency components.

Terminology: coefficients of <sup>a</sup> signal w.r.t. trigonometric basis **<sup>=</sup>** signal in frequency domain (ger.: Frequenzbereich), original signal **<sup>=</sup>** time domain (ger.: Zeitbereich).

## Example 7.2.10 (Frequency identification with DFT).

Extraction of characteristical frequencies from <sup>a</sup> distorted discrete periodical signal:

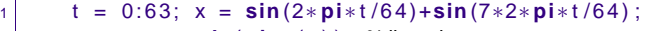

y <sup>=</sup> <sup>x</sup> <sup>+</sup> **randn** ( **size** ( <sup>t</sup> ) ) ; %distortion

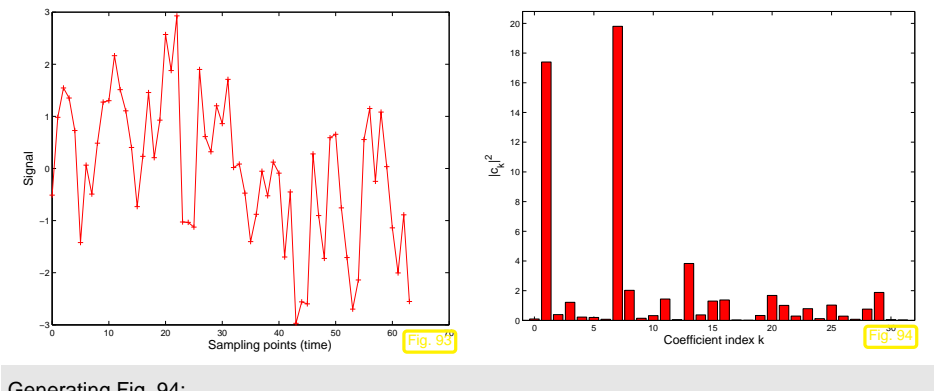

Generating Fig. [94](#page-142-0):

1

2

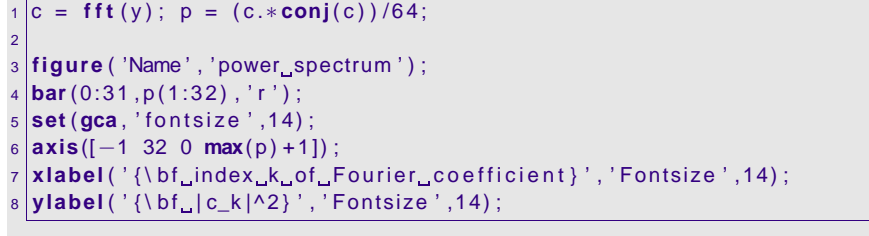

Frequencies present in unperturbed signal become evident in frequency domain.

Remark 7.2.11 ("Low" and "high" frequencies).

Plots of real parts of trigonometric basis vectors  $(\mathbf{F}_n)_{:,j}$  (= columns of Fourier matrix),  $n=16.$ 

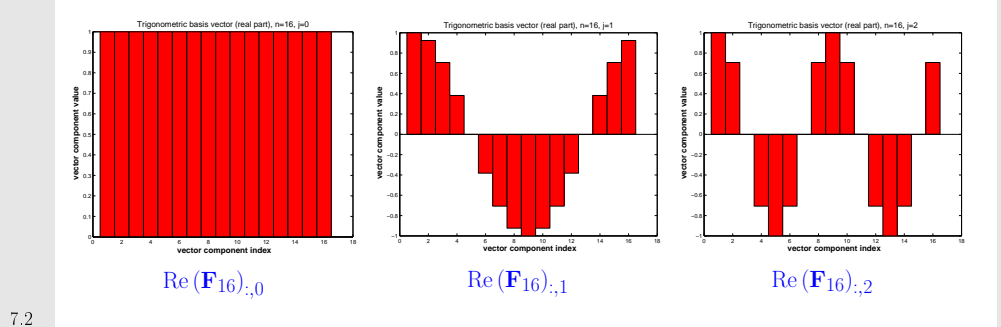

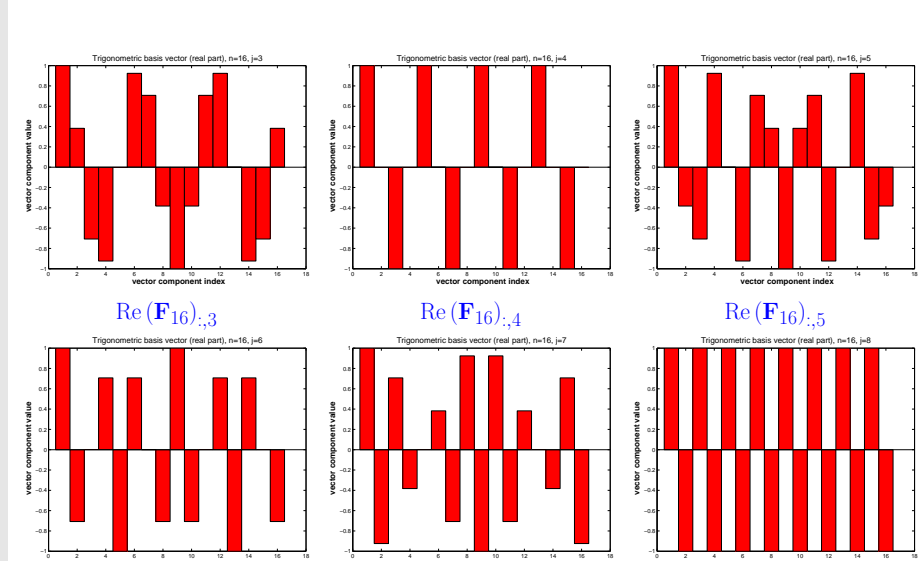

 **vector component index**

<span id="page-142-0"></span> $Re(\mathbf{F}_{16})$ .<sub>6</sub>

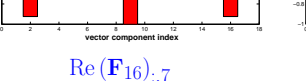

p. 571

7.2

 $\Diamond$ 

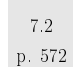

 $\triangle$ 

 **vector component index**

 $Re (F_{16})_{:,8}$ 

## By elementary trigonometric identities:

Re  $(\mathbf{F}_n)_{:,j} = \left(\text{Re}\,\omega_n^{(j-1)k}\right)_{k=0}^{n-1} = \left(\text{Re}\,\exp(2\pi i (j-1)k/n)\right)_{k=0}^{n-1} = \left(\cos(2\pi (j-1)x)\right)_{x=0,\frac{1}{n},...,1-\frac{1}{n}}$ Slow oscillations/low frequencies  $\leftrightarrow j \approx 1$  and  $j \approx n$ . Fast oscillations/high frequencies  $\leftrightarrow j \approx n/2$ .

<span id="page-143-1"></span>Example 7.2.13 (Frequency filtering by DFT).

## Noisy signal:

 $n = 256$ ;  $y = exp(sin(2*pi*((0:n-1)')/n)) + 0.5*sin(exp(1:n)')$ ;

Frequency filtering by Code [7.2.11](#page-143-1) with  $k = 120$ .

<span id="page-143-0"></span>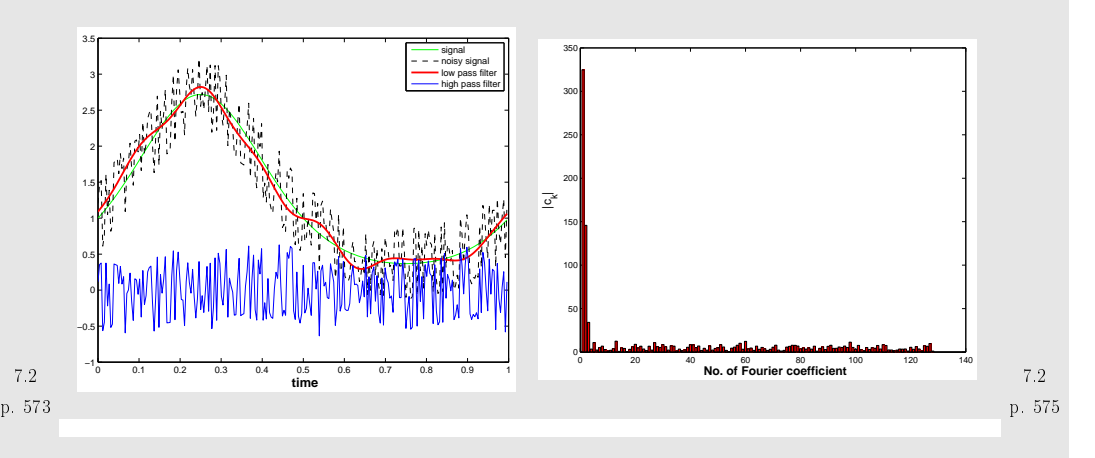

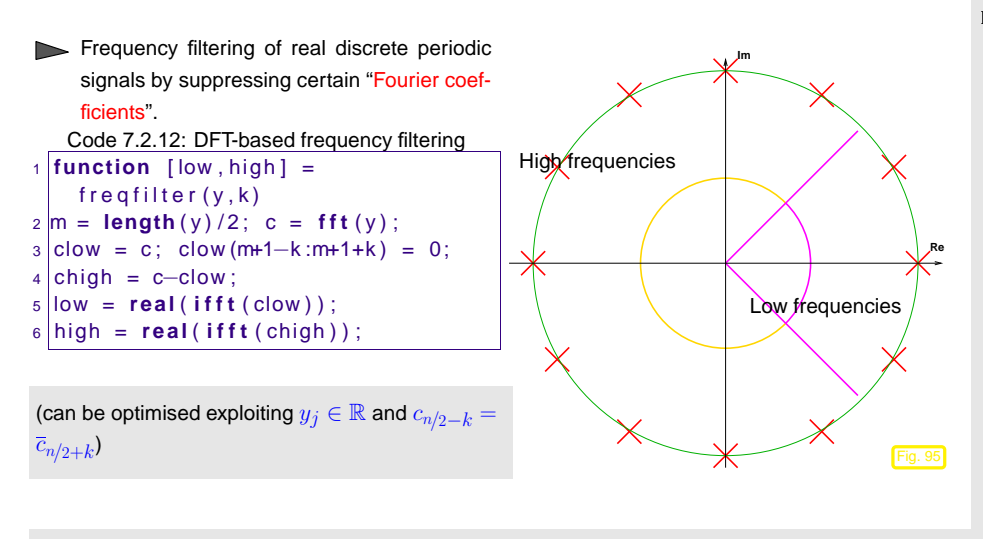

Map  $\mathrm{y} \mapsto 1$ ow (in Code [7.2.11\)](#page-143-1)  $\hat{=}$  low pass filter (*ger.:* Tiefpass).

Map  $\mathrm{y} \mapsto \mathrm{high}$  (in Code [7.2.11\)](#page-143-1)  $\hat{=}$  high pass filter (*ger.:* Hochpass).

Low pass filtering can be used for *denoising*, that is, the removal of high frequency perturbations of a signal.

 $\Diamond$ 

Example 7.2.14 (Sound filtering by DFT).

7.2

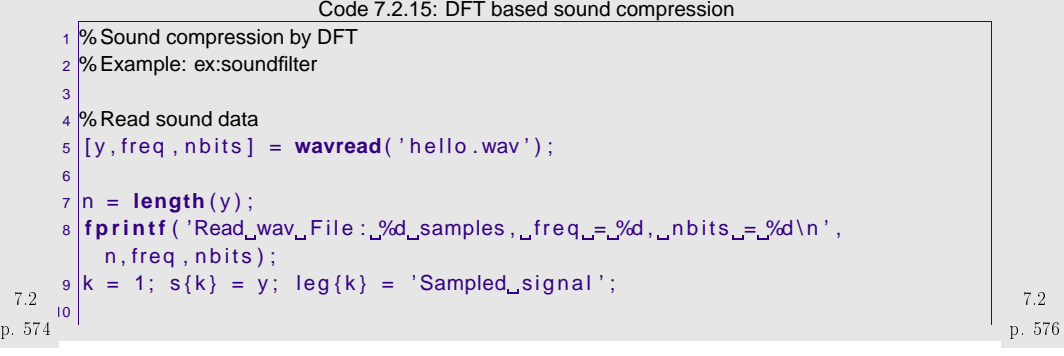
```
11 c = f f t ( y ) ;
                                                                                                            57 plot ((30000:32000) / freq , s {1}(30000:32000) , ' r−' , . . .
                                                                                                                     (30000:32000)/ freq s {2}(30000:32000), 'b—' ,...
                                                                                                            5812\vert a \vertfigure ( 'name', 'sound_signal');
                                                                                                                     (30000:32000)/ freq , s\{3\}(30000:32000), 'm--', ...
                                                                                                            59 plot ((22000:44000) / freq , s {1}(22000:44000) , ' r−' ) ;
                                                                                                                     (30000:32000)/freq, s{2}(30000:32000), 'k—');
                                                                                                            6014xlabel ('{\bf_time [s]}', 'fontsize', 14);
15 t i t l e ( ' samples sound si g n a l ' , ' f o n t s i z e ' ,14) ;
                                                                                                            31i6 xlabel ( ' {\ bf_time [s ]} ' , 'fontsize ' ,14) ;
                                                                                                            82 ylabel ('{\bf_sound_pressure}','fontsize',14);
                                                                                                            63l<sup>7</sup> ylabel('{\bf_sound_pressure}','fontsize',14);
                                                                                                             \alpha |legend(leg , 'location ' , 'southeast ') ;
18 grid on ;
                                                                                                            34<sub>35</sub> print −depsc2 '../PICTURES/soundfiltered.eps';
19
20 print −depsc2 ' . . / PICTURES/ soundsignal . eps ' ;
21<sup>22</sup> figure('name','sound_frequencies');
                                                                                                                          DFT based low pass frequency filtering of sound
23 plot ( 1 : n , abs ( c ) .^2 , 'm−' ) ;
                                                                                                              [y, sf, nb] = wavread('hello.wav');24 t i t l e ( ' power spectrum of sound si g n a l ' , ' f o n t s i z e ' ,14) ;
                                                                                                              c = fft(y); c(m+1:end-m) = 0;
25 xlabel ( '{\bf_index_k_of_Fourier_coefficient} ' , 'fontsize ' ,14) ;
                                                                                                              wavwrite(ifft(c),sf,nb,'filtered.wav');26 ylabel ( ' { \ bf | c_k | ^ 2 } ' , ' f o n t s i z e ' ,14) ;
27 grid on ;
28 print −depsc2 ' . . / PICTURES/ soundpower . eps ' ;
2930
31 figure ( 'name ' , ' sound frequencies ' ) ;
32 plot (1:3000 ,abs ( c (1:3000) ) .^2 , ' b−' ) ;
                                                                                                      7.27.233 t i t l e ( ' low frequency power spectrum ' , ' f o n t s i z e ' ,14) ;
                                                                                                      p. 577p. 579power spectrum of sound signal
                                                                                                                                 samples sound signal
                                                                                                                 0.614\vertxlabel('{\bf_index_k_of_Fourier_coefficient}','fontsize',14);
35 ylabel ( ' { \ bf | c_k | ^ 2 } ' , ' f o n t s i z e ' ,14) ;
                                                                                                                 0.41236 grid on ;
                                                                                                                 0.21037 print −depsc2 ' . . / PICTURES/ soundlowpower . eps ' ;
                                                                                                              ound pressure
                                                                                                                sound pressure
380839 |c
k
|
2
 for m=[1000 ,3000 ,5000]
40−0.2641 %Low pass filtering−0.44423 \mid \text{cf} = \text{zeros}(1, n) ;
43−0.62cf (1:m) = c(1:m); cf (n-m+1:end) = c(n-m+1:end);
4445−0.80.4 0.5 0.6 0.7 0.8 0.9 1
 time[s] 1 2 3 4 5 6 7
 index k of Fourier coefficient %Reconstruct filtered signal
                                                                                                                                                                                                            x 104
46\begin{bmatrix} 7 \end{bmatrix} yf = ifft (cf);
47 wavwrite ( yf , freq , nbits , s print f ( ' h e l l o f%d . wav ' ,m) ) ;
4849k = k + 1:
50<sub>51</sub>
1 \,  \,  s\{k\} = \text{real(yf)};
52 leg { k } = s print f ( ' cutt−o f f = %d ' ,m' ) ;
53 end5455 % Plot original signal and filtered signals
                                                                                                      7.27.2
56 figure ( 'name ' , ' sound f i l t e r i n g ' ) ;
                                                                                                      p. 578p. 580
```
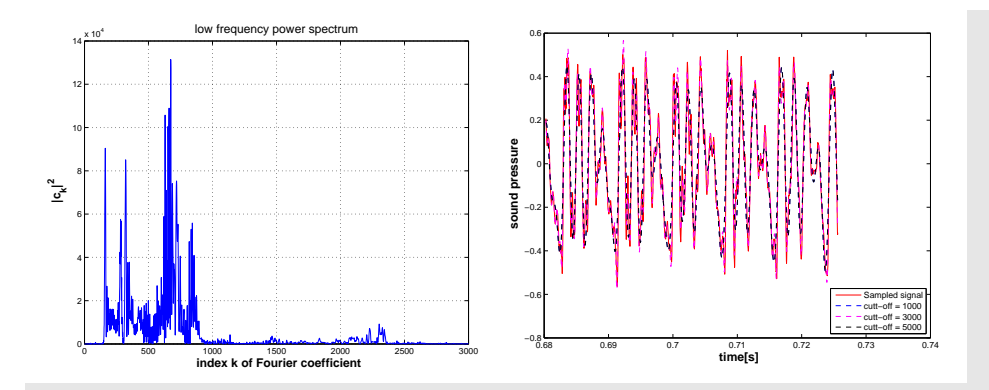

The power spectrum of a signal  $\mathbf{y} \in \mathbb{C}^n$  is the vector  $\left(|c_j|^2\right)_{j=0}^{n-1}$ , where  $\mathbf{c} = \mathbf{F}_n \mathbf{y}$  is the discrete Fourier transform of y.

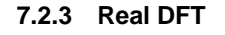

Signal obtained from sampling a time-dependent voltage: a real vector.

Aim: efficient DFT (Def. [7.2.3](#page-141-0))  $(c_0, \ldots, c_{n-1})$  for *real* coefficients  $(y_0, \ldots, y_{n-1})^T \in \mathbb{R}^n$ ,  $n = 2m$ ,  $m \in \mathbb{N}$ .

If  $y_j \in \mathbb{R}$  in DFT formula [\(7.2.8\)](#page-141-1), we obtain redundant output

$$
\omega_n^{(n-k)j} = \overline{\omega}_n^{kj}, \quad k = 0, \dots, n-1,
$$
  
\n
$$
\Rightarrow \overline{c}_k = \sum_{j=0}^{n-1} y_j \overline{\omega}_n^{kj} = \sum_{j=0}^{n-1} y_j \omega_n^{(n-k)j} = c_{n-k}, \quad k = 1, \dots, n-1.
$$

Idea:  $\mod{\mathbf{y}} \in \mathbb{R}^n$ , to  $\mathbb{C}^m$  and use DFT of length  $m$ .

$$
h_k = \sum_{j=0}^{m-1} (y_{2j} + iy_{2j+1}) \omega_m^{jk} = \boxed{\sum_{j=0}^{m-1} y_{2j} \omega_m^{jk}} + i \cdot \boxed{\sum_{j=0}^{m-1} y_{2j+1} \omega_m^{jk}},
$$
(7.2.9)

<span id="page-145-1"></span><span id="page-145-0"></span>
$$
\overline{h}_{m-k} = \sum_{j=0}^{m-1} \overline{y_{2j} + iy_{2j+1}} \overline{\omega}_m^{j(m-k)} = \boxed{\sum_{j=0}^{m-1} y_{2j} \omega_m^{jk}} - i \cdot \boxed{\sum_{j=0}^{m-1} y_{2j+1} \omega_m^{jk}}.
$$
\n
$$
\Rightarrow \sum_{j=0}^{m-1} y_{2j} \omega_m^{jk} = \frac{1}{2} (h_k + \overline{h}_{m-k}) , \quad \boxed{\sum_{j=0}^{m-1} y_{2j+1} \omega_m^{jk}} = -\frac{1}{2} i (h_k - \overline{h}_{m-k}).
$$
\n(7.2.10)

Use simple identities for roots of unity:

$$
c_k = \sum_{j=0}^{n-1} y_j \omega_n^{jk} = \underbrace{\sum_{j=0}^{m-1} y_{2j} \omega_m^{jk}}_{\text{=0}} + \omega_n^k \cdot \underbrace{\sum_{j=0}^{m-1} y_{2j+1} \omega_m^{jk}}_{\text{=0}}.
$$
\n
$$
\Rightarrow \begin{cases} c_k = \frac{1}{2} (h_k + \overline{h}_{m-k}) - \frac{1}{2} i \omega_n^k (h_k - \overline{h}_{m-k}), & k = 0, \dots, m-1, \\ c_m = \text{Re}\{h_0\} - \text{Im}\{h_0\}, & (7.2.12) \\ c_k = \overline{c}_{n-k}, & k = m+1, \dots, n-1. \end{cases}
$$

MATLAB-Implementation(by a DFT of length  $n/2$  ): (Note: not really optimal MATLAB implementation) Code 7.2.16: DFT of real vectors $1$  **function**  $c = f$  f t r e a l  $(y)$  $2 \mid n =$  **length** (y);  $m = n/2$ ; 3 **<sup>i</sup> <sup>f</sup>** (mod( <sup>n</sup> , <sup>2</sup> ) ~= 0) , **error** ( ' <sup>n</sup> must be even ' ) ; **end** 4 <sup>y</sup> <sup>=</sup> <sup>y</sup> ( <sup>1</sup> : <sup>2</sup> : <sup>n</sup> ) <sup>+</sup> <sup>i</sup> <sup>∗</sup><sup>y</sup> ( <sup>2</sup> : <sup>2</sup> : <sup>n</sup> ) ; <sup>h</sup> <sup>=</sup> **<sup>f</sup> <sup>f</sup> <sup>t</sup>** ( <sup>y</sup> ) ; <sup>h</sup> <sup>=</sup> [ <sup>h</sup> ; <sup>h</sup> ( <sup>1</sup> ) ] ; 5 <sup>c</sup> <sup>=</sup> 0.5∗( h+**conj** ( <sup>h</sup> (m+1:−1:1) ) ) <sup>−</sup> . . . (0.5<sup>∗</sup> <sup>i</sup> <sup>∗</sup>**exp**(−2∗**pi**<sup>∗</sup> <sup>i</sup> / <sup>n</sup> ) . ^ ( ( <sup>0</sup> :m) ' ) ) . <sup>∗</sup> . . . 67 ( <sup>h</sup>−**conj** ( <sup>h</sup> (m+1:−1:1) ) ) ; 8 **c** = [**c**; **conj** (**c**(m: −1:2))];

#### **7.2.4 Two-dimensional DFT**

A natural analogy:

 $\Diamond$ 

p. 5817.2

p. 5827.2

one-dimensional data ("signal") ←→vector  $\mathbf{v} \in \mathbb{C}^n$ , two-dimensional data ("image")  $\longleftrightarrow$  matrix.  $\mathbf{Y} \in \mathbb{C}^{m,n}$ 

$$
\begin{array}{c} 7.2 \\ n.58 \end{array}
$$

p. 584

p. 5837.2

Two-dimensional trigonometric basis of  $\mathbb{C}^{m,n}$ .

tensor product matrices 
$$
\{(\mathbf{F}_m)_{:,j}(\mathbf{F}_n)_{:,l}^T, 1 \le j \le m, 1 \le l \le n\}
$$
. (7.2.13)  
Basis transform: for  $y_{j_1,j_2} \in \mathbb{C}, 0 \le j_1 < m, 0 \le j_2 < n$  compute (nested DFTs!)  

$$
\frac{m-1}{n-1} \qquad \text{with } j_1, j_2 \in \mathbb{C}, 0 \le j_1 < m, 0 \le j_2 < n
$$

$$
c_{k_1,k_2} = \sum_{j_1=0}^{m-1} \sum_{j_2=0}^{n-1} y_{j_1,j_2} \omega_m^{j_1k_1} \omega_n^{j_2k_2} \quad , \quad 0 \le k_1 < m \,, 0 \le k_2 < n \,.
$$

MATLAB function: fft2(Y) .

Two-dimensional DFT by nested one-dimensional DFTs [\(7.2.8\)](#page-141-1):

$$
fft2(Y) = fft(fft(Y).')
$$

Here: .' simply transposes the matrix (no complex conjugation)

Example 7.2.17 (Deblurring by DFT).

Gray-scale pixel image  $\mathbf{P} \in \mathbb{R}^{m,n}$ , actually  $\mathbf{P} \in \{0, \ldots, 255\}^{m,n}$ , see Ex. [5.3.9](#page-222-0).

 $\left(p_{l,k}\right)_{l,k\in\mathbb{Z}}\hat{=}$  periodically extended image:

$$
p_{l,j} = (\mathbf{P})_{l+1,j+1} \quad \text{for} \quad 1 \leq l \leq m, \, 1 \leq j \leq n \ , \quad p_{l,j} = p_{l+m,j+n} \quad \forall l,k \in \mathbb{Z} \ .
$$

Blurring **<sup>=</sup>** pixel values get replaced by weighted averages of near-by pixel values (effect of distortion in optical transmission systems)

$$
c_{l,j} = \sum_{k=-L}^{L} \sum_{q=-L}^{L} s_{k,q} p_{l+k,j+q} , \quad 0 \le l < m , \qquad L \in \{1, \ldots, \min\{m, n\} \} .
$$
 (7.2.14)  
blurred image point spread function

Usually: $\text{ } L \ \text{ small, } s_{k,m} \geq 0, \sum_{k=-L}^{L} \sum_{q=-L}^{L} s_{k,q} = 1 \text{ (an averaging)}$ 

Used in test calculations:  $L = 5$ 

$$
s_{k,q} = \frac{1}{1 + k^2 + q^2}
$$

**Code 7.2.18: point spread function**<br>1 **function** S = psf (L)<br>2 [X,Y] = **meshgrid**(−L:1:L,−L:1:L) ;<br>3 S = 1./(1+X.∗X+Y.∗Y) ; 4 <sup>S</sup> <sup>=</sup> S/**sum**(**sum**(S) ) ;

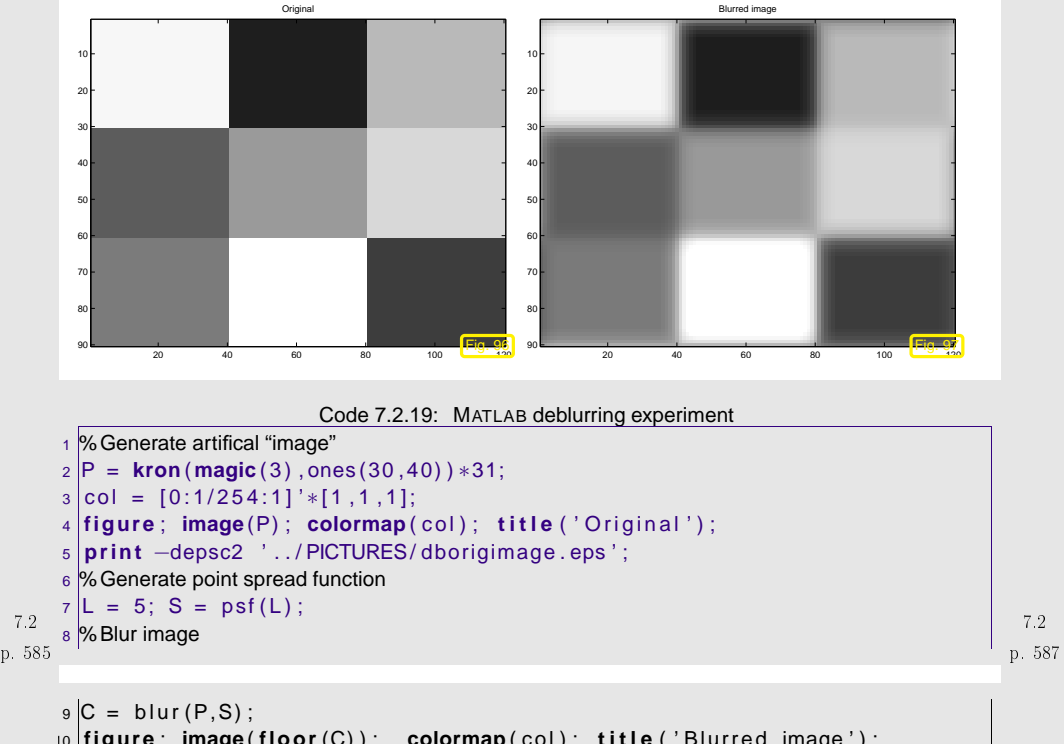

10 **figure** ; **image** ( **floor** (C) ) ; **colormap** ( col ) ; **<sup>t</sup> <sup>i</sup> <sup>t</sup> <sup>l</sup> <sup>e</sup>** ( ' Blurred image ' ) ; 11 **print** <sup>−</sup>depsc2 ' . . / PICTURES/ dbblurredimage . eps ' ; 12 %Deblur image

 $13 |D =$  deblur(C,S);

14 **figure** ; **image** ( **floor** ( **real** (D) ) ) ; **colormap** ( col ) ;

<span id="page-146-0"></span>15 **<sup>f</sup> <sup>p</sup> <sup>r</sup> <sup>i</sup> <sup>n</sup> <sup>t</sup> <sup>f</sup>** ( ' Difference of images ( Frobenius norm ) : %f \ <sup>n</sup> ' ,**norm**(P−D) ) ;

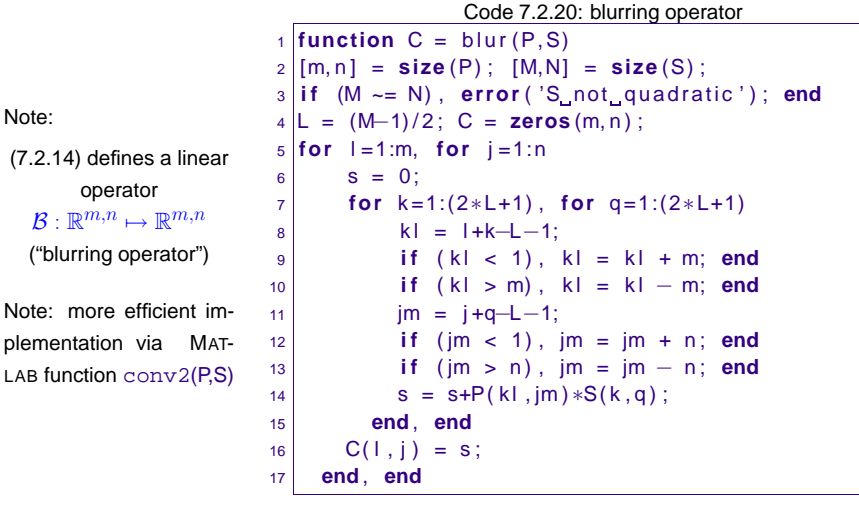

Recall: derivation of [\(7.2.4\)](#page-140-0) and Lemma [7.2.2](#page-140-1). Try this in 2D!

$$
\left(\mathcal{B}(\left(\omega_{m}^{\nu k}\omega_{n}^{\mu q}\right)_{k,q\in\mathbb{Z}})\right)_{l,j} = \sum_{k=-L}^{L} \sum_{q=-L}^{L} s_{k,q} \omega_{m}^{\nu(l+k)} \omega_{n}^{\mu(j+q)} = \omega_{m}^{\nu l} \omega_{n}^{\mu j} \sum_{k=-L}^{L} \sum_{q=-L}^{L} s_{k,q} \omega_{m}^{\nu k} \omega_{n}^{\mu q}.
$$
\n
$$
\mathbf{V}_{\nu,\mu} := \left(\omega_{m}^{\nu k} \omega_{n}^{\mu q}\right)_{k,q\in\mathbb{Z}}, 0 \leq \mu < m, 0 \leq \nu < n \text{ are the eigenvectors of } \mathcal{B}:
$$
\n
$$
\mathcal{B}\mathbf{V}_{\nu,\mu} = \lambda_{\nu,\mu}\mathbf{V}_{\nu,\mu} \quad , \text{ eigenvalue} \quad \lambda_{\nu,\mu} = \sum_{k=-L}^{L} \sum_{q=-L}^{L} s_{k,q} \omega_{m}^{\nu k} \omega_{n}^{\mu q} \tag{7.2.15}
$$
\n2-dimensional DFT of point spread function

<span id="page-147-0"></span>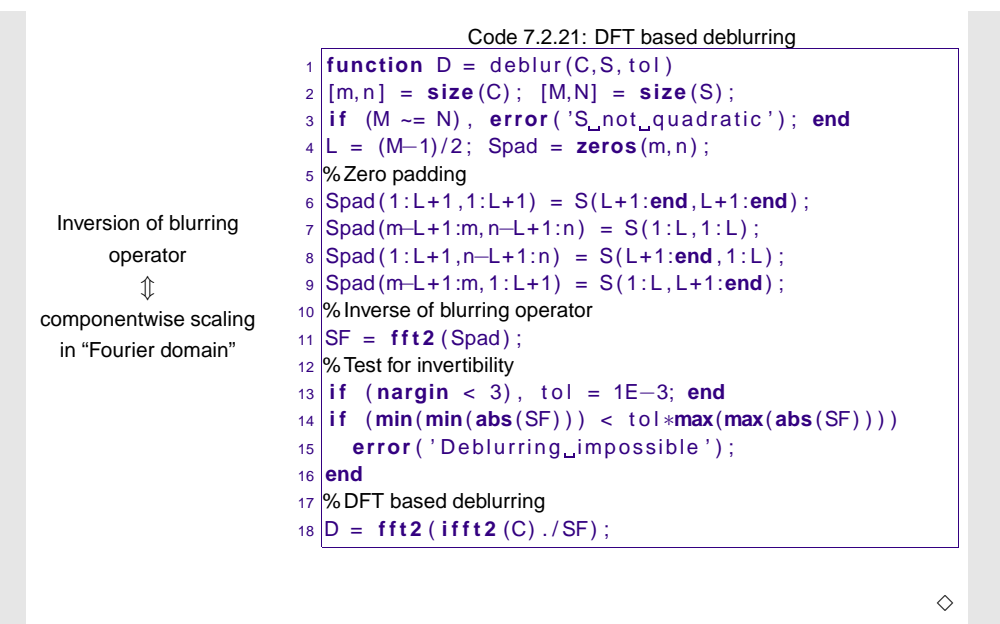

## **7.3 Fast Fourier Transform (FFT)**

At first glance (at ([7.2.8\)](#page-141-1)): [DFT](#page-141-2) in  $\mathbb{C}^n$  seems to require asymptotic [computational](#page-10-0) effort of  $O(n^2)$ (matrix $\times$ vector multiplication with dense matrix).

p. 5917.3

Example 7.3.1 (Efficiency of  $f(t)$ ).

 $\tt{tic-toc-timing}$  in MATLAB:  $\;$  compare  $\tt{fft}$ , loop based implementation, and direct matrix multiplication

(MATLAB V6.5, Linux, Mobile Intel Pentium <sup>4</sup> - M CPU 2.40GHz, minimum over <sup>5</sup> runs)

p. 5907.2Code 7.3.2: timing of different implementations of DFT1  $res = []$  ; 2 **for** n=1:1:3000 , <sup>y</sup> <sup>=</sup> **rand** ( <sup>n</sup> , <sup>1</sup> ) ; <sup>c</sup> <sup>=</sup> **zeros** ( <sup>n</sup> , <sup>1</sup> ) ; 3 t1 <sup>=</sup> **realmax** ; **for** <sup>k</sup> =1:5 , **<sup>t</sup> <sup>i</sup> <sup>c</sup>** ; 4 omega <sup>=</sup> **exp**(−2∗**pi**<sup>∗</sup> <sup>i</sup> / <sup>n</sup> ) ; <sup>c</sup> ( <sup>1</sup> ) <sup>=</sup> **sum**( <sup>y</sup> ) ; <sup>s</sup> <sup>=</sup> omega; 5 $5$  **for**  $j = 2:n$ ,  $c(j) = y(n)$ ; 6 **for** k=n−1:−1:1, <sup>c</sup> ( j ) <sup>=</sup> <sup>c</sup> ( j ) <sup>∗</sup>s+y ( <sup>k</sup> ) ; **end**7 <sup>s</sup> <sup>=</sup> <sup>s</sup>∗omega; p. 5927.3

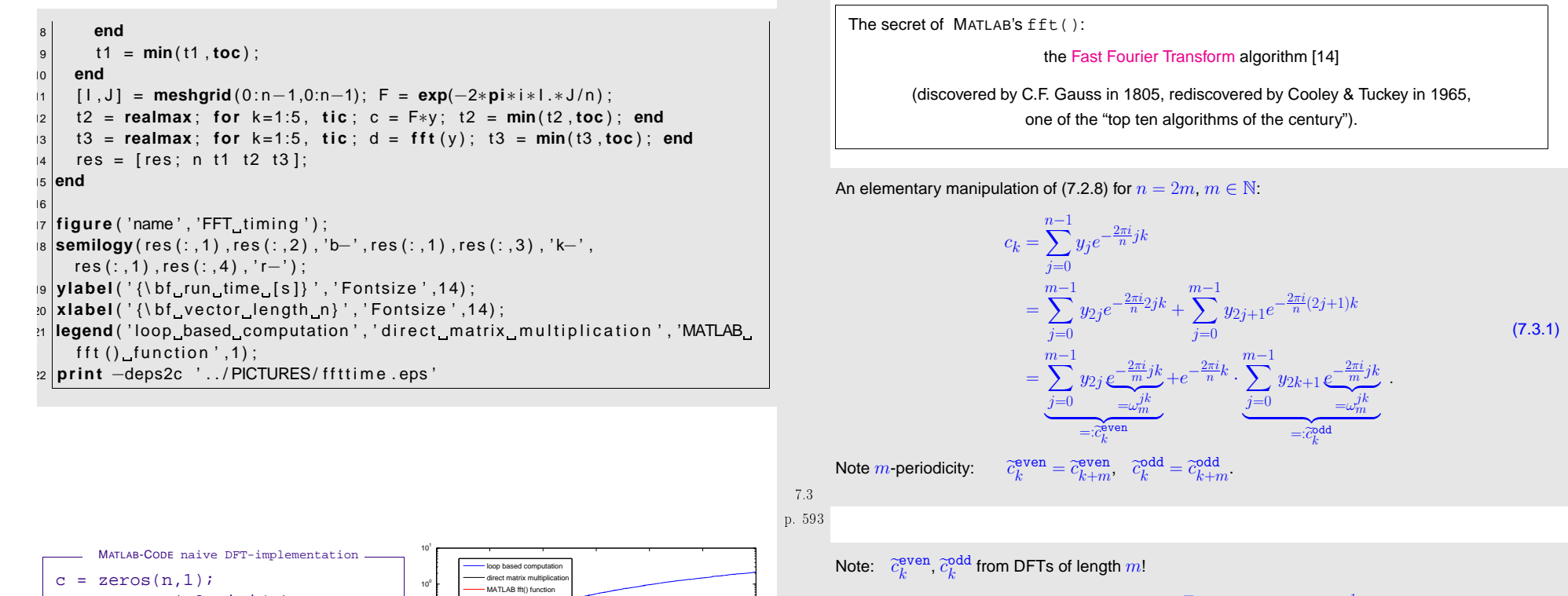

<span id="page-148-0"></span> $\Diamond$ 

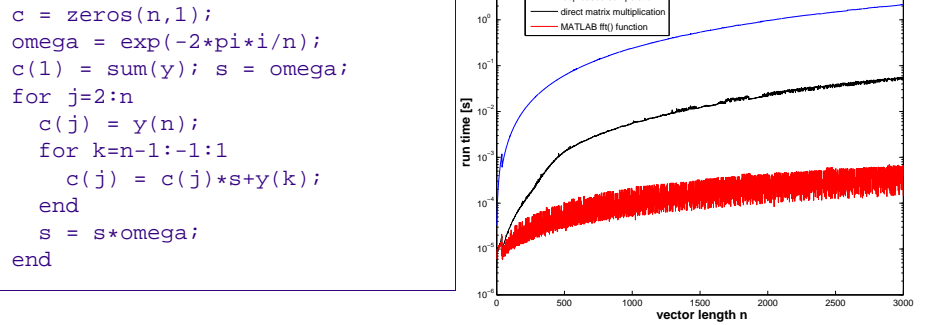

Incredible! The MATLAB <code>fft()-function</code> clearly beats the  $O(n^2)$  asymptotic complexity of the other implementations. Note the logarithmic scale!

<span id="page-148-1"></span>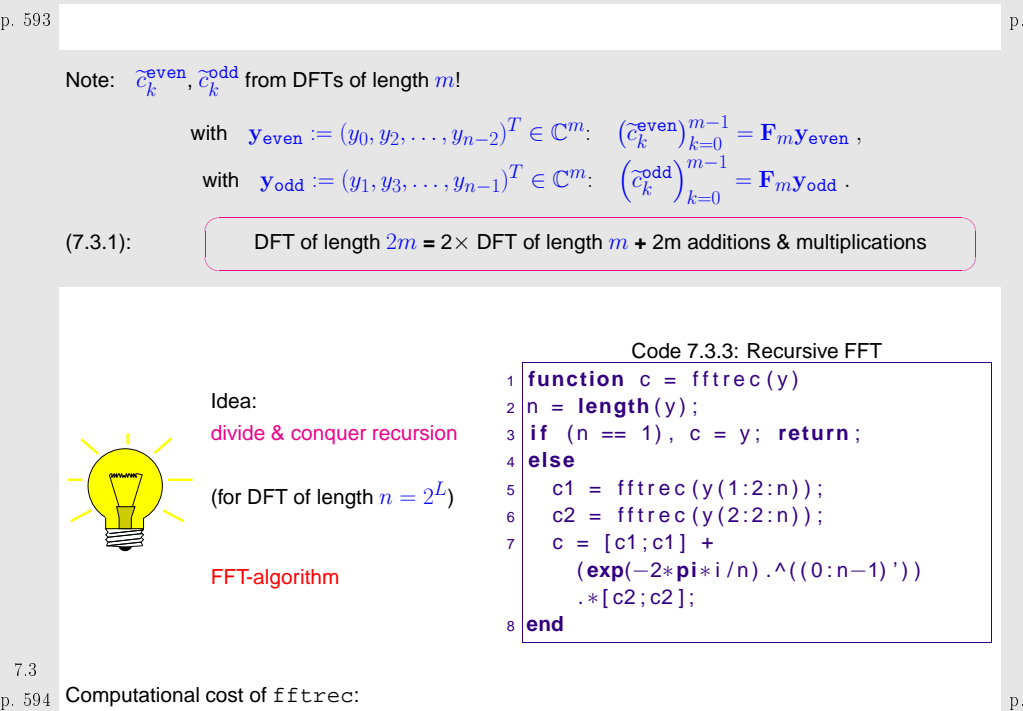

p. 5957.3

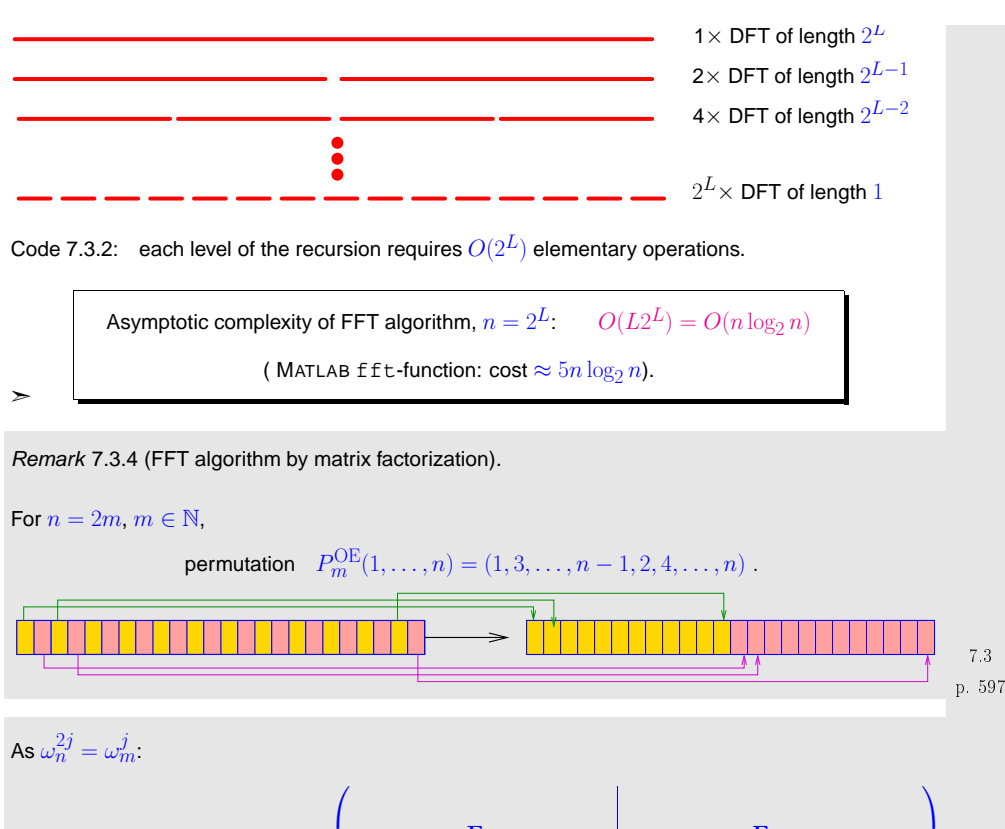

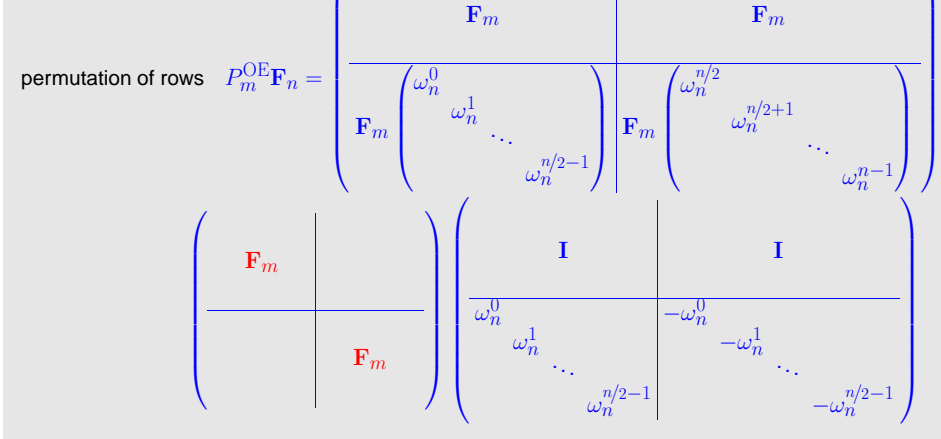

$$
P_5^{\text{OE}}\mathbf{F}_{10} = \begin{pmatrix} \omega^0 & \omega^0 & \omega^0 & \omega^0 & \omega^0 & \omega^0 & \omega^0 & \omega^0 \\ \omega^0 & \omega^2 & \omega^4 & \omega^6 & \omega^8 & \omega^0 & \omega^2 & \omega^4 & \omega^6 & \omega^8 \\ \omega^0 & \omega^4 & \omega^8 & \omega^2 & \omega^6 & \omega^0 & \omega^4 & \omega^8 & \omega^2 & \omega^6 \\ \omega^0 & \omega^6 & \omega^2 & \omega^8 & \omega^4 & \omega^0 & \omega^6 & \omega^2 & \omega^8 & \omega^4 \\ \omega^0 & \omega^6 & \omega^2 & \omega^8 & \omega^4 & \omega^0 & \omega^6 & \omega^2 & \omega^8 & \omega^4 \\ \omega^0 & \omega^8 & \omega^6 & \omega^4 & \omega^2 & \omega^0 & \omega^8 & \omega^6 & \omega^4 & \omega^2 \\ \omega^0 & \omega^1 & \omega^2 & \omega^3 & \omega^4 & \omega^5 & \omega^6 & \omega^7 & \omega^8 & \omega^9 \\ \omega^0 & \omega^3 & \omega^6 & \omega^9 & \omega^2 & \omega^5 & \omega^8 & \omega^1 & \omega^4 & \omega^7 \\ \omega^0 & \omega^5 & \omega^0 & \omega^5 & \omega^0 & \omega^5 & \omega^0 & \omega^5 & \omega^0 \\ \omega^0 & \omega^7 & \omega^4 & \omega^1 & \omega^8 & \omega^5 & \omega^2 & \omega^9 & \omega^6 & \omega^3 \\ \omega^0 & \omega^9 & \omega^8 & \omega^7 & \omega^6 & \omega^5 & \omega^4 & \omega^3 & \omega^2 & \omega^1 \end{pmatrix}, \quad \omega := \omega_{10} \, .
$$

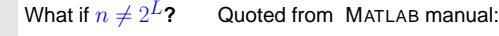

To compute an  $n$ -point DFT when  $n$  is composite (that is, when  $n=pq$ ), the FFTW library decomposes the problem using the Cooley-Tukey algorithm, which first computes  $p$  transforms of size  $q$ , and then computes  $q$  transforms of size  $p$ . The decomposition is applied recursively to both the  $p$ and then computes  $q$  transforms of size  $p$ . The decomposition is applied recursively to both the  $p$ -  $= 7.3$  7.3 and  $q$ -point DFTs until the problem can be solved using one of several machine-generated fixed-size  $=$  "codelets." The codelets in turn use several algorithms in combination, including <sup>a</sup> variation of Cooley-Tukey, a prime factor algorithm, and a split-radix algorithm. The particular factorization of  $\overline{n}$  is chosen heuristically.

The execution time for fft depends on the length of the transform. It is fastest for powers of two.  $\setminus$ It is almost as fast for lengths that have only small prime factors. It is typically several timesslower for lengths that are prime or which have large prime factors  $\rightarrow$  Ex. [7.3.1](#page-231-0).

Remark 7.3.5 (FFT based on general factorization).

Fast Fourier transform algorithm for DFT of length  $n= pq,$   $p,q\in \mathbb{N}$  (Cooley-Tuckey-Algorithm)

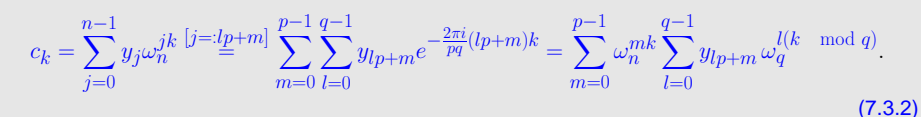

Step I:  $\quad$  perform  $p$  DFTs of length  $q \qquad z_{m,k}:=\sum\limits_{l=0}^{q-1}y_{lp+m}\,\omega_q^{lk},\ \ \ 0\leq m< p, 0\leq k< q.$ 

Example: factorization of [Fourier](#page-140-2) matrix for  $n=10$ 

p. 5987.3

p. 6007.3

 $\wedge$ 

# Step II: for  $k =: rq + s$ ,  $0 \le r < p$ ,  $0 \le s < q$

$$
c_{rq+s} = \sum_{m=0}^{p-1} e^{-\frac{2\pi i}{pq} (rq+s)m} z_{m,s} = \sum_{m=0}^{p-1} \left( \omega_n^{ms} z_{m,s} \right) \omega_p^{mr}
$$

and hence  $\mid q \text{ DFTs}$  of length  $p$  give all  $c_k$ .

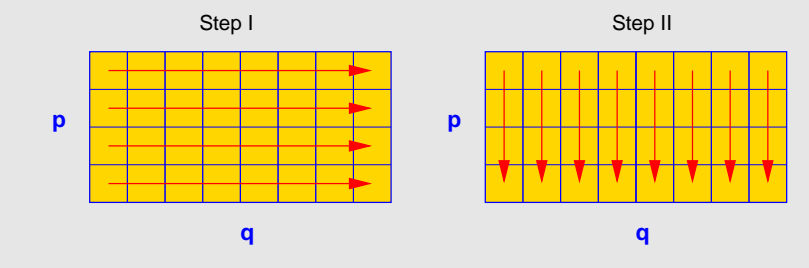

#### Example for  $p = 13$ :  $g = 2$ , permutation:  $(2\ 4\ 8\ 3\ 6\ 12\ 11\ 9\ 5\ 10\ 7\ 1)$ .

# F13 −→ <sup>ω</sup><sup>0</sup> <sup>ω</sup><sup>0</sup> <sup>ω</sup><sup>0</sup> <sup>ω</sup><sup>0</sup> <sup>ω</sup><sup>0</sup> <sup>ω</sup><sup>0</sup> <sup>ω</sup><sup>0</sup> <sup>ω</sup><sup>0</sup> <sup>ω</sup><sup>0</sup> <sup>ω</sup><sup>0</sup> <sup>ω</sup><sup>0</sup> <sup>ω</sup><sup>0</sup> <sup>ω</sup><sup>0</sup> <sup>ω</sup><sup>0</sup> <sup>ω</sup><sup>2</sup> <sup>ω</sup><sup>4</sup> <sup>ω</sup><sup>8</sup> <sup>ω</sup><sup>3</sup> <sup>ω</sup><sup>6</sup> <sup>ω</sup><sup>12</sup> <sup>ω</sup><sup>11</sup> <sup>ω</sup><sup>9</sup> <sup>ω</sup><sup>5</sup> <sup>ω</sup><sup>10</sup> <sup>ω</sup><sup>7</sup> <sup>ω</sup><sup>1</sup> <sup>ω</sup><sup>0</sup> <sup>ω</sup><sup>1</sup> <sup>ω</sup><sup>2</sup> <sup>ω</sup><sup>4</sup> <sup>ω</sup><sup>8</sup> <sup>ω</sup><sup>3</sup> <sup>ω</sup><sup>6</sup> <sup>ω</sup><sup>12</sup> <sup>ω</sup><sup>11</sup> <sup>ω</sup><sup>9</sup> <sup>ω</sup><sup>5</sup> <sup>ω</sup><sup>10</sup> <sup>ω</sup><sup>7</sup> <sup>ω</sup><sup>0</sup> <sup>ω</sup><sup>7</sup> <sup>ω</sup><sup>1</sup> <sup>ω</sup><sup>2</sup> <sup>ω</sup><sup>4</sup> <sup>ω</sup><sup>8</sup> <sup>ω</sup><sup>3</sup> <sup>ω</sup><sup>6</sup> <sup>ω</sup><sup>12</sup> <sup>ω</sup><sup>11</sup> <sup>ω</sup><sup>9</sup> <sup>ω</sup><sup>5</sup> <sup>ω</sup><sup>10</sup> <sup>ω</sup><sup>0</sup> <sup>ω</sup><sup>10</sup> <sup>ω</sup><sup>7</sup> <sup>ω</sup><sup>1</sup> <sup>ω</sup><sup>2</sup> <sup>ω</sup><sup>4</sup> <sup>ω</sup><sup>8</sup> <sup>ω</sup><sup>3</sup> <sup>ω</sup><sup>6</sup> <sup>ω</sup><sup>12</sup> <sup>ω</sup><sup>11</sup> <sup>ω</sup><sup>9</sup> <sup>ω</sup><sup>5</sup> <sup>ω</sup><sup>0</sup> <sup>ω</sup><sup>5</sup> <sup>ω</sup><sup>10</sup> <sup>ω</sup><sup>7</sup> <sup>ω</sup><sup>1</sup> <sup>ω</sup><sup>2</sup> <sup>ω</sup><sup>4</sup> <sup>ω</sup><sup>8</sup> <sup>ω</sup><sup>3</sup> <sup>ω</sup><sup>6</sup> <sup>ω</sup><sup>12</sup> <sup>ω</sup><sup>11</sup> <sup>ω</sup><sup>9</sup> <sup>ω</sup><sup>0</sup> <sup>ω</sup><sup>9</sup> <sup>ω</sup><sup>5</sup> <sup>ω</sup><sup>10</sup> <sup>ω</sup><sup>7</sup> <sup>ω</sup><sup>1</sup> <sup>ω</sup><sup>2</sup> <sup>ω</sup><sup>4</sup> <sup>ω</sup><sup>8</sup> <sup>ω</sup><sup>3</sup> <sup>ω</sup><sup>6</sup> <sup>ω</sup><sup>12</sup> <sup>ω</sup><sup>11</sup> ω<sup>0</sup> <sup>ω</sup><sup>11</sup> <sup>ω</sup><sup>9</sup> <sup>ω</sup><sup>5</sup> <sup>ω</sup><sup>10</sup> <sup>ω</sup><sup>7</sup> <sup>ω</sup><sup>1</sup> <sup>ω</sup><sup>2</sup> <sup>ω</sup><sup>4</sup> <sup>ω</sup><sup>8</sup> <sup>ω</sup><sup>3</sup> <sup>ω</sup><sup>6</sup> <sup>ω</sup><sup>12</sup>  $\omega^0 \, |\, \omega^{12} \, |\, \omega^{11} \, |\, \omega^9 \, |\, \omega^5 \, |\, \omega^{10} \, |\, \omega^7 \, |\, \omega^1 \, |\, \omega^2 \, |\, \omega^4 \, |\, \omega^8 \, |\, \omega^3 \, |\, \omega^6$  $\omega^0 \mid \omega^6 \mid \omega^{12} \mid \omega^{11} \mid \omega^9 \mid \omega^5 \mid \omega^{10} \mid \omega^7 \mid \omega^1 \mid \omega^2 \mid \omega^4 \mid \omega^8 \mid \omega^3$  $\omega^0 \mid \omega^3$   $\omega^6$   $\omega^{12}$   $\omega^{11}$   $\omega^9$   $\omega^5$   $\omega^{10}$   $\omega^7$   $\omega^1$   $\omega^2$   $\omega^4$   $\omega^8$  $\omega^0 \, | \, \omega^8 \quad \omega^3 \quad \omega^6 \quad \omega^{12} \quad \omega^{11} \quad \omega^9 \quad \omega^5 \quad \omega^{10} \quad \omega^7 \quad \omega^1 \quad \omega^2 \quad \omega^4$  $\omega^0 \mid \omega^4$   $\omega^8$   $\omega^3$   $\omega^6$   $\omega^{12}$   $\omega^{11}$   $\omega^9$   $\omega^5$   $\omega^{10}$   $\omega^7$   $\omega^1$   $\omega^2$

Then apply fast (FFT based!) algorithms for multiplication with circulant matrices to right lower  $(n-\,$ 

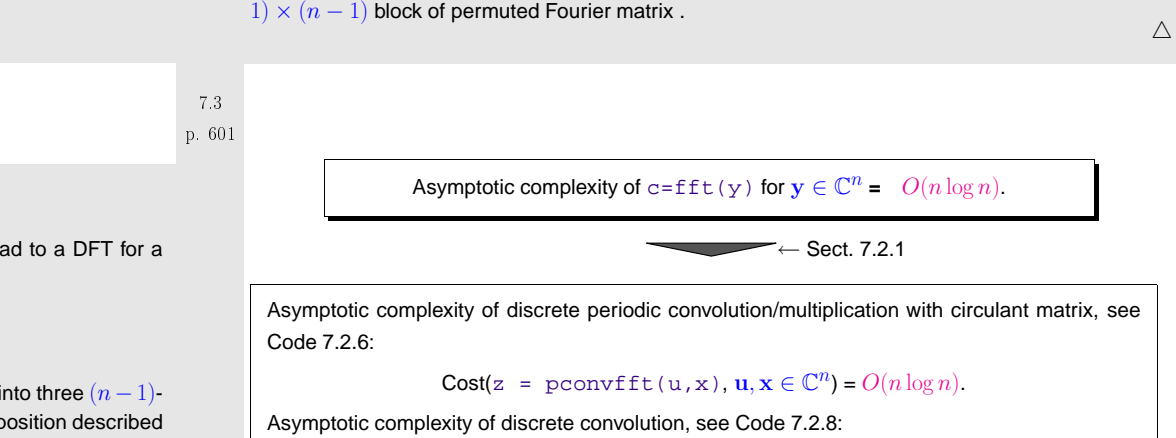

*Remark* 7.3.6 (FFT for prime  $n$ ).

When  $n \neq 2^L$ , even the Cooley-Tuckey algorithm of Rem. [7.3.5](#page-232-0) will eventually lead to a DFT for a vector with prime length.

Quoted from the MATLAB manual:

When  $n$  is a prime number, the FFTW library first decomposes an  $n$ -point problem into three  $(n-1)\cdot$ point problems using Rader's algorithm [[33](#page-236-1)]. It then uses the Cooley-Tukey decomposition describedabove to compute the  $(n-1)$ -point DFTs.

Details of Rader's algorithm: <sup>a</sup> theorem from number theory:

 $∀p ∈ ℕ$  prime  $∃g ∈ {1, ..., p - 1}$ :  ${g<sup>k</sup> \mod p: k = 1, ..., p - 1} = {1, ..., p - 1}$ 

permutation  $P_{p,g}: \{1,\ldots,p-1\} \mapsto \{1,\ldots,p-1\}$  ,  $P_{p,g}(k) = g^k \mod p$  ,  $\blacktriangleright$ reversing permutation  $P_k: \{1, \ldots, k\} \mapsto \{1, \ldots, k\}$  ,  $P_k(i) = k - i + 1$  .

For [Fourier](#page-140-2) matrix  $\mathbf{F}=(f_{ij})_{i,j=1}^p$ :  $P_{p-1}P_{p,g}(f_{ij})_{i,j=2}^pP_{p,g}^T$  is circulant.

**Cost(**z = myconv(h,x),  $h, x \in \mathbb{C}^n$ ) =  $O(n \log n)$ .

# **7.4 Trigonometric transformations**

Keeping in mind  $\exp(2\pi i x) = \cos(2\pi x) + i\sin(2\pi x)$  we may also consider the real/imaginary parts of the Fourier basis vectors  $(F_n)_{:,j}$  as bases of  $\mathbb{R}^n$  and define the corresponding basis transformation. They can all be realized by means of <code>fft</code> with an asymptotic computational effort of  $O(n\log n).$ 

```
p. 602
7.3Details are given in the sequel.
```
p. 6037.3

Another trigonometric basis transform in  $\mathbb{R}^{n-1}$ ,  $n \in \mathbb{N}$ :

Standard basis of 
$$
\mathbb{R}^{n-1}
$$
  
\n
$$
\begin{Bmatrix}\n\begin{pmatrix}\n1 \\
0 \\
\vdots \\
0\n\end{pmatrix}\n\begin{pmatrix}\n0 \\
1 \\
\vdots \\
0\n\end{pmatrix}\n\begin{pmatrix}\n0 \\
\vdots \\
0 \\
0\n\end{pmatrix}\n\begin{pmatrix}\n0 \\
\vdots \\
0 \\
0\n\end{pmatrix}\n\begin{pmatrix}\n0 \\
\vdots \\
0 \\
1\n\end{pmatrix}\n\begin{pmatrix}\n0 \\
\vdots \\
0 \\
1\n\end{pmatrix}\n\begin{pmatrix}\n\frac{\sin(\frac{\pi}{n})}{n}}{\sin(\frac{3\pi}{n})} \\
\frac{\sin(\frac{3\pi}{n})}{n}\n\end{pmatrix}\n\begin{pmatrix}\n\frac{\sin(\frac{\pi}{n})}{n}}{\sin(\frac{3\pi}{n})} \\
\frac{\sin(\frac{3\pi}{n})}{n}\n\end{pmatrix}\n\begin{pmatrix}\n\frac{\sin(\frac{\pi}{n})}{n}}{\sin(\frac{2(n-1)\pi}{n})} \\
\frac{\sin(\frac{2(n-1)\pi}{n})}{n}\n\end{pmatrix}\n\begin{pmatrix}\n\frac{\sin(\frac{n-1}{n})}{n}}{\sin(\frac{(n-1)^2\pi}{n})} \\
\frac{\sin(\frac{(n-1)\pi}{n})}{n}\n\end{pmatrix}
$$
\nBasis transform matrix (sine basis  $\rightarrow$  standard basis):  
\n $\sum_{n=1}^{\infty} S_n$  is real, symmetric and orthogonal ( $\rightarrow$  Def. 2.8.1)  
\nSine transform:  $\begin{bmatrix}\ns_k = \sum_{j=1}^{n-1} y_j \sin(\pi jk/n) \\
\frac{s_k = \sum_{j=1}^{n-1} y_j \sin(\pi jk/n)}{n}\n\end{bmatrix}$ ,  $k = 1, ..., n - 1$ . (7.4.1)

DFT-based algorithm for the sine transform ( $\hat{=} \, {\bf S}_n \times$ vector):

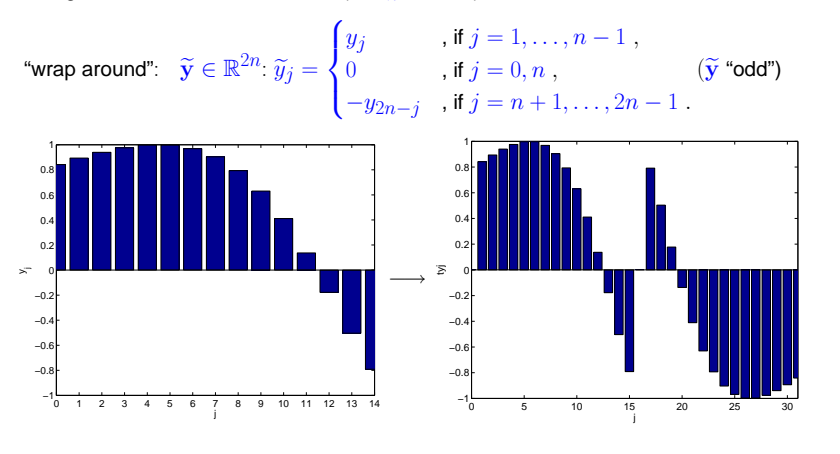

$$
(\mathbf{F}_{2n}\widetilde{\mathbf{y}})_k \stackrel{(7.2.8)}{=} \sum_{j=1}^{2n-1} \widetilde{y}_j e^{-\frac{2\pi}{2n}kj}
$$
\n
$$
= \sum_{j=1}^{n-1} y_j e^{-\frac{\pi}{n}kj} - \sum_{j=n+1}^{2n-1} y_{2n-j} e^{-\frac{\pi}{n}kj}
$$
\n
$$
= \sum_{j=1}^{n-1} y_j (e^{-\frac{\pi}{n}kj} - e^{\frac{\pi}{n}kj})
$$
\n
$$
= -2i (\mathbf{S}_n \mathbf{y})_k, k = 1, ..., n - 1.
$$
\n
$$
y_k = 1, ..., n - 1.
$$
\n
$$
y_k = 1, ..., n - 1.
$$
\n
$$
y_k = 1, ..., n - 1.
$$
\n
$$
y_k = 1, ..., n - 1.
$$
\n
$$
y_k = 1, ..., n - 1.
$$
\n
$$
y_k = 1, ..., n - 1.
$$
\n
$$
y_k = 1, ..., n - 1.
$$
\n
$$
y_k = 1, ..., n - 1.
$$
\n
$$
y_k = 1, ..., n - 1.
$$
\n
$$
y_k = 1, ..., n - 1.
$$
\n
$$
y_k = 1, ..., n - 1.
$$
\n
$$
y_k = 1, ..., n - 1.
$$
\n
$$
y_k = 1, ..., n - 1.
$$
\n
$$
y_k = 1, ..., n - 1.
$$
\n
$$
y_k = 1, ..., n - 1.
$$

Remark 7.4.1 (Sine transform via DFT of half length).

## Step <sup>➀</sup>: transform of the coefficients

$$
\widetilde{y}_j = \sin(j\pi/n)(y_j + y_{n-j}) + \frac{1}{2}(y_j - y_{n-j}), \quad j = 1, ..., n-1 \quad , \quad \widetilde{y}_0 = 0.
$$

p. 607 7.4

Step ②: real DFT ( 
$$
\rightarrow
$$
 Sect. 7.2.3) of  $(\widetilde{y}_0, \ldots, \widetilde{y}_{n-1}) \in \mathbb{R}^n$ :  $c_k :=$ 

$$
_{\mathfrak{c}}:=\sum_{j=0}^{n-1}\widetilde{y}_{j}\,e^{-\frac{2\pi i}{n}jk}
$$

Hence 
$$
\text{Re}\{c_k\} = \sum_{j=0}^{n-1} \widetilde{y}_j \cos(-\frac{2\pi i}{n}jk) = \sum_{j=1}^{n-1} (y_j + y_{n-j}) \sin(\frac{\pi j}{n}) \cos(\frac{2\pi i}{n}jk)
$$
  
\n
$$
= \sum_{j=0}^{n-1} 2y_j \sin(\frac{\pi j}{n}) \cos(\frac{2\pi i}{n}jk) = \sum_{j=0}^{n-1} y_j \left( \sin(\frac{2k+1}{n}\pi j) - \sin(\frac{2k-1}{n}\pi j) \right)
$$
\n
$$
= s_{2k+1} - s_{2k-1}.
$$
\n
$$
\text{Im}\{c_k\} = \sum_{j=0}^{n-1} \widetilde{y}_j \sin(-\frac{2\pi i}{n}jk) = -\sum_{j=1}^{n-1} \frac{1}{2}(y_j - y_{n-j}) \sin(\frac{2\pi i}{n}jk) = -\sum_{j=1}^{n-1} y_j \sin(\frac{2\pi i}{n}jk)
$$
\n
$$
= -s_{2k}.
$$

Step ③: extraction of  $s_{k}$ 

p. 605 7.4

<span id="page-151-0"></span>p. 6067.4

$$
s_{2k+1}, \quad k = 0, \dots, \frac{n}{2} - 1 \quad \blacktriangleright \quad \text{from recursion } s_{2k+1} - s_{2k-1} = \text{Re}\{c_k\} \ , \quad s_1 = \sum_{j=1}^{n-1} y_j \sin(\pi j/n) \ ,
$$
\n
$$
s_{2k}, \quad k = 1, \dots, \frac{n}{2} - 2 \quad \blacktriangleright \quad s_{2k} = -\operatorname{Im}\{c_k\} \ .
$$
\nMATLAB-Implementation (via a fit of length  $n/2$ ):

\n
$$
7.4 \quad \text{p. 608}
$$

$$
\begin{array}{ll}\n\text{MATLAB-CODE Sine transform} & \\
\text{function s = sinetrans(y)} \\
n = \text{length}(y)+1; \\
\text{sinevals = imag(exp(i*pi/n) \cdot (1:n-1));} \\
yt = [0 \text{ (sinevals.*(y+yend:-1:1)) + 0.5*(y-yend:-1:1))]);} \\
c = \text{fftreal(yt)} \\
s(1) = \text{dot(sinevals, y)} \\
for k=2:N-1 \\
if \text{ (mod(k,2) == 0), s(k) = -imag(c(k/2+1));} \\
else, s(k) = s(k-2) + real(c((k-1)/2+1)); end \\
end\n\end{array}
$$

$$
\mathbf{T} = \begin{pmatrix}\n\mathbf{C} & c_y \mathbf{I} & 0 & \cdots & \cdots & 0 \\
c_y \mathbf{I} & \mathbf{C} & c_y \mathbf{I} & & \vdots \\
\vdots & \vdots & \ddots & \ddots & \vdots \\
0 & \cdots & \cdots & 0 & c_y \mathbf{I} & \mathbf{C}\n\end{pmatrix} \in \mathbb{R}^{n^2, n^2},
$$
\n
$$
\mathbf{C} = \begin{pmatrix}\nc & c_x & 0 & \cdots & \cdots & 0 \\
c_x & c & c_x & & \vdots \\
0 & \cdots & \cdots & \cdots & c_x & c_x \\
\vdots & \vdots & \ddots & \ddots & \ddots & \vdots \\
0 & \cdots & \cdots & 0 & c_x & c\n\end{pmatrix} \in \mathbb{R}^{n, n}.
$$

 $\triangle$ 

609 7.4

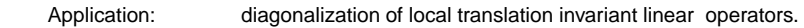

5-points-stencil-operator on  $\mathbb{R}^{n,n},$   $n\in\mathbb{N}$ , in grid representation:

$$
T: \mathbb{R}^{n,n} \mapsto \mathbb{R}^{n,n}, \quad \mathbf{X} \mapsto T(\mathbf{X})
$$
  

$$
(T(\mathbf{X}))_{ij} := cx_{ij} + cyx_{i,j+1} + cyx_{i,j-1} + cx_{i+1,j} + cx_{i-1,j}
$$

with  $c,c_y,c_x \in \mathbb{R}$ , convention:  $x_{ij} := 0$  for  $(i,j) \notin \{1,\ldots,n\}^2$ .

 $\mathbf{X} \in \mathbb{R}^{n,n}$  $\downarrow$ <br>grid function  $\in \{1,\ldots,n\}^2 \mapsto \mathbb{R}$ 

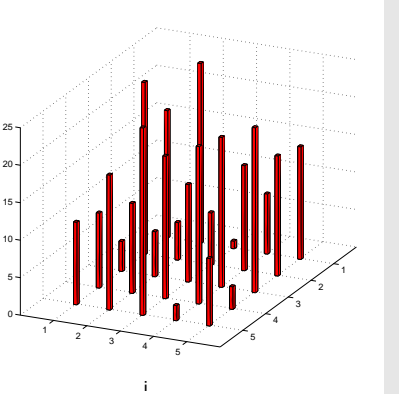

Identification  $\mathbb{R}^{n,n}\cong \mathbb{R}^{n^2}$ ,  $x_{ij}\sim \widetilde{x}_{(j-1)n+i}$  gives matrix representation  $\textbf{T}\in \mathbb{R}^{n^2,n^2}$  of  $T$ :

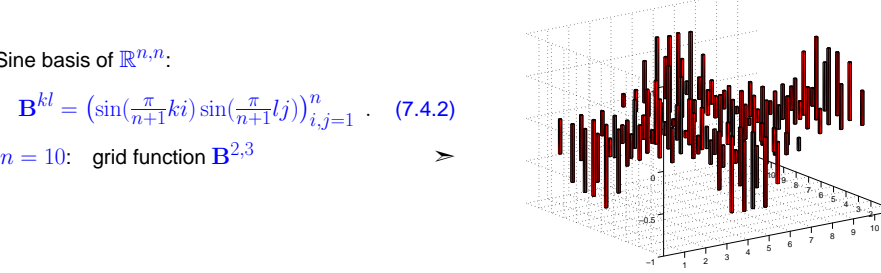

$$
\begin{aligned} (T(\mathbf{B}^{kl}))_{ij} &= c\sin(\tfrac{\pi}{n}ki)\sin(\tfrac{\pi}{n}lj) + c_y\sin(\tfrac{\pi}{n}ki)\left(\sin(\tfrac{\pi}{n+1}l(j-1)) + \sin(\tfrac{\pi}{n+1}l(j+1))\right) + \\ &\qquad \qquad c_x\sin(\tfrac{\pi}{n}lj)\left(\sin(\tfrac{\pi}{n+1}k(i-1)) + \sin(\tfrac{\pi}{n+1}k(i+1))\right) \\ &= \sin(\tfrac{\pi}{n}ki)\sin(\tfrac{\pi}{n}lj)(c + 2c_y\cos(\tfrac{\pi}{n+1}l) + 2c_x\cos(\tfrac{\pi}{n+1}k)) \end{aligned}
$$

Hence  $\mathbf{B}^{kl}$  is eigenvector of  $T \leftrightarrow \mathbf{T}$  corresponding to eigenvalue  $c + 2c_y \cos(\frac{\pi}{n+1}l) + c_y \cos(\frac{\pi}{n+1}l)$  $2c_x \cos(\frac{\pi}{n+1}k)$ .

Algorithm for basis transform:

Sine basis of  $\mathbb{R}^{n,n}$ .

$$
\mathbf{X} = \sum_{k=1}^{n} \sum_{l=1}^{n} y_{kl} \mathbf{B}^{kl} \Rightarrow x_{ij} = \sum_{k=1}^{n} \sin(\frac{\pi}{n+1}ki) \sum_{l=1}^{n} y_{kl} \sin(\frac{\pi}{n+1}lj).
$$
\n
$$
\text{MATLAB-CODE two dimensional sine tr.}
$$
\n
$$
\text{Hence} \quad \text{nested sine transforms } (\rightarrow \text{Sect. 7.2.4})
$$
\n
$$
\begin{bmatrix}\n\text{function } C = \text{snft2d(Y)} \\
\text{function } C = \text{snft2d(Y)} \\
\text{function } C = \text{snft2d(Y)} \\
\text{function } C = \text{snft2d(Y)} \\
\text{function } C = \text{snft2d(Y)} \\
\text{function } C = \text{snft2d(Y)} \\
\text{function } C = \text{snft2d(Y)} \\
\text{function } C = \text{snft2d(Y)} \\
\text{function } C = \text{snft2d(Y)} \\
\text{function } C = \text{snft2d(Y)} \\
\text{function } C = \text{snft2d(Y)} \\
\text{function } C = \text{snft2d(Y)} \\
\text{function } C = \text{snft2d(Y)} \\
\text{function } C = \text{snft2d(Y)} \\
\text{function } C = \text{snft2d(Y)} \\
\text{function } C = \text{snft2d(Y)} \\
\text{function } C = \text{snft2d(Y)} \\
\text{function } C = \text{snft2d(Y)} \\
\text{function } C = \text{snft2d(Y)} \\
\text{function } C = \text{snft2d(Y)} \\
\text{function } C = \text{snft2d(Y)} \\
\text{function } C = \text{snft2d(Y)} \\
\text{function } C = \text{snft2d(Y)} \\
\text{function } C = \text{snft2d(Y)} \\
\text{function } C = \text{snft2d(Y)} \\
\text{function } C = \text{snft2d(Y)} \\
\text{function } C = \text{snft2d(Y)} \\
\text{function } C = \text{snft2d(Y)} \\
\text{function } C = \text{snft2d(Y)} \\
\text{function } C = \text{snft2d(Y)} \\
\text{function } C = \text{snft2d(Y)} \\
\text{function } C = \text{snft2d(Y)} \\
\text{function } C = \text{snft2d(Y)} \\
\text{function } C = \text{snft2d(Y)} \\
\text{function } C = \text
$$

p. 6107.4

p. 611 7.4

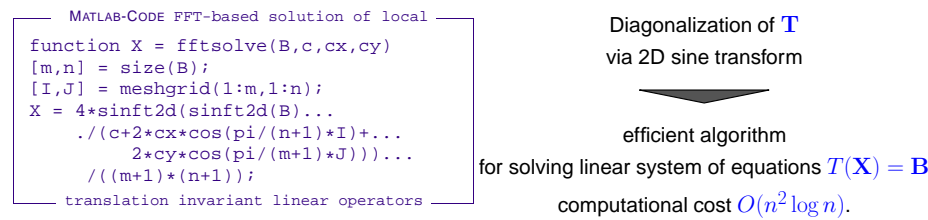

Example 7.4.2 (Efficiency of FFT-based LSE-solver).

tic-toc-timing (MATLAB V7, Linux, Intel Pentium <sup>4</sup> Mobile CPU 1.80GHz)

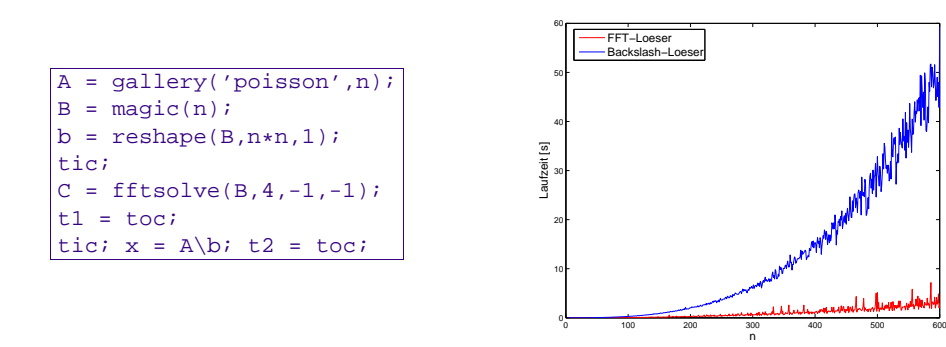

#### **7.4.2 Cosine transform**

Another trigonometric basis transform in  $\mathbb{R}^n$ ,  $n \in \mathbb{N}$ :

standard basis of  $\mathbb{R}^n$  "cosine basis" $\sqrt{ }$  $\left\{\right\}$  $\overline{\mathcal{L}}$  $\sqrt{ }$  $\overline{\phantom{a}}$ 10 $\setminus$  $\sqrt{\frac{1}{2}}$  $\sqrt{ }$  $\overline{\phantom{a}}$ 1 $\setminus$  $\Bigg) \cdots$  $\sqrt{ }$  $\overline{\phantom{a}}$ 0010 $\setminus$  $\sqrt{\frac{1}{2}}$  $\sqrt{ }$  $\overline{\phantom{a}}$ 001 $\setminus$  $\sqrt{\frac{1}{2}}$ ١  $\left\{\right\}$  $\begin{array}{c} \hline \end{array}$ ← $\sqrt{ }$   $\overline{\phantom{a}}$  $\sqrt{ }$  $\overline{\phantom{a}}$  $2^{-1/2}$  $\cos(\frac{\pi}{2n})$ <br> $\cos(\frac{2\pi}{2n})$  $(n-1)\pi$ cos( $2n\,$  $\setminus$  $\sqrt{\frac{1}{2}}$  $\sqrt{ }$  $\overline{\phantom{a}}$  $2^{-1/2}$  $\cos(\frac{3\pi}{2n})$ <br> $\cos(\frac{6\pi}{2n})$  $\cos(\frac{3(n-1)\pi}{2n})$ 2n $\setminus$  $\Bigg) \cdots$  $\sqrt{ }$  2−<sup>1</sup>/<sup>2</sup> $\cos(\frac{(2n-1)\pi}{2n})$ 2n $\cos(\frac{2(2n-1)\pi}{2n})$ 2n) $(n-1)(2n-1)\pi$ cos(2n) $\setminus$  Basis transform matrix (cosine basis  $→$  standard basis):

$$
\mathbf{C}_n = (c_{ij}) \in \mathbb{R}^{n,n} \quad \text{with} \quad c_{ij} = \begin{cases} 2^{-1/2} & \text{, if } i = 1 ,\\ \cos((i-1)\frac{2j-1}{2n}\pi) & \text{, if } i > 1 . \end{cases}
$$

✬**Lemma 7.4.2** (Properties of cosine matrix)**.**

 $\setminus$ 

 $\sqrt{\frac{2}{n}} \, \mathbf{C}_n$  is real and orthogonal ( $\rightarrow$  Def. [2.8.1\)](#page-48-0).

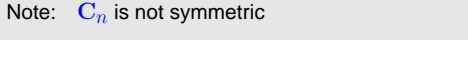

cosine transform: 
$$
\underbrace{c_k = \sum_{j=0}^{n-1} y_j \cos(k \frac{2j+1}{2n}\pi)}_{C_0 = \frac{1}{\sqrt{2}} \sum_{j=0}^{n-1} y_j}, \quad k = 1, ..., n-1, \quad (7.4.3)
$$

MATLAB-implementation of  $\mathrm{C}\mathrm{y}$  ("wrapping"-technique):

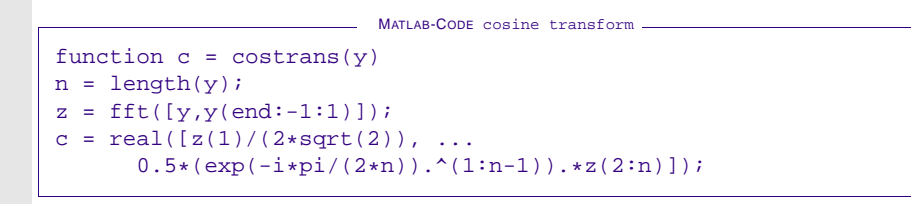

 p. <sup>613</sup> 7.4MATLAB-implementation of  $\mathbf{C}_n^{-1} \mathbf{y}$  ("Wrapping"-technique): p. 615

 $\Diamond$ 

ſ

 $\left\{\begin{matrix} 1 \\ 1 \\ 2 \end{matrix}\right\}$ 

 $\begin{array}{c} \end{array}$ 

✩

✪

p. 6147.4

MATLAB-CODE : Inverse cosine transform function y=icostrans(c)  $n = length(c);$  $y = [sqrt(2)*c(1),(exp(i*pi/(2*n)).^(1:n-1)).*c(2:end)].$  $y = ifft([y, 0, conj(y(end:-1:2))));$  $y = 2*y(1:n);$ 

Remark 7.4.3 (Cosine transforms for compression).

The cosine transforms discussed above arenamed DCT-II and DCT-III.

Various cosine transforms arise by imposingvarious boundary conditions:

- $\bullet$  DCT-II: even around  $-1/2$  and  $N-1/2$
- $\bullet$  DCT-III: even around  $0$  and odd around  $N$

 DCT-II is used in JPEG-compression while <sup>a</sup> slightly modified DCT-IV makes the main component of MP3, AAC and WMA formats.

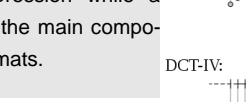

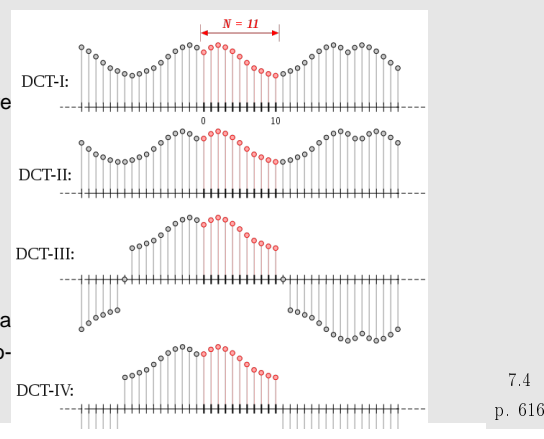

7.4

## **7.5 Toeplitz matrix techniques**

Example 7.5.1 (Parameter identification for linear time-invariant filters).

- (<sup>x</sup>k)<sup>k</sup>∈<sup>Z</sup> <sup>m</sup>-periodic discrete signal **<sup>=</sup>** known input
- $\bullet$   $(y_k)_{k \in \mathbb{Z}}$  m-periodic known output signal of a linear time-invariant filter, see Ex. [7.1.1.](#page-231-0)
- Known: impulse response of filter has maximal duration  $n\Delta t$ ,  $n\in\mathbb{N}$ ,  $n\leq m$

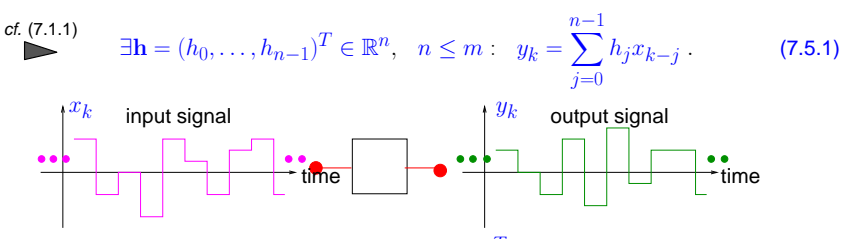

Parameter identification problem: seek  $\mathbf{h} = (h_0, \ldots, h_{n-1})^T \in \mathbb{R}^n$  with

$$
\|\mathbf{A}\mathbf{h} - \mathbf{y}\|_{2} = \begin{bmatrix} x_{0} & x_{-1} & \cdots & \cdots & x_{1-n} \\ x_{1} & x_{0} & x_{-1} & & \vdots \\ \vdots & x_{1} & x_{0} & \ddots & \vdots \\ x_{n-1} & & & \ddots & \ddots & x_{-1} \\ x_{n} & x_{n-1} & & & x_{1} \\ \vdots & & & & \vdots \\ x_{m-1} & \cdots & & & \cdots & x_{m-n} \end{bmatrix} \begin{pmatrix} h_{0} \\ \vdots \\ \vdots \\ h_{n-1} \end{pmatrix} - \begin{pmatrix} y_{0} \\ \vdots \\ \vdots \\ y_{m-1} \end{pmatrix} \longrightarrow \min. \newline
$$

≻ Linear least squares problem, → Ch. [6](#page-125-0) with Toeplitz matrix  $\mathbf{A}: (\mathbf{A})_{ij} = x_{i-j}$ .

System matrix of normal equations ( $\rightarrow$  Sect. [6.1](#page-126-0))

➣

$$
\mathbf{M} := \mathbf{A}^H \mathbf{A} \quad , \quad (\mathbf{M})_{ij} = \sum_{k=1}^m x_{k-i} x_{k-j} = z_{i-j} \quad \text{due to periodicity of } (x_k)_{k \in \mathbb{Z}}.
$$

$$
\sum \mathbf{M} \in \mathbb{R}^{n,n} \text{ is a matrix with constant diagonals } \mathbf{A} \text{ s.p.d.}
$$

$$
\text{``constant diagonals''} \iff \quad (\mathbf{M})_{i,j} \text{ depends only on } i-j)
$$

Example 7.5.2 (Linear regression for stationary Markov chains).

Sequence of scalar random variables:  $(\mathsf{Y}_k)_{k\in\mathbb{Z}}$  = [Markov](http://en.wikipedia.org/wiki/Markov_chain) chain

Assume:stationary (time-independent) correlation

$$
\text{Expectation}\qquad \mathcal{E}(\mathsf{Y}_{i-j}\mathsf{Y}_{i-k})=u_{k-j}\quad \forall i,j,k\in\mathbb{Z}\ ,\quad u_i=u_{-i}\ .
$$

Model: finite linear relationship

$$
\exists \mathbf{x} = (x_1, \dots, x_n)^T \in \mathbb{R}^n; \quad \mathsf{Y}_k = \sum_{j=1}^n x_j \mathsf{Y}_{k-j} \quad \forall k \in \mathbb{Z}.
$$

with *unknown* parameters  $x_j,$   $j = 1, \ldots, n$ :  $\;$  for fixed  $i \in \mathbb{Z}$ 

**Estimator** 
$$
\mathbf{x} = \underset{\mathbf{x} \in \mathbb{R}^n}{\text{argmin}} E \Big| Y_i - \sum_{j=1}^n x_j Y_{i-j} \Big|^2
$$

x solves  $\mathbf{A}\mathbf{x} = \mathbf{b}$  (Yule-Walker-equation, see below)

$$
E|\mathsf{Y}_i|^2 - 2\sum_{j=1}^n x_j u_k + \sum_{k,j=1}^n x_k x_j u_{k-j} \to \min \quad .
$$
  
\n
$$
\mathbf{x}^T \mathbf{A} \mathbf{x} - 2\mathbf{b}^T \mathbf{x} \to \min \quad \text{with} \quad \mathbf{b} = (u_k)_{k=1}^n, \quad \mathbf{A} = (u_{i-j})_{i,j=1}^n.
$$
  
\nLemma 4.1.2  $\Rightarrow$   $\mathbf{x}$  solves  $\mathbf{A} \mathbf{x} = \mathbf{b}$  (Yule-Walker-equation, see below)

$$
\text{Lemma 4.1.2} \Rightarrow
$$

p. 617

 $\wedge$ 

 $\mathbf{A}$   $\hat{=}$  Covariance matrix: s.p.d. matrix with constant diagonals.  $\diamond$ 

 $\diamond$  p. 619 7.5

Matrices with constant diagonals occur frequently in mathematical models. They generalize of circulant matrices  $\rightarrow$  Def. [7.1.3](#page-137-0).

Note: "Information content" of a matrix  $\mathbf{M} \in \mathbb{K}^{m,n}$  with constant diagonals, that is,  $(\mathbf{M})_{i,j} = m_{i-j},$ is  $m + n - 1$  numbers  $\in \mathbb{K}$ .

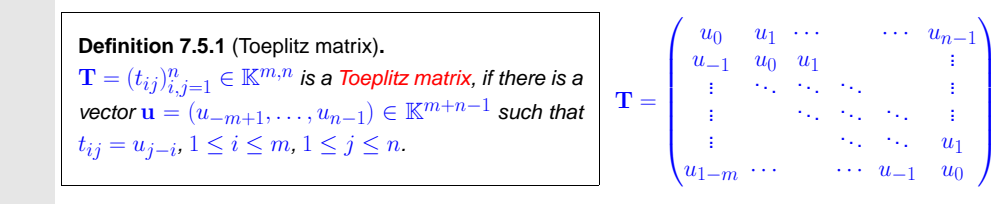

#### **7.5.1 Toeplitz matrix arithmetic**

7.5  $\mathbf{T}=(u_{j-i})\in\mathbb{K}^{m,n}$  = Toeplitz matrix with generating vector  $\mathbf{u}=(u_{-m+1},\ldots,u_{n-1})\in\mathbb{C}^{m+n-1}$ 

 $\Diamond$  p. 618

p. 6207.5

# Task: efficient evaluation of matrix $\times$ vector product  $\mathbf{T}\mathbf{x},\mathbf{x}\in\mathbb{K}^n$

# Note: this extended matrix is circulant ( $\rightarrow$  Def. [7.1.3\)](#page-137-0)

$$
\mathbf{C} = \begin{pmatrix} \mathbf{T} & \mathbf{S} \\ \mathbf{S} & \mathbf{T} \end{pmatrix} = \begin{pmatrix} u_0 & u_1 & \cdots & \cdots & u_{n-1} & 0 & u_{1-n} & \cdots & \cdots & u_{-1} \\ u_{-1} & u_0 & u_1 & & & \vdots & u_{n-1} & 0 & \ddots & & \vdots \\ \vdots & \ddots & \ddots & \ddots & & \vdots & & \vdots & \ddots & \ddots \\ \vdots & & \ddots & \ddots & & u_1 & & & \ddots & \ddots & u_{1-n} \\ u_{1-n} & \cdots & \cdots & u_{-1} & u_0 & u_1 & & \cdots & \cdots & u_{n-1} \\ u_{n-1} & 0 & \cdots & & & \vdots & u_{-1} & u_0 & u_1 & \cdots & & \cdots & u_{n-1} \\ \vdots & \ddots & \ddots & & & \vdots & & \vdots & \ddots & \ddots & \vdots \\ u_{n-1} & 0 & \cdots & & & \vdots & u_{-1} & u_0 & u_1 & & \vdots \\ \vdots & & & \ddots & \ddots & & \vdots & \vdots & \ddots & \ddots & \vdots \\ u_1 & & & & u_{n-1} & 0 & u_{1-n} & \cdots & & \cdots & u_{-1} & u_0 \end{pmatrix}
$$

This example demonstrates the case  $m=n$ 

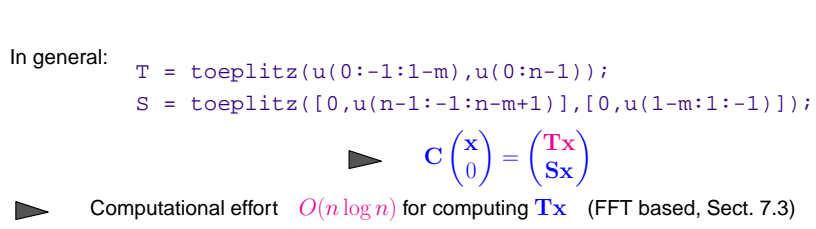

#### **7.5.2 The Levinson algorithm**

Given: S.p.d. Toeplitz matrix  $\mathbf{T}=(u_{j-i})_{i,j=1}^n$ , generating vector  $\mathbf{u}=(u_{-n+1},\ldots,u_{n-1})\in\mathbb{C}^{2n-1}$ (Symmetry  $\leftrightarrow u_{-k} = u_k$ , w.l.o.g  $u_0 = 1$ )

Task: efficient solution algorithm for [LSE](#page-16-0)  $\mathbf{T} \mathbf{x} = \mathbf{b}, \ \ \mathbf{b} \in \mathbb{C}^n$ (Yule-Walker problem)

Recursive (inductive) solution strategy:

**Define:**

\n
$$
\mathbf{r}_k := (u_{j-i})_{i,j=1}^k \in \mathbb{K}^{k,k} \text{ (left upper block of T)} \succ \boxed{\mathbf{T}_k \text{ is s.p.d. Toeplitz matrix}},
$$
\n
$$
\mathbf{x}^k \in \mathbb{K}^k: \mathbf{T}_k \mathbf{x}^k = (b_1, \ldots, b_k)^T \Leftrightarrow \mathbf{x}^k = \mathbf{T}_k^{-1} \mathbf{b}^k,
$$
\n
$$
\mathbf{r}^k := (u_1, \ldots, u_k)^T
$$
\n1.622

#### Block-partitioned LSE, cf. Rem. [2.1.4](#page-232-1), Rem. [2.2.8](#page-222-1)

$$
\mathbf{T}_{k+1}\mathbf{x}^{k+1} = \begin{pmatrix} \mathbf{T}_k & \begin{bmatrix} u_k \\ \vdots \\ u_1 \end{bmatrix} \\ \hline u_k & \cdots & u_1 \end{pmatrix} \begin{pmatrix} \widetilde{\mathbf{x}}^{k+1} \\ \vdots \\ \widetilde{x}_{k+1}^{k+1} \end{pmatrix} = \begin{pmatrix} b_1 \\ \vdots \\ b_{k+1} \end{pmatrix} = \begin{pmatrix} \widetilde{\mathbf{b}}^{k+1} \\ \vdots \\ \widetilde{\mathbf{b}}_{k+1} \end{pmatrix}
$$
(7.5.2)

Reversing permutation:  $P_k: \{1,\ldots,k\} \mapsto \{1,\ldots,k\}, P_k(i) := k - i + 1$ 

$$
\tilde{\mathbf{x}}_{k+1} = \mathbf{T}_{k}^{-1}(\tilde{\mathbf{b}}^{k+1} - x_{k+1}^{k+1} P_{k} \mathbf{u}^{k}) = \mathbf{x}^{k} - x_{k+1}^{k+1} \mathbf{T}_{k}^{-1} P_{k} \mathbf{u}^{k} ,
$$
  
\n
$$
x_{k+1}^{k+1} = b_{k+1} - P_{k} \mathbf{u}^{k} \cdot \tilde{\mathbf{x}}^{k+1} = b_{k+1} - P_{k} \cdot \mathbf{x}^{k} + x_{k+1}^{k+1} P_{k} \cdot \mathbf{T}_{k}^{-1} P_{k} \mathbf{u}^{k} .
$$
\n(7.5.3)

Efficient algorithm by using *auxiliary vectors*:  $\qquad \mathbf{y}^k :=$  $=\mathbf{T}_k^{-1} P_k \mathbf{u}^k$ 

$$
\mathbf{x}^{k+1} = \begin{pmatrix} \widetilde{\mathbf{x}}^{k+1} \\ x_{k+1}^{k+1} \end{pmatrix} \quad \text{with} \quad \begin{array}{l} x_{k+1}^{k+1} = (b_{k+1} - P_k \mathbf{u}^k) / \sigma_k \\ \widetilde{\mathbf{x}}^{k+1} = \mathbf{x}^k - x_{k+1}^{k+1} \mathbf{y}^k \end{array}, \quad \sigma_k := 1 - P_k \mathbf{u}^k \cdot \mathbf{y}^k \,. \tag{7.5.4}
$$

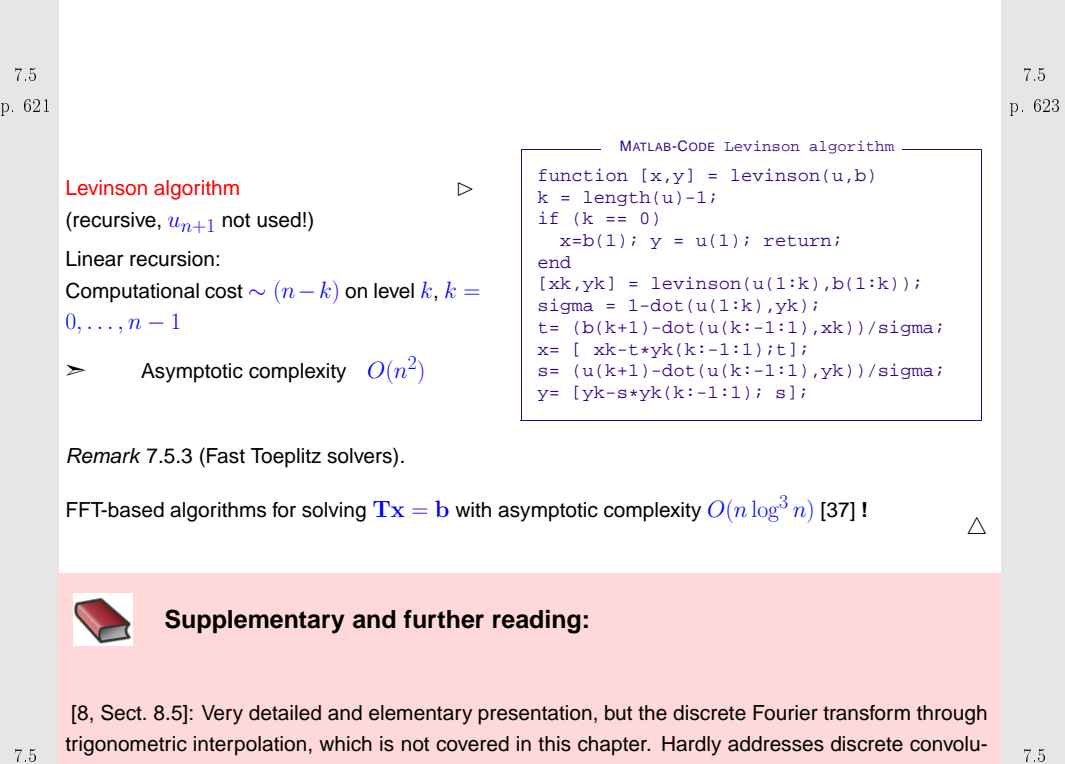

p. 622

tion.

[[23](#page-236-3), Ch. IX] presents the topic from a mathematical point of few stressing approximation and trigonometric interpolation. Good reference for algorithms for circulant and Toeplitz matrices.

[[35](#page-236-4), Ch. 10] also discusses the discrete Fourier transform with emphasis on interpolation and (least squares) approximation. The presentation of signal processing differs from that of the course.

There is <sup>a</sup> vast number of books and survey papers dedicated to discrete Fourier transforms, see, for instance, [\[14](#page-236-0), [4\]](#page-236-5). Issues and technical details way beyond the scope of the course are treated there.

# **Part II**

**Interpolation and Approximation**

#### **Introduction**

Distinguish two fundamental concepts:

(I) **data [interpolation](#page-171-0)** (point interpolation, also includes CAD applications):

Given: data points  $(\mathbf{x}_i, \mathbf{y}_i), i = 1, \dots, m, \mathbf{x}_i \in D \subset \mathbb{R}^n, \mathbf{y}_i \in \mathbb{R}^d$ 

Goal:reconstruction of a (continuous) function  $\textbf{f}:D\mapsto\mathbb{R}^d$  satisfying interpolation conditions

 $f(\mathbf{x}_i) = \mathbf{y}_i, \quad i = 1, \dots, m$ 

Additional requirements: smoothness of  $\mathbf{f}$ , e.g.  $\mathbf{f} \in C^1$ , etc. shape of  $\mathbf f$  (positivity, monotonicity, convexity)

(II) **function approximation**:

7.5

p. 6267.5

- Given: function  $\mathbf{f}:D\subset\mathbb{R}^n\mapsto\mathbb{R}^d$  (often in procedural form  $\mathrm{y}\texttt{=} \mathrm{few}\mathbf{a} \boldsymbol{1}\left(\mathbf{x}\right)$ )
- Goal: Find a "simple" $^{(*)}$  function  $\widetilde{\mathbf{f}}: D \mapsto \mathbb{R}^d$  such that the difference  $\mathbf{f} \widetilde{\mathbf{f}}$  is "small" $^{(*)}$

p. 625(∗): "simple" <sup>∼</sup> described by small amount of information, easy to evaluate (e.g, polynomial or piecewise polynomial  $f$ ) p. 6277.0

(♣) "small"  $\sim$   $\left\| \mathbf{f}-\widetilde{\mathbf{f}}\right\|$  small for some norm  $\left\| \cdot\right\|$  on space  $C(D)$  of continous functions, e.g.  $L^2$ -norm  $\|\mathbf{g}\|_2^2 := \int\limits_D |\mathbf{g}(x)|^2 dx$ , maximum norm  $\|\mathbf{g}\|_{\infty} := \max\limits_{x \in D} |\mathbf{g}(x)|$ 

Example 7.0.1 (Taylor approximation).

 $f \in C^k(I), \quad I$  interval,  $k \in \mathbb{N}, \qquad T_k(t) := \frac{f^{(k)}(t_0)}{k!} (t - t_0)^k, \quad t_0 \in I$ .

The Taylor polynomial  $T_k$  of degree  $k$  approximates  $f$  in a neighbourhood  $J\subset I$  of  $t_0$  ( $J$  can be small!). The Taylor approximation is easy and direct but inefficient: a polynomial of lower degree gives the same accuracy.

 $\Diamond$ 

Another technique: Another technique: Approximation by interpolation

$$
\mathbf{f} \xrightarrow{\text{sampling}} (\mathbf{x}_i, \mathbf{y}_i := f(\mathbf{x}_i))_{i=1}^m \xrightarrow{\text{interpolation}} \widetilde{\mathbf{f}}: \ \widetilde{\mathbf{f}}(\mathbf{x}_i) = \mathbf{y}_i.
$$
\n
$$
\uparrow
$$
\nfree choice of nodes  $\mathbf{x}_i$ 

\np. 628

Remark 7.0.2 (Interpolation and approximation: enabling technologies).

Approximation and interpolation are useful for several numerical tasks, like integration, differentiation and computation of the solutions of differential equations, as well as for computer graphics: smoothcurves and surfaces.

this is <sup>a</sup> "foundations" part of the course

 $\wedge$ 

p.

Remark 7.0.3 (Function representation).

!General function  $f : D \subset \mathbb{R} \mapsto \mathbb{K}$ , D interval, contains an "infinite amount of information".

?How to represent  $f$  on a computer?

➙Idea: parametrization, a finite number of parameters  $\alpha_1, \ldots, \alpha_n, n \in \mathbb{N}$ , characterizes f.

Special case: Representation with finite linear combination of basis functions $b_j : D \subset \mathbb{R} \mapsto \mathbb{K}, j = 1, \ldots, n$ :

$$
f = \sum_{j=1}^{n} \alpha_j b_j \quad , \quad \alpha_j \in \mathbb{K} \ .
$$

 $\rightarrow$ f ∈ finite dimensional function space  $V_n := \text{Span } \{b_1, \ldots, b_n\}.$ 

# <span id="page-157-0"></span>**Polynomial Interpolation**

#### **8.1 Polynomials**

**8**

Notation: Vector space of the polynomials of degree  $\leq k, \, k \in \mathbb{N}$ :

$$
\mathcal{P}_k := \{ t \mapsto \alpha_k t^k + \alpha_{k-1} t^{k-1} + \dots + \alpha_1 t + \alpha_0, \, \alpha_j \in \mathbb{K} \} \,.
$$
 (8.1.1)

Terminology: the functions  $t \mapsto t^k,$   $k \in \mathbb{N}_0$ , are called monomials

 $t \mapsto \alpha_k t^k + \alpha_{k-1} t^{k-1} + \cdots + \alpha_0$  = monomial representation of a polynomial.

Obvious:  $\;\; \mathcal{P}_{k}$  is a vector space.  $\;$  What is its dimension?

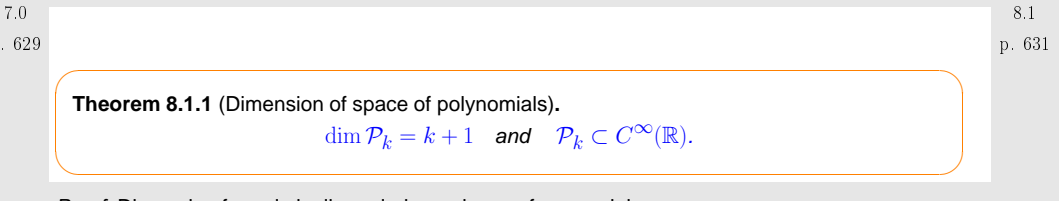

Proof. Dimension formula by linear independence of monomials.

Why are polynomials important in computational mathematics ?

- → Easy to compute, integrate and differentiate
- ➙ Vector space & algebra
- ➙ Analysis: Taylor polynomials & power series

Remark 8.1.1 (Polynomials in Matlab).

MATLAB:  $\alpha_k t^k + \alpha_{k-1} t^{k-1} + \cdots + \alpha_0$  → Vector  $(\alpha_k, \alpha_{k-1}, \ldots, \alpha_0)$  (ordered!). Remark 8.1.2 (Horner scheme).

p. 630 7.0Evaluation of <sup>a</sup> polynomial in monomial representation: Horner scheme $p(t) = (t \cdots t (t(\alpha_n t + \alpha_{n-1}) + \alpha_{n-2}) + \cdots + \alpha_1) + \alpha_0$  (8.1.2) p. 632 8.1

<span id="page-158-6"></span><span id="page-158-0"></span>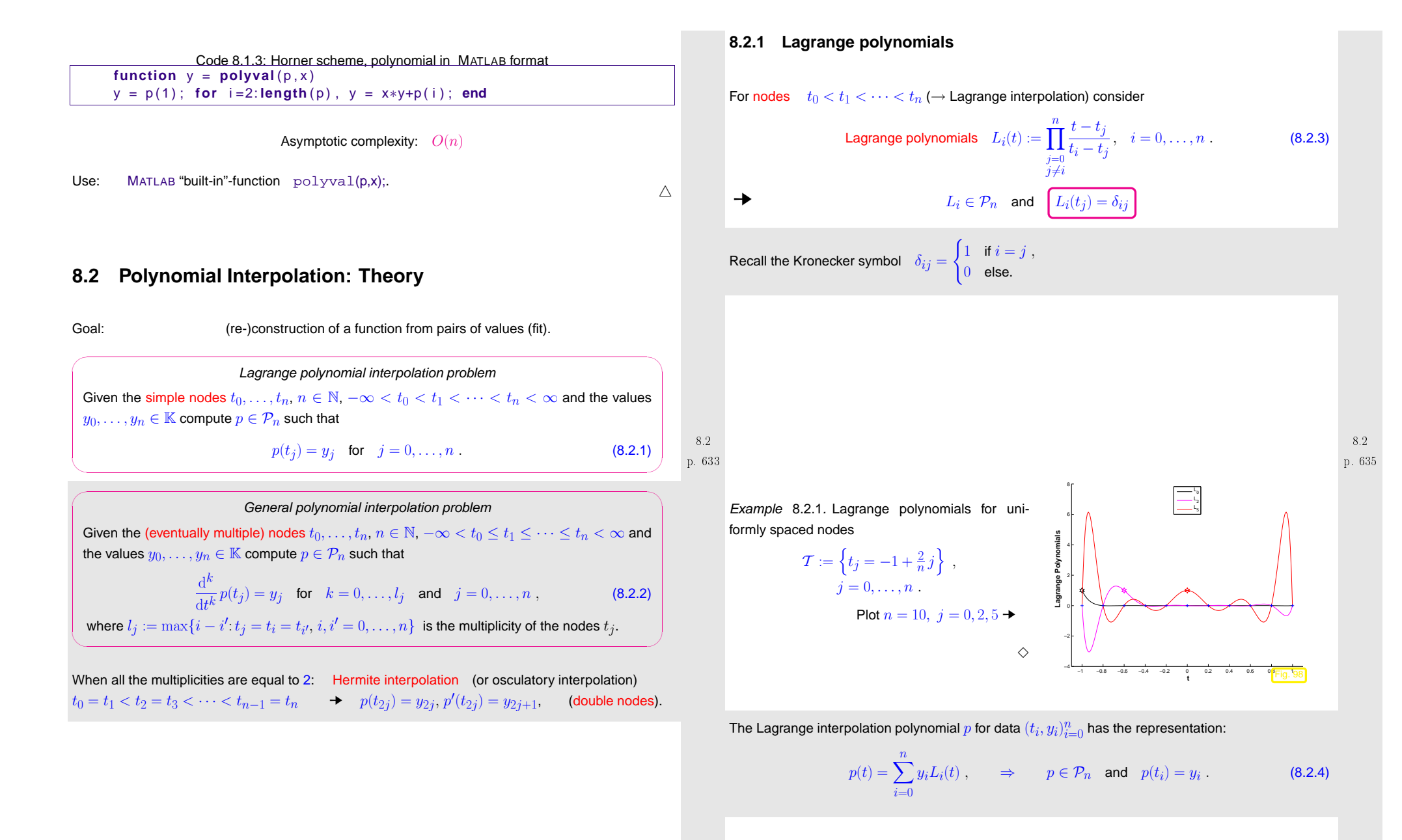

**Theorem 8.2.1** (Existence & uniqueness of Lagrange interpolation polynomial)**.** The general polynomial interpolation problem ([8.2.1\)](#page-158-1) admits a unique solution  $p\in\mathcal{P}_n$ .

<span id="page-158-2"></span><span id="page-158-1"></span>p. 634 8.2

<span id="page-158-4"></span>✬

<span id="page-158-5"></span><span id="page-158-3"></span>✫

p. 6368.2

✩

✪

<span id="page-159-1"></span>

| Proof.                                                                                                    | Consider the linear evaluation operator |
|----------------------------------------------------------------------------------------------------|-----------------------------------------|
| \n $real$ problem is the linear combination of the form $real$ problem is the same in the image. The polynomial representation is $real$ problem is the same in the image. The polynomial representation is $real$ problem is the |                                         |

<span id="page-159-0"></span>p. 640 8.2

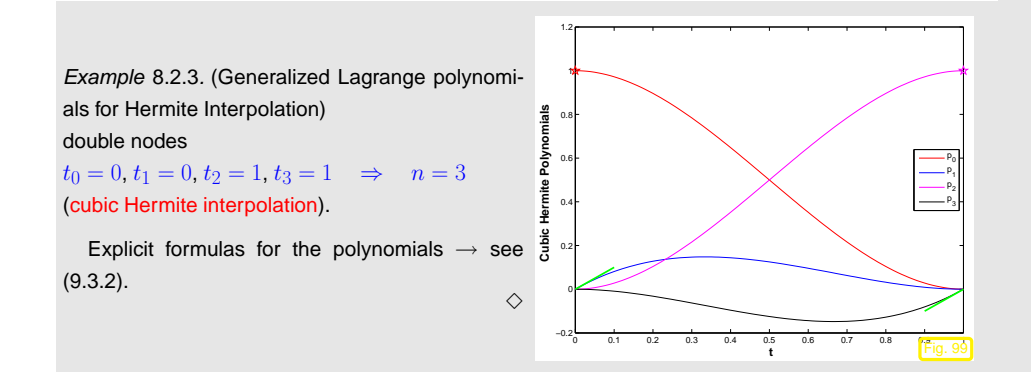

# equality in [\(8.2.10\)](#page-160-0) for y := (sgn(<sup>L</sup>j(t<sup>∗</sup>)))nj=0, <sup>t</sup><sup>∗</sup> := argmaxt∈<sup>I</sup> Pni=0 |<sup>L</sup>i(t)|. ✷

*Proof.* (for the  $L^2$ -Norm) By  $\triangle$ -inequality and Cauchy-Schwarz inequality

$$
\|\mathbf{l}_{\mathcal{T}}(\mathbf{y})\|_{L^{2}(I)} \leq \sum_{j=0}^{n} |y_{j}| \|L_{j}\|_{L^{2}(I)} \leq \left(\sum_{j=0}^{n} |y_{j}|^{2}\right)^{\frac{1}{2}} \left(\sum_{j=0}^{n} \|L_{j}\|_{L^{2}(I)}^{2}\right)^{\frac{1}{2}} \qquad \Box
$$

<span id="page-160-1"></span>Terminology:

8.2<br>641 **8** 

<span id="page-160-0"></span>p. 6428.2

✩

$$
\text{Lebesgue constant of } T\colon \text{ } \lambda_{\bar{T}} := \Big\| \sum\nolimits_{i=0}^n |L_i| \Big\|_{L^\infty(I)}
$$

Example 8.2.4 (Computation of the Lebesgue constant).

$$
I = [-1, 1], \quad T = \{-1 + \frac{2k}{n}\}_{k=0}^{n} \quad \text{(uniformly spaced nodes)}
$$

Asymptotic estimate (with [\(8.2.3](#page-158-5)) and Stirling formula): for  $n=2m$ 

$$
|L_m(1 - \frac{1}{n})| = \frac{\frac{1}{n} \cdot \frac{1}{n} \cdot \frac{3}{n} \cdot \dots \cdot \frac{n-3}{n} \cdot \frac{n+1}{n} \cdot \dots \cdot \frac{2n-1}{n}}{\left(\frac{2}{n} \cdot \frac{4}{n} \cdot \dots \cdot \frac{n-2}{n} \cdot 1\right)^2} = \frac{(2n)!}{(n-1)2^{2n}((n/2)!)^2 n!} \sim \frac{2^{n+3/2}}{\pi (n-1) n}
$$
  
3.2  
3.2  
4.64  
5.643  
5.643  
5.645  
6.645  
6.646  
7.645  
6.646  
7.647  
7.643  
8.2  
9.643  
10.643  
11.645  
12.646  
13.645  
14.647  
15.643  
16.645  
16.646  
17.647  
18.2  
19.643  
19.643  
10.645  
10.647  
11.648  
12.648  
13.648  
14.648  
15.648  
16.648  
17.648  
18.648  
19.643  
10.648  
10.648  
11.648  
12.648  
13.648  
14.648  
15.648  
16.648  
17.648  
18.648  
19.648  
19.648  
19.648  
19.648  
19.648  
19.648  
19.648  
19.648  
19.648  
19.648  
19.648  
19.648  
19.648  
19.648  
19.648  
19.648  
19.648  
19.648  
19.648  
19.648  
19.648  
19.648  
19.648  
19.648  
19.648  
19.648  
19.648  
19.648  
19.6

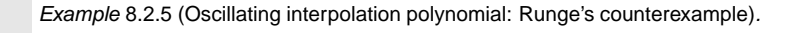

Between the nodes the interpolation polynomial can oscillate excessively and overestimate the changesin the values: bad approximation of functions!

ation

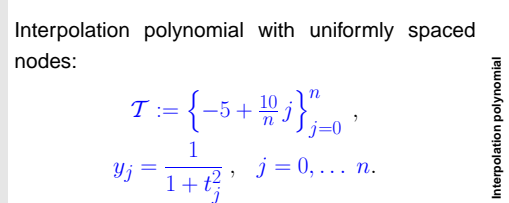

$$
\mathcal{T} := \left\{-5 + \frac{10}{n}j\right\}_{j=0}^{n},
$$
  

$$
y_j = \frac{1}{1 + t_j^2}, \quad j = 0, \dots n.
$$

Plot  $n = 10 \rightarrow$ 

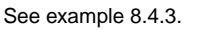

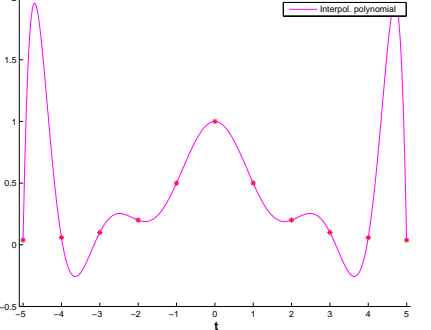

#### **8.2.2 Conditioning of polynomial interpolation**

Necessary for studying the conditioning: norms on vector space of continuous functions  $C(I),$   $I\subset\mathbb{R}$ 

$$
\text{supremum norm} \quad \|f\|_{L^{\infty}(I)} := \sup\{|f(t)| : t \in I\},\tag{8.2.7}
$$

$$
L^{2}\text{-norm} \quad ||f||^{2}_{L^{2}(I)} := \int_{I} |f(t)|^{2} \, \mathrm{d}t \;, \tag{8.2.8}
$$

$$
L^{1}\text{-norm} \quad \|f\|_{L^{1}(I)} := \int_{I} |f(t)| \, \mathrm{d}t \; . \tag{8.2.9}
$$

 $\subset$ **Lemma 8.2.5** (Absolute conditioning of polynomial interpolation)**.** Given a mesh  $\mathcal{T} \subset \mathbb{R}$  with generalized Lagrange polynomials  $L_i,~i=0,\ldots,n,$  and fixed

 $I \subset \mathbb{R}$ , the norm of the interpolation operator satisfies

$$
\|\mathbf{I}_{\mathcal{T}}\|_{\infty \to \infty} := \sup_{\mathbf{y} \in \mathbb{K}^{n+1} \setminus \{0\}} \frac{\|\mathbf{I}_{\mathcal{T}}(\mathbf{y})\|_{L^{\infty}(I)}}{\|\mathbf{y}\|_{\infty}} = \left\|\sum_{i=0}^{n} |L_i|\right\|_{L^{\infty}(I)},
$$
\n(8.2.10)\n
$$
\|\mathbf{I}_{\mathcal{T}}\|_{2 \to 2} := \sup_{\mathbf{y} \in \mathbb{K}^{n+1} \setminus \{0\}} \frac{\|\mathbf{I}_{\mathcal{T}}(\mathbf{y})\|_{L^2(I)}}{\|\mathbf{y}\|_2} \le \left(\sum_{i=0}^{n} \|L_i\|_{L^2(I)}^2\right)^{\frac{1}{2}}.
$$
\n(8.2.11)

*Proof.* (for the  $L^{\infty}$ -Norm) By  $\triangle$ -inequality

 $\setminus$ 

$$
\|\mathbf{1}_{\mathcal{T}}(\mathbf{y})\|_{L^{\infty}(I)} = \left\|\sum_{j=0}^{n} y_j L_j\right\|_{L^{\infty}(I)} \leq \sup_{t \in I} \sum_{j=0}^{n} |y_j| |L_j(t)| \leq \|\mathbf{y}\|_{\infty} \left\|\sum_{i=0}^{n} |L_i|\right\|_{L^{\infty}(I)},
$$

p. 6448.2

<span id="page-161-1"></span><span id="page-161-0"></span>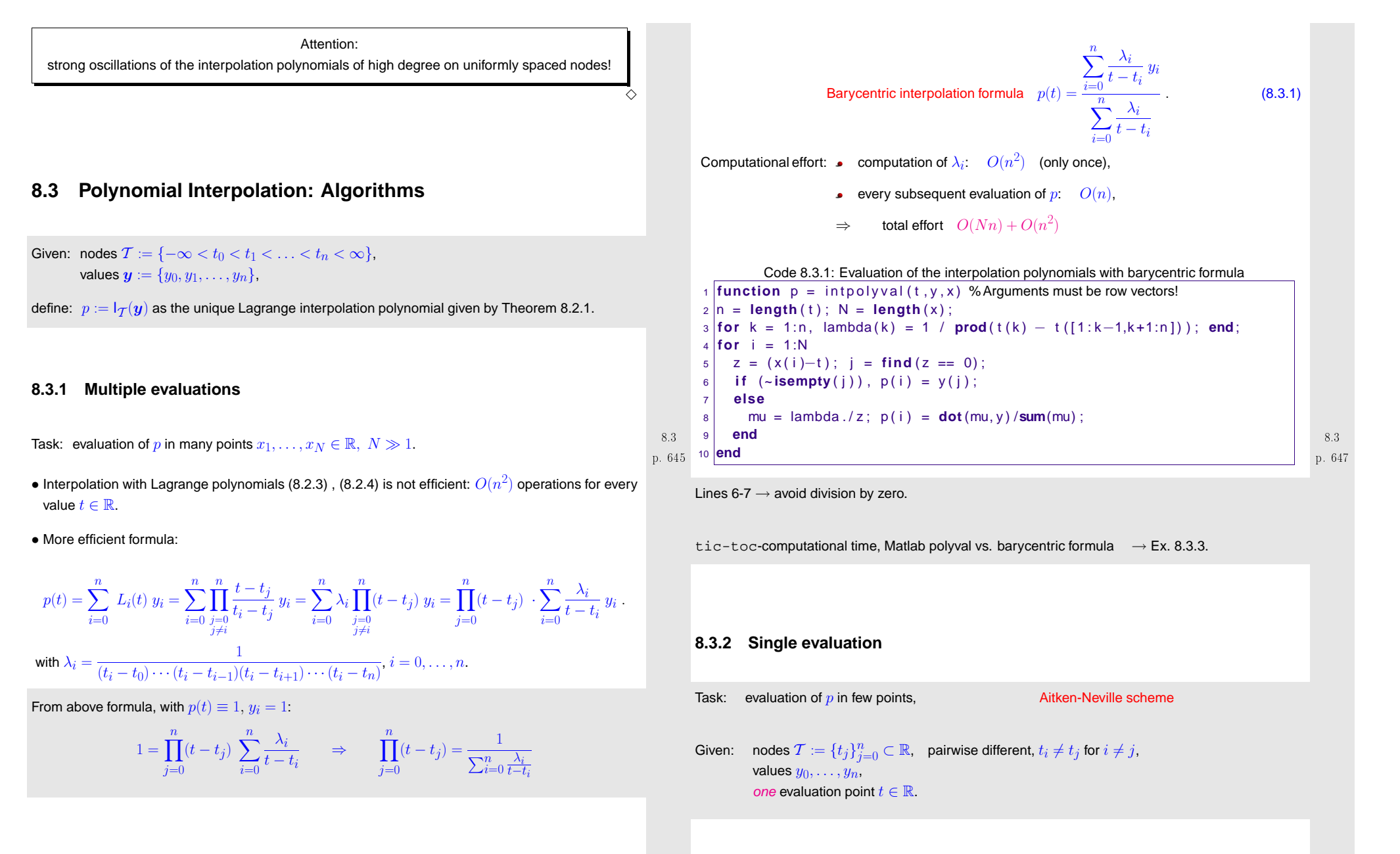

For  $\{i_0, ..., i_m\} \subset \{0, ..., n\}, 0 \le m \le n$ 

 $p_{i_0,...,i_m}$  = interpolation polynomial of degree  $m$  through  $(t_{i_0}, y_{i_0}), \ldots, (t_{i_m}, y_{i_m}),$ 

p. 646 8.3

p. 6488.3

recursive definition:

$$
p_i(t) \equiv y_i, \qquad i = 0, \dots, n ,
$$
  
\n
$$
p_{i_0, \dots, i_m}(t) = \frac{(t - t_{i_0})p_{i_1, \dots, i_m}(t) - (t - t_{i_m})p_{i_0, \dots, i_{m-1}}(t)}{t_{i_m} - t_{i_0}}.
$$
\n(8.3.2)

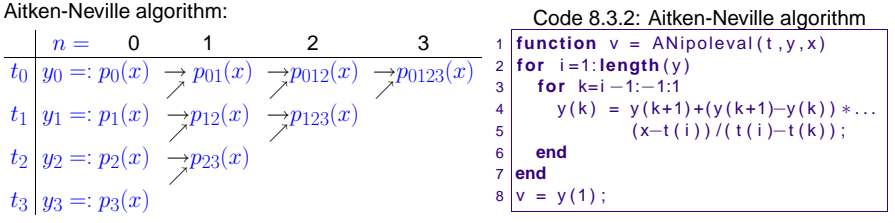

Example 8.3.3 (Timing polynomial evaluations).

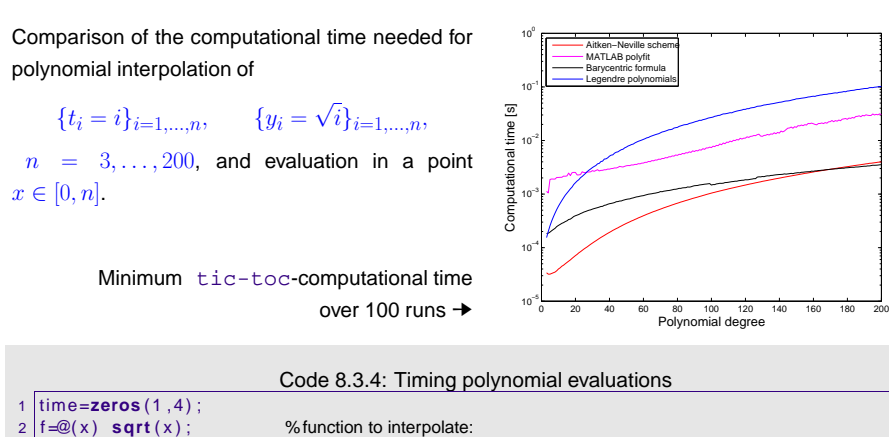

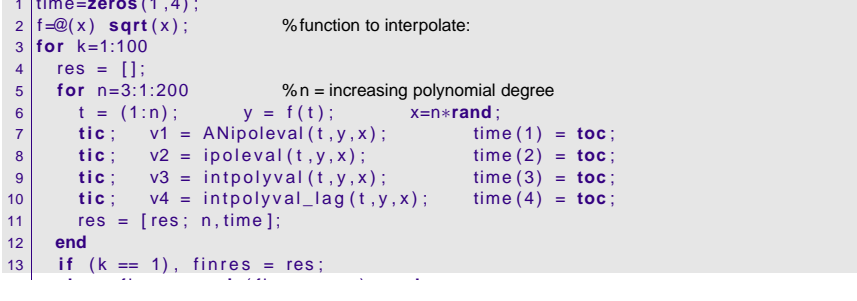

This uses functions given in Code [8.3.0](#page-161-0), Code [8.3.1](#page-162-0) and the MATLAB function polyfit (with <sup>a</sup> clearly greater computational effort !)

Code 8.3.5: MATLAB polynomial evaluation using built-in function  $\texttt{polyfit}$ **function**  $v = i$  poleval  $(t, y, x)$  p <sup>=</sup> **<sup>p</sup> <sup>o</sup> <sup>l</sup> <sup>y</sup> <sup>f</sup> <sup>i</sup> <sup>t</sup>** ( <sup>t</sup> , <sup>y</sup> , **length** ( <sup>y</sup> ) <sup>−</sup>1) ; v=**polyval** (p, x);

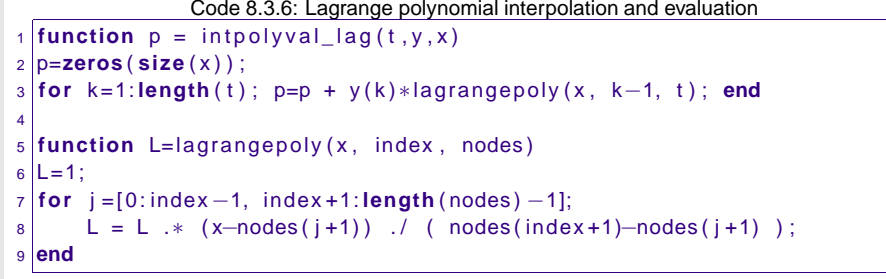

p. 649 8.3

 $\Diamond$ p. 6518.3

#### **8.3.3 Extrapolation to zero**

Extrapolation is the same as interpolation but the evaluation point  $t$  is outside the interval  $[\inf_{j=0,...,n} t_j, \sup_{j=0,...,n} t_j]$ . Assume  $t=0$ .

Problem: compute  $\lim_{t\to 0} f(t)$  with prescribed precision, when the evaluation of the function  $y=$   $f(t)$  is unstable for  $|t| \ll 1$ .

<span id="page-162-0"></span>Known: existence of an asymptotic expansion in  $h^2$ 

$$
f(h) = f(0) + A_1 h^2 + A_2 h^4 + \dots + A_n h^{2n} + R(h) \quad , \quad A_k \in \mathbb{K} \ ,
$$

 $|h + A_2h + \cdots + A_nh + A_1h$ with remainder estimate  $|R(h)| =$ 

$$
\frac{1}{\sqrt{2}}
$$

p. 650 8.3

 $\mathbb O$  evaluation of  $f(t_i)$  for different  $t_i, i=0,\ldots,n,$   $|t_i|>0$ .

②  $f(0) \approx p(0)$  with interpolation polynomial  $p \in \mathcal{P}_n$ ,  $p(t_i) = f(t_i)$ .

Example 8.3.7 (Numeric differentiation through extrapolation).

For a  $2(n+1)$ -times continuously differentiable function  $f: D \subset \mathbb{R} \mapsto \mathbb{R},$   $x \in D$  (Taylor sum in  $x$ with Lagrange residual)

<span id="page-162-1"></span>
$$
T(h) := \frac{f(x+h) - f(x-h)}{2h} \sim f'(x) + \sum_{k=1}^{n} \frac{1}{(2k)!} \frac{d^{2k} f}{dx^{2k}}(x) h^{2k} + \frac{1}{(2n+2)!} f^{(2n+2)}(\xi(x)) .
$$
 8.3  
19.652

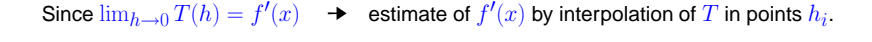

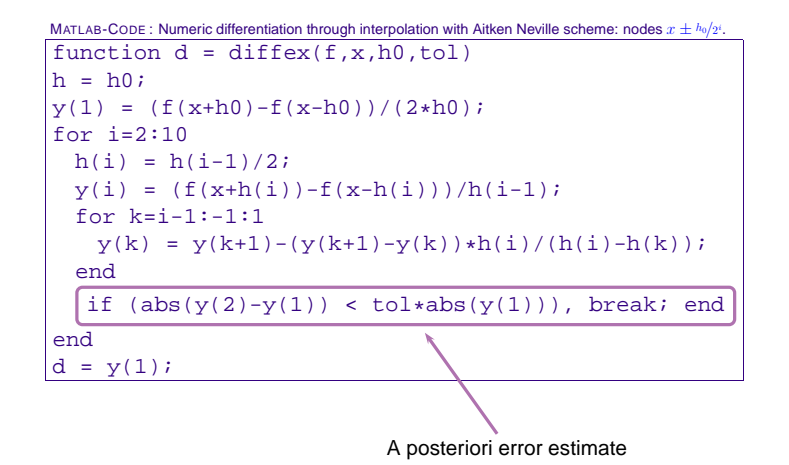

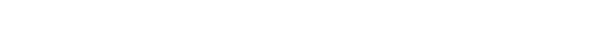

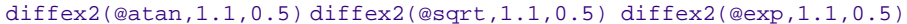

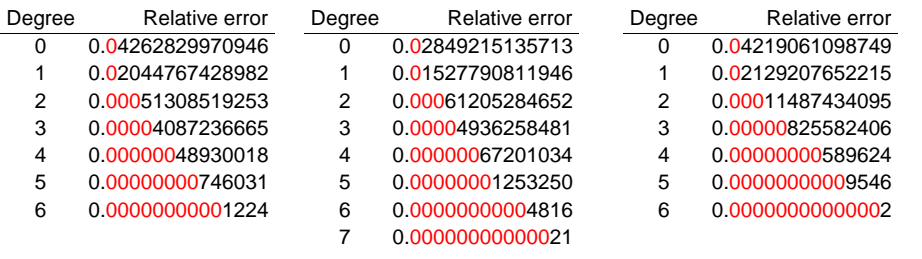

advantage: guaranteed accuracy ➙ efficiency

Comparison: numeric differentiation with finite (forward) differences

→ cancellation  $\rightarrow$  smaller accuracy.

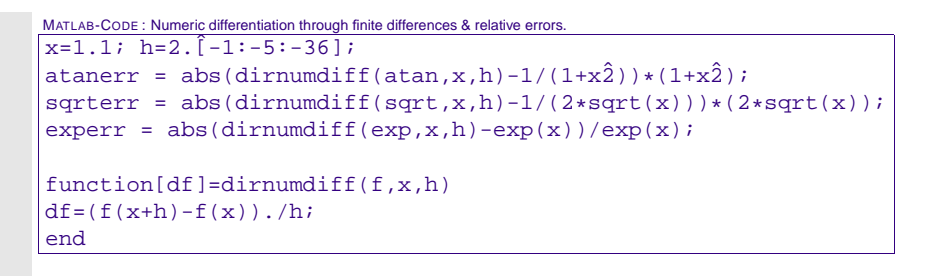

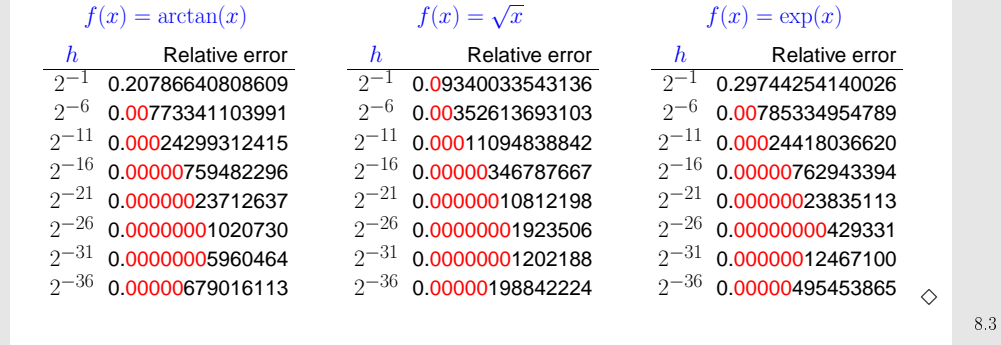

**8.3.4 Newton basis and divided differences**

Drawback of the Lagrange basis: adding another data point affects *all* basis polynomials!

Alternative, "update friendly" method: <mark>Newton basis</mark> for  $\mathcal{P}_n$ 

$$
N_0(t) := 1 \; , \quad N_1(t) := (t - t_0) \; , \quad \ldots \quad , \quad N_n(t) := \prod_{i=0}^{n-1} (t - t_i) \; . \tag{8.3.3}
$$

 $\geq$ LSE for polynomial interpolation problem in Newton basis:

$$
a_j \in \mathbb{R}
$$
:  $a_0 N_0(t_j) + a_1 N_1(t_j) + \cdots + a_n N_n(t_j) = y_j$ ,  $j = 0, \ldots, n$ .

⇔triangular linear system

 $\begin{pmatrix} 1 & 0 & \cdots & 0 \\ 1 & (t_1 - t_0) & \ddots & & \vdots \\ \vdots & \vdots & \ddots & \vdots & 0 \\ 1 & (t_n - t_0) & \cdots & \prod_{i=0}^{n-1} (t_n - t_i) \end{pmatrix} \begin{pmatrix} a_0 \\ a_1 \\ \vdots \\ a_n \end{pmatrix} = \begin{pmatrix} y_0 \\ y_1 \\ \vdots \\ y_n \end{pmatrix}.$ 

Solution of the system with forward substitution:

 $a_0 =$ 

$$
y_0, \qquad \qquad 8.3
$$

p. 655

p. 654 8.3

p. 6538.3

$$
a_1 = \frac{y_1 - a_0}{t_1 - t_0} = \frac{y_1 - y_0}{t_1 - t_0},
$$
  
\n
$$
a_2 = \frac{y_2 - a_0 - (t_2 - t_0)a_1}{(t_2 - t_0)(t_2 - t_1)} = \frac{y_2 - y_0 - (t_2 - t_0)\frac{y_1 - y_0}{t_1 - t_0}}{(t_2 - t_0)(t_2 - t_1)},
$$

Observation: same quantities computed again and again !

In order to find a better algorithm, we turn to a new interpretation of the coefficients  $\overline{a_j}$  of the interpolating polynomials in Newton basis.

> Newton basis polynomial  $N_j(t)$ :  $\,$  degree  $j$  and leading coefficient 1  $\,$  $\Rightarrow$   $\quad$   $a_j$  is the leading coefficient of the interpolating polynomial  $p_{0,...,j}$

(notation 
$$
p_{0,\ldots,j}
$$
 introduced in Sect. 8.3.2, see (8.3.2))

 $\geq$ Recursion [\(8.3.2\)](#page-162-1) implies recursion for leading coefficients  $a_{\ell,...,m}$  of interpolating polynomials  $p_{\ell,...,m}, 0 \leq \ell \leq m \leq n$ 

$$
a_{\ell,...,m} = \frac{a_{\ell+1,...,m} - a_{\ell,...,m-1}}{t_m - t_\ell}.
$$
8.3  
 
$$
p. 657
$$

Simpler and more efficient algorithm using <mark>divided differences:</mark>

$$
y[t_i] = y_i
$$
  

$$
y[t_i, ..., t_{i+k}] = \frac{y[t_{i+1}, ..., t_{i+k}] - y[t_i, ..., t_{i+k-1}]}{t_{i+k} - t_i}
$$
 (recursion) (8.3.4)

Recursive calculation by divided differences scheme, cf. Aitken-Neville scheme, Code [8.3.1](#page-162-0):

$$
t_0 \begin{cases} y[t_0] > y[t_0, t_1] \\ t_1 \end{cases} \begin{cases} y[t_1] > y[t_0, t_1, t_2] \\ y[t_1, t_2] > y[t_0, t_1, t_2, t_3] \\ y[t_2] > y[t_2, t_3] \end{cases} \begin{cases} y[t_1, t_2, t_3] > y[t_0, t_1, t_2, t_3], \\ y[t_3] > y[t_2, t_3] \end{cases}
$$

the elements are computed from left to right, every ">" means recursion ([8.3.4\)](#page-164-0). If a new datum  $\left(t_{n+1},y_{n+1}\right)$  is added, it is enough to compute  $n+2$  new terms

$$
y[t_{n+1}], y[t_n, t_{n+1}], \ldots, y[t_0, \ldots, t_{n+1}].
$$

Code 8.3.8: Divided differences, recursive implementation $\text{1}$  **function**  $y = \text{divdiff}(t, y)$ 2 <sup>n</sup> <sup>=</sup> **length** ( <sup>y</sup> )−1; 3 **<sup>i</sup> <sup>f</sup>** ( <sup>n</sup> <sup>&</sup>gt; 0) 4 $y(1:n) = \text{divdiff}(t(1:n), y(1:n))$ ; 5 **for** j =0:n−<sup>1</sup>6 | y(n+1) = (y(n+1)−y(j+1))/(t(n+1)−t(j+1)); 67 **end**8 **end**

By derivation: computed finite differences are the coefficients of interpolating polynomials in Newton basis:

<span id="page-164-0"></span>
$$
p(t) = a_0 + a_1(t - t_0) + a_2(t - t_0)(t - t_1) + \dots + a_n \prod_{j=0}^{n-1} (t - t_j)
$$
 (8.3.5)  

$$
a_0 = y[t_0], \ a_1 = y[t_0, t_1], \ a_2 = y[t_0, t_1, t_2], \ \dots
$$

"Backward evaluation" of  $p(t)$  in the spirit of Horner's scheme:

$$
p \leftarrow a_n, \quad p \leftarrow (t - t_{n-1})p + a_{n-1}, \quad p \leftarrow (t - t_{n-2})p + a_{n-2}, \quad \dots
$$

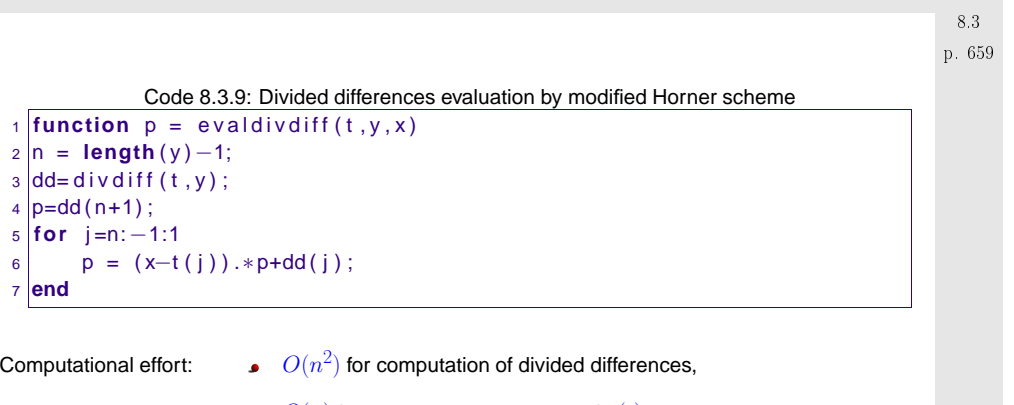

 $O(n)$  for every single evaluation of  $p(t).$ 

Remark 8.3.10 (Divided differences and derivatives).

If  $y_0,\ldots,y_n$  are the values of a smooth function  $f$  in the points  $t_0,\ldots,t_n$ , that is,  $y_j:=f(t_j)$ , then

$$
y[t_i,\ldots,t_{i+k}] = \frac{f^{(k)}(\xi)}{k!}
$$

for a certain  $\xi \in$  $\in$   $[t_i, t_{i+k}]$ .

p. 6608.4

p. 658 8.3

8.3<br>p. 657

# **8.4 Interpolation Error Estimates**

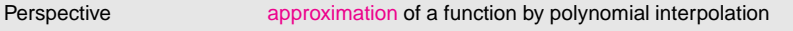

Remark 8.4.1 (Approximation by polynomials).

 $?$  Is it always possible to approximate a continuous function by polynomials?

√ Yes! Recall the Weierstrass theorem: V Yes! Recall the Weierstrass theorem:<br>A continuous function f on the interval  $[a, b]$  ⊂ R can be uniformly approximated by

polynomials.

!But not by the interpolation on a fixed mesh [\[32](#page-236-7), pag. 331]:

Given a sequence of meshes of increasing size  $\{\mathcal{T}_j\}_{j=1}^\infty, \mathcal{T}_j = \{x_1^{(j)}, \ldots, x_j^{(j)}\} \subset [a, b],$  $a \leq x_1^{(j)} < x_2^{(j)} < \cdots < x_j^{(j)} \leq b,$  there exists a continuous function  $f$  such that the sequence interpolating polynomials of  $f$  on  $\mathcal{T}_j$  does not converge uniformly to  $f$  as  $i \rightarrow \infty$ .  $\Delta$  → ∞. △

<span id="page-165-0"></span>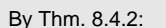

$$
\left\|f^{(k)}\right\|_{L^{\infty}(I)} \leq 1, \quad \Rightarrow \quad \frac{\|f-p\|_{L^{\infty}(I)} \leq \frac{1}{(1+n)!} \max_{t \in I} \left|(t-0)(t-\frac{\pi}{n})(t-\frac{2\pi}{n}) \cdot \dots \cdot (t-\pi)\right|}{\leq \frac{1}{n+1} \left(\frac{\pi}{n}\right)^{n+1}}.
$$

➙ Uniform [exponential](#page-166-1) convergence of the interpolation polynomials (It holds for every mesh of nodes  $\mathcal T)$ 

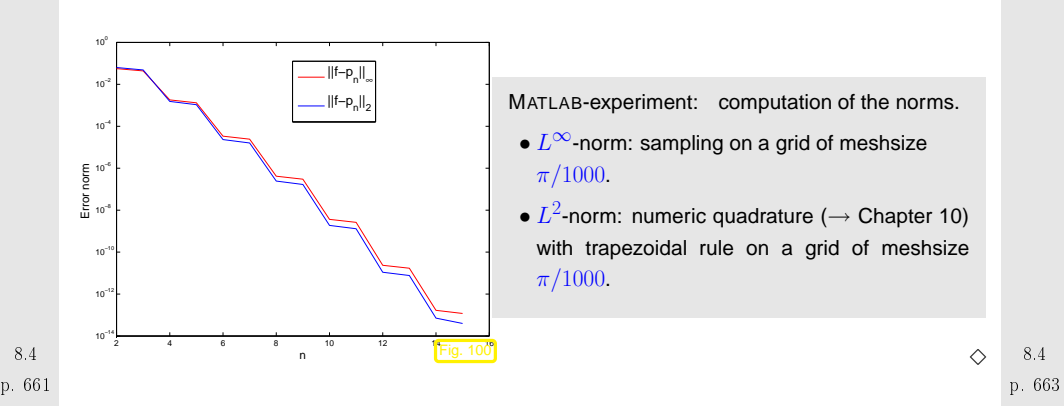

 $\mathcal{T} := \left\{ t_j := -5 + \frac{10}{n} j \right\}_{j=0}^n , \quad y_j = \frac{1}{1 + t_j^2} \cdot j = 0, \ldots, n$ .

We consider Lagrangian polynomial interpolation on node set

$$
\mathcal{T} := \{t_0, \ldots, t_n\} \subset I, I \subset \mathbb{R}, \text{ interval of length } |I|.
$$

Notation: For a continuous function  $f : I \mapsto \mathbb{K}$  we define the polynomial interpolation opera-<br>tesses Thro 8.3.3 tor, see Thm. [8.2.2](#page-159-1)

$$
\mathbf{l}_{\mathcal{T}}(f) := \mathbf{l}_{\mathcal{T}}(\mathbf{y}) \in \mathcal{P}_n \qquad \text{with} \qquad \mathbf{y} := (f(t_0), \dots, f(t_n))^T \in \mathbb{K}^{n+1}.
$$

Goal: estimate of the interpolation error norm  $||f - |Tf||$  (for some norm on  $C(I)$ ).

Focus:asymptotic behavior of interpolation error

 $\subset$ ✖

Example 8.4.2 (Asymptotic behavior of polynomial interpolation error).

Interpolation of  $f(t) = \sin t$  on equispaced nodes in  $I = [0, \pi]$ :  $\mathcal{T} = \{j\pi/n\}_{j=0}^n$ . Interpolation polynomial  $p := I_{\mathcal{T}}f \in \mathcal{P}_n$ .

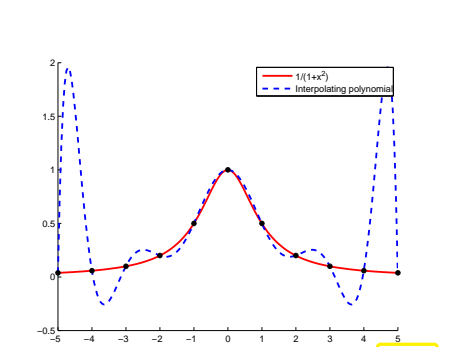

Polynomial interpolation of  $f(t) = \frac{1}{1+t^2}$  with equispaced nodes:

Example 8.4.3 (Runge's example).

✔✕

> p. 6628.4

−5

Interpolating polynomial,  $n=10$ 

8.4

Observations: Strong oscillations of  $\mathsf{l}_{\mathcal{T}} f$  near the endpoints of the interval:

<span id="page-166-0"></span>
$$
||f - \mathbf{1}_T f||_{L^{\infty}([-5,5[)} \xrightarrow{n \to \infty} \infty.
$$

How can this be reconciled with Thm. [8.4.2](#page-166-0) ?

Here 
$$
f(t) = \frac{1}{1+t^2}
$$
 implies  $|f^{(n)}(t)| = 2^n n! \cdot O(|t|^{-2-n})$ .

➙**→** The error bound from Thm. [8.4.1](#page-166-2)  $\rightarrow \infty$  for  $n \rightarrow \infty$ .

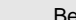

✫

 $\Diamond$ 

 $(8.4.1)$ 

✩

✪

p. 665 8.4

<span id="page-166-2"></span>Beware: same concept <sup>↔</sup> different meanings:

- convergence of a sequence (e.g. of iterates  $x^{(k)} \rightarrow$  Sect. [3.1](#page-59-0) )
- $\bullet$  convergence of an approximation (dependent on an approximation parameter, e.g.  $n)$

✬**Theorem 8.4.1** (Representation of interpolation error)**.**  $f \in C^{n+1}(I): \forall t \in I: \exists \tau_t \in ]\min\{t, t_0, \ldots, t_n\}, \max\{t, t_0, \ldots, t_n\}]$ 

$$
f(t) - I_T(f)(t) = \frac{f^{(n+1)}(\tau_t)}{(n+1)!} \cdot \prod_{j=0}^{n} (t - t_j).
$$
 (8.4.2)

✩

✪

The theorem can also be proved using the following lemma.

**Lemma 8.4.2 (Error of the polynomial interpolation).** For 
$$
f \in C^{n+1}(I)
$$
:  $\forall t \in I$ :  
\n
$$
f(t) - 1_{T}(f)(t) = \int_{0}^{1} \int_{0}^{\tau_{1}} \cdots \int_{0}^{\tau_{n-1}} \int_{0}^{\tau_{n-1}} f^{(n+1)}(t_{0} + \tau_{1}(t_{1} - t_{0}) + \cdots + \tau_{n}(t_{n} - t_{n-1}) + \tau(t - t_{n})) d\tau d\tau_{n} \cdots d\tau_{1} \cdot \prod_{i=0}^{n} (t - t_{j}).
$$
\n8.4

Re*mark* 8.4.5. Lemma [8.4.2](#page-166-0) holds also for Hermite Interpolation.  $\triangle$ *Proof.* By induction on  $n$ , use ([8.3.2\)](#page-162-1) and the fundamental theorem of calculus [\[34,](#page-236-8) Sect. 3.1]:

Interpolation error estimate requires smoothness!

*Remark* 8.4.6 ( $L^2$ -error estimates).

Thm. [8.4.1](#page-166-2) gives error estimates for the  $L^{\infty}$ -Norm. And the other norms?

From Lemma. [8.4.2](#page-166-0) using Cauchy-Schwarz inequality:

$$
||f - I_{\mathcal{T}}(f)||_{L^{2}(I)}^{2} = \int_{I} \left| \int_{0}^{1} \int_{0}^{\tau_{1}} \cdots \int_{0}^{\tau_{n-1}} \int_{0}^{\tau_{n}} f^{(n+1)}(\ldots) d\tau d\tau_{n} \cdots d\tau_{1} \cdot \prod_{j=0}^{n} (t - t_{j}) \right|^{2} dt
$$
  

$$
\leq \int_{I} |I|^{2n+2} \underbrace{\text{vol}_{(n+1)}(S_{n+1})}_{=1/(n+1)!} \int_{S_{n+1}} |f^{(n+1)}(\ldots)|^{2} d\tau dt
$$
  

$$
\leq \int_{I} |I|^{2n+2} \underbrace{\text{vol}_{(n+1)}(S_{n+1})}_{=1/(n+1)!} \int_{S_{n+1}} |f^{(n+1)}(\ldots)|^{2} d\tau dt
$$

 $\triangle$ 

p. 666 8.4

Classification (best bound for  $T(n)$ ):  $\exists C \neq C(n): \quad ||f - \mathbf{I}_{\mathcal{T}}f|| \leq C T(n) \quad \text{for } n \to \infty$ ∃ <sup>p</sup> <sup>&</sup>gt; $T(n) \leq n^{-p}$  : algebraic convergence, with rate  $p > 0$ ,

 $\exists p > 0:$   $T(n) \leq n^{-p}$  : algebraic convergence, wi $\exists 0 < q < 1:$   $T(n) \leq q^{n}$  : exponential convergence.

<span id="page-166-3"></span><span id="page-166-1"></span>Remark 8.4.4 (Exploring convergence).

✫

Given: pairs  $(n_i,\epsilon_i)$ ,  $i=1,2,3,\ldots,~~n_i$   $\hat{=}$  polynomial degrees,  $\epsilon_i$   $\hat{=}$  norms of interpolation error

**O** Conjectured: algebraic [convergence](#page-166-3):  $\epsilon_i \approx Cn^{-p}$ 

 $\log(\epsilon_i) \approx \log(C) - p \log n_i$  (affine linear in log-log scale).

Apply linear regression ( MATLAB  $\texttt{polyfit}$  ) to points  $(\log n_i, \log \epsilon_i)$   $\blacktriangleright$  estimate for rate  $p$ .

**O** Conjectured: [exponential](#page-166-1) convergence:  $\epsilon_i \approx C \exp(-\beta n_i)$ 

 $\log \epsilon_i \approx \log(C) - \beta n_i$  (affine linear in lin-log scale). .

Apply linear regression ( MATLAB  $\texttt{polyfit}$  ) to points  $(n_i, \log \epsilon_i)$   $\blacktriangleright$  estimate for  $q := \exp(-\beta)$ .

<span id="page-167-0"></span>
$$
S_{n+1} = \int_{f} \frac{|f^{(k+1)}|}{(n+1)!} \int_{y} \frac{v_{k,n}(C_{k,n})[f^{(n+1)}|f^{(n)}]}{2\sqrt{n}} \, dx,
$$
\n
$$
S_{n+1} = \{ \mathbf{x} \in \mathbb{R}^{n-1}; 0 \leq x_{n} \leq x_{1} \leq 1 \}
$$
\n
$$
S_{n+1} = \{ \mathbf{x} \in \mathbb{R}^{n-1}; 0 \leq x_{n} \leq x_{1} \leq 1 \}
$$
\n
$$
C_{n} = \sum_{k=1}^{n} \sum_{i=1}^{n} \sum_{j=1}^{n} \sum_{j
$$

Notice:

Perspective:

Mesh of nodes:  $\tau =$ 

function  $f:I\to$ 

Thm.  $8.4.1$ :

➣

n=5<br>n=6<br>n=7<br>n=8<br>n=9

p. 671 8.5

p. 6728.5

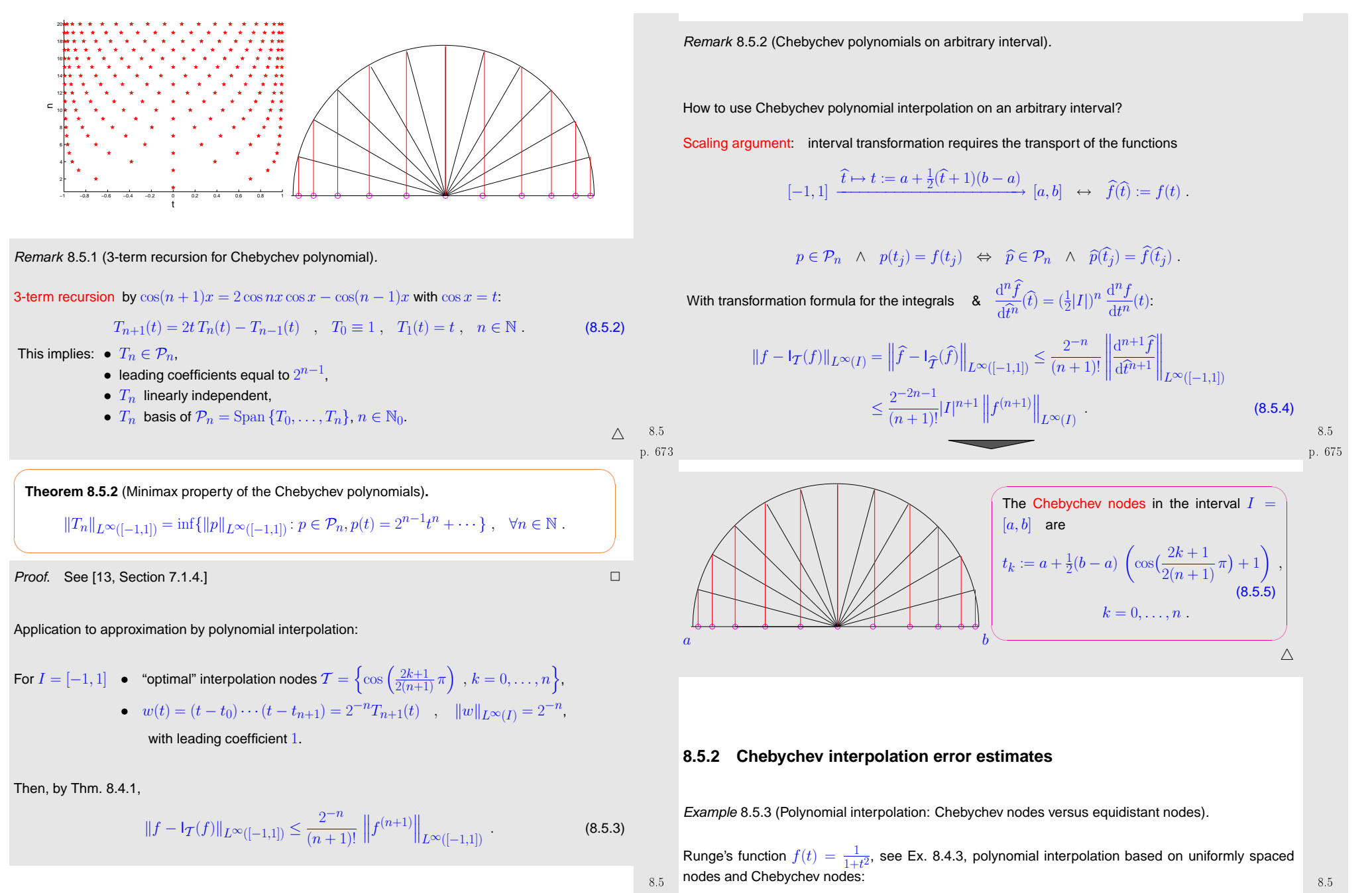

p. 674

p. 676

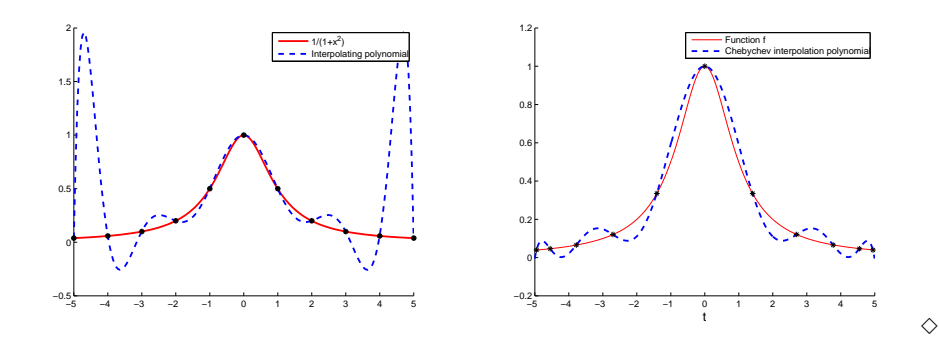

$$
||f - p||_2^2 \approx \frac{b - a}{2N} \sum_{0 \le l < N} \left( |f(x_l) - p(x_l)|^2 + |f(x_{l+1}) - p(x_{l+1})|^2 \right)
$$

①  $f(t) = (1 + t^2)^{-1}$ ,  $I = [-5, 5]$  (see Ex. [8.4.3](#page-232-2)) Interpolation with  $n=10$  Chebychev nodes  $\;\;$  (plot on the left).

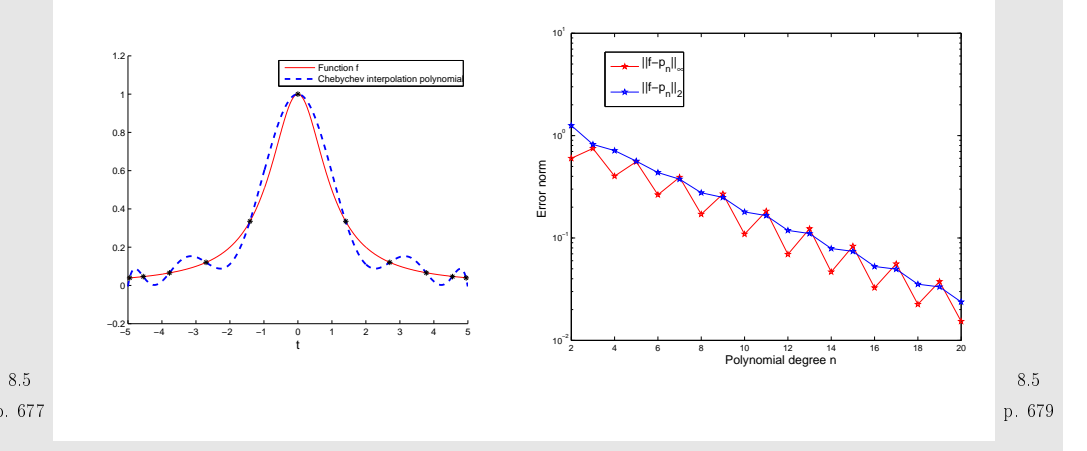

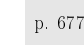

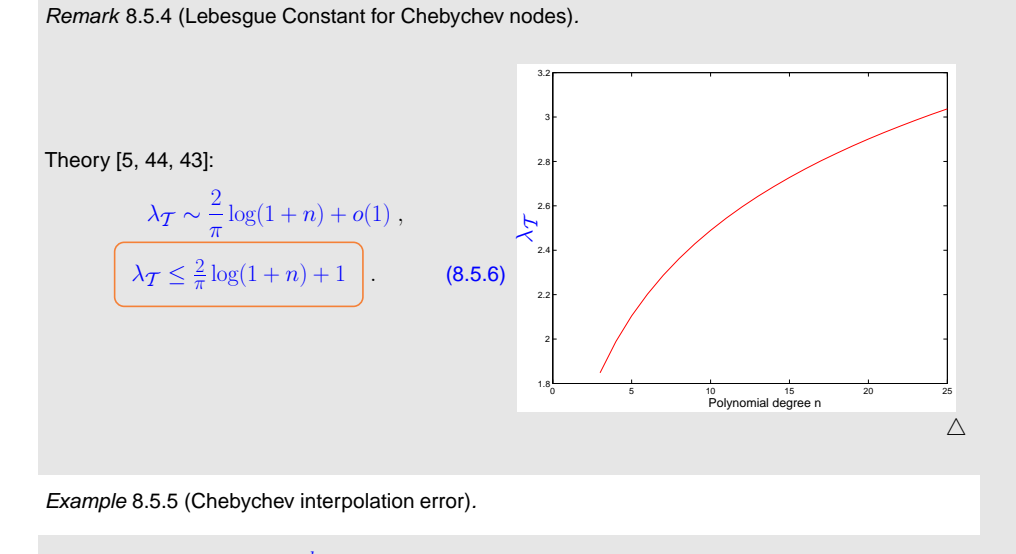

For  $I = [a, b]$  let  $x_l := a + \frac{b-a}{N}l$ ,  $l = 0, ..., N$ ,  $N = 1000$  we approximate the norms of the error  $||f - p||_{\infty} \approx \max_{0 \leq l \leq N} |f(x_l) - p(x_l)|$  p. Notice: exponential convergence of the Chebychev interpolation:

 $p_n \to f, \quad ||f - I_n f||_{L^2([-5,5])} \approx 0.8^n$ 

```
Now: the same function f(t) = (1 + t^2)^{-1}on a smaller interval I = [-1, 1].
(Faster) exponential convergence:
            ||f - I_n f||_{L^2([-1,1])} \approx 0.42^n.
```
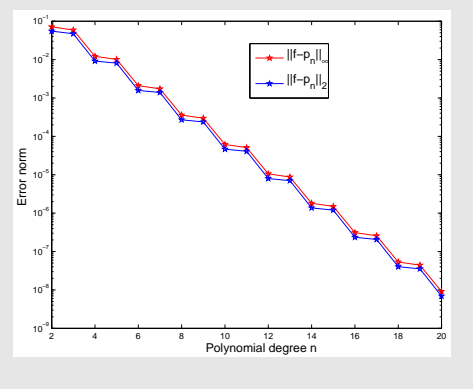

8.5 **②**  $f(t) = \max\{1 - |t|, 0\}$ ,  $I = [-2, 2]$ ,  $n = 10$  nodes (plot on the left).<br>678  $f \in C^{0}(I)$  but  $f \notin C^{1}(I)$ .

p. 6808.5

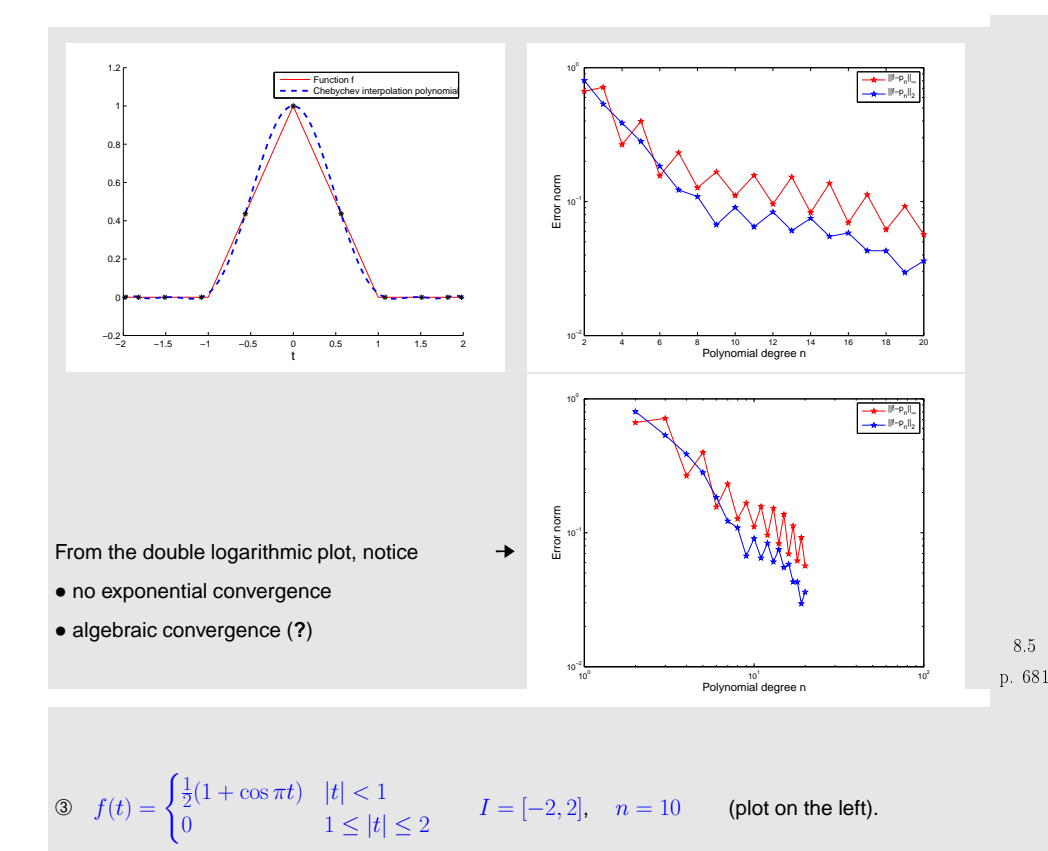

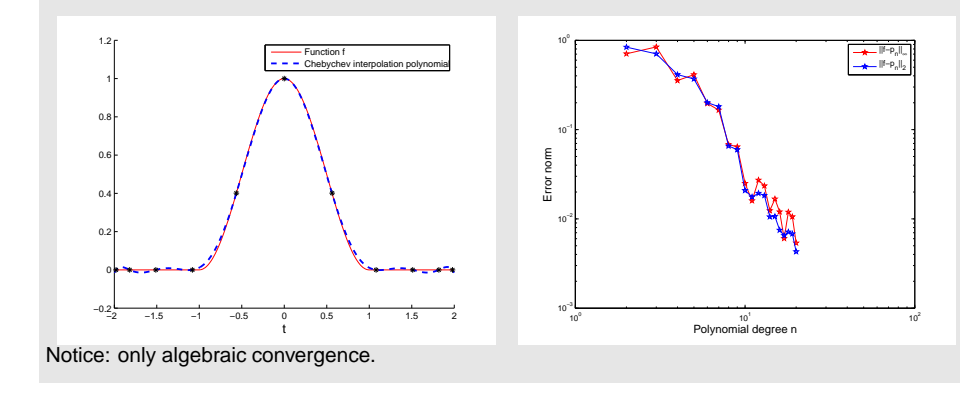

#### **8.5.3 Chebychev interpolation: computational aspects**

**Theorem 8.5.3** (Orthogonality of Chebychev polynomials)**.**

The Chebychev polynomials are orthogonal with respect to the scalar product

$$
\langle f, g \rangle = \int_{-1}^{1} f(x)g(x) \frac{1}{\sqrt{1 - x^2}} dx.
$$
 (8.5.7)

 $\subset$ **Theorem 8.5.4** (Discrete orthogonality of Chebychev polynomials)**.**

The Chebychev polynomials  $T_0, \ldots, T_n$  are orthogonal in the space  $\mathcal{P}_n$  with respect to the scalar product:

$$
(f,g) = \sum_{k=0}^{n} f(x_k)g(x_k) ,
$$
 (8.5.8)

where  $x_0, \ldots, x_n$  are the zeros of  $T_{n+1}.$ 

➀ Computation of the coefficients of the interpolation polynomial in Chebychev form:

p. 6838.5

✩

✩

✪

✩

#### ✬**Theorem 8.5.5** (Representation formula)**.**

The interpolation polynomial  $p$  of  $f$  in the Chebychev nodes  $x_0,\ldots,x_n$  (the zeros of  $T_{n+1}$ ) is given by:

with

 $\setminus$ 

✬

✫

✫

$$
2 \sum_{k=1}^{n} \ell \left( \frac{2l+1}{k} \pi \right) \frac{2l+1}{k!} \pi \right)
$$
 (3.5.18)

 $p(x) = \frac{1}{2}c_0 + c_1T_1(x) + \ldots + c_nT_n(x)$ , (8.5.9)

$$
c_k = \frac{2}{n+1} \sum_{l=0}^{n} f\left(\cos\left(\frac{2l+1}{n+1} \cdot \frac{\pi}{2}\right)\right) \cdot \cos\left(k \frac{2l+1}{n+1} \cdot \frac{\pi}{2}\right) \,. \tag{8.5.10}
$$

For sufficiently large  $n (n \ge 15)$  it is convenient to compute the  $c_k$  with the FFT; the direct computation of the coefficients needs  $(n + 1)^2$  multiplications, while FFT needs only  $O(n \log n)$ .

➁ Evaluation of polynomials in Chebychev form:

<span id="page-171-0"></span>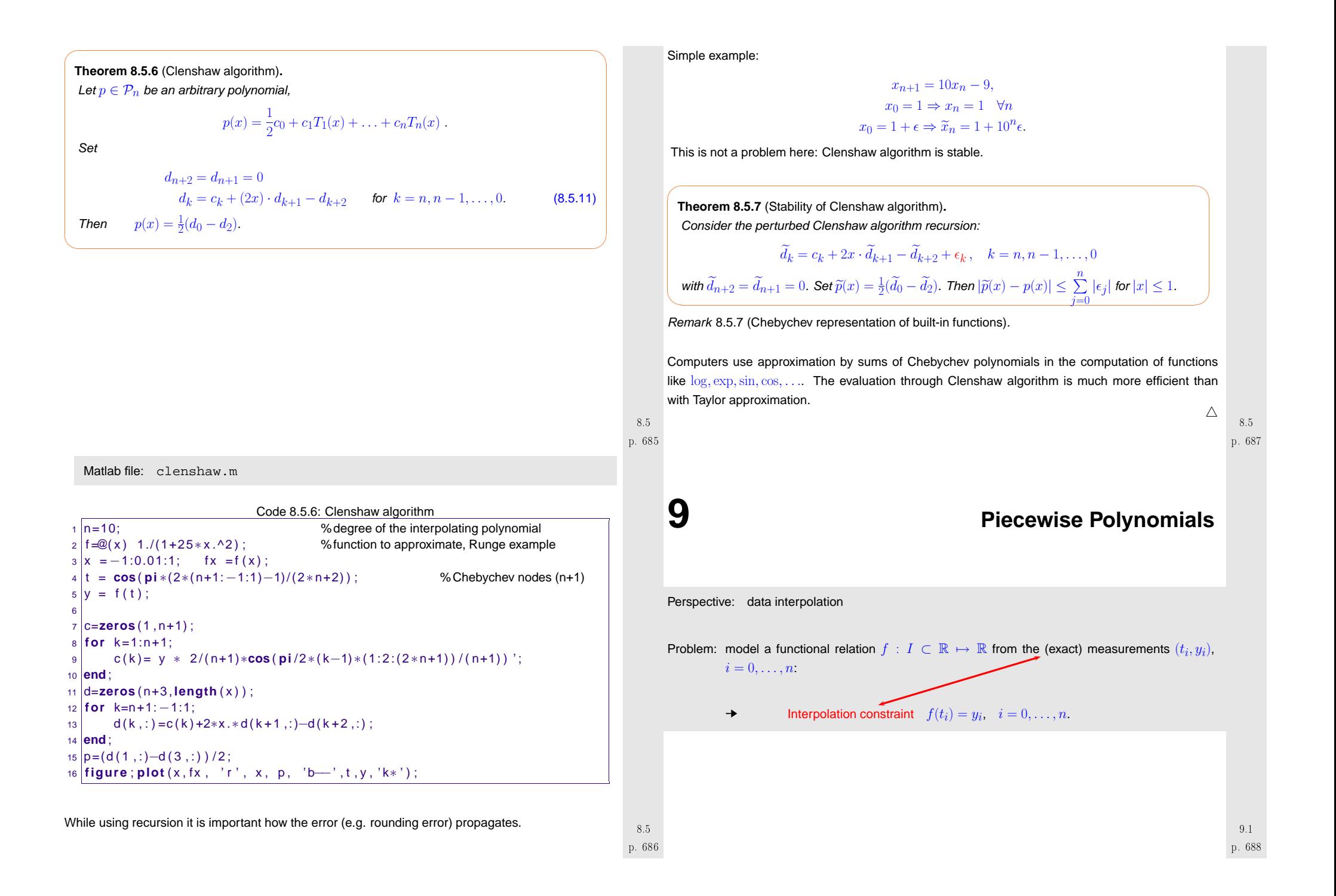

# **9.1 Shape preserving interpolation**

When reconstructing <sup>a</sup> quantitative dependence of quantities from measurements, first principles fromphysics often stipulated qualitative constraints, which translate into *shape properties* of the function  $f$ , e.g., when modelling the material law for a gas:

 $t_i$  pressure values,  $y_i$  densities  $\;\;\gt;\;\; f$  positive & monotone.

Given data:  $=$   $\mathbb{R}^2$ ,  $i = 0, ..., n$ ,  $n \in \mathbb{N}$ ,  $t_0 < t_1 < \cdots < t_n$ 

**Definition 9.1.1** (monotonic data)**.**

The data  $(t_i,y_i)$  are called monotonic when  $y_i \geq y_{i-1}$  or  $y_i \leq y_{i-1},$   $i=1,\ldots,n.$ 

**Definition 9.1.2** (Convex/concave data)**.** The data  $\{(t_i, y_i)\}_{i=0}^n$  are called convex (concave) if  $\Delta_j$  $\stackrel{\text{(2)}}{\leq} \Delta_{j+1} , \ \ j = 1, \ldots, n-1 \ \ , \ \ \Delta_j := \frac{y_j - y_{j-1}}{t_j - t_{j-1}} , \ \ j = 1, \ldots, n \ .$ 

Mathematical characterization of convex data:

<span id="page-172-0"></span>
$$
y_i \le \frac{(t_{i+1} - t_i)y_{i-1} + (t_i - t_{i-1})y_{i+1}}{t_{i+1} - t_{i-1}} \qquad \forall \ i = 1, \dots, n-1,
$$

i.e., each data point lies below the line segment connecting the other data.

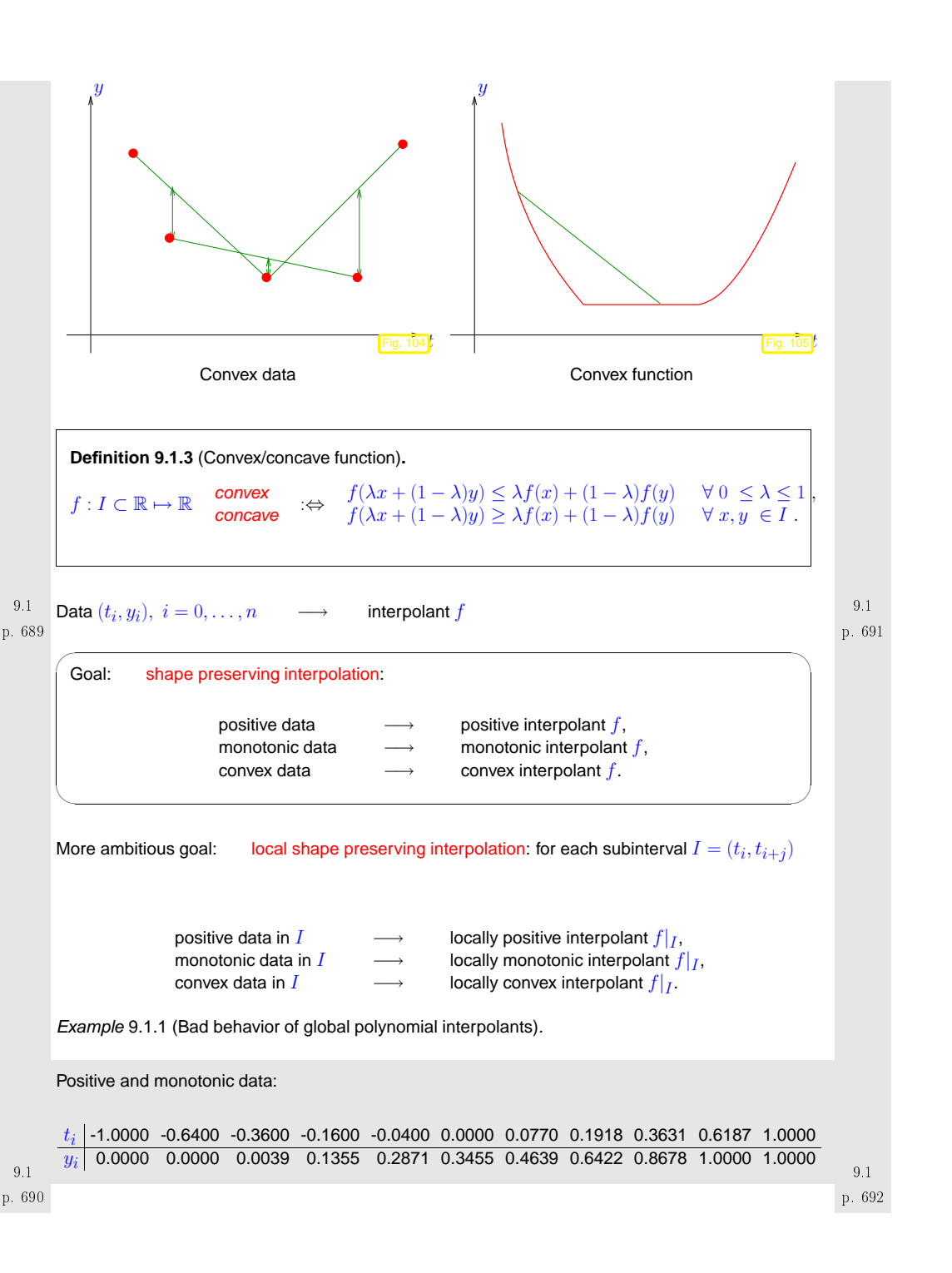

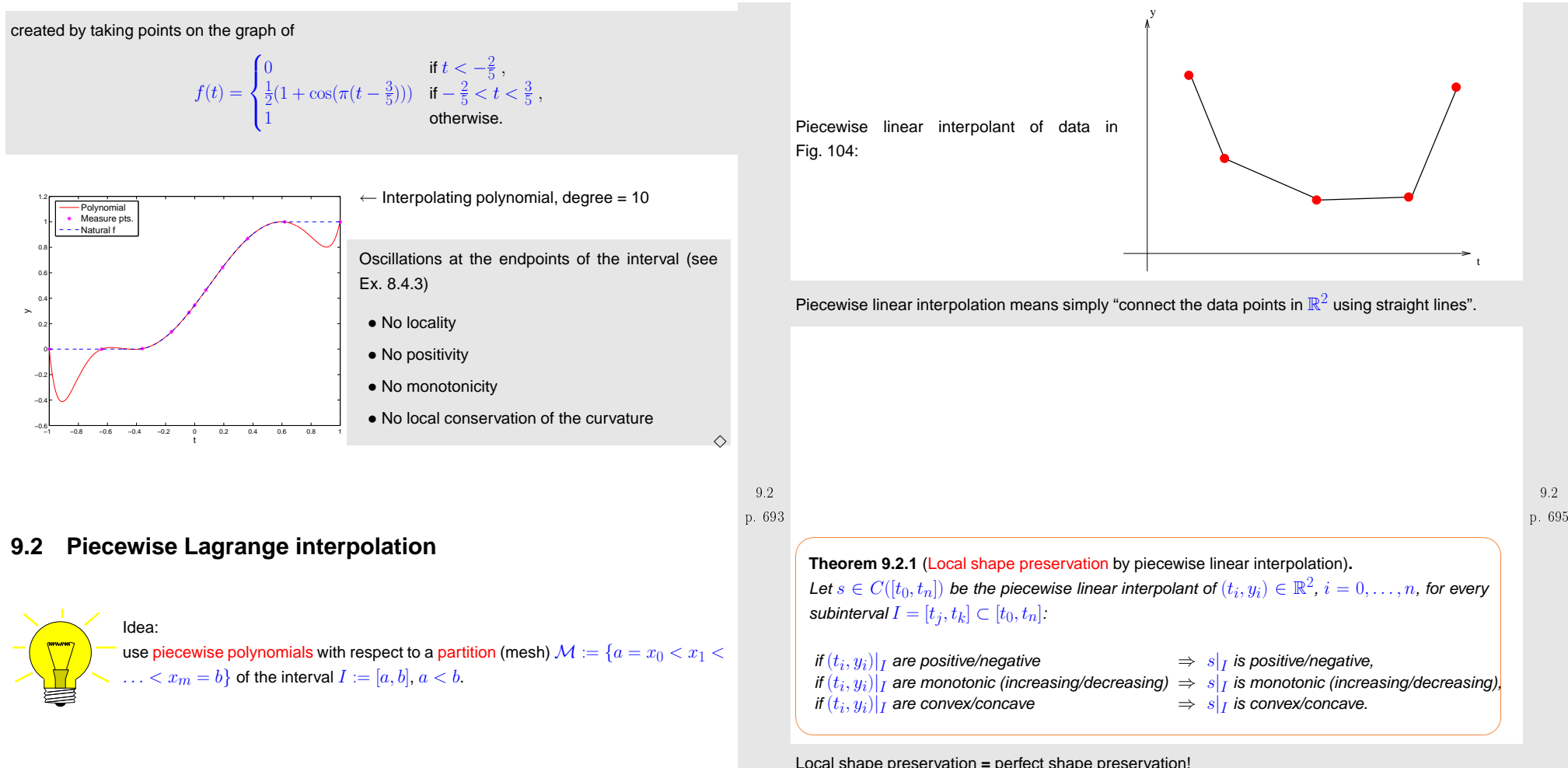

#### **9.2.1 Piecewise linear interpolation**

Data: $(t_i, y_i) \in \mathbb{R}^2$ ,  $i = 0, \ldots, n, n \in \mathbb{N}, t_0 < t_1 < \cdots < t_n$ Piecewise linear interpolant:

$$
s(x) = \frac{(t_{i+1} - t)y_i + (t - t_i)y_{i+1}}{t_{i+1} - t_i} \qquad t \in [t_i, t_{i+1}].
$$

Local shape preservation **<sup>=</sup>** perfect shape preservation! None of this properties carries over to higher polynomial degrees  $d>1$ .

Drawback:for the contract of  $f$ 

f is only  $C^0$  but not  $C^1$  (no continuous derivative).

Obvious: linear interpolation is linear (as mapping  $\mathbf{y} \mapsto s$ ) and local:

$$
y_j = \delta_{ij}
$$
,  $i, j = 0,..., n \Rightarrow \text{supp}(s) \subset [t_{i-1}, t_{i+1}].$ 

#### **9.2.2 Piecewise polynomial interpolation**

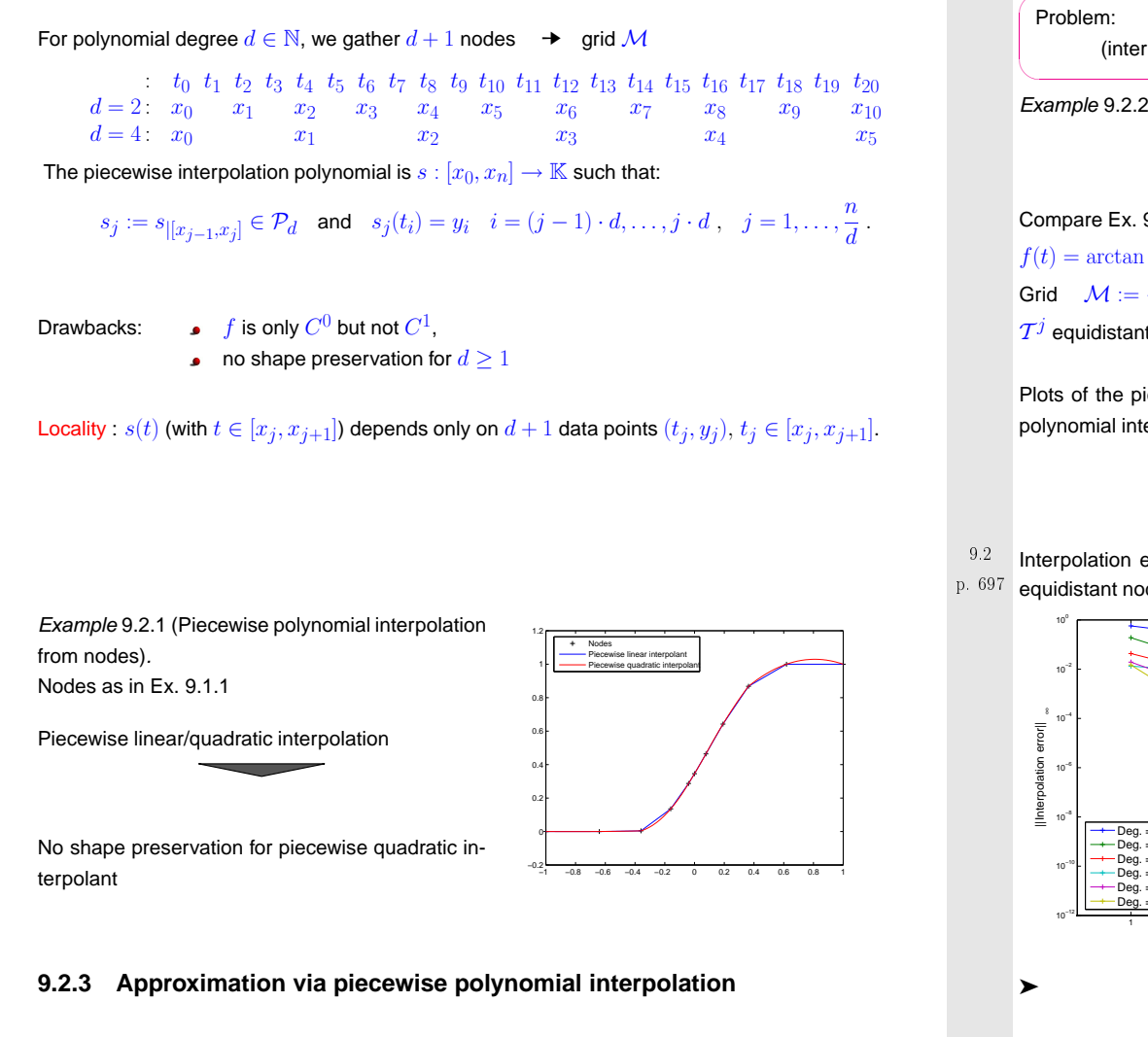

Local Lagrange interpolation of  $f\in C(I)$ :

on the grid  $\mathcal{M} = \{x_0, \ldots, x_m\}$  choose a nodes mesh  $\mathcal{T}^j := \{t_0^j, \ldots, t_{n_j}^j\} \subset I_j$  for each grid cell  $I_i := \{x_{i-1}, x_i\}$  of  $\mathcal{M}.$  $I_j := [x_{j-1}, x_j]$  of  ${\mathcal M}$ .

Piecewise interpolation polynomial  $s : [x_0,x_m] \to \mathbb{K}$ :

$$
s_j := s_{|I_j} \in \mathcal{P}_{n_j} \quad \text{and} \quad s_j(t_i^j) = f(t_i^j) \quad i = 0, \dots, n_j \; , \quad j = 1, \dots, m \; .
$$

. p. <sup>698</sup>

✥Problem: asymptotic of the interpolation errors for  $n$  constant,  $m \to \infty$ (interpolation error  $\leq T(h)$ , mesh width  $h:=\max\{|x_j-x_{j-1}|\colon j=1,\ldots,m\}$ ) ✦Example 9.2.2 (Piecewise polynomial interpolation). 1.5 $-$  atan(t) piecew. linearCompare Ex. [9.1.1](#page-231-0): piecew. quadraticpiecew. cubic $f(t) = \arctan t, I = [-5, 5]$ 0.5Grid  $\mathcal{M} := \{-5, -\frac{5}{2}, 0, \frac{5}{2}, 5\}$  $\mathcal{T}^j$  equidistant in  $I_j.$ −0.5Plots of the piecewise linear, quadratic and cubicpolynomial interpolants $\mathbf{s} \rightarrow$ −1 2 3 4 € −1.5−5Interpolation error in  $L^{\infty}$ - and  $L^2$ -norm on the grids  $\mathcal{M}_i \ := \ \{-5 + j \, 2^{-i} 10\}_{j=0}^{2^i}, \ i = 1, \ldots, 6,$ equidistant nodes meshes:  $10^2$  $10^{\circ}$ <sup>10</sup>−2 Interpolation error ||Interpolation error|| <sup>10</sup>−4 <sup>10</sup>−6  $\leftarrow$  Deg. = <sup>10</sup>−8

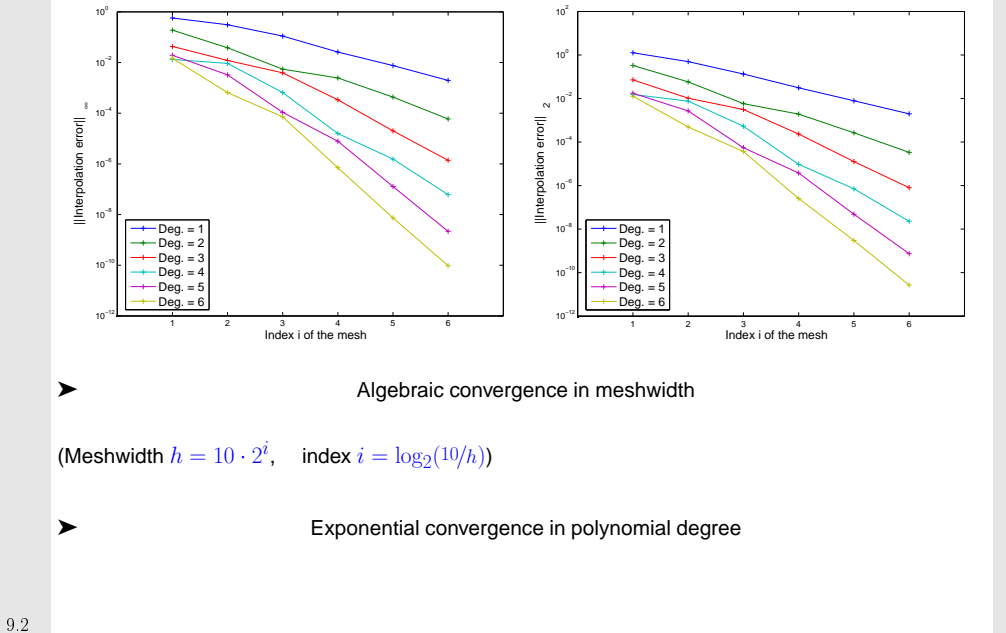

p. 7009.2

9.2p. 699

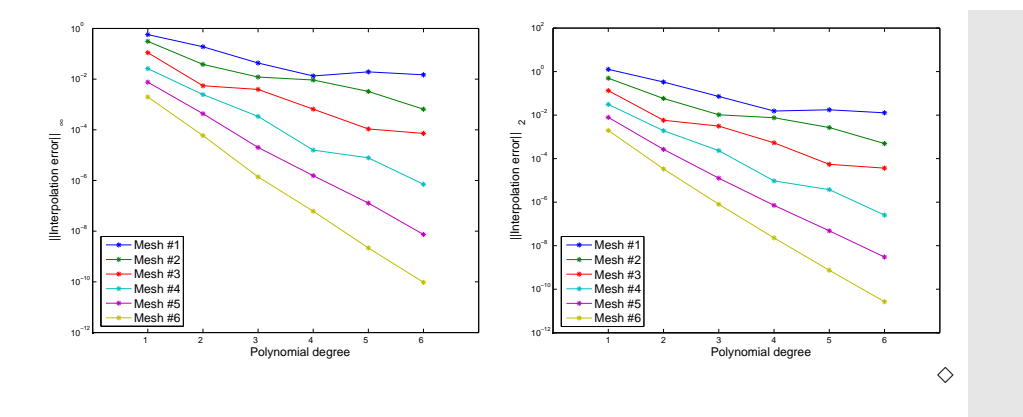

Interpolation error estimate:

 $\bullet$  For constant polynomial degree  $n=n_j,$   $j=1,\ldots,m$ :

Thanks to Thm. [8.4.1](#page-166-2) applied on every interval: if  $f\in C^{n+1}([x_0,x_m])$ 

$$
||f - s||_{L^{\infty}([x_0, x_m])} \le \frac{h^{n+1}}{(n+1)!} ||f^{(n+1)}||_{L^{\infty}([x_0, x_m])}, \qquad (9.2.1)
$$

with mesh width  $h := \max\{|x_j - x_{j-1}|: j = 1, \ldots, m\}.$  p. 701

• For fixed mesh: the situation is the same as with standard polynomial interpolation, see Section [8.4](#page-165-0).

#### **9.3 Cubic Hermite Interpolation**

Idea: choose nodes  $t_0, \ldots, t_n$  such that  $\quad \|w\|_{L^{\infty}(I)}$  is minimal! Equivalent to find  $q \in \mathcal{P}_{n+1}$ , with leading coefficient  $= 1$ , such that  $\|q\|_{L^{\infty}(I)}$  is minimal.Choice of  $t_0, \ldots, t_n$  = zeros of  $q$   $\;$  (caution:  $t_j$  must belong to  $I$ ).

**9.3.1 Definition and algorithms**

Given: mesh points 
$$
(t_i, y_i) \in \mathbb{R}^2
$$
,  $i = 0, \ldots, n$ ,  $t_0 < t_1 < \cdots < t_n$ 

**Goal:** function  $f \in C^1([t_0, t_n])$ ,  $f(t_i) = y_i$ ,  $i = 0, ..., n$  p. 702

➙Piecewise cubic Hermite interpolation polynomial  $s \in C^1([t_0,t_n])$ : with given slopes  $c_i \in \mathbb{R}$ ,  $i = 0, \ldots, n$ 

$$
s_{|[t_{i-1},t_i]} \in \mathcal{P}_3 \, , \quad i=1,\ldots,n \quad , \quad s(t_i)=y_i \, , \quad i=0,\ldots,n \quad , \quad s'(t_i)=c_i \, , \quad i=0,\ldots,n \, .
$$

$$
s(t) = y_{i-1}H_1(t) + y_iH_2(t) + c_{i-1}H_3(t) + c_iH_4(t) , t \in [t_{i-1}, t_i],
$$
\n(9.3.1)  
\n
$$
H_1(t) := \phi(\frac{t_i - t}{h_i}), H_2(t) := \phi(\frac{t - t_{i-1}}{h_i}),
$$
\n
$$
H_3(t) := -h_i\psi(\frac{t_i - t}{h_i}), H_4(t) := h_i\psi(\frac{t - t_{i-1}}{h_i}),
$$
\n
$$
h_i := t_i - t_{i-1},
$$
\n
$$
\phi(\tau) := 3\tau^2 - 2\tau^3,
$$
\n(9.3.2)

$$
\psi(\tau) := \tau^3 - \tau^2.
$$
\n(9.3.2)\n  
\n
$$
\psi(\tau) := \tau^3 - \tau^2.
$$
\n(9.3.2)

p. 7039.3

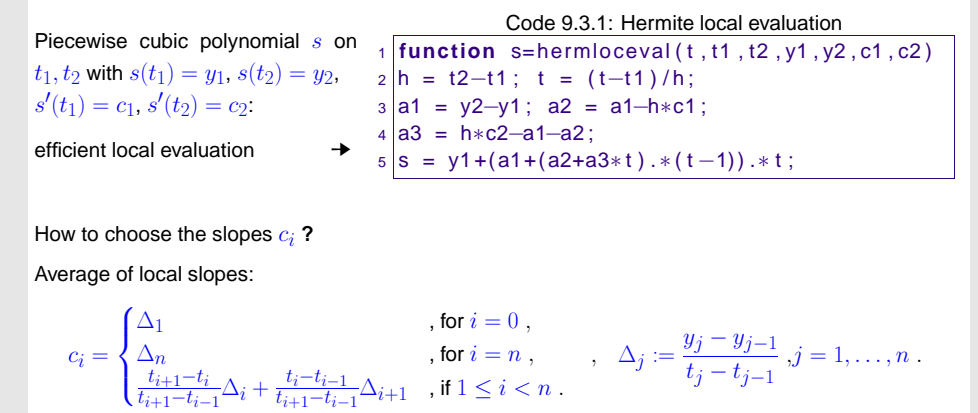

$$
v_{i-1} \cdots
$$

Linear local interpolation operator

<span id="page-175-0"></span>9.2p. 701 0.2

See ([9.3.4\)](#page-178-0) for <sup>a</sup> different choice of the slopes.

<span id="page-175-1"></span>9.3p. 702 Example 9.3.2 (Piecewise cubic Hermite interpolation). (9.3.3)

<span id="page-176-0"></span>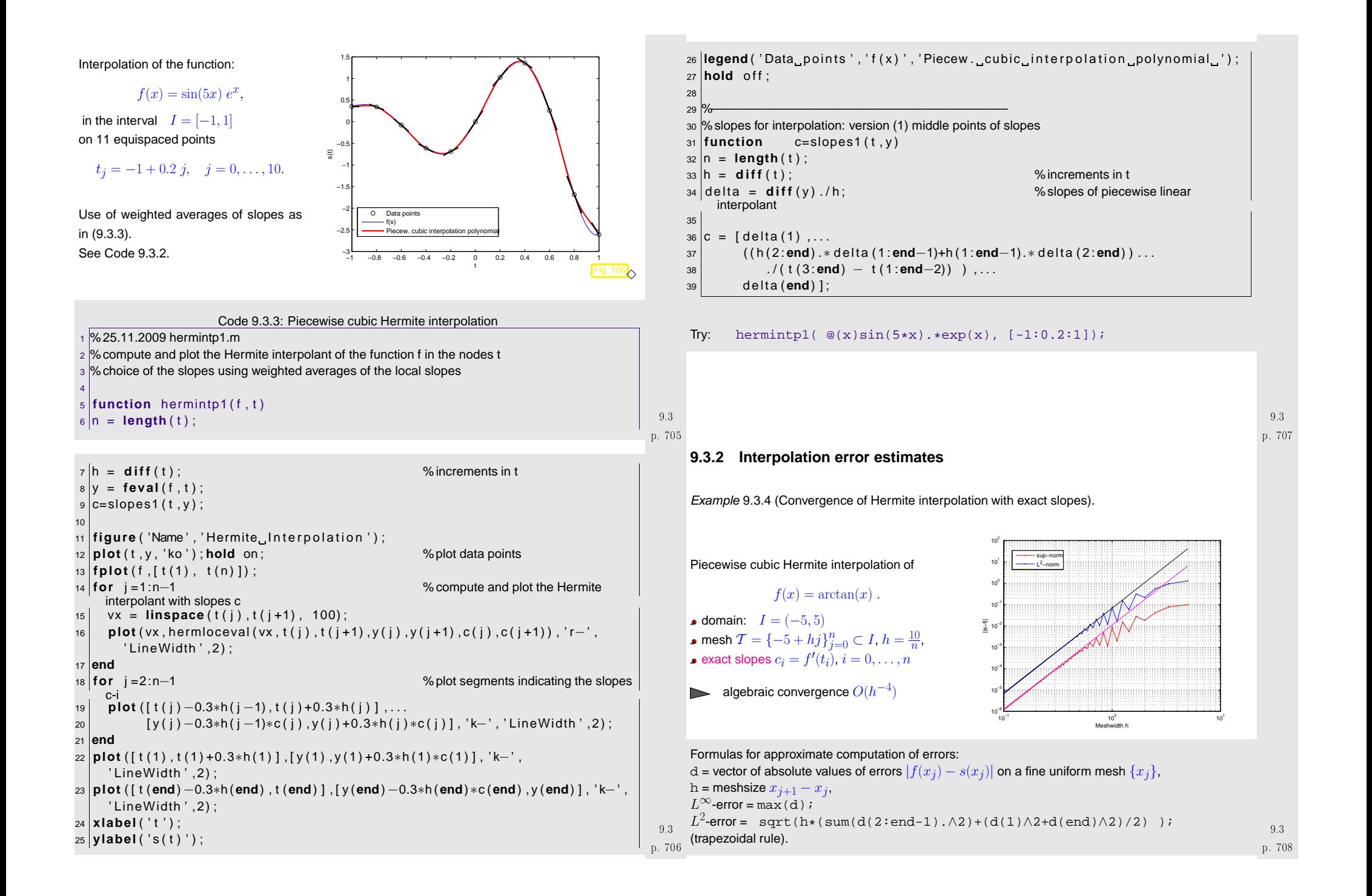

<span id="page-177-0"></span>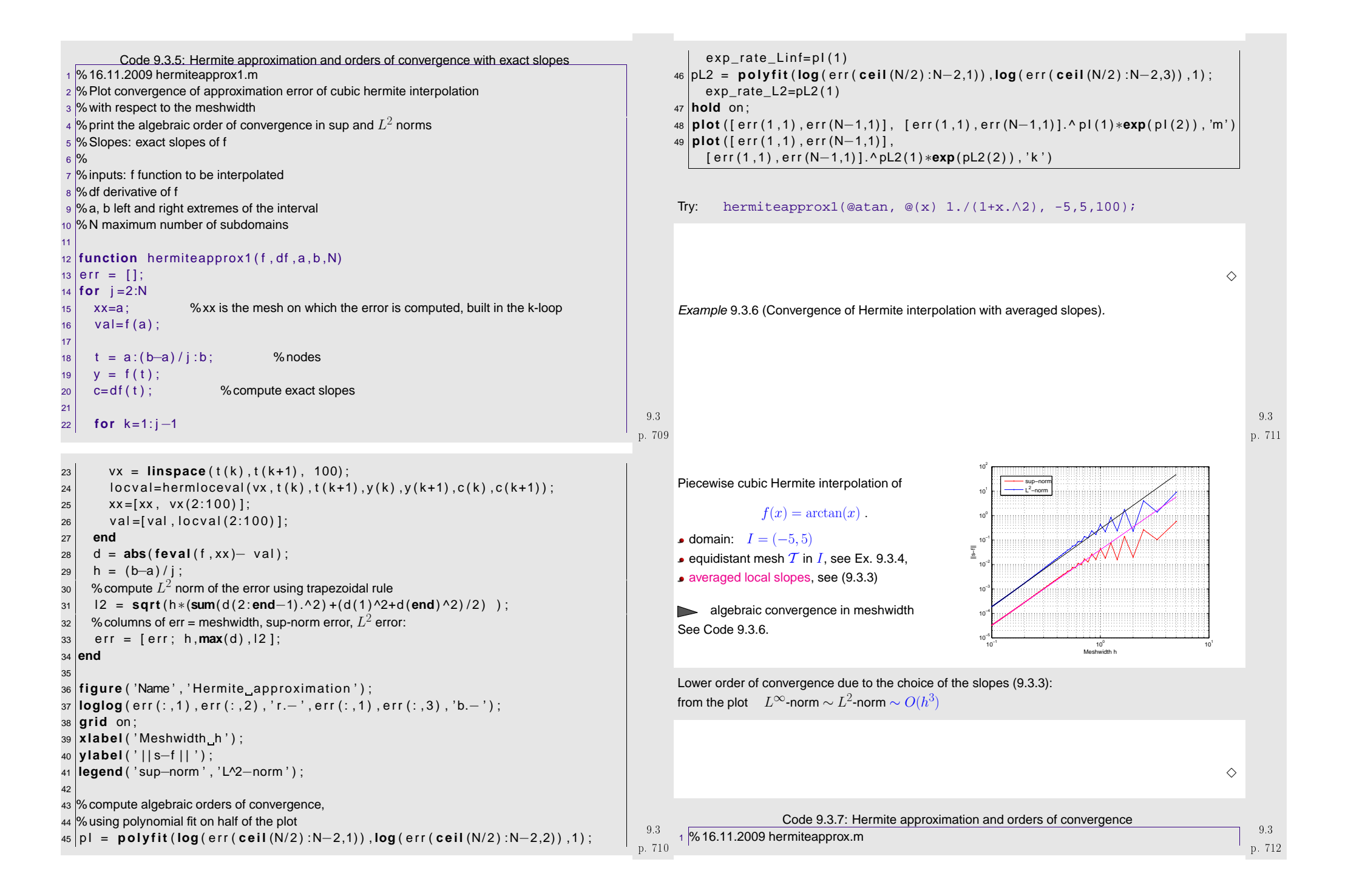

```
2 %Plot convergence of approximation error of cubic hermite interpolation\boldsymbol{\mathrm{s}} \boldsymbol{\mathrm{\%}} with respect to the meshwidth
 4\, % print the algebraic order of convergence in sup and L^2 norms
 5 %Slopes: weighted average of local slopes6 %
7 %inputs: f function to be interpolated
8 %a, b left and right extremes of the interval
 9 %N maximum number of subdomains10
11 function hermiteapprox ( f , a , b ,N)
12 err = [];
13 for j =2:N14 xx=a ; %xx is the mesh on which the error is computed, built in the k-loop15val=f(a);
16
17t = a:(b-a)/i:b; % nodes
18y = f(t);
19c=slopes1(t, y); % compute average slopes
2021 for k =1: j−12 vx = linspace ( t ( k ) , t ( k+1) , 100) ;
2223locval = hermloceval(vx, t(k), t(k+1), y(k), y(k+1), c(k), c(k+1));
24xx = [xx, vx(2:100)];
                                                                                                          p. 713
                                                                                                           9.325val = [ val, locval(2:100) ];
26 end
 d = abs ( feval ( f , xx )− val ) ;
2728h = (b-a)/j;
29\bullet \models \text{\% compute } L^2 norm of the error using trapezoidal rule
30 l 2 = sqrt ( h∗(sum( d ( 2 : end−1) . ^ 2 ) +(d ( 1 ) ^2+d (end) ^2) / 2 ) ) ;
31% columns of err = meshwidth, sup-norm error, L^2 error:
32err = [err; h, max(d), 12];
33 end34
35 figure ( 'Name ' , ' Hermite approximation ' ) ;
366 |loglog ( err ( : , 1 ) , err ( : , 2 ) , 'r.−' , err ( : , 1 ) , err ( : , 3 ) , 'b.−' ) ;<br>=  <del>asid</del>   en .
37 grid on ;
38 |xlabel ( 'Meshwidth_h ' ) ;
39 |ylabel( ' | | s−f | | ' ) ; |
40 legend ( ' sup−norm ' , ' L^2−norm ' ) ;
4142 % compute algebraic orders of convergence
43 %using polynomial fit on half of the plot
444|{\sf pl}\>=\> {\sf polyfit}({\sf log}\,({\sf err}\,({\sf cell}\,( {\sf N}/2)\,({\sf N}-2,1))\>, {\sf log}\,({\sf err}\,({\sf cell}\,( {\sf N}/2)\,({\sf N}-2,2))\>,1)\,;exp_rate_Linf=pl(1)
45 |pL2 = polyfit(log(err(eeil(N/2):N-2,1)), log(err(eeil(N/2):N-2,3)), 1);
     exp\_rate\_L2=pl2(1)p. 7149.346 hold on ;
                                                                                                                 47 plot ( [ e r r ( 1 ,1 ) , e r r (N−1,1) ] , [ e r r ( 1 ,1 ) , e r r (N−1,1) ] . ^ pI ( 1 ) ∗exp( pI ( 2 ) ) , 'm ' )
                                                                                                                 48 plot ( [ e r r ( 1 ,1 ) , e r r (N−1,1) ] ,
                                                                                                                       [ e r r ( 1 ,1 ) , e r r (N−1,1) ] . ^ pL2 ( 1 ) ∗exp( pL2 ( 2 ) ) , ' k ' )
                                                                                                                49
50 %———————————————n = slopes1(t, y)
                                                                                                                51 function52 h = d i f f ( t ) ; %increments in t
                                                                                                                 53 delta =
                                                                                                                                                                                  d i f f ( y ) . / h ; %slopes of piecewise linear
                                                                                                                      interpolant4|c = [delta (1), \ldots]5455 ( ( h ( 2 : end) .∗ d e l ta ( 1 : end−1)+h ( 1 : end−1).∗ d e l ta ( 2 : end) ) . . .
                                                                                                                56 . / ( t ( 3 : end) − t ( 1 : end−2) ) ) , . . .
                                                                                                                 57delta (end) ]:
                                                                                                                 Try: hermiteapprox(@atan, -5,5,100);
                                                                                                                                                                                                                           p. 7159.39.3.3 Shape preserving Hermite interpolation(9.3.3) > Hermite interpolation does not preserve monotonicity.<br>-
                                                                                                                  Remedy: choice of the slopes c_i via "limiter" \;\;\rightarrow\;\; conservation of monotonicity.
                                                                                                                       \scriptstyle c_ii = (0 , if sgn(∆i) 6= sgn(∆i+1) , weighted average of ∆i, ∆i+1 otherwise , i = 1,. .. ,n − 1 . Which kind of average ?c_i ==\frac{1}{\frac{w_a}{4}+1}\Delta_i\frac{a}{i} + \frac{w_b}{\Delta_{i+1}}\frac{-}{1} (9.3.4)
                                                                                                                  = weighted harmonic mean of the slopes with weights w_a, w_b, (w_a + w_b = 1).
                                                                                                                                                                                                                           p. 7169.3
```
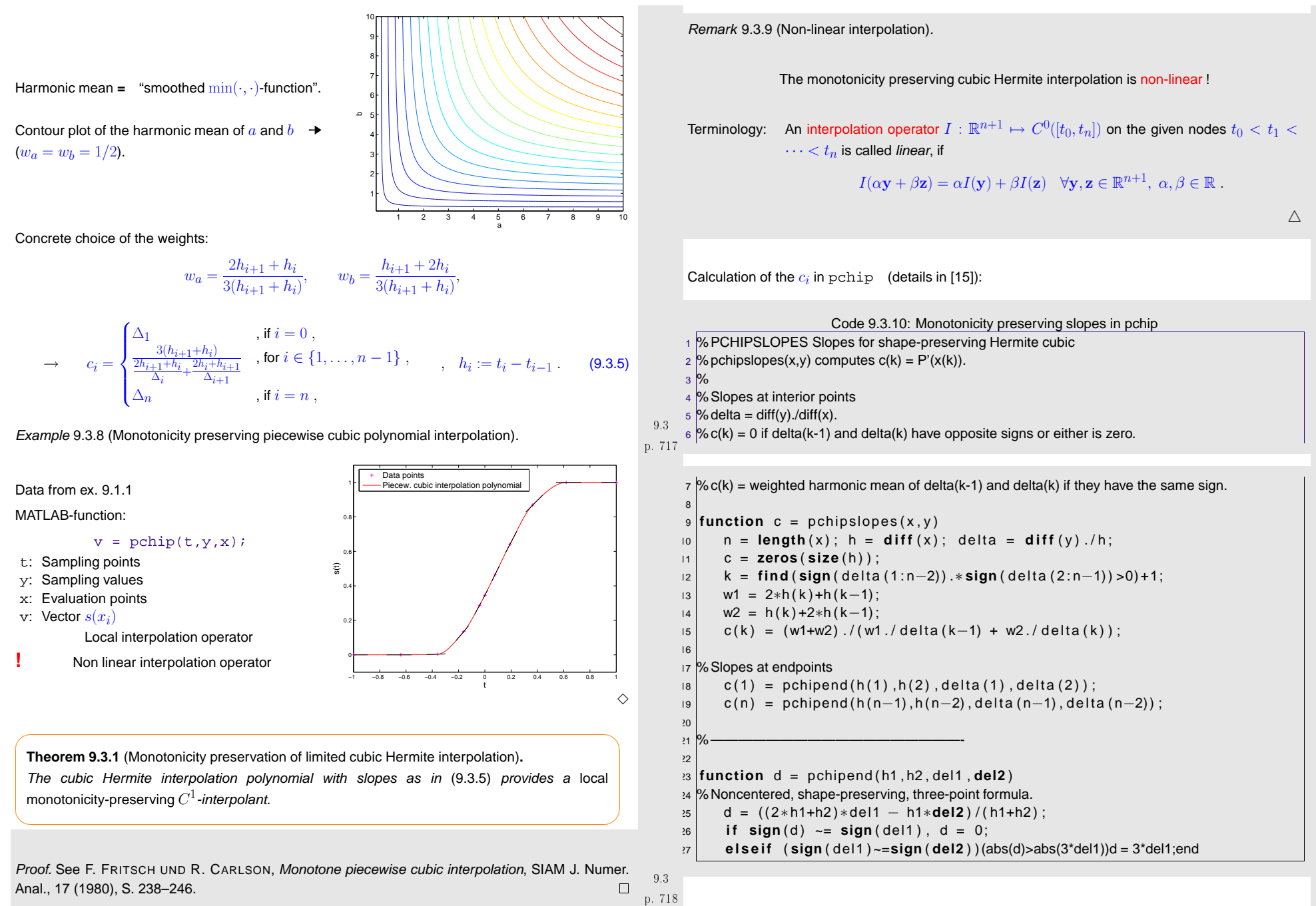

<span id="page-179-0"></span>p. 7209.4

p. 7199.3
# **9.4 Splines**

**Definition 9.4.1** (Spline space)**.**

Given an interval  $I := [a, b] \subset \mathbb{R}$  and a mesh  $\mathcal{M} := \{a = t_0 < t_1 < \ldots < t_{n-1} < t_n = b\},$ <br>the vector space  $S_{\lambda, \lambda, \lambda}$  of the spline functions of degree  $d$  (or order  $d + 1$ ) is defined by the vector space  $\mathcal{S}_{d,\mathcal{M}}$  of the spline functions of degree  $d$  (or order  $d+1$ ) is defined by

 $\mathcal{S}_{d,\mathcal{M}} := \{s \in C^{d-1}(I): s_j := s_{|[t_{j-1},t_j]} \in \mathcal{P}_d \ \forall j=1,\ldots,n\}.$ 

Spline spaces mapped onto each other by differentiation & integration:

$$
s \in \mathcal{S}_{d,\mathcal{M}} \;\; \Rightarrow \;\; s' \in \mathcal{S}_{d-1,\mathcal{M}} \;\; \wedge \;\; \int_a^t s(\tau) \, d\tau \in \mathcal{S}_{d+1,\mathcal{M}}.
$$

 $\bullet$   $d = 0$  : M-piecewise constant discontinuous functions

•  $d = 1$  : M-piecewise linear continuous functions

 $\bullet$   $d=2$  : continuously differentiable  ${\cal M}$ -piecewise quadratic functions

Task: Given mesh  $\mathcal{M}:=\{t_0< t_1<\cdots< t_n\},$   $n\in\mathbb{N},$  "find" cubic spline  $s\in \mathcal{S}_{3,\mathcal{M}}$  such that

$$
s(t_j) = y_j \quad , \quad j = 0, \dots, n \tag{9.4.1}
$$

 $\hat{=}$  interpolation at nodes of mesh

Remark 9.4.1 (Extremal properties of cubic spline interpolants).

For 
$$
f : [a, b] \mapsto \mathbb{R}
$$
,  $f \in C^2([a, b])$ :  $\frac{1}{2} \int_a^b |f''(t)|^2 dt$  = elastic bending energy.

On the grid  $\mathcal{M} := \{a = t_0 < t_1 < \cdots < t_n = b\}$ :  $s \in \mathcal{S}_{3,\mathcal{M}}$  = natural cubic spline interpolant of  $(t_i, u_i) \in \mathbb{R}^2$ ,  $i = 0, \ldots, n$ .  $(t_i, y_i) \in \mathbb{R}^2, i = 0, \dots, n.$ 

For every  $k \in C^2([t_0, t_n])$  satisfying  $k(t_i) = 0, i = 0, \ldots, n$ :

$$
h(\lambda) := \frac{1}{2} \int_{a}^{b} |s'' + \lambda k''|^2 dt \implies \frac{dh}{d\lambda}\Big|_{\lambda=0} = \int_{a}^{b} s''(t)k''(t) dt = \sum_{j=1}^{n} \int_{t_{j-1}}^{t_j} s''(t)k''(t) dt
$$
  
 p. 721

Dimension of spline space by counting argument (heuristic):

 $\dim \mathcal{S}_{d,\mathcal{M}}=n\cdot \dim \mathcal{P}_d-\#\{C^{d-1} \text{ continuity constraints}\}=n\cdot (d+1)-(n-1)\cdot d=n+d$  .

Note special case: interpolation in 
$$
S_{1,\mathcal{M}}
$$
 = piecewise linear interpolation.

#### **9.4.1 Cubic spline interpolation**

Cognitive psychology:  $C^2$ -functions are perceived as "smooth".

➙ $\rightarrow$   $C^2$ -spline interpolants  $\leftrightarrow$   $d=3$  received special attention in CAD.

Another special case: cubic spline interpolation,  $d=3$  (related to Hermite interpolation, Sect. [9.3](#page-175-0))

Two times integration by parts, 
$$
s^{(4)} \equiv 0
$$
:

$$
\frac{\mathrm{d} h}{\mathrm{d} \lambda} \Big|_{\lambda=0} = - \sum_{j=1}^n \Big( s'''(t_j^-) \underbrace{k(t_j)}_{=0} - s'''(t_{j-1}^+) \underbrace{k(t_{j-1})}_{=0} \Big) + \underbrace{s''(t_n)}_{=0} k'(t_n) - \underbrace{s''(t_0)}_{=0} k'(t_0) = 0 \; .
$$

Theorem 9.4.2 (Optimality of natural cubic spline interpolant). The natural cubic spline interpolant minimizes the elastic curvature energy among all interpolating functions in  $C^2([a,b])$ .

From dimensional considerations it is clear that the interpolation conditions will fail to fix the interpolating cubic spline uniquely:

dim  $S_{3,\mathcal{M}}$  − #{interpolation conditions} = (n + 3) − (n + 1) = 2 free d.o.f.

<span id="page-180-0"></span>"two conditions are missing"

p. 722 9.4

9.4

✬

p. 7249.4

✩

Algorithmic approach to finding  $s$ :

Reuse representation through cubic Hermite basis polynomials from [\(9.3.2](#page-175-1)):

(9.3.1)  
\n
$$
s_{|[t_{j-1},t_j]}(t) = s(t_{j-1}) \qquad (1 - 3\tau^2 + 2\tau^3) +
$$
\n
$$
s(t_j) \qquad (3\tau^2 - 2\tau^3) +
$$
\n
$$
h_j s'(t_{j-1}) \cdot (\tau - 2\tau^2 + \tau^3) +
$$
\n
$$
h_j s'(t_j) \qquad (-\tau^2 + \tau^3) ,
$$
\n(9.4.2)

with  $h_j := t_j - t_{j-1}, \quad \tau := (t - t_{j-1})/h_j.$ 

Once these slopes are known, the efficient local evaluation of <sup>a</sup> cubic spline function can be done asfor <sup>a</sup> cubic Hermite interpolant, see Sect. [9.3.1](#page-175-3), Code [9.3.0.](#page-175-4)

 $\blacktriangleright$  Task of cubic spline interpolation boils down to finding slopes  $s'(t_j)$  in nodes of the mesh.

Note: if 
$$
s(t_j)
$$
,  $s'(t_j)$ ,  $j = 0, \ldots, n$ , are fixed, then the representation (9.4.2) already guarantees  $s \in C^1([t_0, t_n])$ , cf. the discussion for cubic Hermite interpolation, Sect. 9.3.

► only continuity of  $s''$  has to be enforced by choice of  $s'(t_j)$  $\mathbb{D} \hspace{1mm}$  will yield extra conditions to fix the  $s'(t_j)$ 

However, do the

\n- interpolation conditions (9.4.1) 
$$
s(t_j) = y_j
$$
,  $j = 0, \ldots, n$ , and the regularity constraint  $s \in C^2([t_0, t_n])$
\n

uniquely determine the unknown slopes  $c_j := s'(t_j)$  **?** 

$$
s \in C^{2}([t_0, t_n]) \quad \Rightarrow \quad n-1 \text{ continuity constraints for } s''(t) \text{ at the internal nodes}
$$
\n
$$
s''_{|[t_{j-1}, t_j]}(t_j) = s''_{|[t_j, t_{j+1}]}(t_j) \ , \quad j = 1, \dots, n-1 \ .
$$
\n
$$
(9.4.3)
$$

Based on [\(9.4.2](#page-181-0)), we express ([9.4.3\)](#page-181-1) in concrete terms, using

<span id="page-181-2"></span><span id="page-181-1"></span>s

$$
\begin{aligned}\n\eta_{[t_{j-1},t_j]}(t) &= s(t_{j-1})h_j^{-2}6(-1+2\tau) + s(t_j)h_j^{-2}6(1-2\tau) \\
&\quad + h_j^{-1}s'(t_{j-1})(-4+6\tau) + h_j^{-1}s'(t_j)(-2+6\tau) \,,\n\end{aligned}\n\tag{9.4.4}
$$
\n
$$
\begin{aligned}\n\eta_{[t_{j-1},t_j]}(t) &= s(t_{j-1})h_j^{-2}6(-1+2\tau) + s(t_j)h_j^{-2}6(1-2\tau) \\
&\quad + h_j^{-1}s'(t_{j-1})(-4+6\tau) + h_j^{-1}s'(t_j)(-2+6\tau) \,,\n\end{aligned}
$$

which can be obtained by the chain rule and from  $\frac{d\tau}{dt} = h_j^{-1}$ .

$$
\stackrel{\text{(9.4.4)}}{\Rightarrow} \quad s''_{\left[(t_{j-1},t_j](t_j-1)\right)} = -6 \cdot s(t_{j-1})h_j^{-2} + 6 \cdot s(t_j)h_j^{-2} - 4 \cdot h_j^{-1}s'(t_{j-1}) - 2 \cdot h_j^{-1}s'(t_j) ,
$$
\n
$$
s''_{\left[(t_{j-1},t_j](t_j)\right)} = 6 \cdot s(t_{j-1})h_j^{-2} + -6 \cdot s(t_j)h_j^{-2} + 2 \cdot h_j^{-1}s'(t_{j-1}) + 4 \cdot h_j^{-1}s'(t_j) .
$$

(9.4.3) → 
$$
n-1
$$
 linear equations for *n* slopes  $c_j := s'(t_j)$ 

$$
\frac{1}{h_j}c_{j-1} + \left(\frac{2}{h_j} + \frac{2}{h_{j+1}}\right)c_j + \frac{1}{h_{j+1}}c_{j+1} = 3\left(\frac{y_j - y_{j-1}}{h_j^2} + \frac{y_{j+1} - y_j}{h_{j+1}^2}\right) ,\tag{9.4.5}
$$
\nfor

\n
$$
j = 1, \dots, n-1.
$$

p. 7279.4

# ([9.4.5\)](#page-181-3)  $\Leftrightarrow$  undetermined  $(n-1)\times(n+1)$  linear system of equations

$$
\begin{pmatrix}\nb_0 & a_1 & b_1 & 0 & \cdots & & \cdots & 0 \\
0 & b_1 & a_2 & b_2 & & & \vdots \\
0 & \cdots & \cdots & \cdots & & \vdots & \vdots \\
\vdots & & \ddots & \ddots & \ddots & \vdots & \vdots \\
0 & \cdots & & \cdots & 0 & b_{n-2} & a_0 & b_{n-1}\n\end{pmatrix}\n\begin{pmatrix}\nc_0 \\
\vdots \\
c_n\n\end{pmatrix} = \begin{pmatrix}\n3\left(\frac{y_1 - y_0}{h_1^2} + \frac{y_2 - y_1}{h_2^2}\right) \\
\vdots \\
3\left(\frac{y_{n-1} - y_{n-2}}{h_{n-1}^2} + \frac{y_n - y_{n-1}}{h_n^2}\right)\n\end{pmatrix} . (9.4.6)
$$

➙ two additional constraints are required, (at least) three different choices are possible:

- **O** Complete cubic spline interpolation:  $s'(t_0) = c_0$ ,  $s'(t_n) = c_n$  prescribed.
- **②** Natural cubic spline interpolation:  $s''(t_0) = s''(t_n) = 0$

<span id="page-181-3"></span><span id="page-181-0"></span>9.4

$$
\frac{2}{h_1}c_0 + \frac{1}{h_1}c_1 = 3\frac{y_1 - y_0}{h_1^2} , \quad \frac{1}{h_n}c_{n-1} + \frac{2}{h_n}c_n = 3\frac{y_n - y_{n-1}}{h_n^2} .
$$

p. 728 9.4

➤ Linear system of equations with [tridiagonal](#page-40-0) s.p.d. (<sup>→</sup> Def. [2.7.1](#page-44-0), Lemma [2.7.4\)](#page-45-0) coefficient matrix  $\rightarrow$   $c_0, \ldots, c_n$ 

Thm. 2.6.6 
$$
\Rightarrow
$$
 computational effort for the solution =  $O(n)$ 

➂Periodic cubic spline interpolation:  $s'(t_0) = s'(t_n)$ ,  $s''(t_0) = s''(t_n)$ 

 $n \times n$ -linear system with s.p.d. coefficient matrix

$$
\mathbf{A} := \begin{pmatrix} a_1 & b_1 & 0 & \cdots & 0 & b_0 \\ b_1 & a_2 & b_2 & & 0 \\ 0 & \ddots & \ddots & \ddots & \vdots \\ \vdots & & \ddots & \ddots & \ddots & 0 \\ 0 & & & a_{n-1} & b_{n-1} \\ b_0 & 0 & \cdots & 0 & b_{n-1} & a_0 \end{pmatrix}, \quad b_i := \frac{1}{h_i + 1}, \quad i = 0, 1, \ldots, n-1 \\ a_i := \frac{2}{h_i} + \frac{2}{h_{i+1}}, \quad i = 0, 1, \ldots, n-1
$$

Solved with rank-1-modifications technique (see Section [2.9.0.1](#page-53-0), Lemma [2.9.1](#page-54-0)) **<sup>+</sup>** tridiagonal elimination, computational effort  $O(n)$ 

MATLAB-function: $v =$  spline(t,  $y, x$ ): natural / complete spline interpolation (see spline-toolbox in MATLAB) $\mathcal{P}$ 

```
Notice analogies and differences:
1. piecewise polynomial
   interpolant, d = 3,
2. Hermite interpolant,
3. cubic spline,
                            piecewise cubic polynomi-
                            als that match the data <sup>2. slopes,</sup>
                            (t_i, y_i)extra degrees of freedom fixed by:
                                                         1. intermediate nodes,
                                                         3. C^2-constraint,
                                                           complete/natural/periodic con-
                                                           straint.
```
Remark 9.4.2 (Shape preservation). Data  $s(t_j) = y_j$  from Ex. [9.1.1](#page-231-0) and

$$
c_0 := \frac{y_1 - y_0}{t_1 - t_0},
$$

$$
c_n := \frac{y_n - y_{n-1}}{t_n - t_{n-1}}.
$$

 $t_n - t_{n-1}$ <br>The cubic spline interpolant is not monotonicityor curvature-preserving (cubic spline interpolation is linear!) $\triangle$ 

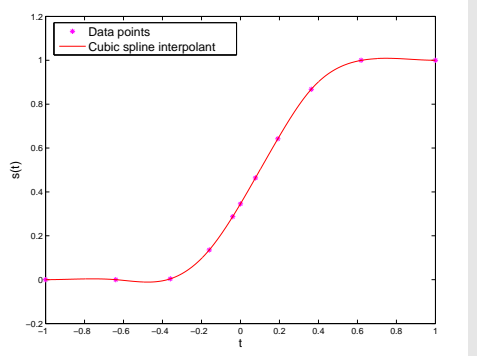

Example 9.4.3 (Locality of the natural cubic spline interpolation).

Given a grid 
$$
\mathcal{M} := \{t_0 < t_1 < \cdots < t_n\}
$$
 the *ith* natural cardinal spline is defined as  $\mathcal{M} := \{t_0 < t_1 < \cdots < t_n\}$ .

$$
L_i \in S_{3,\mathcal{M}}, L_i(t_j) = \delta_{ij}, L''_i(t_0) = L''_i(t_n) = 0.
$$

$$
\text{Natural spline interpolant:} \quad s(t) = \sum_{j=0}^n y_j L_j(t) \; .
$$

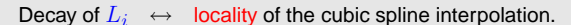

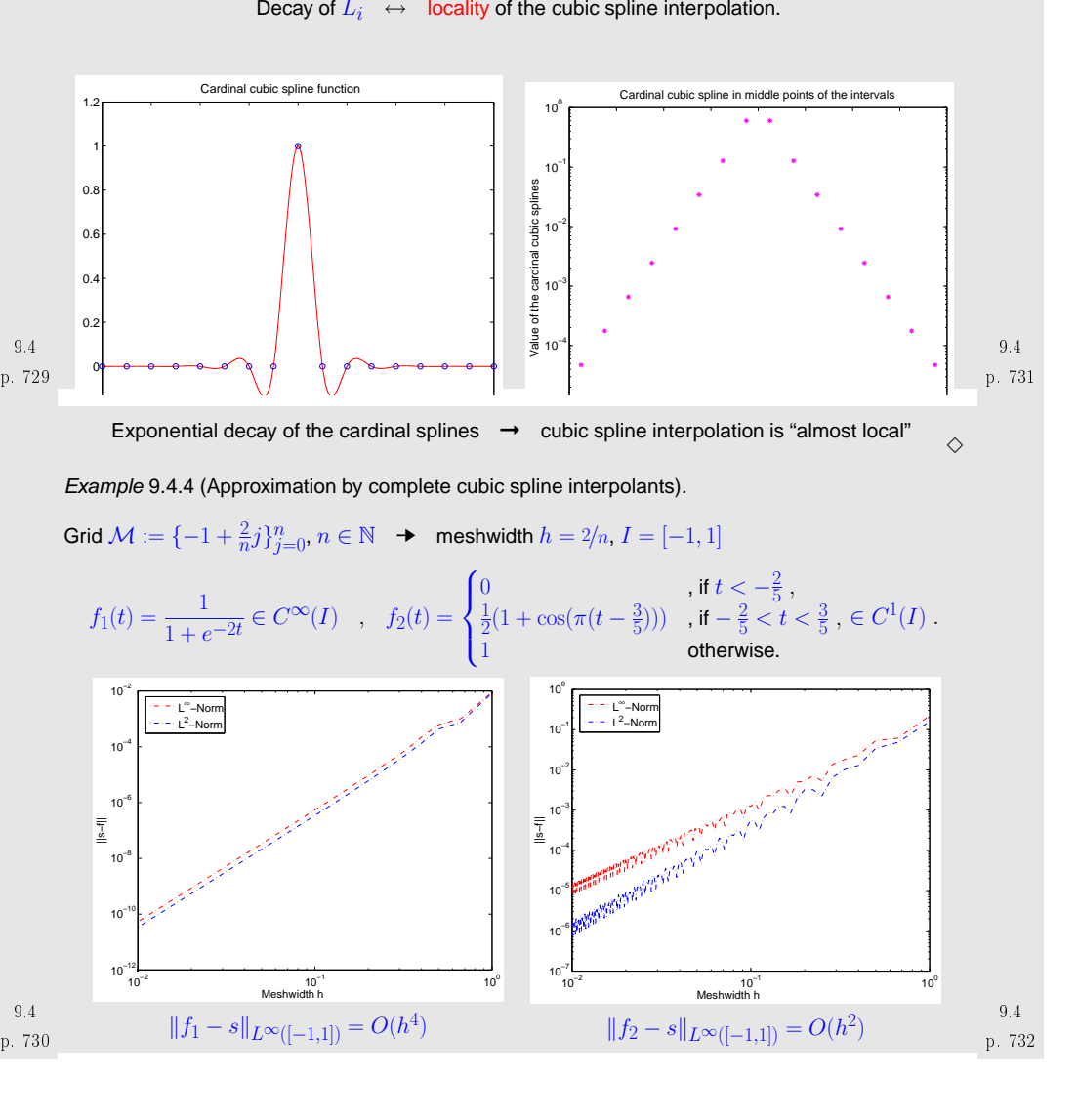

### Algebraic order of convergence in  $h = \min \{ 1 + \text{regularity of } f, 4 \}.$

Code 9.4.5: Spline approximation error

39 p <sup>=</sup> **<sup>p</sup> <sup>o</sup> <sup>l</sup> <sup>y</sup> <sup>f</sup> <sup>i</sup> <sup>t</sup>** ( **log** ( <sup>e</sup> <sup>r</sup> <sup>r</sup> ( : , <sup>1</sup> ) ) , **log** ( <sup>e</sup> <sup>r</sup> <sup>r</sup> ( : , <sup>3</sup> ) ) ,1) ; exp\_rate\_L2=p ( <sup>1</sup> )

**Theory [22]** 
$$
f \in C^4([t_0, t_n])
$$
 →  $||f - s||_{L^{\infty}([t_0, t_n])} \le \frac{5}{384} h^4 ||f^{(4)}||_{L^{\infty}([t_0, t_n])}$ 

2 %Plot convergence of approximation error of cubic spline interpolation

%compute complete spline imposing exact first derivative at the extremes:

1 **|legend**('Data\_points','f','Cubic\_spline\_interpolant','location','best');

<sup>l</sup> <sup>2</sup> <sup>=</sup> **sqrt** (0.5<sup>∗</sup> **dot** ( <sup>h</sup> , ( <sup>d</sup> ( <sup>1</sup> : **end**<sup>−</sup>1).^2+d ( <sup>2</sup> : **end**) . ^ <sup>2</sup> ) ) ) ;

 $_4$  % print the algebraic order of convergence in sup and  $L^2$  norms

1

5%

7

11

16

1718

19

20

21

22

 $\overline{2}$ 

 $^{24}$ 

3031

3233

34

35

36

grid on;

 $14 \, \text{err} = []$ ; 15 **for** j =2:N

 $t = a:(b-a)/j:b;$ <sup>y</sup> <sup>=</sup> [ dfa , **feval** ( <sup>f</sup> , <sup>t</sup> ) , dfb ] ;

 $\mathsf{p} \, | \, \mathsf{v} \, = \, \mathsf{splitine}\,(\mathsf{t}\,,\mathsf{y}\,,\mathsf{x}) \, ;$ 

<sup>h</sup> <sup>=</sup> <sup>x</sup> ( <sup>2</sup> : **end**)−<sup>x</sup> ( <sup>1</sup> : **end**<sup>−</sup>1) ;

 $\left\vert \right.$  %compute  $L^{2}$  norm of the error using trapezoidal rule

 $4 \mid 36 \text{ columns of } \textsf{err} = \textsf{meshwidth}, L^\infty \textsf{ error}, L^2 \textsf{ error}.$ 

 **figure** ( 'Name ' , ' Spline <sup>i</sup> <sup>n</sup> <sup>t</sup> <sup>e</sup> <sup>r</sup> <sup>p</sup> <sup>o</sup> <sup>l</sup> <sup>a</sup> <sup>t</sup> <sup>i</sup> <sup>o</sup> <sup>n</sup> ' ) ; <u>29</u> **plot** ( t , y (2: **end**−1) , 'm∗ ' ,x , fv , 'b─' ,x , v , 'r─' ) ;

**figure** ( 'Name ' , ' Spline approximation <sup>e</sup> <sup>r</sup> <sup>r</sup> <sup>o</sup> <sup>r</sup> ' ) ;

37 **%compute algebraic orders of convergence using polynomial fit** 

l**oglog** ( err ( : , 1 ) , err ( : , 2 ) , ' r.− ' , err ( : , 1 ) , err ( : , 3 ) , 'b.− ' ) ;<br>- statel and statel interviewed the bill statel ( illa still

**legend** ( ' sup <sup>−</sup>norm ' , ' L^2<sup>−</sup>norm ' , ' Location ' , ' NorthWest ' ) ;

**d** on; **xlabel**('Meshwidth\_h'); **ylabel**('||s−f||');

38 p <sup>=</sup> **<sup>p</sup> <sup>o</sup> <sup>l</sup> <sup>y</sup> <sup>f</sup> <sup>i</sup> <sup>t</sup>** ( **log** ( <sup>e</sup> <sup>r</sup> <sup>r</sup> ( : , <sup>1</sup> ) ) , **log** ( <sup>e</sup> <sup>r</sup> <sup>r</sup> ( : , <sup>2</sup> ) ) ,1) ; exp\_rate\_Linf=p ( <sup>1</sup> )

<sup>e</sup> <sup>r</sup> <sup>r</sup> <sup>=</sup> [ <sup>e</sup> <sup>r</sup> <sup>r</sup> ; ( <sup>b</sup><sup>−</sup><sup>a</sup> ) / j ,**max**( d ) , l <sup>2</sup> ] ;

**xlabel** ( ' <sup>t</sup> ' ) ; **ylabel** ( ' <sup>s</sup> ( <sup>t</sup> ) ' ) ;

0 **d = abs** ( fv -v ) ;

% 22.06.2009 splineapprox.m

% with respect to the meshwidth

 %inputs: <sup>f</sup> function to be interpolated $\frac{1}{7}$ % df derivative of f, to be computed in a and b

% a, b left and right extremes of the interval % N maximum number of subdomains

 **function** splineapprox ( <sup>f</sup> , df , <sup>a</sup> , <sup>b</sup> ,N)  $|2 |x = a: 0.00025:b;$  fv = **feval** (**f**, **x**); 13 dfa <sup>=</sup> **feval** ( df , <sup>a</sup> ) ; dfb <sup>=</sup> **feval** ( df , <sup>b</sup> ) ;  $\Diamond$ 

Try:

p. 7349.4

 $([t_0,t_n])$ 

% spline nodes

```
\frac{1}{\sqrt{1 + x^2}} splineapprox (@atan, @(x) 1./(1+x.^2), -5,5,100);
2 splineapprox (@(x) 1./(1+exp(−2*x)),...
3 @( x ) 2∗exp(−2∗x ) . / ( 1 + exp(−2∗x ) ) .^2 ,
−1,1,100) ;
```
#### **9.4.2 Shape Preserving Spline Interpolation**

Given: nodes  $(t_i, y_i) \in \mathbb{R}^2$ ,  $i = 0, \ldots, n$ ,  $t_0 < t_1 < \cdots < t_n$ .

- Find: grid  $\mathcal{M} \subset [t_0, t_n]$  & an interpolating quadratic spline function  $s \in \mathcal{S}_{2, \mathcal{M}},$   $s(t_i) = y_i,$   $i = 0, \ldots, n$  that preserves the "shape" of the data.
- $_{\rm p.~733}$  Notice that  $\mathcal{M}\neq\{t_j\}_{j=0}^n$ :  $s$  interpolates the data in the points  $t_i$  but is piecewise polynomial on  $\mathcal{M}!$   $_{\rm-p.~735}$ 9.49.4We do four steps:

① "Shape-faithful" choice of slopes  $c_i, i = 0, \ldots, n$  [[26](#page-236-1), [31](#page-236-2)] → Section [9.3](#page-175-0)

We fix the slopes  $c_i$  in the nodes using the harmonic mean of data slopes  $\Delta_j,$  the final interpolant will be tangents to these segments in the points  $(t_i,y_i)$ . If  $(t_i,y_i)$  is a local maximum or minimum of the data,  $c_j$  is set to zero.

$$
\begin{aligned}\n\text{Limiter} \quad & c_i := \begin{cases}\n\frac{2}{\Delta_i^{-1} + \Delta_{i+1}^{-1}} & \text{if } \operatorname{sign}(\Delta_i) = \operatorname{sign}(\Delta_{i+1}) \,, \\
0 & \text{otherwise,} \n\end{cases} \quad i = 1, \dots, n-1 \,. \\
\text{where } \Delta_j = \frac{y_j - y_{j-1}}{t_j - t_{j-1}}.\n\end{aligned}
$$
\n
$$
c_i = \frac{2\Delta_1 - c_1}{\Delta_i^{-1} + \Delta_{i+1}^{-1}} = \text{ harmonic mean of the slopes,} \quad \text{see (9.3.4)}.
$$

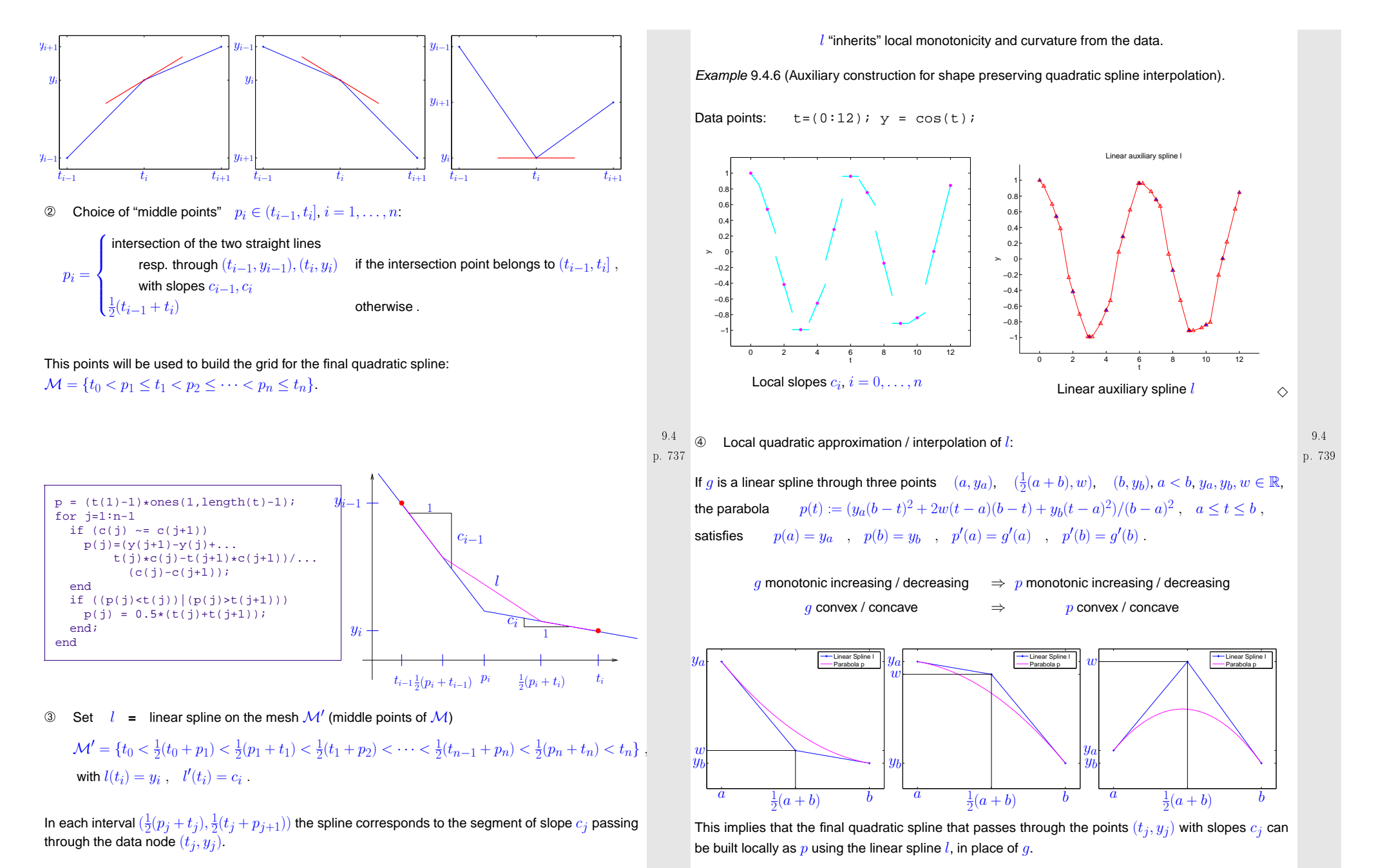

In each interval  $(\frac{1}{2}(t_j+p_{j+1}),\frac{1}{2}(p_{j+1}+t_{j+1}))$  the spline corresponds to the segment connecting the previous ones. 9.4p. 738 p. 7409.4

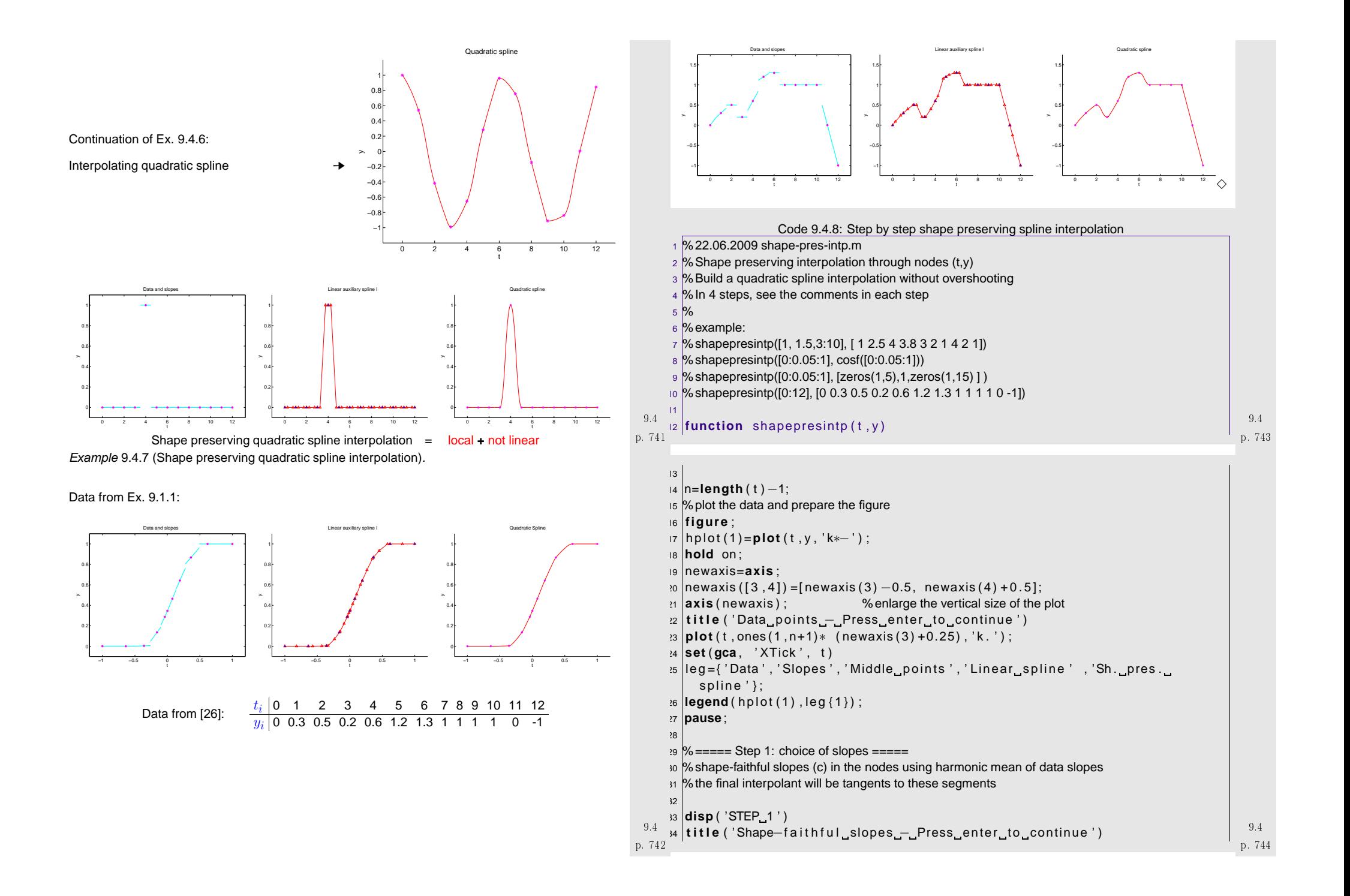

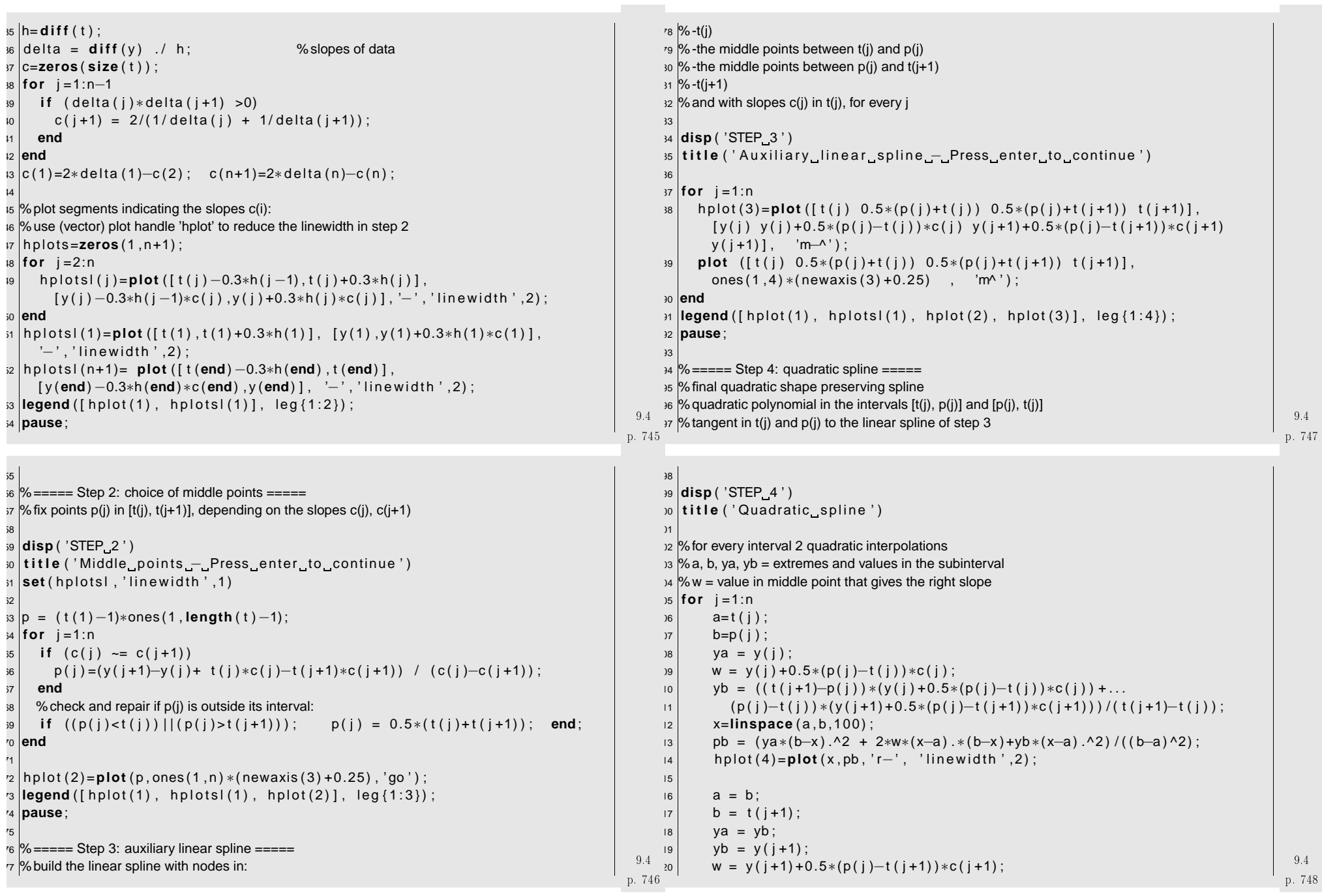

```
121x = (a:(b-a)/100:b);222 | pb = (ya∗(b—x).^2 + 2∗w∗(x—a).∗(b—x)+yb∗(x—a).^2)/((b—a)^2);
123plot(x, pb, 'r-', 'linewidth', 2);\frac{1}{2}4
^{25}plot(p(i), ya, 'qo');
126 end\overline{27}
128% replot initial nodes over the other plots:
\overline{c} plot ( t , y , ' k∗ ' ) ;
130 %plot(p,yb,'go')
3
 1 |legend ([hplot(1) , hplotsl(1) , hplot(2:4)], leg);
132 t i t l e ( ' Shape preserving i n t e r p o l a t i o n ' )
```
# **9.5 Bezier Techniques**

Goal: Curves approximation (**not** interpolation) by piecewise polynomials

A page from the XFIG-manual (<http://www.xfig.org/>): p. 749

## **About Spline Curves**

A *Spline curve* is a smooth curve controlled by specified points.

- CLOSED APPROXIMATING SPLINE: Smooth closed curve which approximates specifiedpoints.

- **OPEN APPROXIMATING SPLINE:** Smooth curve which approximates specified points.

 - CLOSED INTERPOLATING SPLINE: Smooth closed curve which passes through specifiedpoints.

- OPEN INTERPOLATING SPLINE: Smooth curve which passes through specified points.

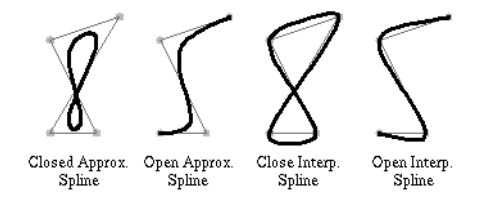

Using splines, curves such as the following may be easily drawn.

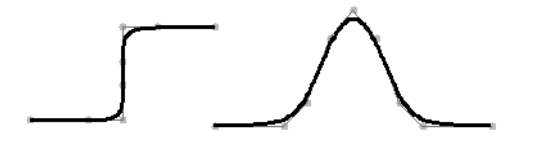

<span id="page-187-0"></span>A proof of Weierstrass approximation theorem (see [\[9,](#page-236-3) Sect. 6.2]):

 $\sqrt{2}$ **Theorem 9.5.1** (Approximation by Bernstein polynomials)**.** If  $f \in C([0,1])$  and

$$
p_n(t) := \sum_{j=0}^n f(j/n) {n \choose j} t^j (1-t)^{n-j} \ , \quad 0 \leq t \leq 1 \ ,
$$

then  $p_n \to f$  uniformly for  $n \to \infty$ . When  $f \in C^m([0,1])$ , then  $p_n^{(k)} \to f^{(k)}, \,\, 0 \leq k \leq m,$ uniformly for  $n \to \infty$ .

Example 9.5.1 (Bernstein approximation).

$$
f_1(t) := \begin{cases} 0 & \text{, if } |2t-1| > \frac{1}{2} \,, \\ \frac{1}{2}(1+\cos(2\pi(2t-1))) & \text{otherwise} \end{cases} \qquad , \qquad f_2(t) := \frac{1}{1+e^{-12(x-1/2)}} \,.
$$

Norms of the approximation errors  $f-p_n, \, p_n$  from Thm. [9.5.1](#page-187-0):

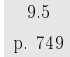

✫

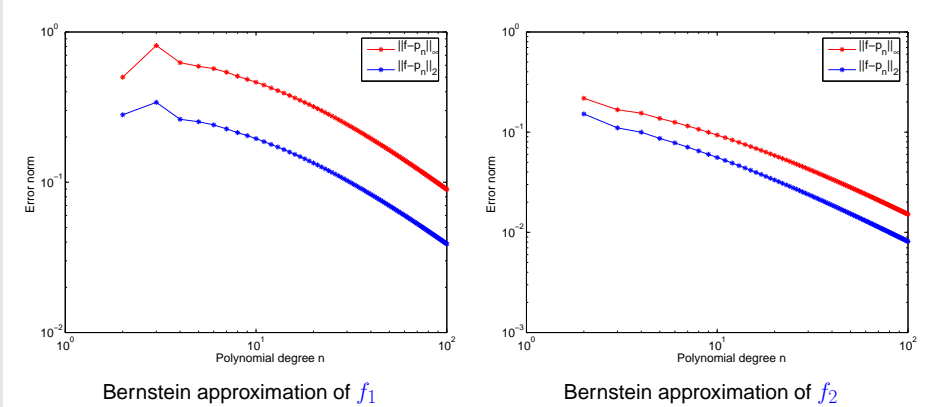

p. 7509.5

p. 7519.5

✩

✪

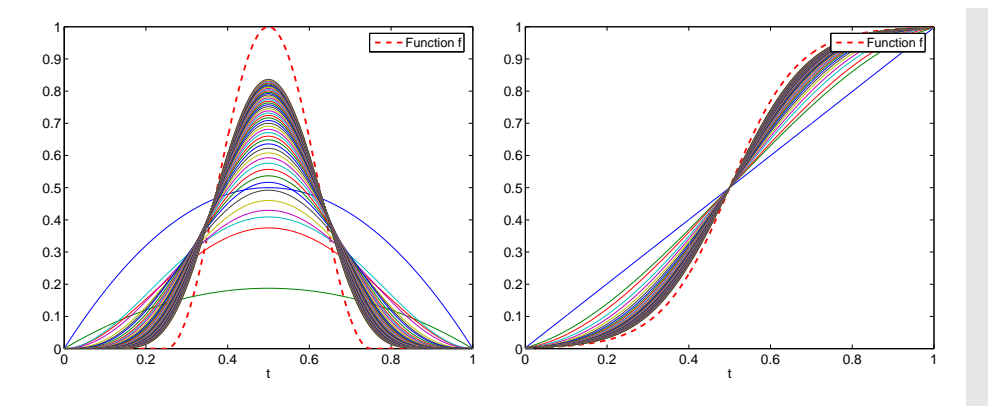

Bad approximation, but good "shape reproduction" by  $p_n$ 

Quoted from [\[9](#page-236-3), Sect. 6.3]: Monotonic and convex functions yield monotonic and convex approximants, respectively. In <sup>a</sup> work, the Bernstein approximants mimic the behavior of the function to <sup>a</sup> remarkable degree. There is <sup>a</sup> price that must be paid for these beautiful approximation properties: the convergence of Bernstein polynomials is very slow.

It is far slower than what can be achieved by other means. If  $f$  is bounded, then at a point  $t$  where f′(t) exists and does not vanish, <sup>p</sup>n(t) converges to <sup>f</sup>(t) precisely like <sup>C</sup>/<sup>n</sup>. This fact seems to p. <sup>753</sup> have precluded any numerical application of Bernstein polynomials from having been made (1975!). Perhaps they will find application when the properties of the approximant in the large are of more importance than closeness of the approximation.

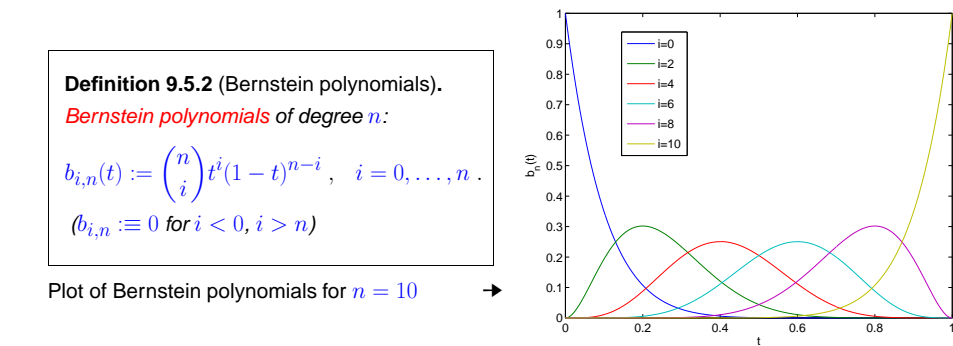

<span id="page-188-0"></span>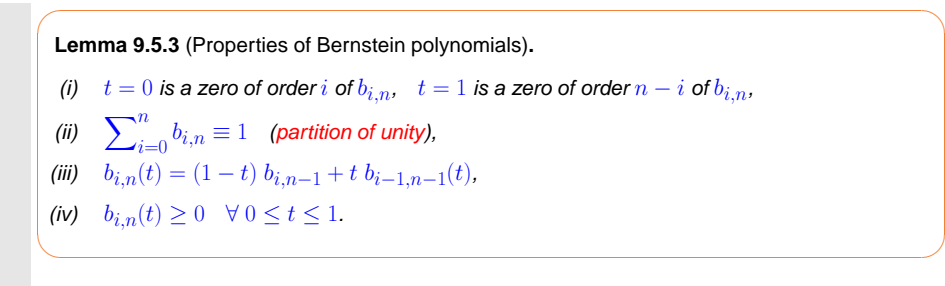

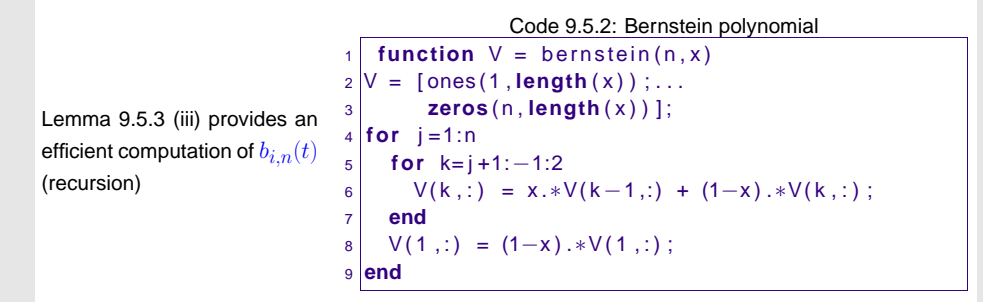

9.5MATLAB file: given the function <sup>f</sup>, plot Bernstein approximating polynomials of degrees from <sup>2</sup> to <sup>n</sup> in the interval  $[0, 1]$  $[0, 1]$  p. 755 9.5

Code 9.5.3: Bernstein approximation**function** dbsplot(f,n) x=**linspace** (0 ,<sup>1</sup> ,200) ; **figure** ( 'Name ' , ' Bernstein approximation ' ) ;  $\mathbf{plot}(x, \mathbf{feval}(f, x), 'r—', 'linewidth', 2)$ ; **legend** ( 'Function f' ) ; **hold** on ;  $X = [ ]$  ;  $\left| \textbf{for } k=2:n; \right.$   $X = [X, bsapprox(f, k, x)'];$  **end** end: **plot** ( x , X , '−' ) ; **xlabel** ( ' t ' ) ; **hold** off ; **function**  $v = b$ sapprox $(f, n, x)$ ;  $\begin{cases} \frac{1}{2} \text{ for } i = 1 \text{ for } i \text{ for } i \$  $V = \text{bernstein}(n, x);$  % (n+1)\*(length(x)) matrix  $|v = fv*v;$ Try:

>> dbsplot(@(x) max(0,-(x-0.5).^2+0.08), 50);

>> dbsplot(@(x) atan((x-0.5)\*2\*pi), 50);

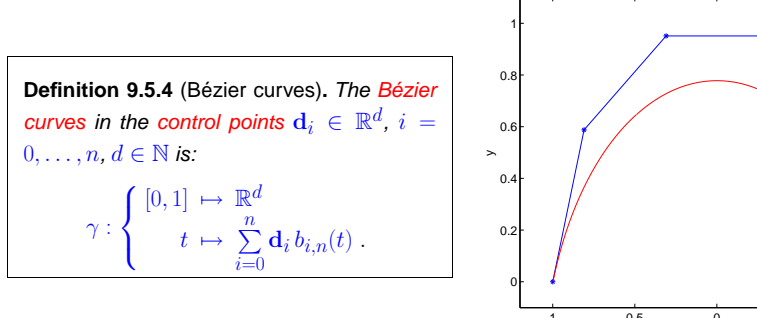

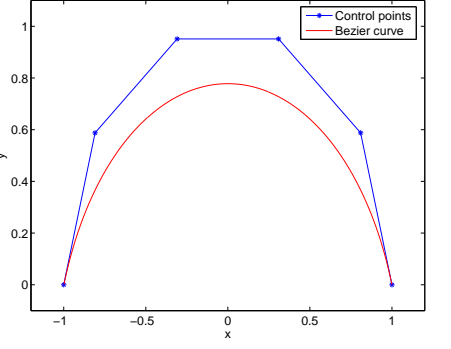

p. 758 9.5

•  $\gamma(0) = \mathbf{d}_0$ ,  $\gamma(1) = \mathbf{d}_n$  (interpolation property),

 $\blacktriangleright$ 

- $\gamma'(0) = n(\mathbf{d}_1 \mathbf{d}_0), \ \ \gamma'(1) = n(\mathbf{d}_n \mathbf{d}_{n-1})$  (tangents),
- $\gamma_{[\mathbf{d}_0,...,\mathbf{d}_n]}(t) = (1-t)\gamma_{[\mathbf{d}_0,...,\mathbf{d}_{n-1}]}(t) + t \; \gamma_{[\mathbf{d}_1,...,\mathbf{d}_n]}(t) \quad \text{(recursion)}.$

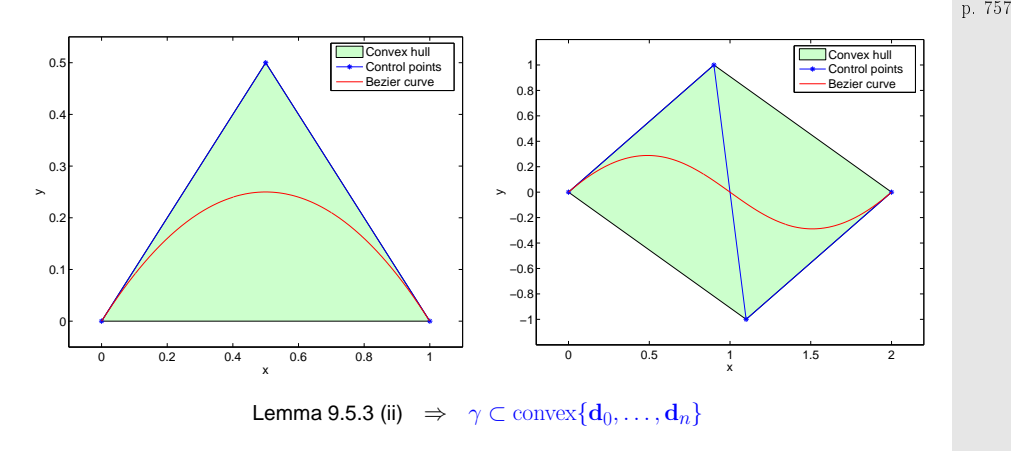

$$
\text{Convex hull:} \quad \text{convex}\{d_0, \dots, d_n\} := \left\{ \mathbf{x} = \sum_{i=0}^n \lambda_i \mathbf{d}_i \,, \, 0 \le \lambda_i \le 1 \,, \, \sum_{i=0}^n \lambda_i = 1 \right\} \;.
$$

MATLAB file: draw the Bezier curve through the control points  $d$   $(2 \times n$  matrix), draw also the controlpoints and the convex hull

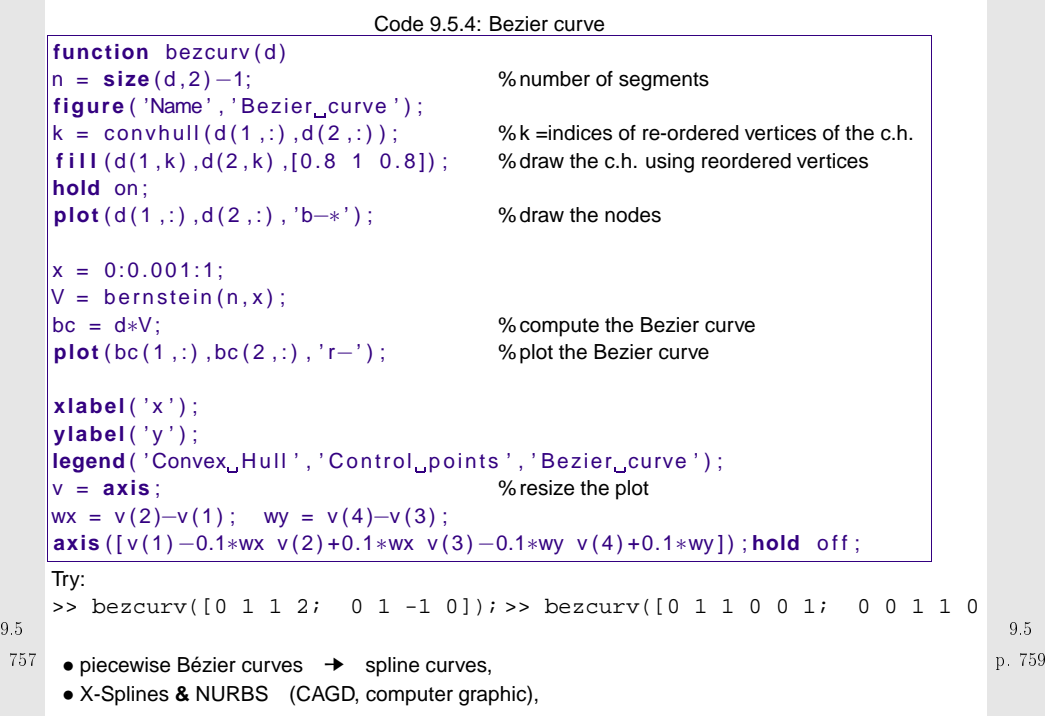

 $\bullet$  parametric B-splines = Bézier curves that approximate better the polygon defined by  $\mathbf{d}_0,\ldots,\mathbf{d}_n$ 

#### <span id="page-190-2"></span><span id="page-190-1"></span><span id="page-190-0"></span>Time-harmonic excitation: 3  $R_1$   $R_4$  $R_3$  $R_1$  $U(t)$ **10**➀➃ **Numerical Quadrature**  $R_b\,$ ➂➄➁Numerical quadrature)  $\begin{bmatrix} \phantom{-} & \phantom{-} \end{bmatrix}$  $T^t$  $\boldsymbol{\tau}$  $\left( =\right)$  $U(t)$ Approximate evaluation of  $\int_{\Omega} f(\mathbf{x}) \, \mathrm{d}\mathbf{x}$ , integration domain  $\Omega \subset \mathbb{R}^d$  $R_{\rm e}$  $R<sub>2</sub>$ **=** $I(t)$ Continuous function  $f : \Omega \subset \mathbb{R}^d \mapsto \mathbb{R}$  only available as function  $\mathrm{y}$  = f(x) (point evaluation)Integrating power  $P=UI$  over period  $[0,T]$  yields heat production per period: Special case  $d = 1: \Omega = [a, b]$  (interval)  $W_{\text{therm}} = \int_0^T U(t)I(t) dt$ , where  $I = I(U)$ . ☞ Numerical quadrature methods are key building blocks for methods for the numerical treatment of partial differential equations. function  $I = current(U)$  involves solving non-linear system of equations, see Ex. [3.0.1](#page-231-0)! 10.0p. 761 **10.1 Quadrature Formulas**32.5Numerical quadrature methods2 $\mathcal{L} [a, b]: \qquad \int_a^b f(t) \, \mathrm{d}t \; \approx \; Q_n(f) := \sum_{j=1}^n \omega_j^n f(\xi_j^n) \; .$  (10.1.1)  $\overline{n}$ -point quadrature formula on  $[a,b]$ : approximate( $n$ -point quadrature rule)  **f**1.5b $\int$ **?** $f(t) dt$  $\omega_j^n$  : quadrature weights  $\in \mathbb{R}$  (ger.: Quadraturgewichte)  $\xi_j^n$  : quadrature nodes  $\in [a,b]$  (ger.: Quadraturknoten) 0.5Remark 10.1.1 (Transformation of quadrature rules).

p. 762 10.0

Given:  $\,$  [quadrature](#page-190-0) formula  $\left(\widehat{\xi}_j, \widehat{\omega}_j\right)_{j=1}^n$  on reference interval  $[-1, 1]$ 

Idea: transformation formula for integrals

 $\int_a^b f(t) dt = \frac{1}{2}(b-a) \int_{-1}^1 \widehat{f}(\tau) d\tau$ ,  $\widehat{f}(\tau) := f(\frac{1}{2}(1-\tau)a + \frac{1}{2}(\tau+1)b)$ . (10.1.2)

Example 10.0.1 (Heating production in electrical circuits).

0.5 <sup>1</sup> 1.5 <sup>2</sup> 2.5 <sup>3</sup> 3.5 <sup>4</sup>

 $\frac{2}{4}$ 

p. 76410.1

<span id="page-190-3"></span> $\Diamond$ 

p. 76310.1

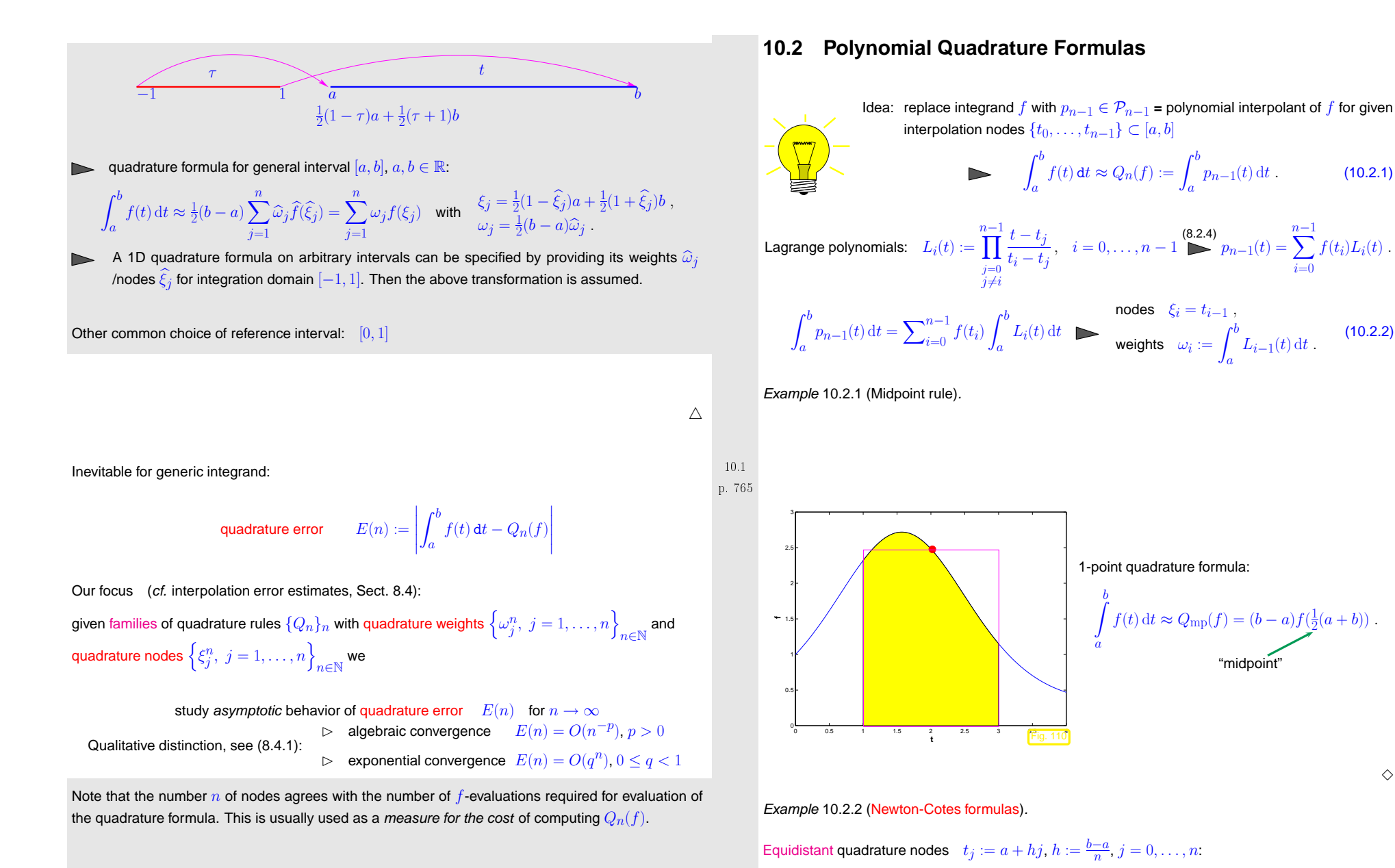

Therefore we consider the quadrature error as a function of  $n$ .

<span id="page-191-3"></span><span id="page-191-0"></span>p. 76610.2> newtoncotes := <sup>n</sup> -> factor(int(interp([seq(i/n, i=0..n)],  $[seq(f(i/n), i=0..n)], z), z=0..1))$ : p. 768 10.2

<span id="page-191-1"></span>Symbolic computation of quadrature formulas on  $[0,1]$  using MAPLE:

<span id="page-191-2"></span>p. 76710.2

<span id="page-192-4"></span>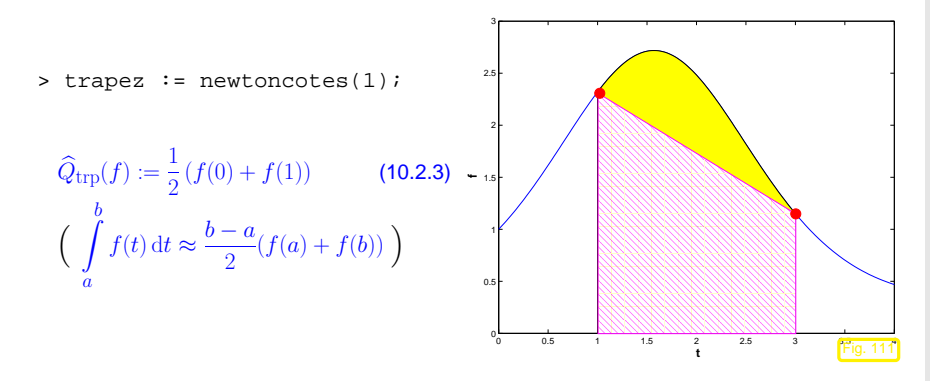

•  $n = 2$ : Simpson rule

$$
> simpson := newtoncotes(2);
$$

$$
\frac{h}{6}\left(f(0) + 4 f(\frac{1}{2}) + f(1)\right) \quad \left(\int\limits_{a}^{b} f(t) \, \mathrm{d}t \approx \frac{b-a}{6} \left(f(a) + 4 f\left(\frac{a+b}{2}\right) + f(b)\right) \right) \tag{10.2.4}
$$

•  $n = 4$ : Milne rule

> milne := newtoncotes(4);

$$
\frac{1}{90}h\left(7\,f(0)+32\,f(\tfrac{1}{4})+12\,f(\tfrac{1}{2})+32\,f(\tfrac{3}{4})+7\,f(1)\right)\\ \left(\frac{b-a}{90}\,(7f(a)+32f(a+(b-a)/4)+12f(a+(b-a)/2)+32f(a+3(b-a)/4)+7f(b))\right)\\ \bullet\, n=6.\quad\text{Weddle rule}
$$

> weddle := newtoncotes(6);

<span id="page-192-2"></span><span id="page-192-0"></span>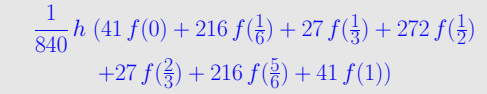

# <span id="page-192-6"></span><span id="page-192-5"></span><span id="page-192-3"></span>•  $n \geq 8$ : quadrature formulas with *negative* weights

> newtoncotes (8) ;  
\n
$$
\frac{1}{28350} h (989 f(0) + 5888 f(\frac{1}{8}) - 928 f(\frac{1}{4}) + 10496 f(\frac{3}{8})
$$
\n
$$
-4540 f(\frac{1}{2}) + 10496 f(\frac{5}{8}) - 928 f(\frac{3}{4}) + 5888 f(\frac{7}{8}) + 989 f(1))
$$
\n
$$
\diamond
$$
\nNegative weights compromise numerical stability (→ Def. 2.5.5)!

\nAlternative:

\nIf  $t_j$  = Chebychev nodes (8.5.1) **>** Clemshaw-Curtis rule

#### Remark 10.2.3 (Error estimates for polynomial quadrature).

Quadrature error estimates directly from  $L^{\infty}$ -interpolation error estimates for Lagrangian interpolation with polynomial of degree  $n-1$ , see Thm. [8.4.1](#page-166-3):

$$
\textbf{0.2.4)} \quad\n\begin{array}{ccc}\n10.2 & f \in C^n([a, b]) & \Rightarrow & \left| \int_a^b f(t) \, \mathrm{d}t - Q_n(f) \right| \leq \frac{1}{n!} (b - a)^{n+1} \left\| f^{(n)} \right\|_{L^\infty([a, b])} \\
& \text{0.2.5)} & \text{0.2.6} \\
& \text{p. 771}\n\end{array}
$$

(Separate estimates for Clenshaw-Curtis rules and analytic integrands)

# **10.3 Composite Quadrature**

With  $a = x_0 < x_1 < \cdots < x_{m-1} < x_m = b$ 

$$
\int_{a}^{b} f(t) dt = \sum_{j=1}^{m} \int_{x_{j-1}}^{x_j} f(t) dt.
$$
 (10.3.1)

Recall [\(10.2.5\)](#page-192-0): for polynomial quadrature rule [\(10.2.1\)](#page-191-0) and  $f\in C^n([a,b])$  quadrature error shrinks with  $n+1$ st power of length of integration interval.

Reduction of [quadrature](#page-191-1) error can be achieved by $\blacktriangleright$ 

- splitting of the integration interval according to ([10.3.1\)](#page-192-1),
- using the intended quadrature formula on each sub-interval  $[x_{j-1}, x_j]$ .

<span id="page-192-1"></span>p. 77010.2Note: Increasse in total no. of  $f$ -evaluations incurred, which has to be balanced with the gain in 10.3

accuracy to achieve optimal efficiency, cf. Sect. [3.3.3](#page-73-0) and Sect. [10.6](#page-202-0) for algorithmic realization.  $\Box$   $^{\rm p.~772}$ 

<span id="page-193-2"></span><span id="page-193-1"></span><span id="page-193-0"></span>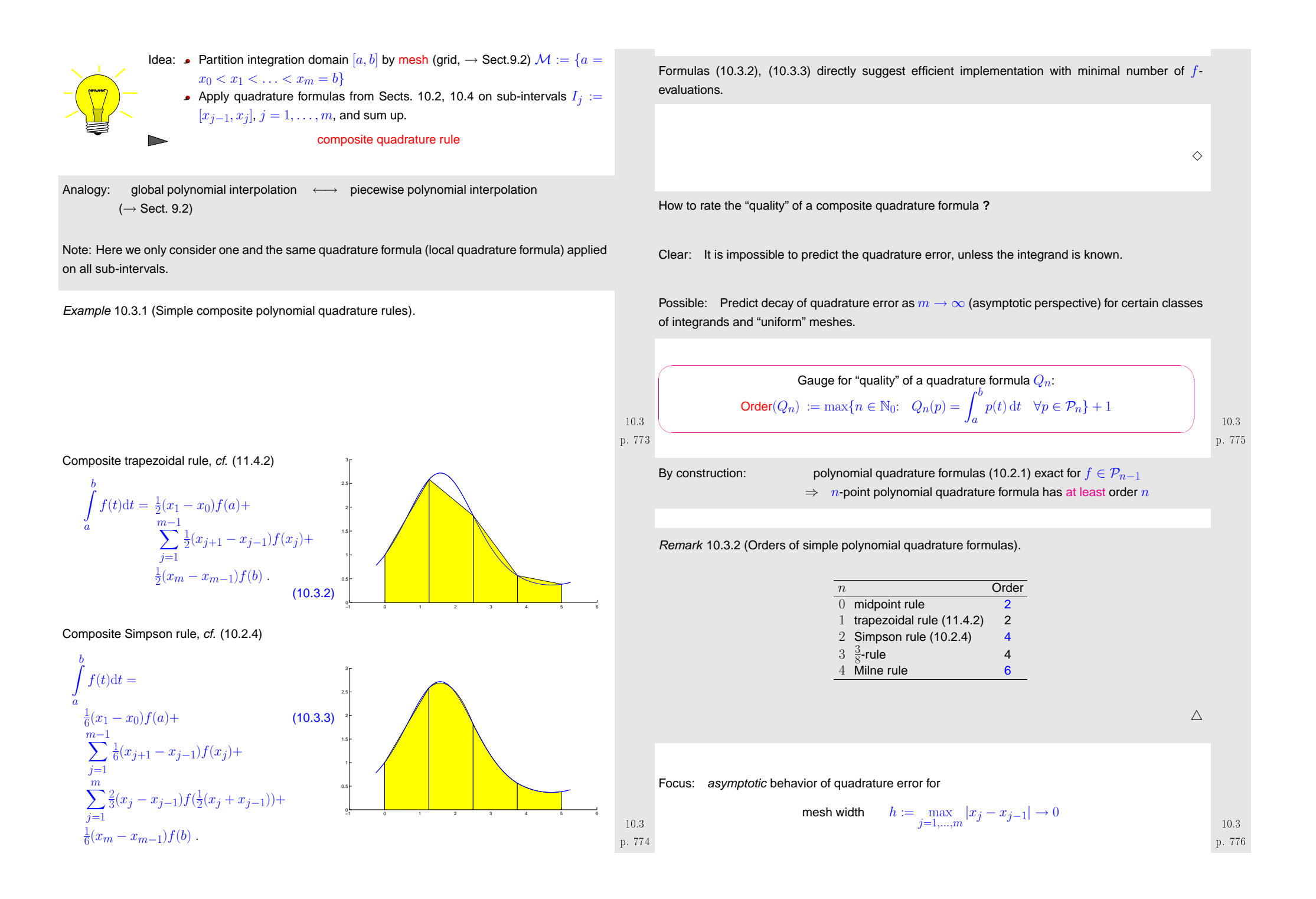

For *fixed* local  $n$ -point quadrature rule:  $O(mn)$   $f$ -evaluations for composite quadrature ("total cost")

► If mesh equidistant ( $|x_j - x_{j-1}| = h$  for all  $j$ ), then total cost for composite numerical quadrature  $= O(h^{-1})$ .

 $\subset$ **Theorem 10.3.1** (Convergence of composite quadrature formulas)**.**

For a composite quadrature formula  $Q$  based on a local quadrature formula of [order](#page-193-2)  $p\, \in\, \mathbb{N}$ holds

$$
\exists C > 0 \colon \left| \int_I f(t) dt - Q(f) \right| \leq C h^p \left\| f^{(p)} \right\|_{L^{\infty}(I)} \quad \forall f \in C^p(I), \forall \mathcal{M} .
$$

Proof. Apply interpolation error estimate [\(9.2.1\)](#page-175-5).  $\Box$ 

Example 10.3.3 (Quadrature errors for composite quadrature rules).

Composite quadrature rules based on

 $\setminus$ 

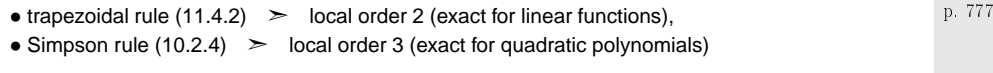

```
on equidistant mesh \mathcal{M} := \{jh\}_{j=0}^n, h = 1/n, n \in \mathbb{N}.
```
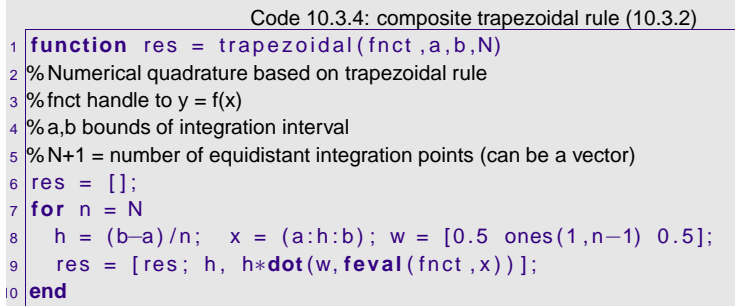

Code 10.3.5: composite Simpson rule [\(10.3.3\)](#page-193-1)

1 **function** res <sup>=</sup> simpson ( fnct , <sup>a</sup> , <sup>b</sup> ,N) 2 %Numerical quadrature based on Simpson rule $\%$  fnct handle to  $y = f(x)$ 

%a,b bounds of integration interval

6

$$
\frac{1}{5}
$$
 % N+1 = number of equidistant integration points (can be a vector)

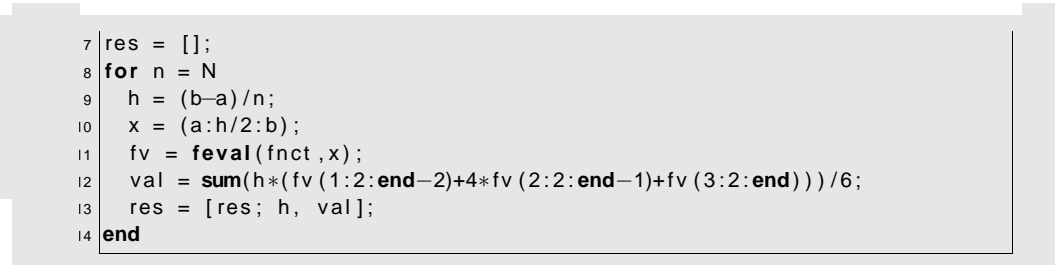

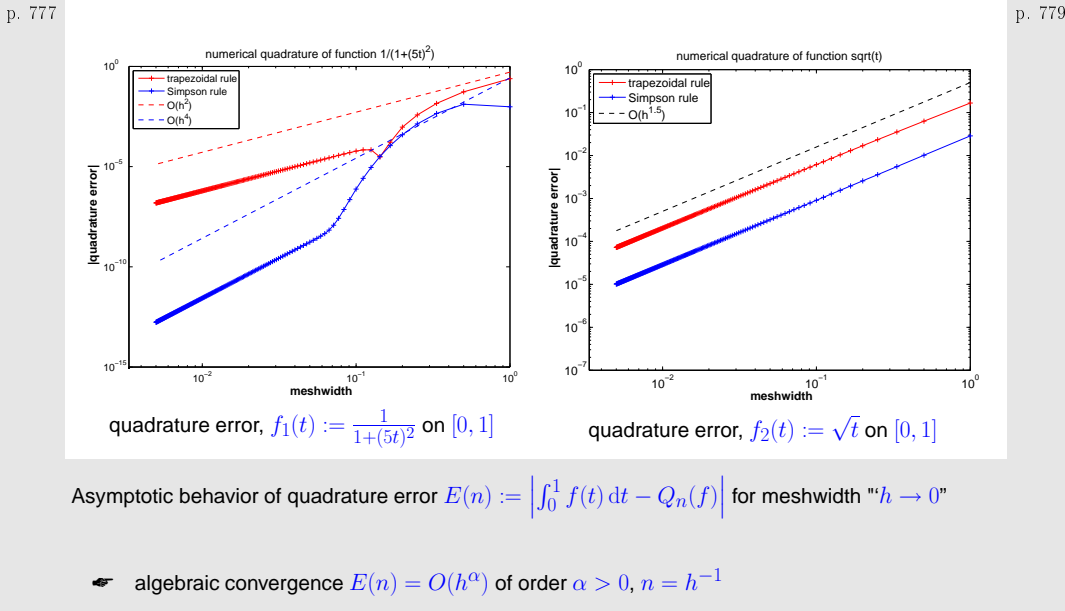

10.3

p. 780

10.3 $\geq$ Sufficiently smooth integrand  $f_1$ : trapezoidal rule  $\rightarrow \alpha = 2$ , Simpson rule  $\rightarrow \alpha = 4$ !? 10.3

✩

✪

10.3

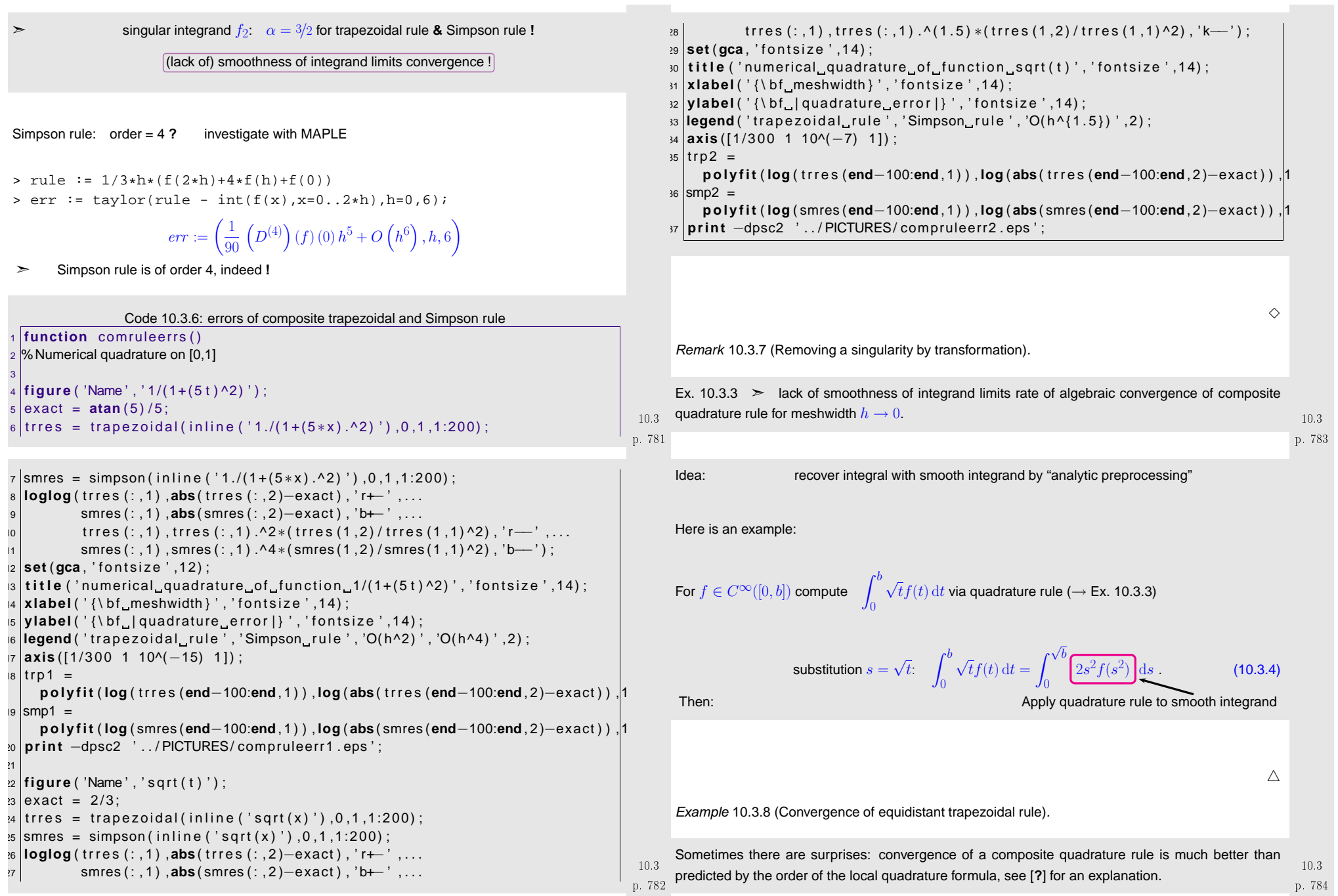

Equidistant trapezoidal rule (order 2), see [\(10.3.2\)](#page-193-0)

$$
\int_{a}^{b} f(t) dt \approx T_m(f) := h\left(\frac{1}{2}f(a) + \sum_{k=1}^{m-1} f(kh) + \frac{1}{2}f(b)\right), \quad h := \frac{b-a}{m}.
$$
 (10.3.5)

Code 10.3.9: equidistant trapezoidal quadrature formula1 **function** res = trapezoidal(fnct ,a,b,N) **%** Numerical quadrature based on trapezoidal rule % fnct handle to  $y = f(x)$ % a.b bounds of integration interval  $\%$  N+1 = number of equidistant integration points (can be a vector)  $6$  | res = [];

$$
\begin{array}{ll}\n\begin{array}{ll}\n7 & \text{for } n = N \\
8 & h = (b-a)/n; \\
10 & \text{res } = [\text{res}; h, h * \text{dot}(w, \text{feval}(\text{fnot}, x))];\n\end{array}\n\end{array}
$$

1-periodic smooth (analytic) integrand

1

2

5

$$
f(t) = \frac{1}{\sqrt{1 - a\sin(2\pi t - 1)}}, \quad 0 < a < 1 \, .
$$

("exact value of integral": use  $T_{\rm 500}$ )

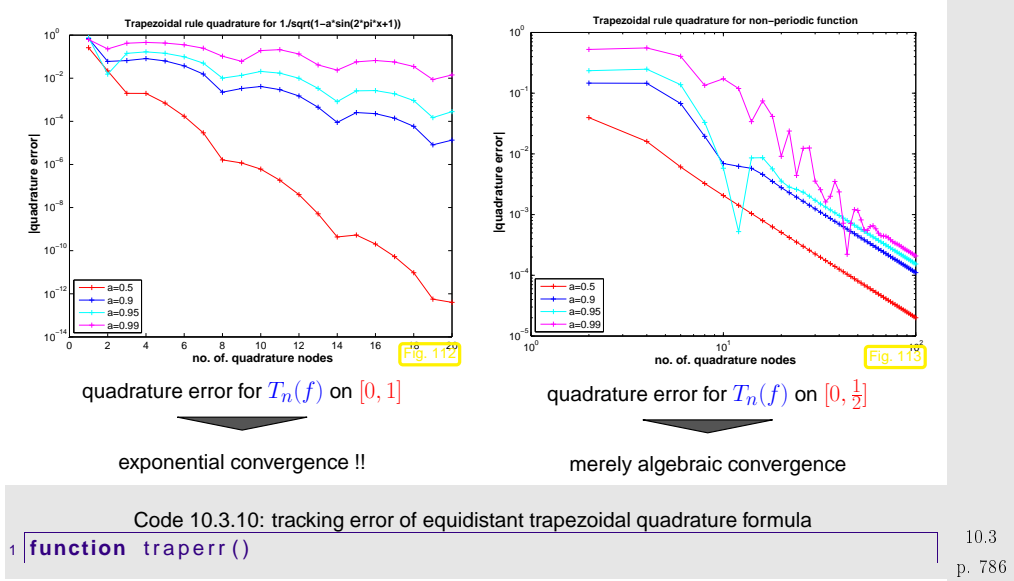

```
p. 785 10.3
     23 clear a ;
     4 global a ;
     5|1 = 0; r = 0.5; % integration interval
      6 N = 50;
      \tau |a = 0.5; res05 = trapezoidal(@issin,l,r,1:N);
      8 ex05 = trapezoidal(@issin,I,r,500); ex05 = ex05(1,2);
      9 | a = 0.9; res09 = trapezoidal(@issin,l,r,1:N);
     10 ex09 = trapezoidal(@issin,I,r,500); ex09 = ex09(1,2);
     11 |a = 0.95; res95 = \text{trapezoidal} (@issin, l,r,1:N);
     |2 ex95 = trapezoidal(@issin,1,r,500); ex95 = ex95(1,2);
     13 |a = 0.99; res99 = \text{trapezoidal} (@issin, l,r,1:N);
     14 \text{~e} \times 99 = \text{trapezoidal} \, (\text{~} \textcircled{a} \times 500); \text{~} \textcircled{b} \times 99 = \text{~} \textcircled{b} \times 99 \, (1 \, , 2);ıs|figure('name','trapezoidal_rule_for_non—periodic_function');
     16 loglog ( 1 . / res05 ( : , 1 ) ,abs ( res05 ( : , 2 )
−ex05 ) , ' r+− ' , . . .

 1 . / res09 ( : , 1 ) ,abs ( res09 ( : , 2 )
−ex09 ) , ' b+− ' , . . .
     17
 1 . / res95 ( : , 1 ) ,abs ( res95 ( : , 2 )
−ex95 ) , ' c+− ' , . . .
     18
 1 . / res99 ( : , 1 ) ,abs ( res99 ( : , 2 )
−ex99 ) , 'm+− ' ) ;
     1920 set (gca , ' f o n t s i z e ' ,12) ;
     21 legend ( ' a=0.5 ' , ' a=0.9 ' , ' a=0.95 ' , ' a=0.99 ' ,3) ;
     22 xlabel ( '{\bf_no._of._quadrature_nodes}', 'fontsize',14);
     23 ylabel ( ' {\ bf _| quadrature _error | } ' , ' fontsize ' ,14) ;
     24 | title ( ' {\bf Trapezoidal rule quadrature for non—periodic
                                                                                                           p. 78710.3
```
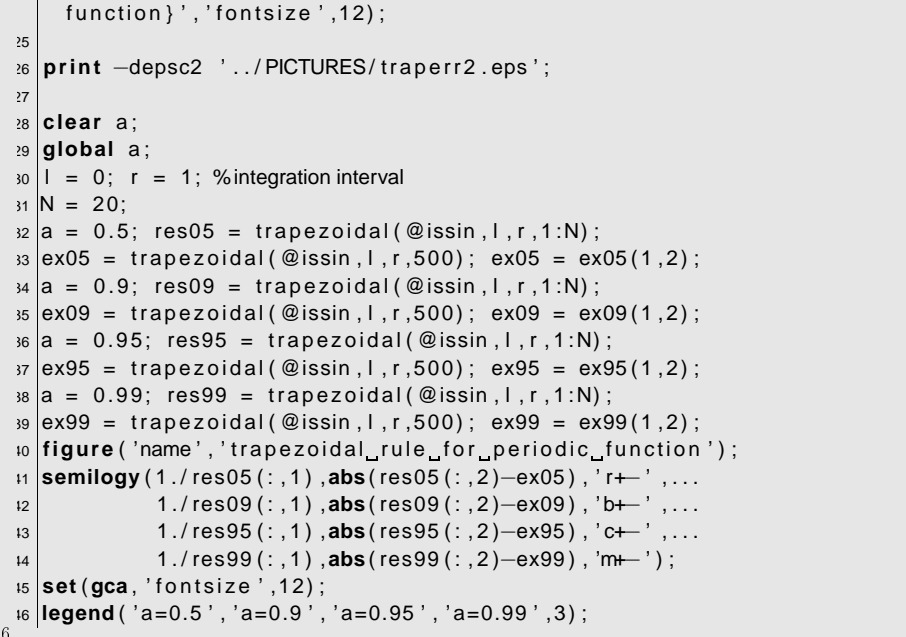

p. 78810.3

47 **xlabel** ( ' { \ bf no . of . quadrature nodes } ' , ' <sup>f</sup> <sup>o</sup> <sup>n</sup> <sup>t</sup> <sup>s</sup> <sup>i</sup> <sup>z</sup> <sup>e</sup> ' ,14) ; 48 **ylabel** ( ' { \ bf | quadrature <sup>e</sup> <sup>r</sup> <sup>r</sup> <sup>o</sup> <sup>r</sup> | } ' , ' <sup>f</sup> <sup>o</sup> <sup>n</sup> <sup>t</sup> <sup>s</sup> <sup>i</sup> <sup>z</sup> <sup>e</sup> ' ,14) ; 49 **<sup>t</sup> <sup>i</sup> <sup>t</sup> <sup>l</sup> <sup>e</sup>** ( ' { \ bf Trapezoidal <sup>r</sup> <sup>u</sup> <sup>l</sup> <sup>e</sup> quadrature <sup>f</sup> <sup>o</sup> <sup>r</sup> <sup>1</sup> . / <sup>s</sup> q <sup>r</sup> <sup>t</sup> (1−a<sup>∗</sup> sin (2<sup>∗</sup> <sup>p</sup> <sup>i</sup> <sup>∗</sup>x+1) ) } ' , ' <sup>f</sup> <sup>o</sup> <sup>n</sup> <sup>t</sup> <sup>s</sup> <sup>i</sup> <sup>z</sup> <sup>e</sup> ' ,12) ; 5051**print** <sup>−</sup>depsc2 ' . . / PICTURES/ <sup>t</sup> <sup>r</sup> <sup>a</sup> <sup>p</sup> <sup>e</sup> <sup>r</sup> <sup>r</sup> <sup>1</sup> . eps ' ;

Explanation:

 $\blacktriangleright$ 

$$
f(t) = e^{2\pi i k t} \quad \blacktriangleright \quad \left\{ \begin{array}{l} \int_0^1 f(t) \, \mathrm{d}t = \begin{cases} 0 & \text{, if } k \neq 0 \;, \\ 1 & \text{, if } k = 0 \;. \end{cases} \\ T_m(f) = \frac{1}{m} \sum_{l=0}^{m-1} e^{\frac{2\pi i}{m} lk} \begin{array}{l} \mathrm{T22} \\ \mathrm{22} \end{array} \begin{cases} 0 & \text{, if } k \notin m \mathbb{Z} \;, \\ 1 & \text{, if } k \in m \mathbb{Z} \;. \end{cases} \right.
$$

Equidistant trapezoidal rule  $T_m$  is exact for trigonometric polynomials of degree <sup>&</sup>lt; <sup>2</sup><sup>m</sup> **!**

It takes sophisticated tools from complex analysis to conclude exponential convergence for analytic integrands from the above observation.

Remark 10.3.11 (Choice of (local) [quadrature](#page-190-1) weights).

Beyond local Newton-Cotes formulas from Ex. [10.2.2](#page-231-1):

```
nodes \,\,\, \xi_1,\ldots, \xi_n for nquadrature formula on [a,b]
```
Take cue from polynomial quadrature formulas: choice of weights  $\omega_j$  according to ([10.2.2\)](#page-191-3) ensures order  $\geq n$ .

There is <sup>a</sup> more direct way without detour via Lagrange polynomials:

If  $p_0,\ldots,p_{n-1}$  is a basis of  $\mathcal{P}_n$ , then, thanks to the linearity of the integral and quadrature formulas,

$$
Q_n(p_j) = \int_a^b p_j(t) dt \quad \forall j = 0, \dots, n-1 \quad \Leftrightarrow \quad Q_n \text{ has order } \geq n . \tag{10.3.6}
$$

<span id="page-197-1"></span>p. 790

 $\,>$  $n \times n$  linear system of equations, see ([10.4.1](#page-198-0)) for an example:

<span id="page-197-0"></span>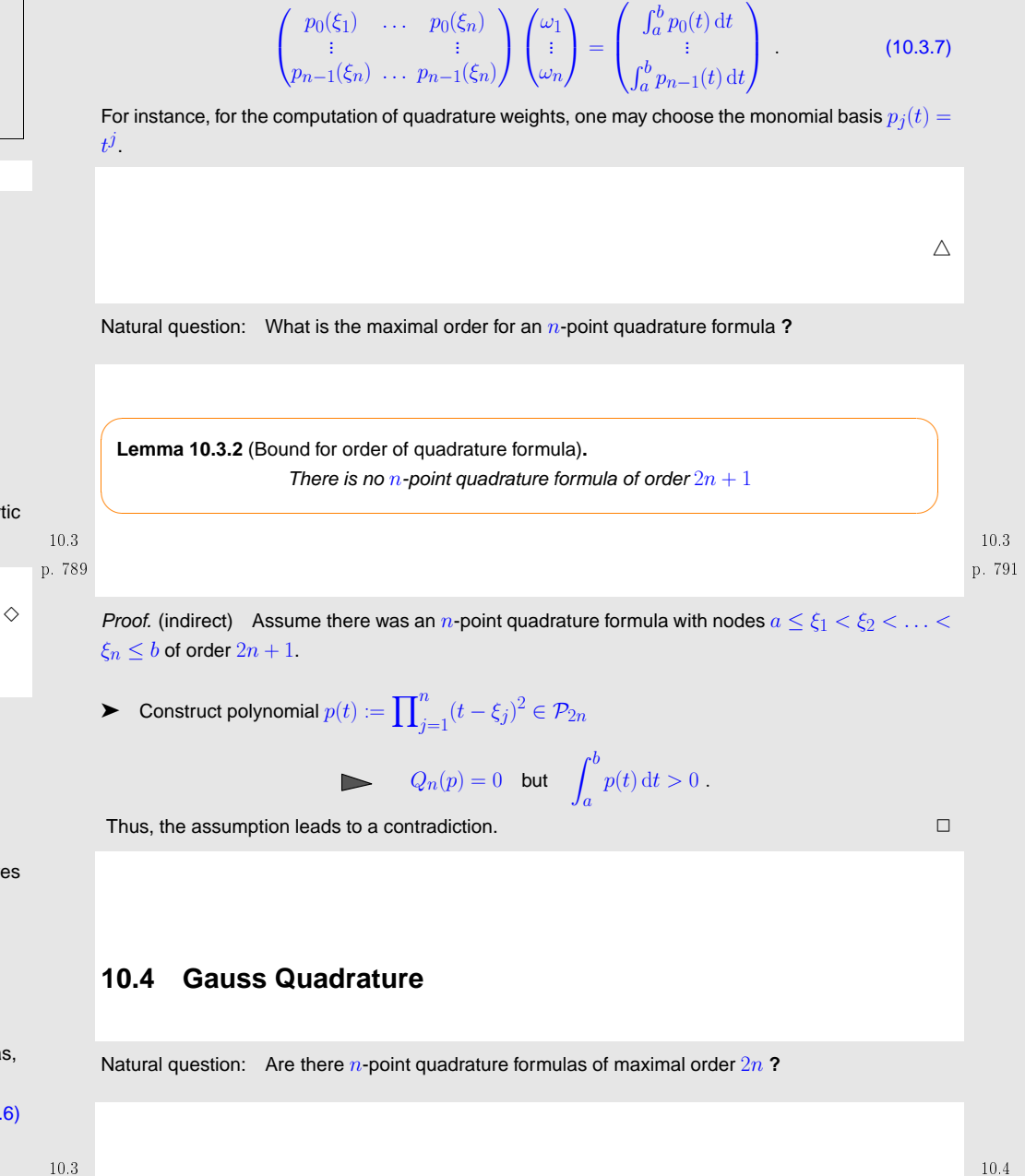

p. 792

Heuristics: A quadrature formula has order  $m \in \mathbb{N}$  already, if it is exact for m polynomials  $\epsilon \in \mathcal{P}_{m-1}$  that form a basis of  $\mathcal{P}_{m-1}$  (recall Thm. [8.1.1\)](#page-157-0).  $\textcolor{black}{\textcolor{black}{\textbf{1}}}$ 

> An  $n$ -point quadrature formula has  $2n$  "degrees of freedom" (n node positions,  $n$ weights).

> > "No. of equations **<sup>=</sup>** No. of unknowns"

Example 10.4.1 (2-point quadrature rule of order 4).

Necessary & sufficient conditions for order <sup>4</sup> , cf. [\(10.3.7\)](#page-197-1):

$$
Q_n(p) = \int_a^b p(t) dt \,\forall p \in \mathcal{P}_3 \Leftrightarrow Q_n(t^q) = \frac{1}{q+1}(b^{q+1} - a^{q+1}), \quad q = 0, 1, 2, 3.
$$

4 equations for weights  $\omega_j$  and nodes  $\xi_j, \, j=1,2 \quad (a=-1,b=1)$ , cf. Rem. [10.3.11](#page-223-0)

$$
\int_{-1}^{1} 1 dt = 2 = 1\omega_1 + 1\omega_2 , \quad \int_{-1}^{1} t dt = 0 = \xi_1 \omega_1 + \xi_2 \omega_2
$$
  

$$
\int_{-1}^{1} t^2 dt = \frac{2}{3} = \xi_1^2 \omega_1 + \xi_2^2 \omega_2 , \quad \int_{-1}^{1} t^3 dt = 0 = \xi_1^3 \omega_1 + \xi_2^3 \omega_2.
$$
 (10.4.1)

Solve using MAPLE:

> eqns := seq(int(x^k, x=-1..1) <sup>=</sup> w[1]\*xi[1]^k+w[2]\*xi[2]^k,k=0..3); > sols := solve(eqns, indets(eqns, name)):

> convert(sols, radical);

<span id="page-198-3"></span>> weights & nodes: 
$$
\{\omega_2 = 1, \omega_1 = 1, \xi_1 = 1/3\sqrt{3}, \xi_2 = -1/3\sqrt{3}\}
$$
  
quadrature formula:  $\int_{-1}^{1} f(x) dx \approx f\left(\frac{1}{\sqrt{3}}\right) + f\left(-\frac{1}{\sqrt{3}}\right)$  (10.4.2)

<span id="page-198-2"></span><span id="page-198-1"></span> $\diamondsuit$  $\Diamond$  p. 794 10.4

Optimist's **assumption**: <sup>∃</sup> family of <sup>n</sup>-point [quadrature](#page-190-0) formulas

$$
Q_n(f) := \sum_{j=1}^n \omega_j^n f(\xi_j^n) \approx \int_{-1}^1 f(t) dt , \quad n \in \mathbb{N} ,
$$
  
of order  $2n \iff$  exact for polynomials  $\in \mathcal{P}_{2n-1}$ . (10.4.3)

Define  $\bar{P}_n(t) := (t - \xi_1^n) \cdot \cdots \cdot (t - \xi_n^n)$ ,  $t \in \mathbb{R} \Rightarrow \bar{P}_n \in \mathcal{P}_n$ .<br>Note:  $\bar{P}_n$  has leading coefficient = 1.

:  $\bar{P}_n$  has leading coefficient = 1.

By assumption on the order of  $Q_n$ :  $\;$  for any  $q\in\mathcal{P}_{n-1}$ 

 $q_i$ 

$$
\int_{-1}^{1} \underbrace{q(t)\bar{P}_n(t)}_{\in \mathcal{P}_{2n-1}} dt \stackrel{\text{(10.4.3)}}{=} \sum_{j=1}^{n} \omega_j^n q(\xi_j^n) \underbrace{\bar{P}_n(\xi_j^n)}_{=0} = 0.
$$
\n
$$
\Rightarrow \text{ orthogonality } \int_{-1}^{1} q(t)\bar{P}_n(t) dt = 0 \quad \forall q \in \mathcal{P}_{n-1}.
$$
\n(10.4.4)\n
$$
L^2(]-1,1[)\text{-inner product of } q \text{ and } \bar{P}_n
$$

p. 793 10.4 Recall:  $(f,g) \mapsto \int\limits_a^b f(t)g(t) \,\mathrm{d}t$  is an inner product on  $C^0([a,b])$ p. 79510.4

► Abstract techniques for vector spaces with inner product can be applied to polynomials, for instance Gram-Schmidt orthogonalization, *cf.* [\(4.2.6\)](#page-88-0) (→ linear algebra).

Abstract Gram-Schmidt orthogonalization: in <sup>a</sup> vector space with inner product · orthogonal vectors  $q_0, q_1, \ldots$  spanning the same subspaces as the linearly independent vectors  $v_0, v_1, \ldots$  are constructed recursively via

$$
_{n+1}:=v_{n+1}-\sum_{k=0}^{n}\frac{v_{n+1}\cdot q_{k}}{q_{k}\cdot q_{k}}q_{k}\quad ,\quad q_{0}:=v_{0}\ .
$$

Example 1 of  $\bar{P}_n$  by Gram-Schmidt orthogonalization of monomial basis  $\{1, t, t^2, \ldots, t^{n-1}\}$ of  $\mathcal{P}_{n-1}$  w.r.t.  $L^2(]-1,1[)$ -inner product:

$$
\bar{P}_0(t) := 1 \ , \quad \bar{P}_{n+1}(t) = t^n - \sum_{k=0}^n \frac{\int_{-1}^1 t^n \bar{P}_k(t) \, \mathrm{d}t}{\int_{-1}^1 \bar{P}_k^2(t) \, \mathrm{d}t} \cdot \bar{P}_k(t) \tag{10.4.5}
$$

The considerations so far only reveal constraints on the nodes of an  $n$ -point quadrature rule of order 2<sup>n</sup>.

<span id="page-198-0"></span>They do by no means confirm the existence of such rules, but offer <sup>a</sup> clear hint on how to construct them:

p. 79610.4

**Theorem 10.4.1** (Existence of *n*-point quadrature formulas of order 2*n*).  
Let 
$$
\{\bar{P}_n\}_{n \in \mathbb{N}_0}
$$
 be a family of non-zero polynomials that satisfies

• 
$$
\bar{P}_n \in \mathcal{P}_n
$$
,  
\n•  $\int_{-1}^1 q(t)\bar{P}_n(t) dt = 0$  for all  $q \in \mathcal{P}_{n-1}$   $(L^2([-1, 1])$ -orthogonality),

 $\bullet$  The set  $\{\xi_j^n\}_{j=1}^m$ ,  $m\leq n$ , of real zeros of  $\bar{P}_n$  is contained in  $[-1,1].$ Then

$$
Q_n(f):=\sum_{j=1}^m \omega_j^n f(\xi_j^n)
$$

with weights chosen according to Rem. [10.3.11](#page-223-0) provides a quadrature formula of order  $2n$  on  $[-1, 1]$ .

*Proof.* Conclude from the orthogonality of the 
$$
\bar{P}_n
$$
 that  $\{P_k\}_{k=0}^n$  is a basis of  $\mathcal{P}_n$  and

$$
\int_{-1}^{1} h(t)\bar{P}_n(t) dt = 0 \quad \forall h \in \mathcal{P}_{n-1} .
$$
 (10.4.6)

 $\sf Recall$  division of polynomials with remainder (Euclid's algorithm  $\rightarrow$  Course "Diskrete Mathematik"):

for any  $p \in \mathcal{P}_{2n-1}$ 

✫

$$
p(t) = h(t)\bar{P}_n(t) + r(t) , \text{ for some } h \in \mathcal{P}_{n-1}, r \in \mathcal{P}_{n-1}.
$$
 (10.4.7)

Apply this representation to the integral:

$$
\int_{-1}^{1} p(t) dt = \int_{-1}^{1} h(t) \bar{P}_n(t) dt + \int_{-1}^{1} r(t) dt \stackrel{(*)}{=} \sum_{j=1}^{m} \omega_j^n r(\xi_j^n) ,
$$
\n(10.4.8)

 $(\ast)$ : by choice of weights according to Rem. [10.3.11](#page-223-0)  $Q_n$  is exact for polynomials of degree  $\le n-1!$ 

By choice of nodes as zeros of  $\bar{P}_n$  using ([10.4.6\)](#page-199-0):

$$
\sum_{j=1}^{m} \omega_j^n p(\xi_j^n) \stackrel{\text{(10.4.7)}}{=} \sum_{j=1}^{m} \omega_j^n h(\xi_j^n) \underbrace{\bar{P}_n(\xi_j^n)}_{=0} + \sum_{j=1}^{m} \omega_j^n r(\xi_j^n) \stackrel{\text{(10.4.8)}}{=} \int_{-1}^{1} p(t) dt . \qquad \Box
$$

<span id="page-199-0"></span>The family of polynomials  $\{\bar{P}_n\}_{n\in\mathbb{N}_0}$  are so-called orthogonal polynomials w.r.t. the  $L^2(]-1,1[)$ -<br>inner product. They play a key role in analysis.

<span id="page-199-4"></span><span id="page-199-3"></span>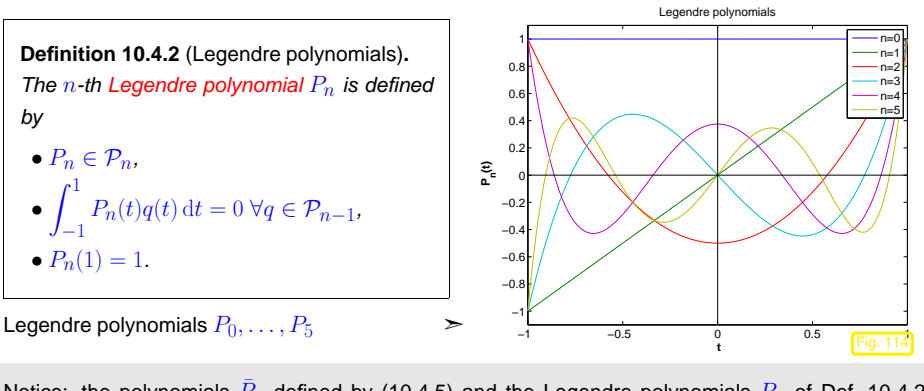

Notice: the polynomials  $\bar{P}_n$  defined by [\(10.4.5\)](#page-198-2) and the Legendre polynomials  $P_n$  of Def. [10.4.2](#page-199-3) (merely) differ by <sup>a</sup> constant factor!

Gauss [points](#page-200-0)  $\xi_j^n$  = zeros of Legendre polynomial  $P_n$ 

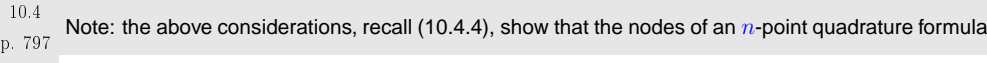

of order 2n on 
$$
[-1, 1]
$$
 must agree with the zeros of  $L^2([-1, 1])$ -orthogonal polynomials.

✖

 $\emph{n}$ -point quadrature formulas of order  $2n$  are unique

This is not surprising in light of " $2n$  equations for  $2n$  degrees of freedom".

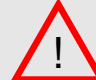

Þ

<span id="page-199-2"></span><span id="page-199-1"></span>p. 79810.4

✩

✪

We are not done yet: the zeros of  $\bar{P}_n$  from ([10.4.5\)](#page-198-2) may lie outside  $[-1,1].$ In principle  $\bar{P}_n$  could also have less than  $n$  real zeros.

The next lemma shows that all this cannot happen.

p. 799 10.4

✕

<span id="page-200-3"></span>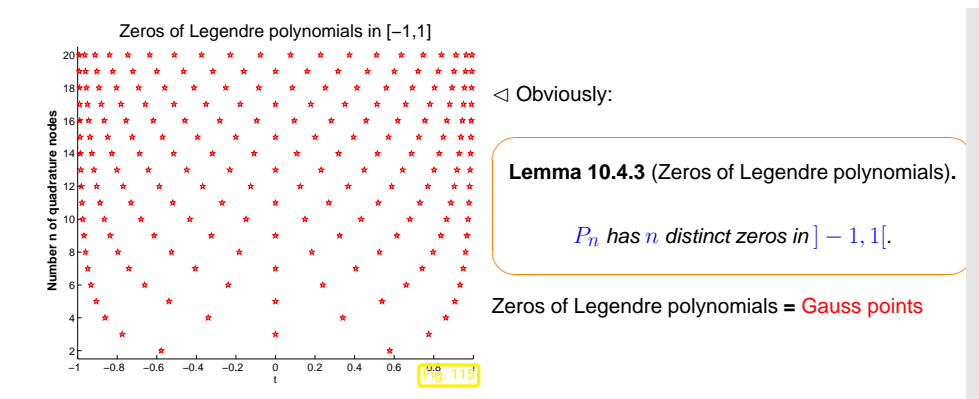

*Proof.* (indirect) Assume that  $P_n$  has only  $m < n$  zeros  $\zeta_1, \ldots, \zeta_m$  in  $]-1,1[$  *at which it changes* sign. Define

$$
q(t):=\prod_{j=1}^m(t-\zeta_j) \ \ \Rightarrow \ \ qP_n\geq 0 \quad \text{or} \quad qP_n\leq 0\;.
$$
 
$$
\Rightarrow \ \ \int_{-1}^1q(t)P_n(t)\,\mathrm{d}t\neq 0\;.
$$
   
As  $q\in\mathcal{P}_{n-1}$ , this contradicts (10.4.6).

✬✫[Quadrature](#page-190-0) formula from Thm. [10.4.1](#page-199-4): Gauss-Legendre quadrature(nodes  $\xi_j^n$  = Gauss [points\)](#page-200-0)

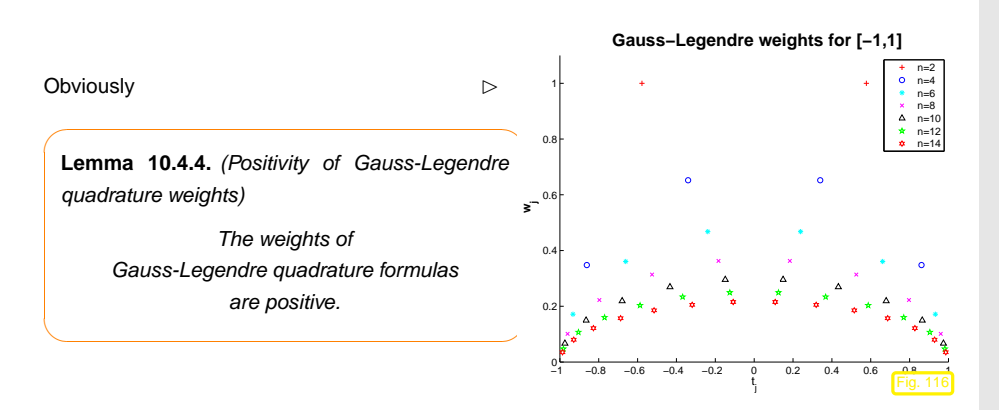

*Proof.* Writing  $\xi_j^n$ ,  $j=1,\ldots,n$ , for the nodes [\(Gauss](#page-200-0) points) of the  $n$ -point Gauss-Legendre quadrature formula,  $n \in \mathbb{N}$ , we define

$$
q_k(t) = \prod_{j=1}^n (t - \xi_j^n)^2 \implies q_k \in \mathcal{P}_{2n-2}.
$$

This polynomial is integrated exactly by the quadrature rule: since  $q_k(\xi_j^n)=0$  for  $j\neq k$ 

$$
0 < \int_{-1}^{1} q(t) dt = \omega_k^n \underbrace{q(\xi_k^n)}_{>0}
$$

where  $\omega_j^n$  are the quadrature weights.

Remark 10.4.2 (3-Term recursion for Legendre polynomials).

Note: polynomials  $\bar{P}_n$  from ([10.4.5\)](#page-198-2) are uniquely characterized by the two properties (try a proof!)

 $\bullet$   $\bar{P}_n \in \mathcal{P}_n$  with leading coefficient  $1: \;\; \bar{P}(t) = t^n + \dots,$ 

• 
$$
\int_{-1}^{1} \bar{P}_k(t) \bar{P}_j(t) dt = 0, \text{ if } j \neq k \quad (L^2([-1, 1])\text{-orthogonality}).
$$

> same polynomials  $\bar{P}_n$  by another Gram-Schmidt orthogonalization procedure, cf. ([10.4\)](#page-198-3),

<span id="page-200-1"></span>
$$
\bar{P}_{n+1}(t) = t\bar{P}_n(t) - \sum_{k=0}^{n} \frac{\int_{-1}^{1} \tau \bar{P}_n(\tau) \bar{P}_k(\tau) d\tau}{\int_{-1}^{1} \bar{P}_k^2(\tau) d\tau} \cdot \bar{P}_k(t)
$$
\n
$$
10.4
$$
\n
$$
10.4
$$
\n
$$
p. 803
$$

,

By orthogonality (10.4.6) the sum collapses, since 
$$
\int_{-1}^{1} \bar{P}_n(\tau) \bar{P}_k(\tau) d\tau = \int_{-1}^{1} \bar{P}_n(\tau) \frac{(\tau \bar{P}_k(\tau))}{\epsilon \bar{P}_{k+1}} d\tau = 0
$$
, if  $k + 1 < n$ :

$$
\bar{P}_{n+1}(t) = t\bar{P}_n(t) - \frac{\int_{-1}^1 \tau \bar{P}_n(\tau) \bar{P}_n(\tau) d\tau}{\int_{-1}^1 \bar{P}_n^2(\tau) d\tau} \cdot \bar{P}_n(t) - \frac{\int_{-1}^1 \tau \bar{P}_n(\tau) \bar{P}_{n-1}(\tau) d\tau}{\int_{-1}^1 \bar{P}_n^2(\tau) d\tau} \cdot \bar{P}_{n-1}(t)
$$
 (10.4.9)

After rescaling (tedious!): 3-term recursion for Legendre polynomials

$$
P_{n+1}(t) := \frac{2n+1}{n+1} t P_n(t) - \frac{n}{n+1} P_{n-1}(t) \quad , \quad P_0 := 1 \quad , \quad P_1(t) := t \tag{10.4.10}
$$

Efficient and stable evaluation of Legendre polynomials by means of 3-term recursion [\(10.4.10\)](#page-200-2)

Code 10.4.3: computing Legendre polynomials **function** V= **legendre** ( <sup>n</sup> , <sup>x</sup> ) 2 <sup>V</sup> <sup>=</sup> ones ( **size** ( <sup>x</sup> ) ) ; <sup>V</sup> <sup>=</sup> [V; <sup>x</sup> ] ; 3 **for** j =1:n−1 <sup>V</sup> <sup>=</sup> [V; ((2<sup>∗</sup> j +1) / ( j +1) ) .<sup>∗</sup> <sup>x</sup> .<sup>∗</sup>V( **end** , : ) − <sup>j</sup> / ( <sup>j</sup> +1)∗V( **end** <sup>−</sup><sup>1</sup> ,:) ] ; **end**4

<span id="page-200-2"></span><span id="page-200-0"></span>
$$
_{\rm p.~802}~~\textbf{Comments on Code 10.4.2:}
$$

 $\Box$ 

✩

✪

p. 80110.4

10.4

10.4

 $\Box$ 

p. 804

<span id="page-201-0"></span>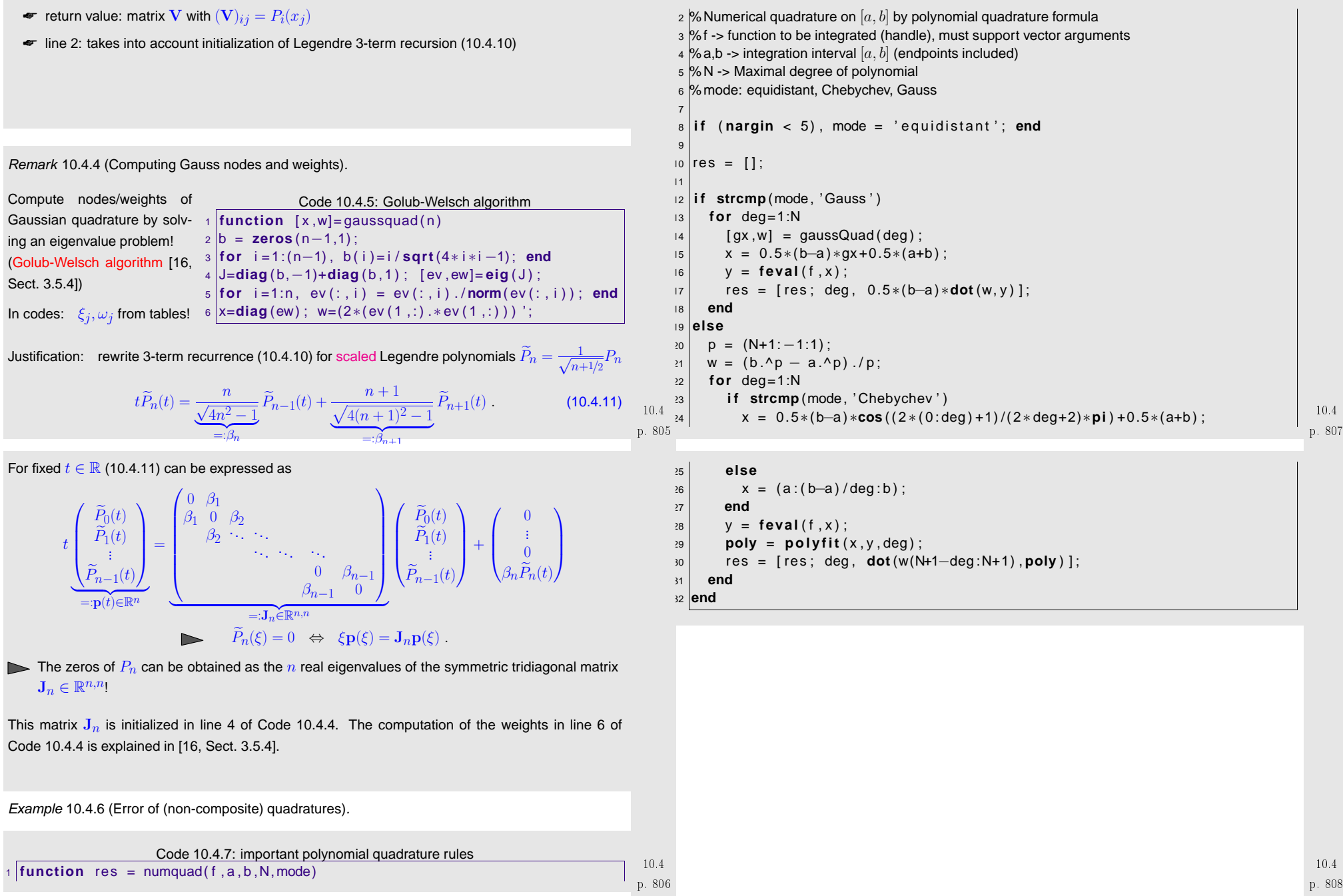

<span id="page-201-1"></span>**Contract Contract** 

<span id="page-202-0"></span>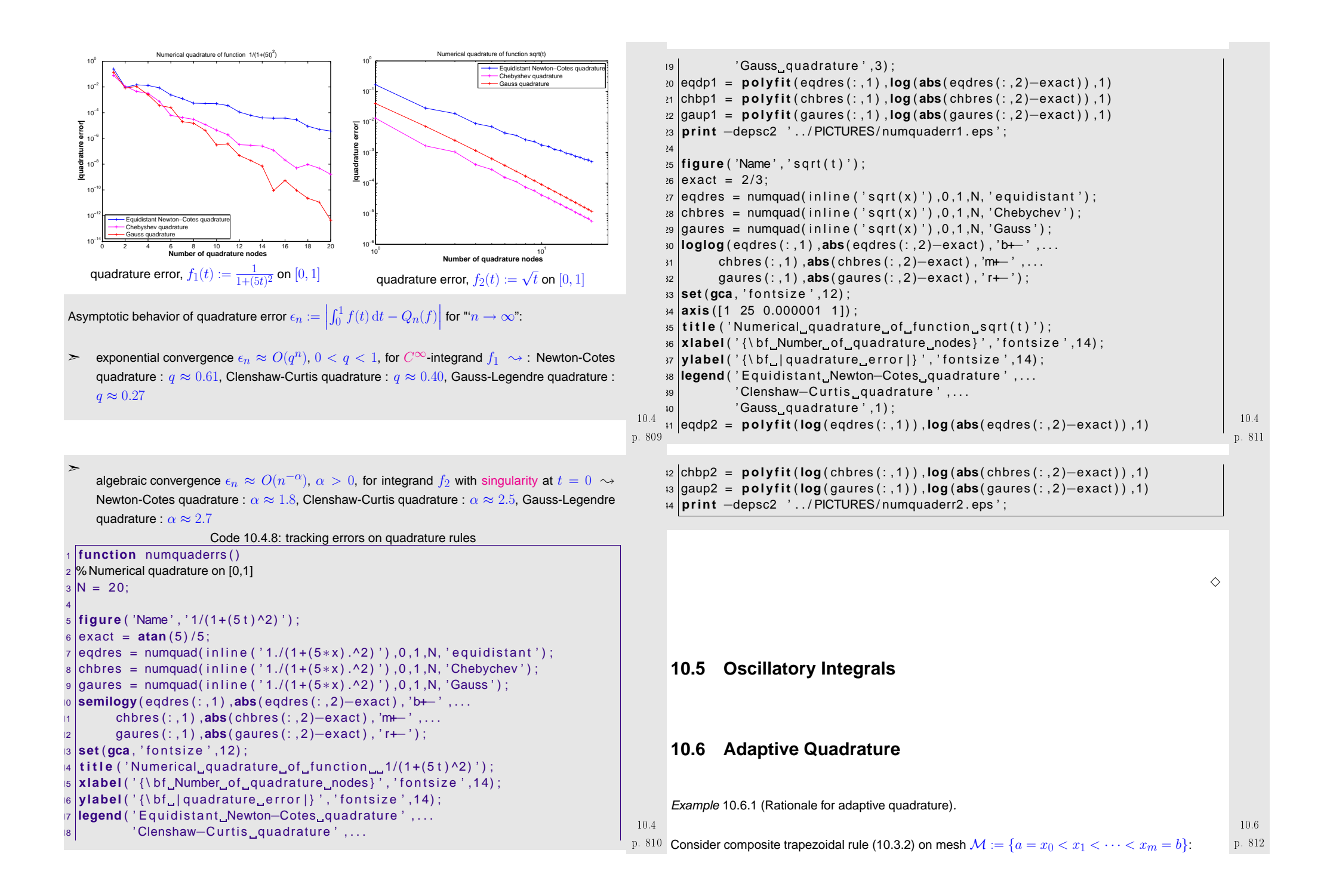

<span id="page-203-9"></span><span id="page-203-8"></span><span id="page-203-7"></span><span id="page-203-6"></span><span id="page-203-5"></span><span id="page-203-4"></span><span id="page-203-3"></span><span id="page-203-2"></span>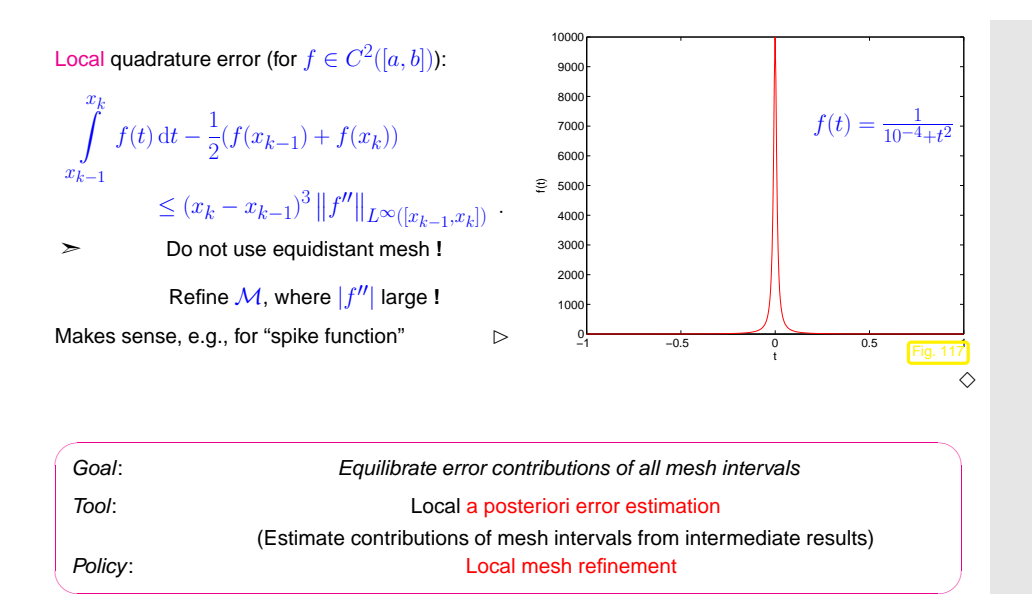

Adaptive multigrid quadrature $e \rightarrow [13, \text{Sect. } 9.7]$  $e \rightarrow [13, \text{Sect. } 9.7]$  $e \rightarrow [13, \text{Sect. } 9.7]$ 

Idea: local error estimation by comparing local results of two quadrature formulas $Q_1, Q_2$  of different order  $\rightarrow$  local error estimates heuristics:  $\textsf{error}(Q_2) \ll \textsf{error}(Q_1) \Rightarrow \textsf{error}(Q_1) \approx Q_2(f) - Q_1(f)$ . Now: $Q_1$  = [trapezoidal](#page-192-3) rule (order 2)  $\leftrightarrow$   $Q_2$  = [Simpson](#page-192-4) rule (order 4)

Given: mesh  $M := \{a = x_0 < x_1 < \cdots < x_m = b\}$ 

Q (error estimation)

\nFor 
$$
I_k = [x_{k-1}, x_k], k = 1, \ldots, m
$$
 (midpoints  $p_k := \frac{1}{2}(x_{k-1} + x_k)$ )

\nEST<sub>k</sub> :=  $\left| \frac{h_k}{6}(f(x_{k-1}) + 4f(p_k) + f(x_k)) - \frac{h_k}{4}(f(x_{k-1}) + 2f(p_k) + f(x_k)) \right|$  (10.6.1) Simpson rule

\nSuppose  $f(x_k) = \frac{1}{2} \left( \frac{h_k}{2} \left( f(x_{k-1}) + 4f(p_k) + f(x_k) \right) - \frac{h_k}{4} \left( f(x_{k-1}) + 2f(p_k) + f(x_k) \right) \right)$ .

❷(Termination)

Simpson rule on  $\mathcal{M} \;\Rightarrow\;$  preliminary result  $I$ 

If 
$$
\sum_{k=1}^{m} \text{EST}_k \le \text{RTOL} \cdot I \quad (RTOL \coloneqq \text{prescribed tolerance}) \quad \Rightarrow \quad \text{STOP} \qquad (10.6.2) \quad \begin{array}{c} 10.6 \\ \text{p. 81} \end{array}
$$

<span id="page-203-1"></span><span id="page-203-0"></span>❸(local mesh refinement)

<span id="page-203-10"></span>
$$
S := \{k \in \{1, ..., m\} : \text{EST}_k \ge \eta \cdot \frac{1}{m} \sum_{j=1}^m \text{EST}_j\}, \quad \eta \approx 0.9 \ . \tag{10.6.3}
$$

new mesh:  $\mathcal{M}^* := \mathcal{M} \cup \{p_k : k \in \mathcal{S}\}$  .

Then continue with step  $\boldsymbol{\Phi}$  and mesh  $\mathcal{M} \leftarrow \mathcal{M}^*.$ 

Non-optimal recursive MATLAB implementation:

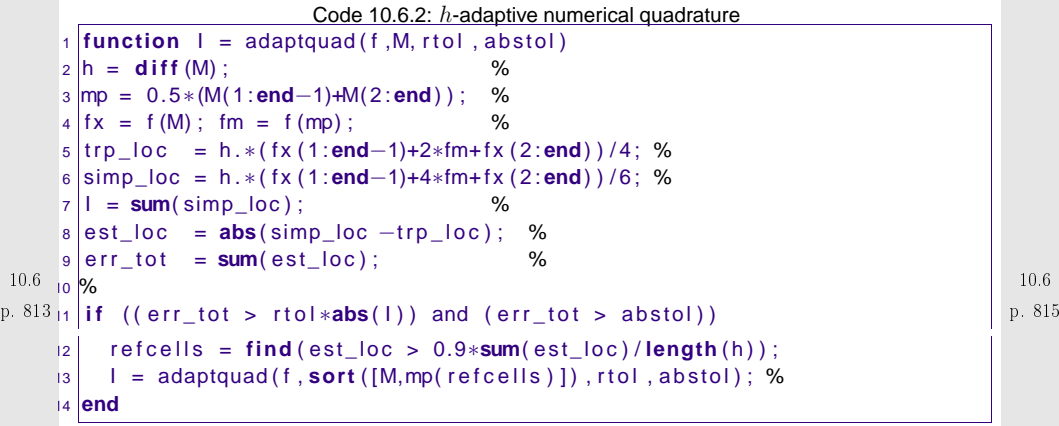

Comments on Code [10.6.1](#page-203-0):

10.6

<span id="page-203-12"></span><span id="page-203-11"></span>814

- Arguments:  $f \triangleq$  handle to function  $f$ , M  $\hat{=}$  initial mesh,  $r$ tol  $\hat{=}$  relative tolerance for termination,  $\mathtt{abstol} \hat{=}$  absolute tolerance for termination, necessary in case the exact integral value  $= 0,$ which renders <sup>a</sup> relative tolerance meaningless.
- $\bullet$  line [2](#page-203-1): compute lengths of mesh-intervals  $[x_{j-1},x_j]$ ,
- $\bullet$  line [3](#page-203-2): store positions of midpoints  $p_j,$
- line [4](#page-203-3): evaluate function (vector arguments!),
- line [5](#page-203-4): local composite trapezoidal rule [\(10.3.2\)](#page-193-0),
- line [6](#page-203-5): local simpson rule ([10.2.4\)](#page-192-2),
- line [7](#page-203-6): value obtained from composite simpson rule is used as intermediate approximation for integral value,
- line [8](#page-203-7): difference of values obtained from local composite trapezoidal rule ( $\sim Q_1$ ) and ocal simpson rule ( $\sim Q_2$ ) is used as an estimate for the local quadrature error.

p. 81610.6

- line [9:](#page-203-8) estimate for global error by summing up moduli of local error contributions,
- line [10](#page-203-9): terminate, once the estimated total error is below the relative or absolute error threshold,
- line [13](#page-203-10) otherwise, add midpoints of mesh intervals with large error contributions according to ([10.6.3](#page-203-11)) to the mesh and continue.

*Example* 10.6.3 ( $h$ -adaptive numerical quadrature).

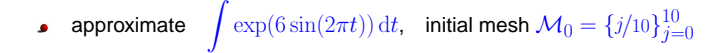

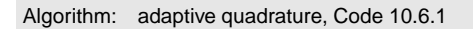

Tolerances:  $\text{rtol} = 10^{-6}$ , absto $1 = 10^{-10}$ 

We monitor the distribution of quadrature points during the adaptive quadrature and the true and estimated quadrature errors. The "exact" value for the integral is computed by composite Simpsonrule on an equidistant mesh with  $10^7$  intervals.

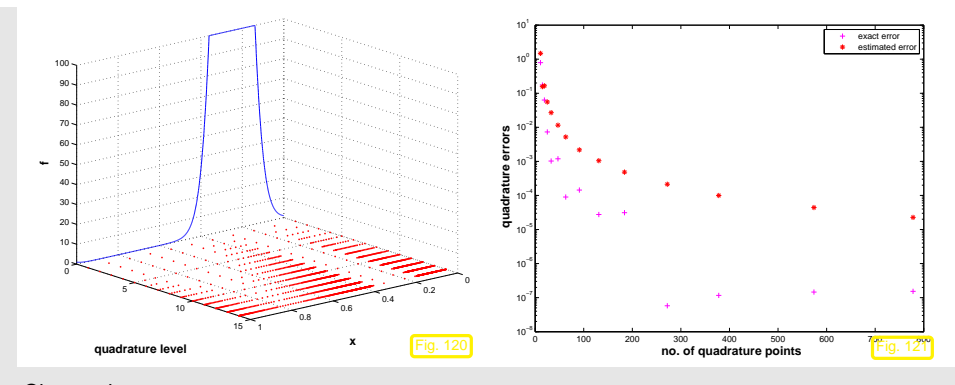

Observation:

- Adaptive quadrature locally decreases meshwidth where integrand features variations or kinks.
- Trend for estimated error mirrors behavior of true error.
- Overestimation may be due to taking the modulus in [\(10.6.1\)](#page-203-12)

p. 817 10.6However, the important information we want to glean from  $\mathrm{EST}_k$  is about the *distribution* of the quadrature error. p. 81910.6

Remark 10.6.4 (Adaptive quadrature in <sup>M</sup>ATLAB).

 $q = \text{quad}(\text{fun},a,b,\text{tol}):$  adaptive multigrid quadrature (local low order quadrature formulas) $q = \text{quadl}(\text{fun},a,b,\text{tol})$ : adaptive Gauss-Lobatto quadrature  $\wedge$ 

# **10.7 Multidimensional Quadrature**

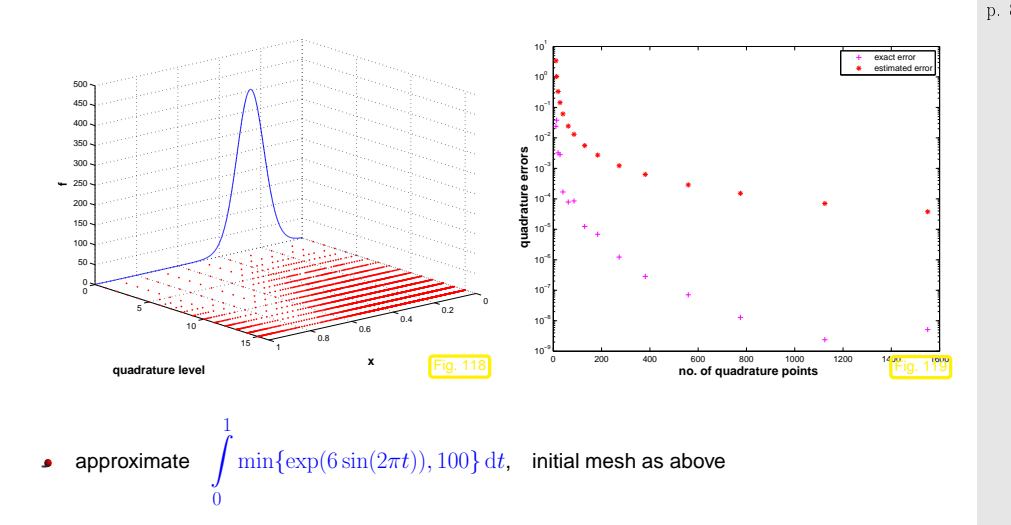

 $\Diamond$ 

<span id="page-205-2"></span>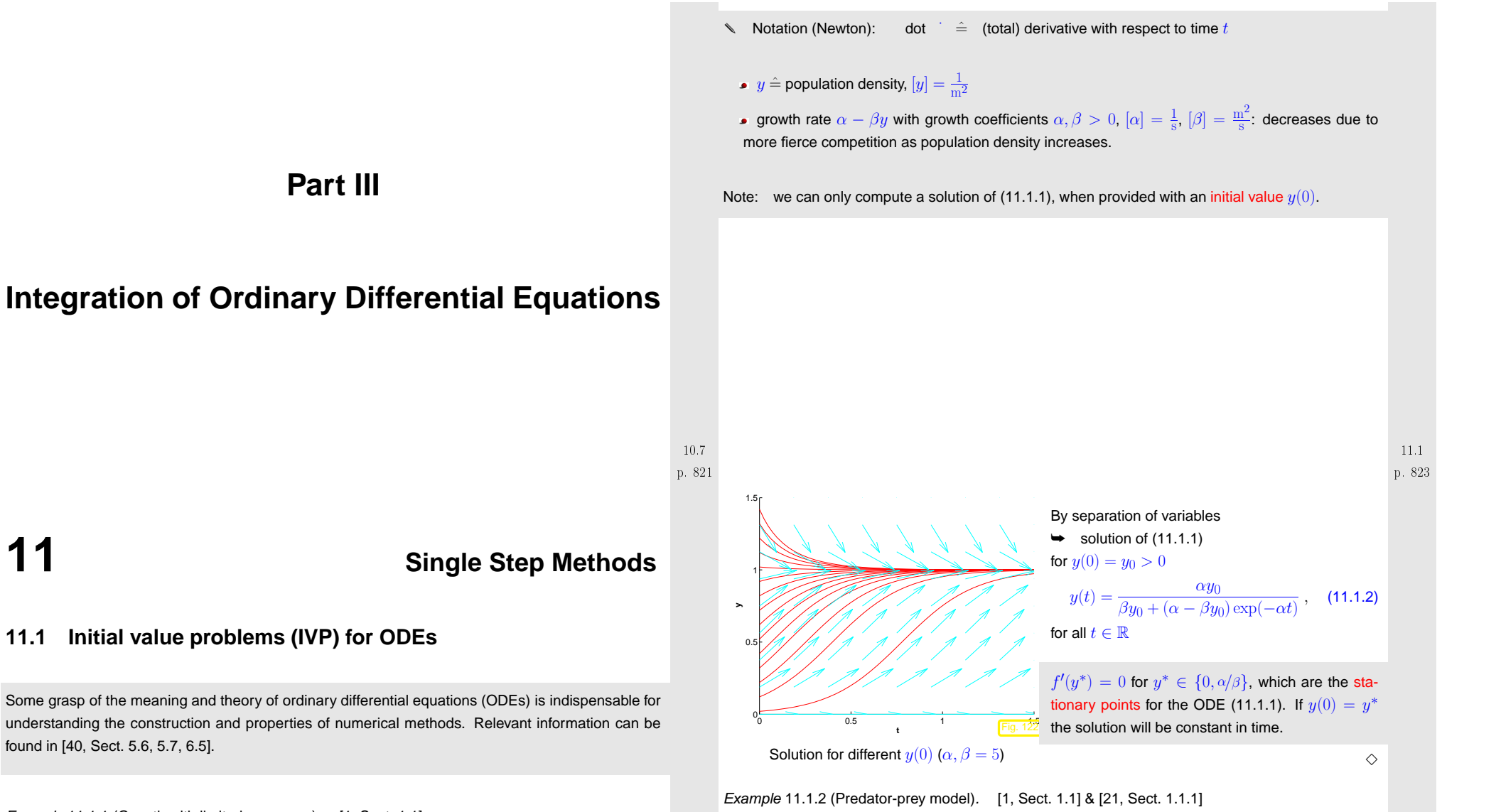

the predator population and lead to an ODE model.

Predators and prey coexist in an ecosystem. Without predators the population of prey would be governed by <sup>a</sup> simple exponential growth law. However, the growth rate of prey will decrease withincreasing numbers of predators and, eventually, become negative. Similar considerations apply to

Example 11.1.1 (Growth with limited resources). [\[1](#page-236-6), Sect. 1.1]

 $y : [0, T] \mapsto \mathbb{R}$ : bacterial population density as a function of time

<span id="page-205-0"></span>Model: [autonomous](#page-207-0) <mark>logistic [differential](http://mathworld.wolfram.com/LogisticEquation.html) equations</mark>

found in [\[40](#page-237-0), Sect. 5.6, 5.7, 6.5].

**11**

$$
\dot{y} = f(y) := (\alpha - \beta y) y \tag{11.1.1} \qquad 11.1
$$

<span id="page-205-1"></span>p. 822

Model: [autonomous](#page-207-0) Lotka-Volterra ODE:

$$
\begin{array}{rcl}\n\dot{u} &=& (\alpha - \beta v)u \\
\dot{v} &=& (\delta u - \gamma)v\n\end{array}\n\leftrightarrow\n\dot{y} = f(y)\n\quad \text{with}\n\quad\ny = \begin{pmatrix} u \\
v \end{pmatrix},\n\quad\nf(y) = \begin{pmatrix} (\alpha - \beta v)u \\
(\delta u - \gamma)v \end{pmatrix}.\n\tag{11.1.3}
$$

population sizes:

 $u(t) \rightarrow$  no. of prey at time  $t$ ,

along by velocity field  $\mathbf f$ .

 $v(t) \rightarrow$  no. of predators at time  $t$ 

vector field  $f$  for Lotka-Volterra ODE ⊵ ⊳

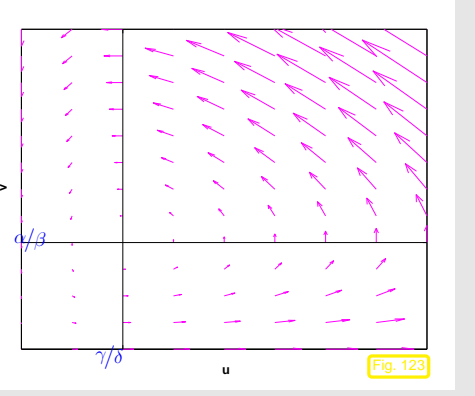

<span id="page-206-2"></span><span id="page-206-1"></span><span id="page-206-0"></span>p. 826

# Parameter values for Fig. [123](#page-206-0):  $\alpha = 2, \beta = 1, \delta = 1, \gamma = 1$

Solution curves are trajectories of particles carried

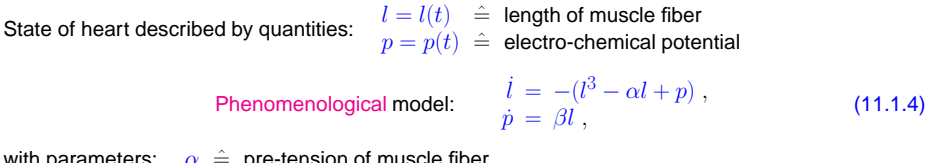

with parameters:  $\alpha \triangleq$  pre-tension of muscle fiber  $\beta \ \hat{=} \ \{\hbox{phenomenological}\}$  feedback parameter

This is the so-called Zeeman model: it is <sup>a</sup> phenomenological model entirely based on macroscopicobservations without relying on knowledge about the underlying molecular mechanisms.

Vector fields and solutions for different choices of parameters:

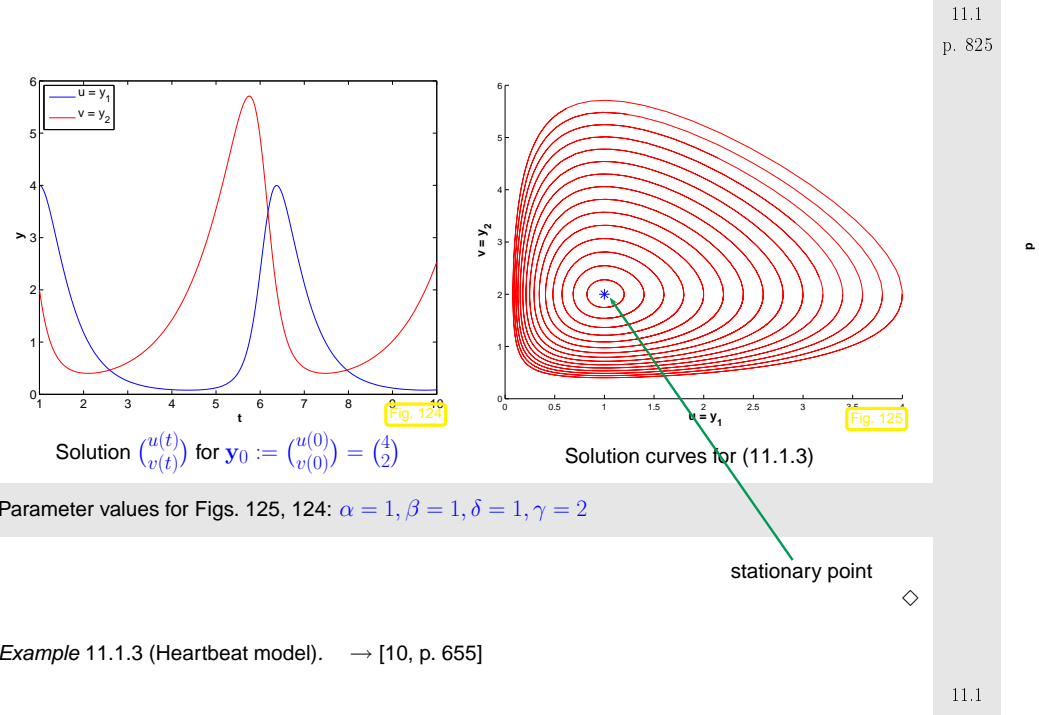

<span id="page-206-3"></span>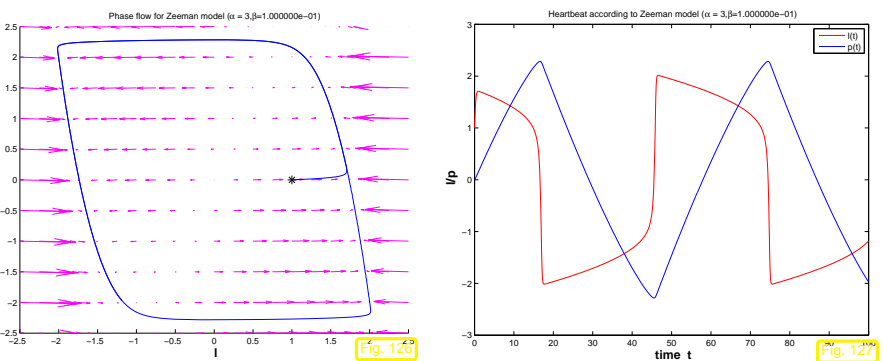

p. 82711.1

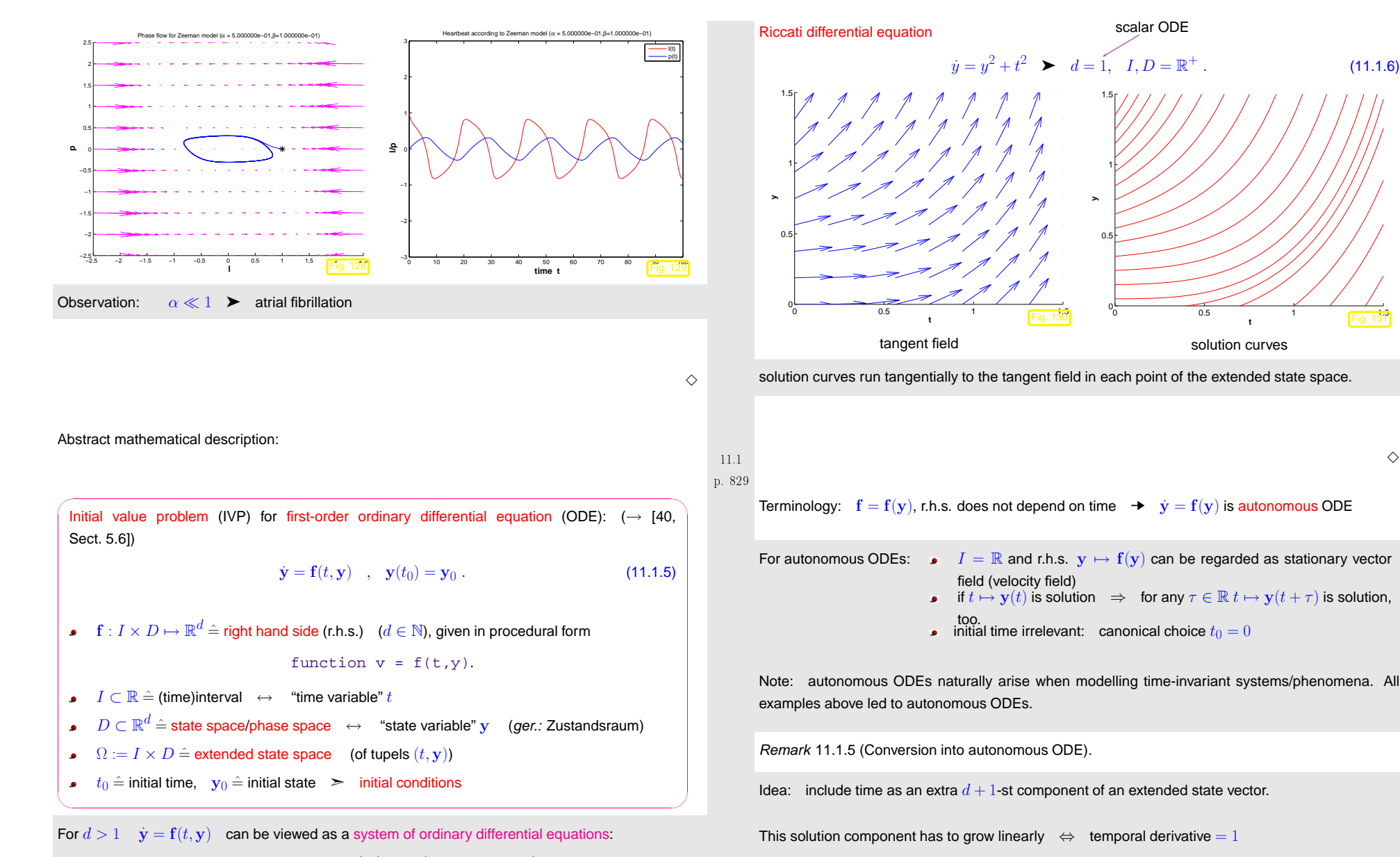

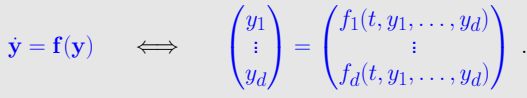

11.1<br>**Example 11.1.4 (Tangent field and solution curves).** p. 830 networks and the state of the state of the state of  $\frac{p.830}{p.830}$ 

<span id="page-207-3"></span><span id="page-207-1"></span>

p. 832 11.1

<span id="page-207-0"></span> $\mathbf{z}(t) := \begin{pmatrix} \mathbf{y}(t) \ t \end{pmatrix} = \begin{pmatrix} \mathbf{z'} \ z_{d+1} \end{pmatrix} \text{;} \quad \mathbf{y} = \mathbf{f}(t, \mathbf{y}) \quad \leftrightarrow \quad \mathbf{z} = \mathbf{g}(\mathbf{z}) \text{;} \quad \mathbf{g}(\mathbf{z}) := \begin{pmatrix} \mathbf{f}(z_{d+1}, \mathbf{z'}) \ 1 \end{pmatrix} \text{;}$ 

<span id="page-207-4"></span><span id="page-207-2"></span>p. 83111.1

 $\triangle$ Example 11.1.6 (Transient circuit simulation). Transient nodal [analysis,](#page-16-0) cf. Ex. [2.0.1](#page-231-0): [Kirchhoff](#page-16-1) current law $i_R(t) - i_L(t) - i_C(t) = 0$  (11.1.7) Transient constitutive relations:  $i_R(t) = R^{-1}u_R(t)$ ,  $R^{-1}u_R(t)$ , (11.1.8)  $i_C(t) = C \frac{du_C}{dt}$  $\frac{dC}{dt}(t)$ , (11.1.9)  $u_L(t) = L \frac{di_L}{dt}$  $(11.1.10)$ Given: source voltage  $U_s(t)$  $U_s(t)$  $u(t)$ RL $\overline{C}$ Fig. 132Differentiate [\(11.1.7\)](#page-208-0) w.r.t.  $t$  and plug in constitutive relations for circuit elements:  $R^{-1} \frac{du_R}{dt}(t) - L^{-1}u_L(t) - C \frac{d^2u_C}{dt^2}(t) = 0$ . We follow the policy of nodal analysis and express all voltages by potential differences between nodes of the circuit. For this simple circuit there is only one node with unknown potential, see Fig. [132](#page-208-1). Its p. 833 11.1time-dependent potential will be denoted by  $\overline{u}(t)$ .  $R^{-1}(\dot{U}_s(t) - \dot{u}(t)) - L^{-1}u(t) - C\frac{d^2u}{dt^2}(t) = 0$ . ► Conversion into 1st-order ODE (system of size  $nd$ )  $\mathbf{z}(t) :=$  $\begin{pmatrix} \mathbf{y}(t) \\ \mathbf{y}^{(1)}(t) \\ \vdots \\ \mathbf{y}^{(n-1)}(t) \end{pmatrix} = \begin{pmatrix} \mathbf{z}_1 \\ \mathbf{z}_2 \\ \vdots \\ \mathbf{z}_n \end{pmatrix} \in \mathbb{R}^{dn}$ . [\(11.1.11\)](#page-208-2) ↔  $\dot{\mathbf{z}} = \mathbf{g}(\mathbf{z})$ ,  $\mathbf{g}(\mathbf{z}) := \begin{pmatrix} \mathbf{z}_2 \\ \mathbf{z}_3 \\ \vdots \\ \mathbf{z}_n \\ \mathbf{f}(t, \mathbf{z}_1, \ldots, \mathbf{z}_n$ (11.1.12)Note:  $\;$   $\;$   $\;$   $\;$  initial values  ${\bf y}(t_0), {\dot {\bf y}}(t_0), \ldots, {\bf y}^{(n-1)}(t_0)$  required!  $\triangle$ Basic assumption: e  $\mathbf{f}: I \times D \mapsto \mathbb{R}^d$  locally Lipschitz continuous in  $\mathbf{y}$ **Definition 11.1.1** (Lipschitz continuous function)**.** (<sup>→</sup> [\[40,](#page-237-0) Def. 4.1.4])  $\mathbf{f}: \Omega \mapsto \mathbb{R}^d$  is Lipschitz continuous (in the second argument), if  $\exists L > 0: \quad \|\mathbf{f}(t, \mathbf{w}) - \mathbf{f}(t, \mathbf{z})\| \leq L \|\mathbf{w} - \mathbf{z}\| \quad \forall (t, \mathbf{w}), (y, \mathbf{z}) \in \Omega.$ p. 835 11.1 **Definition 11.1.2** (Local Lipschitz continuity)**.** (<sup>→</sup> [\[40](#page-237-0), Def. 4.1.5])  $\mathbf{f}: \Omega \mapsto \mathbb{R}^d$  is locally Lipschitz continuous, if  $\forall (t, \mathbf{y}) \in \Omega: \quad \exists \delta > 0, \ L > 0:$  $\|\mathbf{f}(\tau, \mathbf{z}) - \mathbf{f}(\tau, \mathbf{w})\| \leq L \|\mathbf{z} - \mathbf{w}\|$ 

[autonomous](#page-207-0) 2nd-order ordinary differential equation:

$$
C\ddot{u} + R^{-1}\dot{u} + L^{-1}u = R^{-1}\dot{U}_s.
$$

Remark 11.1.7 (From higher order ODEs to first order systems).

Ordinary differential equation of order  $n \in \mathbb{N}$ :

$$
^{(n)} = \mathbf{f}(t, \mathbf{y}, \dot{\mathbf{y}}, \dots, \mathbf{y}^{(n-1)})
$$
 (11.1.11)

✎Notation: superscript  $(n) \triangleq n$ -th temporal derivative t

<span id="page-208-2"></span><span id="page-208-1"></span> $\mathbf{y}$ 

 $\bigcap$ 

✎

p. 83411.1

 $\Diamond$ 

**Lemma 11.1.3** (Criterion for local Liptschitz [continuity\)](#page-208-3)**.**

A simple criterion for local Lipschitz continuity:

 $\setminus$ ✪If  ${\bf f}$  and  $D_{\bf y}{\bf f}$  are continuous on the extended state space  $\Omega$ , then  ${\bf f}$  is locally Lipschitz  $\text{continuous}(\rightarrow \text{Def. 11.1.2}).$  $\text{continuous}(\rightarrow \text{Def. 11.1.2}).$  $\text{continuous}(\rightarrow \text{Def. 11.1.2}).$ 

Notation:  $D_{\mathbf{v}}\mathbf{f} \hat{=}$  derivative of  $\mathbf{f}$  w.r.t. state variable (= Jacobian  $\in \mathbb{R}^{d,d}$  !)

<span id="page-208-4"></span><span id="page-208-3"></span><span id="page-208-0"></span> $\forall \mathbf{z}, \mathbf{w} \in D: \|\mathbf{z} - \mathbf{y}\| < \delta, \|\mathbf{w} - \mathbf{y}\| < \delta, \forall \tau \in I: |t - \tau| < \delta.$ 

 $\subset$  $\setminus$ ✩✪**Theorem 11.1.4** (Theorem of Peano & Picard-Lindelöf)**.** [\[1](#page-236-6), Satz II(7.6)], [\[40](#page-237-0), Satz 6.5.1] If  $\mathbf{f} : \hat{\Omega} \mapsto \mathbb{R}^d$  is locally Lipschitz continuous ( $\rightarrow$  Def. [11.1.2\)](#page-208-4) then for all initial conditions<br>( $\downarrow$   $\in$   $\Omega$ ) the DIP (11.1.5) bee a solution  $\in$   $Cl$  (  $I$   $\downarrow$   $\in$   $\infty$  )  $\mathbb{R}^d$ ) with maximal  $(t_0, \mathbf{y}_0) \in \hat{\Omega}$  the IVP [\(11.1.5\)](#page-207-1) has a solution  $\mathbf{y} \in C^1(J(t_0, \mathbf{y}_0), \mathbb{R}^d)$  with maximal (temporal) domain of definition  $J(t_0,\mathbf{y}_0)\subset\mathbb{R}$ .

#### Remark 11.1.8 (Domain of definition of solutions of IVPs).

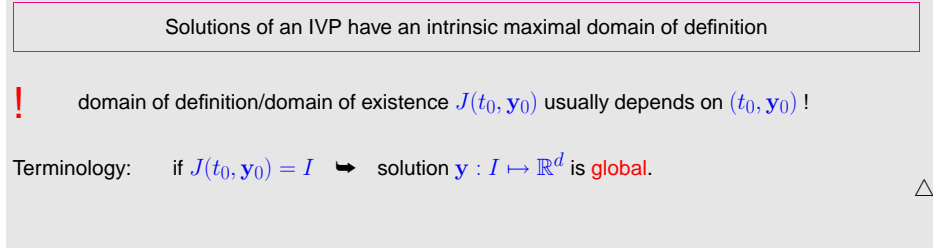

Notation: for [autonomous](#page-207-0) ODE we always have  $t_0 = 0$ , therefore write  $J(\mathbf{y}_0) := J(0, \mathbf{y}_0)$ .

 $\dot{\mathbf{y}} = \mathbf{f}(\mathbf{y})$ ,  $\mathbf{y}(0) = \mathbf{y}_0$ 

In light of Rem. [11.1.5](#page-232-1) and Thm. [11.1.4:](#page-209-0) we consider only

 $(11.1.13)$ 

 $autonomous IVP$  $autonomous IVP$ with locally Lipschitz continuous ( $\rightarrow$  Def. [11.1.2](#page-208-4)) right hand side  $\rm f$  .

**Assumption 11.1.5** (Global solutions)**.** All solutions of ([11.1.13\)](#page-209-1) are [global:](#page-209-2)  $J(\mathbf{y}_0) = \mathbb{R}$  for all  $\mathbf{y}_0 \in D$ .

Change of perspective: fix "time of interest"  $t \in \mathbb{R} \setminus \{0\}$ 

<span id="page-209-2"></span>
$$
\triangleright \quad \text{mapping} \quad \Phi^t : \left\{ \begin{array}{ll} D \, \mapsto \, D \\ \mathbf{y}_0 \, \mapsto \, \mathbf{y}(t) \end{array} \right. , \quad t \mapsto \mathbf{y}(t) \text{ solution of IVP (11.1.13) ,}
$$

is well-defined mapping of the state space into itself, by Thm. [11.1.4](#page-209-0) and Ass. [11.1.5](#page-209-3)

Now, we may also let  $t$  vary, which spawns a *family* of mappings  $\{\Phi^t\}$  of the state space into itself. However, it can also be viewed as a mapping with two arguments, a time  $t$  and an initial state value  $y_0$ !

<span id="page-209-4"></span><span id="page-209-3"></span>**Definition 11.1.6** (Evolution operator)**.** Under Assumption [11.1.5](#page-209-3) the mapping

<span id="page-209-0"></span>
$$
\mathbf{\Phi} : \left\{ \begin{array}{l} \mathbb{R} \times D \, \mapsto \, D \\ (t,\mathbf{y}_0) \, \mapsto \, \mathbf{\Phi}^t \mathbf{y}_0 := \mathbf{y}(t) \end{array}, \right.
$$

 $\Phi^t: \left( (t, \mathbf{y}_0) \mapsto \Phi^t \mathbf{y}_0 := \mathbf{y}(t) \right)$ <br>where  $t \mapsto \mathbf{y}(t) \in C^1(\mathbb{R}, \mathbb{R}^d)$  is the unique (global) solution of the IVP  $\dot{\mathbf{y}} = \mathbf{f}(\mathbf{y}), \mathbf{y}(0) = \mathbf{y}_0$ , is the evolution operator for the [autonomous](#page-207-0) ODE  $\dot{\mathbf{y}} = \mathbf{f}(\mathbf{y}).$ 

Note:  $t \mapsto \Phi^t y_0$  describes the solution of  $\dot{\mathbf{y}} = \mathbf{f}(\mathbf{y})$  for  $\mathbf{y}(0) = \mathbf{y}_0$  (a trajectory)

Remark 11.1.9 (Group property of autonomous evolutions).

Under Assumption [11.1.5](#page-209-3) the evolution [operator](#page-209-4) gives rise to a group of mappings  $D \mapsto D;$ 

$$
\Phi^s \circ \Phi^t = \Phi^{s+t} \quad , \quad \Phi^{-t} \circ \Phi^t = Id \quad \forall t \in \mathbb{R} \tag{11.1.14}
$$

This is <sup>a</sup> consequence of the uniqueness theorem Thm. [11.1.4](#page-209-0). It is also intuitive: following anevolution up to time  $t$  and then for some more time  $s$  leads us to the same final state as observing it for the whole time  $s + t$ .

p. 83711.1△p. 83911.2

## **11.2 Euler methods**

Targeted: initial value problem ([11.1.5](#page-207-1))

$$
\dot{\mathbf{y}} = \mathbf{f}(t, \mathbf{y}) \quad , \quad \mathbf{y}(t_0) = \mathbf{y}_0 \tag{11.1.5}
$$

Sought:  $\;$  *approximate* solution of [\(11.1.5\)](#page-207-1) on  $[t_0,T]$  up to final time  $T\neq t_0$ 

However, the solution of an initial value problem is a *function*  $J(t_0, \mathbf{y}_0) \mapsto \mathbb{R}^d$  and requires a suitable<br>conservimete serreceptation. We perform this issue here and first study a geometric engressh to approximate representation. We postpone this issue here and first study <sup>a</sup> geometric approach tonumerical integration.

numerical integration **<sup>=</sup>** approximate solution of initial value problems for ODEs

(Please distinguish from "numerical quadrature", see Ch. [10](#page-190-3).)

Idea:  $\bullet$  timestepping: successive approximation of evolution on small intervals  $[t_{k-1}, t_k], k = 1, \ldots, N, t_N := T,$ 

<span id="page-209-1"></span>❷ approximation of solution on  $[t_{k-1},t_k]$  by tangent curve to current initial condition. p. <sup>840</sup> 11.2

p. 83811.1

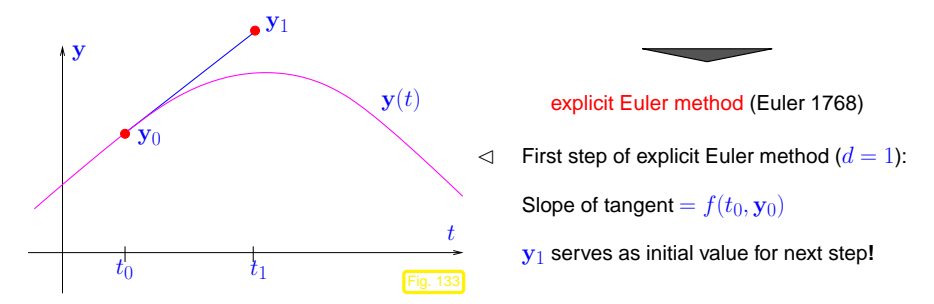

Example 11.2.1 (Visualization of explicit Euler method).

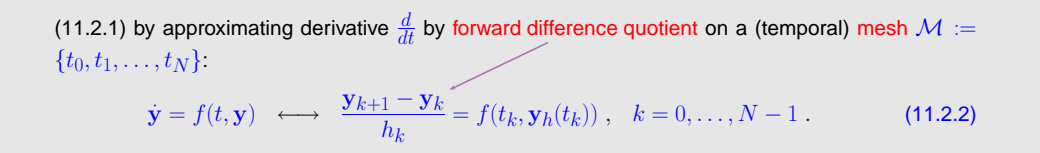

Difference schemes follow a simple policy for the *discretization* of differential equations: replace all derivatives by difference quotients connecting solution values on <sup>a</sup> set of discrete points (the mesh).

 $\triangle$ 

p. 84311.2

Why forward difference quotient and not backward difference quotient? Let's try!

On (temporal) mesh 
$$
\mathcal{M} := \{t_0, t_1, \ldots, t_N\}
$$
 we obtain

$$
\dot{\mathbf{y}} = f(t, \mathbf{y}) \longleftrightarrow \frac{\mathbf{y}_{k+1} - \mathbf{y}_k}{h_k} = f(t_{k+1}, \mathbf{y}_h(t_{k+1})), \quad k = 0, \dots, N-1.
$$
 (11.2.3)  
Backward difference quotient

$$
\begin{array}{c} 11.2 \\ \text{p. } 841 \end{array}
$$

<span id="page-210-3"></span><span id="page-210-2"></span>p.

<span id="page-210-4"></span>This leads to another simple timestepping scheme analoguous to ([11.2.1\)](#page-210-0):

$$
\mathbf{y}_{k+1} = \mathbf{y}_k + h_k \mathbf{f}(t_{k+1}, \mathbf{y}_{k+1}), \quad k = 0, \dots, N-1 \quad , \tag{11.2.4}
$$

with local timestep (stepsize) 
$$
h_k := t_{k+1} - t_k
$$

[\(11.2.4\)](#page-210-2) **<sup>=</sup>**implicit Euler method

Note:  $(11.2.4)$  $(11.2.4)$  requires solving of a (possibly non-linear) system of equations to obtain  $\mathbf{y}_{k+1}$  **!** (➤ Terminology "implicit")

Remark 11.2.3 (Feasibility of implicit Euler timestepping).

Consider [autonomous](#page-207-0) $\,$  ODE and assume continuously differentiable right hand side:  $\,$  f  $\,$   $\,$   $\,$   $\,$   $\,$  $C^1(D,\mathbb{R}^d).$ 

([11.2.4](#page-210-2))  $\leftrightarrow$  h-dependent non-linear system of equations:

$$
\begin{array}{ccc}\n11.2 & \mathbf{y}_{k+1} = \mathbf{y}_k + h_k \mathbf{f}(t_{k+1}, \mathbf{y}_{k+1}) & \Leftrightarrow & G(h, \mathbf{y}_{k+1}) = 0 \quad \text{with} \quad G(h, \mathbf{z}) := \mathbf{z} - h \mathbf{f}(\mathbf{z}) - \mathbf{y}_k\n\end{array} \tag{11.2}
$$

<span id="page-210-1"></span>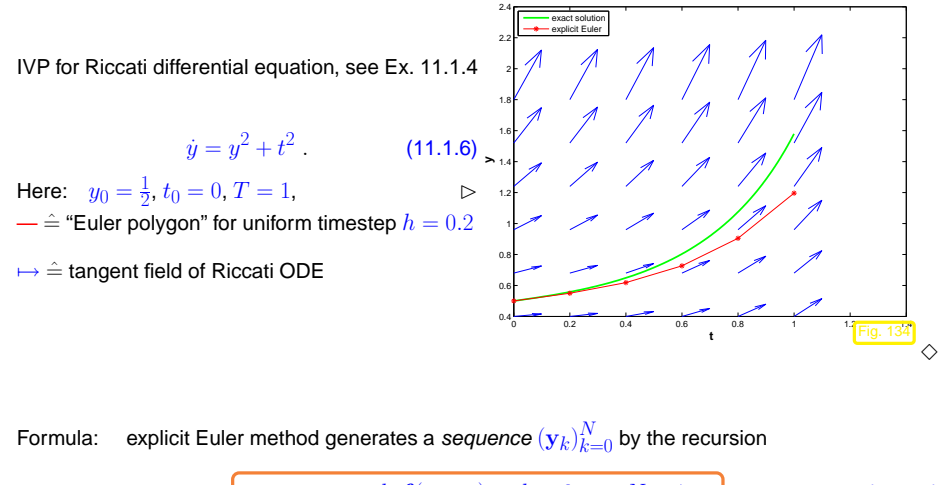

$$
\mathbf{y}_{k+1} = \mathbf{y}_k + h_k \mathbf{f}(t_k, \mathbf{y}_k), \quad k = 0, \dots, N-1
$$
  
with local (size of) timestep (stepsize)  $h_k := t_{k+1} - t_k$  (11.2.1)

<span id="page-210-0"></span>Remark 11.2.2 (Explicit Euler method as difference scheme).

<span id="page-211-2"></span><span id="page-211-1"></span><span id="page-211-0"></span>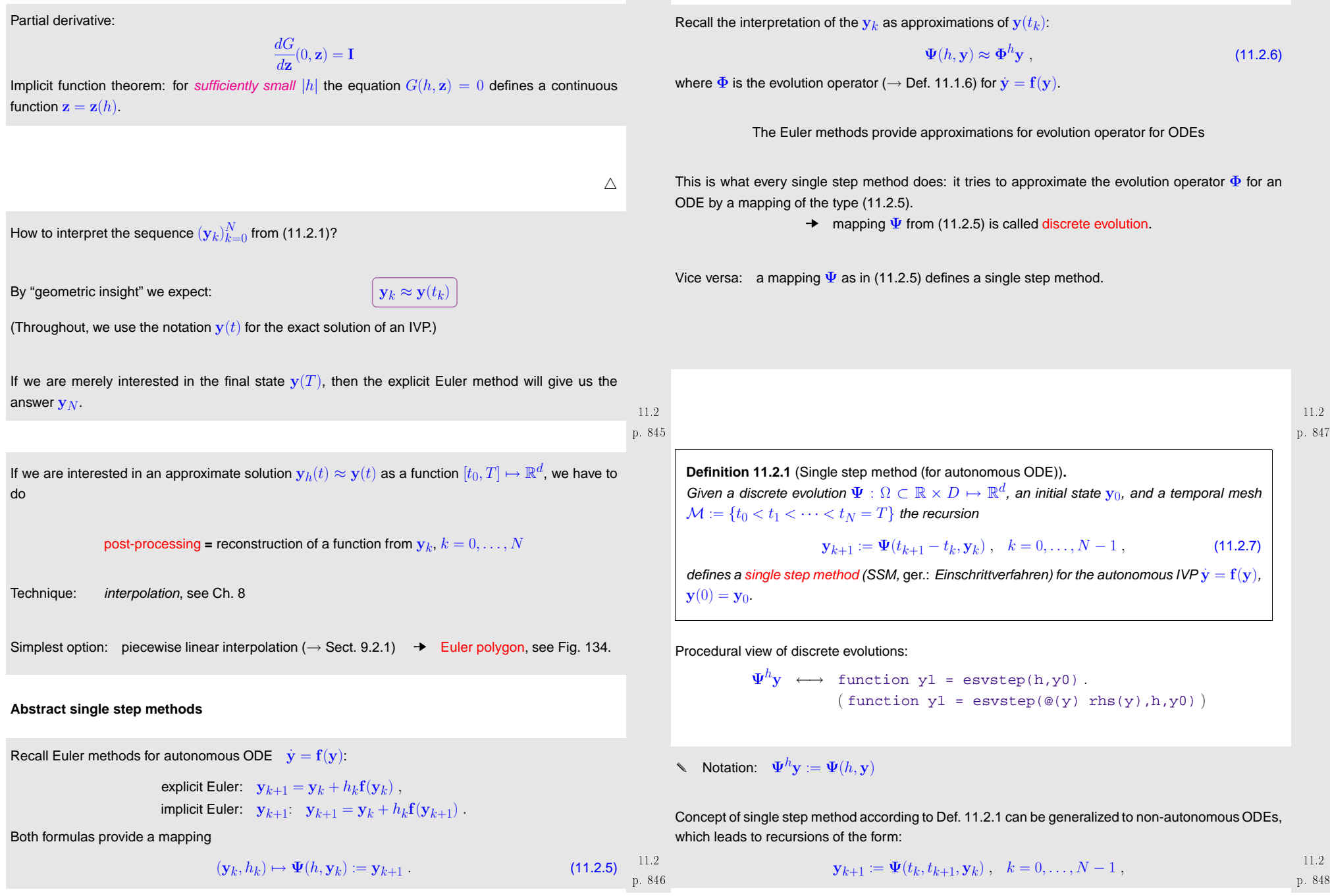

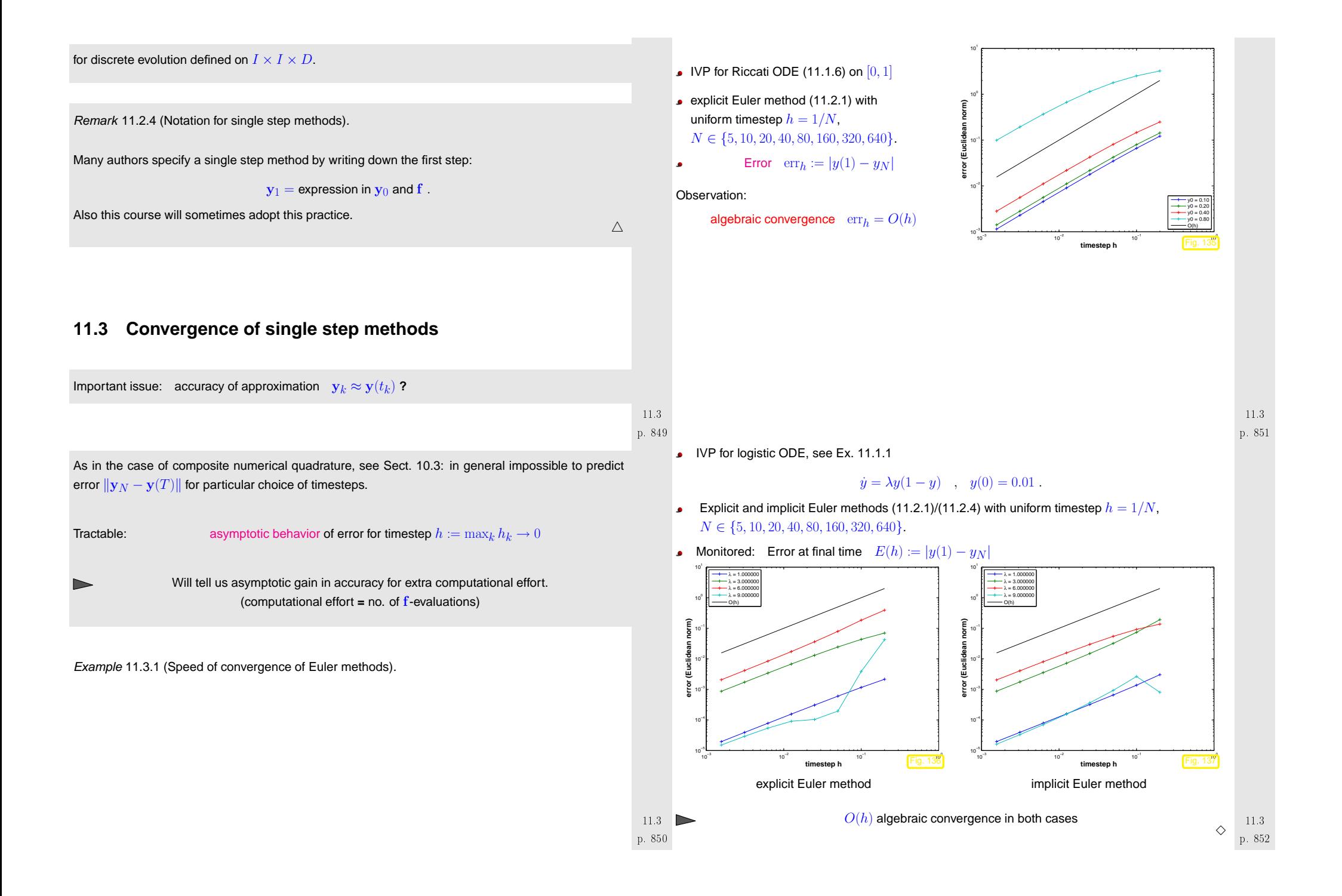

**Convergence analysis** for explicit Euler method [\(11.2.1](#page-210-0)) for autonomous IVP [\(11.1.5\)](#page-207-1) with sufficiently smooth and (*globally*) Lipschitz continuous  $\mathbf f$ , that is,

$$
\exists L > 0: \quad \|\mathbf{f}(t, \mathbf{y}) - \mathbf{f}(t, \mathbf{z})\| \le L \|\mathbf{y} - \mathbf{z}\| \quad \forall \mathbf{y}, \mathbf{z} \in D \tag{11.3.1}
$$

Recall: recursion for explicit Euler method

$$
\mathbf{y}_{k+1} = \mathbf{y}_k + h_k \mathbf{f}(\mathbf{y}_k) \ , \quad k = 1, \dots, N-1 \ . \tag{11.2.1}
$$

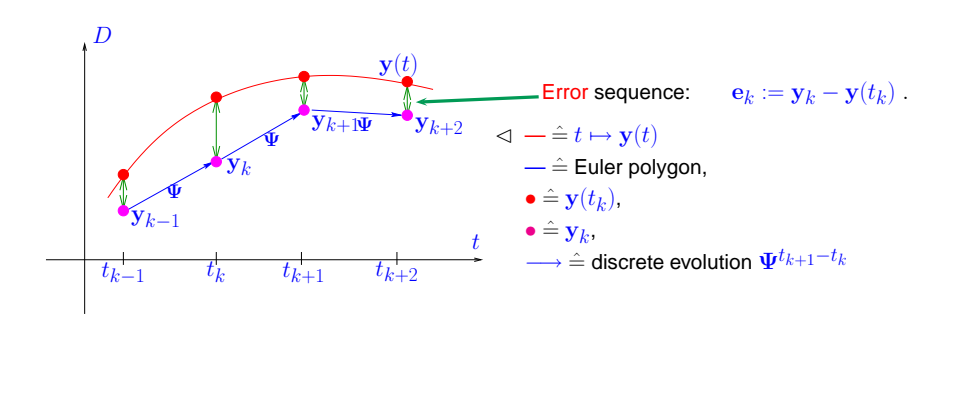

<span id="page-213-4"></span>➀ Abstract splitting of error:

Here and in what follows we rely on the abstract concepts of the evolution [operator](#page-209-4)  $\Phi$  associated with the ODE  $\dot{y} = f(y)$  ( $\rightarrow$  Def. [11.1.6](#page-209-0)) and discrete evolution [operator](#page-211-2)  $\Psi$  defining the explicit Euler single step method, see Def. [11.2.1](#page-211-1):

(11.2.1) 
$$
\Rightarrow \Psi^h y = y + h f(y)
$$
 (11.3.2)

We argue that in this context the abstraction pays off, because it helps elucidate <sup>a</sup> general techniquefor the convergence analysis of single step methods.

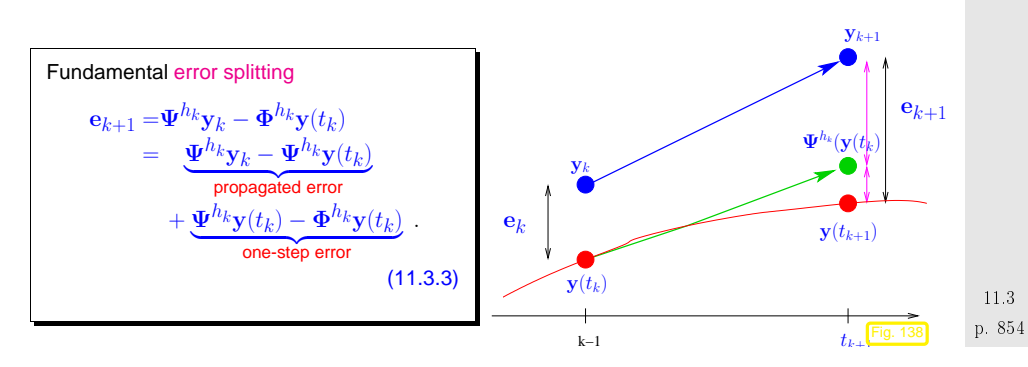

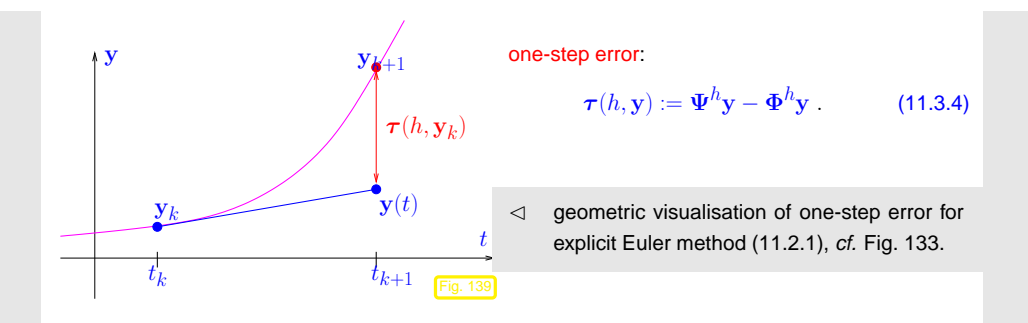

N notation:  $t \mapsto y(t) \hat{=}$  (unique) solution of IVP, *cf.* Thm. [11.1.4](#page-209-0).

#### $^{\circ}$ **Estimate for one-step error**:

Geometric considerations: distance of <sup>a</sup> smooth curve and its tangent shrinks as the square of thedistance to the intersection point (curve locally looks like a parabola in the  $\xi - \eta$  coordinate system, see Fig. [141\)](#page-213-1).

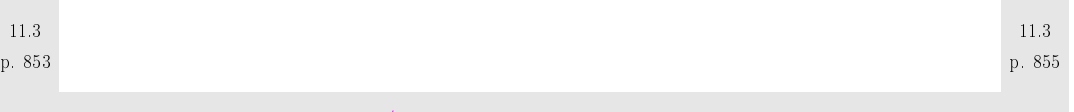

<span id="page-213-0"></span>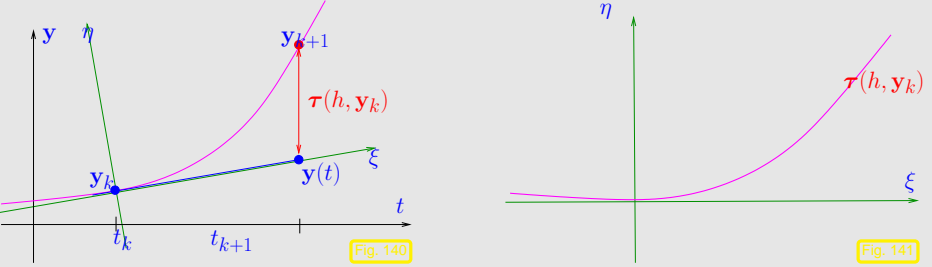

Analytic considerations: recall Taylor's formula for function  $\mathbf{y}\in C^{K+1}$ 

$$
\mathbf{y}(t+h) - \mathbf{y}(t) = \sum_{j=0}^{K} \mathbf{y}^{(j)}(t) \frac{h^j}{j!} + \underbrace{\int_{t}^{t+h} f^{(K+1)}(\tau) \frac{(t+h-\tau)^K}{K!} d\tau}_{= \frac{f^{(K+1)}(\xi)}{K!} h^{K+1}},
$$
(11.3.5)

<span id="page-213-5"></span><span id="page-213-3"></span><span id="page-213-2"></span><span id="page-213-1"></span>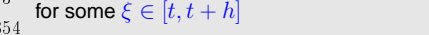

p. 85611.3

 $\Rightarrow$  if  $y \in C^2([0, T])$ , then **D** 

$$
\mathbf{y}(t_{k+1}) - \mathbf{y}(t_k) = \dot{\mathbf{y}}(t_k)h_k + \frac{1}{2}\ddot{\mathbf{y}}(\xi_k)h_k^2 \quad \text{for some } t_k \le \xi_k \le t_{k+1}
$$
  
=  $\mathbf{f}(\mathbf{y}(t_k))h_k + \frac{1}{2}\ddot{\mathbf{y}}(\xi_k)h_k^2$ ,

since  $t \mapsto \mathbf{y}(t)$  solves the ODE, which implies  $\dot{\mathbf{y}}(t_k) = \mathbf{f}(\mathbf{y}(t_k))$ . This leads to an expression for the [one-step](#page-213-0) error from [\(11.3.4\)](#page-213-2)

$$
\tau(h_k, \mathbf{y}(t_k)) = \Psi^{h_k} \mathbf{y}(t_k) - \mathbf{y}(t_k + h_k)
$$
\n
$$
\begin{aligned}\n(11.3.2) \quad & \mathbf{y}(t_k) + h_k \mathbf{f}(\mathbf{y}(t_k)) - \mathbf{y}(t_k) - \mathbf{f}(\mathbf{y}(t_k))h_k + \frac{1}{2}\ddot{\mathbf{y}}(\xi_k)h_k^2 \\
&= \frac{1}{2}\ddot{\mathbf{y}}(\xi_k)h_k^2\n\end{aligned}
$$
\n
$$
(11.3.6)
$$

Sloppily speaking, we observe  $\boxed{\boldsymbol{\tau}(h_k, \mathbf{y}(t_k))} =$  $=O(h_k^2)$  uniformly for  $h_k \to 0$ .

➂ **Estimate for the propagated error** from [\(11.3.3\)](#page-213-4)

$$
\left\| \mathbf{\Psi}^{h_k} \mathbf{y}_k - \mathbf{\Psi}^{h_k} \mathbf{y}(t_k) \right\| = \left\| \mathbf{y}_k + h_k \mathbf{f}(\mathbf{y}_k) - \mathbf{y}(t_k) - h_k \mathbf{f}(\mathbf{y}(t_k)) \right\|
$$
\n(11.3.7)\n
$$
\leq (1 + L h_k) \left\| \mathbf{y}_k - \mathbf{y}(t_k) \right\|
$$
\n(11.3.7)

③ Recursion for error norms  $\epsilon_k := \|\mathbf{e}_k\|$  by  $\triangle$ -inequality:

$$
\epsilon_{k+1} \le (1 + h_k L)\epsilon_k + \rho_k \ , \quad \rho_k := \frac{1}{2} h_{k}^2 \max_{t_k \le \tau \le t_{k+1}} \| \ddot{\mathbf{y}}(\tau) \| \ . \tag{11.3.8}
$$

Taking into account  $\epsilon_0=0$  this leads to

<span id="page-214-1"></span>Note:

$$
\epsilon_k \le \sum_{l=1}^k \prod_{j=1}^{l-1} (1 + L h_j) \, \rho_l \,, \quad k = 1, \dots, N \,.
$$
 (11.3.9)

Use the elementary estimate  $\quad (1 + L h_j) \leq \exp(L h_j)$  (by convexity of exponential function):

$$
\begin{array}{lcl}\n\text{(11.3.9)} & \Rightarrow & \epsilon_k \leq \sum_{l=1}^k \prod_{j=1}^{l-1} \exp(Lh_j) \cdot \rho_l = \sum_{l=1}^k \exp(L \sum_{j=1}^{l-1} h_j) \rho_l \\
& \vdots \quad \sum_{j=1}^{l-1} h_j \leq T \text{ for final time } T \\
& \epsilon_k \leq \exp(LT) \sum_{l=1}^k \rho_l \leq \exp(LT) \max_k \frac{\rho_k}{h_k} \sum_{l=1}^k h_l \\
& \leq T \exp(LT) \max_{l=1,\dots,k} h_l \cdot \max_{t_0 \leq \tau \leq t_k} \|\ddot{\mathbf{y}}(\tau)\| \\
& \|\mathbf{y}_k - \mathbf{y}(t_k)\| \leq T \exp(LT) \max_{l=1,\dots,k} h_l \cdot \max_{t_0 \leq \tau \leq t_k} \|\ddot{\mathbf{y}}(\tau)\| \\
& \quad \text{p.} \n\end{array}
$$

Total error arises from accumulation of one-step errors!

- error bound  $= O(h),$   $h := \max\limits_{l} h_l$  ( $\blacktriangleright$   $\;\;$  1st-order algebraic [convergence\)](#page-166-1)
- Error bound grows *exponentially* with the length  $T$  of the integration interval.

Most commonly used single step methods display algebraic convergence of integer order with respect to the meshwidth  $h := \max_k h_k$ . This offers a criterion for gauging their quality.

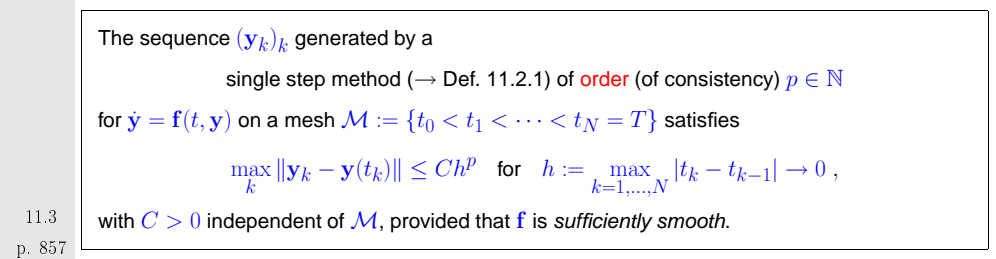

# **11.4 Runge-Kutta methods**

<span id="page-214-0"></span>11.3<br>. 858

So far we only know first order methods, the explicit and implicit Euler method ([11.2.1\)](#page-210-0) and [\(11.2.4\)](#page-210-2), respectively.

Now we will build a class of methods that achieve orders  $>1.$  The starting point is a simple *integral* equation satisfied by solutions of initial value problems:

$$
\begin{array}{rcl}\n\mathbf{y}(t) & = \mathbf{f}(t, \mathbf{y}(t)) \;, \\
\mathbf{y}(t_0) & = \mathbf{y}_0\n\end{array}\n\quad\n\Rightarrow\n\quad\n\mathbf{y}(t_1) = \mathbf{y}_0 + \int_{t_0}^{t_1} \mathbf{f}(\tau, \mathbf{y}(\tau)) \, \mathrm{d}\tau
$$

| Idea: approximate integral by means of s-point quadrature formula $(\rightarrow$ Sect. 10.1, defined on reference interval $[0, 1]$ with nodes $c_1, \ldots, c_s$ , weights $b_1, \ldots, b_s$ . |        |
|----------------------------------------------------------------------------------------------------|--------|
| $\mathbf{y}(t_1) \approx \mathbf{y}_1 = \mathbf{y}_0 + h \sum_{i=1}^s b_i f(t_0 + c_i h, \mathbf{y}(t_0 + c_i h))$ , $h := t_1 - t_0$ . (11.4.1)\n                                               |        |
| Obtain these values by bootstrapping                                                                                                    | p. 860 |

p. 85911.4

<span id="page-215-4"></span>bootstrapping **=** use the same idea in a simpler version to get  $\mathbf{y}(t_0 + c_i h)$ , noting that these values can be replaced by other approximations obtained by methods already constructed (this approachwill be elucidated in the next example).

What error can we afford in the approximation of  $\mathbf{y}(t_0\!+\!c_ih)$  (under the assumption that  $\mathbf f$  is Lipschitz continuous)?

Goal: one-step error 
$$
y(t_1) - y_1 = O(h^{p+1})
$$

This goal can already be achieved, if only

$$
y(t_0 + c_i h)
$$
 is approximated up to an error  $O(h^p)$ .

because in (11.4.1) a factor of size 
$$
h
$$
 multiplies  $f(t_0 + c_i, y(t_0 + c_i h))$ .

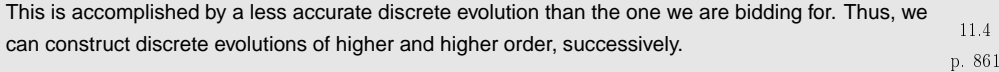

Example 11.4.1 (Construction of simple Runge-Kutta methods).

[Quadrature](#page-190-0) formula **<sup>=</sup>** [trapezoidal](#page-192-3) rule [\(11.4.2](#page-215-0)):

$$
Q(f) = \frac{1}{2}(f(0) + f(1)) \quad \leftrightarrow \quad s = 2; \quad c_1 = 0, c_2 = 1 \,, \quad b_1 = b_2 = \frac{1}{2} \,, \tag{11.4.2}
$$

and  $\mathbf{y}(T)$  approximated by explicit Euler step [\(11.2.1\)](#page-210-0)

$$
\mathbf{k}_1 = \mathbf{f}(t_0, \mathbf{y}_0), \quad \mathbf{k}_2 = \mathbf{f}(t_0 + h, \mathbf{y}_0 + h\mathbf{k}_1), \quad \mathbf{y}_1 = \mathbf{y}_0 + \frac{h}{2}(\mathbf{k}_1 + \mathbf{k}_2).
$$
 (11.4.3)

[\(11.4.3\)](#page-215-1) **<sup>=</sup>** explicit trapezoidal rule (for numerical integration of ODEs)

[Quadrature](#page-190-0) formula  $\rightarrow$  simplest Gauss [quadrature](#page-200-1) formula = midpoint rule ( $\rightarrow$  Ex. [10.2.1](#page-231-0)) &  $y(\frac{1}{2}(t_1-t_1))$  $\left(t_0\right))$  approximated by explicit Euler step ([11.2.1](#page-210-0))

$$
\mathbf{k}_1 = \mathbf{f}(t_0, \mathbf{y}_0), \quad \mathbf{k}_2 = \mathbf{f}(t_0 + \frac{h}{2}, \mathbf{y}_0 + \frac{h}{2}\mathbf{k}_1), \quad \mathbf{y}_1 = \mathbf{y}_0 + h\mathbf{k}_2.
$$
 (11.4.4)

[\(11.4.4\)](#page-215-2) **<sup>=</sup>** explicit midpoint rule (for numerical integration of ODEs)

Example 11.4.2 (Convergence of simple Runge-Kutta methods).

■ **IVP:** 
$$
\dot{y} = 10y(1 - y)
$$
 (logistic ODE (11.1.1)),  $y(0) = 0.01$ ,  $T = 1$ ,

Explicit single step methods, uniform [timestep](#page-210-1)  $h$ . **p**  $h$ . p. 862

<span id="page-215-3"></span>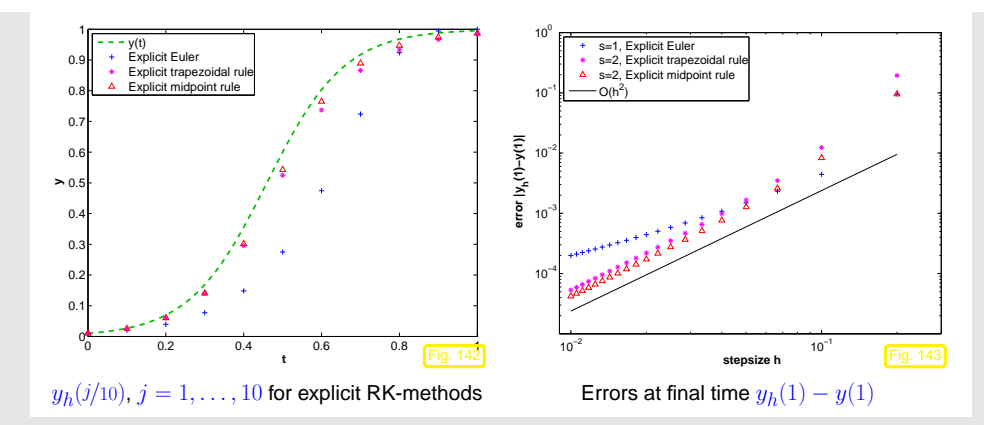

Observation: obvious algebraic convergence with integer rates/orders

#### explicit [trapezoidal](#page-215-3) rule [\(11.4.3\)](#page-215-1) order <sup>2</sup> explicit [midpoint](#page-215-4) rule [\(11.4.4](#page-215-2)) order <sup>2</sup>

 $\Diamond$ p. 86311.4

The formulas that we have obtained follow <sup>a</sup> general pattern:

### **Definition 11.4.1** (Explicit Runge-Kutta method)**.**

For  $b_i,a_{ij}\in\mathbb{R}$ ,  $c_i\coloneqq\sum_{j=1}^{i-1}a_{ij},$   $i,j=1,\ldots,s,$   $s\in\mathbb{N}$ , an  $s$ -stage explicit Runge-Kutta single step method (RK-SSM) for the IVP [\(11.1.5\)](#page-207-1) is defined by

$$
{\bf k}_i:={\bf f}(t_0+c_ih,{\bf y}_0+h\sum_{j=1}^{i-1}a_{ij}{\bf k}_j)\;,\ \ \, i=1,\ldots,s\ \ \, ,\ \ \, {\bf y}_1:={\bf y}_0+h\sum_{i=1}^{s}b_i{\bf k}_i\;.
$$

The  $\mathbf{k}_i \in \mathbb{R}^{d}$  are called increments.

 $\Diamond$ 

<span id="page-215-2"></span><span id="page-215-1"></span><span id="page-215-0"></span>11.4

Recall Rem. [11.2.4](#page-232-2) to understand how the discrete [evolution](#page-211-2) for an explicit Runge-Kutta method is specified in this definition by giving the formulas for the first step. This is <sup>a</sup> convention widely adoptedin the literature about numerical methods for ODEs. Of course, the increments  $\mathbf{k}_i$  have to be computed anew in each timestep.

11.4
<span id="page-216-1"></span><span id="page-216-0"></span>The implementation of an *s*-stage explicit Runge-Kutta single step method according to Def. [11.4.1](#page-215-0) is straightforward: The increments  $\mathbf{k}_i \in \mathbb{R}^d$  are computed successively, starting from  $\mathbf{k}_1 = \mathbf{f}(t_0 + t_1)$  $c_1h, \mathbf{y}_0).$ Only  $s$   ${\mathbf f}$ -evaluations and AXPY operations are required. Shorthand notation for (explicit) Runge-KuttamethodsButcher schemee  $\triangleright$ (Note:  $\mathfrak A$  is strictly lower triangular  $s\times s$ -matrix)  $\frac{\mathbf{c} \mathbf{a}}{\mathbf{b}^T}$  := c1 <sup>0</sup> · · · <sup>0</sup> c2 <sup>a</sup><sup>21</sup> ... ... . . . . . . . . . . . . cs <sup>a</sup>s<sup>1</sup> · · · <sup>a</sup>s,s−<sup>1</sup> <sup>0</sup> b1 $\begin{array}{cccc} \hline \frac{s_1}{s_2} & \cdots & a_{s,s-1} & 0 \\ \hline 1 & \cdots & b_s & \hline \end{array}$ (11.4.5) Note that in Def. [11.4.1](#page-215-0) the coefficients  $b_i$  can be regarded as [weights](#page-190-0) of a quadrature formula on  $[0,1]$ : apply explicit Runge-Kutta single step method to "ODE"  $\dot{y} = f(t)$ . Necessarily  $\sum$ s  $i=1$  $b_i = 1$ p. 86511.4Example 11.4.3 (Butcher scheme for some explicit RK-SSM). • Explicit Euler method [\(11.2.1\)](#page-210-0):  $\frac{0|0|}{1}$  ➣ order **<sup>=</sup>** <sup>1</sup> • explicit [trapezoidal](#page-215-1) rule [\(11.4.3\)](#page-215-2):  $\begin{bmatrix} 0 & 0 \\ 0 & 0 \end{bmatrix}$  $\frac{1}{2}$  $\frac{1}{2}$  $\frac{1}{2}$  $\geq$  order **<sup>=</sup>** <sup>2</sup> • explicit [midpoint](#page-215-3) rule ([11.4.4\)](#page-215-4):  $\begin{array}{c|c} 0 & 0 & 0 \\ \hline 1 & 0 & 0 \\ \hline 2 & 2 & 0 \\ \hline 0 & 1 & 0 \end{array}$  $rac{1}{2}$  0 <sup>0</sup> <sup>1</sup>  $\geq$  order **<sup>=</sup>** <sup>2</sup> • Classical 4th-order RK-SSM:  $\frac{1}{2}$  $\begin{bmatrix} 0 & 0 & 0 & 0 \\ \frac{1}{2} & 0 & 0 & 0 \\ 0 & 1 & 0 & 0 \\ 0 & 0 & 0 & 0 \\ 0 & 0 & 0 & 0 \\ 0 & 0 & 0 & 0 \\ 0 & 0 & 0 & 0 \\ 0 & 0 & 0 & 0 \\ 0 & 0 & 0 & 0 \\ 0 & 0 & 0 & 0 \\ 0 & 0 & 0 & 0 \\ 0 & 0 & 0 & 0 \\ 0 & 0 & 0 & 0 \\ 0 & 0 & 0 & 0 \\ 0 & 0 & 0 & 0 \\ 0 & 0 & 0 & 0 \\ 0 & 0 & 0$  $\frac{1}{2}$   $\frac{1}{2}$  0 0 0<br>  $\frac{1}{2}$  0  $\frac{1}{2}$  0 0<br>  $\frac{1}{2}$  0 1 0<br>  $\frac{1}{6}$   $\frac{2}{6}$   $\frac{2}{6}$   $\frac{1}{6}$  $\geq$  order **<sup>=</sup>** <sup>4</sup> p. 866 711.4• Kutta's 3/8-rule:  $0\begin{pmatrix} 0 & 0 & 0 \\ 0 & 0 & 0 \\ 0 & 0 & 0 \end{pmatrix}$  $\frac{1}{3}$   $\begin{array}{ccc} 0 & 0 & 0 & 0 \\ \frac{1}{3} & \frac{1}{3} & 0 & 0 & 0 \\ 1 & 1 & 0 & 0 & 0 \\ 0 & 0 & 0 & 0 & 0 \\ 0 & 0 & 0 & 0 & 0 \\ 0 & 0 & 0 & 0 & 0 \\ 0 & 0 & 0 & 0 & 0 \\ 0 & 0 & 0 & 0 & 0 \\ 0 & 0 & 0 & 0 & 0 \\ 0 & 0 & 0 & 0 & 0 \\ 0 & 0 & 0 & 0 & 0 \\ 0 & 0 & 0 & 0 & 0 \\ 0 & 0 & 0 & 0 & 0 \\$  $\frac{1}{3}$   $\begin{bmatrix} \frac{1}{3} & 0 & 0 & 0 \\ -\frac{1}{3} & 1 & 0 & 0 \\ 1 & 1 & -1 & 1 & 0 \end{bmatrix}$  $\frac{1}{1}$   $\frac{-1}{2}$   $\frac{1}{2}$  0 838388 $\geq$  order **<sup>=</sup>** <sup>4</sup>  $\Diamond$ Remark 11.4.4 ("Butcher barriers" for explicit [RK-SSM\)](#page-231-0). order  $p$  1 2 3 4 5 6 7 8  $\geq$  9<br>minimal no.s of stages  $\boxed{1\ 2\ 3\ 4\ 6\ 7\ 9\ 11\geq p+3}$ No general formula available so farKnown:  $\quad$  order  $p \, \, \, < \, \,$  number  $s$  of stages of RK-SSM  $\wedge$ p. 86711.4Remark 11.4.5 (Explicit ODE integrator in <sup>M</sup>ATLAB). Syntax: $[t,y] = ode45(odefun, tspan,y0);$ odefun : Handle to a function of type  $\mathcal{Q}(\mathsf{t},\mathsf{y}) \leftrightarrow \text{r.h.s.}$   $\mathbf{f}(t,\mathsf{y})$ <br>tionary is a vector  $(t_2, T)^T$  initial and final time for numerical into  $\texttt{tspan} \quad : \quad \textsf{vector} \, (t_0, T)^T,$  initial and final time for numerical integration  $v<sub>0</sub>$  $\, \, 0 \qquad \quad : \ \ \text{(vector) passing initial state } \mathbf{y}_{0} \in \mathbb{R}^{d}$ Return values: t : temporal mesh  $\{t_0 < t_1 < t_2 < \cdots < t_{N-1} = t_N = T\}$ <br>y : sequence  $(\mathbf{y}_k)_{k=0}^N$  (column vectors) Code 11.4.6: parts of MATLAB integrator ode45 1 **function** varargout <sup>=</sup> **ode45**( ode , tspan , y0 , options , varargin ) 2 %Processing of input parameters omitted3 %... 4 % Initialize method parameters.  $5$   $\vert$ pow = 1/5; 6 A = [1/5,3/10,4/5,8/9,1,1];  $7 |B = [$ 11.4

<span id="page-217-0"></span>Special case of oscillating [Zhabotinski-Belousov](http://www.scholarpedia.org/article/Belousov-Zhabotinsky_reaction) reaction [\[19](#page-236-0)[\]](http://www.rose-hulman.edu/mathjournal/archives/2002/vol3-n1/paper1/v3n1-1pd.pdf): 1/5 3/40 44/45 19372/6561 9017/3168 35/3848 $\begin{array}{ccc} 0 & 9/40 \\ 0 & 0 \end{array}$  <sup>−</sup>56/15 <sup>−</sup>25360/2187 <sup>−</sup>355/33 <sup>0</sup> 9 $\text{BrO}_3^- + \text{Br}^- \mapsto \text{HBrO}_2$ <br> $\text{BrO}_2 + \text{Br}^- \mapsto \text{O}_2$ 4 6732/5247 10 $HBrO<sub>2</sub> + Br<sup>-</sup> \rightarrow Org$ <br>rO<sup>-</sup> + HBrO<sub>2</sub> → 2 HI 500/1113 $BrO_3^- + HBrO_2 \rightarrow 2 HBrO_2 + Ce(IV)$ <br>2 HBrO<sub>2</sub>  $\rightarrow$  Org  $\rightarrow$  2 HBrO<sub>2</sub> + Ce(IV) (11.5.1)<br>  $\rightarrow$  Org<br>  $\rightarrow$  Br<sup>-</sup> 111 0 0 0 <sup>−</sup>212/729 49/176 125/192  $2 \text{ HBrO}_2 \mapsto \text{Org}$ <br>Ce(IV)  $\mapsto \text{Br}^-$ 0 −5103/18656 12 <sup>0</sup> <sup>0</sup> <sup>0</sup> <sup>0</sup> $Ce(IV) \rightarrow$ −2187/6784133 0 0 0 0 0 0 11/84 144 0 0 0 0 0 0 0 15 $\mathbf{R}$  $y_1 := c(\text{BrO}_3^-)$  $(y_1 = -k_1y_1y_2 - k_3y_1y_3,$ 16 <sup>E</sup> <sup>=</sup> [71/57600; 0; <sup>−</sup>71/16695; 71/1920; <sup>−</sup>17253/339200; 22/525; <sup>−</sup>1/40];  $=c(Br^-):$   $\dot{y}_2 = -k_1y_1y_2 - k_2y_2y_3 + k_5y_5,$  $y_2 :=$  $_{17}$   $\%$  : (choice of stepsize and main loop omitted)  $y_3 := c(\text{HBrO}_2):$   $\dot{y}_3 = k_1y_1y_2 - k_2y_2y_3 + k_3y_1y_3 - 2k_4y_3^2$ (11.5.2)18 % ADVANCING ONE STEP.  $\dot{y}_4 = k_2y_2y_3 + k_4y_3^2$  $y_4 :=$ 19 hA <sup>=</sup> <sup>h</sup> <sup>∗</sup> A;  $y_5 := c(\text{Ce(IV)})$ :  $\dot{y}_5 = k_3y_1y_3 - k_5y_5$ , 20 hB <sup>=</sup> <sup>h</sup> <sup>∗</sup> B; with (non-dimensionalized) reaction constants: 21 f (:,2) = **feval** ( odeFcn , t+hA(1) , y+f ∗hB(:,1) , odeArgs { : } ) ;  $k_1 = 1.34$ ,  $k_2 = 1.6 \cdot 10^9$ ,  $k_3 = 8.0 \cdot 10^3$ ,  $k_4 = 4.0 \cdot 10^7$ ,  $k_5 = 1.0$ . 22 f (:,3) = **feval** ( odeFcn , t+hA(2) , y+f \*hB(:,2) , odeArgs { : } ) ; 23 f(:,4) = **feval**(odeFcn,t+hA(3),y+f\*hB(:,3),odeArgs{:}); 24 f (:,5) = **feval** ( odeFcn, t+hA(4), y+f ∗hB(:,4), odeArgs {:}); 25 |f(:,6) = **feval**(odeFcn,t+hA(5),y+f\*hB(:,5),odeArgs{:});  $\blacktriangleright$ periodic chemical reaction ➡ [Video](http://www.youtube.com/watch?v=istdeH_ceRU) 1, Video 2 26 $27$  tnew = t + hA(6); MATLAB simulation with initial state  $y_1(0)$  =  $0.06$ ,  $y_2(0)$  =  $0.33\cdot 10^{-6},$   $y_3(0)$  =  $0.501\cdot 10^{-10}$ , 28 **<sup>i</sup> <sup>f</sup>** done , tnew <sup>=</sup> <sup>t</sup> <sup>f</sup> <sup>i</sup> <sup>n</sup> <sup>a</sup> <sup>l</sup> ; **end** %Hit end point exactly. 11.4 $y_4(0) = 0.03, y_5(0) = 0.24 \cdot 10^{-7}$ % Purify h. <sub>29</sub> |h = tnew p. 869 30 |**ynew** = **y** + f∗hB(:,6); Concentration of HBrO2 Concentration of Br<sup>−</sup> <sup>10</sup>−3 <sup>10</sup>−5 31 |% : (stepsize control, see Sect. [11.5](#page-217-0) dropped <sup>10</sup>−4 <sup>10</sup>−6  $\triangle$ <sup>10</sup>−5  $10^{-7}$ Example 11.4.7 (Numerical integration of [logistic](#page-205-0) ODE in <sup>M</sup>ATLAB). <sup>10</sup>−6 c(t)  $\mathfrak{S}$  10 $^{-8}$ MATLAB-integrator: ode45(): <sup>10</sup>−7 MATLAB-CODE: usage of ode45 $fn = @(t, y) 5*y*(1-y);$  $10^{-9}$  $\rightarrow$  Handle passing r.h.s. <sup>10</sup>−8  $[t,y] = ode45(fn,[0 1.5],y0);$  $\bullet$  initial and final time  $plot(t,y,'r-')$ ; <sup>10</sup>−10 <sup>10</sup>−9 initial state  $\mathbf{y}_0$  $\Diamond$ <sup>10</sup>−10 <sup>10</sup>−11 40 60 80 100 120 140 160 0 20 40 60 80 100 120 140 160 <mark>180 200</mark> tWe observe <sup>a</sup> strongly non-uniform behavior of the solution in time. **11.5 Stepsize control** This is very common with evolutions arising from practical models (circuit models, chemical reactionmodels, mechanical systems)

> p. 87011.5

<span id="page-217-1"></span>p. 87111.5

Example 11.5.2 (Blow-up).

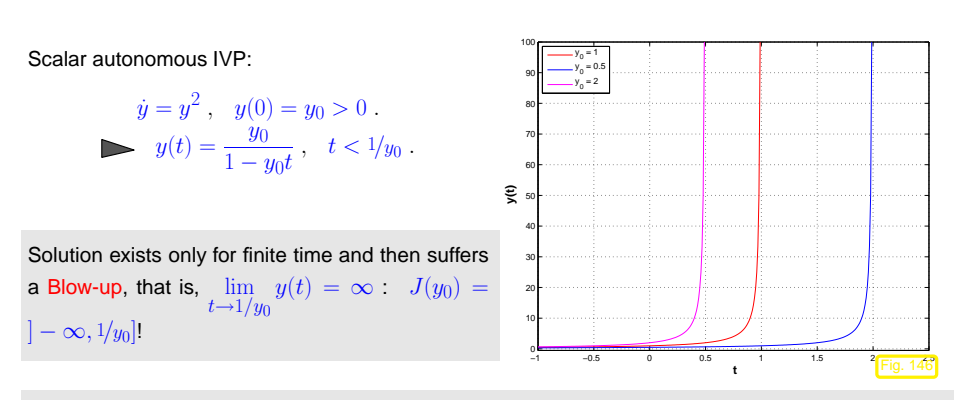

How to choose temporal mesh  $\{t_0 < t_1 < \cdots < t_{N-1} < t_N\}$  for single step method in case  $J(y_0)$ is not known, even worse, if it is not clear <sup>a</sup> priori that <sup>a</sup> blow up will happen?

Just imagine: what will result from equidistant explicit Euler integration [\(11.2.1\)](#page-210-0) applied to the aboveIVP?

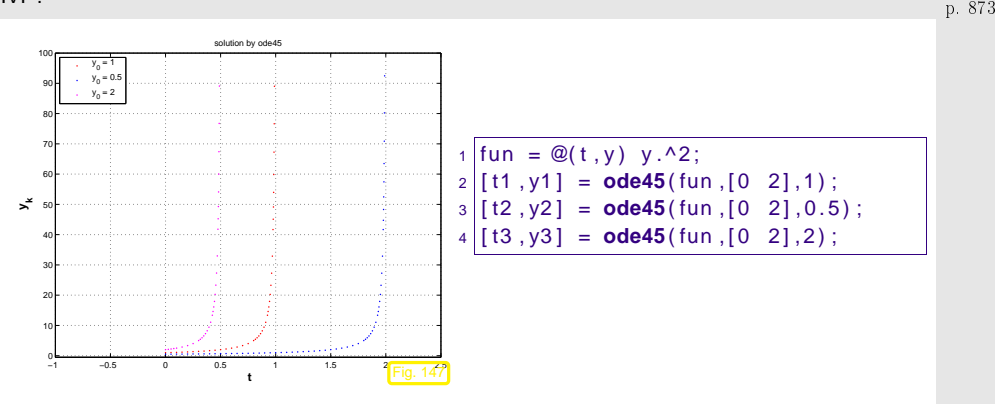

### MATLAB warning messages:

Warning: Failure at t=9.999694e-01. Unable to meet integration tolerances without reducing the step size below the smallest value allowed (1.776357e-15) at time t.

> In ode45 at <sup>371</sup> In simpleblowup at <sup>22</sup>

Warning: Failure at t=1.999970e+00. Unable to meet integration tolerances without reducing the step size below the smallest value allowed (3.552714e-15) at time t.

> In ode45 at <sup>371</sup> In simpleblowup at <sup>23</sup>

- 
- warning: Failure at t=4.999660e-01. Unable to meet integration p. 874

<span id="page-218-1"></span>tolerances without reducing the step size below the smallest value allowed (8.881784e-16) at time t.

> In ode45 at <sup>371</sup>

 $\Diamond$ 

In simpleblowup at <sup>24</sup>

We observe: ode45 manages to reduce stepsize more and more as it approaches the singularity of the solution!

Key issue (discussed for [autonomous](#page-207-0) ODEs below):

Choice of good temporal mesh  $\{0=t_0 < t_1 < \cdots < t_{N-1} < t_N\}$ for <sup>a</sup> given single step method applied to an IVP

### What does "good" mean ?

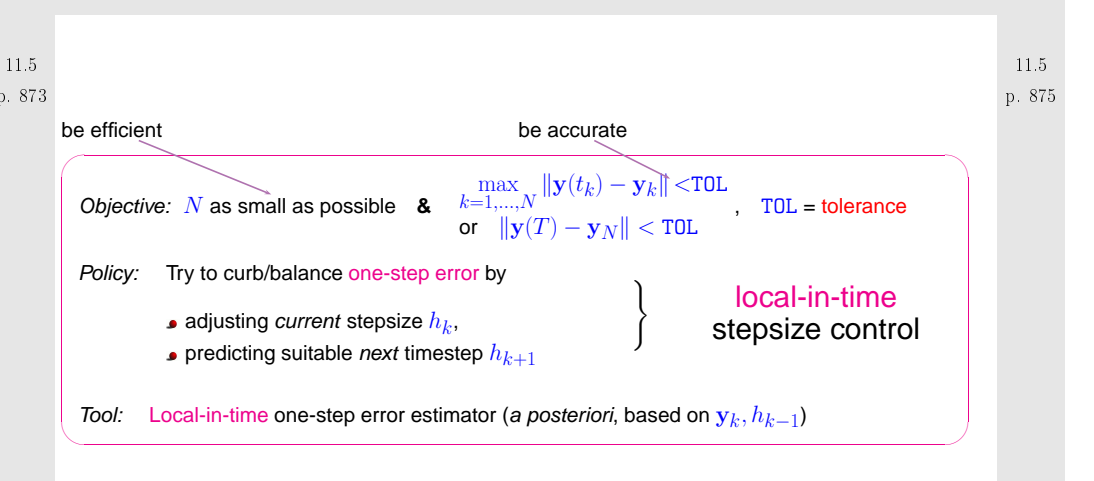

Why local-in-time timestep control (based on estimating the one-step error)**?**

Consideration: If a small time-local error in a single timestep leads to large error  $\|\mathbf{y}_k - \mathbf{y}(t_k)\|$  at later times, then local-in-time timestep control is powerless about it and will not even notice!!

<span id="page-218-0"></span>Nevertheless, local-in-time timestep control is used almost exclusively,

11.5

 $\Diamond$ 

- <span id="page-219-0"></span>☞ because we do not want to discard past timesteps, which could amount to tremendous waste of computational resources,
- ☞ because it is inexpensive and it works for many practical problems,
- $\textcolor{red}{\bm{\varpi}}$  because there is no reliable method that can deliver guaranteed accuracy for general IVP.

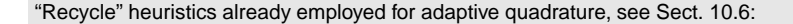

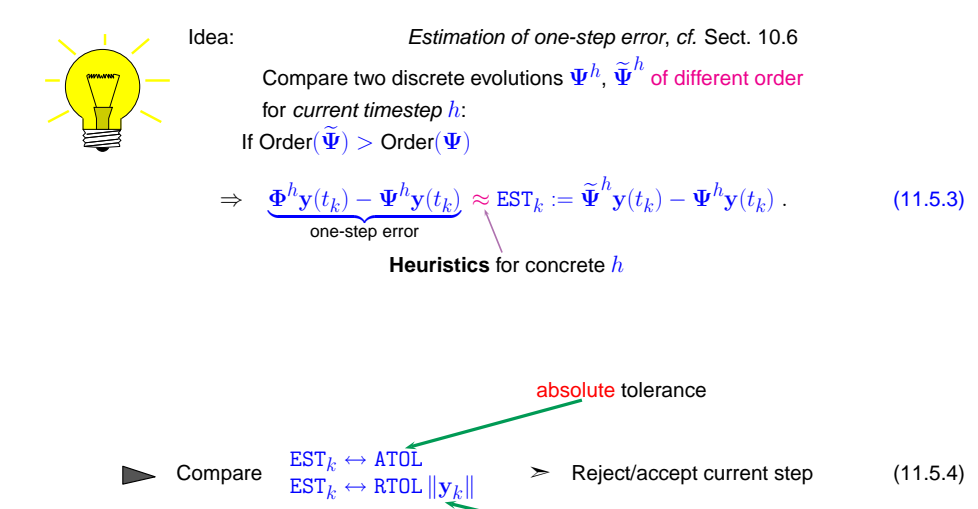

relative tolerance

Simple algorithm:

 $\texttt{EST}_k < \max\{\texttt{ATOL}, \|\mathbf{y}_k\| \, \texttt{RTOL}\}$ : Carry out next timestep (stepsize  $h$ ) Use larger stepsize (e.g.,  $\alpha h$  with some  $\alpha > 1$ ) for following step (∗)

 $\texttt{EST}_k > \max\{\texttt{ATOL}, \|\mathbf{y}_k\| \texttt{RTOL}\}\colon$  Repeat current step with smaller stepsize  $< h$ , e.g.,  $\frac{1}{2}h$ 

Rationale for (∗): if the current stepsize guarantees sufficiently small one-step error, then it might be possible to obtain <sup>a</sup> still acceptable one-step error with <sup>a</sup> larger timestep, which would enhance efficiency (fewer timesteps for total numerical integration). This should be tried, since timestep control will usually provide <sup>a</sup> safeguard against undue loss of accuracy.

<span id="page-219-10"></span>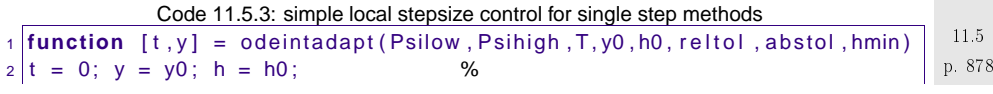

<span id="page-219-11"></span><span id="page-219-9"></span><span id="page-219-8"></span><span id="page-219-7"></span><span id="page-219-6"></span><span id="page-219-5"></span><span id="page-219-4"></span><span id="page-219-3"></span><span id="page-219-2"></span>
$$
3 \text{ while } (((tend) < T) (h > hmin)) %
$$
\n
$$
4 \text{ yh} = \text{Psihigh}(h, y0); %
$$
\n
$$
5 \text{ yH} = \text{Psilow}(h, y0); %
$$
\n
$$
6 \text{ est} = \text{norm}(yH - yh); %
$$
\n
$$
7 \text{ if } (est < \text{max}(\text{relto}*\text{norm}(y0), \text{abstol})) %
$$
\n
$$
y0 = yh; y = [y, y0]; t = [t, t(\text{end}) + \text{min}(T - t(\text{end}), h)]; %
$$
\n
$$
h = 1.1*h;
$$
\n
$$
8 \text{ else, } h = h/2; \text{ end}
$$
\n
$$
96 \text{ end}
$$

### Comments on Code [11.5.2](#page-219-0):

```
• Input arguments:
```
p. 87711.5

11.5

|<br>|

- **–** Psilow, Psihigh: function handles to discrete evolution [operators](#page-211-0) for autonomous ODE of different order, type @(y , h), expecting a state (column) vector as first argument, and a stepsize as second,
- $-$  T: final time  $T > 0$ ,
- $\textcolor{red}{\bullet}$  y0: initial state  $\textcolor{blue}{\mathbf{y}_0},$
- $-$  h0: stepsize  $h_0$  for the first timestep p. 87911.5
	- **–** reltol, abstol: relative and absolute tolerances, see ([11.5.4](#page-219-1)),
	- $\tt hmin:$  minimal stepsize, timestepping terminates when stepsize control  $h_k < h_{\min}$ , which is relevant for detecting blow-ups or collapse of the solution.

 $\bullet$  line [3](#page-219-2): check whether final time is reached or timestepping has ground to a halt  $(h_k < h_{\min}).$ 

- line [4](#page-219-3), [5](#page-219-4): advance state by low and high order integrator.
- line [6](#page-219-5): compute norm of estimated error, see (**??**).
- line [8](#page-219-6): make comparison ([11.5.4\)](#page-219-1) to decide whether to accept or reject local step.
- line [9](#page-219-7), [10](#page-219-8): step accepted, update state and current time and suggest 1.1 times the current stepsize for next step.
- line [11](#page-219-9) step rejected, try again with half the stepsize.
- Return values:
- **–** t: temporal mesh  $t_0 < t_1 < t_2 < \ldots < t_N < T$ , where  $t_N < T$  indicated premature termination (collapse, blow-up),
- **–** y: sequence  $(\mathbf{y}_k)_{k=0}^N$ .

<span id="page-219-1"></span>By the heuristic considerations, see ([11.5.3\)](#page-219-10) it seems that  $EST_k$  measures the one-step error for the low-order method  $\Psi$  and that we should use  $\mathbf{y}_{k+1} = \boldsymbol{\Psi}^{h_k} \boldsymbol{y}_k$ , if the timestep is accepted.11.5

However, it would be foolish not to use the better value  $\mathbf{y}_{k+1}=\widetilde{\mathbf{\Psi}}^{h_k}\bm{y}_k,$  since it is available for free. This is what is done in every implementation of adaptive methods, also in Code [11.5.2](#page-219-0), and thischoice can be justified by control theoretic arguments [[12](#page-236-1), Sect. 5.2].

Example 11.5.4 (Simple adaptive stepsize control).

- IVP for ODE  $\dot{y} = \cos(\alpha y)^2$ ,  $\alpha > 0$ , solution  $y(t) = \arctan(\alpha(t-c))/\alpha$  for  $y(0) \in ]-\pi/2, \pi/2[$
- Simple adaptive timestepping based on explicit Euler ([11.2.1\)](#page-210-0) and explicit trapezoidal rule ([11.4.3\)](#page-215-2)

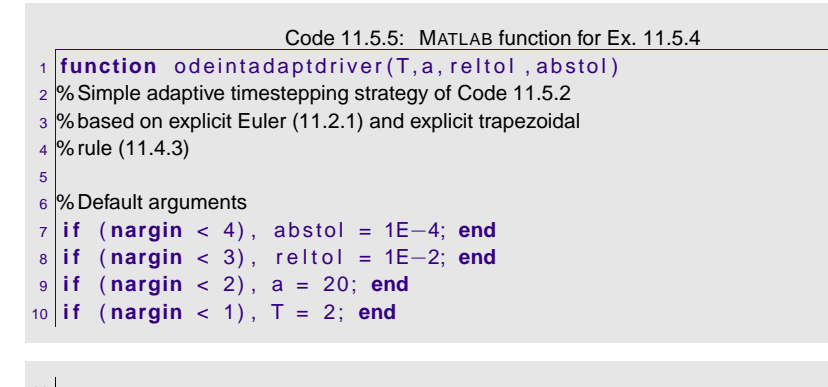

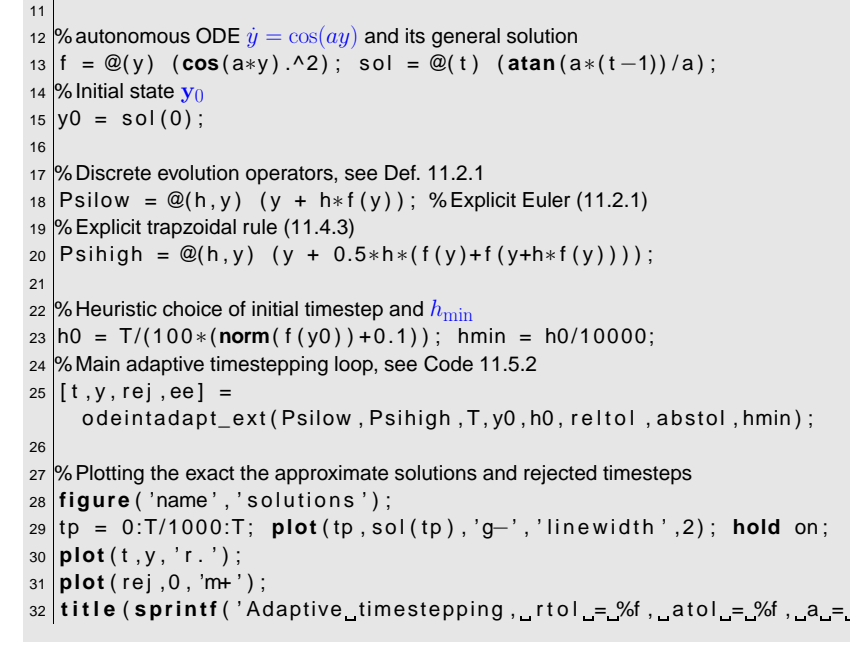

<span id="page-220-0"></span>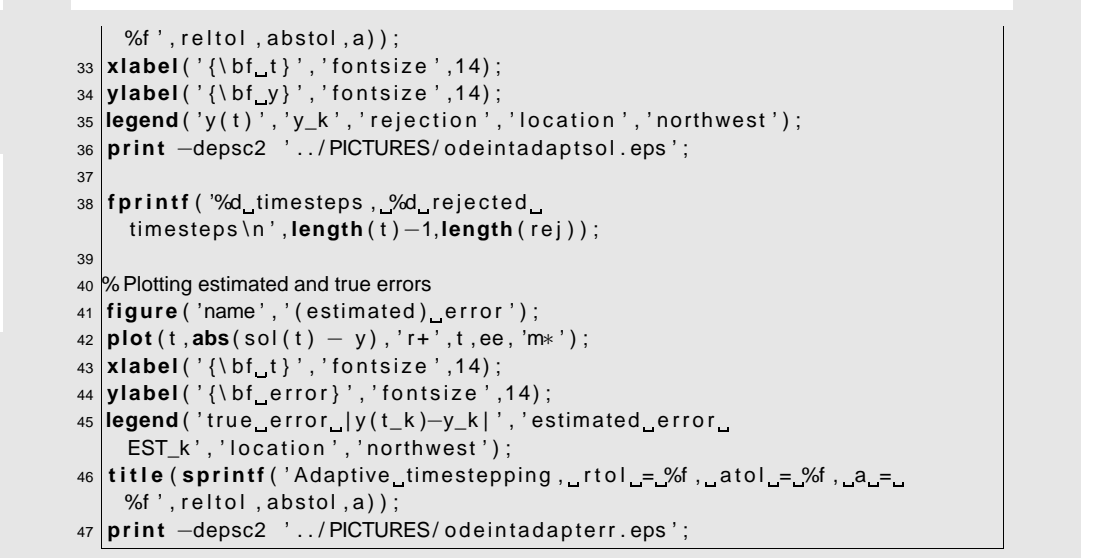

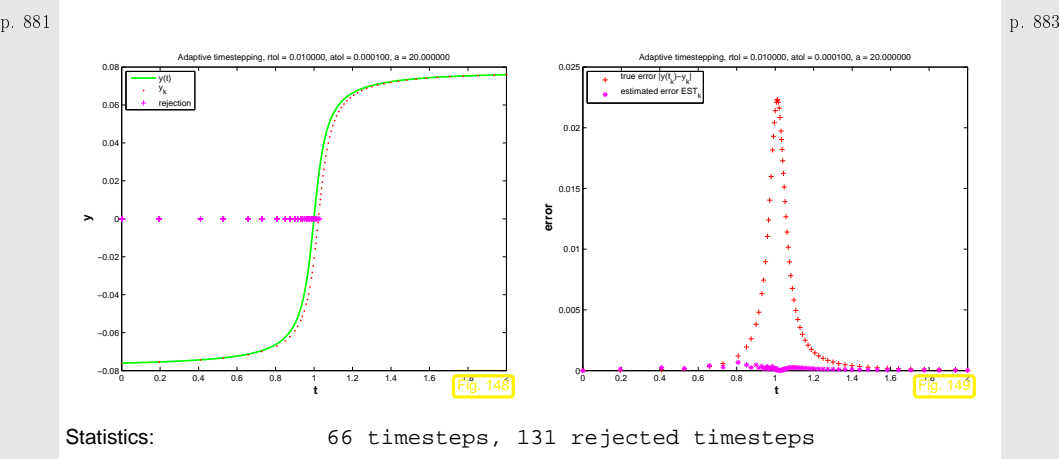

Observations:

11.5

p. 88211.5

- ☞ Adaptive timestepping well resolves local features of solution  $y(t)$  at  $t = 1$
- ☞ Estimated error (an estimate for the [one-step](#page-213-0) error) and true error are **not** related!

<span id="page-221-1"></span><span id="page-221-0"></span> $\Diamond$ Example 11.5.6 (Gain through adaptivity).  $\rightarrow$  Ex. [11.5.4](#page-232-0) Simple adaptive timestepping from previous experiment Ex. [11.5.4](#page-232-0). New: initial state  $y(0) = 0!$ Now we study the dependence of the maximal point error on the computational effort, which is proportional to the number of timesteps. Code 11.5.7: MATLAB function for Ex. [11.5.6](#page-233-0)1 **function** adaptgain(T,a,reltol,abstol) 2 %Experimental study of gasin through simple adaptive timestepping $_3$   $\%$  strategy of Code [11.5.2](#page-219-0) based on explicit Euler 4 %[\(11.2.1\)](#page-210-0) and explicit trapezoidal 5 %rule [\(11.4.3\)](#page-215-2) 67 % Default arguments 8 **<sup>i</sup> <sup>f</sup>** ( **nargin** <sup>&</sup>lt; 4) , abstol <sup>=</sup> 1E−3; **end** 9 **<sup>i</sup> <sup>f</sup>** ( **nargin** <sup>&</sup>lt; 3) , <sup>r</sup> <sup>e</sup> <sup>l</sup> <sup>t</sup> <sup>o</sup> <sup>l</sup> <sup>=</sup> 1E−1; **end** p. 88511.510 **<sup>i</sup> <sup>f</sup>** ( **nargin** <sup>&</sup>lt; 2) , <sup>a</sup> <sup>=</sup> 40; **end** 11 **<sup>i</sup> <sup>f</sup>** ( **nargin** <sup>&</sup>lt; 1) , <sup>T</sup> <sup>=</sup> 2; **end** 1213 % autonomous ODE  $\dot{y} = \cos(ay)$  and its general solution 14 <sup>f</sup> <sup>=</sup> @( <sup>y</sup> ) ( **cos** ( <sup>a</sup><sup>∗</sup><sup>y</sup> ) . ^ <sup>2</sup> ) ; sol <sup>=</sup> @( <sup>t</sup> ) ( **atan** ( <sup>a</sup>∗( <sup>t</sup> ) ) / <sup>a</sup> ) ; <sub>15</sub> % Initial state  $\mathbf{y}_0$ 16  $y0 = sol(0)$ ; 1718 % Discrete evolution operators, see Def. [11.2.1](#page-211-1) 19 Psilow = @(h,y) (y + h∗f(y)); %Explicit Euler [\(11.2.1\)](#page-210-0) 20 %Explicit trapzoidal rule [\(11.4.3\)](#page-215-2) 21 Psihigh = @(h,y) (y + 0.5\*h\*(f(y)+f(y+h\*f(y)))); 22 23 %Lop over uniform timesteps of varying length and integrate ODE by explicit trapezoidal 24 %rule [\(11.4.3\)](#page-215-2)  $25$  erruf = []; 26 **for** N=10:10:200 <sup>h</sup> <sup>=</sup> <sup>T</sup> /N; <sup>t</sup> <sup>=</sup> 0; <sup>y</sup> <sup>=</sup> y0 ; <sup>e</sup> <sup>r</sup> <sup>r</sup> <sup>=</sup> 0; 2728 **for** <sup>k</sup> =1:N $y = \text{Psihigh}(h, y)$ ; t = t+h; 2930 <sup>e</sup> <sup>r</sup> <sup>r</sup> <sup>=</sup> **max**( err , **abs** ( sol ( <sup>t</sup> ) <sup>−</sup> <sup>y</sup> ) ) ; 31 **end** $\mathsf{error} = [\textsf{erruf}, \textsf{N}, \textsf{err}];$ 32p. 88611.533 **end**34 $35$   $\%$  Run adaptive timestepping with various tolerances, which is the only way 36 %to make it use <sup>a</sup> different total number of timesteps.  $_3$ 7  $\%$  Plot the solution sequences for different values of the relative tolerance. 38 **|figure** ( 'name' , 'adaptive\_timestepping ' ) ; 39 **axis** ( [ <sup>0</sup> <sup>2</sup> <sup>0</sup> <sup>0</sup> . <sup>0</sup> <sup>5</sup> ] ) ; **hold** on ; col <sup>=</sup> **colormap** ; 40 errad <sup>=</sup> [ ] ; <sup>l</sup> <sup>=</sup> 1; 41 **for** <sup>r</sup> <sup>t</sup> <sup>o</sup> <sup>l</sup> <sup>=</sup> <sup>r</sup> <sup>e</sup> <sup>l</sup> <sup>t</sup> <sup>o</sup> <sup>l</sup> <sup>∗</sup>2.^(2:−1:−4)  $\ast$ 2  $\%$  Crude choice of initial timestep and  $h_{\min}$ 43 $h0 = T/10$ ; hmin =  $h0/10000$ ; 44 %Main adaptive timestepping loop, see Code [11.5.2](#page-219-0)45 $[t, y, rej, ee] =$ odeintadapt\_ext(Psilow , Psihigh ,T,y0 ,h0, rtol ,0.01∗ rtol ,hmin) ; 46 errad <sup>=</sup> [ errad ; **length** ( <sup>t</sup> )−1, **max**( **abs** ( sol ( <sup>t</sup> ) <sup>−</sup> <sup>y</sup> ) ) , <sup>r</sup> <sup>t</sup> <sup>o</sup> <sup>l</sup> , **length** ( rej ) ]; 47 **<sup>f</sup> <sup>p</sup> <sup>r</sup> <sup>i</sup> <sup>n</sup> <sup>t</sup> <sup>f</sup>** ( ' <sup>r</sup> <sup>t</sup> <sup>o</sup> <sup>l</sup> <sup>=</sup> %d : %d timesteps , %d <sup>r</sup> <sup>e</sup> j <sup>e</sup> cte <sup>d</sup> timesteps \ <sup>n</sup> ' , **rtol** , **length**( t )−1, **length**( rej ) ) ; 48**plot**  $(t, y, '.'', 'color', col(10*(1-1)+1, :))$ ; 49 leg { <sup>l</sup> } <sup>=</sup> **<sup>s</sup> print <sup>f</sup>** ( ' <sup>r</sup> <sup>t</sup> <sup>o</sup> <sup>l</sup> <sup>=</sup> %f ' , <sup>r</sup> <sup>t</sup> <sup>o</sup> <sup>l</sup> ) ; <sup>l</sup> <sup>=</sup> <sup>l</sup> +1; 50 **end**51 **|xlabel(** ' {\ bf\_t } ' , ' fontsize ' ,14) ; 52 **|ylabel**( '{\bf\_y} ', 'fontsize ',14); p. 88711.5 $\frac{1}{3}$  **legend** ( leg , ' location ' , ' southeast ' ) ; 54 **<sup>t</sup> <sup>i</sup> <sup>t</sup> <sup>l</sup> <sup>e</sup>** ( **<sup>s</sup> print <sup>f</sup>** ( ' Solving d\_t <sup>y</sup> <sup>=</sup> <sup>a</sup> cos ( <sup>y</sup> ) ^2 with <sup>a</sup> <sup>=</sup> %f by simple adaptive\_timestepping',a)); 55 **print** <sup>−</sup>depsc2 ' . . / PICTURES/ adaptgainsol . eps ' ; 56 $57$   $\%$  Plotting the errors vs. the number of timesteps 58 **figure** ( 'name', 'gain\_by\_adaptivity '); 59 **loglog**(erruf(:,1), erruf(:,2),'r+',errad(:,1), errad(:,2),'m\*'); 60 **xlabel** ( ' { \ bf no . <sup>N</sup> of timesteps } ' , ' <sup>f</sup> <sup>o</sup> <sup>n</sup> <sup>t</sup> <sup>s</sup> <sup>i</sup> <sup>z</sup> <sup>e</sup> ' ,14) ; 61 |**ylabel**( ' {\ bf\_max\_k|y(t\_k)—y\_k|} ' , 'fontsize ' ,14) ; 62 **<sup>t</sup> <sup>i</sup> <sup>t</sup> <sup>l</sup> <sup>e</sup>** ( **<sup>s</sup> print <sup>f</sup>** ( ' Error vs . no . of timesteps <sup>f</sup> <sup>o</sup> <sup>r</sup> d\_t <sup>y</sup> <sup>=</sup> <sup>a</sup> cos ( <sup>y</sup> ) ^2 with <sup>a</sup> = %f ' ,<sup>a</sup> ) ) ; 63 **legend** ( ' uniform timestep ' , ' adaptive timestep ' , ' <sup>l</sup> <sup>o</sup> <sup>c</sup> <sup>a</sup> <sup>t</sup> <sup>i</sup> <sup>o</sup> <sup>n</sup> ' , ' northeast ' ) ; 64 **print** <sup>−</sup>depsc2 ' . . / PICTURES/ adaptgain . eps ' ; p. 88811.5

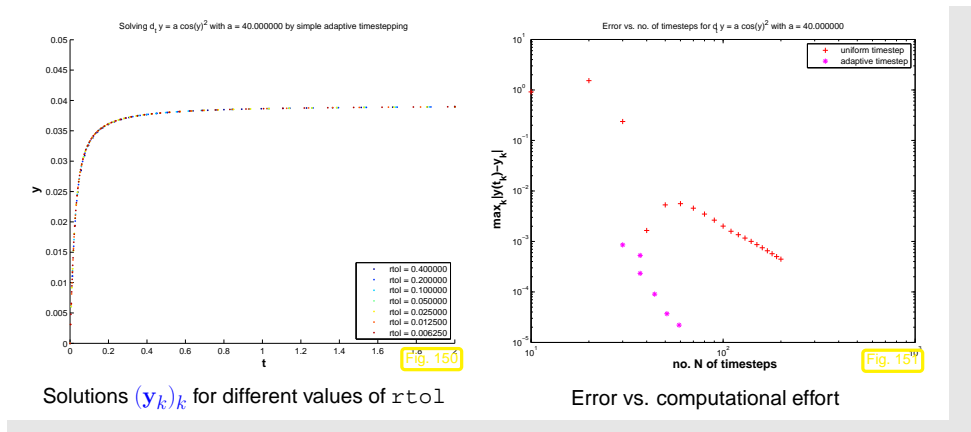

Observations:

 **y**

☞ Adaptive timestepping achieves much better accuracy for <sup>a</sup> fixed computational effort.

### <span id="page-222-0"></span>Observations:

☞ Adaptive timestepping leads to larger errors at the same computational cost as uniform timestepping.

Explanation: the position of the steep step of the solution has <sup>a</sup> sensitive dependence on an initial value  $y(0) \approx -\pi/2$ . Hence, small local errors in the initial timesteps will lead to large errors at around time  $t \approx 1$ . The stepsize control is mistaken in condoning these small one-step errors in the first few steps and, therefore, incurs huge errors later.

 $\Diamond$ 

Remark 11.5.9 (Refined local stepsize control).

p. 88911.5The above algorithm (Code [11.5.2\)](#page-219-0) is simple, but the rule for increasing/shrinking of timestep arbitrary"wastes" information contained in  $\mathrm{EST}_k$  : T0L: p. 89111.5More ambitious goal **!When**  $\text{EST}_k > \text{TOL}$ **:** stepsize adjustment better  $h_k = ?$ <br>**When**  $\text{EST}_k \leq \text{TOT}$  is attactive and integral in the set of the set of the set of the set of the set of the set of the set of the set of the set of the set of t When  $\texttt{EST}_k < \texttt{TOL}$  : stepsize prediction good  $h_{k+1} =$  **?** 

Assumption: At our disposal are two discrete [evolutions](#page-211-0):

- $\Psi$  with order $(\overline{\Psi}) = p \quad (\rightarrow$  "low order" single step method)
- $\widetilde{\mathbf{\Psi}}$  with order $(\widetilde{\mathbf{\Psi}}) {>} p \quad (\blacktriangleright$  "higher order" single step method)

These are the same building blocks as for the simple adaptive strategy employed in Code [11.5.2](#page-219-0) (, passed as arguments Psilow, Psihigh there).

Asymptotic expressions for [one-step](#page-213-0) error for  $h\to 0$ :

$$
\begin{aligned} \n\boldsymbol{\Psi}^{h_k} \mathbf{y}(t_k) - \boldsymbol{\Phi}^{h_k} \mathbf{y}(t_k) &= ch^{p+1} + O(h_k^{p+2}) \;,\\ \n\boldsymbol{\widetilde{\Psi}}^{h_k} \mathbf{y}(t_k) - \boldsymbol{\Phi}^{h_k} \mathbf{y}(t_k) &= O(h^{p+2}) \;, \n\end{aligned} \tag{11.5.5}
$$

with some  $c > 0$ .

p. 890 Why  $h^{p+1}$ ? Remember estimate [\(11.3.6\)](#page-214-0) from the error analysis of the explicit Euler method: we also found  $O(h_k^2)$  there for the one-step error of a single step method of order 1. 11.5

−0.05° 0 0.2 0.4 0.6 0.8 1 1.2 1.4 1.6 <mark>1.8 1.5 1.5 1.5 1.5 1.5 1.5 1.5 1.5 1.5 1.5 1.5 1.5 1.5 1.5 1.5 1.5 1.5 1.5 1.5 1.5 1.5 1.5 1.5 1.5 1.5 1.5 1.5 1.5 </mark> −0.04−0.03−0.02−0.010.01 **t**Solving d. y = a cos(y)<sup>2</sup> with a = 40.000000 by simple adaptive timester rtol = 0.400000rtol = 0.200000<br>rtol = 0.100000<br>rtol = 0.050000 rtol = 0.025000<br>rtol = 0.012500 rtol = 0.006250Fig. 15210<sup>1</sup> 10<sup>2</sup> **no. N of timesteps Fig. 15**<sup>3</sup> <sup>10</sup>−3 <sup>10</sup>−2 <sup>10</sup>−1  $10^{\circ}$  **max k |y(t k )−y k |** Error vs. no. of timesteps for d  $y = a cos(y)^2$  with  $a = 40.000$ uniform timestepadaptive timestep**Fig. 153** 

Error vs. computational effort

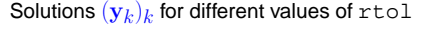

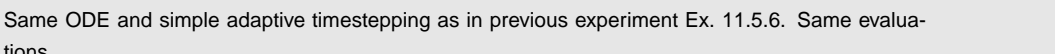

11.5

 $\Diamond$ 

tions.

*Example* 11.5.8 ("Failure" of adaptive timestepping).  $\;\rightarrow$  Ex. [11.5.6](#page-233-0)

Now:  $\;$  initial state  $y(0) = -0.0386$  as in Ex. [11.5.4](#page-232-0)

p. 892

<span id="page-223-9"></span><span id="page-223-8"></span><span id="page-223-7"></span><span id="page-223-6"></span><span id="page-223-4"></span><span id="page-223-3"></span>Heuristics: the timesep, 
$$
\lambda
$$
 is small  
\n
$$
\frac{u^{(k)}y(t_k) - \Phi^{(k)}y(t_k) = 0 \text{ (by } t^{\alpha-1})
$$
\n
$$
\frac{u^{(k)}y(t_k) - \Phi^{(k)}y(t_k) = 0 \text{ (by } t^{\alpha-1})
$$
\n
$$
\frac{u^{(k)}y(t_k) - \Phi^{(k)}y(t_k) = 0 \text{ (by } t^{\alpha-1})}{(t^{\alpha-1})^{\alpha-1}}.
$$
\nAddition is algorithm, see (11.5.3)

\nNotations:  $\hat{u} = \text{equity up to higher order terms in } h_k$ 

\nExample 1.5.3

\nQuasioint, can actually achieve (11.5.4)

\nWhat is mean,  $\mu_k$  is the maximum number of terms in  $h_k$  is the maximum number of terms in  $h_k$  is the maximum number of terms

<span id="page-223-5"></span>Comments on Code [11.5.9](#page-223-3) (see comments on Code [11.5.2](#page-219-0) for more explanations):

 $\bullet$  Input arguments as for Code [11.5.2,](#page-219-0) except for  $\frac{1}{2}$  order of lower order discrete evolution.

<span id="page-223-2"></span><span id="page-223-0"></span>p. 894 11.5  $\bullet$  options = odeset('reltol',0.001,'abstol',1e-5);  $\bullet$  options = odeset('reltol',0.01,'abstol',1e-3); p. 896

<span id="page-223-1"></span>Adaptive integrator:  $ode45(@(t, x) f, [0 4], [-1,0,0.1,-0.1,], options)$ :

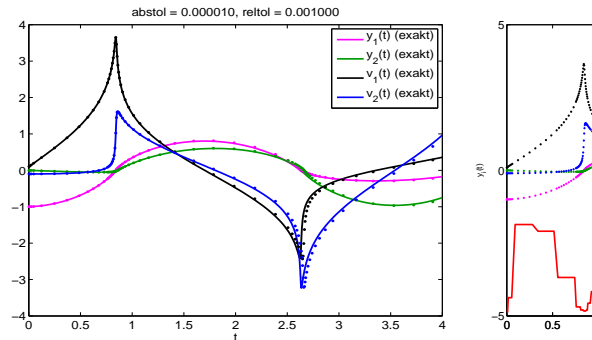

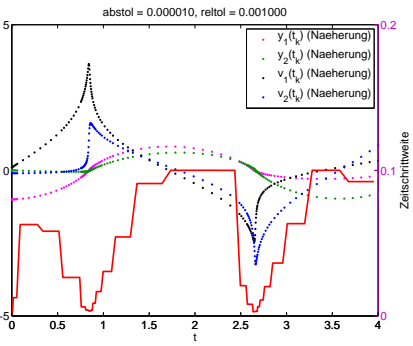

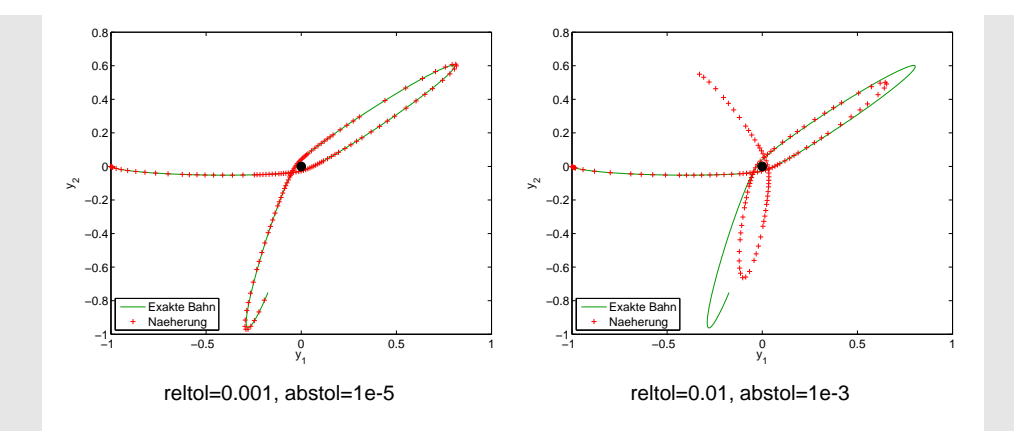

Observations:

 $\subset$ ✖

- ☞ Fast changes in solution components captured by adaptive approach through very small timesteps.
- ☞ Completely wrong solution, if tolerance reduced slightly.

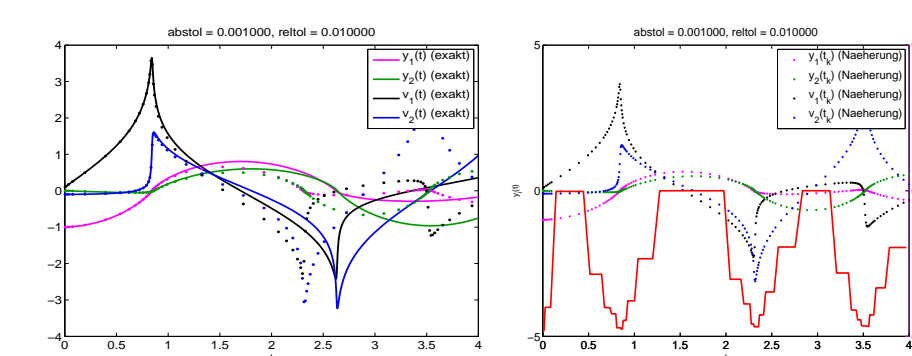

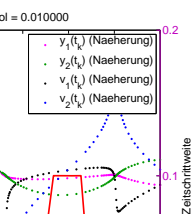

0.1

Zeit

An inevitable consequence of time-local error estimation:

Absolute/relative tolerances do *not* allow to predict accuracy of solution!

p. 89711.5

> p. 90011.5

p. 899 11.5

 $\Diamond$ 

✔✕

# **12**

**?**

## **Stiff Integrators**

Explicit Runge-Kutta methods with stepsize control (<sup>→</sup> Sect. [11.5](#page-217-0)) seem to be able to provide approximate solutions for any [IVP](#page-207-1) with good accuracy provided that tolerances are set appropriately.

Everything settled about numerical integration**?**

Example 12.0.1 (ode45 for stiff problem).

**IVP:** 
$$
\dot{y} = \lambda y^2 (1 - y), \quad \lambda := 500, \quad y(0) = \frac{1}{100}.
$$

1 fun <sup>=</sup> @( <sup>t</sup> , <sup>x</sup> ) <sup>500</sup><sup>∗</sup>x^2∗(1−<sup>x</sup> ) ; 2|options = odeset('reltol',0.1,'abstol',0.001,'stats','on'); 3 [ <sup>t</sup> , <sup>y</sup> ] <sup>=</sup> **ode45** ( fun , [ <sup>0</sup> <sup>1</sup> ] , y0 , options ) ;

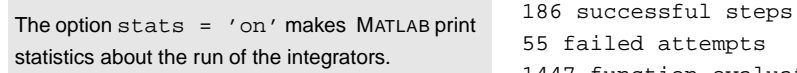

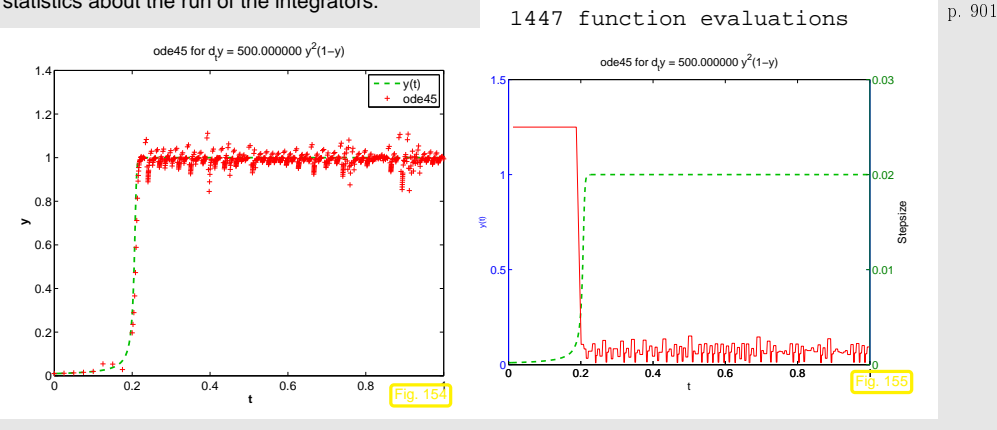

Stepsize control of ode45 running amok!

The solution is virtually constant from  $t > 0.2$  and, nevertheless, the integrator uses tiny timesteps until the end of the integration interval.

### <span id="page-225-0"></span>**12.1 Model problem analysis**

Example 12.1.1 (Blow-up of explicit Euler method).

As in part II of Ex. [11.3.1:](#page-231-1)

[IVP](#page-207-1) for [logistic](#page-205-0) ODE, see Ex. [11.1.1](#page-231-1)

$$
\dot{y} = f(y) := \lambda y(1 - y)
$$
,  $y(0) = 0.01$ .

Explicit Euler method ([11.2.1\)](#page-210-0) with uniform timestep  $h$  $h = 1/N, N \in$  $\{5, 10, 20, 40, 80, 160, 320, 640\}.$ 

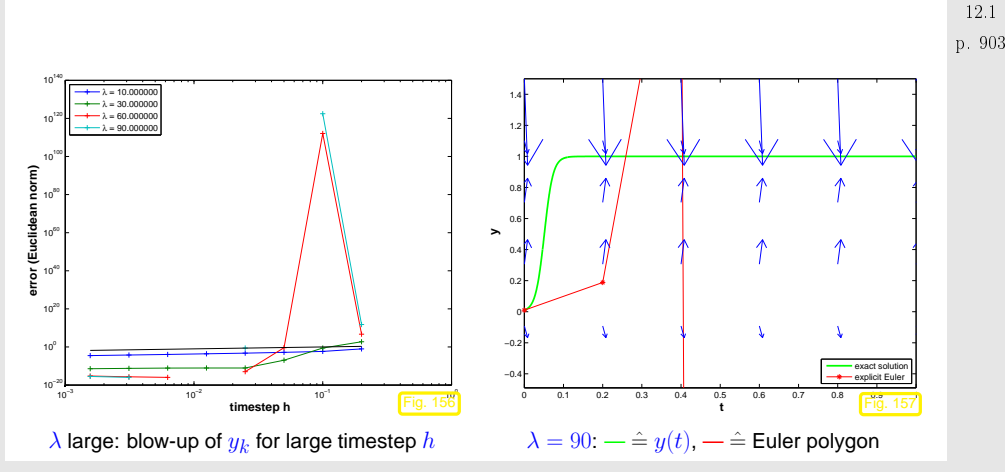

Explanation:  $y_k$  way miss the stationary point  $y=1$  (overshooting).

This leads to a sequence  $(y_k)_k$  with exponentially increasing oscillations.

### **Deeper analysis:**

For  $y \approx 1$ :  $f(y) \approx \lambda(1 - y)$   $\triangleright$  If  $y(t_0) \approx 1$ , then the solution of the IVP will behave like the solution solution of  $\dot{y} = \lambda(1-y)$ , which is a linear ODE. Similary,  $z(t) := 1-y(t)$  will behave like the solution of the "decay equation"  $\dot{z} = -\lambda z$ . 12.1

12.0

p. 904

Motivated by the considerations in Ex. [12.1.1](#page-231-1) we study the explicit Euler method ([11.2.1\)](#page-210-0) for the

linear model problem: 
$$
\dot{y} = \lambda y
$$
,  $y(0) = y_0$ , with  $\lambda \ll 0$ , (12.1.1)

and exponentially decaying exact solution

$$
y(t) = y_0 \exp(\lambda t) \to 0
$$
 for  $t \to \infty$ .

Recursion of explicit Euler method for ([12.1.1\)](#page-226-0):

(11.2.1) for 
$$
f(y) = \lambda y
$$
:  $y_{k+1} = y_k(1 + \lambda h)$ . (12.1.2)

 $y_k = y_0(1 + \lambda h)^k \Rightarrow |y_k| \to \begin{cases} 0 & \text{, if } \lambda h > -2 \quad \text{(qualitatively correct)}\,,\ \infty & \text{, if } \lambda h < -2 \quad \text{(qualitatively wrong)}\,. \end{cases}$ 

Timestep constraint: only if  $|\lambda|h < 2$  we obtain decaying solution by explicit Euler method!

Could it be that the timestep control is desperately trying to enforce the qualitatively correct behaviorof the numerical solution in Ex. [12.1.1?](#page-231-1) Let us examine how the simple stepsize control of Code [11.5.2](#page-219-0)fares for model problem [\(12.1.1\)](#page-226-0):

Example 12.1.2 (Simple adaptive timestepping for fast decay).

- "Linear model problem IVP":  $\dot{y} = \lambda y, y(0) = 1, \lambda = -100$
- Simple adaptive timestepping method as in Ex. [11.5.4](#page-232-0), see Code [11.5.2](#page-219-0)

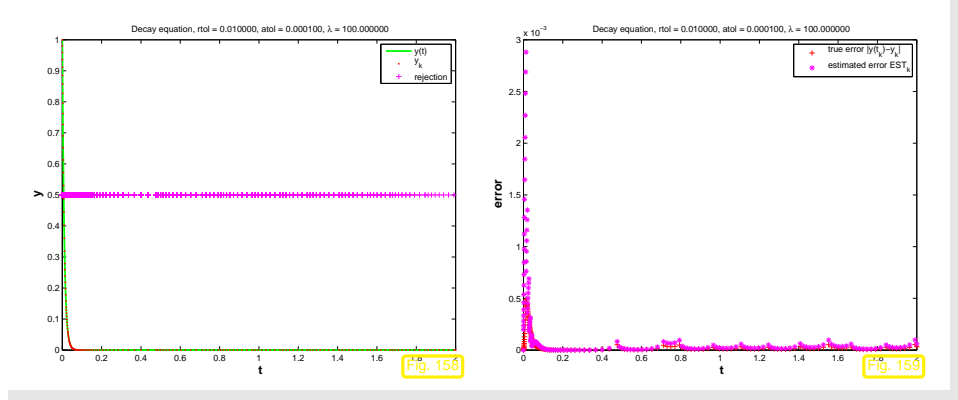

<span id="page-226-2"></span><span id="page-226-1"></span>Observation: in fact, stepsize control enforces small timesteps even if  $y(t) \approx 0$  and persistently triggers rejections of timesteps. This is necessary to prevent overshooting in the Euler method, whichcontributes to the estimate of the one-step error.

<span id="page-226-3"></span>Is this <sup>a</sup> particular "flaw" of the explicit Euler method? Let us study the behavior of another simpleexplicit Runge-Kutta method applied to the linear model problem.

Example 12.1.3 (Explicit trapzoidal rule for decay equation).

Recall recursion for explicit trapezoidal rule:

 $\Diamond$ 

$$
\mathbf{k}_1 = \mathbf{f}(t_0, \mathbf{y}_0), \quad \mathbf{k}_2 = \mathbf{f}(t_0 + h, \mathbf{y}_0 + h\mathbf{k}_1), \quad \mathbf{y}_1 = \mathbf{y}_0 + \frac{h}{2}(\mathbf{k}_1 + \mathbf{k}_2).
$$
 (11.4.3)

Apply this to the model problem [\(12.1.1\)](#page-226-0), that is  $\mathbf{f}(y) = f(y) = \lambda y, \, \lambda < 0$ :

$$
k_1 = \lambda y_0, \quad k_2 = \lambda (y_0 + hk_1) \quad \Rightarrow \quad y_1 = \underbrace{(1 + \lambda h + \frac{1}{2} (\lambda h)^2)}_{=:S(h\lambda)} y_0 \,. \tag{12.1.3}
$$

sequence generated by explicit trapezoidal rule:

$$
y_k = S(h\lambda)^k y_0 \,, \quad k = 0, \dots, N \,.
$$
 (12.1.4)

<span id="page-226-0"></span>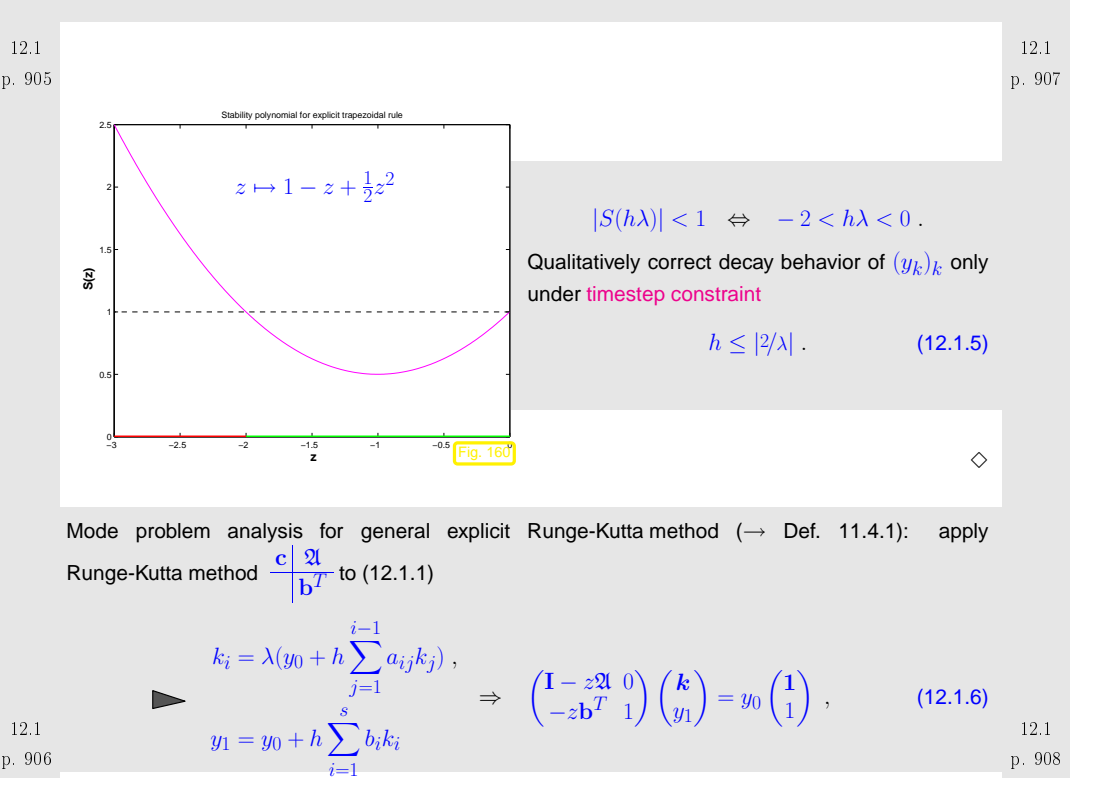

where  $\bm{k} \in \mathbb{R}^s$   $\hat{=}$  denotes the vector  $(k_1, \ldots, k_s)^T/\lambda$  of [increments,](#page-215-5) and  $z := \lambda h$ .

 $y_1 = S(z)y_0$  with  $S(z) := 1 + z\mathbf{b}^T (\mathbf{I} - z\mathfrak{A})^{-1} \mathbf{1} = \det(\mathbf{I} - z\mathfrak{A} + z\mathbf{1b}^T)$  (12.1.7)

The first formula for  $S(z)$  immediately follows from [\(12.1.6](#page-226-1)), the second is a consequence of [Cramer's](http://en.wikipedia.org/wiki/Cramer) rule.

Thus we have proved the following theorem.

On the c

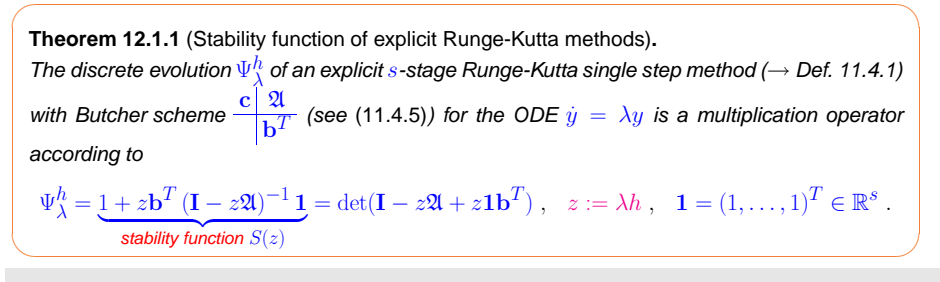

$$
Thm. 12.1.1 \Rightarrow S \in \mathcal{P}_s
$$

Remember from Ex. [12.1.3](#page-232-2): for sequence  $(|y_k|)_{k=0}^{\infty}$  produced by explicit Runge-Kutta method applied to IVP ([12.1.1\)](#page-226-0) holds  $y_k = S(\lambda h)^k y_0$ .

$$
(|y_k|)_{k=0}^{\infty} \text{ non-increasing } \Leftrightarrow |S(\lambda h)| \le 1,
$$
  
\n
$$
(|y_k|)_{k=0}^{\infty} \text{ exponentially increasing } \Leftrightarrow |S(\lambda h)| > 1.
$$
  
\n
$$
\forall S \in \mathcal{P}_s: \lim_{|z| \to \infty} |S(z)| = \infty
$$
\n(12.1.8)

timestep constraint: In order to avoid exponentially increasing (qualitatively wrong for  $\lambda < 0$ ) sequences  $(y_k)_{k=0}^{\infty}$  we must have  $|\lambda h|$  sufficiently small.

Small timesteps may have to be used for stability reasons, though accuracy may not requirethem!

<span id="page-227-1"></span>Inefficient numerical integration

<span id="page-227-2"></span><span id="page-227-0"></span>Remark 12.1.4 (Stepsize control detects instability).

Always look at the bright side of life:

Ex. [12.0.1](#page-231-1), [12.1.2](#page-231-2): Stepsize control guarantees acceptable solutions, with a hefty price tag however.

### **12.2 Stiff problems**

Objection: The IVP [\(12.1.1\)](#page-226-0) may be an oddity rather than <sup>a</sup> model problem: the weakness of explicit Runge-Kutta methods discussed in the previous section may be just <sup>a</sup> peculiar response to an unusual situation.

This section will reveal that the behavior observed in Ex. [12.0.1](#page-231-1) and Ex. [12.1.1](#page-231-1) is typical for <sup>a</sup> largeclass of problems and that the model problem [\(12.1.1\)](#page-226-0) really represents <sup>a</sup> "generic case".

p. 909 p. 911Example 12.2.1 (Transient simulation of RLC-circuit). Circuit from Ex. [11.1.6](#page-233-0) $\bullet$   $\triangleright$  $\ddot{u} + \alpha \dot{u} + \beta u = g(t)$ ,  $\alpha := (RC)^{-1}, \beta = (LC)^{-1}, g(t) = \alpha U_s.$ Transformation to linear 1st-order ODE, seeRem. [11.1.7](#page-221-0),  $v := \dot{u}$  $\begin{pmatrix} \dot{u} \\ \dot{v} \end{pmatrix}$  $\widetilde{\phantom{a}}$ سنج =:y˙ $=\underbrace{\begin{pmatrix} 0 & 1 \ -\beta & -\alpha \end{pmatrix}\begin{pmatrix} u \ v \end{pmatrix}}_{=:f(t,y)} - \underbrace{\begin{pmatrix} 0 \ g(t) \end{pmatrix}}_{=:f(t,y)}$  $\begin{pmatrix} 0 \\ g(t) \end{pmatrix}$ .  $u(t)$ RL $\overline{C}$ Fig. 161

12.1

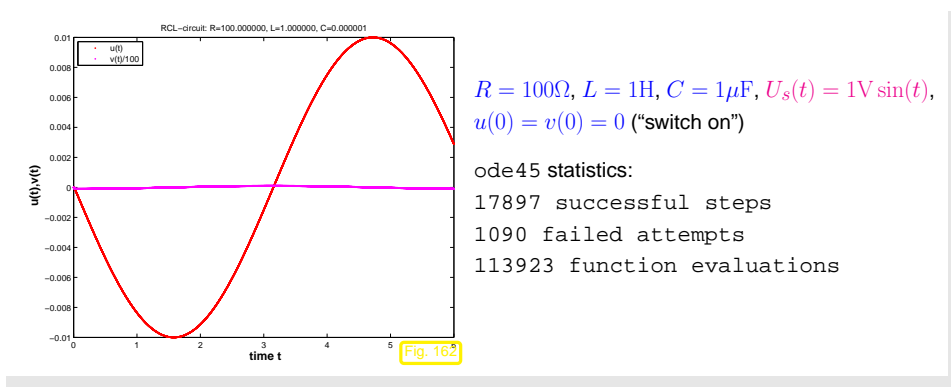

Maybe the time-dependent right hand side due to the time-harmonic excitation severly affectsode45? Let us try <sup>a</sup> constant exciting voltage:

 <sup>M</sup> <sup>=</sup> [0 , 1; <sup>−</sup>**beta** , <sup>−</sup>alpha ] ; rhs <sup>=</sup> @( <sup>t</sup> , <sup>y</sup> ) (M<sup>∗</sup><sup>y</sup> <sup>−</sup> [ <sup>0</sup> ; alpha∗Us( <sup>t</sup> ) ] ) ; %Set tolerances for <sup>M</sup>ATLAB integrator, see Rem. [11.5.11](#page-223-8)12 |options = odeset('reltol',0.1,'abstol',0.001,'stats','on'); y0 <sup>=</sup> [ <sup>0</sup> ; <sup>0</sup> ] ; [ <sup>t</sup> , <sup>y</sup> ] <sup>=</sup> **ode45** ( rhs , tspan , y0 , options ) ; 14 % Plot the solution components **figure** ( 'name' , 'Transient\_circuit\_simulation ') ; **plot** ( <sup>t</sup> , <sup>y</sup> ( : , <sup>1</sup> ) , ' <sup>r</sup> . ' , <sup>t</sup> , <sup>y</sup> ( : , <sup>2</sup> ) /100 , 'm. ' ) ; **|xlabel(** ' {\bf\_time\_t} ' , 'fontsize ' ,14) ; **|ylabel** ( ' {\ bf\_u( t ) , v( t ) } ' , ' fontsize ' ,14) ; **<sup>t</sup> <sup>i</sup> <sup>t</sup> <sup>l</sup> <sup>e</sup>** ( **<sup>s</sup> print <sup>f</sup>** ( 'RCL−<sup>c</sup> <sup>i</sup> <sup>r</sup> <sup>c</sup> <sup>u</sup> <sup>i</sup> <sup>t</sup> : R=%f , L=%f , C=%f ' ,R, <sup>L</sup> ,C) ) ; **|legend**( 'u(t) ' , 'v(t)/100 ' , 'location ' , 'northwest ') ; 2223 **print** ( '−depsc2 ' , **<sup>s</sup> print <sup>f</sup>** ( ' . . / PICTURES/%s . eps ' , filename ) ) ;

Observation: stepsize control of  $\text{ode}45$  ( $\rightarrow$  Sect. [11.5](#page-217-0)) enforces extremely small timesteps though<br>selution almost constant avecat of  $t=0$ solution almost constant except at  $t=0$ .

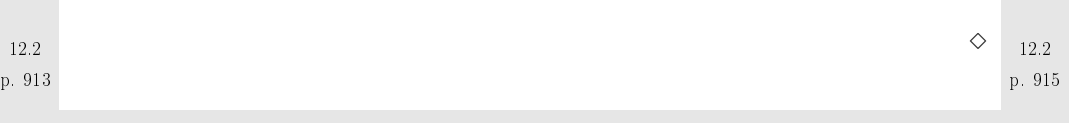

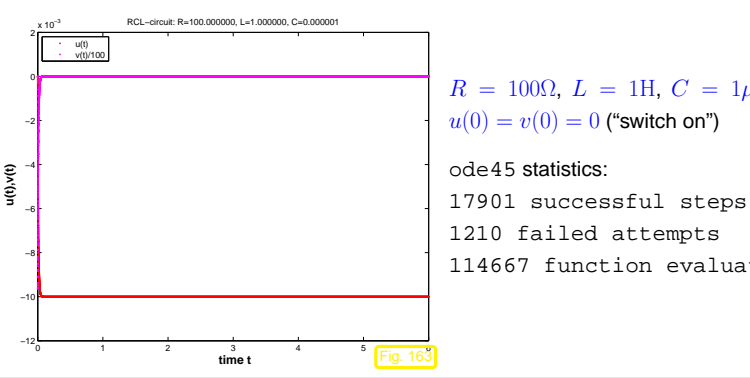

 $R = 100\Omega, L = 1H, C = 1\mu\text{F}, U_s(t) = 1\text{V},$ 

<sup>114667</sup> function evaluations

Motivated by Ex. [12.2.1](#page-231-1) we examine linear homogeneous IVP of the form

$$
\dot{\mathbf{y}} = \underbrace{\begin{pmatrix} 0 & 1 \\ -\beta & -\alpha \end{pmatrix}}_{=: \mathbf{M}} \mathbf{y} , \quad \mathbf{y}(0) = \mathbf{y}_0 \in \mathbb{R}^2 .
$$
 (12.2.1)

In Ex .[12.2.1:](#page-231-1)  $\beta \gg \frac{1}{4}\alpha^2 \gg 1$ .

[\[40,](#page-237-0) Sect. 5.6]: general solution of  $\dot{\mathbf{y}} = \mathbf{M} \mathbf{y}, \mathbf{M} \in \mathbb{R}^{2,2}$ , by diagonalization of  $\mathbf{M}$  (if possible):

$$
\mathbf{MV} = \mathbf{M}(\mathbf{v}_1, \mathbf{v}_2) = (\mathbf{v}_1, \mathbf{v}_2) \begin{pmatrix} \lambda_1 \\ \lambda_2 \end{pmatrix} .
$$
 (12.2.2)

 $\mathbf{v}_1, \mathbf{v}_2 \in \mathbb{R}^2 \setminus \{0\}$   $\hat{=}$  eigenvectors of  $\mathbf{M}, \lambda_1, \lambda_2$   $\hat{=}$  eigenvalues of  $\mathbf{M}$ , see Def. [5.1.1](#page-99-0).

<span id="page-228-0"></span>Code 12.2.2: simulation of linear RLC circuit using ode451 **function** stiffcircuit (R,L,C,Us,tspan,filename) 2 %Transient simulation of simple linear circuit of Ex. refex:stiffcircuit 3 %R,L,C: paramters for circuits elements (compatible units required) 4 % Us: exciting time-dependent voltage  $U_s = U_s(t)$ , function handle  $_{5}$   $\%$  zero initial values 67 % Coefficient for 2nd-order ODE  $\ddot{u} + \alpha \dot{u} + \beta = g(t)$ 8 alpha <sup>=</sup> <sup>1</sup> / (R∗C) ; **beta** <sup>=</sup> <sup>1</sup> / (C∗<sup>L</sup> ) ;  $9\,$   $\%$  Conversion to 1st-order ODE  $\quad {\bf y} = {\bf My} + {0 \choose g(t)}.$  Set up right hand side function.  $\qquad \qquad \Big| \quad \Big|_{\rm p}.$ 

Idea: transform  $\dot{y} = My$  into *decoupled* scalar linear ODEs!

$$
\dot{\mathbf{y}} = \mathbf{M}\mathbf{y} \quad \Leftrightarrow \quad \mathbf{V}^{-1}\dot{\mathbf{y}} = \mathbf{V}^{-1}\mathbf{M}\mathbf{V}(\mathbf{V}^{-1}\mathbf{y}) \quad \mathbf{z}(t) = \mathbf{V}^{-1}\mathbf{y}(t) \quad \dot{\mathbf{z}} = \begin{pmatrix} \lambda_1 \\ \lambda_2 \end{pmatrix} \mathbf{z} \ . \tag{12.2.3}
$$

This yields the general solution of the ODE  $\dot{\mathbf{y}} = \mathbf{M} \mathbf{y}$ 

$$
\mathbf{y}(t) = A\mathbf{v}_1 \exp(\lambda_1 t) + B\mathbf{v}_2 \exp(\lambda_2 t) , \quad A, B \in \mathbb{R} \tag{12.2.4}
$$

12.2<br>. 914 Note:  $t \mapsto \exp(\lambda_i t)$  is general solution of the ODE  $\dot{z}_i = \lambda_i z_i$ . p. 91612.2

<span id="page-229-1"></span><span id="page-229-0"></span>

| Consider discrete evolution of explicit Euler method (11.2.) for ODE <i>y</i> = My.                                                                                                    |
|----------------------------------------------------------------------------------------------------|
| Method in a 2000 on the discrete evolution of<br>the input algorithm to be a more than a 2000 on the discrete evolution.                                                                                                    |
| Substituting the function generated by explicit Euler method (11.2.)                                                                                                    |
| Substituting the equation $\frac{1}{2}e^{-\lambda x} \left( \frac{1}{2} \left( \frac{dx}{dx} \right) + h\lambda \right) dx$ , and the total point is $-\lambda \frac{1}{2} \left( \frac{dx}{dx} \right) + h\lambda \frac{1}{2} \left( \frac{dx}{dx} \right) dx$ , and the total point is $-\lambda \frac{1}{2} \left( \frac{dx}{dx} \right) dx$ , and the total point is $-\lambda \frac{1}{2} \left( \frac{dx}{dx} \right) dx$ , and the total point is $-\lambda \frac{1}{2} \left( \frac{dx}{dx} \right) dx$ , and the initial point is $-\lambda \frac{1}{2} \left( \frac{dx}{dx} \right) dx$ , and the initial point is $-\lambda \frac{1}{2} \left( \frac{dx}{dx} \right) dx$ , and the initial point is $-\lambda \frac{1}{2} \left( \frac{dx}{dx} \right) dx$ , and the initial point is $-\lambda \frac{1}{2} \left( \frac{dx}{dx} \right) dx$ , and the initial point is $-\lambda \frac{1}{2} \left( \frac{dx}{dx} \right) dx$ , and the initial point is $-\lambda \frac{1}{2} \left( \frac{dx}{dx} \right) dx$ , and the initial point is $-\lambda \frac{1}{2} \left( \frac{dx}{dx} \right) dx$ , and the initial point is $-\lambda \frac{1}{2} \left( \frac{dx}{dx} \right) dx$ , and the initial point is $-\lambda \frac{1}{2} \left( \frac{dx}{dx} \right) dx$ , and the initial point is $-\lambda \frac{1}{2} \left( \frac{dx}{dx} \right) dx$ , and the initial point is $-\lambda \frac{1}{2} \left( \frac{dx}{dx} \right) dx$ , and the initial point is $-\lambda \frac{1}{2} \left( \frac{dx}{dx} \right) dx$ , and the initial point is $-\lambda \frac{1}{2} \left($ |

### MATLAB-CODE : Explicit integration of stiff chemical reaction equations

fun =  $@(t,y)$  ( $[-k1*y(1)*y(2) + k2*y(3) - k3*y(1)*y(3) + k4*y(4);$  $-k1*y(1)*y(2) + k2*y(3);$  $k1*y(1)*y(2) - k2*y(3) - k3*y(1)*y(3) + k4*y(4);$  $k3*y(1)*y(3) - k4*y(4)]$ ; tspan =  $[0 1]$ ;  $y0 = [1;1;10;0];$  $\vert$  options = odeset('reltol',0.1,'abstol',0.001,'stats','on');  $[t,y] = ode45(fun, [0 1], y0, options);$ 

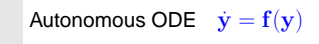

$$
\mathbf{f}(\mathbf{y}) := \begin{pmatrix} 0 & -1 \\ 1 & 0 \end{pmatrix} \mathbf{y} + \lambda (1 - \|\mathbf{y}\|^2) \mathbf{y} ,
$$

on state [space](#page-207-2)  $D = \mathbb{R}^2 \setminus \{0\}.$ 

Solution trajectories ( $\lambda = 10$ )  $\triangleright$ 

<span id="page-230-0"></span>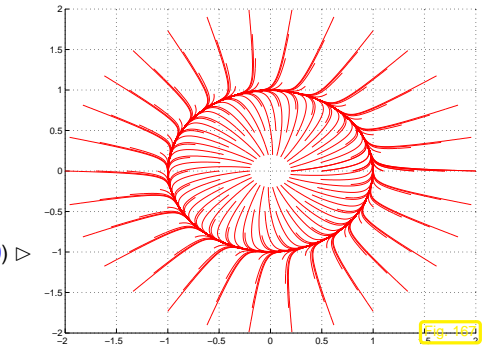

MATLAB-CODE : Integration of IVP with limit cyclefun =  $\mathcal{Q}(t,y)$  ([-y(2);y(1)] + lambda\*(1-y(1)^2-y(2)^2)\*y); tspan =  $[0, 2*pi]$ ; y0 =  $[1, 0]$ ; opts <sup>=</sup> odeset('stats','on','reltol',1E-4,'abstol',1E-4);  $[t45,y45] = ode45(fun, tspan,y0,opts);$ 

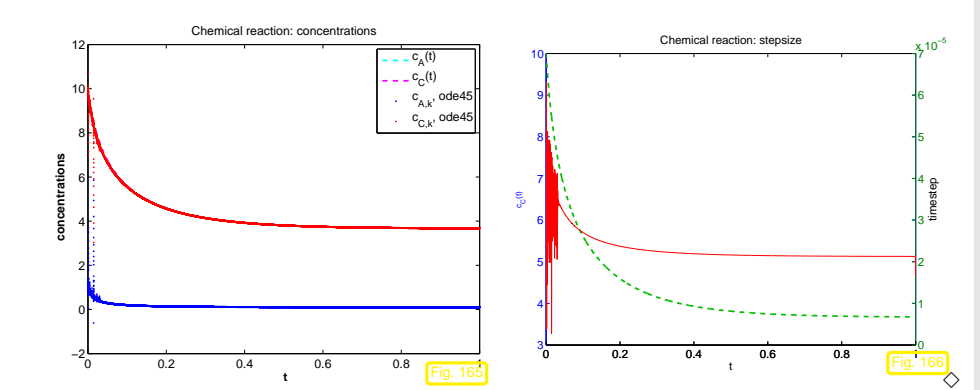

Example 12.2.5 (Strongly attractive limit cycle).

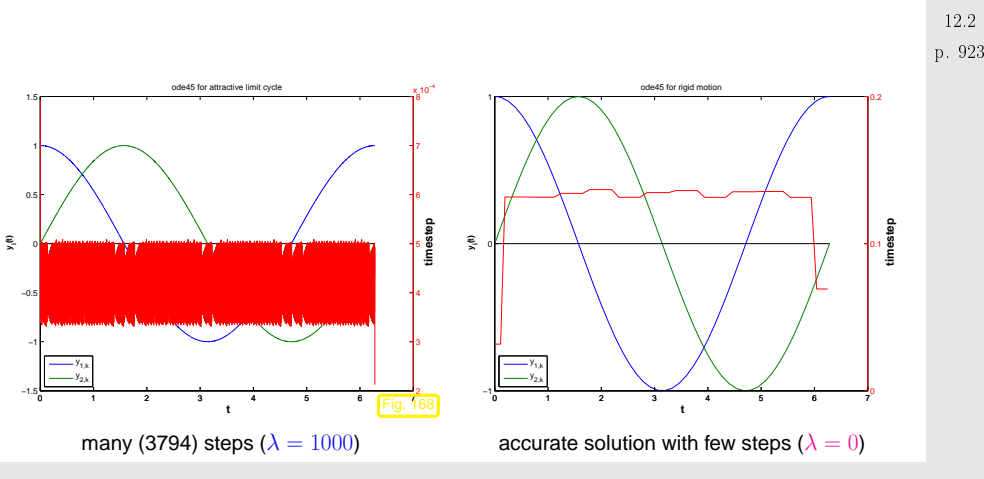

Confusing observation: we have  $\|\mathbf{y}_0\| = 1$ , which implies  $\|\mathbf{y}(t)\| = 1$   $\forall t$ !

Thus, the term of the right hand side, which is multiplied by  $\lambda$  will always vanish on the exact solution trajectory, which stays on the unit circle.

Nevertheless, ode45 is forced to use tiny timesteps by the mere presence of this term.

p. 92112.2

### $\Diamond$

### <span id="page-231-2"></span><span id="page-231-1"></span>**Notion 12.2.1** (Stiff IVP)**.**

An initial value problem is called stiff, if stability imposes much tighter timestep constraints on explicit single step methods *than the accuracy requirements.* 

### Typical features of stiff IVPs:

- Presence of fast transients in the solution, see Ex. [12.1.1](#page-231-1), [12.2.1](#page-231-1),
- Occurrence of strongly attractive fixed points/limit cycles, see Ex. [12.2.5](#page-232-3)

<span id="page-231-5"></span><span id="page-231-4"></span><span id="page-231-3"></span>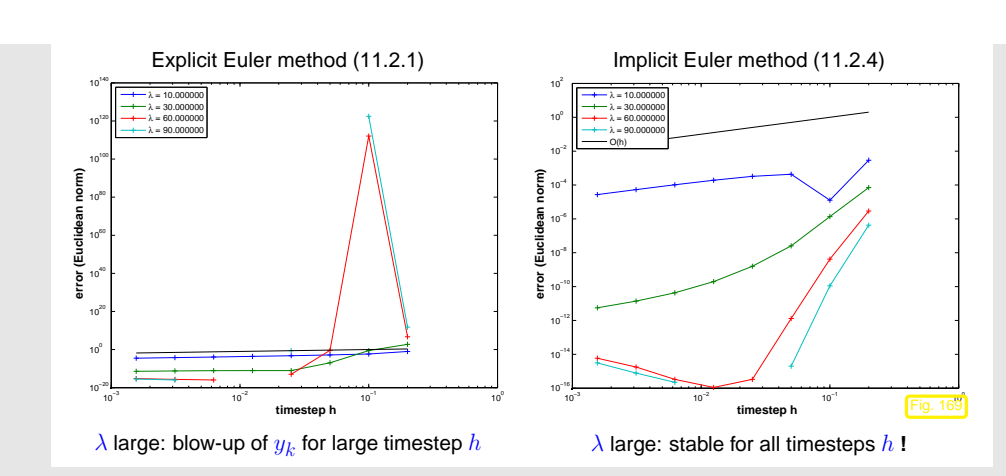

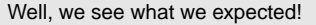

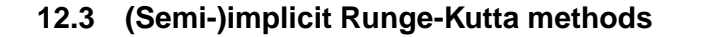

Example 12.3.1 (Implicit Euler timestepping for decay equation).

Again, model problem analysis: study implicit Euler method ([11.2.4](#page-210-1)) for IVP ([12.1.1\)](#page-226-0)

$$
\Rightarrow \text{ sequence} \qquad y_k := \left(\frac{1}{1 - \lambda h}\right)^k y_0 \,. \tag{12.3.1}
$$
\n
$$
\Rightarrow \left(\frac{\text{Re }\lambda < 0 \Rightarrow \lim_{k \to \infty} y_k = 0!}{\right) \tag{12.3.2}
$$

**No** timestep constraint: qualitatively correct behavior of  $(y_k)_k$  for  $\text{Re }\lambda < 0$  and any  $h > 0$ !

<span id="page-231-0"></span> $\Diamond$ 

Observe: transformation idea, see [\(12.2.3\)](#page-228-0), ([12.2.5](#page-229-0)), applies to explicit and implicit Euler methodalike.

Conjecture: implicit Euler method will not face timestep constraint for stiff problems ( $\rightarrow$  Notion [12.2.1](#page-231-3)).<br>

Example 12.3.2 (Euler methods for stiff logistic IVP).

☞ Redo Ex. [12.1.1](#page-231-1) for implicit Euler method: p. <sup>926</sup>

p. 92512.3 $\Diamond$ p. 92712.3

Unfortunately the implicit Euler method is of first order only, see Ex. [11.3.1](#page-231-1). Can the Runge-Kuttadesign principle for integrators also yield higher order methods, which can cope with stiff problems?

$$
\mathsf{YES:}\quad
$$

**Definition 12.3.1** (General Runge-Kutta method)**.** (cf. Def. [11.4.1\)](#page-215-0) For  $b_i, a_{ij} \in \mathbb{R}$ ,  $c_i := \sum_{j=1}^s a_{ij}, i,j=1,\ldots,s, \, s \in \mathbb{N}$ , an  $s$ -stage Runge-Kutta single step method (RK-SSM) for the IVP [\(11.1.5\)](#page-207-3) is defined by

$$
\mathbf{k}_i := \mathbf{f}(t_0 + c_i h, \mathbf{y}_0 + h \sum_{j=1}^s a_{ij} \mathbf{k}_j) , \quad i = 1, \ldots, s \quad , \quad \mathbf{y}_1 := \mathbf{y}_0 + h \sum_{i=1}^s b_i \mathbf{k}_i .
$$

As before, the  $\mathbf{k}_i \in \mathbb{R}^d$  are called [increments](#page-215-5).

Note: computation of increments  $\mathbf{k}_i$  may now require the solution of *(non-linear)* syste*ms of equations* of size  $s\cdot d\ (\rightarrow \text{``implicit'' method})$ 

<span id="page-232-3"></span>Shorthand notation for Runge-Kutta methodsButcher scheme ✄Note: now <sup>A</sup> can be <sup>a</sup> general <sup>s</sup> <sup>×</sup> <sup>s</sup>-matrix. c <sup>A</sup>b<sup>T</sup> := c1 <sup>a</sup><sup>11</sup> · · · <sup>a</sup>1<sup>s</sup> cs <sup>a</sup>s<sup>1</sup> · · · <sup>a</sup>ss b1 · · · <sup>b</sup><sup>s</sup> . (12.3.3) A strict lower triangular matrix ➤ explicit Runge-Kutta method, Def. [11.4.1](#page-215-0) A lower triangular matrix ➤ diagonally-implicit Runge-Kutta method (DIRK) Model problem analysis for general Runge-Kutta single step methods (<sup>→</sup> Def. [12.3.1\)](#page-231-4): exactly the same as for explicit RK-methods, see [\(12.1.6](#page-226-1)), [\(12.1.7\)](#page-227-1)! p. 92912.3✬✫✩✪**Theorem 12.3.2** (Stability function of [Runge-Kutta](#page-231-0) methods)**.** The discrete [evolution](#page-211-0) <sup>Ψ</sup>hλ of an <sup>s</sup>-stage Runge-Kutta single step method (<sup>→</sup> Def. [12.3.1\)](#page-231-4) with [Butcher](#page-232-1) schemec <sup>A</sup>b<sup>T</sup> (see ([12.3.3](#page-232-4))) for the ODE <sup>y</sup>˙ <sup>=</sup> λy is <sup>a</sup> multiplication operator according toΨhλ <sup>=</sup> <sup>1</sup> <sup>+</sup> <sup>z</sup>b<sup>T</sup> (<sup>I</sup> <sup>−</sup> <sup>z</sup>A)−<sup>1</sup> <sup>1</sup> <sup>|</sup> {z } stability function <sup>S</sup>(z) det(I <sup>−</sup> <sup>z</sup><sup>A</sup> <sup>+</sup> <sup>z</sup>1b<sup>T</sup> ) det(I <sup>−</sup> <sup>z</sup>A) , <sup>z</sup> := λh , <sup>1</sup> <sup>=</sup> (1, .. ., 1)<sup>T</sup> <sup>∈</sup> <sup>R</sup><sup>s</sup> . Note: from the determinant represenation of S(z) we infer that the stability function of an <sup>s</sup>-stage Runge-Kutta method is <sup>a</sup> rational function of the form <sup>S</sup>(z) <sup>=</sup> <sup>P</sup>(z) <sup>Q</sup>(z) with <sup>P</sup> <sup>∈</sup> <sup>P</sup><sup>s</sup>, <sup>Q</sup> <sup>∈</sup> <sup>P</sup><sup>s</sup>. Of course, such rational functions can satisfy |S(z)| <sup>&</sup>lt; <sup>1</sup> for all <sup>z</sup> <sup>&</sup>lt; <sup>0</sup>. For example, the stability function of the implicit Euler method [\(11.2.4](#page-210-1)) is(→

$$
\frac{1}{1} \quad \stackrel{\text{Thm.12.3.2}}{=} S(z) = \frac{1}{1-z} \,. \tag{12.3.4}
$$

In light of the previous detailed analysis we can now state what we expect from the stability functionof a Runge-Kutta method that is suitable for stiff IVP (→ Notion [12.2.1\)](#page-231-3):<br>

<span id="page-232-8"></span><span id="page-232-6"></span><span id="page-232-5"></span><span id="page-232-2"></span><span id="page-232-1"></span><span id="page-232-0"></span>**Definition 12.3.3** (L-stable Runge-Kutta method)**.** A Runge-Kutta method (→ Def. [12.3.1\)](#page-231-4) is L-stable/asymptotically stable, if its [stability](#page-232-6) function<br>( → Def. 12.2.2) estisfice Def. [12.3.2\)](#page-232-5) satisfies  $(i)$  $\text{Re } z < 0 \Rightarrow |S(z)| < 1,$  (12.3.5)  $(ii)$  $\lim_{\text{Re }z \to -\infty} S(z) = 0$  . (12.3.6)

Remark12.3.3 (Necessary condition for L-stability of Runge-Kutta methods).

Consider: Runge-Kutta method ( $\rightarrow$  Def. [12.3.1\)](#page-231-4) with Butcher [scheme](#page-232-1)  $\frac{c \sqrt{2l}}{b^T}$ 

Assume:  $\mathfrak{A} \in \mathbb{R}^{s,s}$  is regular

For a rational function  $S(z) = \frac{P(z)}{Q(z)}$  the limit for  $|z| \to \infty$  exists and can easily be expressed by the leading coefficients of the polynomials  $P$  and  $Q$ :

$$
\mathsf{Thm. 12.3.2} \Rightarrow S(-\infty) = 1 - \mathbf{b}^T \mathfrak{A}^{-1} \mathbf{1}. \tag{12.3.7}
$$
\n
$$
\mathbf{If } \mathbf{b}^T = (\mathfrak{A})^T_{:,j} \text{ (row of } \mathfrak{A}) \Rightarrow S(-\infty) = 0. \tag{12.3.8}
$$
\n
$$
\mathbf{p. 931}
$$

<span id="page-232-7"></span>Butcher scheme (12.3.3) for L-stable

\n
$$
\triangleright \begin{array}{c} c_1 & a_{11} & \cdots & a_{1s} \\ \vdots & \vdots & \vdots \\ b^T & \cdots & b^T \end{array}
$$
\n
$$
\triangleright \begin{array}{c} c_1 & a_{11} & \cdots & a_{1s} \\ \vdots & \vdots & \vdots \\ b^T & \cdots & b^T \end{array}
$$
\nAt - methods, see Def. 12.3.3

14

Example 12.3.4 [\(L-stable](#page-232-7) implicit Runge-Kutta methods).

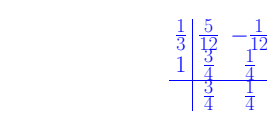

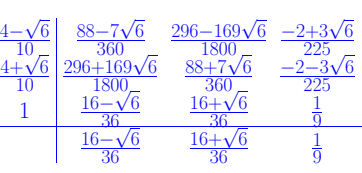

Implicit Euler methodRadau RK-SSM, order 3  $\Diamond$ 

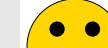

 $\frac{1}{1}$ 

p. 93012.3

Equations fixing [increments](#page-215-5)  $\mathbf{k}_i \in \mathbb{R}^{d},$   $i=1,\ldots,s$ , for  $s$ -stage implicit [RK-method](#page-231-0) **=**

<span id="page-232-4"></span>(Non-)linear system of equations with  $s\cdot d$  unknowns

Example 12.3.5 (Linearization of increment equations).

Initial value [problem](#page-207-1) for [logistic](#page-205-0) ODE, see Ex. [11.1.1](#page-231-1)

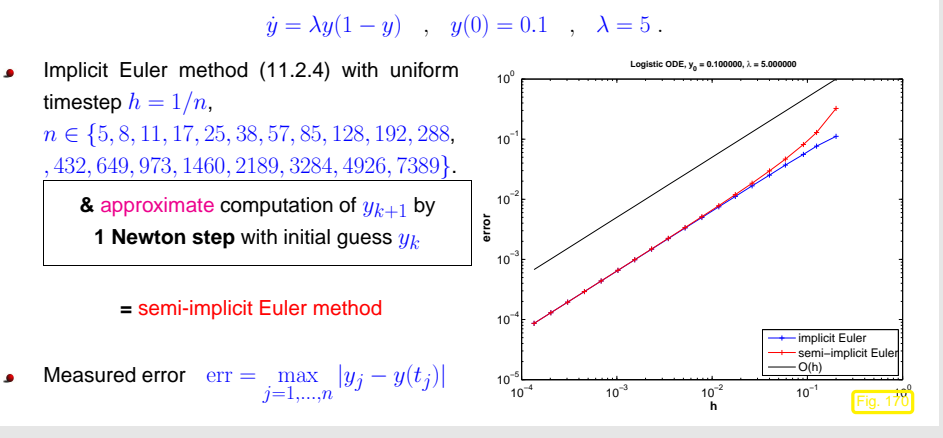

From [\(11.2.4\)](#page-210-1) with timestep  $h > 0$ 

$$
\mathbf{y}_{k+1} = \mathbf{y}_k + h\mathbf{f}(\mathbf{y}_{k+1}) \Leftrightarrow F(\mathbf{y}_{k+1}) := \mathbf{y}_{k+1} - h\mathbf{f}(\mathbf{y}_{k+1}) - \mathbf{y}_k = 0.
$$

One Newton step applied to  $F(\mathbf{y}) = 0$  with initial guess  $\mathbf{y}_k$  yields

 $\mathbf{y}_{k+1} = \mathbf{y}_k - D\mathbf{f}(\mathbf{y}_k)^{-1}F(\mathbf{y}_k) = \mathbf{y}_k + (\mathbf{I} - hD\mathbf{f}(\mathbf{y}_k))^{-1}h\mathbf{f}(\mathbf{y}_k)$ .

Note: for linear ODE with  $\mathbf{f}(\mathbf{y}) = \mathbf{A} \mathbf{y}, \, \mathbf{A} \in \mathbb{R}^{d,d},$  we recover the original implicit Euler method!

Observation: Approximate evaluation of defining equation for  $y_{k+1}$  preserves 1st order convergence.

 $\Diamond$ 

✔

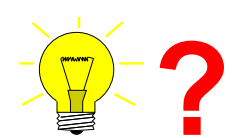

 $\subset$ ✖

Idea: Use linearized increment equations for implicit [RK-SSM](#page-231-0)

$$
\mathbf{k}_{i} = \mathbf{f}(\mathbf{y}_{0}) + hD\mathbf{f}(\mathbf{y}_{0}) \left(\sum_{j=1}^{s} a_{ij} \mathbf{k}_{j}\right) , \quad i = 1, \ldots, s .
$$
 (12.3.9)

Linearization does nothing for linear ODEs  $\triangleright$  [stability](#page-232-6) function ( $\rightarrow$  Thm. [12.3.2](#page-232-5)) not affected!

<span id="page-233-0"></span> $\triangleright$ Class of semi-implicit (linearly implicit) Runge-Kutta methods (Rosenbrock-Wanner (ROW) methods):

<span id="page-233-1"></span>
$$
(\mathbf{I} - ha_{ii}\mathbf{J})\mathbf{k}_i = \mathbf{f}(\mathbf{y}_0 + h\sum_{j=1}^{i-1} (a_{ij} + d_{ij})\mathbf{k}_j) - h\mathbf{J}\sum_{j=1}^{i-1} d_{ij}\mathbf{k}_j ,
$$
 (12.3.10)

$$
\mathbf{J} := Df(\mathbf{y}_0 + h \sum_{j=1}^{i-1} (a_{ij} + d_{ij}) \mathbf{k}_j), \qquad (12.3.11)
$$

$$
\mathbf{y}_1 := \mathbf{y}_0 + \sum_{j=1}^s b_j \mathbf{k}_j \tag{12.3.12}
$$

Remark 12.3.6 (Adaptive integrator for stiff problems in <sup>M</sup>ATLAB).

Handle of type  $\circledast$  (  $\operatorname{\mathsf{t}}$  ,  $\operatorname{\mathsf{y}}$  )  $\operatorname{\mathsf{J}}$  (  $\operatorname{\mathsf{t}}$  ,  $\operatorname{\mathsf{y}}$  ) to Jacobian  $D\mathbf{f}:I\times D\mapsto \mathbb{R}^{d,d}$ 

opts <sup>=</sup> odeset('abstol',atol,'reltol',rtol,'Jacobian',J)  $[t,y] = ode23s(odefun, tspan,y0, opts);$ 

p. 933 12.3 Stepsize control according to policy of Sect. [11.5](#page-217-0): p. <sup>935</sup>

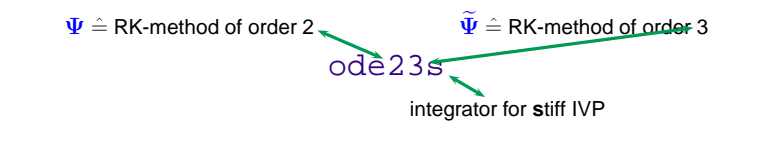

**12.4 Differential-algebraic equations**

12.3

 $\triangle$ 

p. 936

## **13**

## **Structure Preservation**

**13.1 Dissipative Evolutions**

**13.2 Quadratic Invariants**

### **13.3 Reversible Integrators**

**13.4 Symplectic Integrators**

### **Outlook**

 $\subset$ ✖

**Course 401-0674-00: Numerical Methods for Partial Differential Equations**

Many fundamental models in science & engineering boil down to

(initial) boundary value problems for partial differential equations (PDEs)

- Key role of numerical techniques for PDEs:
- Issue: Appropriate spatial (and temporal) discretization of PDE and boundary conditions
- Issue: fast solution methods for resulting *large* (non-)linear systems of equations

(initial) boundary value problems and techniques covered in the course:

➊ **Stationary 2nd-order scalar elliptic boundary value problems** p. <sup>938</sup>

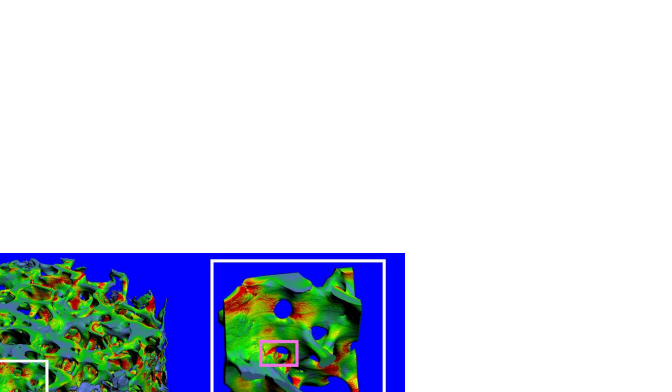

 $\leq$  Elastic deformation of human bone (P. Arbenz, D-INFK, ETH Zürich)

➋ **Singularly perturbed elliptic boundary value problems**

Stationary pollutant transport in water: find concentration  $u=u(\boldsymbol{x})$  such that

 $-\epsilon \Delta u + \mathbf{v}(\boldsymbol{x}) \cdot \mathbf{grad} \, u = 0 \quad \text{in } \Omega \quad , \quad u = g \quad \text{on } \partial \Omega \ .$ 

 $100 \mu m$ 

bmr

p. 93713.4

13.4

✔

Diffusion boundary value problem:

$$
-\operatorname{div}(\mathbf{A}(\boldsymbol{x})\operatorname{grad} u(\boldsymbol{x})) = f(\boldsymbol{x}) \text{ in } \Omega \subset \mathbb{R}^d,
$$
  

$$
u = g \text{ on } \partial\Omega.
$$

 $\triangleleft$  diffusion on the surface (membrane) of the endoplasmic reticulum (I. Sbalzarini, D-INFK, ETH Zürich)

p. 939

Heat conduction: find temperature  $u=u(\boldsymbol{x},t)$ 

$$
\frac{\partial}{\partial t} u(\boldsymbol{x},t) - \text{div}(\mathbf{A}(\boldsymbol{x})\,\mathbf{grad}\,u(\boldsymbol{x},t)) = 0 \quad \text{in}\,\, \Omega \times [0,T] \quad , \quad \frac{u(\cdot,t)}{u(\cdot,0)} = \frac{g(t)}{u_0} \quad \text{on}\,\, \partial \Omega \ ,
$$

### ➍ **Viscous fluid flow problems**

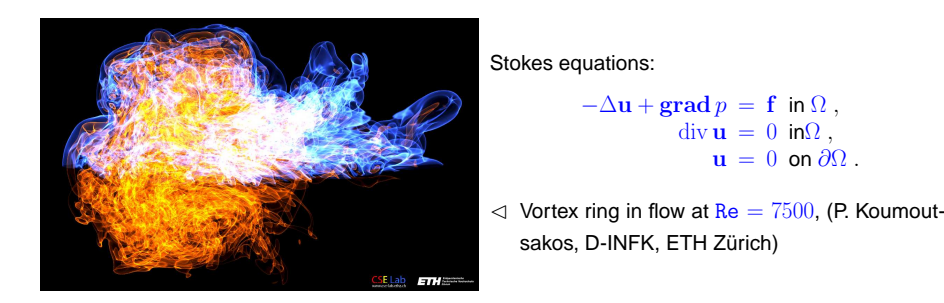

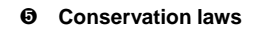

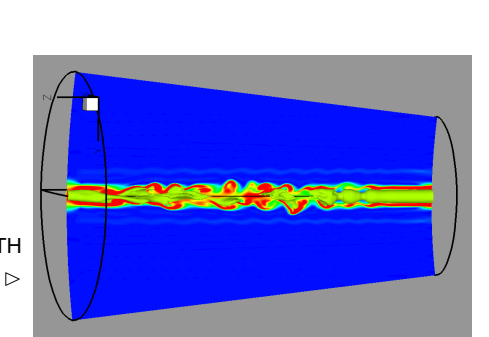

 $\mathrm{div}\,\mathbf{u} = 0$  in $\Omega$  $\mathbf{u} = 0$  on  $\partial\Omega$ .

1D scalar conservation law with flux  $f$ :

$$
\frac{\partial}{\partial t}u(x,t) + \frac{\partial}{\partial x}(f(u)) = 0 \quad \text{in } \mathbb{R} \times \mathbb{R}^+,
$$
  

$$
u(x,0) = u_0(x) \text{ for } x \in \mathbb{R}.
$$

Inviscid fluid flow in 3D (SAM, D-MATH, ETH $\triangleright$ Zürich) $\Box$ 

➏ **Adaptive finite element methods**

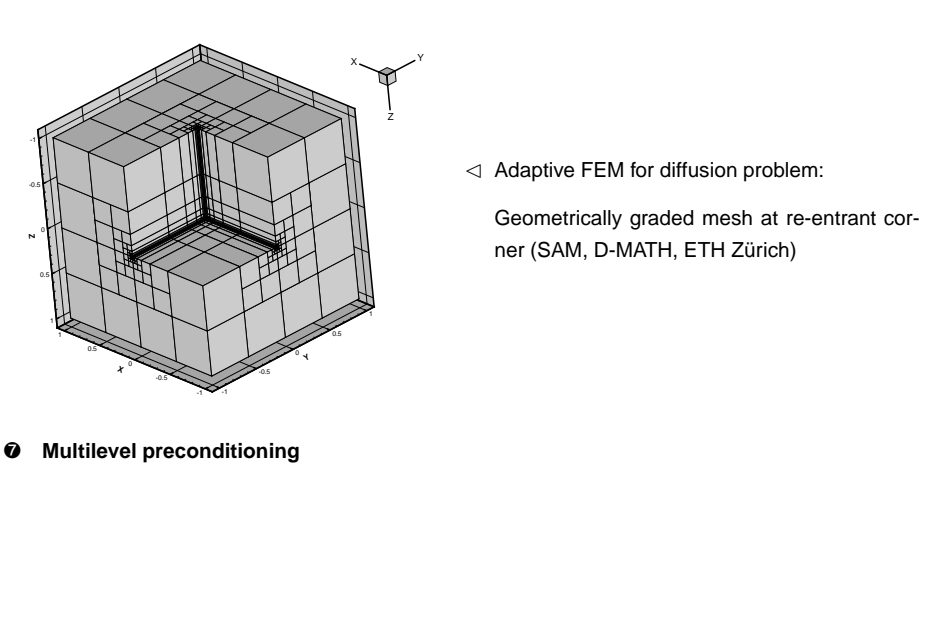

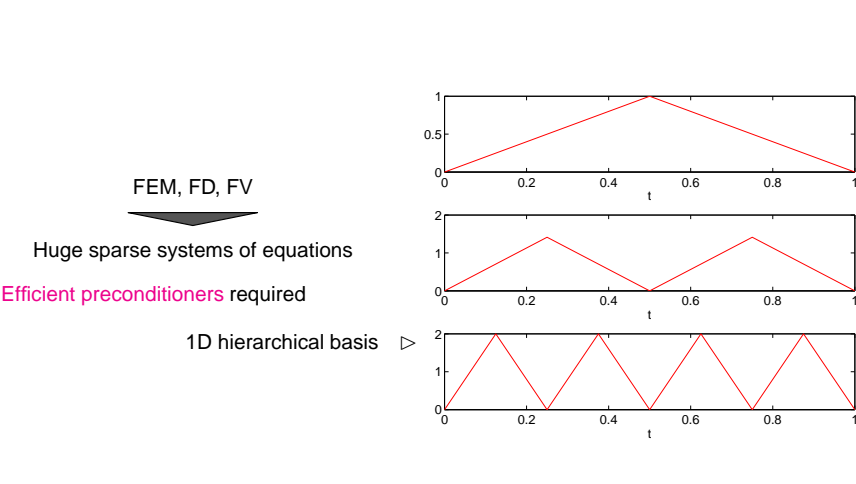

In SS10: Classes: Wed 8-10, HG E 3 and Fri 10-12, HG E <sup>5</sup>Tutorials: Tue 13-15 HG E 21, Thu 13-15 HG D 7.2, Fri 15-17 G E <sup>21</sup>

### **Course: Parallel Computing for Scientific Simulations**

p. 94113.4

p. 94313.4

## **Bibliography**

- [1] H. AMANN, Gewöhnliche Differentialgleichungen, Walter de Gruyter, Berlin, 1st ed., 1983.
- [2] C. BISCHOF AND C. <sup>V</sup>AN <sup>L</sup>OAN, The WY representation of Householder matrices, SIAM J. Sci. Stat. Comput., 8 (1987).
- [3] F. BORNEMANN, A model for understanding numerical stability, IMA J. Numer. Anal., 27 (2006), pp. 219–231.
- [4] E. BRIGHAM, The Fast Fourier Transform and Its Applications, Prentice-Hall, Englewood Cliffs, NJ, 1988.
- [5] Q. CHEN AND I. <sup>B</sup>ABUSKA, Approximate optimal points for polynomial interpolation of real functions in an interval and in <sup>a</sup> triangle, Comp. Meth. Appl. Mech. Engr., 128 (1995), pp. 405–417.
- [6] D. COPPERSMITH AND T. <sup>R</sup>IVLIN, The growth of polynomials bounded at equally spaced points, SIAM J. Math. Anal., 23 (1992), pp. 970–983. p. 976–983.
- [7] D. COPPERSMITH AND S. <sup>W</sup>INOGRAD, Matrix multiplication via arithmetic progression, J. Symbgolic Computing, 9 (1990), pp. 251–280.
- [8] W. DAHMEN AND A. <sup>R</sup>EUSKEN, Numerik für Ingenieure und Naturwissenschaftler, Springer, Heidelberg, 2006.
- [9] P. Davis, Interpolation and Approximation, Dover, New York, 1975.
- [10] M. DEAKIN, Applied catastrophe theory in the social and biological sciences, Bulletin of Mathematical Biology, <sup>42</sup> (1980), pp. 647–679.
- [11] P. DEUFLHARD, Newton Methods for Nonlinear Problems, vol. 35 of Springer Series in Computational Mathematics, Springer, Berlin, 2004.
- [12] P. DEUFLHARD AND F. <sup>B</sup>ORNEMANN, Numerische Mathematik II, DeGruyter, Berlin, <sup>2</sup> ed., 2002.
- [13] P. DEUFLHARD AND A. <sup>H</sup>OHMANN, Numerische Mathematik <sup>I</sup>, DeGruyter, Berlin, <sup>3</sup> ed., 2002.
- [14] P. DUHAMEL AND M. <sup>V</sup>ETTERLI, Fast fourier transforms: <sup>a</sup> tutorial review and <sup>a</sup> state of the art, Signal Processing, 19 (1990), pp. 259–299.
- [15] F. FRITSCH AND R. <sup>C</sup>ARLSON, Monotone piecewise cubic interpolation, SIAM J. Numer. Anal., <sup>17</sup> (1980), pp. 238–246.
- [16] M. GANDER, W. GANDER, G. GOLUB, AND D. <sup>G</sup>RUNTZ, Scientific Computing: An introduction using MATLAB, Springer, 2005. In Vorbereitung.
- 17] J. GILBERT, C.MOLER, AND R. SCHREIBER, *Sparse matrices in MATLAB: Design and implemen-*  $13.4$ <br>*tation*, SIAM Journal on Matrix Analysis and Applications, 13 (1992), pp. 333–356.
- <span id="page-236-1"></span><span id="page-236-0"></span>[18] G. GOLUB AND C. VAN LOAN, *Matrix computations*, John Hopkins University Press, Baltimore, London, 2nd ed., 1989.
- [19] C. GRAY, An analysis of the Belousov-Zhabotinski reaction, Rose-Hulman Undergraduate Math Journal, 3 (2002). http://www.rose-hulman.edu/mathjournal/archives/2002/vol3-n1/paper1/v3n1-1pd.pdf.
- [20] W. HACKBUSCH, Iterative Lösung großer linearer Gleichungssysteme, B.G. Teubner–Verlag, Stuttgart, 1991.
- [21] E. HAIRER, C. LUBICH, AND G. <sup>W</sup>ANNER, Geometric numerical integration, vol. <sup>31</sup> of Springer Series in Computational Mathematics, Springer, Heidelberg, 2002.
- [22] C. HALL AND W. <sup>M</sup>EYER, Optimal error bounds for cubic spline interpolation, J. Approx. Theory, 16 (1976), pp. 105–122.
- [23] M. HANKE-BOURGEOIS, Grundlagen der Numerischen Mathematik und des WissenschaftlichenRechnens, Mathematische Leitfäden, B.G. Teubner, Stuttgart, 2002.
- [24] N. HIGHAM, Accuracy and Stability of Numerical Algorithms, SIAM, Philadelphia, PA, 2 ed., 2002.
- [25] M. KOWARSCHIK AND W. C, An overview of cache optimization techniques and cache-aware numerical algorithms, in Algorithms for Memory Hierarchies, vol. 2625 of Lecture Notes in Computer Science, Springer, Heidelberg, 2003, pp. 213–232.
- 13.4 [26] D. MCALLISTER AND J. ROULIER, An algorithm for computing a shape-preserving osculatory quadratic spline, ACM Trans. Math. Software, 7 (1981), pp. 331–347. p. 947 13.4
	- [27] C. MOLER, Numerical Computing with MATLAB, SIAM, Philadelphia, PA, 2004.
	- [28] K. NEYMEYR, A geometric theory for preconditioned inverse iteration applied to <sup>a</sup> subspace, Tech. Rep. 130, SFB 382, Universität Tübingen, Tübingen, Germany, November 1999. Submittedto Math. Comp.
	- [29] ...., A geometric theory for preconditioned inverse iteration: III. Sharp convergence estimates, Tech. Rep. 130, SFB 382, Universität Tübingen, Tübingen, Germany, November 1999.
	- [30] M. OVERTON, Numerical Computing with IEEE Floating Point Arithmetic, SIAM, Philadelphia, PA, 2001.
	- [31] A. D. H.-D. QI, L.-Q. QI, AND H.-X. <sup>Y</sup>IN, Convergence of Newton's method for convex best interpolation, Numer. Math., 87 (2001), pp. 435–456.
	- [32] A. Quarteroni, R. Sacco, an<mark>d F. S</mark>aleri, *Numerical mathematics*, vol. 37 of Texts in Applied Mathematics, Springer, New York, 2000.
	- [33] C. RADER, Discrete Fourier transforms when the number of data samples is prime, Proceedings of the IEEE, 56 (1968), pp. 1107–1108.
	- [34] R. RANNACHER, Einführung in die numerische mathematik. Vorlesungsskriptum Universität Heidelberg, 2000. http://gaia.iwr.uni-heidelberg.de/.
	- [35] T. SAUER, Numerical analysis, Addison Wesley, Boston, 2006.
	- [36] J.-B. SHI AND J. <sup>M</sup>ALIK, Normalized cuts and image segmentation, IEEE Trans. Pattern Analysis and Machine Intelligence, 22 (2000), pp. 888–905. p. 948 13.4
- [37] M. STEWART, A superfast toeplitz solver with improved numerical stability, SIAM J. Matrix Analysis Appl., 25 (2003), pp. 669–693.
- [38] J. STOER, Einführung in die Numerische Mathematik, Heidelberger Taschenbücher, Springer, 4 ed., 1983.
- [39] V. STRASSEN, Gaussian elimination is not optimal, Numer. Math., 13 (1969), pp. 354-356.
- [40] M. STRUWE, Analysis für informatiker. Lecture notes, ETH Zürich, 2009. https://moodleapp1.net.ethz.ch/lms/mod/resource/index.php?id=145.
- [41] F. TISSEUR AND K. <sup>M</sup>EERBERGEN, The quadratic eigenvalue problem, SIAM Review, <sup>43</sup> (2001), pp. 235–286.
- [42] L. TREFETHEN AND D. <sup>B</sup>AU, Numerical Linear Algebra, SIAM, Philadelphia, PA, 1997.
- [43] P. VERTESI, On the optimal lebesgue constants for polynomial interpolation, Acta Math. Hungaria, <sup>47</sup> (1986), pp. 165–178.
- [44] \_\_\_, Optimal lebesgue constant for lagrange interpolation, SIAM J. Numer. Aanal., 27 (1990), pp. 1322–1331.

## **Index**

LU-decompositionexistence, 3-term recursion for Chebychev polynomials, 5-points-star-operator, <sup>a</sup> posteriori error bound, A-inner product, A-orthogonal, absolute tolerance, adaptive multigrid quadrature, adaptive quadrature, AGM, [249](#page-62-0) Aitken-Neville scheme, algebra, [39](#page-9-0)

algebraic dependence, algorithm Clenshaw, arrow matrix, [154](#page-38-0), asymptotic complexity, asymptotic error behavior, asymptotic rate of linear convergence, Axiom of roundoff analysis, AXPY operation, axpy operation, back substitution, backward error analysis,

13.4

backward substitution, [93](#page-23-0)Banach's fixed point theorem, [264](#page-65-0)

<span id="page-237-0"></span> $p$   $949$  bisection, [275](#page-68-0) 13.4 p. <sup>950</sup>Bandbreite Zeilen-, [166](#page-41-0) bandwidth, [164](#page-40-0)lower, [164](#page-40-0) minimizing, [173](#page-43-0)upper, [164](#page-40-0) barycentric interpolation formula, [647](#page-161-0)basic linear algebra subroutines, [48](#page-11-0)basis cosine, [614](#page-153-0) orthonormal, [207](#page-51-0), [400](#page-99-1)sine, [605](#page-151-0) trigonometric, [562](#page-140-0) Bauelementgleichungen, [67](#page-16-0) Belousov-Zhabotinsky reaction, [870](#page-217-1)Bernstein polynomial, [751](#page-187-0) Besetzungsmuster, [176](#page-43-0)Bestapproximation durch Niedrigrangmatrizen, [496](#page-123-0)  $~^{\circ}$ CG bicg, [387](#page-96-0) BiCGStab, [387](#page-96-0) CG algorithm, [358](#page-89-0)BLAS, [48](#page-11-0)axpy, [49](#page-12-0) block LU-decomposition, [94](#page-23-0)blow-up, [873](#page-218-1) blurring operator, [589](#page-147-0)Broyden Quasi-Newton Method, [324](#page-80-0)Broyden-Verfahren ceonvergence monitor, [327](#page-81-0)Butcher scheme, [865](#page-216-1), [929](#page-232-8)cancellation, [309,](#page-77-0) [311](#page-77-0) for Householder transformation, [199](#page-49-0)capacitance, [68](#page-16-0)capacitor, [68](#page-16-0)cardinalspline, [731](#page-182-0) causal filter, [541](#page-135-0)convergence, [370](#page-92-0) preconditioned, [375](#page-93-0) termination criterion, [361](#page-90-0)chain rule, [306](#page-76-0) characteristic polynomial, [397](#page-99-1)Chebychev nodes, [676](#page-168-0), [678](#page-169-0) Chebychev polynomials, [366](#page-91-0)3-term recursion, [673](#page-168-0) Chebychev-interpolation, [670](#page-167-0) chemical reaction kinetics, [920](#page-229-1) Cholesky decomposition, [186](#page-46-0)costs, [187](#page-46-0) Cholesky factorization, [223](#page-55-0)circuit simulation transient, [833](#page-208-0) Classical Runge-Kutta methodButcher scheme, [866](#page-216-1), [867](#page-216-1)Clenshaw algorithm, [685](#page-171-0) coil, [68](#page-16-0) column major matrix format, [27](#page-6-0)column sum norm, [117](#page-29-0)complexity, [41](#page-10-0) asymptotic, [41](#page-10-0)linear, [43](#page-10-0)of SVD, [488](#page-121-0) composite quadrature, [772](#page-192-0) compressed row storage, [141](#page-35-0)computational costs LU-decomposition, [92](#page-22-0) QR-decomposition, [209](#page-52-0) computational effort, [296](#page-73-0) eigenvalue computation, [405](#page-101-0)condition numberof <sup>a</sup> matrix, [132](#page-32-0)consistency of iterative methods, [240](#page-59-0) fixed point iteration, [259](#page-64-0)constantLebesgue, [678](#page-169-0)convergence algebraic, [665](#page-166-0) asymptotic, [291](#page-72-0) exponential, [663,](#page-165-0) [665](#page-166-0), [680](#page-169-0)global, [241](#page-60-0) iterative method, [240](#page-59-0)linear, [243](#page-60-0)**3 p**. 952

13.4

p. <sup>951</sup>

linear in Gauss-Newton method, local, [241](#page-60-0) local quadratic in damped Newton method, quadratic, rate, [243](#page-60-0) convergence monitorof Broyden method, convolution discrete, [541](#page-135-0), discrete periodic, of sequences, cosine basis, [614](#page-153-0) transform, cosine matrix, cosine transform, costs Cholesky decomposition, Crout's algorithm, CRS, [141](#page-35-0) CRS format diagonal, [143](#page-35-0) divided differences, dot product, double precision, economical singular value decomposition, efficiency, eigenspace, eigenvalue, eigenvector, electric circuit, [67](#page-16-0), resonant frequencies, elementary arithmetic operations, [106](#page-26-0), energy norm, envelope matrix, [166](#page-41-0)Equation non-linear, ergodicity, error behaviorasymptotic, error estimator<sup>a</sup> posteriori,

cubic Hermite interpolation, damped Newton method, damping factor, deblurring, definite, [115](#page-28-0) dense matrix, DFT, [555](#page-138-0), [565](#page-141-0) two-dimensional, Diagonal dominance, diagonal matrix, diagonalization of <sup>a</sup> matrix, diagonalization of local translation invariant linear operators, difference quotient, difference scheme, differential in non-linear least squares, direct power method, discrete convolution, [541,](#page-135-0) discrete Fourier transform, [555](#page-138-0), discrete periodic convolution, Euler method explicit, implicit, [844](#page-210-2) semi implicit, Euler polygon, Euler's iteration, expansionasymptotic, explicit Euler method, Butcher scheme, explicit midpoint rule Butcher scheme, for ODEs, [862](#page-215-6) explicit Runge-Kutta method, explicit trapzoidal rule Butcher scheme, exponential convergence, extended state spaceof an ODE, extrapolation, fast Fourier transform,

 p. <sup>953</sup> 13.4 p. <sup>954</sup> 13.4FFT, [594](#page-148-0) fill-in, [153](#page-38-0)filterhigh pass, [574](#page-143-0) low pass, [574](#page-143-0)finite filter, [541](#page-135-0)fitpolynomial, [502](#page-125-0)fixed point, [259](#page-64-0) fixed point form, [259](#page-64-0) fixed point iteration consistency, [259](#page-64-0) floating point numbers, [107](#page-26-0)forward substitution, [93](#page-23-0)Fouriermatrix, [563](#page-140-0) Fourier transform discrete, [555](#page-138-0), [565](#page-141-0) fractional order of convergence, [290](#page-72-0)frequency filtering, [568](#page-141-0)Funktion shandles, [302](#page-75-0) Halley's iteration, [280](#page-69-0), [287](#page-71-0)harmonic mean, [716](#page-178-0)heartbeat model, [826](#page-206-0) Hermite interpolationcubic, [641](#page-160-0)Hessian matrix, [306](#page-76-0) high pass filter, [574](#page-143-0)homogeneous, [115](#page-28-0) Horner scheme, [632](#page-157-0) Householder reflection, [197](#page-49-0)IEEE standard 754, [109](#page-27-0)ill conditioned, [136](#page-33-0) image segmentation, [427](#page-106-0) implicit Euler method, [844](#page-210-2)impulse responseof <sup>a</sup> filter, [541](#page-135-0) in place, [78,](#page-19-0) [90,](#page-22-0) [92](#page-22-0)in situ, [92](#page-22-0) in-situ, [78](#page-19-0) increment equationslinearized, [934](#page-233-1)

### fzero, [277](#page-69-0)

Gauss Quadrature, Gauss-Newton method, Gauss-Seidel preconditioner, Gaussian elimination, block version, for non-square matrices, instability, Gerschgorin circle theorem, Givens rotation, [200](#page-49-0), Givens-Rotation, [211](#page-52-0), [230,](#page-57-0) global solution of an IVP, GMRES, [386](#page-96-0)restarted, Golub-Welsch algorithm, gradient, [306,](#page-76-0) Gram-SchmidtOrthonormalisierung, Gram-Schmidt orthogonalization, [356,](#page-88-0) grid function, **0 p** 955 incrementsRunge-Kutta, [864,](#page-215-6) inductance, inductor, [68](#page-16-0)inf, [110](#page-27-0) infinity, initial guess, [240](#page-59-0), initial value problemstiff, [925](#page-231-5) initial value problem (IVP), inner product A-, [333](#page-83-0) intermediate value theorem, interpolation barycentric formula, Chebychev, complete cubic spline, general polynomial, Hermite, [634](#page-158-0) Lagrange, natural cubic spline, periodic cubic spline,

spline cubic, spline cubic, locality, spline shape preserving, inverse interpolation, inverse iteration, preconditioned, inverse matrix, invertible matrix, [70](#page-17-0), iteration Halley's, Euler's, [287](#page-71-0) quadratical inverse interpolation, iteration function, [240](#page-59-0), iterative method convergence, IVP, [829](#page-207-4)Jacobi preconditioner, Jacobian, [265](#page-66-0), kinetics of chemical reaction, Kirchhoff law, line search, linear complexity, linear correlation, linear electric circuit, linear filter, linear operatordiagonalization, linear ordinary differential equation, linear regression, linear system of equations, multiple right hand sides, local <sup>a</sup> posteriori erorr estimationfor adaptive quadrature, local convergence Newton method, local linearization, local mesh refinement for adaptive quadrature, Lotka-Volterra ODE, low pass filter, lower triangular matrix, LU-decomposition

Konvergenz Algebraische, Quadratur, [810](#page-202-1)Kronecker symbol, [24](#page-5-0)Krylov space, [353](#page-88-0) for Ritz projection, [460](#page-114-0)L-stable, [931](#page-232-8) Lagrange multiplier, [526](#page-131-0)Landau-O, [41](#page-10-0)Lapack, [78](#page-19-0)Least squares with linear constraint, [525](#page-131-0)least squares, [503](#page-125-0)total, [524](#page-130-0) least squares problemconditioning, [505](#page-126-0)Lebesgue constant, [678](#page-169-0) Lebesgue constant, [643](#page-160-0) Levinson algorithm, [622](#page-155-0)limit cycle, [922](#page-230-0)limiter, [716](#page-178-0)6  $p. 957$ blocked, [94](#page-23-0) computational costs, [92](#page-22-0)envelope aware, [169](#page-42-0)existence, [88](#page-21-0)in place, [92](#page-22-0) LU-factorizationenvelope aware, [169](#page-42-0)of sparse matrices, [152](#page-37-0)machine number, [108](#page-26-0)exponent, [108](#page-26-0) machine numbers, [109](#page-27-0)distribution, [108](#page-26-0) machine precision, [112](#page-27-0)mantissa, [108](#page-26-0) Markov chain, [411](#page-102-0), [619](#page-154-0)stationary distribution, [413](#page-103-0)Matlab, [19](#page-4-0)Matrixadioint, [26](#page-6-0) Hermitian, [400](#page-99-1)Hermitian transposed, [26](#page-6-0)

normal, [399](#page-99-1) obere Dreiecks, obere Hessenberg, skew-Hermitian, transposed, unitary, [400](#page-99-1)matrix banded, [164](#page-40-0) condition number, dense, [139](#page-34-0) diagonal, envelope, Fourier, [563](#page-140-0) Hermitian, Hessian, [306](#page-76-0) lower triangular, normalized, orthogonal, positive definite, positive semi-definite, rank, [70](#page-17-0) sine, [605](#page-151-0) Quasi-Newton, midpoint rule, [767](#page-191-0), Milne rule, min-max theorem, minimal residual methods, model function, Modellfunktionsverfahren, modification technique QR-factorization, monomial representationof <sup>a</sup> polynomial, monomials, multi-point methods, [278](#page-69-0), multiplicitygeometric, NaN, [110](#page-27-0) Ncut, [430](#page-107-0)nested subspaces, Newton

13.4

 p. <sup>958</sup> 13.4

basis, [656](#page-163-0)

sparse, [139](#page-34-0) structurally symmetric, symmetric, tridiagonal, unitary, [194](#page-48-0) upper triangular, matrix algebra, matrix block, matrix faktorization, matrix norm, column sums, row sums, [117](#page-29-0) matrix product, matrix storage envelope oriented, MatrixmultiplikationBlockweise, Matrixnorm, Submultiplikativität, mesh in time, [848](#page-211-2)Method**d**  $p. 959$ damping, [319](#page-79-0) damping factor, monotonicity test, simplified method, Newton correction, simplified, Newton iteration, numerical Differentiation, termination criterion, Newton method1D, [278](#page-69-0) damped, [318](#page-79-0) local convergence, local quadratic convergence, region of convergence, nodal analysis, [67](#page-16-0), nodal potentials, node in electric circuit, quadrature, nodes, [633](#page-158-0) Chebychev, 6 p. 960

Chebychev nodes, double, [634](#page-158-0) for interpolation, non-linear data fitting, non-normalized numbers, norm, [115](#page-28-0) $L^1$ , [642](#page-160-0)  $L^2$ , [642](#page-160-0) <sup>∞</sup>-, [115](#page-28-0) 1-, [115](#page-28-0) energy-, [333](#page-83-0) Euclidean, of matrix, Sobolev semi-, supremum, [641](#page-160-0) normal equations, extended, [526](#page-131-0) normalized lower triangular matrix, normalized triangular matrix, not <sup>a</sup> number, Nullstellenbestimmung Modellfunktionsverfahren, orthogonal polynomials, orthonormal basis, [207](#page-51-0), overflow, [110](#page-27-0)page rank, stochastic simulation, partial pivoting, [98](#page-24-0), Partition of unity, PCA, [481](#page-120-0) PCG, [375](#page-93-0)Peano Theorem of, periodic sequence, permutation, permutation matrix, Permutationsmatrix, perturbation lemma, Petrov-Galerkin condition, phase space of an ODE, Picard-Lindelöf

numerical algorithm, [119](#page-29-0) Numerical differentiationroundoff, [309](#page-77-0) numerical Differentiation Newton iteration, [307](#page-76-0) numerical quadrature, [761](#page-190-1)numerical rank, [519](#page-129-0)Obere Hessenbergmatrix, [221](#page-55-0)ODE, [829](#page-207-4)scalar, [831](#page-207-4) Ohmic resistor, [68](#page-16-0) one-point methods, [278](#page-69-0)orderof quadrature formula, [775](#page-193-0)order of convergence, [247](#page-61-0)fractional, [290](#page-72-0) ordinary differential equationlinear, [394](#page-98-0) ordinary differential equation (ODE), [829](#page-207-4)oregonator, [870](#page-217-1) orthogonal matrix, [194](#page-48-0)Theorem of, [837](#page-209-0)PINVIT, [444](#page-110-0)Pivot-wahl, [100](#page-24-0) choice of, [99](#page-24-0) pivot, [73](#page-18-0), [75](#page-18-0), [76](#page-18-0) pivot row, [73](#page-18-0), [76](#page-18-0)pivoting, [95](#page-23-0) point spread function, [586](#page-146-0)polynomialBernstein, [751](#page-187-0) characteristic, [397](#page-99-1)Lagrange, [635](#page-158-0) polynomial space, [631](#page-157-0)polynomiales fit, [502](#page-125-0)potentials nodal, [67](#page-16-0) power spectrum of <sup>a</sup> signal, [576](#page-143-0) preconditioned CG method, [375](#page-93-0) preconditioned inverse iteration, [444](#page-110-0)preconditioner, [373](#page-93-0)3  $P.962$  Ritz projection, [456,](#page-113-0) [459](#page-114-0)

 p. <sup>961</sup> quadratic convergence, 13.413.4preconditioning, predator-prey model, principal axis transformation, principal component, principal component analysis, problem ill conditioned, saddle point, sensitivity, well conditioned, product rule, Punktstationär, pwer method direct, [422](#page-105-0)QR algorithm, QR-algorithm with shift, QR-decomposition computational costs, QR-factorization, QR-decomposition, numerical, of <sup>a</sup> matrix, row rank, [71](#page-17-0) rank-1 modification, rank-1-modifications, rate of convergence, Rayleigh quotient, [423](#page-105-0), Rayleigh quotient iteration, Rechenaufwand Gausselimination, recursion 3-term, [673](#page-168-0) regular matrix, relative tolerance, rem:Fspec, residual quantity, Riccati differential equation, [830,](#page-207-4) richt hand side of an ODE, right hand side vector, [66](#page-16-0),

quadratic eigenvalue problem, quadratic functional, quadratic inverse interpolation, quadratical inverse interpolation, quadrature adaptive, polynomial formulas, quadrature formula, order, [775](#page-193-0) quadrature node, quadrature numerical, quadrature weight, Quasi-Newton Method, Quasi-Newton method, Radau RK-methodorder 3, [932](#page-232-8) order 5, [932](#page-232-8) radiative heat transfer, rank column rank, computation, **8 p**. 963 Ritz value, Ritz vector, root of unity, rounding up, roundofffor numerical differentiation, row major matrix format, row permutation, row sum norm, row transformation, [72,](#page-17-0) Rundung, [111](#page-27-0)Runge-Kutta increments, [864](#page-215-6), Runge-Kutta method, [864](#page-215-6), L-stable, [931](#page-232-8) Runge-Kutta methodsstability function, [909,](#page-227-2) saddle point problem, scalar ODE, scaling of <sup>a</sup> matrix, **7 p**. 964

scheme Aitken-Neville, Horner, [632](#page-157-0)SchurKomplement, Schur's lemma, scientific notation, secant condition, secant method, [288](#page-71-0), segmentation of an image, semi-implicit Euler method, seminorm, [669](#page-167-0)sensitivity of <sup>a</sup> problem, shape preservation, preserving spline interpolation, Sherman-Morrison-Woodbury formula, shifted inverse iteration, similarity of matrices, complete cubic, cubic, [722](#page-180-0) cubic, locality, natural cubic, periodic cubic, shape preserving interpolation, stability function of explicit Runge-Kutta methods, of Runge-Kutta methods, Stable algorithm, stable numerically, state space of an ODE, stationary distribution, steepest descent, stiff IVP, stochastic matrix, stochastic simulation of page rank, Strassen's algorithm, structurally symmetric matrix,

similarity transformations, similary transformationunitary, [402](#page-100-0) Simpson rule, sine basis, [605](#page-151-0) matrix, [605](#page-151-0) transform, Sine transform, single precicion, single step method, singular value decomposition, [481](#page-120-0), sparse matrix, initialization, LU-factorization, multiplication, sparse matrix storage formats, spectral radius, spectrum, [397](#page-99-1) of <sup>a</sup> matrix, spline cardinal, **1 p. 965** sub-matrix, sub-multiplicative, subspace correction, subspace iteration for direct power method, subspacesnested, [350](#page-87-0) SVD, [481,](#page-120-0) symmetrystructural, system matrix, [66](#page-16-0), system of equationslinear, [66](#page-16-0)tagent field, Taylor expansion, Taylor's formula, tensor product, Teopltiz matrices, termination criterion, Newton iteration, reliable, [252](#page-62-0)**2 p. 966** 

residual based, time-invariant filter, timestep constraint, Toeplitz solvers fast algorithms, tolerace absolute, tolerance, absolute, for adaptive timestepping for ODEs, realtive, [878](#page-219-11) total least squares, trajectory, transform cosine, [614](#page-153-0) fast Fourier, sine, [606](#page-151-0) trapezoidal rule, [769](#page-192-0), for ODEs, [862](#page-215-6) triangle inequality, tridiagonal matrix, trigonometric basis,

trigonometric transformations, trust region method, underflow, unit vector, unitary matrix, unitary similary transformation, upper Hessenberg matrix, upper triangular matrix, [74,](#page-18-0) [85](#page-21-0), Vandermonde matrix, Weddle rule, weight quadrature, well conditioned, Zerlegung LU, [93](#page-23-0) QR, [227](#page-56-0)zero padding,

13.4

## **List of Symbols**

13.4

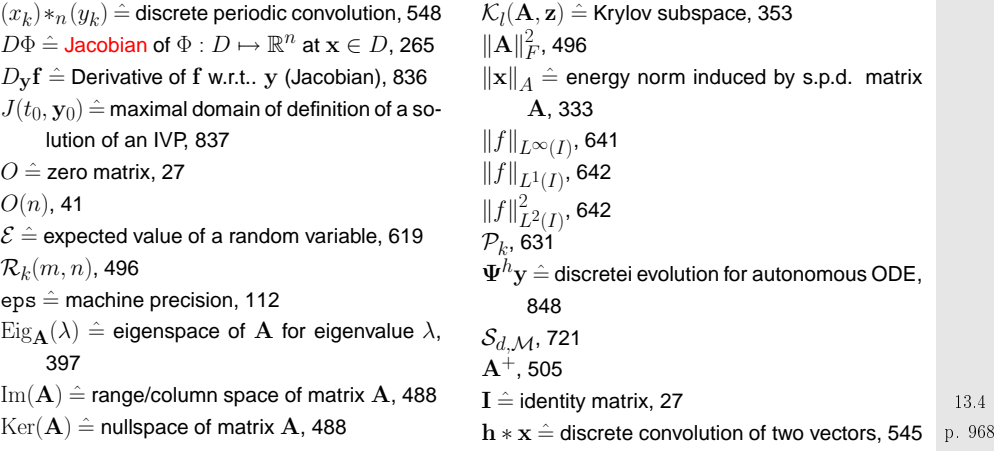

 $\mathbf{x} *_{n} \mathbf{y} \hat{=}$  discrete periodic convolution of vectors, [548](#page-136-0) $M \hat{=}$  set of machine numbers, [106](#page-26-0)  $\delta_{ij} \hat{=}$  Kronecker symbol, [24](#page-5-0)  $\kappa(\mathbf{A}) \triangleq$  spectral condition number, [348](#page-86-0)  $\lambda_{\text{max}}$   $\hat{=}$  largest eigenvalue (in modulus), [348](#page-86-0)  $\lambda_{\text{min}} \triangleq$  smalles eigenvalue (in modulus), [348](#page-86-0)  $\mathbf{1}=(1,\ldots,1)^T$ , [909](#page-227-2), [930](#page-232-8)  $\mathrm{Neut}(\mathcal{X}) \ \hat{=}$  normalized cut of subset of weighted graph, [430](#page-107-0) $\mathrm{cond}(\mathbf{A})$ , [132](#page-32-0)  $\text{cut}(\mathcal{X}) \triangleq \textsf{cut}$  of subset of weighted graph, [430](#page-107-0) env $(\mathbf{A})$ , [166](#page-41-0) nnz, [139](#page-34-0) $\text{rank}(\mathbf{A}) \hat{=}$  rank of matrix  $\mathbf{A}$ , [70](#page-17-0) rd, [111](#page-27-0) $\mathrm{weight}(\mathcal{X}) \triangleq$  connectivity of subset of weighted graph, [430](#page-107-0) $\overline{m}(\mathbf{A})$ , [164](#page-40-0)  $\rho(\mathbf{A}) \triangleq$  spectral radius of  $\mathbf{A} \in \mathbb{K}^{n,n}$ , [397](#page-99-1)  $\rho_{\mathbf{A}}(\mathbf{u})\,\hat{=}\,$  Rayleigh quotient, [423](#page-105-0)  $\mathbf{f} \triangleq \mathsf{right}$  hand side of an ODE, [830](#page-207-4)  $\sigma(\mathbf{M})$   $hat=$  spectrum of matrix  $\mathbf{M}$ , [343](#page-85-0)  $\widetilde{\star}$ , [111](#page-27-0)  $\underline{m}(\mathbf{A})$ , [164](#page-40-0)  $m(\mathbf{A})$ , [164](#page-40-0)  $y[t_i,\ldots,t_{i+k}] \hat{=}$  divided difference, [658](#page-164-0)  $\parallel \mathbf{x} \parallel$ <sub>1</sub>, [115](#page-28-0)  $\parallel \mathbf{x} \parallel_2$ , [115](#page-28-0)  $\parallel$  x  $\parallel_{\infty}$ , [115](#page-28-0)  $\hat{ }$   $\hat{ }$   $\hat{ }$  Derivative w.r.t. time t, [823](#page-205-1) TOL tolerance, [876](#page-218-1)

## **List of Definitions**

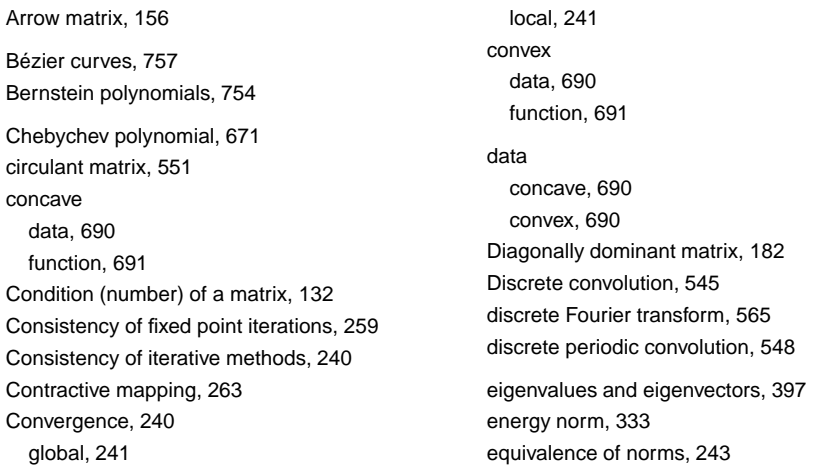

p. 96913.4Evolution operator, Explicit Runge-Kutta method, Fill-In, [153](#page-38-0) Frobenius norm, function concave, [691](#page-172-0) convex, [691](#page-172-0)Hessian matrix, Inverse of <sup>a</sup> matrix, Krylov space, L-stable Runge-Kutta method, Lebesgue constant, Legendre polynomials, Linear convergence, Lipschitz continuos function, [835,](#page-208-0) machine numbers, matrix generalized condition number, s.p.d, [179](#page-44-0)Single step method, singular value decomposition (SVD), sparse matrices, sparse matrix, splines, [721](#page-180-0) stable algorithm, Structurally symmetric matrix, Toeplitz matrix, Types of matrices, unitary matrix,

 p. <sup>970</sup> 13.4

symmetric positive definite, Matrix envelope, matrix norm, monotonic data, norm, [115](#page-28-0) Frobenius norm, Normalized cut, numerical algorithm, Order of convergence, orthogonal matrix, Permutation matrix, polynomialBernstein, Chebychev, generalized Lagrange, pseudoinverse, Rank of <sup>a</sup> matrix, Rayleigh quotient, residual, [126](#page-31-0)Runge-Kutta method,

 p. <sup>971</sup> 13.4

## **Examples and Remarks**

LU-decomposition of sparse matrices, [152](#page-37-0) $h$ -adaptive numerical quadrature, [817](#page-204-0) [Bad behavior of global polynomial interpolants, [692](#page-172-0)[Conditioning of row transformations, [191](#page-47-0)[From higher order ODEs to first order systems, [834](#page-208-0) [Stable solution of LSE by means of QR-decomposition, [210](#page-52-0) ode45 for stiff problem, [901](#page-225-0) "Butcher barriers" for explicit RK-SSM, [867](#page-216-1)"Failure" of adaptive timesteppin, [890](#page-222-0)"Low" and "high" frequencies, [571](#page-142-0) $\mathbf{B} = \mathbf{B}^H$  s.p.d. mit Cholesky-Zerlegung, [401](#page-100-0) fft [361](#page-90-0)Adapted Newton method, [283](#page-70-0) Adaptive integrators for stiff problems in MAT-LAB, [935](#page-233-1) Adaptive quadrature in MATLAB, [820](#page-204-0) Adaptive timestepping for mechanical problem, [896](#page-223-9)Adding  $EPS$  to  $1$ , [113](#page-28-0) Affine invariance of Newton method, [304](#page-75-0) Analytic solution of homogeneous linear ordinarydifferential equations, [394](#page-98-0)approximation Bernstein, [751](#page-187-0)uses of, [629](#page-157-0) Approximation by polynomials, [661](#page-165-0) Arnoldi process Ritz projection, [474](#page-118-0)Banach's fixed point theorem, [264](#page-65-0)bandwidth, [164](#page-40-0)Bernstein approximation, [751](#page-187-0) Block Gaussian elimination, [80](#page-19-0)block LU-decomposition, [94](#page-23-0)[330](#page-82-0)[326](#page-81-0)[311](#page-77-0)[687](#page-171-0)

L-stable implicit Runge-Kutta methods, [932](#page-232-8) Efficiency, [592](#page-147-0) 2-norm from eigenvalues, [348](#page-86-0) 3-Term recursin for Legendre polynomials, [803](#page-200-0) 3-term recursion for Chebychev polynomials, [673](#page-168-0)A posteriori error bound for linearly convergent iteration, [255](#page-63-0)A posteriori termination criterion for linearly convergent iterations, [254](#page-63-0) A posteriori termination criterion for plain CG, Accessing rows and columns of sparse matri-<br>  $13.4$  p. 973 ces, [144](#page-35-0)Blockweise Matrixmultiplikation:, [39](#page-9-0)Blow-up, [873](#page-218-1)Blow-up of explicit Euler method, [903](#page-225-0) Broyden method for <sup>a</sup> large non-linear system, Broydens Quasi-Newton method: convergence, Butcher scheme for some explicit RK-SSM, [865](#page-216-1)Cancellation in decimal floating point arithmetic, CG convergence and spectrum, [370](#page-92-0) Changing entries/rows/columns of <sup>a</sup> matrix, [216](#page-53-0) Characteristic parameters of IEEE floating point numbers, [110](#page-27-0) Chebychev interpolation error, [678](#page-169-0) Chebychev polynomials on arbitrary interval, [675](#page-168-0)Chebychev representation of built-in functions, Chebychev vs uniform nodes, [676](#page-168-0)Chemical reaction kinetics, [920](#page-229-1)

Choice of quadrature weights, [790](#page-197-0)

0 p. 974 **Fast Toeplitz solvers, [624](#page-155-0)** 13.4Choice of unitary/orthogonal transformation, Complexity of Householder QR-factorization, Computational effort for eigenvalue computations, [405](#page-101-0) Computing Gauss nodes and weights, condition extended system, Conditioning and relative error, Conditioning of normal equations, Conditioning of the least squares problem, Construction of simple Runge-Kutta methods, Convergence of CG as iterative solver, Convergence of equidistant trapezoidal rule, Convergence of gradient method, Convergence of Hermite interpolation, Convergence of Hermite interpolation with exact slopes, [708](#page-176-0) Convergence of Krylov subspace methods fornon-symmetric system matrix, Convergence of Newton's method, Convergence of PINVIT, [862](#page-215-6)Efficient associative matrix multiplication, Efficient Initialization of sparse matrices in MAT-LAB, [146](#page-36-0) Eigenvalue computation with Arnoldi process, Eigenvectors of circulant matrices, Envelope of <sup>a</sup> matrix, Envelope oriented matrix storage, Error estimates for polynomial quadrature, Error of Gauss quadrature, Euler methods for stiff logistic IVP, Explicit Euler method as difference scheme, Explicit Euler method for damped oscillations, Explicit integrator in MATLAB, Explicit trapzoidal rule for decay equation, Exploring convergence, Extremal properties of natural cubic spline interpolant, [723](#page-180-0)Failure of damped Newton method, Failure of Krylov iterative solvers, Fast matrix multiplication, fit[290](#page-72-0)[81](#page-20-0)

Convergence of simple Runge-Kutta methods, Convergence of subspace variant of direct powermethod, [456](#page-113-0) Convergence rates for CG method, Convergence theory for PCG, Conversion into autonomous ODE, Convolution of sequences, Cosine transforms for compression, CRS format, cubic Hermite interpolation, Damped Newton method, Deblurring by DFT, Decimal floating point numbers, Details of Householder reflections, Differentiation repetition, Direct power method, Divided differences and derivatives, Domain of definition of solutions of IVPs, Efficiency of iterative methods, Efficiency of fft, [592](#page-147-0) **2 p. 975** 13.4Feasibility of implicit Euler timestepping, FFT algorithm by matrix factorization, FFT based on general factrorization, FFT for prime vector length, Finite linear time-invariant causal channel, linear, [502](#page-125-0)Fit of hyperplanes, Fixed points in 1D, Fractional order of convergence of secant method, Frequency filtering by DFT, Frequency identification with DFT, Function representation, Gain through adaptivity, Gaining efficiency through usage of BLAS, Gaussian elimination, Gaussian elimination and LU-factorization, Gaussian elimination for non-square matrices, Gaussian elimination via rank-1 modifications, [79](#page-19-0)  $\,$  p.  $\,$ 13.4

Gaussian elimination with pivoting for  $3{\times}3$ -matrix, [98](#page-24-0) Generalized eigenvalue problems and Choleskyfactorization, Generalized normalization, Gradient method in 2D, Group property of autonomous evolutions, Growth with limited resources, Halley's iteration, Heartbeat model, Heating generation in electrical circuits, Hermite interpolation, theorem, [668](#page-166-0) Horner scheme, IEEE standard special cases, IEEE standard 754 for machine numbers, Image compression, Image segmentation, Impact of choice of norm, Impact of data access patterns on runtime, Krylov subspace methods for generalized EVP, [480](#page-119-0)Lanczos process for eigenvalue computation, Lebesgue constant, Linear filtering of periodic signals, linear regression, Linear regression for stationary Markov chains, [619](#page-154-0) Lineare zeitinvariante Systeme, Linearization of increment equations, Linearly convergent iteration, Local convergence of Newton's method, local convergence of secant method, Machine precision for MATLAB, Many sequential solutions of LSE, Matrix algebra, Matrix storage formats, Midpoint rule, Multidimensional fixed point iteration, Multiplication of polynomials, Multiplication of sparse matrices,

Impact of roundoff errors on CG, Impact of roundoff on Lanczos process, Implicit Euler timestepping for decay equation, [925](#page-231-5) Initial guess for power iteration, Input errors and rounding errors, Instability of multiplication with inverse, Instability of normal equations, interpolationauxiliary construction for shape preserving quad spline, [739](#page-184-0) cubic Hermite, cubic spline- locality, piecewise, piecewise cubic monotonicity preserving, shape preserving quadratic spline, interpolation error, Intersection of lines in 2D, Keeping track of unitary transformations, Krylov methods for complex s.p.d. system matri-<br>  $\frac{13.4}{p.977}$ ces, [333](#page-83-0)Necessary condition for L-stability, Necessity of iterative approximation, Newton simplified method, Newton method and minimization of quadraticfunctional, Newton method in 1D, Newton method in 2D, Newton method, modifizied , Newton-Cotes formulas, Nodal analysis of (linear) electric circuit, Non-linear data fitting, Non-linear data fitting (II), Non-linear electric circuit, Non-linear interpolation, Normal equations vs. orthogonal transformationsmethod, [520](#page-129-0) Notation for single step methods, numeric differentiation through extrapolation, Numerical integration of logistic ODE in MAT-LAB, [870](#page-217-1)**p.** The contract of the contract of the contract of the contract of the contract of the contract of the contract of the contract of the contract of the contract of the contract of the contract of the contract of the contr 13.4 S.p.d. matrid<br>978 Scalings, [37](#page-9-0)

Options for fixed point iterations, Orders of simple polynomials quadrature formulas, [776](#page-193-0) Oregonator reaction, oscillating interpolation polynomial, Overdetermined linear systems, Page rank algorithm, piecewise polynomial interpolation, piecewise cubic Hermite interpolation, piecewise polynomial interpolation from nodes, [698](#page-174-0) Pivoting and numerical stability, Pivoting destroys sparsity, polynomialinterpolation, Polynomial evaluation: timing, Polynomials in Matlab, Predator-prey model, Principal component analysis, Principal component analysis for data analysis, [491](#page-122-0) Region of convergence of Newton method, regression linear (fit), Relevance of asymptotic complexity, Removing <sup>a</sup> singularity by transformation, Resistance to currents map, Resonances of linear electrical circuits, Restarted GMRES, Ritz projections onto Krylov space, Roundoff errors and difference quotients, Row and column transformations, Row swapping commutes with forward elimination, [104](#page-25-0) Row-wise & column-wise view of matrix product, [33](#page-8-0) Runge's example, Runtimes of eig, s.p.d. Hessian, S.p.d. Hessians, S.p.d. matrices from nodal analysis,

Pseudoinverse, Pseudoinverse and SVD, QROrthogonalisierung, QR-Algorithm, QR-based solution of tridiagonal LSE, Quadratic convergence], Quadratic functional in 2D, quadratic inverse interpolation, **Quadratur** Gauss-Legendre Ordnung 4, Quadrature errors for composite quadrature rules, [777](#page-194-0)Radiative heat transfer, Rationale for adaptive quadrature, Rayleigh quotient iteration, Reading off complexity, Recursive LU-factorization, Reducing fill-in by reordering, reduction to periodic convolution, Refined local stepsize control, p. <sup>979</sup> 13.4secant method, Seeing linear convergence, Sensitivity of linear mappings, Shape preservation, Shifted inverse iteration, Simple adaptive stepsize control, Simple adaptive timestepping for fast decay, Simple composite polynomial quadrature rules, [773](#page-193-0) Simple preconditioners, Simplified Newton method, Small residuals by Gaussian elimination, Solving LSE in the case of rank-1-modification, [218](#page-54-0) Sound filtering by DFT, Sparse  $LU$ -factors, [154](#page-38-0) Spectrum of Fourier matrix, Speed of convergence of explicit Euler method, [850](#page-212-0)splineauxiliary construction for shape preserving quac  $^{-13.4}$ 

interpolation, [739](#page-184-0)

p. 980

**9 p. 980** 

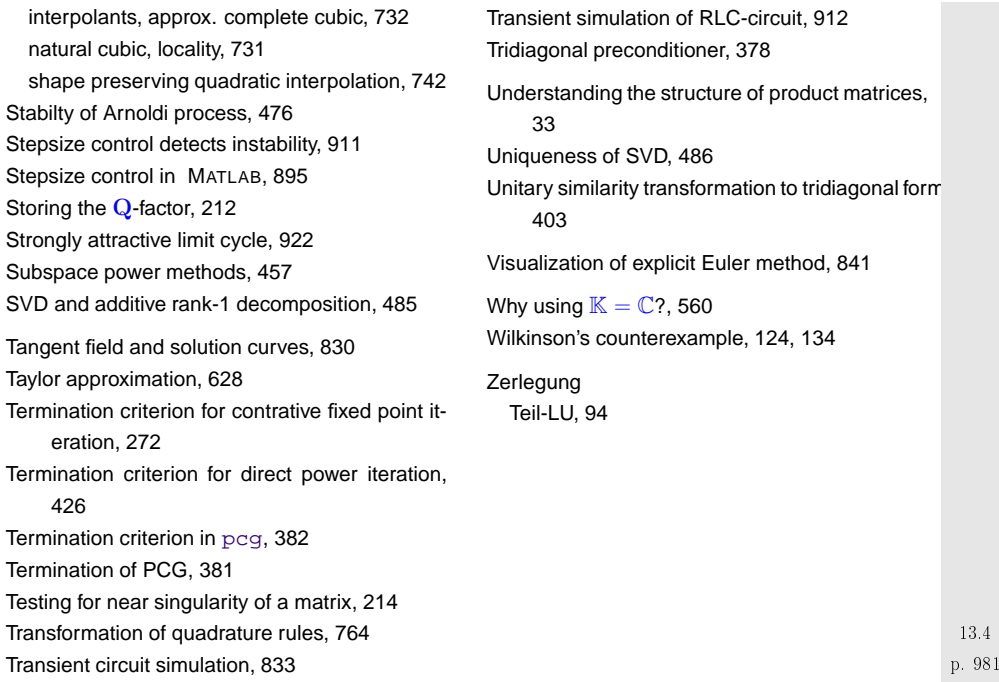